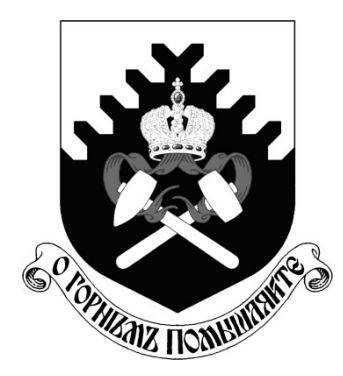

**Министерство науки и высшего образования РФ ФГБОУ ВО «Уральский государственный горный университет»**

# **О. В. Садырева, А.А. Куриченко, В.Ф. Полев, Б.Н. Тарасов, С.А. Заянова, С.Н. Шитова, Л.И. Комарова, И. Г. Коршунов**

# **Ф И З И К А**

# *МЕТОДИЧЕСКИЕ УКАЗАНИЯ*  **ДЛЯ САМОСТОЯТЕЛЬНОЙ РАБОТЫ СТУДЕНТОВ ВСЕХ НАПРАВЛЕНИЙ ПОДГОТОВКИ ПРИ ВЫПОЛНЕНИИ ЛАБОРАТОРНЫХ РАБОТ**

**Екатеринбург 2019**

МИНОБРНАУКИ РОССИИ

Федеральное государственное бюджетное образовательное учреждение высшего образования «Уральский государственный горный университет»

> ОДОБРЕНО Учебно-методическим советом УГГУ

Председатель совета Упоров С.А.

#### ФИЗИКА

МЕТОДИЧЕСКИЕ УКАЗАНИЯ ДЛЯ САМОСТОЯТЕЛЬНОЙ РАБОТЫ СТУДЕНТОВ ВСЕХ НАПРАВЛЕНИЙ ПОДГОТОВКИ ПРИ ВЫПОЛНЕНИИ ЛАБОРАТОРНЫХ РАБОТ

Екатеринбург, 2019

Методические указания рассмотрены на заседании кафедры физики 26 марта 2019 года (протокол № 19) и рекомендованы для издания в УГГУ

ФИЗИКА. Методические указания для самостоятельной работы студентов всех направлений подготовки при выполнении лабораторных работ / Садырева О.В., Куриченко А.А., Полев В.Ф., Тарасов Б.Н., Заянова С.А., Шитова С.Н., Комарова Л.И., Коршунов И.Г. Урал.гос. горный ун-т.– Екатеринбург, 2019.– 401 с.

Методические указания составлены в соответствии с программами по курсу физики для студентов всех направлений подготовки в УГГУ.

Они предназначены для выполнения лабораторных работ студентами первых и вторых курсов всех направлений подготовки в УГГУ.

Методические указания содержат описания к лабораторным работам, выполняемым студентами в лабораториях кафедры физики, включая лабораторию компьютерного физического практикума, при работе в которой используются компьютерные модели, разработанные ООО «Физикон».

В них содержится краткий теоретический материал, необходимый для выполнения лабораторных работ, описание порядка их выполнения, перечень необходимых приборов, контрольные вопросы и список рекомендованной литературы.

Также они содержат инструкцию по работе с программой "Открытая физика", требования к оформлению отчета по лабораторной работе, правила записи результата измерений,

# **СОДЕРЖАНИЕ**

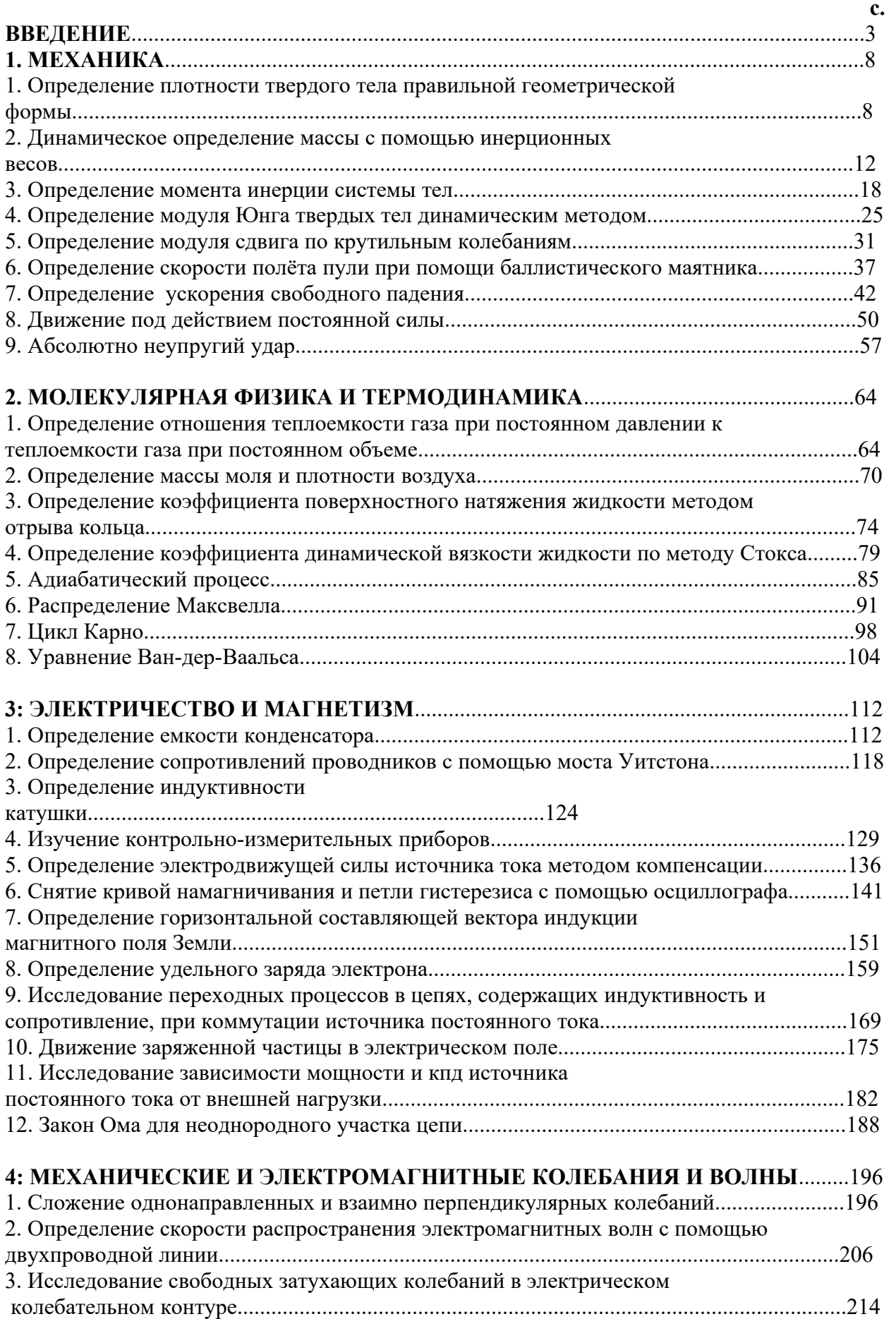

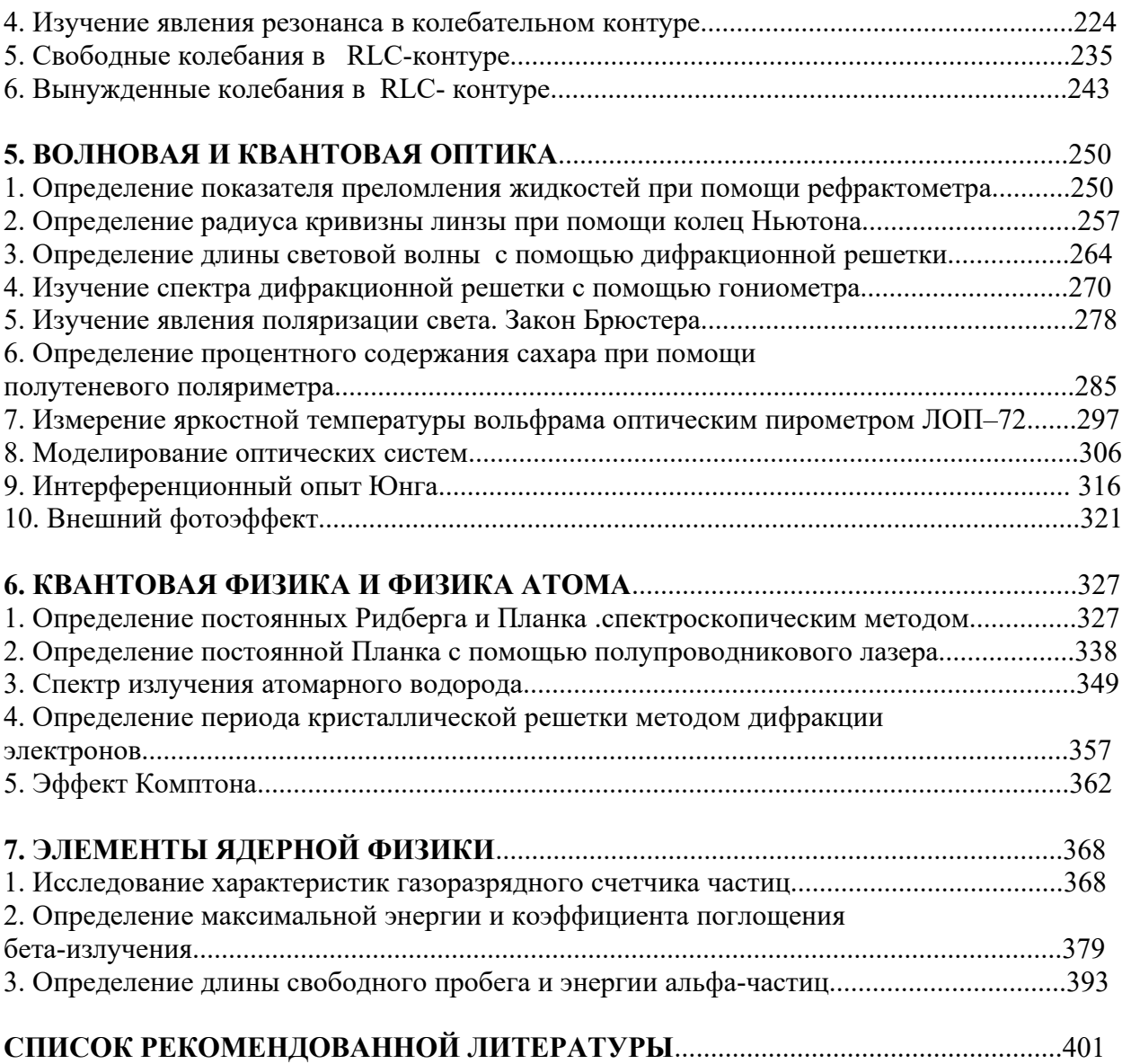

#### **ВВЕДЕНИЕ**

#### **Работа с программой «Открытая физика 1.1»**

Для начала работы необходимо запустить программу «Открытая физика 1.1» , дважды щелкнув левой кнопкой мыши на соответствующей иконке на рабочем столе. После этого на экране появится список разделов общего курса физики (рис. 1).

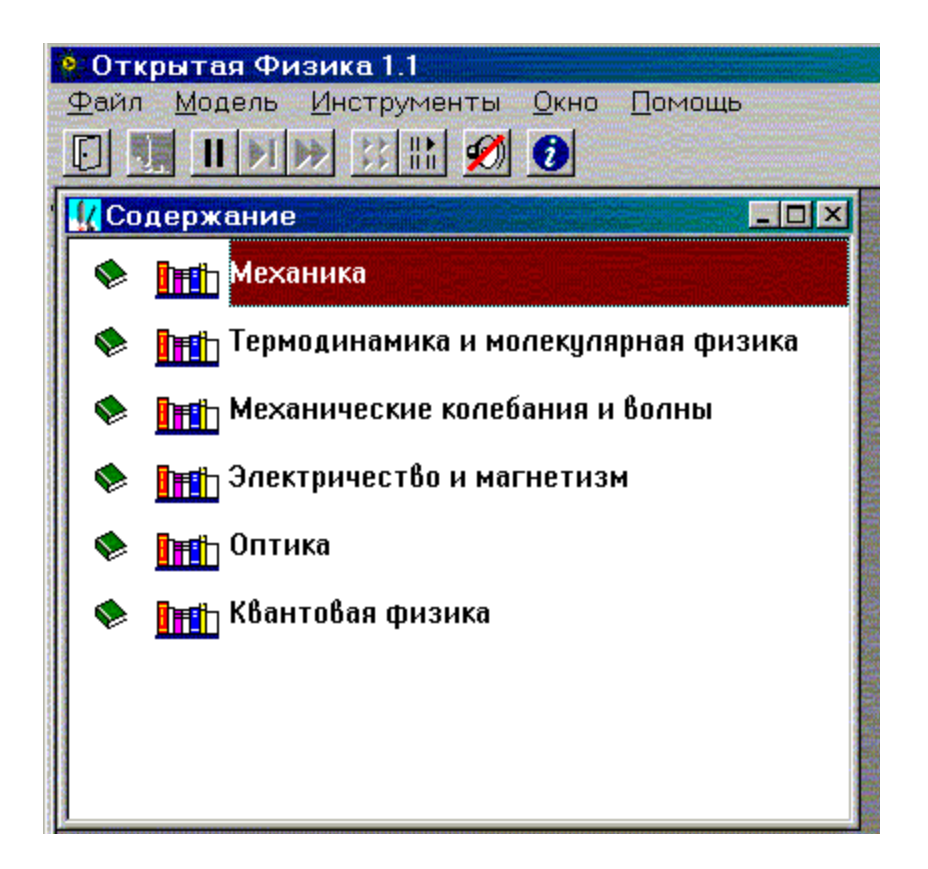

Рис. 1. Список разделов общего курса физики

Для открытия нужной модели необходимо дважды щелкнуть левой кнопкой мыши, установив ее маркер над названием раздела, в котором расположена данная модель. Список моделей для раздела «Механика» представлен на рис. 2.

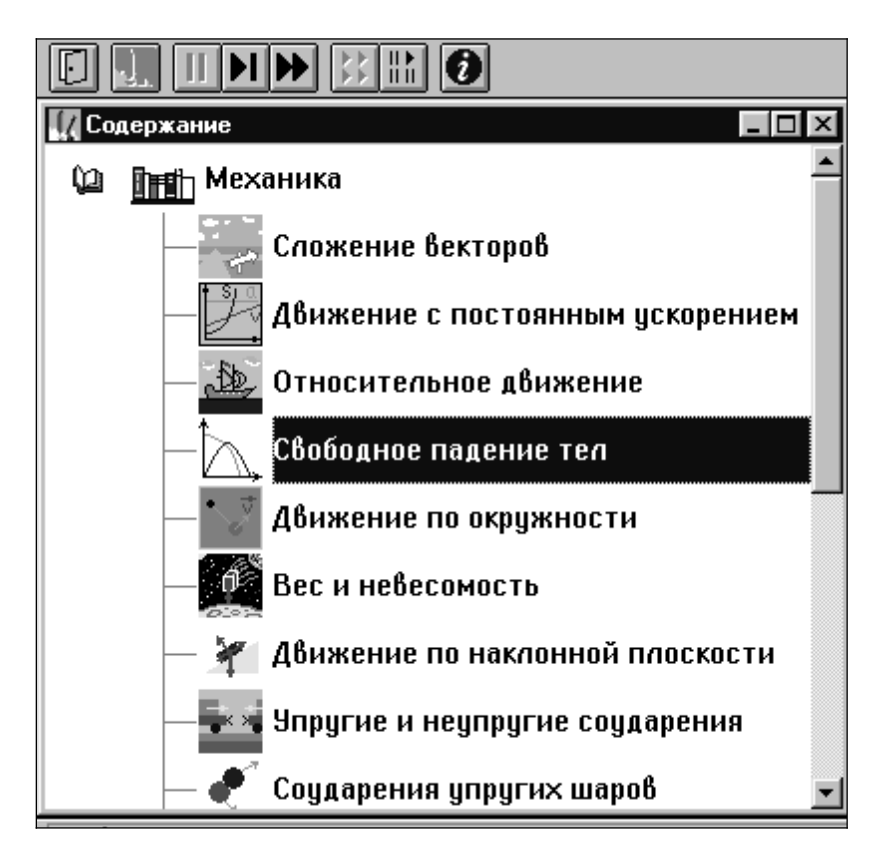

Рис. 2. Список моделей для раздела «Механика»

Чтобы увидеть дальнейшие пункты содержания данного раздела, надо щелкать левой кнопкой мыши, установив ее маркер на кнопку со стрелкой вниз, расположенную в правом нижнем углу внутреннего окна.

Кнопки в верхней части (см. рис. 2) являются служебными. Чтобы посмотреть назначение любой кнопки, нужно маркер мыши расположить над нею в течение 1 – 2 секунд (без нажатия кнопок мыши). Очень важной является кнопка с двумя вертикальными чертами « $\|$ », которая служит для остановки эксперимента, а также рядом расположенные кнопки – для шага «» и продолжения «» работы.

Для запуска необходимой компьютерной модели установите маркер мыши над ней и дважды коротко нажмите левую кнопку мыши. В появившемся внутреннем окне сверху также будут расположены служебные кнопки. Кнопка с изображением страницы служит для вызова теоретических сведений. Закрытие окна теории обеспечивается нажатием кнопки с крестом в правом верхнем углу внутреннего окна. Перемещать окна можно, зацепив (нажав и удерживая левую кнопку) мышью заголовок окна, имеющий синий фон.

4

# Оформление отчета по лабораторной работе

Отчет оформляется на двойных листах из школьной тетради в клетку (2 - 3 двойных листа, в зависимости от почерка).

Отчет по лабораторной работе должен содержать следующее:

- 1) фамилия, инициалы студента, группа, дата выполнения работы;
- 2) наименование выполняемой работы;
- 3) цель работы;
- 4) краткая теория, основные расчетные формулы;
- 5) характеристика используемых регуляторов в виде табл. 1;
- 6) таблица результатов измерений;

7) построение необходимых графиков в соответствии с требованиями, приведенными ниже;

8) расчет искомой величины в системе СИ с подстановкой данных;

- 9) расчет погрешностей;
- 10) запись окончательного результата в виде:

$$
Z = \bar{Z} \pm \Delta \bar{Z} \quad ; \tag{1}
$$

11) анализ результатов и краткие выводы, содержащие сравнение полученных результатов с табличными значениями (см. ниже).

Таблица 1

Регулируемые величины

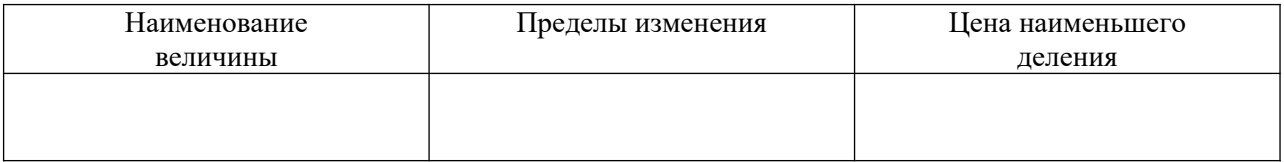

# Обработка результатов измерений: построение графиков, оценка погрешностей, вывод

По результатам измерений и промежуточных расчетов во многих лабораторных работах требуется построить график функции  $Y(X)$ .

График строится на миллиметровке или листе в клетку размером не менее половины тетрадного листа. На каждой оси выбирается равномерный масштаб (риски через равные промежутки, числа через равное количество рисок). На графике отмечаются четкими точками результаты измерений или расчетов. Точки соединяются плавной линией, если зависимость  $Y(X)$  не является линейной. В случае линейной зависимости проводится усредненная прямая, при этом часть экспериментальных точек может не находиться на этой прямой (рис. 3).

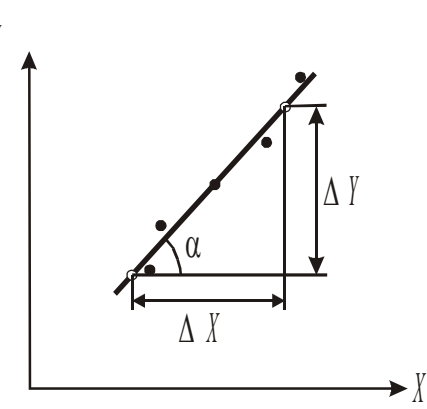

Рис. 3. Построение графика при линейной зависимости  $Y(X)$ 

Искомая величина Z в этом случае рассчитывается по тангенсу или котангенсу угла α наклона графика

$$
Z = A \frac{\Delta X}{\Delta Y},\tag{2}
$$

где  $A$  – произвольный коэффициент, свой в каждой работе;

 $\Delta X$  – разница абсцисс двух произвольных точек графика;

 $\Delta Y$  – разница ординат этих точек (см. рис. 3).

При расчете величины Z оставляется  $3-4$  значащих цифры. Значащие цифры - это все цифры числа, начиная с первой слева, отличной от нуля цифры, до последней, за правильность которой можно ручаться. Например, три значащих цифры имеют числа: 0,00578; 5,38 $\cdot 10^5$ ; 420.

Если искомая величина рассчитывается  $2 - 5$  раз, то вычисляются:

1) среднее значение

$$
\bar{Z} = \frac{Z_1 + Z_2 + \dots + Z_N}{N} = \frac{1}{N} \sum_{i=1}^{N} Z_i
$$
\n(3)

где N - число измерений;

2) средняя абсолютная погрешность

$$
\Delta \bar{Z} = \frac{|\bar{Z} - Z_1| + |\bar{Z} - Z_2| + \dots + |\bar{Z} - Z_N|}{N} = \frac{1}{N} \sum_{i=1}^N |\bar{Z} - Z_i| \tag{4}
$$

которая представляет собой среднее арифметическое абсолютных значений погрешностей каждого *i*-го измерения;

3) средняя относительная погрешность

$$
E_Z = \pm \frac{\Delta Z}{Z} \tag{5}
$$

показывающая, какую часть средняя абсолютная погрешность составляет от результата измерений. Измеряется в долях или процентах.

Если искомая величина определяется один раз или результат нескольких измерений (расчетов) одинаков, то рассчитываются:

1) относительная погрешность

$$
E_Z = \frac{|Z_T - \bar{Z}|}{Z_T} \tag{6}
$$

где  $Z_T$  – табличное, теоретическое или заданное изначально значение;

2) средняя абсолютная погрешность

$$
\Delta \bar{Z} = E_{Z} \cdot \bar{Z} \tag{7}
$$

Окончательный результат записывается в виде (1) с соблюдением следующих правил:

1) средняя абсолютная погрешность округляется до одной значащей цифры в сторону увеличения, если отбрасываемая цифра не нуль;

2) в относительной погрешности оставляют три десятичных знака (десятые, сотые и тысячные);

3) результат округляют по правилам математики ДО разряда абсолютной погрешности.

Например, получили ускорение свободного падения:  $\bar{g} = 9{,}823 \text{ m/c}^2$ ,  $\Delta$  $\bar{g} = 0.0135$  м/с<sup>2</sup>,  $E_g = 0.051$ . Тогда результат запишется следующим образом:  $g = (9.82 \pm 0.02)$  M/c<sup>2</sup>.

В конце работы обязательно делается вывод.

Например, полученное экспериментально значение ускорения свободного падения, равное 9,82 м/с<sup>2</sup>, с точностью до ошибки измерений, составляющей 5,1 %, совпадает с табличным значением данной величины, равным 9,81 м/с<sup>2</sup>.

#### Порядок выполнения работы.

1. Взвешивают тело на весах . Правила взвешивания приложены к весам. Результат заносят в таблицу 1.1.

2. Известно , что исследуемое тело вращения ( цилиндр ) , невозможно изготовить идеальной формы. При механической обработке детали возникают погрешности формы , например :

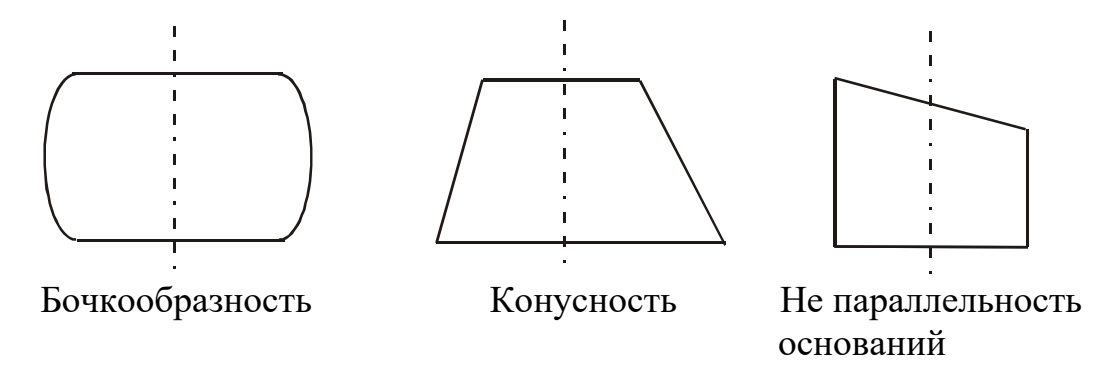

Поэтому для точного определения объема образца *V* , при планировании эксперимента важно правильно выбрать сечения для снятия размеров *d* и *h* .

Например: при определении *h* рекомендуется последовательно поворачивая образец проводить измерения длин образующих 1-2, 3-4, 5-6, 7-8, 9-10 .

При определении диаметра *d* рекомендуется проводить измерения в следу-

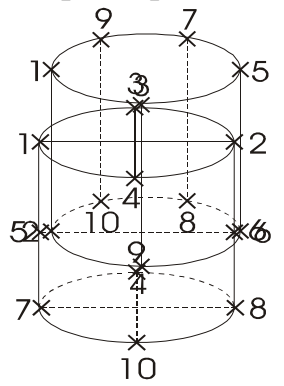

ющем порядке 1-2, 3-4, 5-6, 7-8, 9-10 :

*При дальнейшей обработке результатов измерений, средняя арифметическая величина размеров h и d считается наиболее близкой к истинной* .

#### Штангенциркуль

Штангенциркули позволяют производить отсчет линейных размеров с точностью до 0,05 мм. Штангенциркулем измеряют высоту тела. Для этого зажимают цилиндр между ножками штангенциркуля и по положению нуля нониуса отсчитывают по линейке – (масштабу) целое число миллиметров. Далее смотрят, какое деление нониуса совпадет с каким делением масштаба .

 Пример : на рис.1.1 нуль нониуса перешел за 40 мм масштаба и 6 деление нониуса совпадает с одним из делений масштаба. Следовательно, высота цилиндра 40,30 мм.

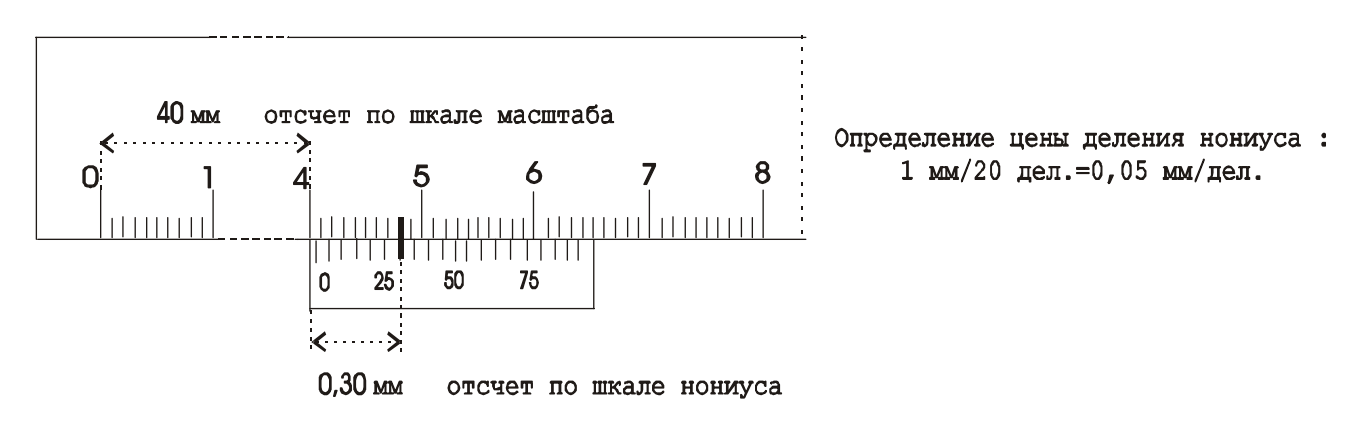

Рис.1.1. Штангенциркуль

# Микрометр

Прибор для измерения линейных размеров. На барабане микрометра нанесено 50 делений, следовательно для получения значения точности измерений указанной на приборе ( 0,01 мм) каждый миллиметр нижней шкалы поделен пополам

.

$$
\frac{0.5\text{mm}}{50\text{gen}} = 0.01\text{mm}
$$
рисками верхней шкалы :  $\frac{0.5\text{mm}}{50\text{gen}}$ 

При проведении измерений :

а) Если кромка барабана не перешла за риску верхней шкалы , то размер = число делений нижней шкалы + число делений шкалы барабана.

б) Если кромка барабана перешла за риску верхней шкалы ,то размер = число делений нижней шкалы + 0,5 мм + число делений шкалы барабана. Пример (рис.1.2). Микрометром измеряют диаметр тела. Измеряемое тело зажимают между опорной пятой и винтом ( рис.1.2 ) . На головке винта находится трещетка, за которую и следует вращать винт. По линейной шкале отсчитывают деление, за которое перешла кромка барабана. На рис.1.2 это 11,50 мм.

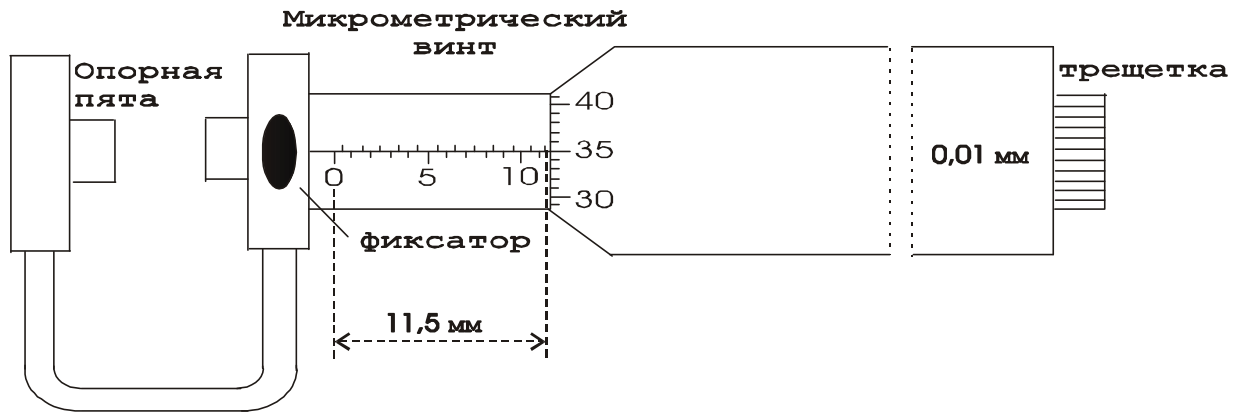

Рис.1.2 Микрометр

Затем определяют деление барабана, которое совпало с продольным штрихом линейной шкалы (35 деление на рис.1.2)

Следовательно, так как каждое деление барабана равно 0,01 мм, диаметр цилиндра будет : 11,50 мм + 0,35 мм = 11,85 мм.

2. Высоту и диаметр цил**иныма варавана** пять раз. Из пяти результатов измерений находят среднее значения величины и вычисляют погрешности. Результаты измерений и вычислений записываются в таблицу 1.1.

При подсчете средней величины погрешности, значения погрешностей берутся по модулю , т.к. согласно нормальному распределению Гаусса равновероятно получение положительной либо отрицательной погрешности. При последующем суммировании с учетом знака результат будет равен 0 , что не соответствует действительности.

При записи окончательного результата следует учитывать, что точность не может превышать точность результатов, полученных при измерениях.

Таблица 1.1

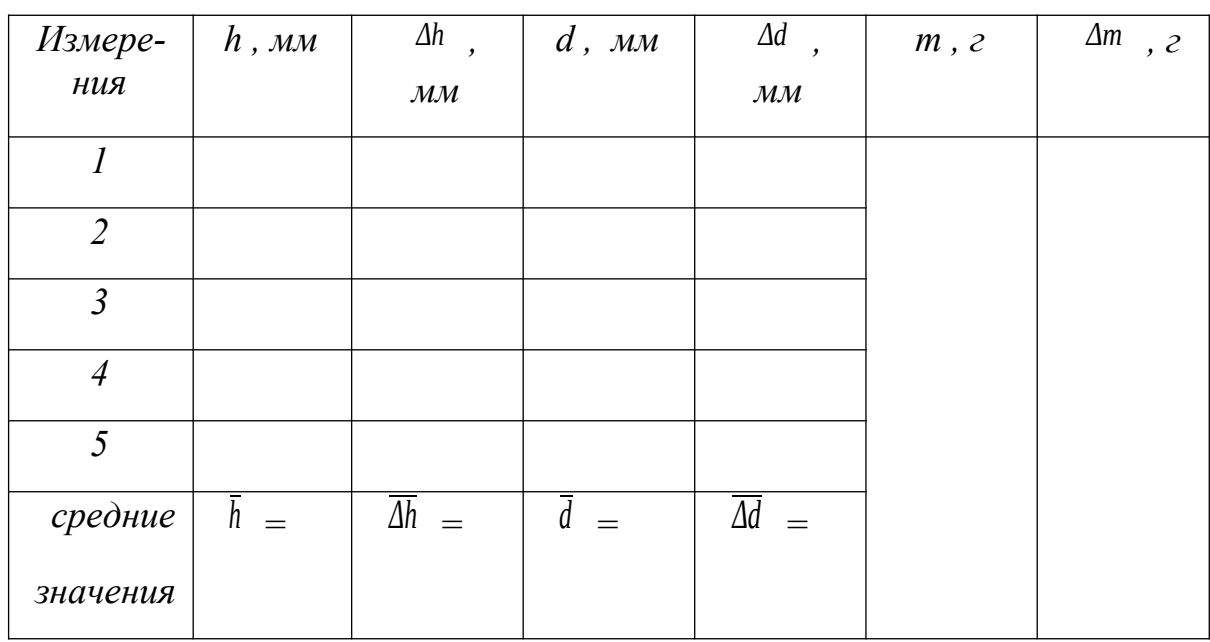

Результаты измерений

Плотность тела рассчитывается по формуле (1.3), в которой для величин диаметра и высоты берутся средние значения из таблицы 1.1.

Вычисление погрешностей и окончательный результат

Относительная погрешность определения плотности:

$$
E_D = \frac{\overline{\Delta D}}{\overline{D}} = \frac{\Delta m}{m} + 2\frac{\overline{\Delta d}}{\overline{d}} + \frac{\overline{\Delta h}}{\overline{h}} \tag{1.4}
$$

Абсолютная погрешность:

$$
\overline{\Delta D} = E_D \overline{D} \tag{1.5}
$$

Окончательный результат:

$$
D = \overline{D} \pm \overline{\Delta D} \tag{1.6}
$$

Сравнением полученного результата с табличными значениями плотности твердых тел определяют материал из которого изготовлен цилиндр.

Записывают выводы.

# Контрольные вопросы

- $1.$ Что называется плотностью тела?
- $2^{\circ}$ Вывести расчетную формулу определения плотности цилиндра.
- $3<sub>1</sub>$ Пояснить порядок выполнения работы.
- $\overline{4}$ . Какие измерения в данной работе относятся к прямым, какие к косвенным?
- $5<sub>1</sub>$ Как вычисляются абсолютная и относительная погрешности при многократных и однократных измерениях?
- Вывести формулу для относительной погрешности при определении плотности 6. тела в данной работе.
- Сравните относительные погрешности прямых измерений в данной работе. Не- $7.$ точность измерений какой величины (*m, h или d*) дает наибольший вклад в погрешность определения плотности?

# **Лабораторная работа № 2**

#### **Динамическое определение массы с помощью инерционных весов**

*Цель работы : определение массы тела динамическим методом.*

#### Краткая теория

Понятие о массе было введено Ньютоном при установлении им закона всемирного тяготения и законов динамики.

В законе тяготения масса тел рассматривается как источник и объект тяготения ( тяготеющая масса ), а в законах динамики – как мера инертности тел ( инертная масса ).

Рассмотрим два метода определения массы: статический и динамический.

При статическом методе масса тела может быть определена путем взвешивания, сравнением с эталоном массы в поле силы тяжести. Про тела, уравновешивающие друг друга на равно- плечных весах, говорят, что они имеют равные веса, а так как вес пропорционален массе, то, следовательно, и одинаковые массы ( тяготеющие ).

Массу тела можно определить и из динамического действия силы, зная величину силы и ускорение, приобретаемое при этом телом. По второму закону Ньютона :

$$
m = \frac{F}{a} \tag{2.1}
$$

откуда следует, что при действии одной и той же силы на тела различной массы ускорение будет различным. Чем больше сопротивление тела изменению состояния, то есть, чем больше масса, тем меньше ускорение , приобретаемое телом.

Для определения массы динамическим методом служат инерционные весы. Инерционные весы ( рис.2.1 ) состоят из массивного основания и платформы , закрепленной на двух плоских пружинах.

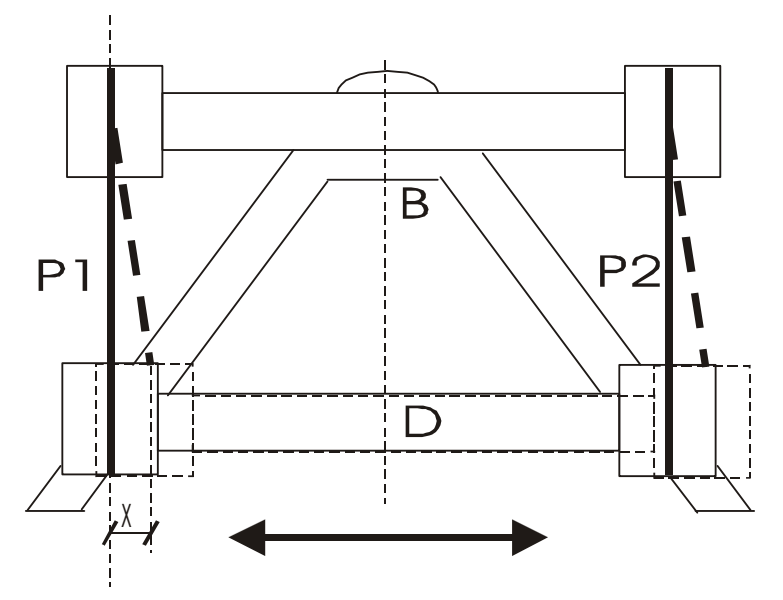

Положение равновесия

Рис.2.1 Инерционные весы ( вид сверху )

Платформа может перемещаться в горизонтальной плоскости всегда стремясь занять положение равновесия за счет жесткости плоских пружин. Роль возвращающей силы *F* играет реакция упруго деформированных пружин подвеса платформы.

При изменении массы платформы жесткость пружин не изменяется, следовательно не изменяется величина возвращающей силы упругости *<sup>F</sup>* .

По закону Гука эта сила для упругих полос выражается уравнением :

$$
F = -kx \tag{2.2}
$$

где *<sup>x</sup>* - величина смещения платформы от положения равновесия ;

*<sup>k</sup>* - коэффициент упругости пружины , выражающий величину силы, которая вызывает смещение, равное единице.

Запишем уравнение гармонического колебательного движения для смещения в виде :

$$
x = A\sin\omega \cdot t \tag{2.3}
$$

где *<sup>A</sup>* - амплитуда колебаний;

*<sup>ω</sup>* - циклическая частота колебаний.

Скорость *V* и ускорение *a* при колебательном движении определяется по формулами :

$$
V = \frac{dx}{dt} = A\omega\cos\omega \cdot t \tag{2.4}
$$

$$
a = \frac{dV}{dt} = -A\omega^2 \sin \omega \cdot t \tag{2.5}
$$

 $\omega = \frac{2\pi}{T}$ , где  $T$  - период колебаний, т.е. время одного пол-Учитывая, что ного колебания, получим:

$$
a = -\omega^2 x = -\frac{4\pi^2}{T^2} x
$$
 (2.6)

Знак минус означает, что ускорение а и упругая сила  $F$  в колебательном движении всегда направлены противоположно смещению <sup>*х*</sup>. Подставив  $F$  и <sup>а</sup> в выражение для второго закона Ньютона (2.1), получим:

$$
m = \frac{kT^2}{4\pi^2} \tag{2.7}
$$

Зная период колебаний  $T$  и коэффициент упругости  $k$ , который для данных пластин есть величина постоянная, можно определить массу платформы с находящимся на ней грузом.

Если массу <sup>т</sup> рассматривать как сумму масс платформы  $m_0$  и груза  $m_{x}$ , то можно написать:

$$
m_x = \frac{kT^2}{4\pi^2} - m_0 \tag{2.8}
$$

В нашем случае величины *k* и *<sup>m</sup>*0 не известны, поэтому определение массы данного нам груза проведем с помощью инерционных весов и тарировочного графика построенного опытным путем ( рис.2.2).

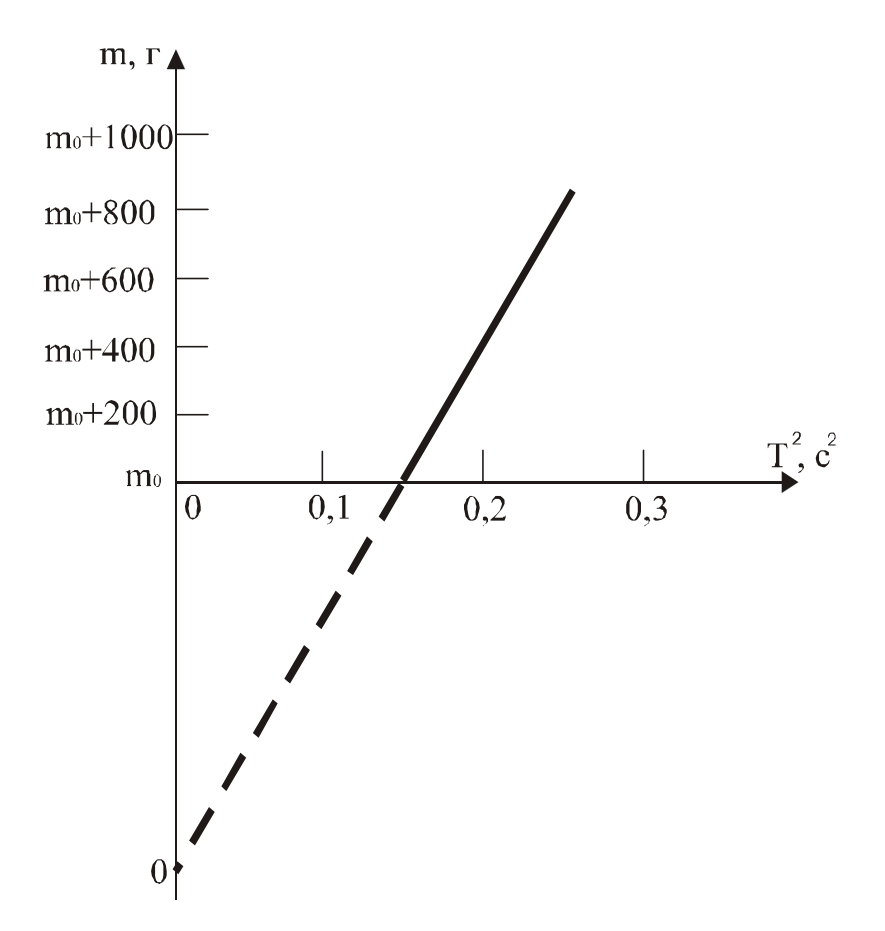

Рис.2.2 График зависимости между квадратом периода

колебаний и массой платформы

Выполнение работы

Приборы и материалы: инерционные весы, пластина неизвестной массы, секундомер, набор грузов .

Порядок выполнения работы

Приводят в движение платформу весов с таким расчетом, чтобы амплитуда колебаний не превышала 1 см.

Наблюдая за колебаниями платформы, отсчитывают 50 колебаний . С последним отсчетом останавливая секундомер.

Опыт повторяют три раза, результаты записывают в таблицу 2.1. Находят среднее время 50 колебаний (<sup>t</sup>) и период колебаний:

$$
T = \frac{\bar{t}}{n},\tag{2.9}
$$

где *<sup>n</sup>* - число колебаний .

Нагружая платформу последовательно : грузами 200, 400, 600, 800, 1000 г тем же способом определяют соответственно периоды колебаний платформы.

Убрав тарировочные грузы нагружают платформу грузом неизвестной массы и снова определяют период колебаний.

Во всех случаях, наблюдения проводят не менее трех раз, из которых находят среднее время 50 колебаний и значение периода колебаний для каждого груза на платформе.

По данным таблицы вычерчивают тарировочный график, откладывая по оси ординат значения массы платформы с грузами *<sup>m</sup>* , а по оси абсцисс соответственно значения квадрата периода колебаний платформы с грузами ( рис.2.2 ).

Массу неизвестного груза определяют по графику, используя найденное значение квадрата периода его колебаний вместе с платформой .

Таблица 2.1

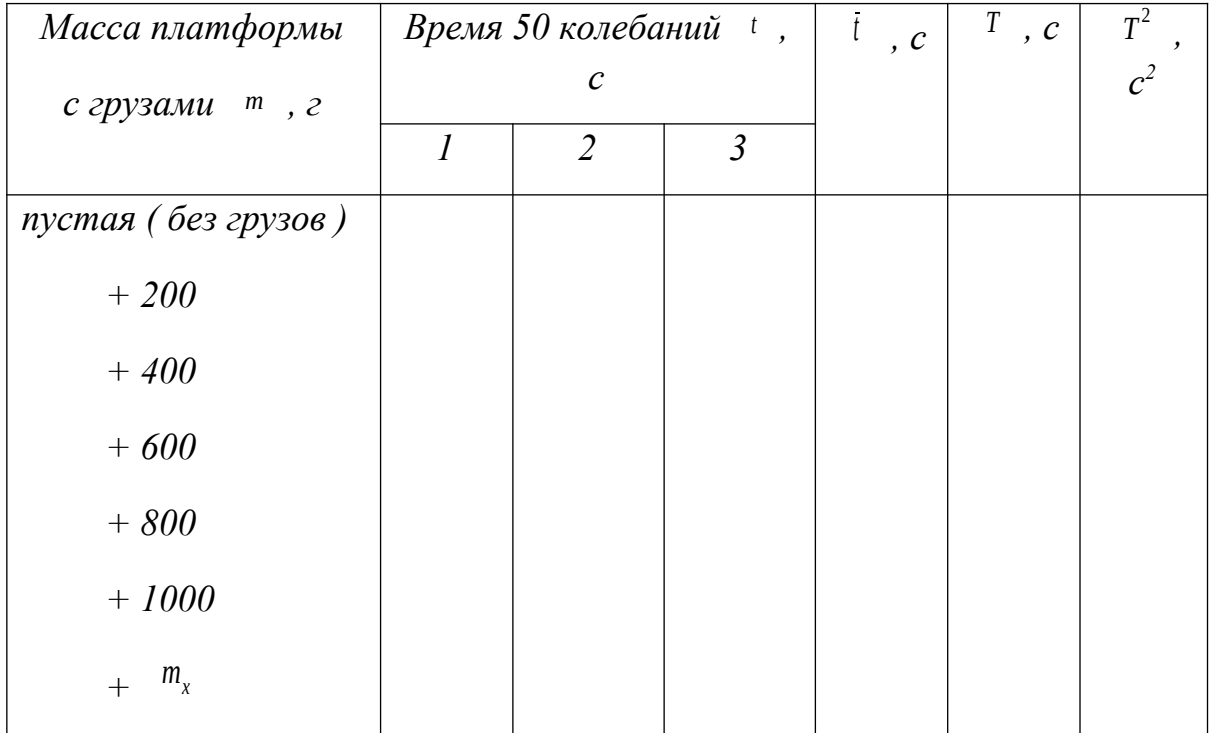

## Результаты измерений

По графику можно определить и массу платформы  $m_0$ . Для этого прямую, выражающую график, проводят до пересечения с осью ординат, что дает начало отсчета по оси масс.

Измеряя отрезок от  $\theta$  до  $m_0$  в масштабе, выбранном для массы, находят массу платформы.

Записывают выводы.

#### Контрольные вопросы

- 1. Дайте определение массы и веса тела.
- $2^{1}$ Есть ли разница между тяготеющей и инертной массой?
- $3.$ Сформулируйте второй закон Ньютона и закон Гука, поясните физический смысл коэффициента упругости.
- Под действием какой силы получается колебательное движение платформы? 4.
- Чем характеризуется простое гармоническое колебание?  $5<sub>1</sub>$
- Указать, в каких точках пути при колебании платформы ускорение и скорость 6. наибольшие по величине.
- 7. Что называют периодом колебания и как он определяется в данной работе?
- $\mathsf{R}$ . Запишите формулы для нахождения периодов математического, физического и пружинного маятников.
- 9. Как определяется масса тела с помощью инерционных весов?

# Лабораторная работа № 3

#### Определение момента инерции системы тел

Цель работы: экспериментальное определение момента инерции системы тел и сравнение полученного результата с теоретически рассчитанным значением для этой же системы тел.

#### Краткая теория

При описании вращения твердых тел различной формы пользуются понятием – момент инерции (*J*). Моментом инерции системы (тела) относительно данной оси называется скалярная физическая величина, равная сумме произведений масс п материальных точек системы на квадрат расстояния до рассматриваемой оси.

$$
J = \sum_{i=1}^{n} m_i r_i^2 \tag{3.1}
$$

где  $m_i$  – масса  $i$  – ой частицы твердого тела,

 $r_i$  - радиус-вектор вращения  $i$  – ой частицы относительно оси вращения.

В случае непрерывного распределения масс эта сумма сводится к интегралу:  $J = \int r^2 dm$ , где интегрирование производится по всему объему тела, величина  $J$  в этом случае есть функция положения точки с координатами x, v, z.

Расчет моментов инерции для некоторых тел правильной геометрической формы дает следующие табличные выражения:

- 1. Сплошной цилиндр, диск:  $J = \frac{1}{2}mr^2$
- 2. IIIap :  $J = \frac{2}{5} mr^2$
- 3. Полый, тонкостенный цилиндр:  $J=mr^2$

Момент инерции (*J*) системы твердых тел - величина аддитивная, равная сумме моментов инерции отдельных тел

 $(J_1; J_2; \ldots; J_n)$  этой системы :

$$
J=J_1+J_2+\dots+J_n=\sum_{i=1}^n J_n \tag{3.2}
$$

Воспользовавшись формулой (2.2), момент инерции для системы тел можно записать в виле:

$$
J_{\text{curmemb}} = J_{\text{oucca}} + J_{\text{gana}} + J_{\text{npumua}} \quad , \tag{3.3}
$$

 $J_{u\text{\tiny KKUG}}$  в виду малости вклада не учитывается.

Теоретически момент инерции можно рассчитать, если тела имеют правильную геометрическую форму, именно так можно поступить в нашем случае:

$$
J_{\text{curmenal}} = \frac{1}{2} m_{\text{ulcka}} r_{\text{ulcka}}^2 + \frac{1}{2} m_{\text{gana}} r_{\text{gana}}^2 + \frac{1}{2} m_{\text{npunusa}} r_{\text{npunusa}}^2 \tag{3.4}
$$

Момент инерции можно определить и опытным путем, используя второй закон динамики для вращательного движения. В соответствии с этим законом угловое ускорение  $(\varepsilon)$ , с которым тело вращается вокруг неподвижной оси,

прямо пропорционально вращательному моменту сил, действующих на тело, и обратно пропорционально моменту инерции тела:

$$
\varepsilon = \frac{M}{J} \tag{3.5}
$$

где *ε* - угловое ускорение, *J* - момент инерции, *M* - момент сил, действующей на систему тел.

При постоянном моменте сил *( М = const )* тело вращается равнопеременно *( <sup>ε</sup> = const )* . Измерив величину углового ускорения , можно определить момент инерции системы тел.

$$
J = \frac{M}{\varepsilon} \tag{3.6}
$$

Экспериментальная установка ( рис.3.1 ) состоит из массивного металлического диска *А* , который крепится на валу *В* при помощи прилива *С*. На деревянный шкив *К* наматывается нить, с закрепленным на ней сменным грузом массой  $m_{zp}$ .

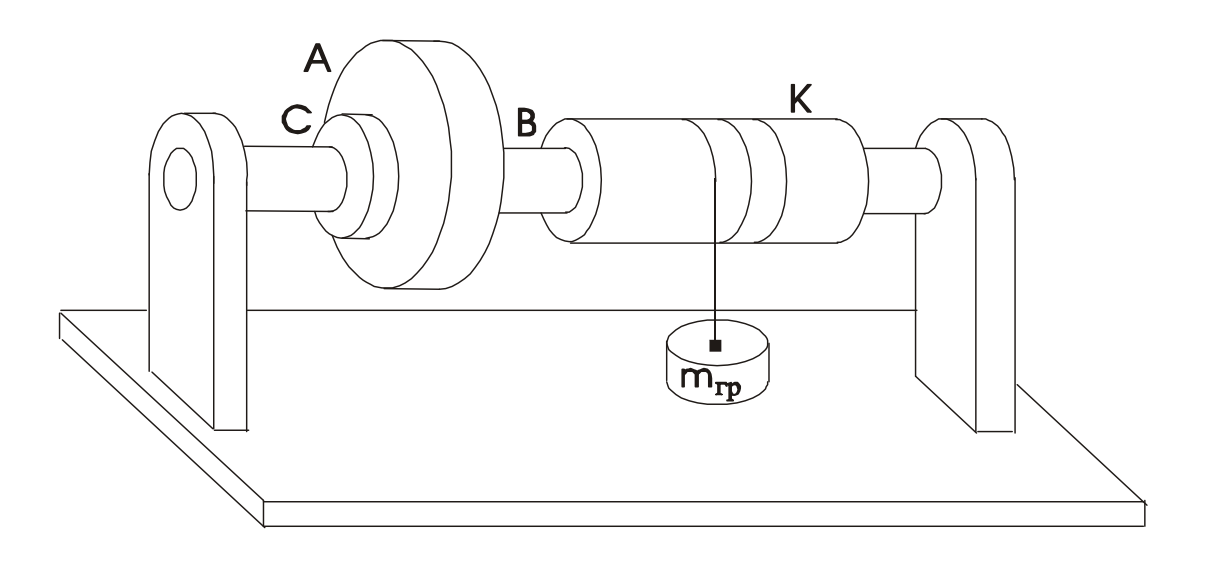

Рис.3.1 Общий вид установки

По третьему закону Ньютона, реакция нити *N* по модулю равна силе *F*, действующей на нить со стороны груза ( рис.3.2 ). Под действием груза создается момент силы относительно оси вращения:

$$
\frac{D}{M=F} \quad \frac{D}{2} \tag{3.7}
$$

где *F* – модуль силы , приложенной посредством нити к шкиву,

*D* - диаметр деревянного шкива.

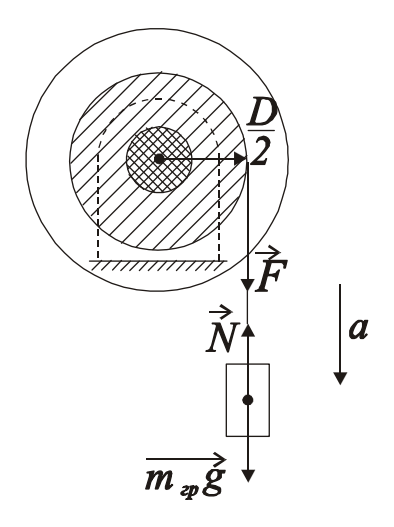

 Для нахождения величины силы *F* рассмотрим движение груза . На груз действуют две силы: сила  $\frac{1}{2}$  *r n***i**</sup> *g f g g <i>g f g g <i>g g g g g g g g g g g g g g g g g g g g g g g g g*  Согласно второму закону динамики для  $x$  поступательного движения.

спроецировав вектора на ось *х* , можно

Рис. 3.2 записать для данного случая равенство:

Схема приложения *mгрa=mгрg – N ,* (3.8)

$$
m_{2p}a = m_{2p}g - N \tag{3.8}
$$

сил где *а* – линейное ускорение движения

 $g$  – ускорение свободного падения (  $g$  = 9,81 м/с<sup>2</sup> )

Отсюда выразим силу реакции нити :

$$
N = m_{2p}(g - a) \quad . \tag{3.9}
$$

Перепишем выражение ( 3.7 ) для момента силы, подставив вместо *F* выражение для *N* :

$$
M = m_{2p}(g - a) \frac{D}{2}
$$
 (3.10)

Подставив выражение для *М* ( 3.10 ) в формулу ( 3.6 ) получим выражение для момента инерции :

$$
J = \frac{D}{2\varepsilon} \quad m_{cp}(g-a) \ . \tag{3.11}
$$

Угловое ускорение вращающейся системы , связано с линейным ускорением движения груза вниз , соотношением :

$$
\varepsilon = \frac{2a}{D} \tag{3.12}
$$

Линейное ускорение груза, опускающегося с высоты h можно рассчитать из соотношения:

$$
a = \frac{2h}{t^2} \tag{3.13}
$$

Подставив в формулу (3.11) для расчета момента инерции соотношение (3.12) и соотношение (3.13) получим искомую расчетную формулу для экспериментального определения момента инерции системы тел в окончательном виле:

$$
J = \frac{D^2 t^2 m_{\rm rp}}{8h} (g - \frac{2h}{t^2})
$$
 (3.14)

Проведя расчеты и сравнив полученные значения момента инерции системы тел экспериментально и теоретически мы сможем написать вывод о проделанной работе.

#### Выполнение работы

Приборы и материалы: лабораторная установка (рис.3.1), секундомер, штангенциркуль, линейка, набор грузов (1, 2, 3 кг).

## Порядок выполнения работы:

1. Теоретически рассчитывают момент инерции системы тел. Для этого параметры диска, прилива и вала заносим в таблицу  $N_2$  3.1. По этим данным рассчитывают моменты инерции отдельных тел, их величины суммируют по формуле (3.3) и заносят в таблицу № 3.1.

#### Таблина № 3.1

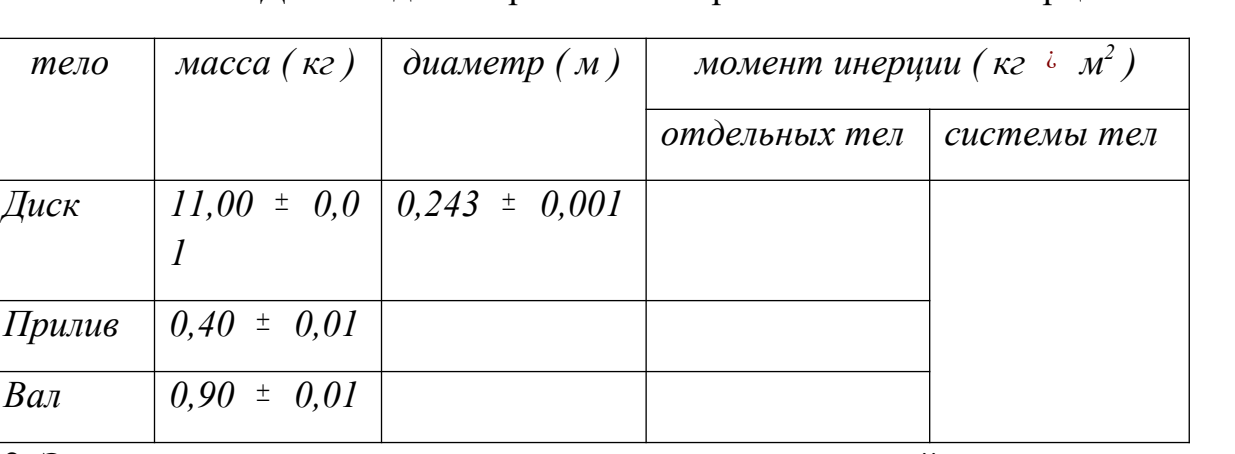

Данные для теоретического расчета момента инерции системы тел

2. Экспериментальное определение момента инерции этой же системы тел

Измеряют штангенциркулем диаметр деревянного шкива

# (Таблица № 3.2).

Прикрепляют конец нити к первому грузу *m1*. Вращая диск наматывают нить на деревянный шкив, поднимая груз на высоту *h* = 1,25 м. Высоту подъема измеряют линейкой от пола до нижнего основания груза. Отпускают груз, предоставляя ему свободно опускаться на нити . Секундомером определяют время падения груза. Опыт повторяют три раза . В таблицу № 3.2 заносят три значения времени падения груза *m1 =* 1 кг. Из трех значений рассчитывают среднее время , заносят его в таблицу. Опыт повторяют с грузами *m2 =* 2 кг и *m3 =* 3 кг, полученные данные заносят в таблицу № 3.2. Используя средние значения времени падения грузов, по формуле ( 3.14 ) рассчитывают три раза (соответственно трем значениям времени падения груза) момент инерции системы тел . Затем находят среднее значение момента инерции . Результаты заносят в таблицу № 3.2. Момент инерции деревянного шкива не учитывают в виду его малости.

Таблица № 3.2

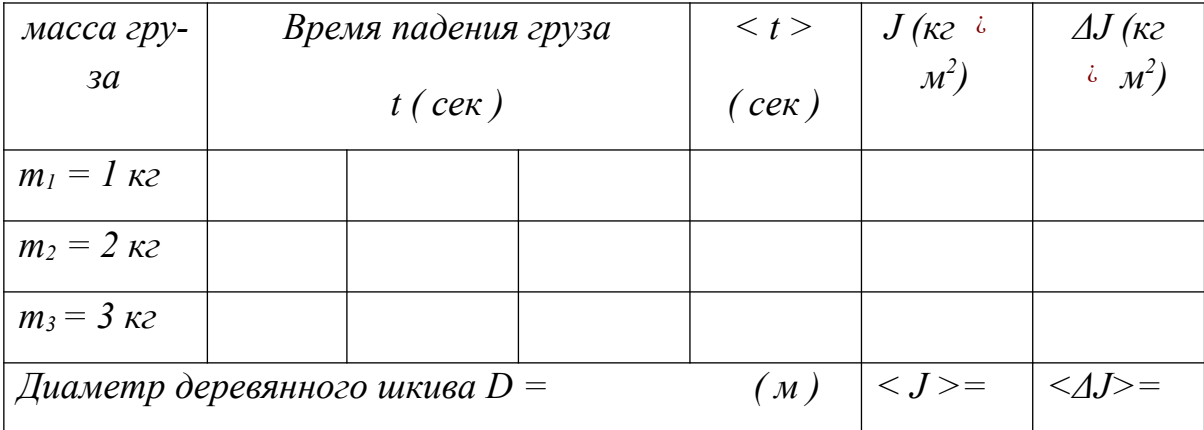

Данные для экспериментального определения момента инерции системы тел

## Вычисление погрешностей и окончательный результат

Находят абсолютные погрешности  $\Delta J_1$ ,  $\Delta J_2$ ,  $\Delta J_3$  моментов инерции, вычисленных для трех случаев , по ним определяют среднюю абсолютную погрешность *<ΔJ>* .

Относительная погрешность определения момента инерции :

$$
E = \frac{\overline{\Delta J}}{\overline{J}} 100
$$
  $96$  (3.15)

Окончательный результат:

$$
J = \overline{J} \quad \pm \overline{\Delta J} \tag{3.16}
$$

Проводят сравнение значений момента инерции системы тел определенных экспериментально и рассчитанных теоретически.

Записывают выводы.

## Контрольные вопросы

- 1. Опишите установку, применяемую в данной работе.
- $2.$ Какие силы, приводящие систему в движение, действуют на груз?
- $3.$ Сформулируйте основной закон динамики поступательного движения.
- Сформулируйте основной закон динамики вращательного движения и поясни- $\overline{4}$ . те физический смысл входящих в этот закон величин.
- $5<sub>1</sub>$ Сделайте вывод расчетной формулы для экспериментального определения момента инерции.
- 6. Как можно теоретически рассчитать момент инерции?
- Вывести формулу относительной погрешности определения момента инерции  $7<sub>1</sub>$ диска при определении ее по формуле:
- 8. Изменится ли момент инерции системы при изменении массы подвешиваемых грузов?

# Лабораторная работа № 4

#### Определение модуля Юнга твердых тел динамическим методом

Цель работы: Определение модуля Юнга, ознакомление со способом определения модуля Юнга методом стоячих волн.

#### Краткая теория

Закон Гука. Деформации растяжения и сжатия. Модуль Юнга.

Выясним количественную связь между силами, приложенными к твёрдому телу, и возникающим в нём деформациями. Решение задач подобного рода в теории упругости основано на законе Гука.

Возьмём круглый стержень длиной L, диаметром d и площадью поперечного сечения S. Пусть один конец стержня закреплён, а к другому приложена растягивающая сила  $\vec{F}$ . Величина растягивающей силы  $\vec{F}$ , отнесённая к единице площади  $S$ , называется напряжением  $P$ 

$$
P = \frac{F}{S} \tag{4.1}
$$

Под действием силы  $\vec{F}$  длина стержня станет  $L_1$ , следовательно,  $\Delta L = L_1$ - $L$ 

Опытным путём установлено, что чем больше величина  $F$ , тем больше величина растяжения стержня.

Закон Гука - основной закон теории упругости, гласит: при малых деформациях величина деформации пропорциональна напряжению.

При больших деформациях закон Гука не выполняется. В образцах возникают остаточные деформации либо разрыв.

Таким образом, если справедлив закон Гука, то

$$
\Delta L = kL \frac{F}{S} \tag{4.2}
$$

где  $k$  - коэффициент пропорциональности, зависящий от свойств материала образца. Принято пользоваться обратной величиной  $E = 1/k$ .

Тогда

$$
\Delta L = \frac{1}{E} L \frac{F}{S} \tag{4.3}
$$

откуда

$$
E = \frac{L}{\Delta L} \cdot \frac{F}{S} \tag{4.4}
$$

Величина *Е* называется модулем Юнга, модулем продольной упругости. Если при испытаниях на прочность предел упругости не перейдён , то *Е* представляет постоянную величину, определяющую упругие свойства данного материала.

В технике значение модуля Юнга выражают в Паскалях ,  $\Pi$ а=Н/м<sup>2</sup>, например: *Естали*= 220 ГПа; *Е*железа=207,9 ГПА ; *Емеди*=(80 - 125)ГПа ; *Есвинца*=18 ГПА; *Е*дерева=11 ГПа.

#### *Динамический метод определения модуля Юнга*

Если один конец стержня заставить испытывать периодические сжатия (растяжения) в направлении его длины, в стержне возникнут стоячие продольные волны. Стержень при этом начинает «звучать» – возникает явление резонанса.

Так как в нашей установке стержень в середине жёстко закреплен, в этой точке смещения отсутствуют, и в ней всегда будет находиться узел скоростей *Vпрод .*

Максимальные колебания стержня (основной резонанс) наблюдаются при выполнении условия :

$$
L = \frac{\lambda}{2} \tag{4.5}
$$

где *L* - длина стержня; *λ* - длина продольной волны.

## *При этом на концах стержня будут пучности и смещения (рис.4.1)*

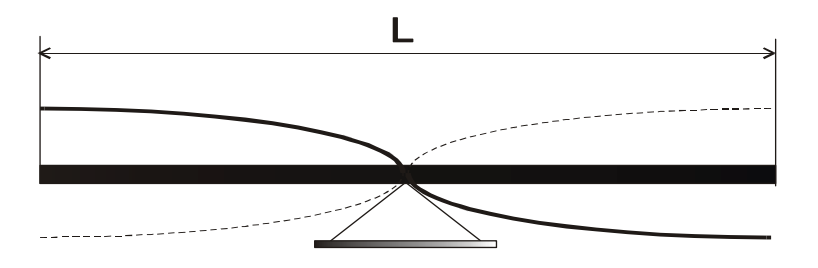

так как

$$
\lambda = \frac{V_{\text{npoo.}}}{v} \tag{4.6}
$$

где *Vпрод*. – скорость прoдольной волны в стержне.

*ν* - частота ,

то

$$
V_{\text{npoo}} = \lambda \cdot \nu = 2 \, L \cdot \nu \tag{4.7}
$$

Следовательно, для нашего случая необходимо измерить:

1. Длину стержня *L*.

2. Длину продольной стоячей волны *λ*.

Скорость *Vпрод* продольной волны в стержне, размер поперечного сечения которого значительно меньше длины волны, определяется формулой :

$$
V_{\text{npoo}.\text{cm}} = \sqrt{\frac{E}{\rho_{\text{cm}}}}
$$
\n(4.8)

где *ρ* - плотность материала стержня.

Следовательно, можно записать

$$
E = V^{2_{npod, cm}} \cdot \rho_{cm} \tag{4.9}
$$

Следует отметить, что значения модуля Юнга найденные в статическом и динамическом режимах, могут различаться.

Выполнение работы

Приборы и материалы : лабораторная установка, масштабная линейка, кожанка с канифолью.

В нашей работе для определения модуля Юнга используется метод стоячих волн.

Схема установки для наблюдения стоячих продольных звуковых волн приведена на рис.4.2.

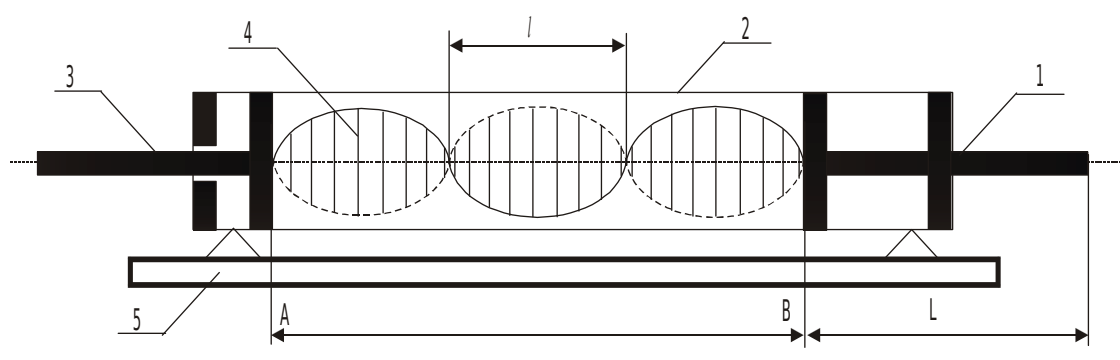

Рис.4.2. Схема установки :

- 1- медный стержень с поршнем ( излучатель ) ;
- 2- стеклянная трубка ;
- 3- стержень с подвижным поршнем ;
- 4- пробковые опилки ;
- 5- основание установки ;

 *L* - длина исследуемого стержня ; *l* - расстояние между соседними узлами ( пучностями )равное половине длины волны в воздухе

$$
\lambda_s = 2 \quad \textcolor{blue}{l} \qquad \qquad (4.10)
$$

Стоячая волна образуется в промежутке *АВ*, если на его длине укладывается целое число полуволн.

Продольные колебания получают в стержне , проводя по свободной стороне стержня кожанкой с канифолью. При этом поршень, на другом конце стержня, передаёт колебания столбу воздуха в трубке. При отражении от подвижного поршня волна идёт обратно. Если выполняется выше приведённое условие в промежутке АВ возникает стоячая волна, которую можно наблюдать визуально с помощью распределения в пространстве трубки пробковой крошки.

При возбуждении продольных волн в стержне можно записать

$$
\lambda_{cm} = 2L \tag{4.11}
$$

Скорость звука в воздухе определяется по формуле

$$
V_e = \sqrt{\frac{\gamma RT}{\mu}}
$$
 (4.12)

$$
\gamma = \frac{C_p}{C_V} = 1.4
$$
– показатель аднабаты (для воздуха);

$$
R=8,31 \frac{\text{µm}}{\text{molb} \cdot K}
$$
 -универсальная газовал постоянная;

 *μ =0,029 кг/моль* – молярная масса воздуха ;

 *Т* - абсолютная температура воздуха.

Известно, что при переходе звуковой волны из одной среды в другую, частота сохраняется постоянной

$$
v = \frac{V}{\lambda} = const \tag{4.13}
$$

Следовательно

$$
\frac{\lambda_{cm}}{\lambda_{\text{eosol.}}} = \frac{V_{\text{npod. cm}}}{V_{\text{eosol. }}} \tag{4.14}
$$

Преобразуем формулу

$$
V_{\text{npod}} = \frac{L}{l} \sqrt{\frac{\gamma RT}{\mu}}
$$
 (4.15)

используя соотношение запишем

 $\rho_{cm} = \rho_{\text{medu}} = 8.9 \cdot 10^3 \frac{\text{K2}}{\text{m}^3}$ 

.

$$
E = V^{2_{npod.cm.}} \cdot \rho_{cm.} = \frac{L^2}{l^2} \cdot \frac{\gamma RT}{\mu} \cdot \rho_{cm.}
$$
 (4.16)

где

#### Порядок выполнения работы

Встряхиванием распределяют равномерным слоем пробковые опилки по длине промежутка *АВ*. Для получения колебаний плавно проводят по свободному концу стержня (от середины к концу) кожанкой с канифолью. При правильном выполнении слышен чистый, высокий звук.

В момент «звучания» стержня перемещают подвижный поршень до образования устойчивых фигур из пробковой крошки.

Далее проводят все необходимые измерения параметров *L, <sup>l</sup> ,Т*.

Измерения проводят не менее трёх раз занося результаты в табл. 4.1 .

# *Таблица 4.1*

#### *Результаты измерений*

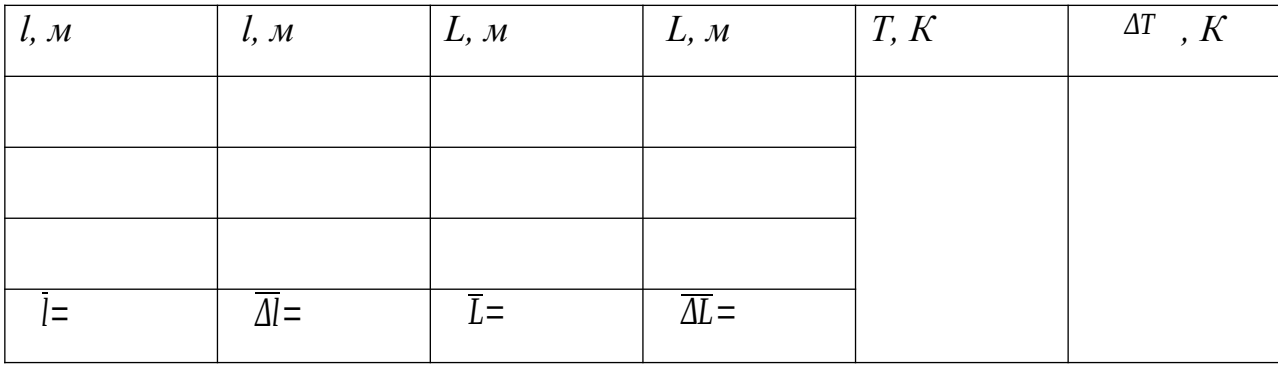

Используя средние значения измеренных величин и справочные данные по формуле (4.16) , находят значение модуля Юнга для меди и сравнивают с табличным значением.

# Вычисление погрешностей

Относительная погрешность:

$$
\frac{\overline{\Delta E}}{\overline{E}} = 2 \frac{\overline{\Delta L}}{\overline{L}} + \frac{\overline{\Delta T}}{T} + 2 \frac{\overline{\Delta l}}{\overline{l}}
$$
\n(4.17)

Абсолютная погрешность:

$$
\overline{\Delta E} = \frac{\overline{\Delta E}}{\overline{E}} \cdot \overline{E}
$$
 (4.18)

Окончательный результат:

$$
E = \overline{E} + \overline{\Delta E} \tag{4.19}
$$

Сравнивают полученный результат с табличным значением.

Записывают выводы.

# Контрольные вопросы

- 1. Что называется напряжением?
- 2. Сформулируйте закон Гука.
- 3. Опишите ход работы на лабораторной установке.
- 4. Что называется длиной волны?
- 5. Объясните расчётную формулу для определения значения модуля Юнга.
- 6. Выразите скорость звука в твёрдых телах через модуль Юнга.
- 7. Объясните формулу относительной погрешности .

# **Лабораторная работа № 5**

## **Определение модуля сдвига по крутильным колебаниям**

*Целью работы является изучение деформации сдвига и кручения, определение модуля сдвига металлического стержня.*

# **Краткая теория**

Модуль упругости *E* (модуль Юнга), *G* (модуль сдвига), *K* (модуль объемной упругости) определяют жесткость материалов, то есть интенсивность увеличения напряжения по мере увеличения упругой деформации.

Механизм упругой деформации металлов состоит в обратимых смещениях атомов из положения равновесия в кристаллической решетке. Величина упругих деформаций в металлах не может быть большой, так как атомы в узлах решетки способны смещаться на небольшую долю межатомных расстояний.

Физический смысл модуля упругости состоит в том, что он характеризует сопротивляемость металлов упругой деформации, то есть смещению атомов из положения равновесия.

В отсутствии деформации атомы колеблются в узлах решетки у положений равновесия.

Если деформация не совпадает по направлению с напряжением (например при одноосном растяжении возникает трехосная деформация) , элементарный закон Гука заменяется обобщенным. Он устанавливает линейную связь между деформацией и напряжением в любых направлениях, то есть между компонентами тензора напряжений и тензора деформаций.

В работе использован один из распространенных методов экспериментального определения модуля сдвига цилиндрического стержня. Этот метод основан на связи, существующей между модулем сдвига, линейными размерами цилиндрического стержня и модулем кручения:

$$
f = G \frac{\pi d^4}{32L} \tag{5.1}
$$

где f - модуль кручения;

 $G$  – модуль сдвига;

 $d$  – диаметр стержня;

 $L-$ длина стержня.

Рассмотрим кратко механизм деформаций сдвига и кручения.

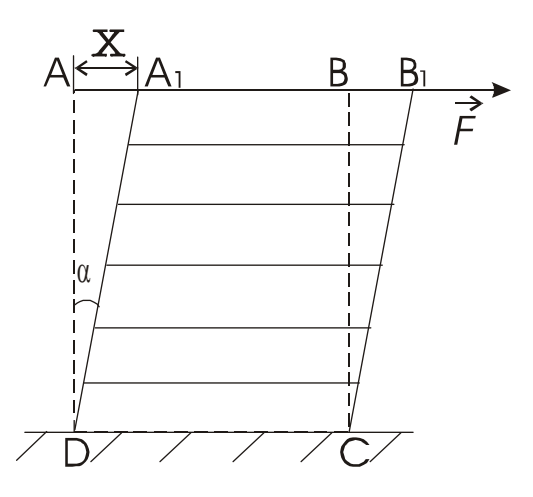

Рис. 5.1. Схема деформации сдвига

Если к верхнему основанию параллелепипеда *DABC* (рис.5.1), с закрепленным нижним основанием  $DC$ , приложить силу  $\vec{F}$ , к верхнему основанию и направленную по касательной к плоскости  $AB$ , то произойдет деформация параллелепипеда, называемая сдвигом.

При сдвиге отдельные горизонтальные тонкие слои, на которые мысленно разбивается параллелепипед, смещаются (сдвигаются) относительно друг друга в направлении действия силы. Отрезок  $AA<sub>1</sub>$ , обозначенный через х, называют абсо- $\chi$ лютным сдвигом. Отношение  $h$  называют относительным сдвигом (где  $h$  – вы- $\frac{x}{h}$ =tg  $\alpha$ ; ввиду малости величины сота параллелепипеда). Из (рис.5.1) видно, что

относительного сдвига *tg α* заменяют на величину угла *<sup>α</sup>* , который называется углом сдвига. Тогда величина относительного сдвига запишется таким образом:

$$
\frac{x}{h} = \alpha
$$

.

Согласно опыту величина относительного сдвига прямо пропорциональна силе ⃗*F* и обратно пропорциональна площади основания *S*, то есть

$$
\alpha = \frac{1}{G} \cdot \frac{F}{S} \tag{5.2}
$$

Величина *G* называется модулем сдвига. Экспериментально модуль сдвига *G* можно найти, определив модуль кручения *f* для исследуемого материала.

Деформация кручения стержня (цилиндра) сводится к сдвигам относительно друг друга бесконечно тонких сечений, на которые можно мысленно разбить закручиваемый стержень (рис.5.2). Если один конец стержня жестко закрепить , то для закручивания другого конца на угол *φ* необходимо приложить к нему пару сил  $\hat{F}$  -  $\hat{F}$  с моментом  $\hat{M}$  . По закону Гука можно записать:

$$
M = f \cdot \phi \tag{5.3}
$$

где *f* -модуль кручения, численно равный моменту пары сил, закручивающему стержень, деленному на единицу угла.

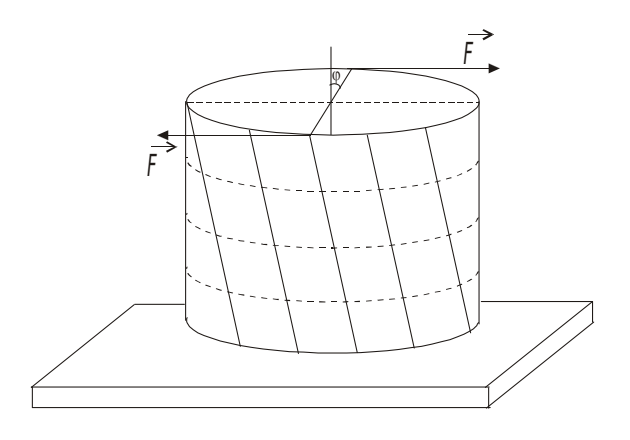

Рис.5.2. Схема деформации кручения

Если известен модуль кручения данного материального тела, то используя уравнение (5.1), можно рассчитать модуль сдвига.

Практически модуль кручения определяется по крутильным колебаниям исследуемого стержня, верхний конец которого жестко закреплен, а нижний соединен с диском, способным совершать крутильные колебания (рис.5.3).

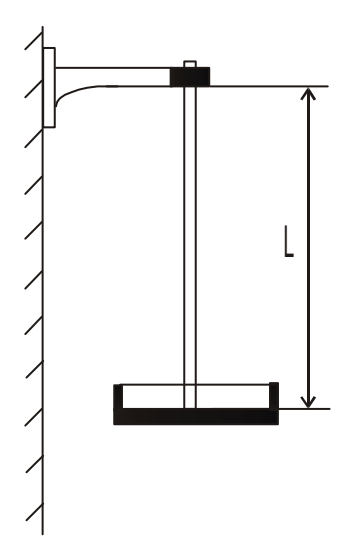

Рис.5.3. Схема установки

Диск поворачивается на некоторый угол *φ* и отпускается. Освобожденный диск совершает крутильные колебания, период которых, согласно теории, рассчитывается по формуле:

$$
T = 2\pi \sqrt{\frac{J}{f}}
$$
 (5.4)

где *J* - момент инерции диска и стержня.

В данном случае момент инерции вычислить довольно трудно, но можно определить его изменение при нагружении диска дополнительным грузомкольцом. Для этого: обозначим через  $J_1$  - момент инерции стержня с диском без нагрузки (крутильный маятник), а через  $J_2 = (J_1 + mR^2)$  - момент инерции с грузом в виде кольца. Тогда разность  $J_2 - J_1 = mR^2$  будет выражать момент инерции кольца ( где *R* - средний радиус кольца, *m* - масса кольца).

Соответственно периоды колебаний маятника без кольца и с кольцом можно записать в виде:

$$
T_1 = 2\pi \sqrt{\frac{J_1}{f}} \quad , \tag{5.5}
$$
$$
T_2 = 2\pi \sqrt{\frac{J_2}{f}}
$$
 (5.6)

Возведя в квадрат оба эти выражения и взяв их разность выразим модуль кручения *f* :

$$
f = \frac{4\pi^2 mR^2}{T_2^2 - T_1^2} \tag{5.7}
$$

Подставив это выражение в (6.1) получим для модуля сдвига:

$$
G = \frac{8\pi \cdot L}{r^4} \cdot \frac{mR^2}{T_2 - T_1} \tag{5.8}
$$

где  $r = \frac{d}{2}$ <sup>2</sup> - радиус стержня.

### Выполнение работы

Приборы и материалы: крутильный маятник, секундомер, микрометр и миллиметровая линейка.

Измерения: миллиметровой линейкой измеряют длину стержня ( *L* ) три раза; микрометром измеряют диаметр стержня  $(2r)$  в трех различных точках; измеряют три раза средний диаметр кольца ( *2R* ).

Не нагружая маятник кольцом, приводят его в крутильные колебания, избегая качаний в стороны. Наблюдая за колебаниями маятника, запускают секундомер с отчетом «ноль», при прохождении метки на диске против стойки К. при каждом новом прохождении метки перед стойкой в одну и ту же сторону делают отсчет – один, два, три…до 20. С последним отчетом останавливают секундомер. Определяют период колебаний, деля время всех полных колебаний *<sup>t</sup>*1 на их количество  $n_1$  :

$$
T_1 = \frac{t_1}{n_1} \tag{5.9}
$$

Далее нагружают диск кольцом и тем же способом определяют  $I_2$ .

В обоих случаях наблюдения проводят не менее трех раз и рассчитывают средние значения для  $T_1$  и  $T_2$ .

Результаты измерений заносят в таблицу 5.1.

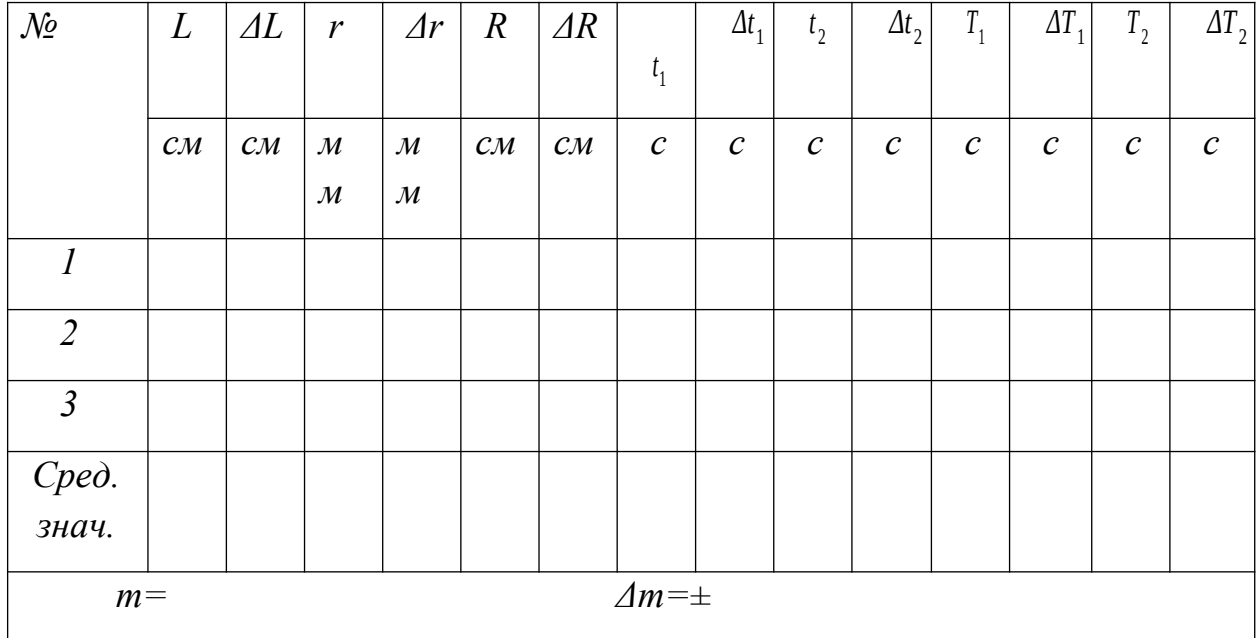

Результаты измерений

По полученным данным с использованием формулы (5.8) рассчитывают величину модуля сдвига.

# Вычисление погрешностей

Относительная погрешность :

$$
E = \frac{\Delta G}{G} = \frac{\Delta L}{\overline{L}} + \frac{\Delta m}{\overline{m}} + 2\frac{\Delta \overline{R}}{\overline{R}} + 4\frac{\Delta \overline{r}}{\overline{r}} + 2\frac{\overline{T_2} \cdot \Delta \overline{T_2} + \overline{T_1} \cdot \Delta \overline{T_1}}{\overline{T_2^2} - \overline{T_1^2}} ,
$$
\n
$$
\Delta \overline{T_1} = \frac{\Delta \overline{t_1}}{n}, \quad \Delta \overline{T_2} = \frac{\Delta \overline{t_2}}{n} .
$$
\n(5.10)

где

Абсолютная погрешность:

$$
\Delta \overline{G} = E \cdot \overline{G} \tag{5.11}
$$

Окончательный результат:

$$
G = \overline{G} \pm \Delta \overline{G} \tag{5.12}
$$

Сравнивают полученный результат с табличными значениями (табл. 5.2).

### Записывают выводы.

## Таблица 5.2

### Константы упругости некоторых чистых металлов

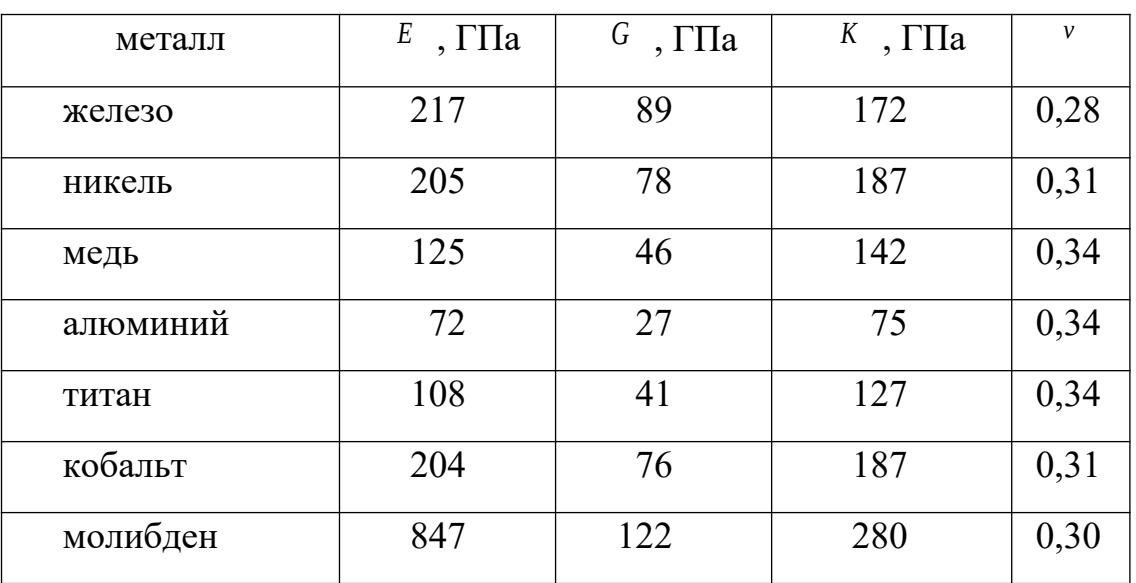

при комнатной температуре

*ν* - коэффициент Пуассона, тогда  $E=3 K(1-2 v)$ .

### **Контрольные вопросы**

- 1. Что называется деформацией тела? Виды деформации.
- 2. Сформулируйте закон Гука?
- 3. Что такое модуль сдвига?
- 4. Какой физический смысл модуля кручения?
- **5.** Когда справедлив закон Гука ?

# **Лабораторная работа № 6**

#### **Определение скорости полёта пули при помощи**

### **баллистического маятника**

*Цель работы : Определение скорости полёта пули при помощи баллистического маятника.*

# *Краткая теория*

Скорость полёта пули обычно достигает значительной величины: у духового ружья она составляет 150-200 м/с ,а у боевой винтовки 1000 м/с. Поэтому прямое измерение скорости т.е. определение времени, за которое пуля проходит известное расстояние, требует специальной аппаратуры. Много проще измерить скорость пули косвенными методами, среди которых широко распространены методы, основанные на неупругом соударении, т.е. соударении, в результате которого сталкивающиеся тела соединяются вместе и продолжают движение как целое.

Пусть летящая пуля испытывает неупругий удар со свободным неподвижным телом значительно большей массы. После удара тело и пуля начинают двигаться вместе, причём их скорость во столько раз меньше скорости пули, во сколько раз масса пули меньше массы тела (этот результат легко получить с помощью закона сохранения количества движения). Если теперь определить сравнительно небольшую скорость тела с пулей, то легко можно вычислить и скорость полёта пули.

Используемый в настоящей работе баллистический маятник представляет собой небольшую цилиндрическую коробку, заполненную вязким веществом (глиной с глицерином или пластилином) и укреплённую на стержне жёстко соединённом с осью вокруг которой маятник может совершать свободные колебания.

Со стороны пушки коробка маятника открыта и пуля проникания внутрь застревает в вязкой среде, теряя свою начальную скорость, сообщает маятнику импульс, под действием которого он отклоняется от исходного вертикального положения на угол *α* .

Выстрел пулей производится из небольшой пружинной пушки: нажимая на рычаг, освобождают сжатую пружину, которая выбрасывает пулю в направлении коробки маятника.

В данной работе для определения скорости полёта пули используются два физических закона: закон сохранения импульса для замкнутых систем (в замкнутой системе тел полный импульс системы не изменяется со временем) и закон сохранения энергии (полная энергия консервативной системы тел не изменяется со временем).

Для рассмотрения прямого центрального неупругого соударения двух тел запишем закон сохранения импульса:

$$
m_1 \vec{V}_1 + m_2 \vec{V}_2 = m_1 \vec{V} + m_2 \vec{V} \tag{6.1}
$$

где *m1* - масса пули ;

*m2* - масса маятника ;

- *V1* скорость пули до соударения ;
- *V2* скорость маятника до соударения ;
- *V* скорость пули и маятника в первый момент после удара.

Так как до соударения маятник находился в покое  $(V_2=0)$ , то слагаемое  $m_2V_2 = 0$  и уравнение (6.1) можно записать в виде:

$$
m_1 \vec{V}_1 = (m_1 + m_2) \vec{V}
$$
 (6.2)

С другой стороны к пуле застрявшей в маятнике и маятнику может быть применён закон сохранения и превращения энергии для данной системы имеем :

$$
\frac{(m_1 + m_2) \cdot V^2}{2} = (m_1 + m_2)gh
$$
\n(6.3)

где *g=9,81 м/c<sup>2</sup>* .

Левая часть этого уравнения даёт выражение для кинетической энергии системы в первый момент после удара, а правая для потенциальной энергии системы в момент достижения наибольшего отклонения маятника где *g* означает ускорение свободного падения, а *h* высоту подъёма центра тяжести маятника с пулей (рис.6.1)

Решая совместно уравнения (6.2) и (6.3) выразим скорость полета пули до соударения:

$$
V_1 = \frac{(m_1 + m_2)}{m_1} \sqrt{2gh}
$$
 (6.4)

Между высотой *h* и углом отклонения, как видно из рис.1, существует простая связь:

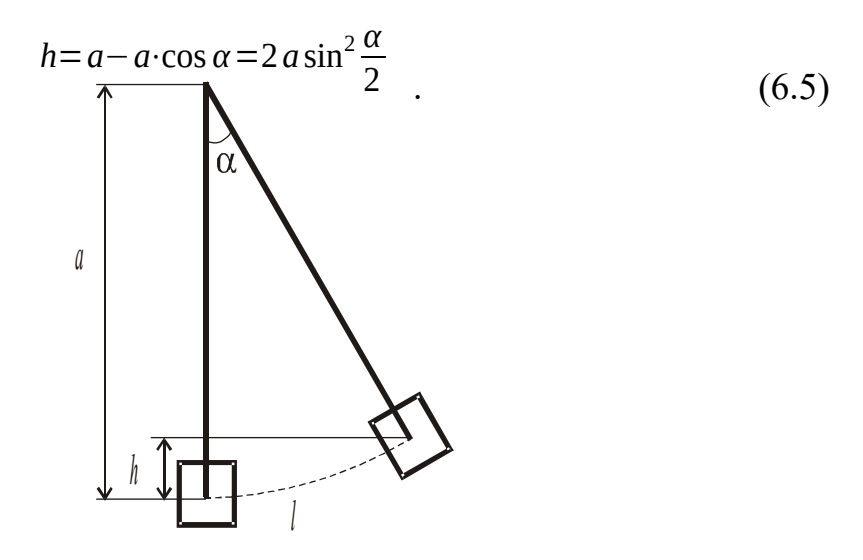

*Рис. 6.1. Схема отклонения маятника*

Если принять во внимание малость величины угла отклонения  $\alpha$ , то можно с некоторым приближением считать имеющим место равенство:

$$
\sin\frac{\alpha}{2} \approx \frac{l}{2a} \tag{6.6}
$$

И высоту *h* представить, подставив (6.6) в (6.5), как

$$
h = \frac{l^2}{2a} \tag{6.7.}
$$

Выражение для скорости пули (подставив (2.7) в (2.4)) примет вид:

$$
V_1 = \frac{(m_1 + m_2)}{m_1} l_0 \sqrt{\frac{g}{a}}
$$
 (6.8.)

где а - расстояние от оси вращения до центра тяжести маятника с пулей;

 $l_0$  - длина дуги, стягивающей угол  $\alpha$ .

В этой формуле не учитываются силы, которые делают колебания маятника затухающими, а именно сила трения в опорах маятника и сопротивление воздуха.

Для их учёта, сделав отсчёт максимальной амплитуды первого отклонения (  $\perp$ ) при выстреле не останавливая маятник, дают ему сделать 10 полных колебаний ( $n=10$ ) и отсчитывают амплитуду последнего (десятого) колебания ( $l_1$ ).

Счёт полных колебаний производят с момента наибольшего отклонения, которое наблюдается вслед за выстрелом. Уменьшение амплитуды за *n* полных колебаний будет  $\binom{|l-l_1|}{l}$ , а поправка за четверть периода на трение будет:

$$
k = \frac{l - l_1}{4n} \tag{6.9}
$$

Отклонение маятника при выстреле с учётом поправки на трение будет равно:

$$
l_0 = l + k \tag{6.10}
$$

Подставляя (6.10) в (6.8) получим окончательную формулу для определения скорости полёта пули:

$$
V_1 = \frac{(m_1 + m_2)}{m_1} (l + k) \sqrt{\frac{g}{a}}
$$
\n(6.11)

Выполнение работы

Приборы и материалы: баллистический маятник, пружинная пушка, металлическая пуля, технические весы с разновесами.

На весах определяют массу пули, массу коробки с вязким наполнителем. К массе коробки прибавляют массу стержня (указана на приборе). Выравнивают поверхность наполнителя, прикрепляют коробку к стержню. Устанавливают маятник указателем против нулевого деления шкалы.

Готовят пушку к выстрелу: сжимают пружину, вставляют пулю, прицеливаются и совершают выстрел.

Отсчёт отклонения маятника по шкале производят только в случае застревания в нём пули (если пуля отскочила или не попала в коробку, опыт следует повторить).

Когда пуля застряла в коробке, то один из наблюдателей должен записать значение максимального отклонения маятника. Далее представив возможность маятнику сделать десять полных колебаний записать величину отклонения десятого колебания. После этого извлечь пулю из коробки, выровнять поверхность наполнителя, повторить опыт, вытерев пулю.

Всего нужно произвести пять опытов (выстрелов) , а результаты измерений занести в таблицу.

Далее вычислить средние значения *l*,  $\Delta l$ , *k*,  $\Delta k$  и заполнить табл. 6.1.

Подставив средние значения величин *l* и *k* в формулу (6.11) и по средним значениям рассчитать среднее значение скорости полёта пули до соударения с препятствием.

Таблица 6.1

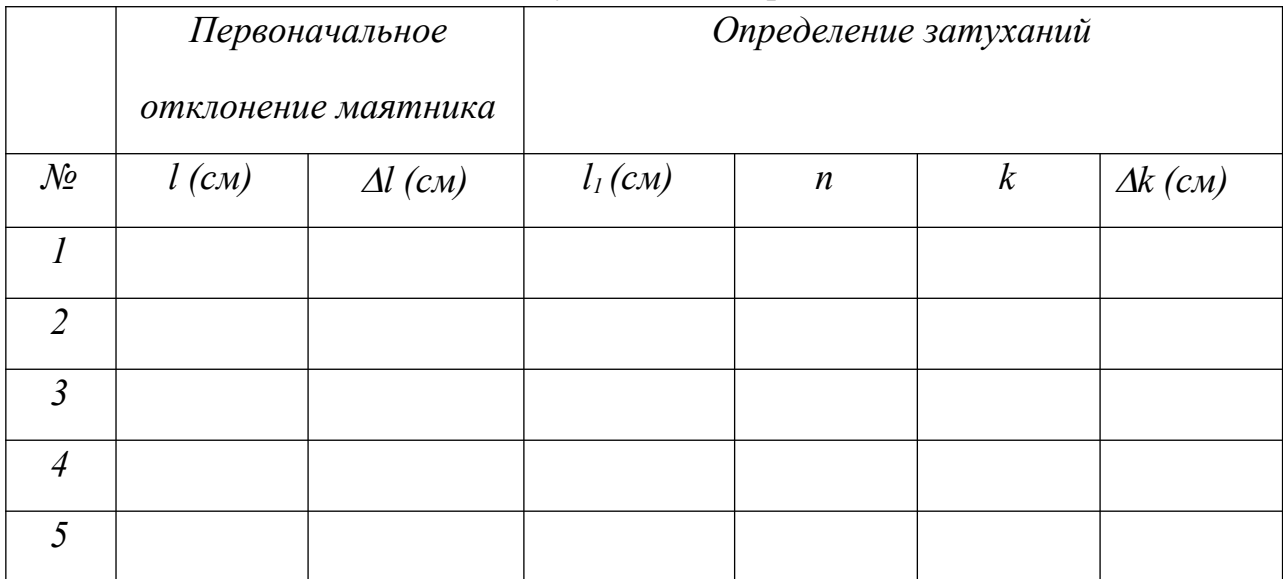

Результаты измерений

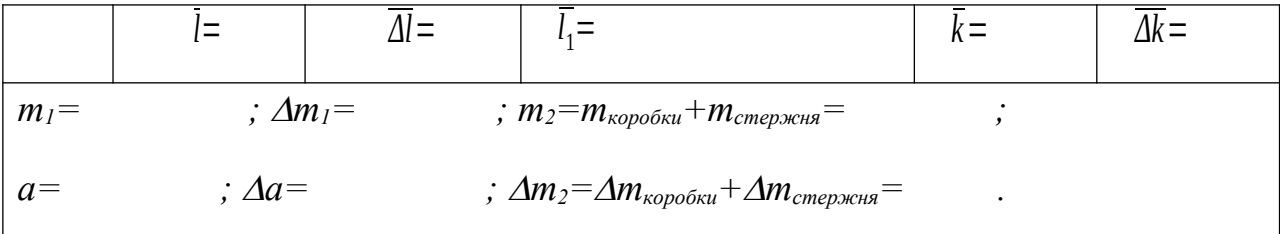

### Вычисление погрешностей

Относительная погрешность:

$$
E = \frac{\overline{\Delta V}_1}{\overline{V}_1} = \frac{\Delta m_1 + \Delta m_2}{m_1 + m_2} + \frac{\Delta m_1}{m_1} + \frac{\overline{\Delta l} + \overline{\Delta k}}{\overline{l} + \overline{k}} + \frac{\Delta a}{2a}
$$
(6.12)

Абсолютная погрешность:

$$
\overline{\Delta V_1} = E \cdot \overline{V_1} \tag{6.13}
$$

Окончательный результат:

$$
V_{\text{nynu}} = \overline{V}_1 \pm \overline{\Delta V}_1 \tag{6.14}
$$

Записывают выволы.

### Контрольные вопросы

- $1<sub>1</sub>$ Какая система тел называется замкнутой?
- $2.$ Формулировка закона сохранения импульса.

Какой удар называется упругим? неупругим? как выглядит запись закона со- $3.$ хранения импульса для каждого из них?

- Формулировка закона сохранения и превращения энергии.  $\overline{4}$ .
- Как вычисляются погрешности измерений в данной работе.  $5<sub>1</sub>$

# Лабораторная работа № 7

### Определение ускорения свободного падения

# 7.1. Цель работы

Целью работы является исследование движения материальной точки с постоянным ускорением и экспериментальное определение ускорения свободного падения на поверхности Земли.

Механика для описания движения тел использует разные физические модели, в зависимости от условий конкретных задач.

Простейшей моделью является материальная точка - тело, размерами и формой которого можно пренебречь по сравнению с масштабами движения.

Положение материальной точки определяется по отношению к другому произвольно выбранному телу - телу отсчета.

Система отсчета – совокупность системы координат и часов, связанных с телом отсчета.

Положение материальной точки в пространстве можно задать ее координатами *x*, *y*, *z* или радиус-вектором  $\vec{r}$ , проведенным из начала координат в данную точку.

Механическое движение – процесс изменения расположения тел или частей тела относительно друг друга.

При движении материальной точки в пространстве ее координаты и радиусвектор изменяются.

Закон движения материальной точки - это функция

 $\vec{r} = \vec{r}(t)$  $(7.1)$ 

или

$$
\mathbf{X} = \mathbf{X} \left( \begin{pmatrix} 1 \\ 0 \end{pmatrix} \mathbf{y} - \mathbf{y} \end{pmatrix} \left( \begin{pmatrix} 1 \\ 0 \end{pmatrix} \mathbf{y} \right) \mathbf{y} \right)
$$

Для характеристики направления и быстроты движения материальной точки вводится векторная величина - скорость.

*Скорость* – векторная кинематическая характеристика, показывающая быстроту и направление движения и равная первой производной от радиус-вектора по времени.

$$
\vec{v} = \frac{d\vec{r}}{dt}.
$$
\n(7.3)

Физической величиной, характеризующей быстроту изменения скорости по модулю и направлению, является ускорение.

*Ускорение* – векторная кинематическая характеристика движения, показывающая быстроту изменения скорости по величине и направлению и равная первой производной от скорости по времени.

$$
\vec{a} = \frac{d\vec{v}}{dt} \tag{7.4}
$$

Линия, описываемая в пространстве движущейся точкой, называется *траекторией* этой точки.

В каждой точке траектории вектор скорости направлен по касательной к ней.

Движение с постоянным ускорением описывается уравнением

$$
\vec{r} = \vec{r}_0 + \vec{v}_0 t + \frac{\vec{a}t^2}{2} , \qquad (7.5)
$$

где  $\vec{r}_0$  — радиус-вектор, характеризующий начальное положение материальной точки;  $\vec{v}_0$  – начальная скорость.

Закон изменения скорости

 $\rightarrow$ 

$$
\vec{v} = \vec{v}_0 + \vec{a}t \tag{7.6}
$$

*Тангенциальное ускорение а*τ показывает, как быстро меняется модуль вектора скорости; оно направлено по касательной к траектории.

$$
a_{\tau} = \frac{dv}{dt} \tag{7.7}
$$

*Нормальное ускорение аn* показывает, как быстро меняется направление вектора скорости.

$$
a_n = \frac{v^2}{R}
$$
 (7.8)

где  $R$  – радиус кривизны траектории.

Нормальное ускорение направлено по радиусу к центру кривизны траектории.

*Полное ускорение тела* – геометрическая сумма тангенциальной и нормальной составляющих, определяется по теореме Пифагора

$$
a = \sqrt{a_{72} + a_{n2}}
$$
 (7.9)

При свободном движении тела к поверхности Земли  $\vec{a} = \vec{g}$  – ускорению свободного падения ( $g = 9.8 \text{ m/c}^2$ ).

В данной работе изучается движение тела (материальной точки), брошенного под углом α к горизонту. Для верхней точки траектории вертикальная проекция скорости равна нулю. Спроектировав уравнение (7.6) на ось *y*, можно записать

$$
v_y = v_{0y} - gt_n = 0 \t\t(7.10)
$$

где *tn* – время подъема тела.

Отсюда

$$
t_n = \frac{v_{0y}}{g}
$$
 (7.11)

Из уравнения движения

$$
y = y_0 + v_{0y}t - \frac{gt^2}{2}
$$
 (7.12)

выводим формулу для максимальной высоты  $y_{\text{max}}$  подъема тела.

Если  $t = t_n$ , то  $y = y_{\text{max}}$ 

Подставив  $(1.1.11)$  в  $(1.1.12)$ , получим

$$
y_{\text{max}} = y_0 + \frac{v_{0y}^2}{g} - \frac{g}{2} \cdot \frac{v_{0y}^2}{g^2} = y_0 + \frac{v_{0y}^2}{2g} = y_0 + \frac{v_{0z}^2 \sin^2 \alpha}{2g} \tag{7.13}
$$

### 7.3. Порядок выполнения работы

Запустите программу «Открытая физика 1.1». Выберите «Механика» и «Свободное падение тел». Нажмите вверху внутреннего окна кнопку с изображением страницы. Прочитайте краткие теоретические сведения. Закройте окно теории, нажав кнопку с крестом в правом верхнем углу внутреннего окна.

Внимательно рассмотрите рис. 7.1, найдите регуляторы с движками, задающие высоту h, начальную скорость  $v_0$  и угол бросания  $\alpha$ , и запишите их в таблицу «Регулируемые величины» в отчете (см. введение).

Если «Стробоскоп» включен, выключите его, установив маркер мыши на квадрат с меткой и нажав на левую кнопку мыши.

Нажмите кнопку «Старт» и наблюдайте на экране движение тела. Нарисуйте оси координат и траекторию движения тела.

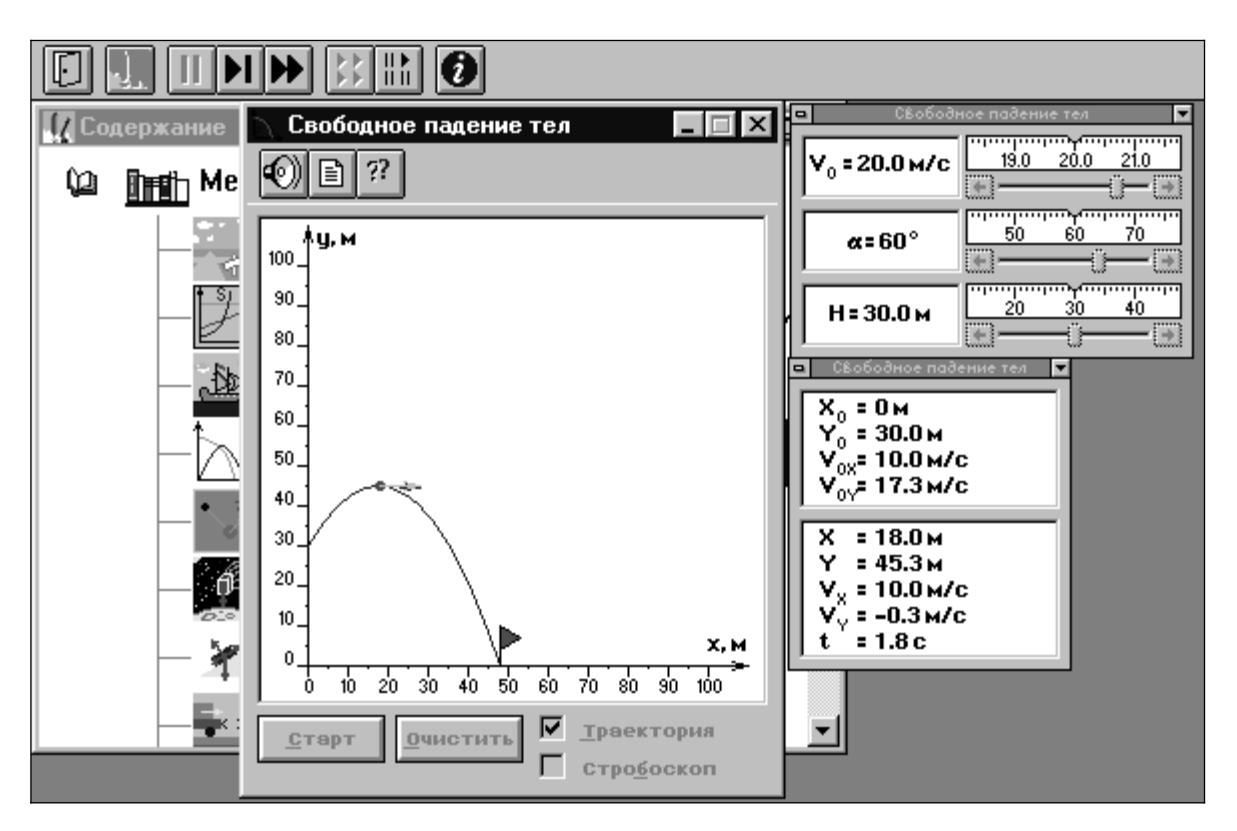

Рис. 7.1. Свободное падение тел

Подведите маркер мыши к движку регулятора высоты, нажмите и, удерживая левую кнопку, двигайте мышь вправо. Доведите движок регулятора до положения, соответствующего высоте *h*, указанной в табл. 7.1 для вашей бригады. Тем же методом «зацепив мышью и перемещая движок регулятора» или щелкая мышью по стрелке на движке, установите первое значения угла бросания, указанного в табл. 7.2.

Нажмите кнопку «Очистить».

Приступайте к измерениям на первой траектории.

1. Установите начальную скорость для первой траектории, аналогично тому, как выставляли высоту и угол бросания.

2. На мониторе щелкните мышью кнопку «  $\|$  » в верхней части окна программы на панели инструментов. Нажмите кнопку «Старт».

3. Нажимайте мышью несколько раз кнопку «» вверху окна и, когда тело будет в верхней точке траектории (вертикальная компонента скорости *υy* должна быть близка к нулю), запишите результаты измерений координаты  $y = y_{max}$  в табл.7.2. Нажмите кнопки « $\blacktriangleright$ » и «Очистить».

4. Установите начальную скорость движения для следующей траектории, которая указана в табл. 7.2.

5. Проведите измерения *y*max по пунктам 2 и 3.

6. Повторите действия по пунктам 4 и 5 для всех траекторий, указанных в табл. 7.2.

Таблица 7.1

### Номер бригады Начальная высота, *h*, м Номер бригады Начальная высота, *h,* м  $1 \t 10 \t 5 \t 20$ 2 | 30 | 6 | 40 3 50 7 45 4 | 60 | 8 | 55

#### **Начальные параметры траекторий**

# **Результаты измерений**

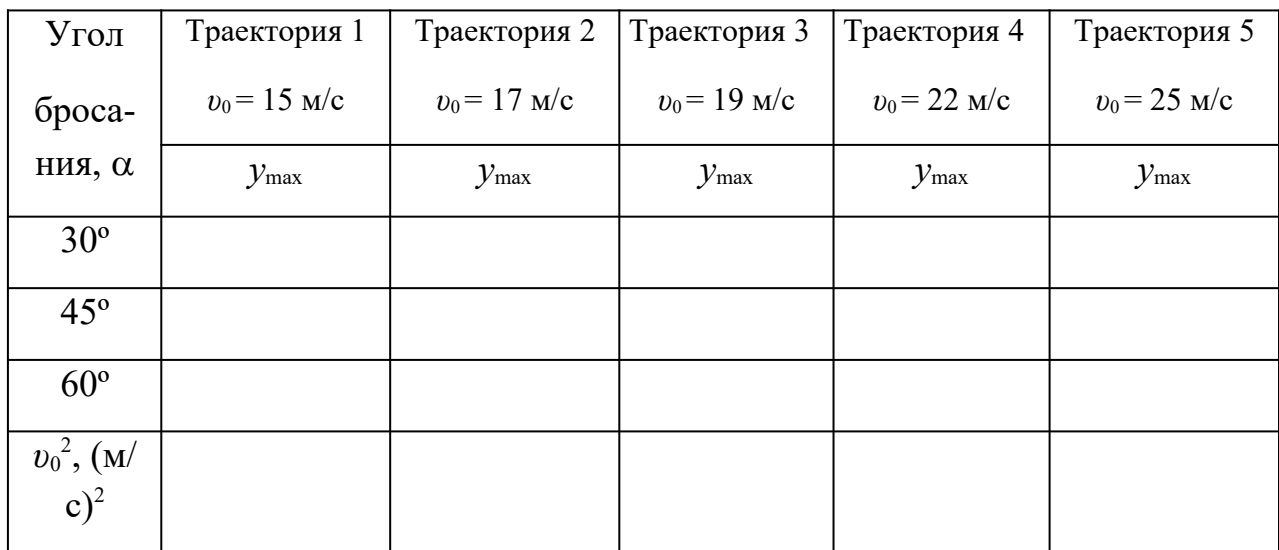

# **7.4. Обработка результатов измерений**

1. Для каждой траектории возведите в квадрат значение начальной скорости и запишите значения в табл. 7.2.

2. Для каждого значения постройте график зависимости ymax от квадрата начальной скорости.

3. Определите по наклону графиков (см. с. 7) три значения ускорения свободного падения g по формуле

$$
g = \frac{1}{2}\sin^2(\alpha)\frac{\Delta(v_0^2)}{\Delta(y_{\text{max}})}
$$
\n(7.14)

4. Вычислите среднее значения ускорения свободного падения g.

5. Найдите среднюю абсолютную и относительную погрешности определения ускорения свободного падения (см. с. 7 – 8).

6. Запишите ответ и сделайте вывод.

# **Контрольные вопросы**

1. Что называется материальной точкой, как определяется ее положение в пространстве?

49

- 2. Дайте определение системы отсчета.
- 3. Что называется механическим движением?
- 4. Что является скоростью материальной точки?
- 5. Дайте определение ускорения материальной точки.
- 6. Что называется траекторией движения материальной точки?
- 7. Запишите уравнение движения материальной точки.
- 8. Что характеризует тангенциальное ускорение? Как оно направлено?
- 9. Что характеризует нормальное ускорение? Как оно направлено?
- 10.Как рассчитывается полное ускорение?

11.Как движется материальная точка, если ускорение остается все время направленным вдоль скорости? Перпендикулярно скорости?

### Лабораторная работа № 8

#### Движение под действием постоянной силы

### 8.1. Цель работы

Целью работы является исследование движения тела под действием постоянной силы и экспериментальное определение свойств сил трения покоя и движения, а также массы тела.

#### 8.2. Краткая теория

Динамика – раздел механики, изучающий законы движения тел и причины, которые вызывают или изменяют это движение.

Динамическими характеристиками движения материальной точки являются импульс и сила.

 $M_{MNU,BC}$   $p$ материальной точки - векторная физическая величина, являющаяся мерой ее механического движения и численно равная произведению массы на скорость.

$$
\tilde{p} = m\,\tilde{v} \tag{8.1}
$$

*Macca m – мера инертности тел*, она характеризует способность тела под действием данной силы приобретать вполне определенное ускорение.

Сила  $\vec{F}$  – векторная физическая величина, характеризующая взаимодействие тел, в результате которого тела приобретают ускорение или деформируются. Сила характеризуется направлением, величиной (модулем) и точкой приложения.

Принцип суперпозиции (независимости действия сил): если на материальную точку одновременно действуют несколько сил, то действие каждой силы происходит независимо от других сил.

51

$$
\vec{F}_{\sum i = \sum_{i=1}^{N} \vec{F}_i}
$$
 (8.2)

В основе динамики лежат три закона Ньютона.

Основным законом динамики поступательного движения является второй закон Ньютона, показывающий изменение механического движения материальной точки под действием приложенных сил.

$$
\sum_{i=1}^{N} \vec{F}_i = m\vec{a}
$$
\n(8.3)

Векторная сумма всех сил, действующих на тело, равна произведению массы тела на его ускорение.

Другая (более общая) форма записи второго закона Ньютона

$$
\sum_{i=1}^{N} \vec{F}_i = \frac{d\vec{p}}{dt}
$$
\n(8.4)

Векторная сумма всех сил, действующих на тело, равна первой производной от импульса этого тела или скорости изменения импульса.

Всякое тело, движущееся по горизонтальной поверхности другого тела, при отсутствии действия на него других сил с течением времени замедляет свое движение и останавливается. Это можно объяснить существованием силы трения, которая препятствует скольжению соприкасающихся тел друг относительно друга.

Силы трения зависят от относительных скоростей тел.

Если соприкасающиеся тела неподвижны друг относительно друга, то существует сила трения покоя (рис. 8.1).

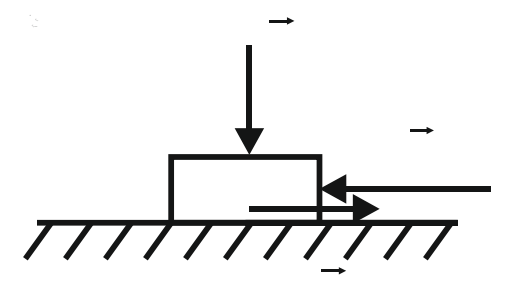

Рис. 8.1. Сила трения покоя

*Свойства силы трения покоя*:

1) направлена против составляющей силы, стремящейся вызвать движение ( ⃗*F* свд);

2) равна по величине  $\overline{F}_{\text{ca},\text{c}}$ 

3) имеет максимальное значение, пропорциональное величине силы нормального давления  $\,$   $\,$   $\,$   $\,$   $\,$   $\,$  действующей на поверхность по нормали.

Если происходит относительное перемещение этих тел, то возникает сила трения скольжения.

*Свойства силы трения скольжения*:

1) направлена против скорости;

2) не зависит от величины скорости;

3) сила трения скольжения пропорциональна силе нормального давления, с которым одно тело действует на другое.

$$
F_{\rm rp} = \mu \, N. \tag{8.5}
$$

### **8.3. Порядок выполнения работы**

Запустите программу «Открытая физика 1.1». Выберите «Механика» и «Движение по наклонной плоскости». Нажмите вверху внутреннего окна кнопку с изображением страницы. Прочитайте краткие теоретические сведения. Закройте окно теории, нажав кнопку с крестом в правом верхнем углу внутреннего окна.

Рассмотрите внимательно рис. 8.2, найдите регуляторы с движками, задающие массу тела *m*, внешнюю силу  $F_{\text{BH}}$ , коэффициент трения µ и угол наклона плоскости к горизонту α и запишите их в таблицу «Регулируемые величины» в отчете (см. введение).

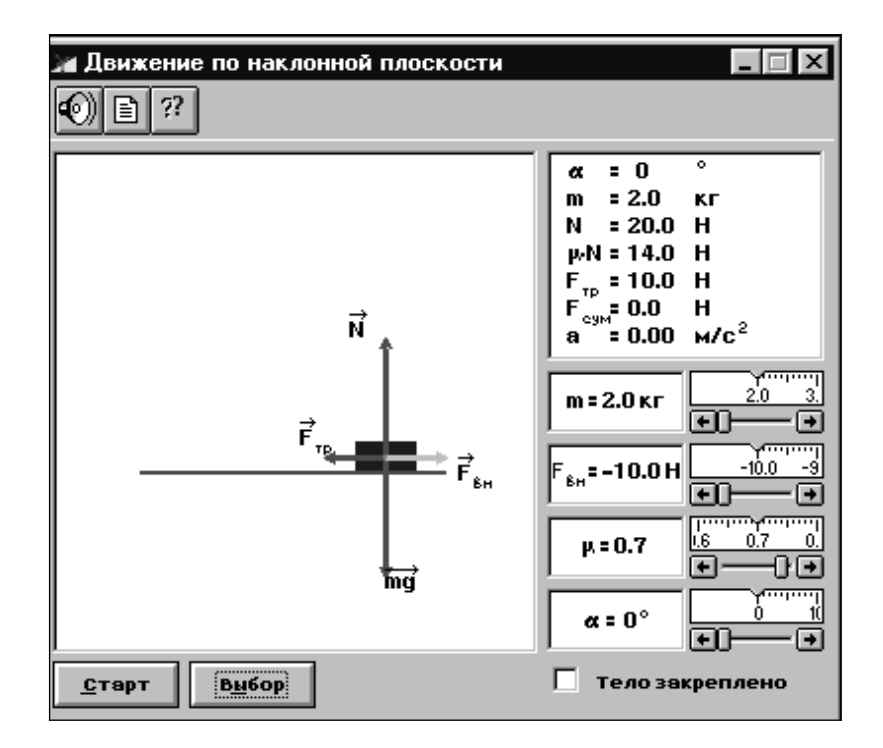

Рис. 8.2. Движение по наклонной плоскости

Нарисуйте наклонную плоскость и тело в форме кубика на ее поверхности. Покажите все силы, действующие на тело. Если затрудняетесь, то прочитайте снова краткие теоретические сведения.

*Установите с помощью движков регуляторов*:

1) массу тела, указанную в таблице 8.1 для вашей бригады;

2) угол наклона плоскости (см. табл. 8.1);

3) первое значение коэффициента трения для вашей бригады;

4) значение внешней силы, равное нулю.

Запишите установленные значения массы и коэффициента трения в таблицу результатов измерений (табл. 8.2).

Коротко нажав левую кнопку мыши, уберите метку около надписи «Тело закреплено». Понаблюдайте за движением тела по наклонной плоскости и маленького квадратика на графике зависимости силы трения от скорости (справа вверху). Когда движение тела закончится, установите любое другое значение внешней силы. Затем опять уберите метку и снова наблюдайте за движением тела и маленького квадратика.

Приступайте к измерениям, изменяя значение внешней силы от нуля до 10 Н с шагом 1 Н. Выставив значение силы, снимайте фиксацию и наблюдайте поведение кубика. Если тело не движется, то перед следующим измерением нажмите на кнопку «Выбор».

Величину силы трения и ускорения найдите в окне эксперимента и запишите в табл. 8.2.

Повторите измерения для второго коэффициента трения, значение которого указано в табл. 8.1.

Таблица 8.1

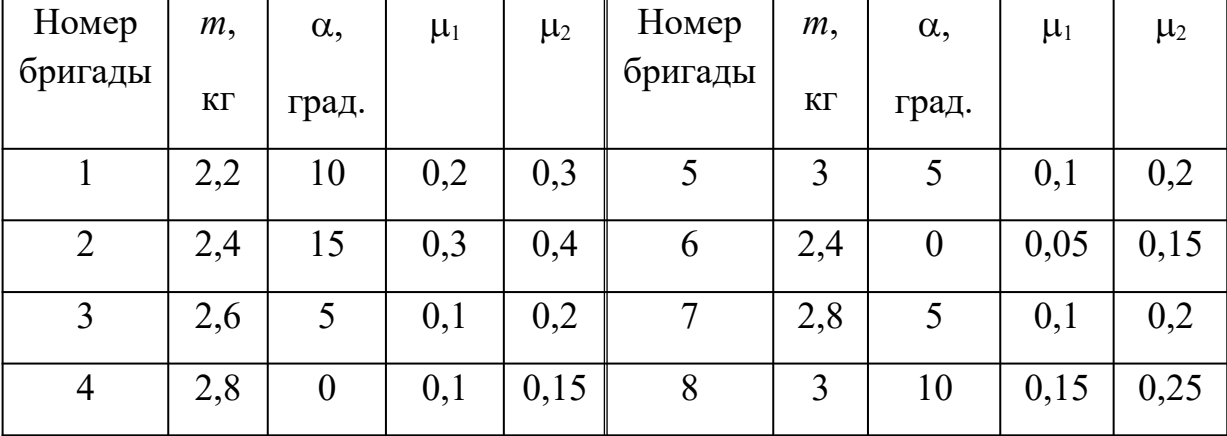

### **Исходные данные**

# $Ta$ блица $8.2$

# Результаты измерений

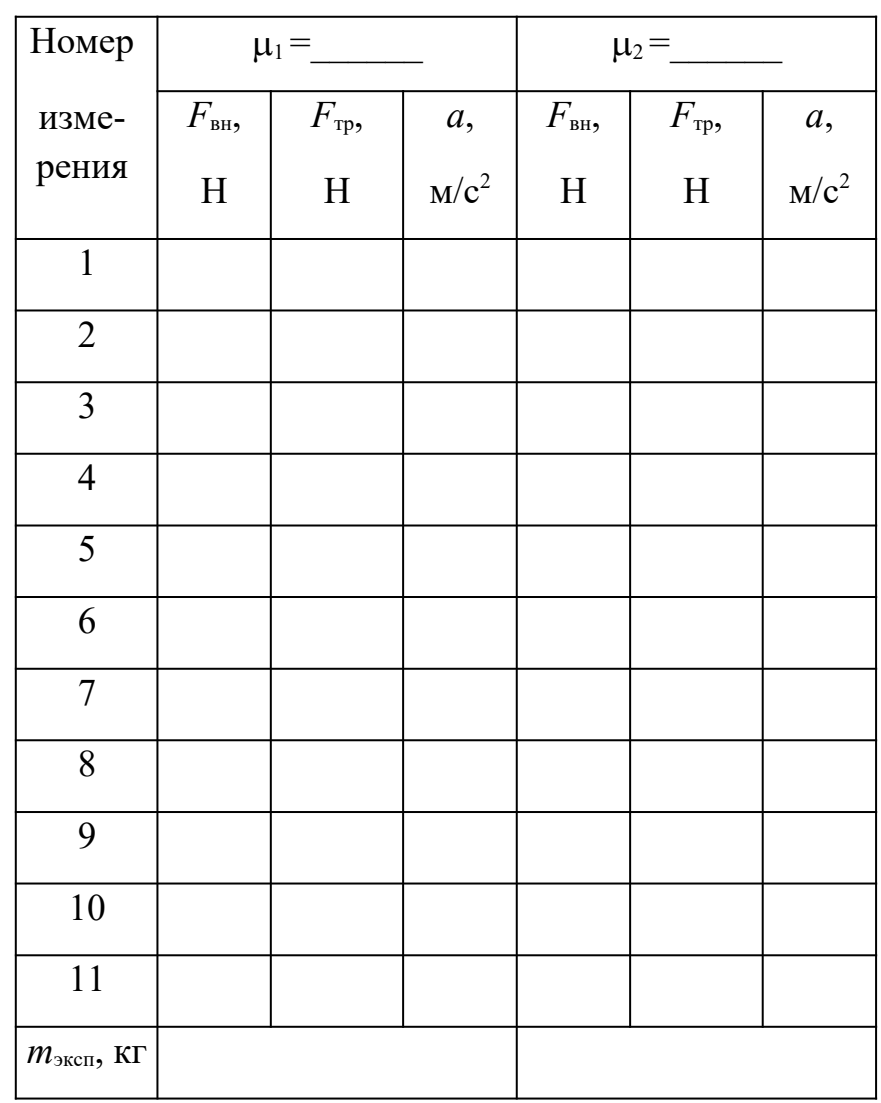

# $m =$  KF

### 8.4. Обработка результатов измерений

1. Для каждого значения коэффициента трения постройте графики зависимости силы трения и ускорения от внешней силы.

2. По наклону графика зависимости ускорения от внешней силы  $(cM)$ введение) определите экспериментальное значение массы  $m_{\text{3kcn}}$ , используя формулу

$$
m_{\text{skcn}} = \frac{\Delta F}{\Delta a} \tag{8.6}
$$

- 3. Рассчитанные значения занесите в табл. 8.2.
- 4. Вычислите среднее значение  $m_{\text{3kcn}}$ .

5. Рассчитайте среднюю абсолютную и относительную погрешности определения массы тела (см. введение).

6. Запишите ответ и сделайте вывод.

### Контрольные вопросы

- 1. Что изучает динамика?
- 2. Дайте определение импульса материальной точки.
- 3. Что такое масса?
- 4. Дайте определение силы.
- 5. Сформулируйте второй закон Ньютона.
- 6. Как возникает сила трения?
- 7. Опишите свойства силы трения покоя.
- 8. При каких условиях возникает сила трения скольжения?
- 9. Перечислите свойства силы трения скольжения.

10. Запишите формулу, определяющую максимальное значение силы трения покоя.

### Лабораторная работа №9

### Абсолютно неупругий удар

### 9.1. Цель работы

Целью работы является исследование физических характеристик, сохраняющихся при столкновениях, и экспериментальное определение зависимости тепловыделения при неупругом столкновении от соотношения масс при разных скоростях.

#### 9.2. Краткая теория

Столкновение (удар, соударение) - модель взаимодействия двух тел, длительность которого равна нулю (мгновенное событие). Применяется для описания реальных взаимодействий, длительностью которых можно пренебречь в условиях ланной залачи.

Абсолютно упругий удар – столкновение двух тел, после которого форма и размеры сталкивающихся тел восстанавливаются полностью до состояния, предшествовавшего столкновению. Суммарные импульс и полная механическая энергия системы из двух таких тел сохраняются (после столкновения они такие же, какими были до столкновения):

$$
\vec{p}_1 + \vec{p}_2 = \vec{p}_{1^{\iota}} + \vec{p}_{2^{\iota}} \tag{9.1}
$$

$$
E_{K1} + E_{K2} = E_{K1^{\iota}} + E_{K2^{\iota}} \tag{9.2}
$$

В формуле (9.2) присутствует только кинетическая энергия, так как потенциальная энергия при ударе не изменяется.

Абсолютно неупругий удар – столкновение двух тел, после которого форма и размеры тел не восстанавливаются, тела «слипаются» и движутся как одно целое с одинаковой скоростью. Суммарный импульс двух не упруго сталкивающихся тел сохраняется, а кинетическая энергия становится меньше, так как часть энергии переходит в тепловую:

$$
\vec{p}_1 + \vec{p}_2 = \vec{p}_{1^{\perp}} + \vec{p}_{2^{\perp}}, \qquad (9.3)
$$

$$
E_{K1^{\iota}} + E_{K2^{\iota}} = E_{K1} + E_{K2} - E_{\text{remn}}
$$
\n(9.4)

Используя определение импульса и определение абсолютно неупругого удара, преобразуем закон сохранения импульса, спроектировав импульсы тел на ось  $OX$ , направленную вправо, в следующее уравнение:

$$
m_1 v_{1X} - m_2 v_{2X} = (m_1 + m_2) v_{X^{\iota}} \t\t(9.5)
$$

Тепловую энергию выразим из формулы (1.4.4) и подставим в нее выражения для кинетических энергий шаров до и после удара.

$$
E_{\text{remn}} = \frac{1}{2} \left[ m_1 (v_{1X})^2 + m_2 (v_{2X})^2 - (m_1 + m_2) (v_{X^i})^2 \right] \tag{9.6}
$$

Относительную величину тепловой энергии можно рассчитать по формуле

$$
\delta = \frac{E_{\text{renn}}}{E_{K1} + E_{K2}}\tag{9.7}
$$

### 9.3. Порядок выполнения работы

Запустите программу «Открытая физика 1.1». Выберите «Механика» и «Упругие и неупругие соударения». Нажмите вверху внутреннего окна кнопку с изображением страницы. Прочитайте краткие теоретические сведения. Закройте окно теории, нажав кнопку с крестом в правом верхнем углу внутреннего окна.

Внимательно рассмотрите рис. 9.1, найдите все регулируемые величины и запишите их в таблицу «Регулируемые величины» в вашем отчете (см. введение).

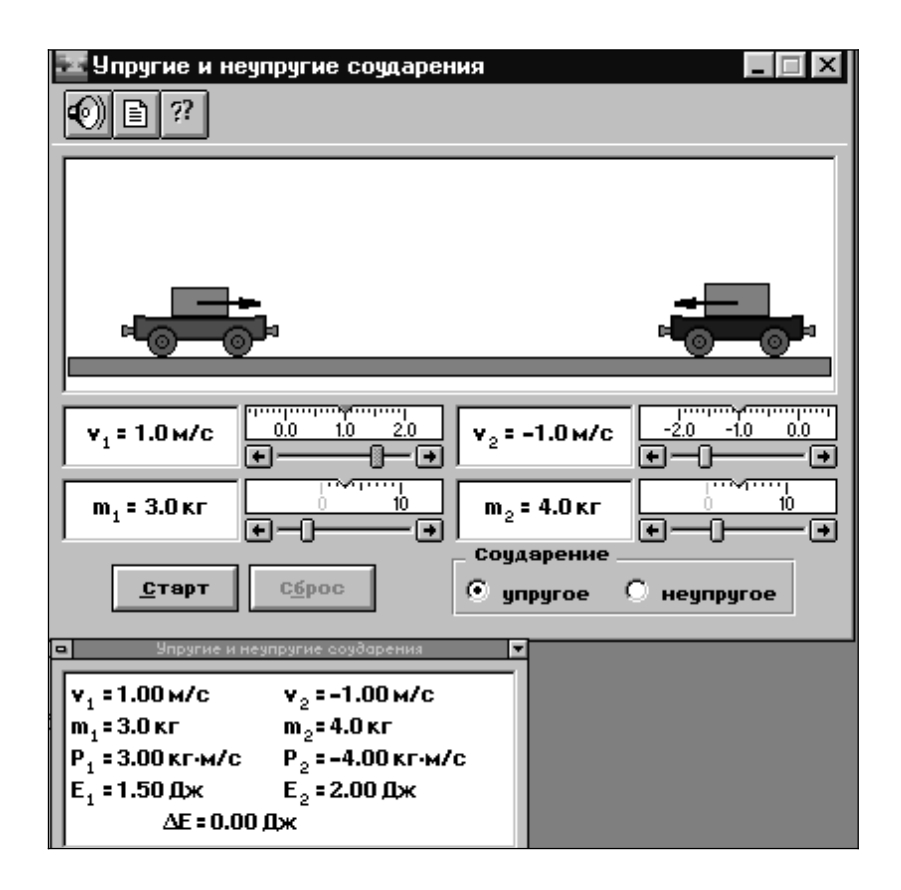

Рис. 9.1. Упругие и неупругие соударения

# **1. Исследование зависимости тепловыделения от соотношения масс тележек при абсолютно неупругом ударе**

Коротко нажав левую кнопку мыши, поставьте метку около надписи «неупругое» справа внизу. Установите, нажимая мышью на кнопки регуляторов, значение массы первой тележки  $m_1$  и ее начальную скорость  $v_{1X}$ , указанные в табл. 9.1 для вашей бригады. Для массы второй тележки выберите минимальное значение (1 кг). Ее начальную скорость  $v_{2X}$  выберите равной (–  $v_{1X}$ ). Запишите в табл. 9.2 значения кинетической энергии обеих тележек до удара, которые обозначены в окне опыта как *Е*1 и *Е*2.

Нажимая мышью на кнопку «Старт» на экране монитора, следите за движением тележек, останавливая движение после первого столкновения кнопкой «Стоп». Запишите в эту же таблицу скорость, кинетическую энергию тележек после удара и тепловую энергию (в окне опыта она обозначена *Е*). Нажмите кнопку «Сброс». Измените на 1 кг значение массы второй тележки и повторите измерения.

# **2. Исследование зависимости тепловыделения от соотношения скоростей тележек при абсолютно неупругом ударе**

Установите, нажимая мышью на кнопки регуляторов, значение массы второй тележки, равное массе первой тележки, начальную скорость первой тележки, указанные в табл. 9.1 для вашей бригады. Повторите эксперимент, изменяя скорость второй тележки от 0 до – 2 м/с с шагом 0,2 м/с. Результаты измерений запишите в табл. 9.3.

Таблица 9.1

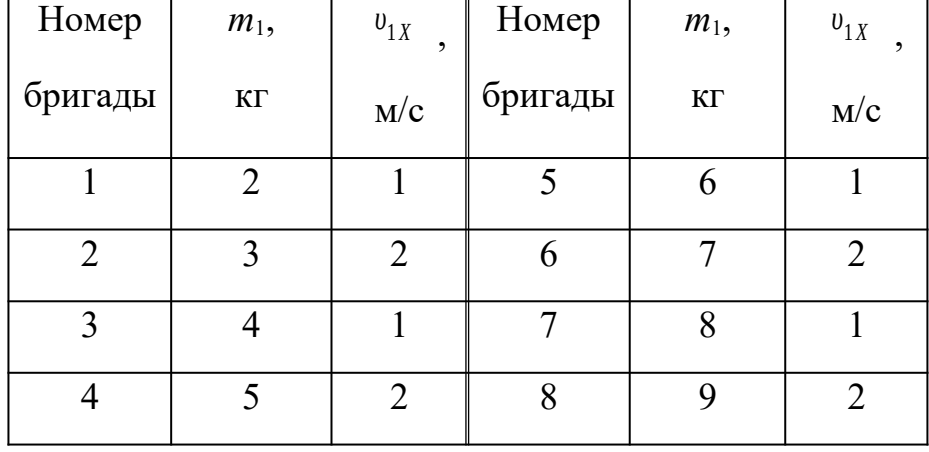

# **Исходные данные**

Таблица 9.2

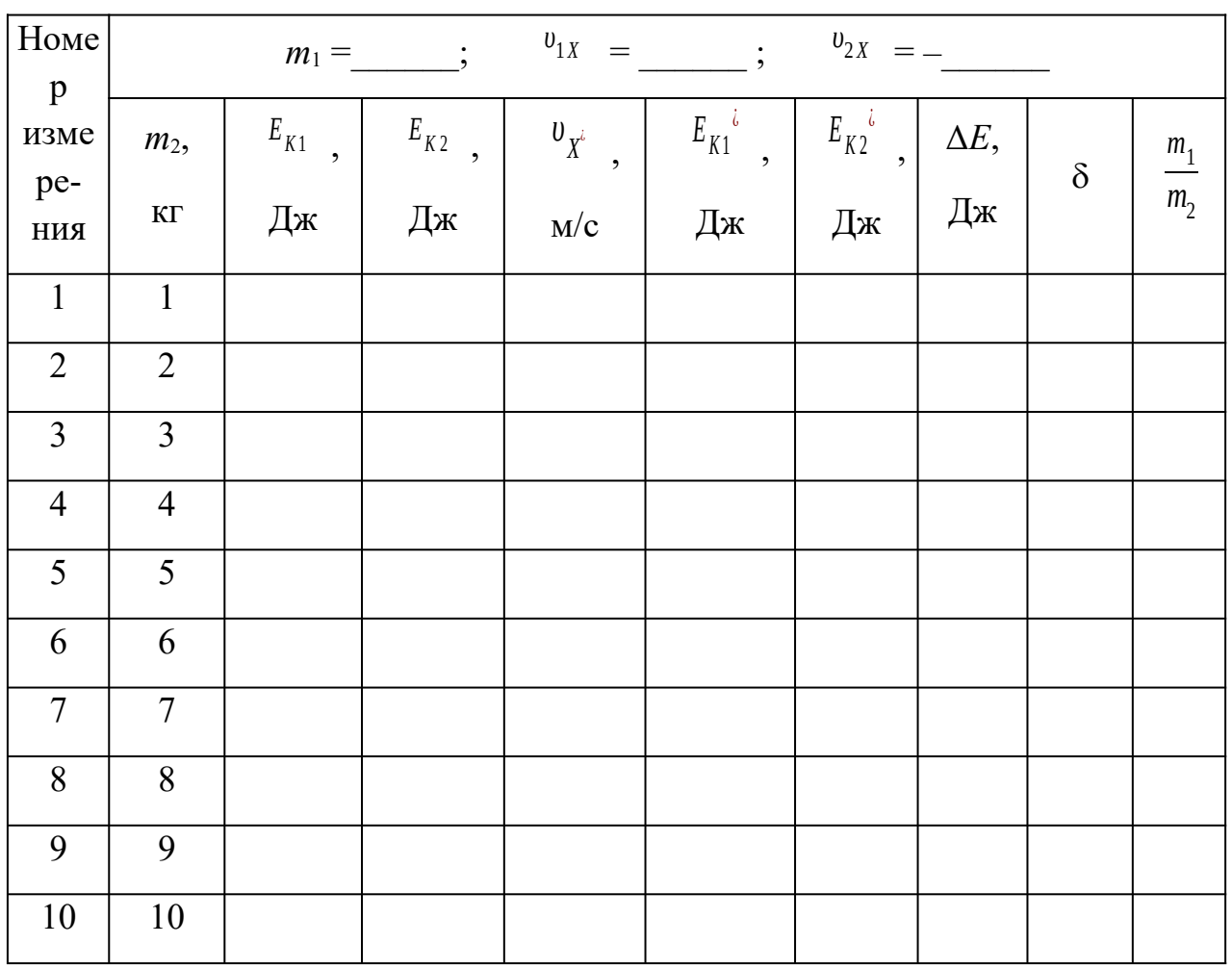

# **Исследование зависимости тепловыделения от соотношения масс**

 $\frac{1}{\text{Ta6}$ лица 9.3

# **Исследование зависимости тепловыделения от соотношения скоростей**

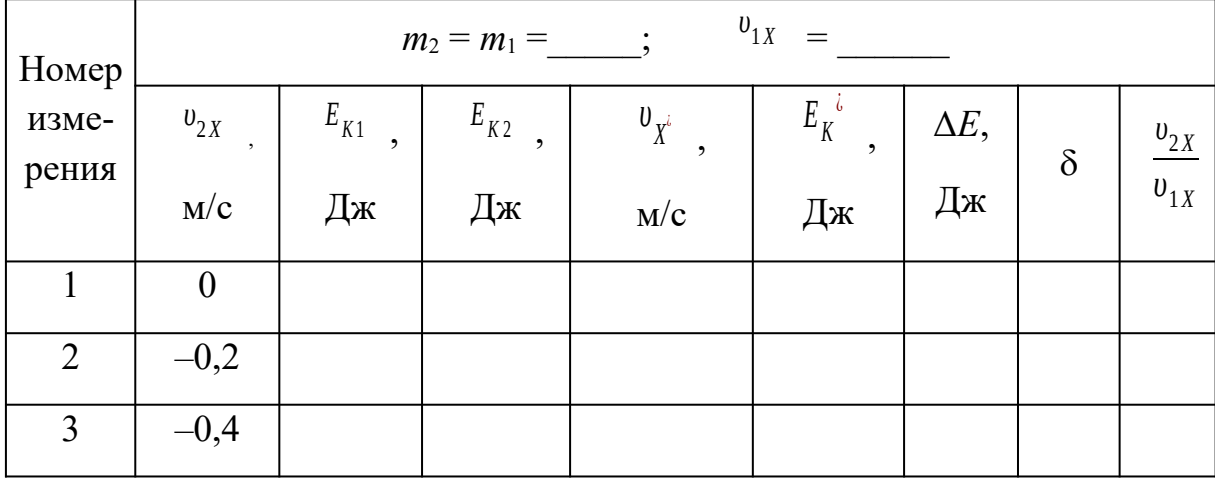

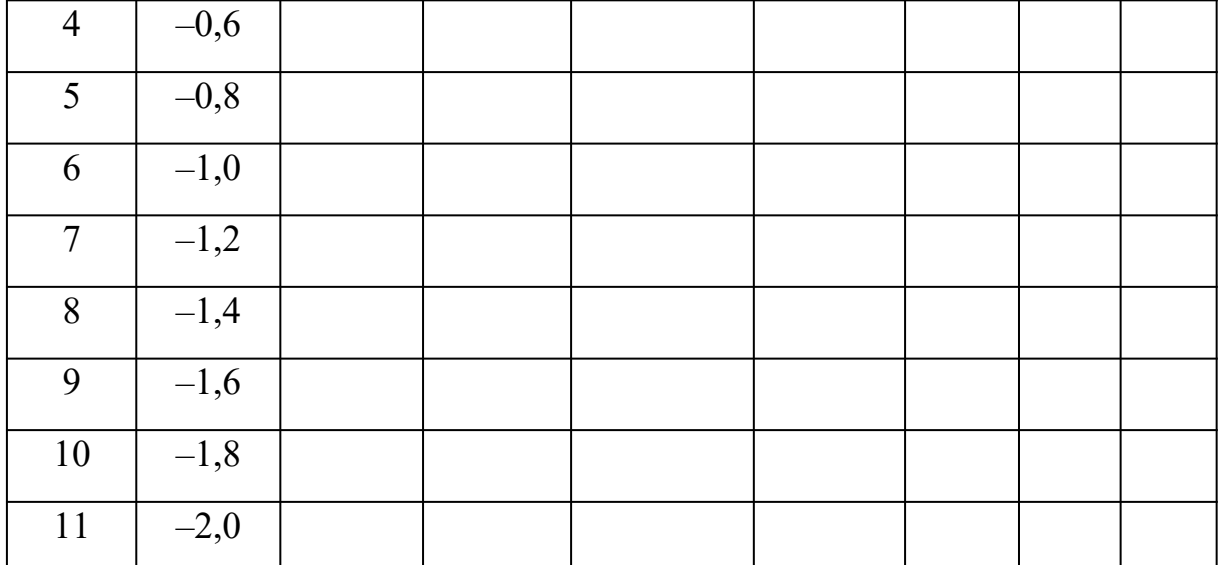

# 9.4. Обработка результатов измерений

Вычислите относительную величину тепловой энергии по формуле (9.7)  $1.$ и заполните таблицы 9.2 и 9.3.

По результатам расчетов табл. 9.2 постройте график зависимости моду-2.

 $m<sub>1</sub>$  $m<sub>2</sub>$ ля относительного значения тепловой энергии  $|\delta|$  от отношения масс

По результатам расчетов табл. 9.3 постройте график зависимости моду- $\mathfrak{Z}$ . ля относительного значения тепловой энергии  $|\delta|$  от модуля отношения скоро-

 $\left|\frac{v_{2x}}{v_{1X}}\right|$ стей до удара

4. Проанализируйте графики и сделайте выводы.

### Контрольные вопросы

1. Что такое удар?

- 2. Какое столкновение называется абсолютно неупругим?
- 3. Какое столкновение называется абсолютно упругим?

4. Сформулируйте закон сохранения импульса. При каком столкновении он выполняется?

5. Сформулируйте закон сохранения полной механической энергии. При каком столкновении он выполняется?

6. Что называется полной механической энергией?

- 7. Какая система тел называется замкнутой (изолированной)?
- 8. При каком столкновении выделяется тепловая энергия?
- 9. Как рассчитывается относительная тепловая энергия?

# **2. МОЛЕКУЛЯРНАЯ ФИЗИКА И ТЕРМОДИНАМИКА**

**Лабораторная работа №1**

# **Определение отношения теплоемкости газа при постоянном давлении к теплоемкости газа при постоянном объеме.**

*Цель работы: Определение опытным путем величины показателя адиабаты для воздуха.*

# Краткая теория

*Удельная теплоемкость- это количество теплоты необходимое для нагревания единицы массы вещества ( 1 кг ) на 1 кельвин.*

$$
C = \frac{\delta Q}{m d T} \left( \frac{\beta \kappa}{\kappa \varepsilon \cdot K} \right) \tag{1.1}
$$

Удельная теплоемкость газов может принимать различные значения в зависимости от того в каких условиях нагревается газ.

Обычно различают две теплоемкости газов:

*C<sup>v</sup>* – *теплоемкость газа при постоянном объеме* :

$$
C_v = \frac{dU_m}{dT}
$$
 (8.2);  $dU_m = \frac{i}{2} RdT$  (8.3);  $C_v = \frac{i}{2} R$  (1.4), rae

*i* – число степеней свободы молекул газа ,

*R* – универсальная газовая постоянная ,

*dUm* – изменение внутренней энергии одного моля газа при повышении его температуры на 1 К.

*Cp* – *теплоемкость газа при постоянном давлении* :

$$
C_p = \frac{dU_m}{dT} + \frac{pdV}{dT} \qquad (8.5) \; ; \qquad C_p = \frac{i+2}{2}R \qquad (8.6) \; ; \qquad C_p = C_v + R \qquad (1.7)
$$

Уравнение Майера (1.7) показывает , что *Cp* всегда больше *Cv* на величину газовой постоянной.

Так как газ при постоянном давлении расширяется от нагревания и совершает некоторую работу против внешних сил, то, следовательно С<sub>р</sub> больше

 $C_{p>1}$ . Это соотношение имеет большое значение при анализе адиабат- $C_{v}$   $H$ ных процессов, когда отсутствует теплообмен между газом и окружающей средой. При адиабатных процессах для идеального газа справедлив закон Пуассона:

$$
PV^{\gamma} = const \quad , \tag{1.8}
$$
\n
$$
\gamma = \frac{C_p}{C_v} = \frac{i+2}{i} \tag{1.9}
$$

Выполнение работы

Приборы и материалы: стеклянный сосуд с трехходовым краном и водяным манометром (рис 1.1.).

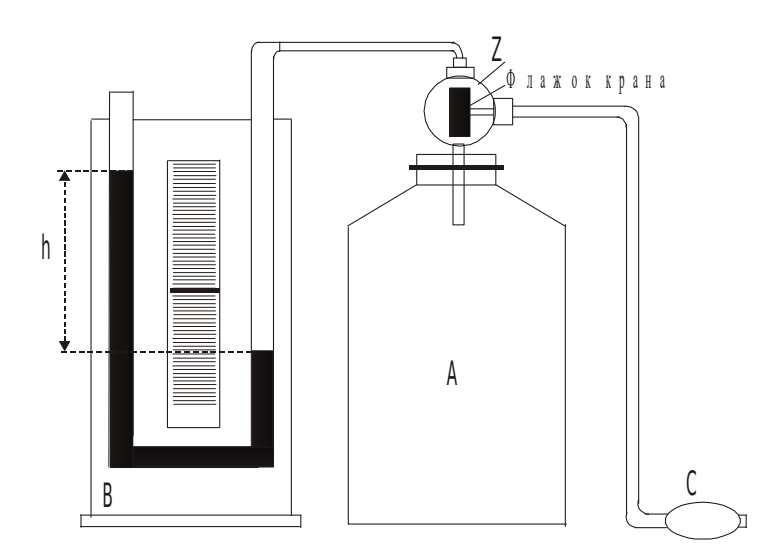

Рис. 1.1. Общий вид установки Работа с экспериментальной установкой:

Большой стеклянный сосуд А (рис.1.1) соединен трубкой с дифференциальным водяным манометром В для измерения разности давлений (атмосферного и внутри сосуда). Трехходовой кран Z служит для соединения сосуда с нагнетателем (резиновой грушей С), манометром и атмосферой. В последнем случае приходится вынимать втулку крана.

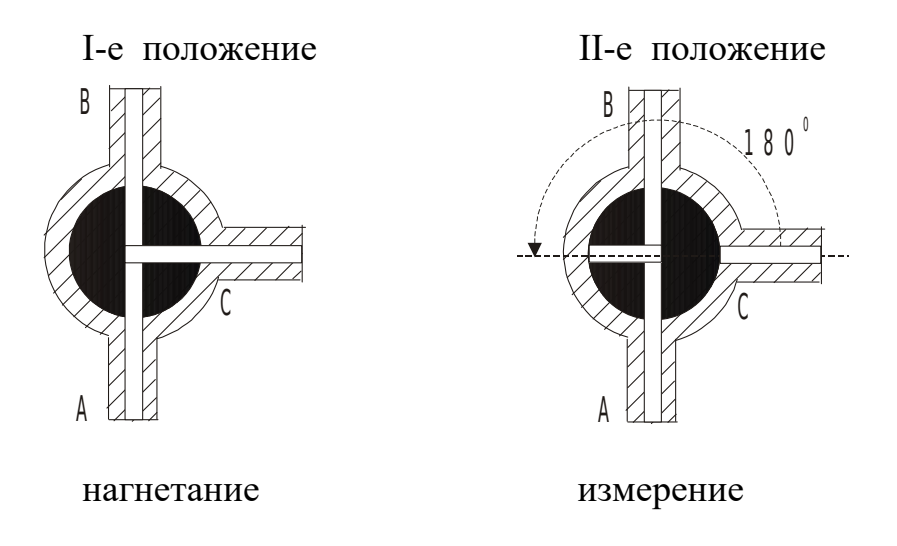

Рис.1.2 Два положения трехходового крана

 Флажок крана Z устанавливают в **I - е положение** ( рис.1.2 ) ( смотреть с торца крана ) и резиновой грушей нагнетают воздух в сосуд пока разность уровней менисков жидкости в трубках манометра не достигнет 15-20 см по шкале.

Затем, поворачивают флажок крана Z на **180<sup>0</sup> градусов (II–е положение** рис.1.2**),** для предотвращения утечек воздуха через клапан нагнетателя .

При нагнетании воздух в сосуде сжимается и его температура повышается. Чтобы температура воздуха внутри сосуда сравнялась с температурой окружающей среды **t1** следует сделать выдержку перед снятием показаний водяного манометра ( 3-5 минут ). При этом устанавливается постоянная разность уровней (  $h_1$ ) в плечах манометра. Давление газа в сосуде для этого случая равно  $H + h_1$ , где  $H - a$ тмосферное давление. Полученный результат заносят в таблицу 1.2.

Вынув вращающуюся часть крана ( втулку ) , выпускают воздух до прекращения шипения, после чего немедленно вставляют втулку в прежнее положение ( **II-е положение** рис.1.2) .

Во время отсутствия втулки крана давление воздуха в сосуде падает до атмосферного , а его температура понижается до **t2** . Понижение температуры объясняется тем, что при адиабатическом расширении воздух совершает работу против атмосферного давления за счет внутренней энергии.

Через 3-5 минут после закрытия крана воздух в сосуде нагреется до температуры окружающей среды **t<sup>1</sup>** , его давление увеличивается , и по шкале манометра можно снять отсчет разности уровней  $h_2$ . Полученный результат заносят в таблицу 1.2.

Рассмотрим состояния находящегося в сосуде воздуха:

- 1. Перед началом опыта массу находящегося в сосуде воздуха можно представить как m, занимающую объем  $V_2$  (объем сосуда).
- $2.$ При нагнетании дополнительного количества воздуха  $\Delta m$  получим  $m_{\text{66}}m = m + \Delta m$ , тогда на долю m придется только часть (объем  $V_1$ ) от общего объема сосуда  $V_2$ .
- При сбросе «дополнительного» воздуха масса m снова займет объем  $V_2$  равный  $\overline{3}$ . объему сосуда.

Таким образом для массы находящегося в сосуде воздуха имеем три состояния, указанные в таблице 1.1.

Таблица 1.1

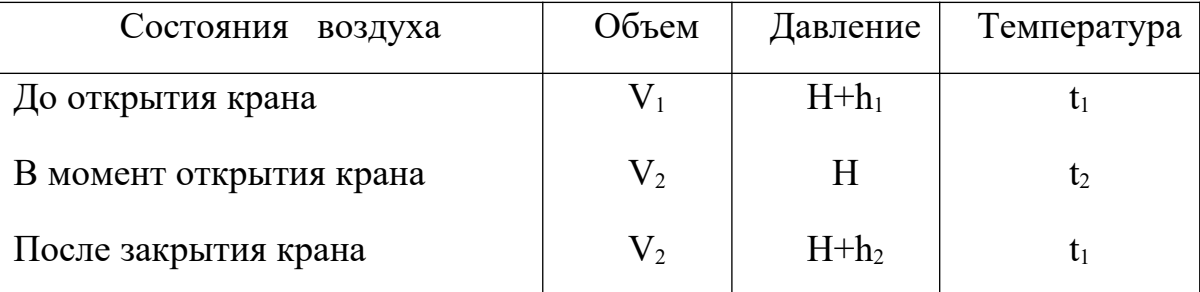

# Состояния газа во время опыта

Первое и третье состояния воздуха характеризуются одинаковой температурой, и к ним можно применить закон Бойля-Мариотта:

$$
\frac{V_1}{V_2} = \frac{H + h_2}{H + h_1}
$$
\n(1.10)

Переход из первого состояния во второе происходит адиабатически, поэтому здесь следует применить закон Пуассона:

$$
\left(\frac{V_1}{V_2}\right)^{\gamma} = \frac{H}{H + h_1}
$$
\n
$$
C_p \tag{1.11}
$$

где  $\gamma$  - искомое отношение теплоемкостей  $\overline{C_V}$ 

Возведя обе части равенства (8.10) в степень  $\gamma$ , имеем:

$$
\left(\frac{V_1}{V_2}\right)^{\gamma} = \left(\frac{H + h_2}{H + h_1}\right)^{\gamma}
$$
\n(1.12)

Сопоставляя равенства (8.11) и (8.12), можно написать:

$$
\frac{H}{H+h_1} = \left(\frac{H+h_2}{H+h_1}\right)^{\gamma}
$$
\n(1.13)

Отсюда после логарифмирования находим:

$$
y = \frac{\ln(H+h_1) - \ln H}{\ln(H+h_1) - \ln(H+h_2)}
$$
 (1.14)

Так как

$$
\ln(H+h_1) = \ln H + \ln(1 + \frac{h_1}{H})
$$
\n  
\n*h* (1.15)

$$
\ln(H+h_2) = \ln H + \ln(1 + \frac{h_2}{H})
$$
\n(1.16)

 $\frac{h_1}{H}$  <<1  $\frac{h_1}{H}$   $\lt \frac{h_2}{H}$   $\lt$ 1 , то разлогая логарифмы в ряд по  $\frac{h_1}{H}$   $\lt \frac{h_2}{H}$ , полу- $\mathbf{a}$ чим расчетную формулу

$$
y = \frac{h_1}{h_1 - h_2} \tag{1.17}
$$

Таким образом работа сводится к измерению  $h_1$  и  $h_2$ . При этом необходимо следить, чтобы не было утечки воздуха из сосуда.

Опыт проводят не менее пяти раз, результаты изменений и расчетов записывают в таблицу 8.2.

Таблица 1.2.

Результаты измерений

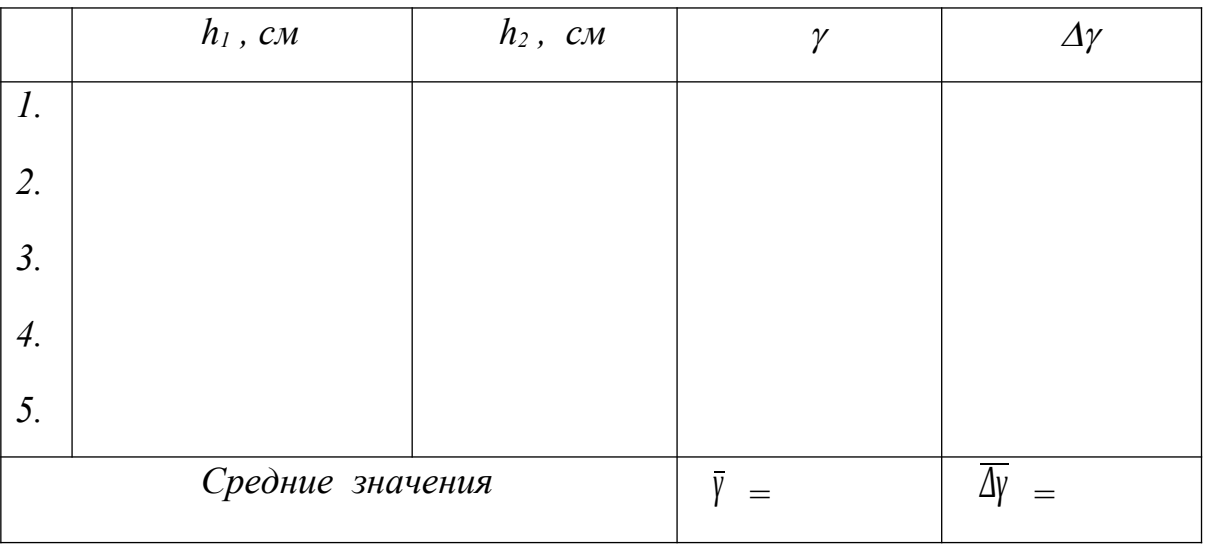

# Вычисление погрешностей

 $\Delta y$ определяют так, как это делается при много-Абсолютная погрешность кратном измерении величин. Затем определяют среднюю относительную погрешность результата.

Относительная погрешность:

$$
E_{\gamma} = \frac{\overline{\Delta y}}{\overline{y}}
$$
 (1.18)

Окончательный результат:

$$
\gamma = \bar{Y} \pm \overline{\Delta Y} \tag{1.19}
$$

Полученный результат сравнивают с табличным значением.

Записывают выводы.

# Контрольные вопросы

- $1.$ Что такое молярная теплоемкость газа, в каких единицах она измеряется?
- $\overline{2}$ . Написать соотношение между удельной и молярной теплоемкостями.
- $3.$ Какая из теплоемкостей  $C_p$  или  $C_v$  больше и почему?
- $\overline{4}$ . Написать соотношение между  $C_p$ ,  $C_v$  и R.
- 5. Чем характерны изотермический и адиабатический процессы?
- 6. Указать, в какие моменты работы происходит адиабатический и изохорический процессы.
- 7. Рассказать порядок выполнения работы.
- 8. Вывести расчетную формулу для вычисления  $\gamma$ .
- На каком основании при получении расчетной формулы 9. (1.17) для у логарифмы чисел заменяются самими числами?
- 10. Как вычисляется относительная погрешность искомой величины в данной ра- $6$ оте?
#### **Лабораторная работа №2**

#### **Определение массы моля и плотности воздуха**

*Цель работы : экспериментальное определение массы моля и плотности воздуха при нормальных условиях.*

## Краткая теория.

В системе СИ моль является единицей измерения количества вещества, находящегося в любом состоянии

(твердом, жидком, газообразном). В моле вещества содержится столько структурных единиц (атомов, молекул) , сколько имеется атомов в 0,012 кг изотопа углерода  $6C^{12}$  . Это число атомов установленное опытным путем, называется числом Авогадро и равно 6,022∙10<sup>23</sup> моль-1. Для однородных газов масса в килограммах численно равна молярному весу газа.

Для воздуха, как смеси газов , главным образом азота и кислорода, масса моля будет определяться массой , выраженной в килограммах, заключенной в объеме 22,4 м<sup>3</sup> при нормальных условиях ( *Р<sub>0</sub>*= 1атм.= 1,013∙10<sup>5</sup> Па и *Т<sub>0</sub>* = 273,16 К ). Определение массы моля производится с использованием уравнения Менделеева-Клайперона :

$$
PV = \frac{M}{\mu} RT \tag{2.1}
$$

где *Р* – давление , при котором находится газ (Па),

 $V$  – объем, занимаемый газом (м<sup>3</sup>),

*М* – масса газа в данном объеме (кг),

*R* – универсальная газовая постоянная (*R=8,31 Джмоль/К*),

*Т* – абсолютная температура (К),

при этом производится измерение физических величин , определяющих данное состояние, т.е. давления, температуры, объема и массы воздуха в этом объеме.

Определение массы воздуха в колбе (*М*) возможно только при полной откачке его из сосуда, что практически сложно осуществить .

Рассмотрим воздух в двух состояниях : при давлении *Р1* (атмосферное) до откачки части воздуха и при давлении *Р2* после откачки части воздуха из сосуда колбы с помощью форвакуумного насоса.

Уравнения для этих состояний запишем в виде:

$$
P_1 V = \frac{M}{\mu} RT
$$
  
\n
$$
P_2 V = \frac{M^{\prime \prime}}{\mu} RT
$$
  
\n(2.2)  
\n(2.3)

где *M '* и *M ' '* - массы газа в сосуде до и после откачки воздуха, т.е. соответственно при давлениях *Р1* и *Р2*. Объем колбы и температура среды в обоих случаях остаются постоянными.

Вычитая из первого уравнения второе получим :

$$
(P_1 - P_2)V = (M' - M'')\frac{RT}{\mu}
$$
 (2.4)

Очевидно, что изменение массы газа ( *M '*−*M ''* ) равно разности (*М1 – М2*), где *М1* и *М2* массы колбы с газом до и после откачки воздуха. Исходя из этого уравнение ( 7.4 ) можно переписать :

$$
(P_1 - P_2)V = (M_1 - M_2)\frac{RT}{\mu}
$$
 (2.5)

откуда

$$
\mu = \frac{(M_1 - M_2)RT}{(P_1 - P_2)V} = \frac{(M_1 - M_2)RT}{P_M V}
$$
\n(2.6)

где за *(Р1 – Р2)* принимают показание манометра в конце цикла откачки воздуха из колбы.

#### Выполнение работы

Приборы и материалы : технические весы, набор разновесов, колба с краном, форвакуумный насос, манометр, термометр.

#### Порядок выполнения работы :

- 1. Определив точность технических весов, взвешиванием находят массу колбы  $M_I$  при открытом кране (заносим в таблицу 2.1).
- 2. Откачивают воздух из колбы до минимально возможного давления *Р2* , записывают показание манометра в таблицу ( *Рм* ) и одновременно закрывают кран колбы.
- 3. Колбу с откаченным воздухом взвешивают и таким образом определяют *М<sup>2</sup>* ( заносят в таблицу 2.1 ).
- $\overline{4}$ . По комнатному термометру (со шкалой Цельсия) отсчитывают температуру. При проведении вычислений температура переводится в градусы Кельвина.
- $5<sub>1</sub>$ Объем  $V$ и относительная ошибка  $\Delta V/V$  указаны на чехле колб.

Полученные значения заносят в таблицу 2.1:

Таблица 2.1

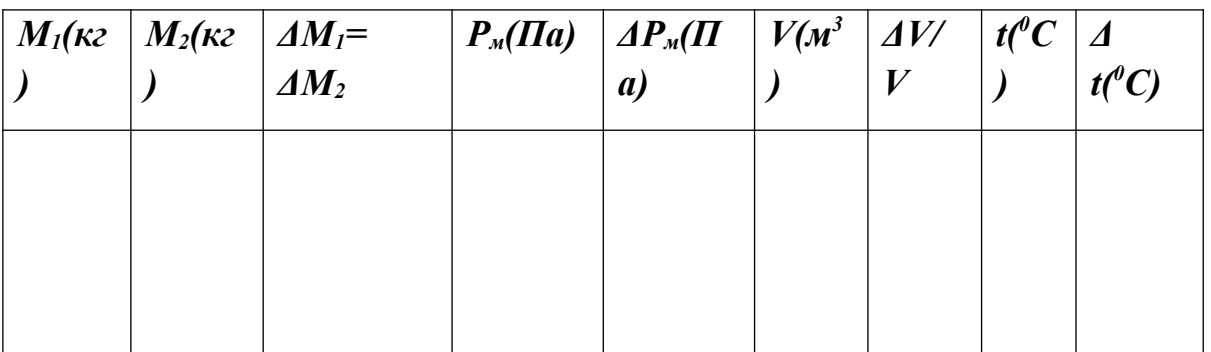

Результаты измерений

#### Расчет искомых величин

По полученным данным вычисляют массу моля воздуха по формуле (2.6).

Определив массу моля, вычисляют плотность воздуха  $\rho$  применяя форму-ЛУ:

$$
\rho = \frac{M}{V} = \frac{P\mu}{RT}
$$
\n(2.7)

Подставляя вместо  $P$  и  $T$  величины соответствующие нормальным условиям , т.е.  $P_0 = 1$  aтм.=1,013·10<sup>5</sup> Па и  $T_0 = 273,16$  К находят плотность воздуха при нормальных условиях:

$$
\rho_0 = \frac{P_0 \mu}{RT_0} \tag{2.8}
$$

#### Вычисление погрешностей

Относительную погрешность при определении массы моля вычисляют по формуле:

$$
E_{\mu} = \frac{\Delta \mu}{\mu} = \frac{\Delta M_1 + \Delta M_2}{M_1 - M_2} + \frac{\Delta T}{T} + \frac{\Delta P}{P_M} + \frac{\Delta V}{V}
$$
(2.9)

Погрешности  $\Delta M_1$  и  $\Delta M_2$ , получающиеся при взвешивании берутся равными половине цены наименьшего деления (точности) весов, а погрешности  $\Delta T$  и  $\Delta P$  принимаются равными половине цены наименьшего деления термометра и манометра.

Абсолютная погрешность определения массы моля :

$$
\Delta \mu = E_{\mu} \mu \tag{2.10}
$$

Относительную погрешность при определении плотности воздуха :

$$
E_{\rho} = \frac{\Delta p_0}{\rho_0} = \frac{\Delta P_0}{P_0} + \frac{\Delta \mu}{\mu} + \frac{\Delta T_0}{T_0}
$$
 (2.11)

Ввиду того, что  $P_0$  и  $T_0$  не измеряются, а заданы, то  $\Delta P_0 = 0$  и  $\Delta T_0 = 0$ . Поэтому получаем

$$
E_{\rho} = \frac{\Delta \rho_0}{\rho_0} = \frac{\Delta \mu}{\mu} = E_{\mu} \tag{2.12}
$$

отсюда

 $\Delta \rho_0 = \rho_0 E_\rho$  $(2.13)$ 

Окончательный результат :

$$
\mu_{\text{eosh}y_{\text{xa}}} = \mu \pm \Delta \mu \tag{2.14}
$$

$$
\rho_{\text{eosdyxa}} = \rho_0 \pm \Delta \rho_0 \tag{7.15}
$$

Сравнивают полученные результаты с табличными значениями. Записывают выводы.

#### Контрольные вопросы

- 1. Что называется молем вещества ?
- 2. Что называется плотностью ? В каких единицах она измеряется ?
- 3. Записать уравнение состояния идеального газа в форме закона Менделеева-Клайперона .
- 4. Вывести расчетную формулу для определения массы моля воздуха в данной работе.
- 5. Как вычислить плотность воздуха при нормальных условиях, зная массу моля ?
- 6. Что называется давлением ?
- 7. Вывести формулу для относительных погрешностей определения массы моля воздуха и плотности воздуха при нормальных условиях.

## Лабораторная работа №3

## Определение коэффициента поверхностного натяжения жидкости методом отрыва кольца.

Цель работы: опытным путем определить значение коэффициента поверхностного натяжения воды.

### Краткая теория

На каждую молекулу жидкости со стороны окружающих молекул действуют силы взаимного притяжения, быстро убывающие с расстоянием. Силы притяжения между молекулами имеют электрическое происхождение и действуют на очень малых расстояниях (порядка  $10^{-9}$  м), это расстояние называется радиусом молекулярного действия ( $r$ ), а сфера радиусом  $r$  – сферой молекулярного действия.

Выделим внутри жидкости какую-либо молекулу  $A$  и проведем вокруг нее сферу радиуса  $r$  (рис.3.1). Если сфера молекулярного действия молекулы  $\Lambda$  целиком находится внутри жидкости, то силы с которыми действуют все молекулы, находящиеся внутри жидкости на молекулу  $A$  направлены в разные стороны и скомпенсированы, поэтому результирующая сила, действующая на молекулу внутри жидкости со стороны других молекул, равна нулю.

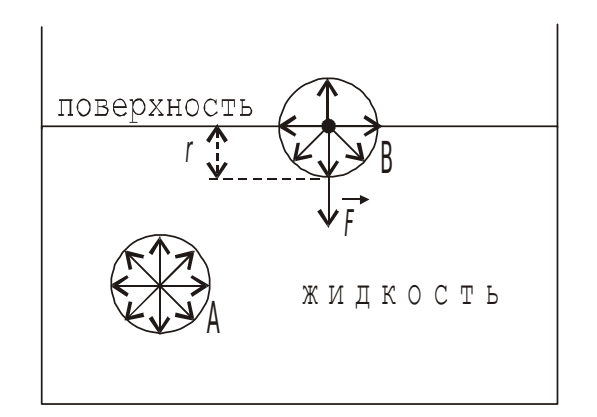

Рис.3.1 Силы, действующие на молекулу жидкости

Иначе происходит, если молекула В расположена на поверхности жидкости. В данном случае сфера молекулярного действия лишь частично располагается внутри жидкости. Так как концентрация молекул в расположенном над жидкостью газе мала по сравнению с их концентрацией в жидкости, то равнодействующая сила, приложенная к каждой молекуле поверхностного слоя , не равна нулю и направлена внутрь жидкости. Таким образом , результирующие силы притяжения всех молекул поверхностного слоя толщиной *r* ( радиус молекулярного действия ) оказывают на жидкость давление, называемое молекулярным ( или внутренним ). Взаимное притяжение молекул, расположенных в поверхностном слое, создает силу, направленную по касательной к поверхности жидкости, которая стремится максимально уменьшить площадь поверхностного слоя. Эту силу называют силой поверхностного натяжения.

Так как равновесное состояние характеризуется минимумом потенциальной энергии, то жидкость при отсутствии внешних сил под действием силы поверхностного натяжения будет принимать такую форму , чтобы при заданном объеме она имела минимальную поверхность, то есть форму шара (сферы). Наблюдая мельчайшие капельки, взвешенные в воздухе, можно видеть что они действительно имеют форму шариков, но несколько искаженную из-за действия силы земного тяготения. В условиях невесомости капля любой жидкости имеет сферическую форму.

Поверхностное натяжение характеризуется коэффициентом поверхностного натяжения ( *α* ), который численно равен силе, действующей на единицу длинны линии, произвольно проведенной по поверхности жидкости и перпендикулярной этой линии. Из определения следует, что единицей измерения коэффициента по-

$$
\text{Bepxностного натяжения будет} \quad \frac{\text{Hblomон}}{\text{Memp}} \quad \frac{H}{\text{M}} \quad .
$$

В данной работе коэффициент поверхностного натяжения находится путем измерения силы ( *F* ) , необходимой для отрыва кольца от поверхности воды. Сила F равна силе поверхностного натяжения , действующей по линии разрыва поверхностной пленки при отрыве кольца. Разрыв поверхностной пленки воды происходит по двум окружностям кольца – внешней и внутренней. Общая длина линии разрыва при этом равна  $) = \pi (D_1 + D_2)$ , где  $D_1$ - внешний,  $D_2$ внутренний диаметры кольца. Коэффициент поверхностного натяжения в данном случае рассчитывается по формуле :

$$
\alpha = \frac{F}{\pi (D_1 + D_2)}\tag{3.1}
$$

Коэффициент поверхностного натяжения для дистиллированной воды при нормальных условиях равен 0,073 Н/м . С повышением температуры поверхностное натяжение уменьшается, так как увеличиваются средние расстояния между молекулами жидкости. Из-за увеличения их скоростей движения при *Т=Ткипения* величина коэффициента поверхностного натяжения равна 0. Величина поверхностного натяжение сильно зависит от примесей, присутствующих в жидкостях. Примеси (вещества), ослабляющие поверхностное натяжение жидкости, называются поверхностно-активными. Наиболее известными поверхностно-активными веществами для воды являются мыло, спирты, эфиры и др.

Существует и другая группа веществ – повышающих поверхностное натяжение жидкости – это сахар, различные соли. Силы взаимодействия молекул этих веществ с молекулами воды больше, чем между собственно молекулами воды. Например, если посолить мыльный раствор, то в поверхностный слой выталкивается молекул мыла больше, чем в пресной воде. В мыловаренном производстве этот процесс называется «высаливанием » мыла.

#### Выполнение работы

Приборы и материалы : экспериментальная установка, набор разновесов, штангенциркуль, фильтровальная бумага.

Работа выполняется на установке, схематически изображенной на рис.3.2, которая состоит из штатива с сообщающимися сосудами , соединенных трубкой с зажимом ( *З* ), динамометра (пружины) ( *П* ); за пружиной укреплена зеркальная шкала. К пружине крепится оптическое устройство (указатель) - тонкий диск (  $\overline{A}$ ), выполняющий роль стрелки – указателя растяжения пружины. К пружине подвешивается кольцо ( *К* ), которое имеет сверху площадку для нагружения разновесами.

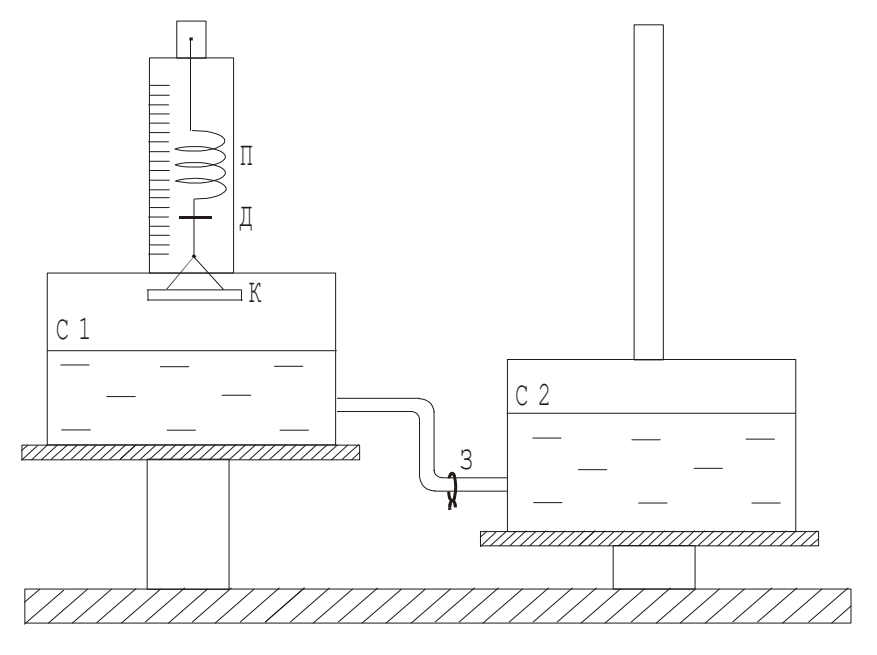

Рис.3.2 Схема установки

# Порядок выполнение работы:

1. Подвешивают кольцо за дужку к пружине так, чтобы нижняя плоскость кольца была параллельна поверхности воды в сосуде, но не касалась воды. По указателю Д берут отсчет на зеркальной шкале ( *n0* ) ( начало отсчета при дальнейших измерениях ). Указание : при отсчете на диск надо смотреть с торца, чтобы на зеркальной шкале его изображение было в виде линии ( для снижения погрешности измерений ).

2. При закрытом зажиме сосуд *С2* поднимают по штативу выше сосуда *С1*. Открывают зажим. В момент, когда поверхность жидкости в сосуде *С1* коснется кольца, зажимом пережимают трубку.

3. Опускают сосуд *С2* немного ниже сосуда *С1* , так чтобы вода могла переливаться в сосуд *С2*. Открывают зажим. Вытекающая вода, увлекая за собой кольцо, растянет пружину динамометра.

4. В момент **полного** отрыва кольца от поверхности воды берут отсчет *n* (число делений) по шкале. Вычисляют величину растяжения пружины как *( n – n0 )*.

5. Результаты измерений *n*,  $n_0$ ,  $(n - n_0)$  заносят в таблицу 3.1. Этот опыт повторяют еще 4 раза и заносят полученные данные в таблицу, по ним рассчитывают среднее значение измеряемой величины *<( n – n0 )>* и среднее значение абсолютной погрешности измерений *<∆( n – n0 )>* .

Примечание : в начале каждого опыта кольцо осушать фильтровальной бумагой для устранения влияния капелек воды на вес кольца.

6. Определяют величину силы растяжения пружины в момент отрыва кольца от поверхности воды. Для этого «растягивают» пружину динамометра на величину среднего значения *<( n – n0 )>* , путем нагружения разновесами кольца ( выкладыванием разновесов на площадку кольца ). Общий вес разновесов будет

равен силе поверхностного натяжения, которую рассчитывают по формуле :

$$
F = mg \quad , \tag{3.2}
$$

где *m* – масса гирек (кг), *g* - ускорение свободного падения ( *g = 9,81 м/с<sup>2</sup>* )

7. Измеряют штангенциркулем , поворачивая кольцо, 5 раз внешний ( *D1* ) и внутренний ( *D<sup>2</sup>* ) диаметры кольца. Результаты измерений заносят в таблицу 3.1. Рассчитывают средние значения и погрешности.

8. Коэффициент поверхностного натяжения ( *α* ) рассчитывают по формуле (3.1).

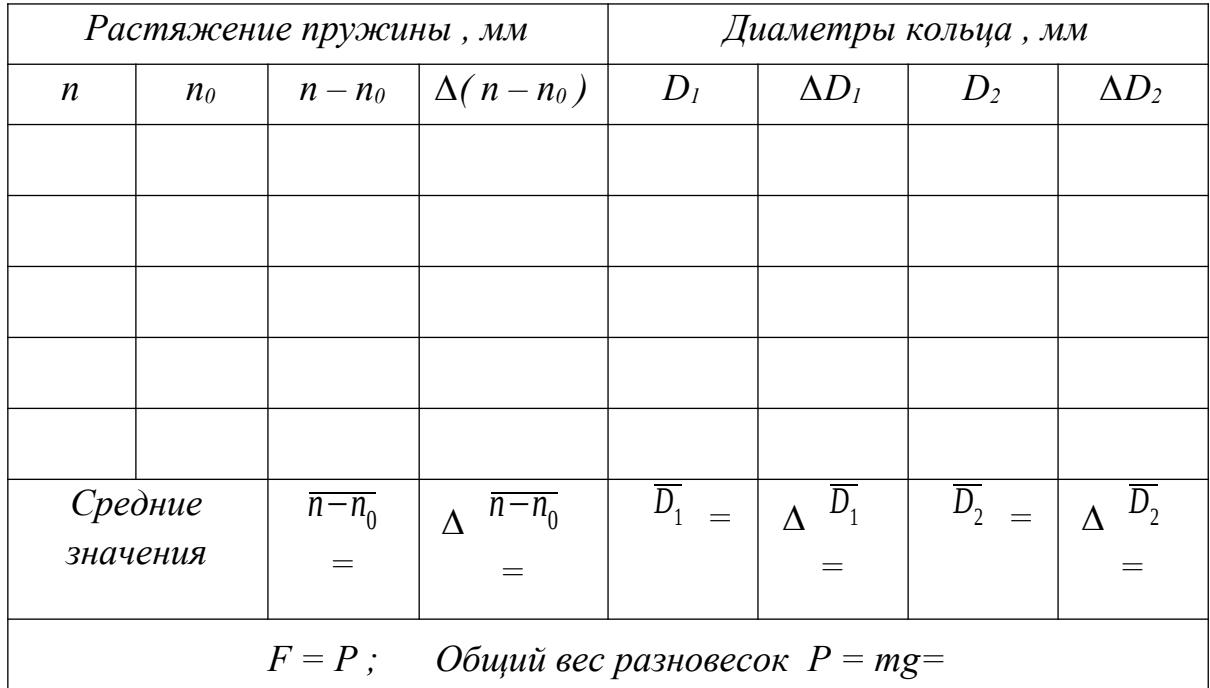

## Результаты измерений

## Вычисление погрешностей

Относительная погрешность измерения коэффициента поверхностного натяжения:

$$
E_{\alpha} = \frac{\overline{\Delta\alpha}}{\overline{\alpha}} = \frac{\overline{\Delta(n - n_0)}}{\overline{n - n_0}} + \frac{\overline{\Delta D_1} + \overline{\Delta D_2}}{\overline{D_1} + \overline{D_2}}
$$
(3.3)

Средняя абсолютная погрешность:

$$
\Delta \alpha = E_{\alpha} \times \overline{\alpha} \tag{3.4}
$$

Окончательный результат:

$$
\alpha = \overline{\alpha} \pm \Delta \alpha \tag{3.5}
$$

Сравнивают значение полученного коэффициента поверхностного натяжения с табличным значением (коэффициент поверхностного натяжения для дистиллированной воды при нормальных условиях равен 0,073 Н/м), анализируют причины отклонений, если таковые имеются.

Записывают выводы.

Контрольные вопросы.

- 1. Что называется коэффициентом поверхностного натяжения ? В каких единицах он измеряется ?
- 2. Как возникает и как направлена сила поверхностного натяжения ?
- 3. Объяснить метод определения коэффициента поверхностного натяжения используемый в данной работе.
- 4. Какие силы действуют на кольцо при его отрыве от поверхности жидкости? В какой момент кольцо отрывается от жидкости ?
- 5. Вывести формулу для относительной погрешности измерения *E<sup>α</sup>* .

# **Лабораторная работа №4**

# **Определение коэффициента динамической вязкости жидкости по методу Стокса**

*Цель работы: изучение явления внутреннего трения в жидкостях , определения динамической вязкости жидкости.*

## **Краткая теория**

Отличительной особенностью газов и жидкостей является их текучесть, которая обусловлена малыми силами трения при относительном движении соприкасающихся слоев .

Внутренним трением ( вязкостью ) называется явление возникновения сил, препятствующих относительному перемещению слоев жидкости либо газа. Силы внутреннего трения направлены вдоль соприкасающихся слоев. Их величина зависит от относительных скоростей слоев.

Причиной возникновения внутреннего трения в жидкостях

( газах ) является перенос молекулами жидкости импульсов между соприкасающимися слоями. Когда соседние слои жидкости двигаются с различными скоростями переход молекул из одного слоя в другой приводит к замедлению слоя движущегося быстрее и увеличению скорости слоя , двигающегося медленнее (рис.4.1).

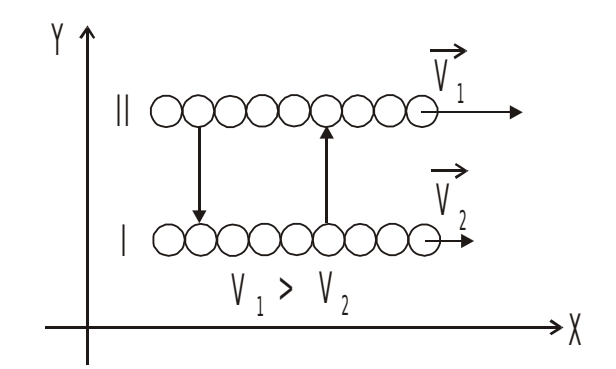

Рис.4.1. Схема движения слоев жидкости

Очевидно, что сила трения для верхнего слоя будет направлена влево (против  $\vec{V}_1$ ), а для нижнего слоя вправо (по  $\vec{V}_2$ ).

Аналогично объясняется механизм внутреннего трения в газах.

Для поддержания течения вязкой жидкости работа сил давления должна превышать работу сил внутреннего трения.

Рассмотрим механизм возникновения вязкости на примере.

Представим две плоскости, поверхности которых смачиваются жидкостью, причем 1-ая поверхность – подвижная, 2-ая – неподвижная (рис. 4.2)

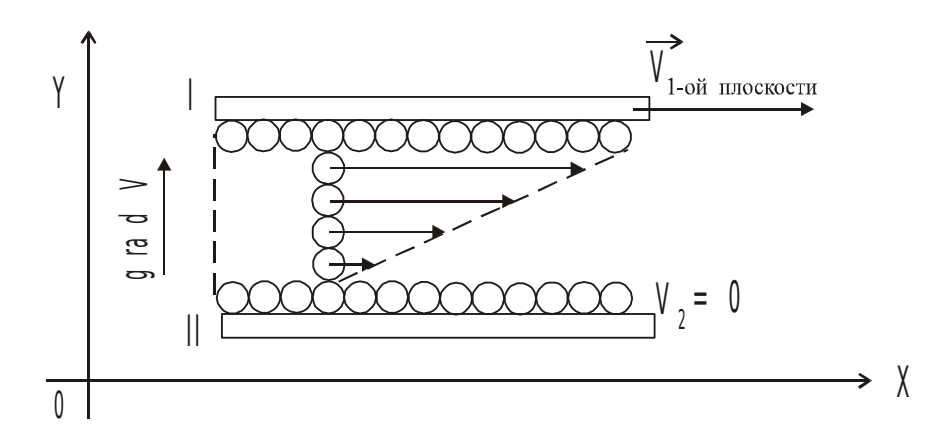

Рис.4.2. Диаграмма скоростей слоев жидкости

Молекулы, соприкасающиеся с подвижной плоскостью будут иметь  $\vec{V} = \vec{V}_{1m}$ . , а соприкасающиеся с неподвижной плоскостью  $\vec{V} = \vec{V}_2 = 0$ . Следовательно поле скоростей слоев можно представить в виде (рис.4.2).

Градиент скорости будет направлен перпендикулярно 1-ой плоскости в сторону возрастания функции.

Очевидно, что сила внутреннего трения тем больше, чем больше площади рассматриваемых поверхностей *S* .

Величина *gradV* показывает изменение скорости , которое приходится на единицу расстояния , отсчитываемого перпендикулярно скорости ( того как быстро изменяется величина скорости <sup>V</sup> от слоя к слою ) :

$$
gradV = \left(\frac{\partial V}{\partial y}\right)_x \tag{4.1}
$$

Опытным путем Стокс установил , что при ламинарном течении жидкости модуль силы внутреннего трения (вязкости):

$$
F = \eta \cdot \frac{\partial V}{\partial y} \cdot S \tag{4.2}
$$

*H*⋅*сек*

 $\left| \frac{\partial}{\partial x} \right| = \left| \Pi a \cdot c e \kappa \right|$ 

.

# где *η* - динамическая вязкость ( коэффициент зависящий от природы жидкости )

∂*V*

<sup>∂</sup> *<sup>y</sup>* - градиент скорости слоев.

При ламинарном режиме и градиенте скорости с модулем 1 м/сек на 1 м, возникает сила внутреннего трения 1H на 1 м<sup>2</sup> поверхности касания слоев, следо-

вательно размерность величины *η* определяется как :  $\mathbb{L}$ 

Величина вязкости зависит от температуры. Для жидкостей с увеличением температуры вязкость уменьшается ( в технике это приводит к ухудшению качества смазки трущихся поверхностей ). Для газов с повышением температуры вязкость увеличивается.

В данной работе для определения вязкости используется метод Стокса. Этот метод основан на измерении скорости движущихся в жидкости небольших тел сферической формы.

Пусть небольшой шарик радиусом *r* падает в жидкости. На шарик , падающий в жидкости действуют три силы :

1. Сила тяжести : 
$$
F_m = mg = \rho_w \cdot \frac{4}{3} \pi r^3 \cdot g
$$
,  $\Gamma_{\text{A}} = \rho_w$  - плотность шарика;  
 $g = 9.81 \frac{M}{c^2}$  - VCKорение своболного паления.

- ускорение свободного падения .

- 2. Сила Архимеда :  $F_{A} = \frac{4}{3}$ 3  $\pi r^3 \rho_{\scriptscriptstyle{\mathcal{H}}} g$  , где  $\;\; \rho_{\scriptscriptstyle{\mathcal{H}}} \;$  - плотность жидкости.
- 3. Сила сопротивления , эмпирически установленная Стоксом :  $F_c = 6 \pi \eta rV$  , где  $V -$  скорость шарика.

На участке равномерного движения шарика :  $\vec{F}_{m}$ + $\vec{F}_{A}$ + $\vec{F}_{C}$ =0  $F_m = F_A + F_C$  или  $F_m - F_A = F_C$  т.е.

$$
\frac{4}{3}\pi r^3(\rho_{u}-\rho_{v})g=6\pi\eta rV\tag{4.3}
$$

,

*L*

находим коэффициент вязкости

$$
\eta = \frac{2}{9} \cdot \frac{(\rho_w - \rho_{\text{ac}})}{V} \cdot r^2 g \tag{4.4}
$$

Если заменить в формуле (10.4) значение скорости *V* через *t* ( путь де*d*

ленный на время падения ) , а радиус шарика *r* через половину его диаметра  $\overline{2}$ то формула примет вид:

$$
\eta = \frac{d^2(\rho_{u} - \rho_{\text{ac}})}{18 L}gt \qquad (4.5)
$$

где *d* – диаметр шарика ;

*L* – длина участка равномерного падения шарика ;

 $t$  – время прохождения шариком мерного участка.

Очевидно, что для определения коэффициента вязкости жидкости необходимо на опыте определить значения величин, входящих в формулу (4.5).

## Выполнение работы

Приборы и материалы: цилиндрический сосуд с вязкой жидкостью, шарики, весы с разновесами, микрометр, секундомер, ареометр, термометр, линейка.

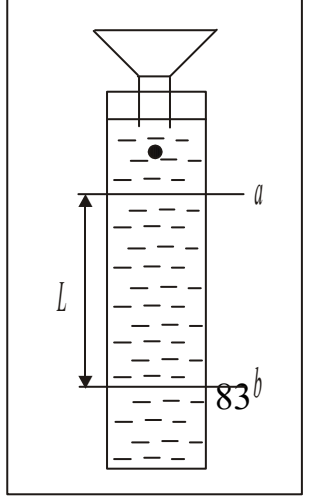

## Рис.4.3. Схема установки

Цилиндрический сосуд с исследуемой жидкостью (касторовое масло, глицерин) прикреплен к деревянному штативу (рис.4.3). Сосуд закрыт крышкой, в которую вставлена воронка, служащая для направления движения шарика по оси цилиндра. На штативе нанесены метки «*а*» и «*b*» на расстоянии *L* друг от друга.

## Порядок выполнения работы

1. Взять 5 стальных шариков. Измерить микрометром диаметр каждого шарика. Общую массу шариков определяют путём взвешивания. Вычисляют их плотность по формуле:

$$
\rho_{\mu} = \frac{\sum m}{1/6} \left( \pi \sum d^3 \right) \tag{4.6}
$$

 $\Gamma$ де  $\sum d^3 = 5 \cdot \overline{d}^3$ 

 $\overline{d}$  - средний диаметр шариков;

*Σm* - масса пяти шариков, определяемая на весах.

- 2. Определяют ареометром плотность *ρж* исследуемой жидкости, находящейся в мензурке, которая наполнена той же жидкостью , что и сосуд Стокса. При этом следят, чтобы ареометр находился на оси сосуда, а не вблизи его стенок .
- 3. Длину пройденного шариком пути *L* между метками «*а*» и «*b*» измеряют линейкой.
- 4. Измеряют время падения шариков на пути *L*. Для этого опускают в цилиндр с жидкостью, через воронку, шарик и в момент прохождения его через метку «*а*» включают секундомер. В момент прохождения шарика метки «*b*» секундомер останавливают. Показания секундомера соответствуют времени *t* движения шарика по пути *L*. Скорость шарика значительна, поэтому подготовиться к наблюдениям необходимо тщательно, чтобы не упустить момент прохождения шарика через метки.
- 5. Температуру окружающей среды определяют по термометру. Данные всех измерений записывают в таблицу 4.1.

Таблица 4.1

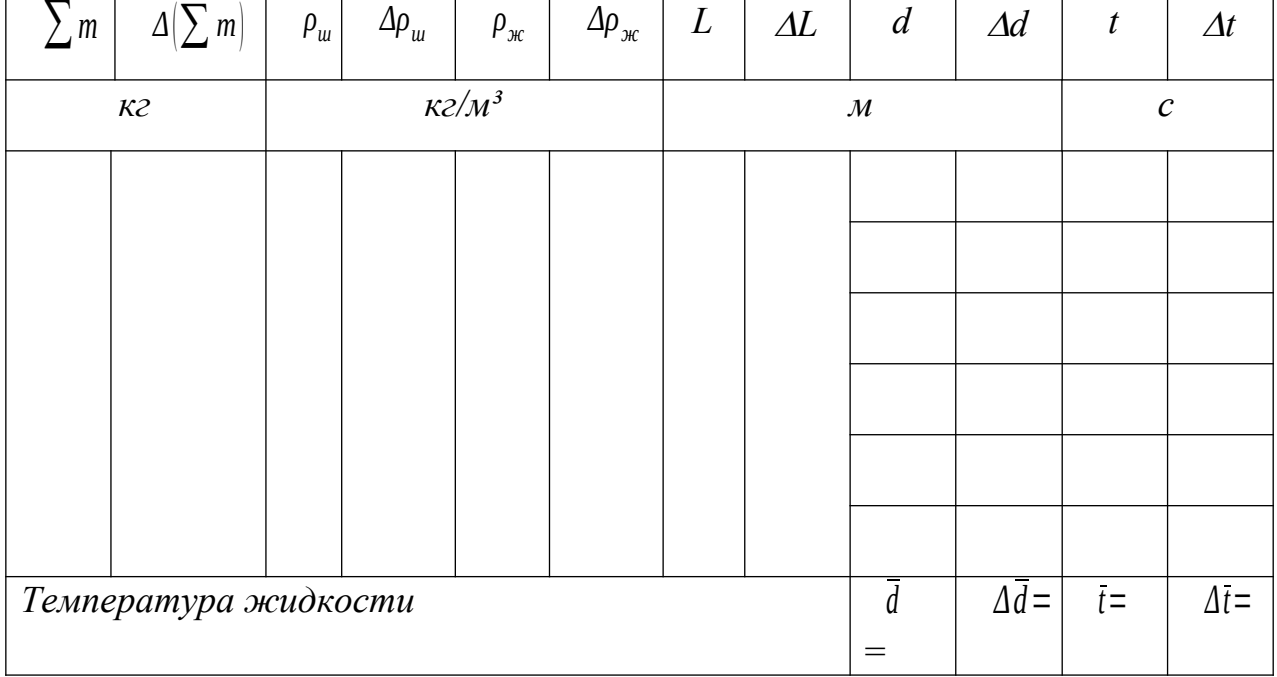

# Результаты измерений

6. Коэффициент вязкости вычисляют по формуле (4.5), с подстановкой средних значений измеренных величин.

## Вычисление погрешностей

Относительная погрешность измерений плотности шариков:

$$
E_{\rho_w} = \frac{\overline{\Delta \rho_w}}{\overline{\rho_w}} = \frac{\Delta \sum m}{\sum m} + 3 \cdot \frac{\overline{\Delta d}}{\overline{d}}
$$
(4.7)

Абсолютная погрешность измерений плотности шариков :

$$
\overline{\Delta \rho_{u}} = E_{\rho_{u}} \cdot \overline{\rho_{u}}
$$
\n(4.8)

Относительная погрешность при расчете коэффициента вязкости:

$$
E_{\eta} = \frac{\overline{\Delta \eta}}{\overline{\eta}} = 2 \frac{\overline{\Delta d}}{\overline{d}} + \frac{\overline{\Delta \rho_{w}} + \overline{\Delta \rho_{\varkappa}}}{\overline{\rho_{w}} - \overline{\rho_{\varkappa}}} + \frac{\Delta L}{L} + \frac{\overline{\Delta t}}{\overline{t}}
$$
(4.9)

Абсолютная погрешность вычисления коэффициента вязкости:

$$
\overline{\Delta \eta} = E_{\eta} \cdot \overline{\eta} \tag{4.10}
$$

Окончательный результат

$$
\eta = \overline{\eta} \pm \Delta \eta \tag{4.11}
$$

Результат сравнивают с табличным значением.

Записывают выводы.

## Контрольные вопросы

- $\mathbf{1}$ . Что называется вязкостью?
- $\overline{2}$ . Как возникает сила внутреннего трения в жидкости?
- Дайте определение коэффициенту вязкости, в каких единицах он измеряет- $\overline{3}$ .
	- cя.
- $\overline{4}$ . В чём сущность метода Стокса?
- $5.$ Какие силы действуют на шарик, падающий в жидкости?
- 6. Как изменяется с температурой коэффициент вязкости?
- 7. Как определяется плотность шариков и плотность жидкости?
- $\mathsf{R}$ Вывести расчётную формулу для вычисления вязкости.
- $\overline{Q}$ Выведите формулу для определения относительной погрешности измерения коэффициента вязкости.

#### Лабораторная работа №5.

## Адиабатический процесс

#### 5.1. Цель работы

Целью лабораторной работы является подтверждение закономерностей адиабатического процесса и экспериментальное определение показателя адиабаты, количества степеней свободы и структуры молекул газа в данной модели.

#### 5.2. Краткая теория

Адиабатическим называется процесс, при котором отсутствует теплообмен между системой и окружающей средой.

$$
\delta Q = 0. \tag{5.1}
$$

К адиабатическим процессам можно отнести все быстротекущие процессы.

Адиабатические процессы применяются в двигателях внутреннего сгорания (расширение и сжатие горючей смеси в цилиндрах), в холодильных установках и Т. Д.

Первое начало термодинамики в дифференциальной форме

$$
\delta Q = \delta A + dU,\tag{5.2}
$$

в интегральной форме

$$
Q = A + \Delta U. \tag{5.3}
$$

Количество теплоты, подведенное к системе, расходуется на работу А системы против внешних сил и изменение  $\Delta U$  внутренней энергии системы.

Для адиабатического процесса

$$
A = -\Delta U,\tag{5.4}
$$

т. е. работа совершается за счет убыли внутренней энергии системы.

Уравнение адиабаты

$$
pV^{\gamma} = \text{const} \tag{5.5}
$$

называется уравнением Пуассона.

Показатель адиабаты у (или коэффициент Пуассона) равен отношению теплоемкости газа при постоянном давлении к теплоемкости при постоянном объеме.

$$
\gamma = \frac{C_p}{C_V} = \frac{i+2}{i} \tag{5.6}
$$

где *і* – число степеней свободы молекулы.

Число степеней свободы - минимальное количество независимых координат, необходимых для однозначного описания положения молекулы в пространстве.

Для одноатомной молекулы  $i = 3$  (все степени поступательные).

Для двухатомной  $i = 5$  (3 поступательные и 2 вращательные).

Для трех- и более атомной  $i = 6$  (3 поступательные и 3 вращательные).

## 5.3. Порядок выполнения работы

Запустите программу «Открытая физика 1.1». Выберите «Термодинамика и молекулярная физика», «Адиабатический процесс». Нажмите вверху внутреннего окна кнопку с изображением страницы. Прочитайте краткие теоретические сведения. Закройте окно теории, нажав кнопку с крестом в правом верхнем углу внутреннего окна.

Внимательно рассмотрите рис. 5.1, найдите все регулируемые величины и запишите их в соответствующую таблицу в отчете (см. введение).

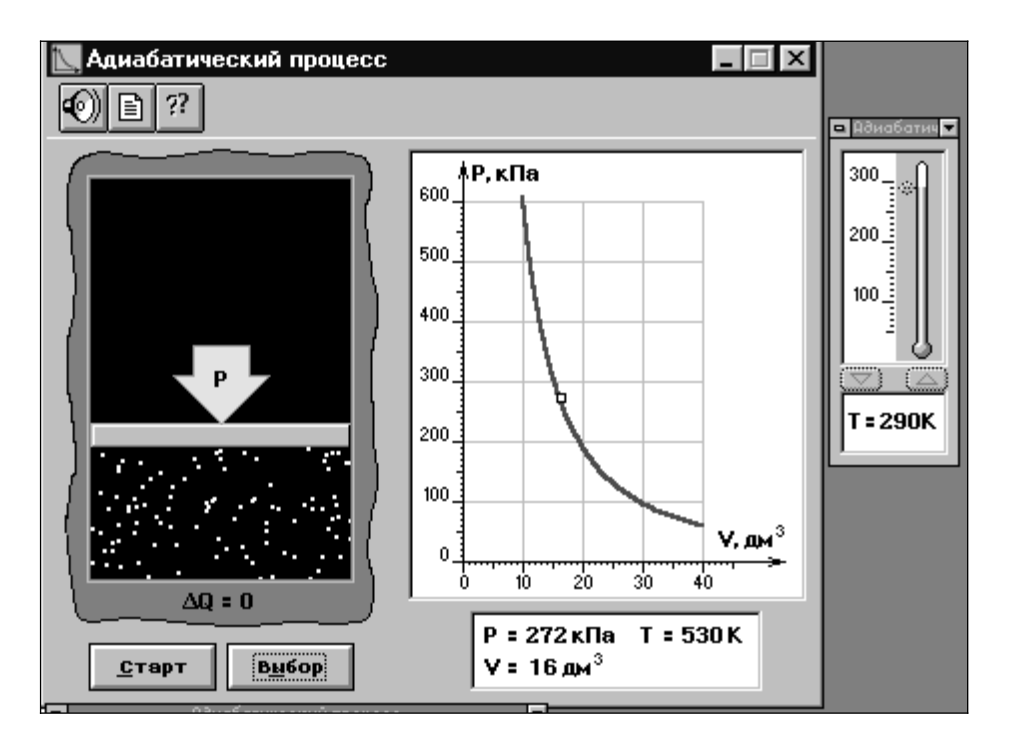

Рис. 5.1. Адиабатический процесс

1. Установите начальную температуру  $T_1$  газа, указанную в табл. 5.1 для вашей бригады, и запишите ее над таблицей результатов измерений (табл. 5.2). Для этого нажмите кнопку «Выбор», переместите маркер мыши так, чтобы его острие находилось в указанной точке вблизи границы столбика на градуснике. Удерживая левую кнопку мыши, двигайте столбик (можно также использовать стрелки). Начальное значение объема  $V_{\text{nat}} = 40 \text{ }\text{m}^3$  устанавливается программой автоматически.

2. Нажмите мышью кнопку «Старт» на экране и наблюдайте перемещение поршня на левой картинке модели и перемещение маленького квадратика по красной кривой теоретической адиабаты. Попробуйте останавливать процесс нажатием кнопки «Стоп». Последующий запуск процесса осуществляется нажатием кнопки «Старт».

3. После автоматической остановки процесса запустите его снова, нажав кнопку «Старт», и останавливайте, нажимая кнопку «Стоп», когда квадратик на теоретической адиабате (красная кривая) будет находиться вблизи следующих значений объема: 15, 20, 25, 30, 35 и 40 дм<sup>3</sup> (6 значений). При остановке запишите значения объема, давления и температуры в табл. 5.2.

Если у вас не получается останавливать процесс в указанных точках, то можно провести измерения в пошаговом режиме. Для этого щелкните мышью кнопку «||» в верхнем части окна программы на панели инструментов. Нажмите кнопку «Старт».

Нажимайте мышью несколько раз кнопку « $\blacktriangleright$  » вверху окна, пока не получите нужное значение объема. Запишите необходимые величины в табл. 5.2. Для продолжения эксперимента опять нажимайте кнопку «», пока не достигните следующей точки, и т. д. Для завершения эксперимента нажмите кнопку  $\langle\langle \blacktriangleright \blacktriangleright \rangle\rangle$ .

4. Установите новое значение температуры *Т*<sub>2</sub> (см. табл. 5.1) и повторите измерения, записывая результаты в табл. 5.3.

89

Таблица 5.1

# **Начальные значения температуры**

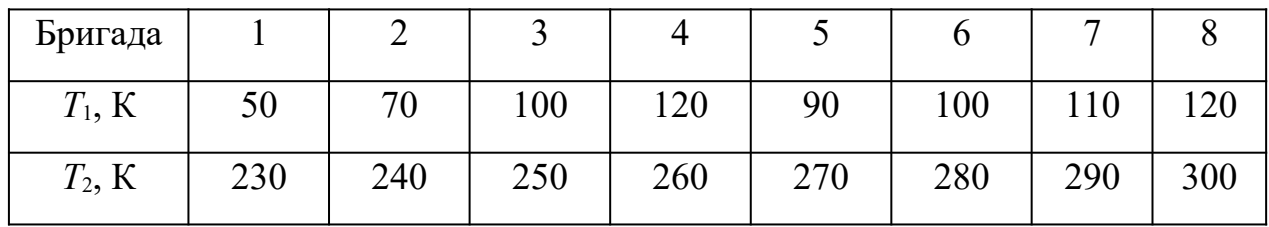

Таблица 5.2

**Результаты измерений**  $(T_1 = \_K)$ 

| $V$ , дм $^3$   | 40 | 35 | 30 | 25 | 20 | 15 |
|-----------------|----|----|----|----|----|----|
| $p$ , к $\Pi$ а |    |    |    |    |    |    |
| T, K            |    |    |    |    |    |    |
| ln V            |    |    |    |    |    |    |
| $\ln p$         |    |    |    |    |    |    |

# Таблица 5.3

**Результаты измерений**  $(T_2 =$  \_\_\_\_\_\_\_К)

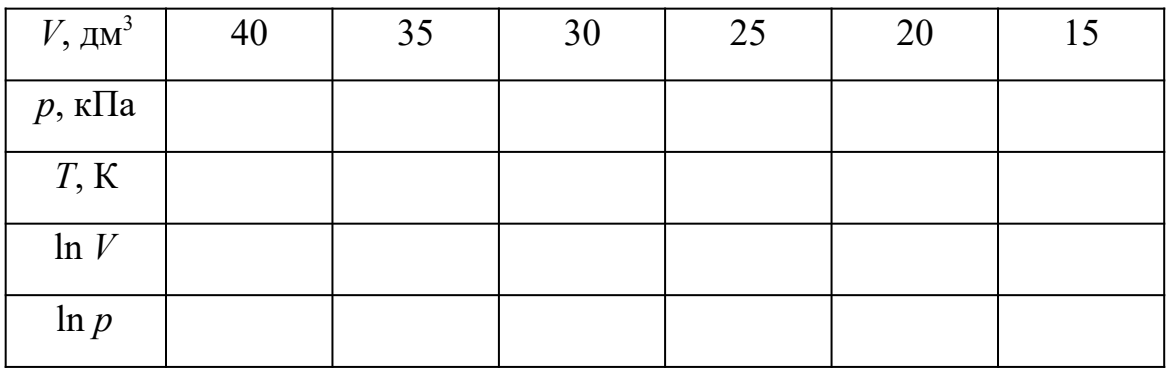

# **5.4. Обработка результатов измерений**

1. Заполните полностью таблицы 5.2 и 5.3, рассчитав все необходимые величины. При вычислении логарифмов объем и давление в СИ переводить не нуж-HO.

2. Постройте на одном рисунке графики экспериментальных зависимостей логарифма давления от логарифма объема для обеих адиабат (указав на них начальные температуры).

3. Для каждой адиабаты определите по графику (см. введение) экспериментальное значение показателя по формуле

$$
y = -\frac{\Delta(\ln p)}{\Delta(\ln V)}\tag{5.7}
$$

4. Рассчитайте среднее значение у, абсолютную и относительную погрешности (см. введение).

5. По среднему значению у определите число степеней свободы молекулы газа, исследуемого в данной компьютерной модели, выразив его из формулы  $(5.6)$ .

6. Запишите ответы и проанализируйте их.

#### КОНТРОЛЬНЫЕ ВОПРОСЫ

- $1.$ Какой процесс называется адиабатным и где он применяется?
- 2. Сформулируйте первое начало термодинамики.

3. Что такое число степеней свободы? Чему оно равно для одно-, двух-, трехатомной молекулы?

4. Запишите и сформулируйте первый закон термодинамики для адиабатного процесса.

- 5. Запишите уравнение Пуассона для адиабатного процесса.
- $6<sub>l</sub>$ Чему равен показатель адиабаты?
- $7<sub>1</sub>$ Что называется изопроцессом? Перечислите известные вам изопроцессы.

#### Лабораторная работа №6

91

## **Распределение Максвелла**

## **6.1. Цель работы**

Целью работы является подтверждение распределения молекул идеального газа по скоростям или распределения Максвелла и экспериментальное определение массы молекулы в данной модели.

#### **6.2. Краткая теория**

Рассмотрим идеальный газ, находящийся в равновесном состоянии. Вследствие огромного числа соударений, испытываемых молекулой в единицу времени, скорости газовых молекул все время изменяются. Поэтому в любой момент времени имеются молекулы, движущиеся с различными скоростями.

Пусть в системе имеется *N*0 молекул. Тогда число молекул *dN*, движущихся со скоростями, лежащими в интервале *dυ* вблизи заданной скорости *υ*

$$
dN = f(v) \, dvN_0,\tag{6.1}
$$

где *f*(*υ*) – функция распределения Максвелла молекул идеального газа по величине скорости.

Из формулы (6.1) следует, что

$$
f(v) = \frac{dN}{N_0 dv}
$$
\n(6.2)

т. е. функция распределения молекул равна относительному числу молекул, которые имеют значения скорости, лежащие в единичном интервале *dυ*, расположенном вблизи заданной скорости *υ*.

Вид функции распределения молекул по модулю скорости установил теоретически Максвелл в 1860 г.

$$
f(v)=4\pi \left(\frac{m}{2\pi kT}\right)^{3/2} e^{-\frac{mv^2}{2kT}} v^2,
$$
\n(6.3)

гле  $k = 1,38 \cdot 10^{-23}$ Дж *К* – постоянная Больцмана;

*m* – масса одной молекулы;

*Т* – абсолютная температура.

Средняя арифметическая скорость молекулы

$$
\langle v \rangle = \int_{0}^{\infty} v f(v) dv = \sqrt{\frac{8kT}{\pi m}} = \sqrt{\frac{8RT}{\pi \mu}}
$$
\n(6.4)

где  $R = 8,31 \text{ Jx/(MOLb·K)} - \text{yHUBepc}$ альная газовая постоянная;

– молярная масса газа.

Средняя квадратичная скорость

$$
v_{\rm cp. KB.} = \sqrt{\frac{3kT}{m}} = \sqrt{\frac{3RT}{\mu}}
$$
\n(6.5)

Наивероятнейшей называется скорость *υ*вер, при которой функция распределения *f*(*υ*) принимает максимальное значение.

$$
v_{\rm{sep}} = \sqrt{\frac{2kT}{m}} = \sqrt{\frac{2RT}{\mu}}
$$
\n(6.6)

Скорости газовых молекул определяются абсолютной температурой газа и мало отличаются друг от друга.

## **2.2.3. Порядок выполнения работы**

Запустите программу «Открытая физика 1.1». Выберите «Термодинамика и молекулярная физика», «Распределение Максвелла». Нажмите вверху внутреннего окна кнопку с изображением страницы. Прочитайте краткие теоретические

сведения. Закройте окно теории, нажав кнопку с крестом в правом верхнем углу внутреннего окна.

Внимательно рассмотрите рис. 6.1, найдите все регулируемые величины и запишите их в соответствующую таблицу в отчете (см. введение).

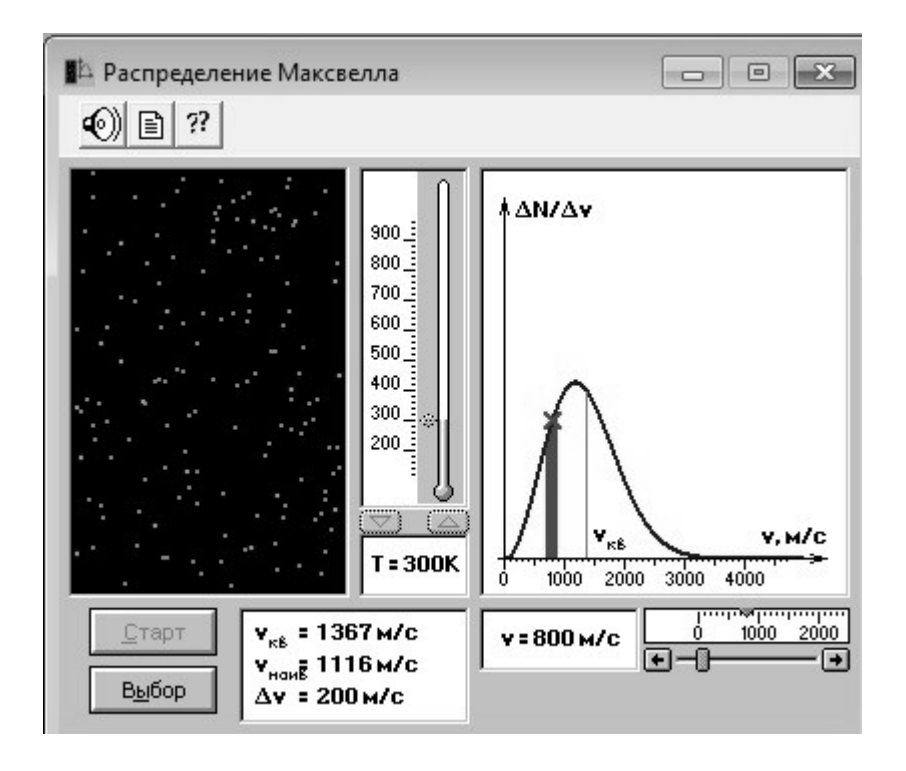

Рис. 6.1. Распределение Максвелла

Рассмотрим газ, находящийся в закрытом сосуде. Молекулы газа хаотически движутся и абсолютно упруго сталкиваются друг с другом и со стенками сосуда. Их количество около 100, и данная система является хорошей «механической» моделью идеального газа. В процессе исследований можно останавливать движение всех молекул (при нажатии кнопки «||» в верхней части окна программы) и получать как бы «мгновенные фотографии», на которых выделяются более ярким свечением частицы (точки), скорости которых лежат в заданном диапазоне  $\Delta v$ , расположенном вблизи заданной скорости  $v$  (т. е., имеющие скорости от *υ* до *υ*+*υ*). Для продолжения наблюдения движения частиц надо нажать кнопку « $\blacktriangleright$ ». Запишите в тетрадь значение  $\Delta v$ , указанное на экране.

1. Нажмите кнопку «Выбор» и, передвигая указатель, установите температуру *Т*1, указанную в табл. 6.1 для вашей бригады. Запишите в табл. 6.2. и 6.3 теоретическое значение наивероятнейшей скорости из окна опыта и температуру *Т*1.

2. Установите минимальное значение скорости молекулы, указанное в табл. 6.2. Нажмите кнопку «Старт».

3. Нажмите клавишу «||» и подсчитайте на «мгновенной фотографии» количество молекул  $\Delta N_1$ , скорости которых лежат в заданном диапазоне  $\Delta v$  вблизи заданной скорости молекул *υ* (они более яркие). Результат запишите в табл. 6.2.

4. Нажмите последовательно кнопки « $\blacktriangleright\blacktriangleright$ », «Выбор». Установите следующую скорость (см. табл. 6.2), нажмите кнопку «Старт» и повторите измерения, как в п. 3.

5. Повторите измерения для всех значений скорости, указанных в табл. 6.2.

6. Нажмите последовательно кнопки «», «Выбор». Установите вторую температуру  $T_2$  (см. табл. 6.1) и запишите ее в табл. 6.2. В эту же таблицу, а также табл. 6.3 запишите значение наивероятнейшей скорости для этой температуры.

7. Повторите измерения по пунктам  $2-5$ , записывая  $\Delta N_2$  в табл. 6.2.

8. Установите третью температуру  $T_3$  (см. табл. 6.1) и запишите ее в табл. 6.2. В эту же таблицу, а также табл. 6.3 запишите значение наивероятнейшей скорости для этой температуры.

9. Повторите измерения по пунктам  $2-5$ , записывая  $\Delta N_3$  в табл. 6.2.

Таблица 6.1

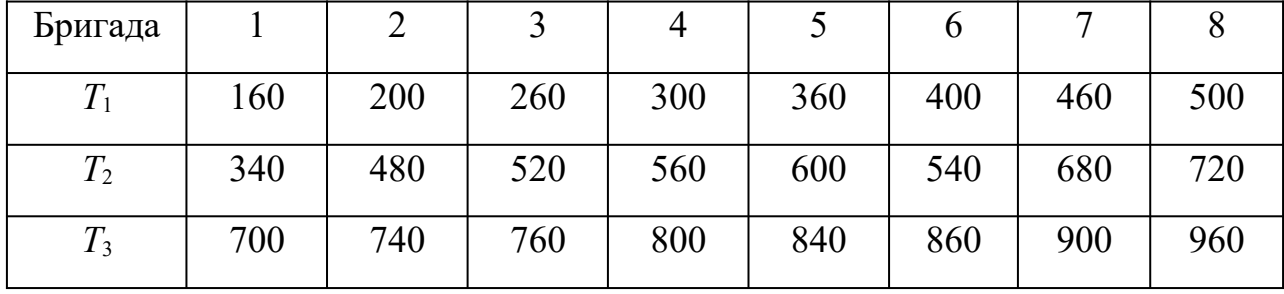

**Значения температуры**

# Таблица $6.2$

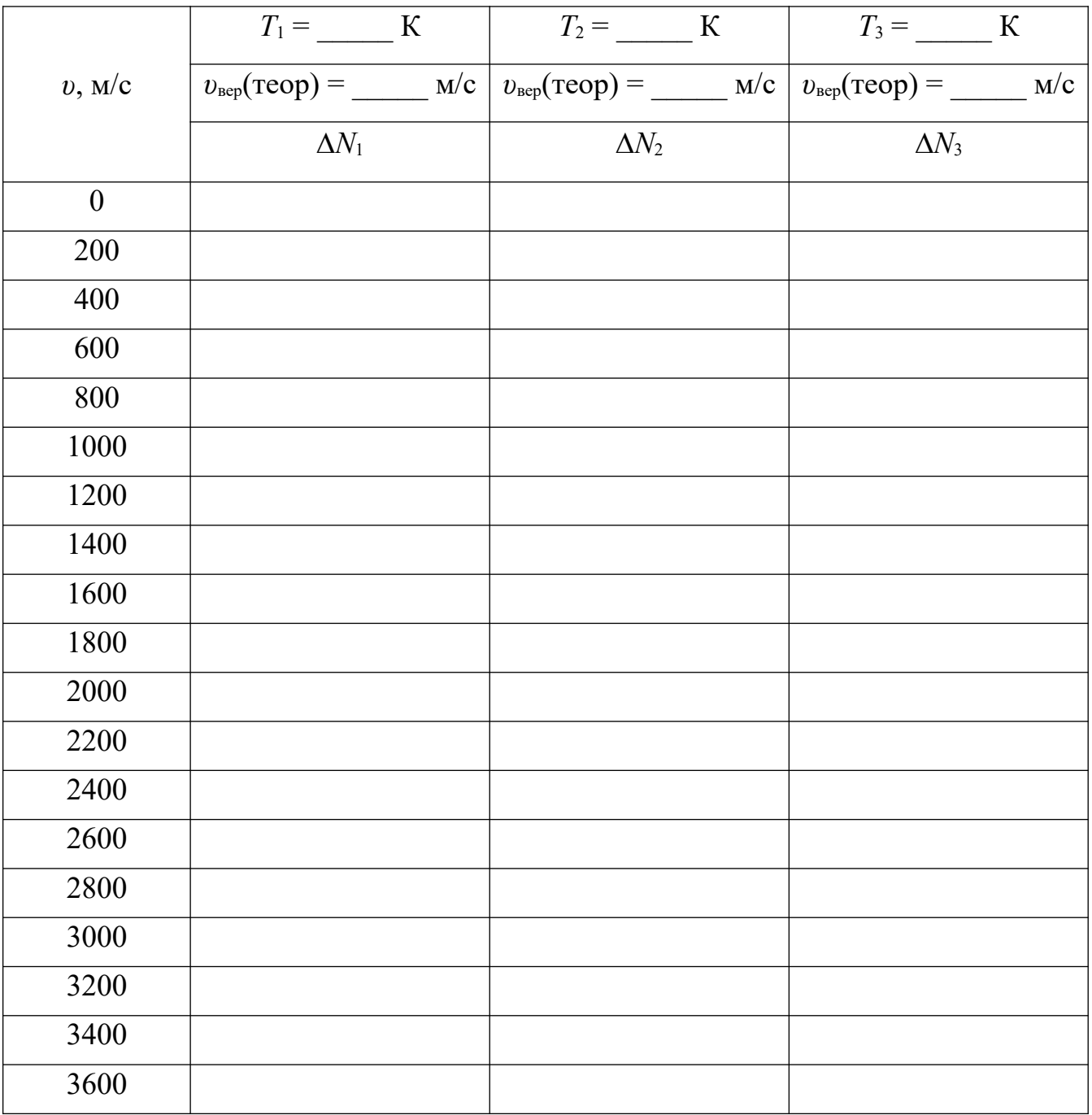

# Результаты измерений

Таблина 6.3

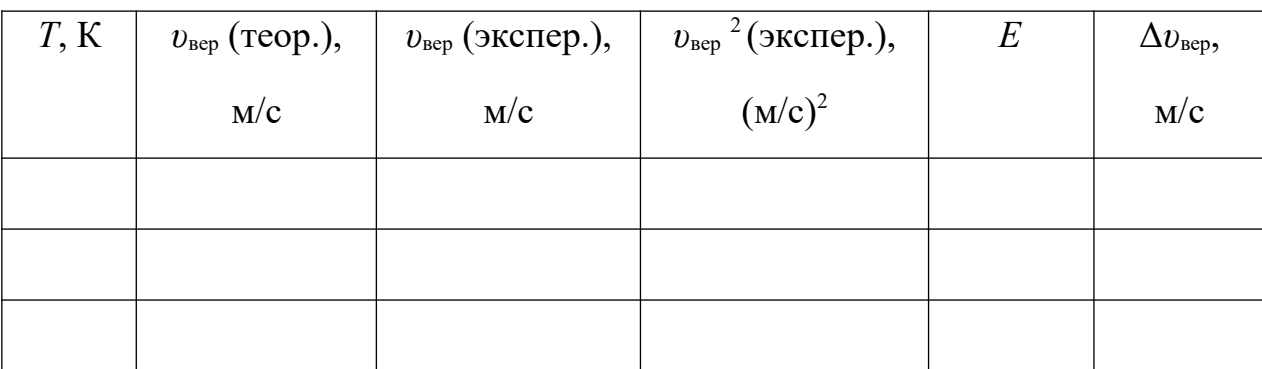

## Результаты расчетов

## 6.4. Обработка результатов измерений

1. Для каждой температуры постройте на одном рисунке графики экспериментальных зависимостей  $\Delta N(v)$ . При необходимости графики сглаживайте.

2. По эти графикам определите экспериментальное значение наивероятнейшей скорости молекул  $v_{\text{sep}}$  и запишите в табл. 6.3. Квадрат этого значения тоже занесите в эту же таблицу.

3. Для каждой температуры рассчитайте относительную и среднюю абсолютную погрешности определения экспериментального значения наивероятнейшей скорости (см. введение). Результаты запишите в табл. 6.3.

4. Постройте график зависимости квадрата экспериментального значения  $v_{\text{gen}}^2(T)$ . наивероятнейшей скорости от температуры

5. По наклону графику (см. введение) определите значение массы молеку-ЛЫ

$$
m=2k\frac{\Delta(T)}{\Delta(v_{\text{sep}}^2)}\tag{6.7}
$$

6. По таблице 6.4 подберите газ, масса молекулы которого достаточно близка к рассчитанной массе.

Таблина 6.4

## **Масса молекул некоторых газов**

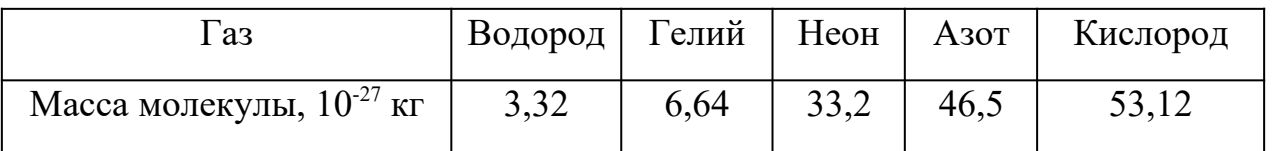

7. Запишите ответы и проанализируйте их.

# **КОНТРОЛЬНЫЕ ВОПРОСЫ**

- 1. Дайте пояснение теории распределения Максвелла.
- 2. Чему равна функция распределения Максвелла?
- 3. Каковы особенности графика функции распределения Максвелла?

4. Напишите формулу вычисления средней арифметической скорости молекул идеального газа.

5. Напишите формулу вычисления средней квадратичной скорости молекул идеального газа.

6. Что называется наивероятнейшей скоростью? Напишите формулу для ее вычисления.

#### **Лабораторная работа№7**

# **Цикл Карно**

#### **7.1. Цель работы**

Целью лабораторной работы является знакомство с компьютерной моделью цикла Карно в идеальном газе, экспериментальное определение работы, совершённой газом за цикл и КПД прямого цикла Карно.

#### **7.2. Краткая теория**

*Циклом Карно* называется круговой процесс, состоящий из двух изотермических и двух адиабатических процессов.

*Рабочим телом* называется термодинамическая система, совершающая круговой процесс в тепловой установке и предназначенная для преобразования одной формы передачи энергии – теплоты или работы – в другую. Например, в тепловом двигателе рабочее тело, получая энергию в форме теплоты, часть её передаёт в форме работы.

*Нагревателем* (теплоотдатчиком) называется устройство, сообщающее рассматриваемой термодинамической системе энергию в форме тепла.

*Холодильником* (теплоприемником) называется система (окружающая среда или специальные устройства для охлаждения и конденсации отработанного пара), поглощающая часть тепла рабочего тела.

Прямым циклом называется круговой процесс, в котором рабочее тело совершает положительную работу. На графике *p* – *V* прямой цикл изображается в виде замкнутой кривой, проходимой рабочим телом по часовой стрелке.

Работа любого теплового двигателя состоит из повторяющихся циклов, каждый из которых включает в себя получение рабочим телом энергии от нагревателя, расширение рабочего тела и совершение им работы, передачу части энергии холодильнику и возвращение рабочего тела в исходное состояние. Ра-

99

бота, совершаемая рабочим телом за один полный цикл, складывается из работы, совершённой им при расширении, и работы, совершённой им при сжатии

$$
A = A_{\text{param}} + A_{\text{c}}.
$$
 (7.1)

Учитывая, что при сжатии газ совершает отрицательную работу, последнее равенство можно переписать в виде

$$
A = A_{\text{param}} - |A_{\text{c}}|.\tag{7.2}
$$

При наличии холодильника газ перед сжатием или во время сжатия охлаждается, и потому процесс совершения им работы при сжатии протекает при меньшем давлении, чем при расширении. Поэтому  $|A_{\text{c}x}| \leq A_{\text{pac}x}$ , и, следовательно, А>0. Принцип действия теплового двигателя приведён на рис. 7.1.

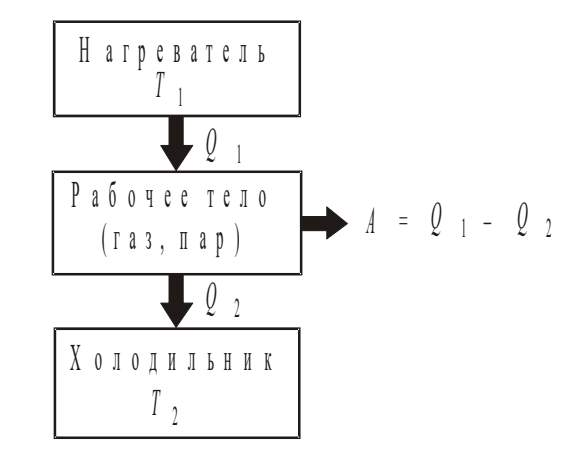

Рис. 7.1. Принцип действия теплового двигателя

От нагревателя с температурой  $T_1$  за цикл отнимается количество теплоты  $Q_1$ , а холодильнику с температурой  $T_2$  за цикл передаётся количество теплоты  $Q_2$ . Рабочее тело при этом совершает полезную работу  $A = Q_1 - Q_2$ . Цикл Карно изображён на рис. 7.2. Кривые  $1 - 2$  и  $3 - 4$  соответствуют изотермическому расширению и сжатию, а кривые  $2-3$  и  $4-1$  - адиабатическому расширению и сжатию.

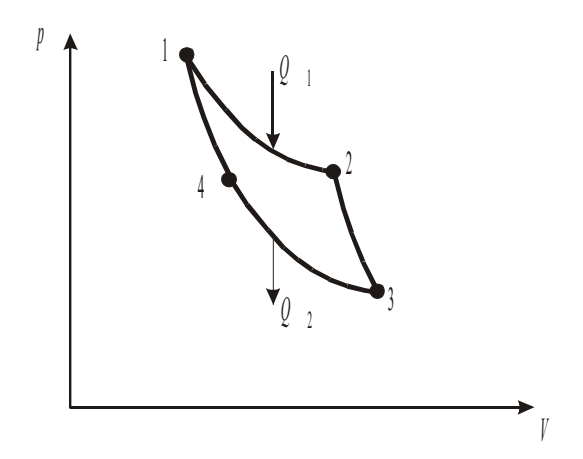

Рис. 7.2. Цикл Карно

При изотермическом процессе внутренняя энергия не изменяется  $(U =$ const), поэтому количество теплоты  $Q_1$ , полученное газом от нагревателя, равно работе расширения  $A_{12}$ , совершаемой газом при переходе из состояния 1 в состояние  $2$ 

$$
Q_1 = A_{12} = \frac{m}{\mu} RT_1 \ln \frac{V_2}{V_1} = p_1 V_1 \ln \frac{V_2}{V_1}
$$
 (7.3)

При адиабатическом расширении  $2 - 3$  теплообмен с окружающей средой отсутствует и работа расширения  $2-3$  совершается за счёт изменения внутренней энергии газа.

$$
A_{23} = -\Delta U_{23} = -\frac{m}{\mu} C_V (T_3 - T_2),
$$
\n(7.4)

где  $C_V$  – молярная теплоемкость при постоянном объеме.

Количество теплоты  $Q_2$ , отданное газом холодильнику при изотермическом сжатии, равно работе сжатия Аз4.

$$
Q_2 = -A_{34} = -\frac{m}{\mu}RT_2 \ln \frac{V_4}{V_3} = -p_3 V_3 \ln \frac{V_4}{V_3}
$$
 (7.5)

Работа адиабатического сжатия

$$
A_{41} = -\Delta U_{41} = -\frac{m}{\mu} C_V (T_1 - T_4) = -A_{23},
$$
\n(2.3.6)

так как  $T_1 = T_2$ , а  $T_3 = T_4$ .

Работа, совершаемая в результате прямого кругового цикла Карно

$$
A = A_{12} + A_{23} + A_{34} + A_{41} = Q_1 + A_{23} - Q_2 - A_{23} = Q_1 - Q_2.
$$
 (7.7)

Тогда термический КПД цикла Карно будет равен

$$
\eta = \frac{A}{Q_1} = \frac{Q_1 - Q_2}{Q_1} = \frac{T_1 - T_2}{T_1},\tag{7.8}
$$

где  $T_1$  - температура нагревателя;

 $T_2$  – температура холодильника.

#### 7.3. Порядок выполнения работы

Запустите программу «Открытая физика 1.1». Выберите «Термодинамика и молекулярная физика», «Цикл Карно». Нажмите вверху внутреннего окна кнопку с изображением страницы. Прочитайте краткие теоретические сведения. Закройте окно теории, нажав кнопку с крестом в правом верхнем углу внутреннего окна.

Внимательно рассмотрите рис. 7.3, найдите все регулируемые величины и запишите их в соответствующую таблицу в отчете (см. введение).

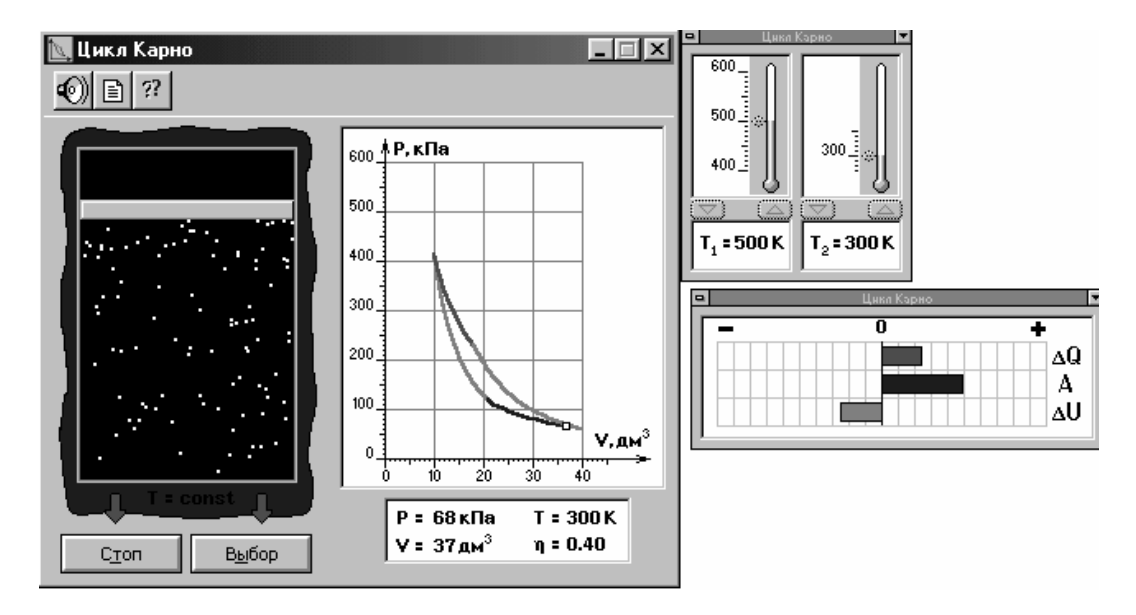

Рис. 7.3. Цикл Карно

1. Установите температуру нагревателя  $T_1$  и холодильника  $T_2$ , указанные в табл. 7.1 для вашей бригады, и запишите их в табл. 7.2. Для этого нажмите кнопку «Выбор», переместите маркер мыши так, чтобы его остриё находилось на кнопках регуляторов термометров  $\nabla$ или  $\triangle$ . Последовательными короткими нажатиями на них установите заданные температуры нагревателя и холодильника.

2. Запишите начальный объем  $V_1\!\!=10\,$ дм $^3$  и начальное давление  $p_1$  в таблицу 7.2. Нажмите мышью кнопку «Старт» и наблюдайте перемещение маленького квадратика по замкнутой кривой цикла Карно. Остановите процесс нажатием кнопки «Стоп» в точке 2, обозначенной на рис. 7.2, т. е. в месте перехода изотермического расширения газа в адиабатическое.

3. Запишите в табл. 7.2 значение *V*2, которое в момент остановки процесса в точке 2 будет обозначено в нижнем прямоугольнике окна опыта.

4. Аналогичные измерения проведите для точек 3, 4 и запишите значения объёмов газа и давления *р*3 в соответствующие столбцы табл. 7.2.

5. Запишите в табл. 7.2 теоретическое значение КПД из прямоугольника окна опыта.

6. Для проведения второго опыта установите вторые значения температуры нагревателя и холодильника (см. табл. 7.1) и проделайте все измерения по пп. 2 – 5 ещё раз. Результаты опытов занесите в эту же таблицу.

## Таблица 7.1

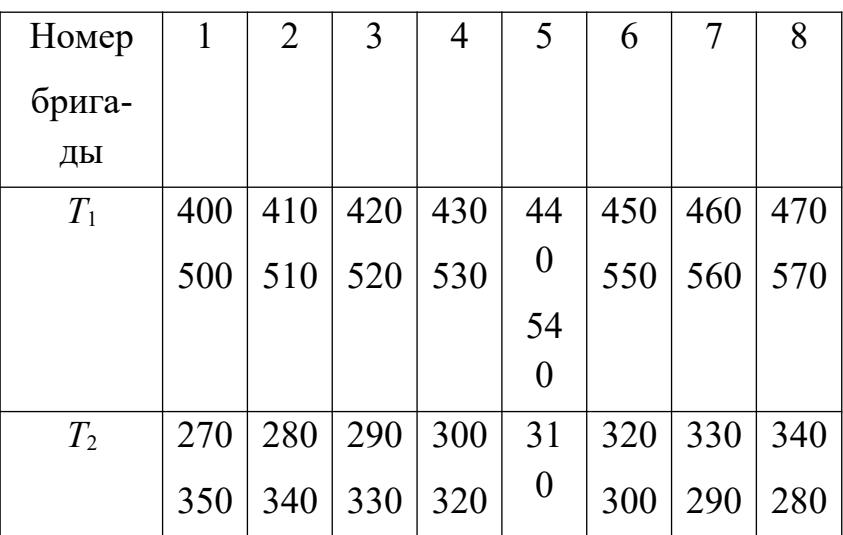

## Значения температуры нагревателя  $T_1$  и холодильника  $T_2$

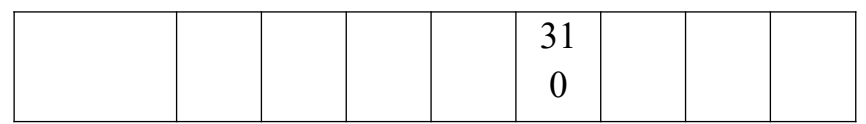

# Таблица 7.2

# Результаты измерений

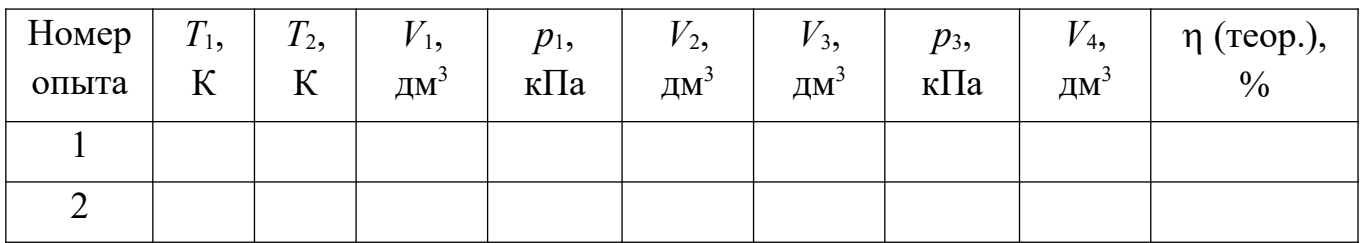

Таблица 7.3

# Результаты расчетов

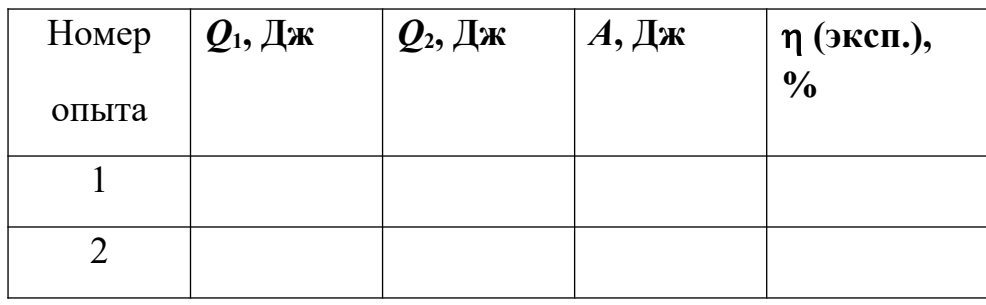

# **7.4. Обработка результатов измерений**

1. Используя уравнения (7.3), (7.5) и (7.7), рассчитайте *Q*1, *Q*2, *A* и запишите эти значения в табл. 7.3.

2. По формуле (7.8) рассчитайте экспериментальное значение КПД цикла Карно.

3. Вычислите среднюю относительную и среднюю абсолютную погрешности определения КПД цикла Карно для обоих опытов (см. введение).

4. Запишите ответы и сделайте выводы.

## **КОНТРОЛЬНЫЕ ВОПРОСЫ**

- 1. Какой процесс называется циклом Карно?
- 2. Для чего нужны тепловые двигатели?
- 3. Что является рабочим телом в тепловом двигателе?
- 4. Из каких основных элементов состоит тепловой двигатель?
- 5. Зачем в тепловом двигателе нужен холодильник?
- 6. Что является холодильником в двигателе внутреннего сгорания?
- 7. Объясните принцип действия теплового двигателя.

8. Чему равна работа, совершаемая в результате прямого цикла Карно? Как она определяется графически?

9. Как вычисляется термический КПД цикла Карно?

# **Лабораторная работа №8**

## **Уравнение Ван-дер-Ваальса**

## **8.1. Цель работы**

Целью лабораторной работы является экспериментальное подтверждение закономерностей поведения реального газа.

## **8.2. Краткая теория**

*Физическим газом* называется вещество, находящееся в газообразном состоянии.

«*Идеальный газ»* – модель, хорошо описывающая физический газ, находящийся в сильно разреженном состоянии (при не слишком больших давлениях и достаточно высоких температурах). Молекулы идеального газа являются материальными точками и на расстоянии не взаимодействуют друг с другом.

*Уравнение состояния идеального газа* (уравнение Менделеева – Клапейрона) имеет вид

$$
pV = \nu RT,\tag{8.1}
$$

где *р* – давление газа;

- *V* объем газа;
- количество молей;
- $R$  универсальная газовая постоянная, равная 8,31 Дж/(моль·К);
- *Т* абсолютная температура газа.

Более точная модель физического (реального) газа была предложена Вандер-Ваальсом. Она также является приближенной, но лучше описывает процессы по сравнению с моделью «идеальный газ». Иногда эту модель называют «реальный газ». Между молекулами реального газа действуют силы притяжения и отталкивания.

*Уравнение состояния реального газа* (уравнение Ван-дер-Ваальса) имеет следующий вид:

$$
\left(p + \frac{v^2 a}{V^2}\right)(V - vb) = v RT
$$
\n(8.2)

где *а* и *b* – константы Ван-дер-Ваальса.

Добавка к внешнему давлению (*а*) обусловлена взаимным притяжением молекул друг к другу.

Поправка к объему (*b*) характеризует ту часть объема, которая недоступна для движения молекул. Она равна нескольким суммарным объемам молекул, содержащихся в газе.
*Изотермой* называется зависимость давления от объема газа при постоянной температуре.

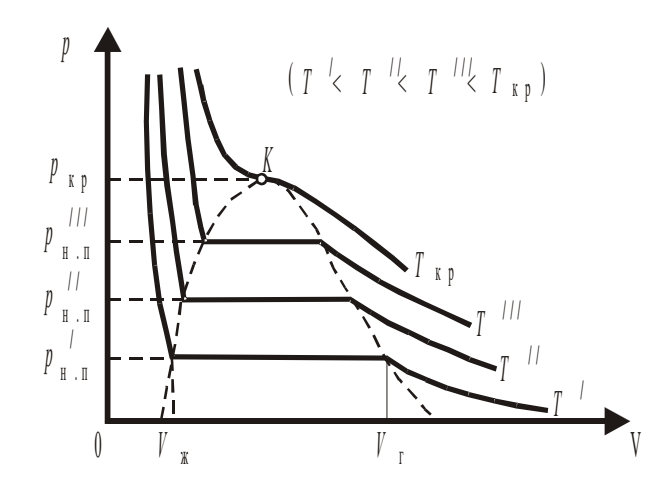

Рис. 8.1. Изотермы физического (реального) газа

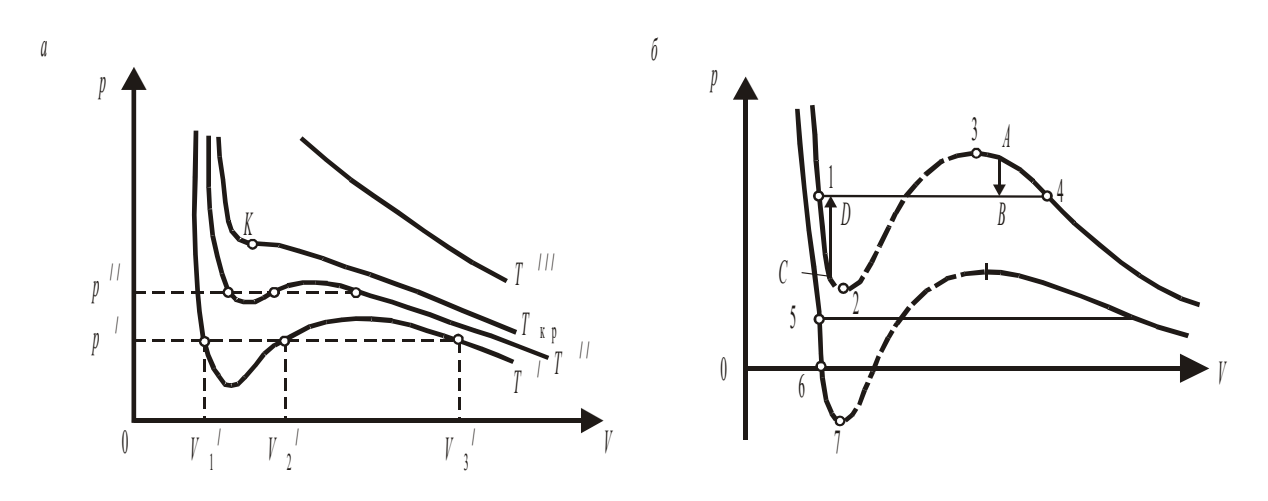

Рис. 8.2. Изотермы Ван-дер-Ваальса

На рис. 8.1 приведены изотермы некоторого физического (реального) газа, а на рис. 8.2 – изотермы Ван-дер-Ваальса.

При некоторой температуре *Т*кр, которая называется критической, на изотерме наблюдается только одна точка перегиба К, а экстремумы отсутствуют. Точка К называется критической точкой, а соответствующие ей объем  $V_{\text{kp}}$ , давление *р*кр и температура *Т*кр – называются критическими. Касательная к изотерме в точке К параллельна оси абсцисс.

Уравнения для критических параметров

$$
V_{\rm xp} = 3b \,, \qquad P_{\rm xp} = \frac{a}{27b^2} \,, \qquad T_{\rm xp} = \frac{8a}{27Rb} \tag{8.3}
$$

Тогда некоторой параметр *А* для одного моля реального газа

$$
A = \frac{p_{\rm kp} V_{\rm kp}}{RT_{\rm kp}} = \frac{3}{8} = 0.375
$$
\n(8.4)

а для числа молей газа ν

$$
A' = A \mathbf{v} = 0.375 \mathbf{v}.\tag{8.5}
$$

При температуре выше критической вещество может находиться только в газообразном состоянии. При температуре ниже критической вещество может находиться как в газообразном, так и в жидком состояниях.

Жидкое состояние описывается левыми (по отношению к точке перегиба) частями графиков на рис. 8.2, *а*, 8.3, *б* и характерно тем, что небольшое уменьшение объема вещества может произойти только при резком увеличении давления (жидкость практически не сжимается).

Изотермы Ван-дер-Ваальса примерно совпадают с изотермами реального газа на участках, соответствующих однофазным состояниям вещества.

Рис. 8.2, *б* разъясняет поведение вещества при разных внешних условиях. В области, где присутствуют две фазы, *S*-образный участок (1 – 2 – 3 – 4) изотермы Ван-дер-Ваальса заменяется горизонтальным участком (1 – 4) реальной изотермы.

Состояния, соответствующие участку 2 – 3, не могут быть реализованы, так

$$
\beta = \frac{dV}{dp}
$$
 как сжимаемость вещества

Участок 3 – 4 соответствует переохлажденному пару. Это состояние реализуется при практическом отсутствии центров конденсации и внешних воздействий.

Участок 1 – 2 соответствует перегретой жидкости. Это состояние реализуется при отсутствии примесей, способных быть центрами кипения.

### *8.3. Порядок выполнения работы*

Запустите программу «Открытая физика 1.1». Выберите «Термодинамика и молекулярная физика», «Изотермы реального газа». Нажмите вверху внутреннего окна кнопку с изображением страницы. Прочитайте краткие теоретические сведения. Закройте внутреннее окно, нажав кнопку с крестом справа вверху этого окна.

Внимательно рассмотрите рис. 8.3, найдите все регулируемые величины и запишите их в соответствующую таблицу в отчете (см. с. введение).

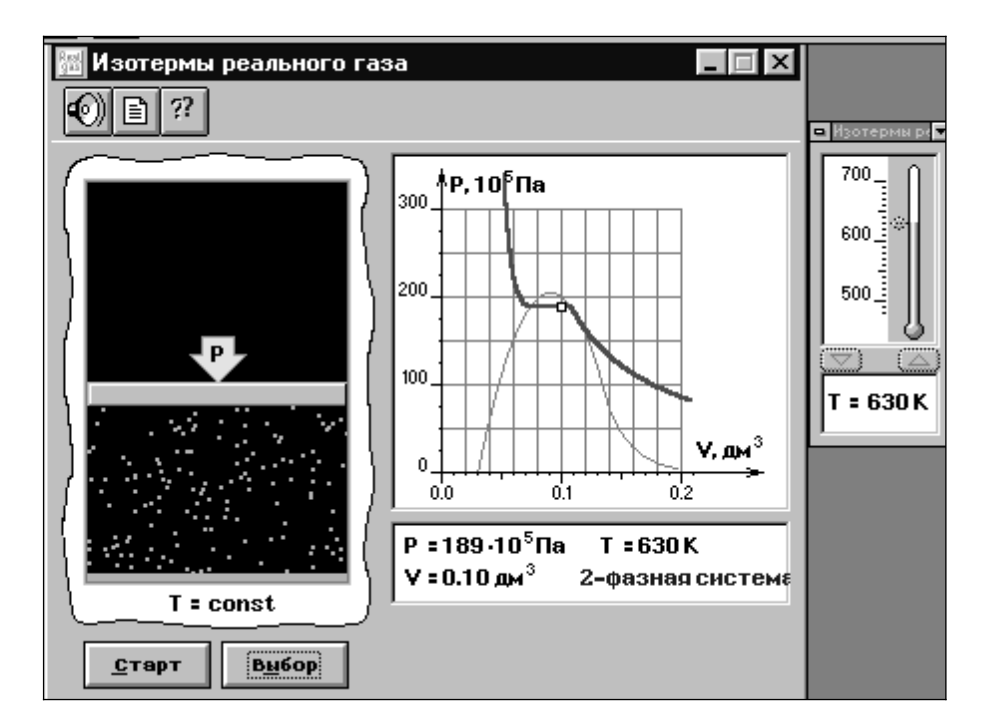

Рис. 8.3. Изотермы реального газа

Нажмите мышью кнопку «Старт». Наблюдайте перемещение поршня на левой картинке модели и перемещение маленького квадратика по красной кривой теоретической изотермы. Попробуйте останавливать процесс нажатием кнопки «Стоп» на экране. Последующий запуск процесса осуществляется нажатием кнопки «Старт».

#### **1. Определение критических параметров**

Щелкните левой кнопкой мыши, когда ее маркер на кнопке «Выбор». Подведите маркер мыши к кнопке у верхней границы столбика на регуляторе температуры и нажмите левую кнопку мыши. Удерживая кнопку в нажатом состоянии, перемещайте границу столбика до тех пор, пока на правом экране не появится критическая изотерма с точкой перегиба и без экстремумов.

Запишите в свой отчет под табл. 8.2 значения критических параметров *Т*кр,  $V_{\text{\tiny KD}}$ ,  $p_{\text{\tiny KD}}$ .

#### **2. Исследование изотерм газа Ван-дер-Ваальса**

1. Нажмите кнопку «Выбор» и установите температуру  $T_1$  из таблицы начальных значений 8.1 для вашей бригады и запишите ее в табл. 8.2.

2. Запустите процесс, нажав кнопку «Старт», и останавливайте, нажимая кнопку «Стоп», когда маленький квадратик на теоретической изотерме (красная кривая) будет находиться в точках, соответствующих объемам 0,1; 0,12; 0,14; 0,16; 0,18 и 0,2 дм<sup>3</sup> (6 значений), записывая при остановке значения в табл. 8.2 в первую пустую строку.

Измерения лучше проводить в пошаговом режиме. Для этого щелкните мышью кнопку «||» в верхней части окна программы на панели инструментов. Нажмите кнопку «Старт».

Нажимайте мышью несколько раз кнопку « $\blacktriangleright$  » вверху окна, пока не достигните нужного значения объема. Запишите необходимые величины. Для продолжения эксперимента опять нажимайте кнопку «», пока не достигните следующего значения объема, и т. д. Для завершения эксперимента нажмите кнопку « $\blacktriangleright$ ».

110

3. Устанавливая по очереди следующие значения температуры  $T_2$  и  $T_3$  из табл. 8.1, повторите измерения, записывая результаты также в табл. 8.2.

#### Таблица 8.1

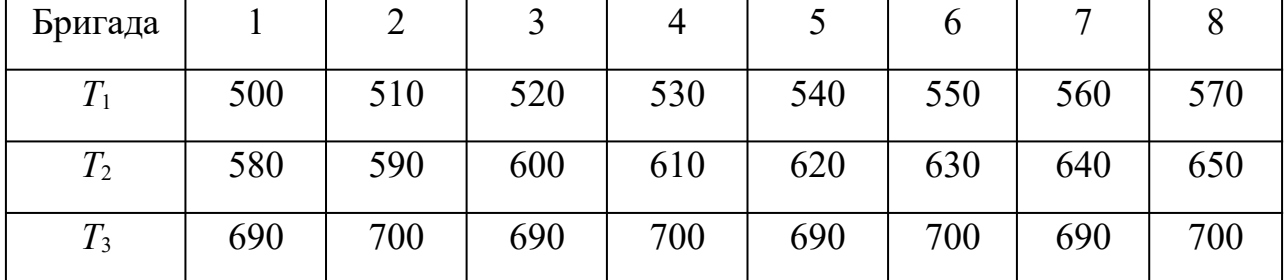

### Значения температуры

## Таблица 8.2

### Результаты измерений

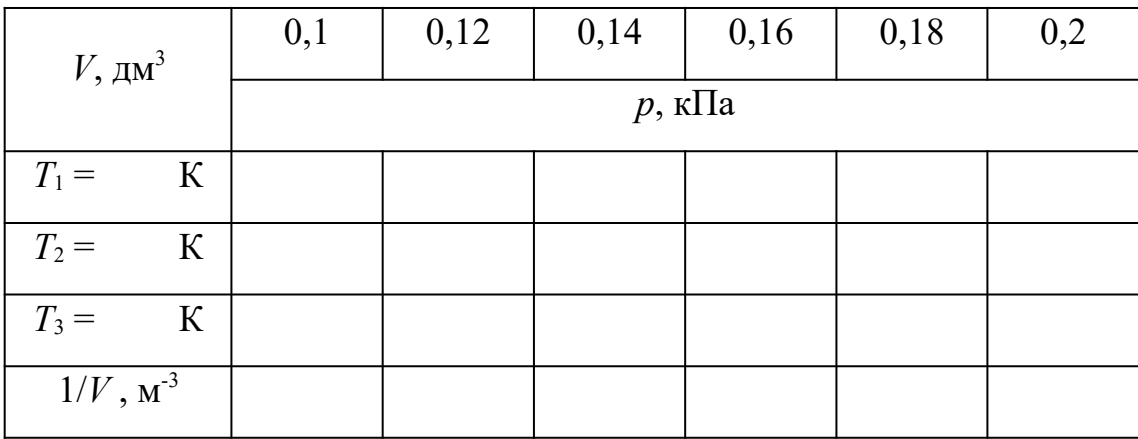

### 8.4. Обработка результатов измерений

1. Рассчитайте в системе СИ величину, обратную объему, и запишите результаты в табл. 8.2.

2. По измеренным значениям критических параметров вычислите константу А для одного моля газа.

$$
A = \frac{p_{\kappa p} V_{\kappa p}}{RT_{\kappa p}} \tag{8.6}
$$

3. По данным табл. 8.2 постройте на одном рисунке графики экспериментальных зависимостей давления р от обратного объема  $1/V$  для всех изотермических процессов (указав на них температуры).

4. Для каждого графика на линейной части зависимости определите (см. введение) число молей вещества, используя формулу

$$
v = \frac{1}{RT} \frac{\Delta(p)}{\Delta(1/V)}\tag{8.7}
$$

5. Вычислите среднее значение у и экспериментальное значение константы  $A'$  по формуле (8.5).

6. Используя значение параметра A, рассчитанное в п. 1 через критические параметры, вычислите теоретическое значение константы  $A'$ .

7. Рассчитайте относительную и среднюю абсолютную погрешности определения  $A'$  (см. введение).

8. Запишите ответ для  $A'$  и вывод.

#### КОНТРОЛЬНЫЕ ВОПРОСЫ

 $\mathbf{1}$ Что такое физический газ?

2. Что такое идеальный газ? При каких условиях физический газ можно описывать моделью идеального газа?

3. Запишите уравнение состояния идеального газа.

4. Запишите уравнение состояния реального газа.

5. Что определяют константы Ван-дер-Ваальса?

6. Что такое изотерма?

7. В чем особенности критической изотермы?

8. Какова особенность поведения газа при температуре выше критической? Ниже критической?

9. На каких участках изотермы Ван-дер-Ваальса примерно совпадают с изотермами реального газа?

# 3: ЭЛЕКТРИЧЕСТВО И МАГНЕТИЗМ

### Лабораторная работа №1

#### Определение емкости конденсатора

### Цель работы

Целью данной работы является изучение законов электростатики и одного из методов измерения емкости конденсатора.

#### Краткая теория

Конденсатором называется система, состоящая из двух проводников, разделенных слоем диэлектрика, в которой обеспечивается сильная электрическая связь между накопленными на этих проводниках зарядами. Проводники, образующие конденсатор, называются обкладками. В зависимости от формы обкладок конденсаторы бывают сферические, цилиндрические, плоские. За заряд конденсатора принимается заряд одной обкладки, взятый по абсолютной величине.

Емкостью конденсатора называется скалярная физическая величина, характеризующая способность конденсатора накапливать электрический заряд и численно равная заряду, который должен быть перенесен с одной обкладки конденсатора на другую, чтобы разность потенциалов между ними изменилась на единицу.

$$
C = \frac{Q}{\Delta \phi} \tag{1.1}
$$

Емкость конденсатора зависит от формы и размеров его обкладок, диэлектрической проницаемости материала диэлектрика и не зависит от свойств проводников, из которых изготовлены обкладки. Единицей измерения электрической емкости в системе СИ является фарад ( $\Phi = K \pi / B$ ).

Емкость конденсатора может быть измерена различными методами. В данной работе использован метод, основанный на измерении накопленного конденсатором заряда. При этом емкость рассчитывается в соответствии с определением  $(1.1).$ 

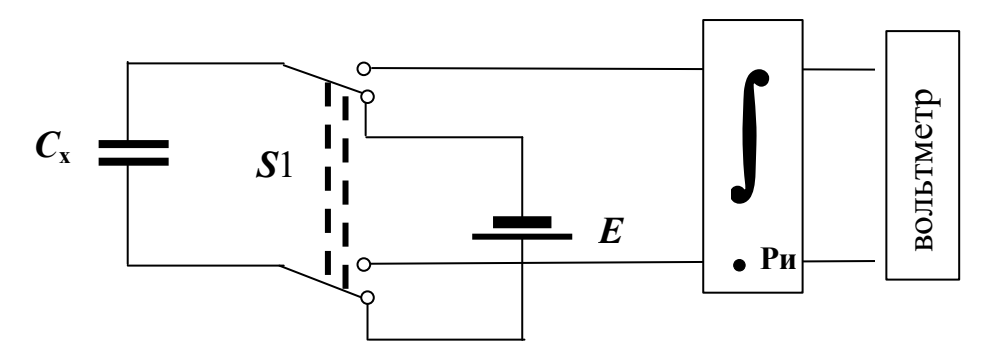

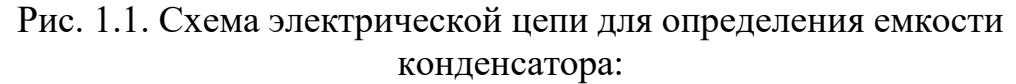

- $C_{\rm x}$  конденсатор неизвестной емкости;
- *E*  источник питания, служащий для зарядки конденсатора до разности потенциалов, равной ЭДС источника ( $\Delta \phi = E$ );
- J – интегратор тока;
- **Ри** кнопка разряда интегратора;
- *S1*переключатель, позволяющий подключать конденсатор к источнику питания *E* при зарядке и к интегратору при разрядке.

Для определения емкости неизвестного конденсатора *C***x** собирают цепь по рис. 1.1.

При подключении к источнику питания конденсатор заряжается. Заряд, накапливаемый на обкладках конденсатора, при неизменном значении разности потенциалов пропорционален его емкости. В стационарном состоянии разность потенциалов равна ЭДС источника *E*.

$$
Q = C_x \cdot E \tag{1.2}
$$

При разрядке конденсатора в цепи протекает убывающий во времени электрический ток. По определению, сила тока

$$
I(t) = \frac{dQ}{dt}
$$
  
 
$$
Q = \int_{0}^{\infty} I dt
$$
 (1.3)

Нас интересует заряд *Q*, т. е. необходимо вычислить 0 . Для этого служит электронное устройство, называемое интегратором.

При подключении заряженного конденсатора к интегратору, который в свою очередь подключен к вольтметру, в цепи интегратора протекает ток. Напряжение на выходе интегратора пропорционально интегралу от силы тока на его входе, т. е. заряду:

$$
U_x = b \int I(t) dt = b \int \frac{dQ}{dt} dt = b \int dQ = bQ
$$
\n(1.4)

где  $\bm{b}$  – постоянная интегратора (она неизвестна).

Напряжение  $U_x$  измеряется цифровым вольтметром. Сопоставляя формулы  $(1.2)$  и  $(1.4)$ , получаем:

$$
\frac{U_x}{b} = C_x \cdot E \tag{1.5}
$$

В полученном выражении постоянная интегратора  $\bm{b}$  и разность потенциалов на конденсаторе  $E$  являются неизвестными. Поэтому только на основании (1.5) определить  $C_x$  оказывается невозможным. Для того, чтобы избежать определения величин  $b$  и  $E$ , в данной работе применяется хорошо известный метод калибровки. Включим вместо конденсатора  $C_x$  конденсатор с известной емкостью  $C_1$  и проведем аналогичные измерения. При этом на выходе интегратора получим отсчет  $U_1$  и по аналогии с (1.5) запишем:

$$
\frac{U_1}{b} = C_1 \cdot E \tag{1.6}
$$

Разделив друг на друга равенства (1.5) и (1.6), получим

$$
C_x = \frac{U_x}{U_1} \cdot C_1 \tag{1.7}
$$

где  $U_x$  и  $U_1$  – показания вольтметра при разряде неизвестного и известного конденсаторов соответственно (максимальные значения показаний на индикаторном табло вольтметра);  $C_1$  емкость известного конденсатора.

Конденсаторы широко используются в различных областях техники: в электронике, электротехнике, энергетике. В горном деле энергия заряженных конденсаторов используется при взрывных работах для воспламенения детонаторов. На импульсном выделении энергии при разряде конденсаторов основан метод электрогидравлической очистки скважин. В обогащении полезных ископаемых конденсаторы находят применение при электросепарации слабомагнитных руд. В состав электронных геофизических приборов конденсаторы входят в качестве одной из составных частей. Разрабатываются специальные конструкции конденсаторов для работы во взрыво- и пожароопасных условиях.

#### Выполнение работы

Необходимые приборы: конденсатор с известной емкостью  $(C_1 = 4700 \text{ n}\Phi \pm 10 \text{ %})$ ; конденсатор с неизвестной емкостью  $C_x$ , которая определяется в данной работе; источник постоянного тока с эде  $E$ ; переключатель; интегратор; цифровой вольтметр. Все элементы схемы, кроме вольтметра, смонтированы внутри лабораторного стенда.

Схема экспериментальной установки для определения емкости конденсатора показана на рис. 1.2 и на панели лабораторного стенда.

## Порядок выполнения работы

Подготовьте цифровой вольтметр к работе согласно инструкции по  $1_{\cdot}$ эксплуатации, находящейся на лабораторном столе.

Подготовьте схему для измерения емкости неизвестного конденсатора 2.  $C_{x}$ , для чего гибкими перемычками попарно соедините клеммы 1 и 3, 5 и 7, 6 и 8, а выходные клеммы интегратора 9 и 10 соедините с входом вольтметра (см. рис.  $1.2$ ).

Включите лабораторный стенд тумблером, расположенным в левой  $3.$ части передней стенки.

Переключателем  $S_1$  конденсатор  $C_x$  подключается к источнику  $E(S_1B)$ 4.

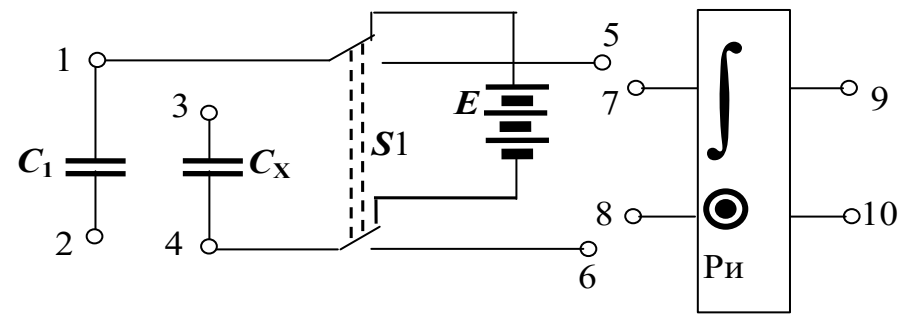

Рис. 1.2. Схема экспериментальной установки

**верхнем** положении) и заряжается (время полной зарядки конденсатора ~10 с).

Интегратор разряжается нажатием кнопки Ри. Кнопка Ри на интегра-5. торе предназначена для его принудительного разряда и подготовки прибора к новому измерению.

Затем переключателем  $S_1$  неизвестный конденсатор подключается к 6. интегратору (S<sub>1</sub> в нижнем положении). Поскольку используемый в данной работе интегратор не является идеальным, происходит его самопроизвольный разряд по окончании процесса интегрирования. Поэтому в качестве  $U_x$  следует принимать максимальное значение показаний на табло вольтметра. Показание  $U_x$  на табло вольтметра записывается в табл. 1.1.

Измерения показаний вольтметра при разрядке неизвестного конден-7. сатора проводят 5 раз.

После этого клеммы 1 и 3 размыкаются, а клеммы 2 и 4 замыкаются  $8<sup>1</sup>$ (см. рис. 6). При этом вместо неизвестного конденсатора в цепь включается конденсатор с известной емкостью  $C_1$ . С ним проводят пять измерений, согласно вышеописанному порядку. Результаты также записываются в табл. 1.1.

Конденсаторы  $C_x$  и  $C_1$  соединяются параллельно путем добавления 9. перемычки между клеммами 1 и 3. Проводится пять измерений для цепи из двух параллельно соединенных конденсаторов.

10. Конденсаторы  $C_x$  и  $C_1$  соединяются последовательно, для чего удаляют перемычки 1 - 3, 2 - 4 и устанавливают перемычку между клеммами 2 и 3. Проводятся пять измерений для цепи из двух последовательно соединенных конденсаторов. Все результаты также записываются в табл. 1.1.

Таблица 1.1

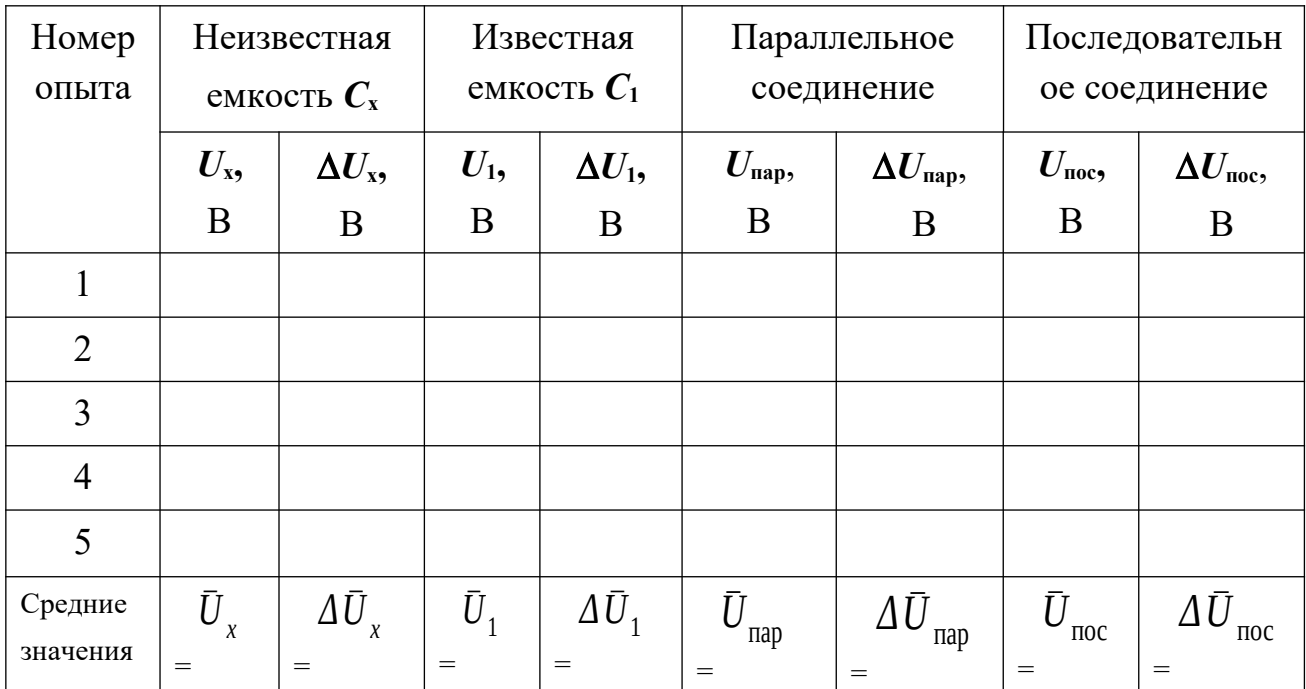

#### Результаты измерений

Определяются средние значения показаний вольтметра  $U_{x}$ ,  $U_{1}$ ,  $U_{\text{nan}}$ ,  $U_{\text{noc}}$ . По этим средним значениям вычисляются опытные значения величин емкостей.

$$
C_x = \frac{\overline{U}_x}{\overline{U}_1} \cdot C_1
$$
  
\n
$$
\overline{U}
$$
 (1.8)

$$
C_{\text{map}} = \frac{\sigma_{\text{map}}}{\overline{U}_1} \cdot C_1
$$
  

$$
\overline{U}
$$
 (1.9)

$$
C_{\text{noc}} = \frac{U_{\text{noc}}}{\bar{U}_1} \cdot C_1 \tag{1.10}
$$

Теоретическое значение емкости параллельного соединения конденсаторов вычисляется следующим образом:

$$
C_{\text{map}} = C_x + C_1 \tag{1.11}
$$

Емкость последовательного соединения конденсаторов рассчитывается по следующей формуле:

$$
\frac{1}{C_{\text{noc}}} = \frac{1}{C_x} + \frac{1}{C_1}
$$
\n(1.12)

из которой следует расчетная формула для вычисления емкости последовательного соединения конденсаторов:

$$
C_{\text{noc}} = \frac{C_x \cdot C_1}{C_x + C_1} \tag{1.13}
$$

Используя значение  $C_x$ , рассчитанное по формуле (1.8), вычислите по формулам (1.12) и (1.13) значения емкостей параллельного и последовательного соединений конденсаторов. Результат расчетов сравните с экспериментальными значениями, определенными по формулам (1.9) и (1.10).

#### Вычисление погрешностей

Средние относительные погрешности емкостей вычисляются по формулам:

$$
E_{C_x} = \frac{\Delta C_x}{\bar{C}_x} = \frac{\Delta U_x}{\bar{U}_x} + \frac{\Delta U_1}{\bar{U}_1} + \frac{\Delta C_1}{C_1},
$$
(1.14)

$$
E_{C_{\text{TIAP}}} = \frac{\Delta \bar{C}_{\text{map}}}{\bar{C}_{\text{map}}} = \frac{\Delta \bar{U}_{\text{map}}}{\bar{U}_{\text{map}}} + \frac{\Delta \bar{U}_1}{\bar{U}_1} + \frac{\Delta C_1}{C_1}
$$
\n(1.15)

$$
E_{C\text{ note}} = \frac{\Delta \bar{C}_{\text{roce}}}{\bar{C}_{\text{roce}}} = \frac{\Delta \bar{U}_{\text{roce}}}{\bar{U}_{\text{roce}}} + \frac{\Delta \bar{U}_1}{\bar{U}_1} + \frac{\Delta C_1}{C_1}
$$
(1.16)

Средние абсолютные погрешности емкостей:

$$
\Delta \bar{C}_x = E_{C_x} \cdot \bar{C}_x \quad ; \tag{1.17}
$$

$$
\Delta \bar{C}_{\text{map}} = E_{C_{\text{map}}} \cdot \bar{C}_{\text{map}} \tag{1.18}
$$

$$
\Delta \bar{C}_{\text{noc}} = E_{C \text{noc}} \cdot \bar{C}_{\text{noc}}
$$
\n(1.19)

Окончательные результаты измерения емкостей конденсаторов записывается в виде:

$$
C_x = \overline{C}_x \pm \Delta \overline{C}_x \quad ; \tag{1.20}
$$

$$
C_{\text{map}} = \bar{C}_{\text{map}} + \Delta \bar{C}_{\text{map}} \quad (1.21)
$$

$$
C_{\text{noc}} = \bar{C}_{\text{noc}} \pm \Delta \bar{C}_{\text{noc}}
$$
 (1.22)

Сравните значения емкостей параллельного и последовательного соединений конденсаторов, полученные опытным путем, и рассчитанные по теоретическим формулам (1.11) и (1.13). Если разница между теоретическими и опытными значениями емкостей параллельного и последовательного соединения конденсаторов не превышает соответствующей абсолютной погрешности, можно считать, что данный метод удовлетворительно обеспечивает проведение измерений емкостей. Данный анализ результатов работы производится в выводе к лабораторной работе.

### КОНТРОЛЬНЫЕ ВОПРОСЫ

1. Дайте определение емкости конденсатора.

2. Объясните по схеме цепи назначение используемых приборов.

3. Подробно объясните принцип определения емкости в данной работе.

4. Выведите расчетные формулы для определения емкостей  $C_x$ ,  $C_{\text{map}}$ ,  $C_{\text{nor}}$ .

5. Каковы единицы измерения емкости?

6. Изобразите схемы параллельного и последовательного соединений конденсаторов. Запишите формулы для результирующих емкостей.

7. Выведите формулы для расчета погрешностей  $\Delta C_{\rm x}$ ,  $\Delta C_{\rm nano}$ ,  $\Delta C_{\rm noo}$ .

### Лабораторная работа №2

#### Определение сопротивлений проводников с помощью моста Уитстона

#### Цель работы

Целью работы является изучение законов постоянного тока на примере классического метода измерения сопротивления проводников с помощью мостовой схемы и определение удельного сопротивления материала проводника.

### Краткая теория

Электросопротивление проводника - это скалярная физическая величина, характеризующая его электропроводящие свойства. Сопротивление проводника зависит от его формы, размеров и электроповодящих свойств материала, из которого изготовлен проводник. В простейшем случае однородного проводника с постоянным поперечным сечением, сопротивление проводника определяется следующим образом:

$$
R = \rho \frac{\ell}{S} \tag{2.1}
$$

где *ρ* – удельное сопротивление материала проводника, *ℓ* – длина проводника; *S* **–** площадь его поперечного сечения.

Из формулы (2.1) можно выразить удельное сопротивление:

$$
\rho = \frac{R \cdot S}{\ell} \tag{2.2}
$$

откуда видно, что удельное сопротивление численно равно сопротивлению проводника единичной длины, имеющего площадь поперечного сечения, равную единице площади. В системе СИ удельное сопротивление измеряют в омметрах (Ом·м).

Одним из методов измерения сопротивления является метод моста Уитстона. Мост Уитстона состоит из четырех сопротивлений – плеч

 $R_{\scriptscriptstyle x}$ ,  $R_{\scriptscriptstyle H}$ *, R*АД *, R*ДВ , которые соединены между собой так, что образуют замкнутый четырехугольник. К двум противоположным его углам *А* и *В* подключают полюса источника постоянного тока *E*, а к двум другим *С* и *Д* подсоединяют чувствительный гальванометр или измеритель разности потенциалов. Принципиальная схема моста Уитстона изображена на рис. 2.1.

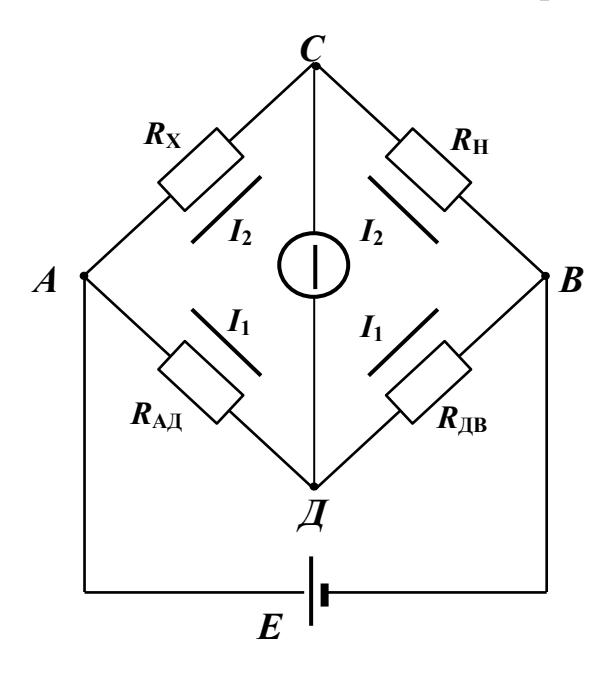

Рис.2.1. Принципиальная схема моста Уитстона

Если мост подключен к источнику *Е*, по участку моста *СД* вследствие неравенства потенциалов точек *С* и *Д* может протекать электрический ток и стрелка гальванометра отклонится. Для того, чтобы на участке *СД* ток отсутствовал, необходимо равенство потенциалов точек *С* и *Д* (условие равновесия моста).

Изменять разность потенциалов между точками *С* и *Д* можно таким способом: в качестве участка *АДВ* включается калиброванная проволока (реохорд) со скользящим контактом *Д***.** Реохорд снабжен шкалой. Перемещая движок реохорда, можно добиться отсутствия тока на участке *СД*, что будет зарегистрировано гальванометром. Обозначим силу тока, текущего на участке *АДВ* через *I***1**, а на участке *АСВ* – через *I***2**. Для каждого из четырех плеч реохорда запишем уравнения по

закону Ома:

$$
\phi_A - \phi_C = R_x \cdot I_2, \n\phi_A - \phi_A = R_{A\mu} \cdot I_1, \n\phi_A - \phi_B = R_{A\mu} \cdot I_2, \n\phi_A - \phi_B = R_{A\mu} \cdot I_1,
$$
\n(2.3)

где  $\phi_A$ ,  $\phi_C$ ,  $\phi_B$ ,  $\phi_{\overline{A}}$  – потенциалы точек A, C, B, A соответственно.

 $\phi_C = \phi_{\overline{A}}$  . Следовательно, можно за-При отсутствии тока через гальванометр писать:

$$
R_{x} \cdot I_{2} = R_{A\mu} I_{1} , \qquad R_{\mu} \cdot I_{2} = R_{\mu} I_{1} , \qquad (2.4)
$$

откуда

$$
\frac{R_{x}}{R_{H}} = \frac{R_{\text{A}}}{R_{\text{A}}}
$$
\n(2.5)

Таким образом, условие равновесия моста определяется только соотношением плеч реохорда и не зависит от электродвижущей силы источника, питающего непь.

Так как проволока, из которой изготовлен реохорд  $A\mathcal{A}B$ , однородна и имеет по

всей длине одинаковое сечение, то сопротивления  $R_{\text{AH}}$  и  $R_{\text{HB}}$ пропорциональны соответствующим длинам плеч  $\ell_1$  и  $\ell_2$  реохорда. Поэтому (2.05.5) можно переписать в виде:

$$
\frac{R_x}{R_H} = \frac{\ell_1}{\ell_2} \tag{2.6}
$$

откуда неизвестное сопротивление:

$$
R_x = R_H \frac{\ell_1}{\ell_2} \tag{2.7}
$$

С другой стороны, сопротивление проводника можно выразить, зная его форму, размер и материал, из которого изготовлен проводник.

$$
R_x = \rho \frac{\ell}{S} = \rho \frac{4\ell}{\pi d^2} \tag{2.8}
$$

где  $d$  – диаметр проводника.

Отсюда удельное сопротивление исследуемого проводника:

$$
\bar{\rho} = \frac{\pi d^2 \bar{R}_x}{4 \ell} \tag{2.9}
$$

В табл. 2.1 приведены значения удельного сопротивления некоторых проводников при комнатной температуре.

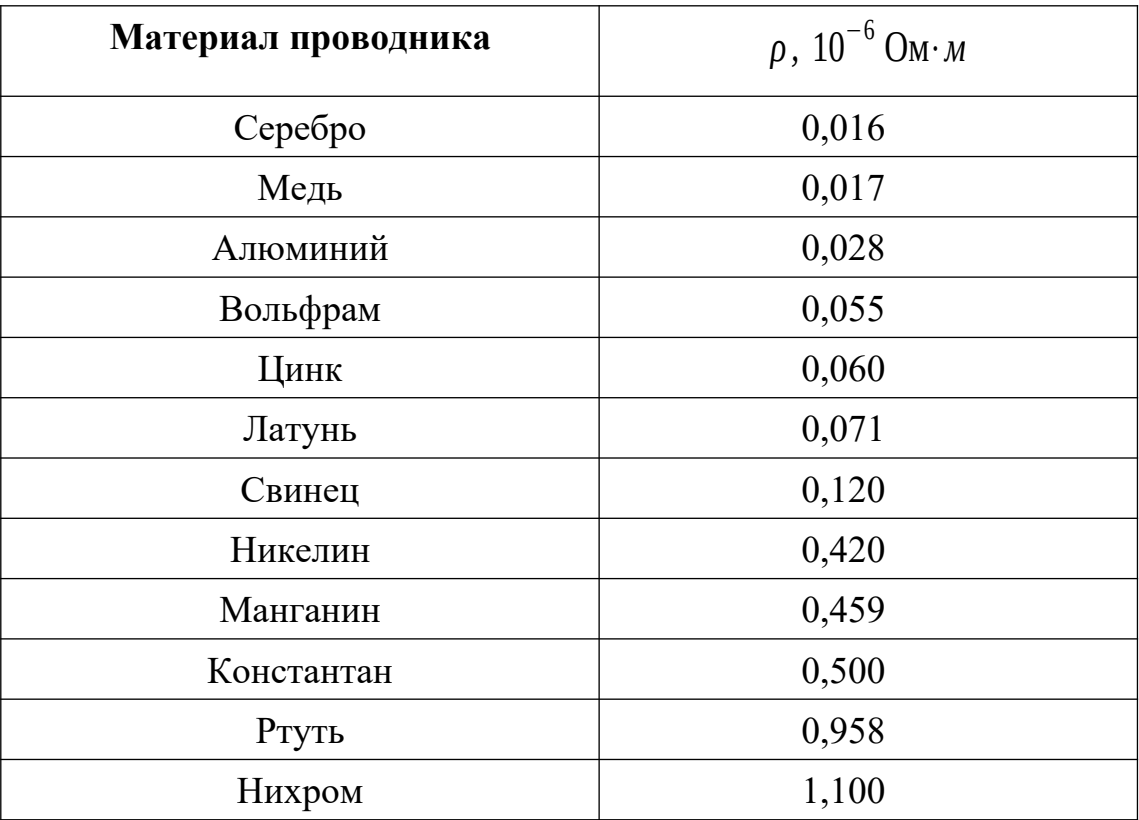

## **Удельное сопротивление проводников**

Удельное сопротивление горных пород изменяется в широких пределах. Наиболее низкое удельное сопротивление имеют самородные металлы: золото, платина, серебро, медь. Наиболее распространенные минералы (кварц, полевой шпат, слюда, каменная соль) имеют удельное сопротивление  $10^{10} \div 10^{14}$  Ом·м. Они являются хорошими изоляторами.

Горные породы в условиях естественного залегания содержат в порах и трещинах токопроводящие минерализованные или пресные воды, иногда нефть и газы. Поэтому удельное сопротивление пород зависит не только от удельного сопротивления минералов, их слагающих, но и от степени трещиноватости, а также от удельного сопротивления жидкостей и газов, заполняющих поры.

Это обстоятельство позволяет по данным измерений удельного сопротивления выделять в разрезах скважин коллекторы, содержащие воду, газ и нефть, определять пористость пород и нефтегазонасыщенность.

Данные этого метода широко используются при подсчетах запасов нефти и газа. Весьма низкие значения удельного сопротивления многих рудных минералов и очень высокие природных солей позволяют выделять наличие этих ископаемых в разрезах скважин.

### *Выполнение работы*

**Необходимые приборы**: круговой реохорд, цифровой вольтметр, источник постоянного тока напряжением **4 В**, провод-

ник с неизвестным сопротивлением *R***<sup>x</sup>** (длина проводника *ℓ*=(20 *,*00±0 *,*01) *м* **,**  диаметр проводника

*d*=(0 *,*10±0 *,* 01) мм , набор известных сопротивлений (*R***1 = 470** Ом,

 $R_2$ =680 Ом,  $R_3 = 820 \text{ OM}$  ). Bce элементы схемы, кроме цифрового вольтметра, смонтированы внутри лабораторного стенда. Рабочая схема опыта показана на рис. 2.2 и на панели лабораторного стенда.

### **Порядок выполнения работы**

1. Подготовьте к работе цифровой вольтметр в соответствии с инструкцией по эксплуатации, находящейся на лабораторном столе.

2. Подключите цифровой вольтметр к клеммам *С* и *Д*.

3. Включите реохорд с помощью перемычек (соедините попарно клеммы *А***–***А***,** *Д***–***Д***,** *В***–***В* на реохорде и в измерительной цепи). Включите лабораторный стенд тумблером, расположенным в левой части передней стенки.

4. С помощью перемычки закоротите сопротивления *R***2** и *R***3,** оставив включенным  $R_1$  (клеммы 1 - 3).

5. Вращением ручки кругового реохорда добейтесь нулевого показания вольтметра и по шкале реохорда отсчитайте длину левого плеча  $\ell_1$  (слева от стрелки) и правого **2**. Результаты запишите в табл. 2.2.

6. Опыт повторите еще два раза: при двух сопротивлениях:  $(R_1 + R_2)$ , для чего закоротите только сопротивление *R***3,** (клеммы 2 - 3) и  $(R_1+R_2+R_3)$ , для чего перемычка убирается совсем.

По результатам измерений по формуле (2.7) три раза вычислите сопротивление исследуемого проводника, затем его среднее значение ¯*R <sup>x</sup>* , среднюю абсолютную и среднюю относительную погрешности.

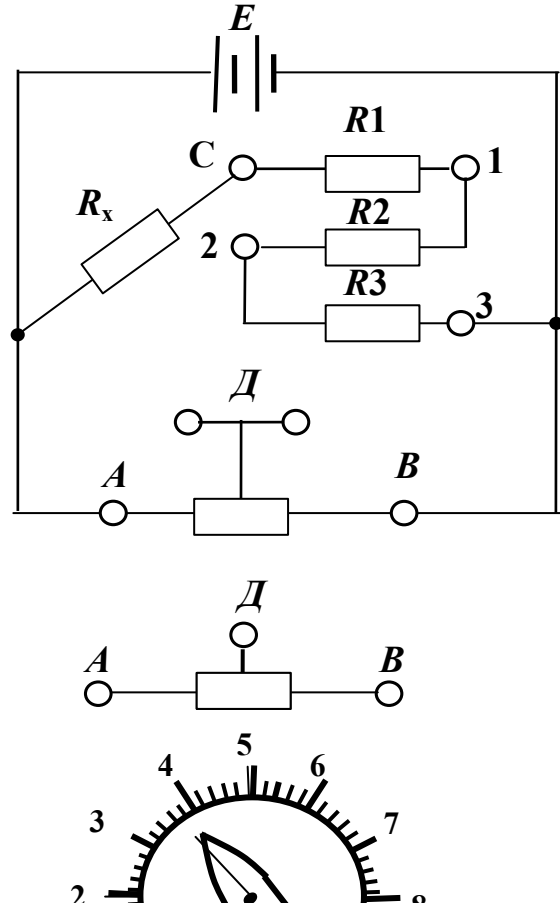

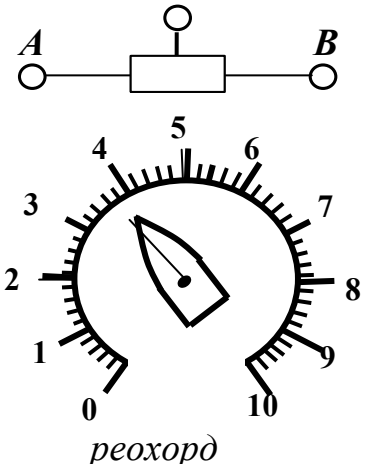

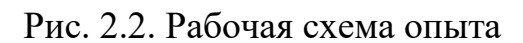

Результаты измерений

| $R_{\rm H}$ , OM    | $\ell_1$      | $\ell_2$ | $R_{x}$ , O <sub>M</sub> | $\Delta R_{\rm x}$ , Om |
|---------------------|---------------|----------|--------------------------|-------------------------|
|                     | деления шкалы |          |                          |                         |
| $R_1 =$             |               |          |                          |                         |
| $R_1 + R_2 =$       |               |          |                          |                         |
| $R_1 + R_2 + R_3 =$ |               |          |                          |                         |
| Среднее значение    |               |          | $\bar{R}_{\nu}$ =        | $\Delta \bar{R}_{x}$ =  |

Вычислите среднее значение удельного сопротивления материала проводника по формуле (2.05.9). Сравнив результат с табличными значениями (см. табл. 5.1), определите материал, из которого изготовлен проводник.

Вычислите относительную и абсолютную погрешности удельного сопротивления по формулам:

$$
E_{\rho} = \frac{\Delta \bar{\rho}}{\bar{\rho}} = 2\frac{\Delta d}{d} + \frac{\Delta R_x}{\bar{R}_x} + \frac{\Delta \ell}{\ell}
$$
\n(2.10)

$$
\Delta \rho = E_{\rho} \cdot \overline{\rho}
$$
 (2.11)

Окончательный результат запишите в виде:

$$
R_x = \overline{R}_x \pm \Delta \overline{R}_x \quad ; \tag{2.12}
$$

$$
\rho = \bar{\rho} \pm \Delta \bar{\rho} \tag{2.13}
$$

### КОНТРОЛЬНЫЕ ВОПРОСЫ

1. Что такое электросопротивление проводника? Отчего оно зависит?

2. Что такое удельное сопротивление проводника, в каких единицах оно измеряется?

3. От чего зависит удельное сопротивление проводника?

4. Начертите схему моста Уитстона и опишите способ измерения сопротивления с его помошью.

5. Выведите расчетную формулу для определения сопротивления неизвестного проводника.

6. Как вычисляются относительная и абсолютная погрешности измерения сопротивления  $R_x$  и удельного сопротивления  $\rho$ ?

#### **Лабораторная работа №3**

#### **Определение индуктивности катушки**

#### *Цель работы*

Целью данной работы является изучение явления электромагнитной индукции и его законов, измерение индуктивности катушки, исследование зависимости индуктивности катушки от силы тока, протекающего по ее обмотке, а также индуктивности катушки, ее полного и индуктивного сопротивлений от частоты переменного тока.

### *Краткая теория.*

Всякий контур, по которому течет ток, пронизывается магнитным полем, созданным этим током. Если сила тока в контуре меняется, то изменяется и сцепленный с контуром магнитный поток, поэтому вследствие явления электромагнитной индукции в контуре возникает ЭДС. Возникновение ЭДС в контуре при изменении силы тока в нем называется самоиндукцией. В соответствии с законом Фарадея величина ЭДС индукции пропорциональна скорости изменения магнитного потока, пронизывающего контур, то есть,

$$
\varepsilon = -\frac{d\Phi}{dt}.\tag{3.1}
$$

Магнитный поток, создаваемый током, протекающим в контуре, называется потоком самоиндукции **s**. Поток самоиндукции пропорционален индукции магнитного поля, создаваемого этим током, которая, в свою очередь, пропорциональна величине силы тока в контуре. Поэтому магнитный поток самоиндукции пропорционален величине силы тока

$$
\Phi_s = L \cdot I \tag{3.2}
$$

где *L* – индуктивность контура.

*Индуктивность контура* – это скалярная физическая величина, характеризующая способность контура создавать поток самоиндукции и зависящая от его формы, размеров и магнитной проницаемости среды. Из (3.2) следует, что индуктивность контура измеряется величиной магнитного потока, сцепленного с контуром, при силе тока в нем равной 1 А. За единицу измерения индуктивности в системе СИ принимается 1 Гн – это индуктивность такого контура, с которым сцеплен магнитный поток в 1 Вб при силе тока в контуре, равной 1 А.

При неизменной индуктивности закон Фарадея для самоиндукции выглядит следующим образом:

$$
\varepsilon = -L \frac{dI}{dt},\tag{3.3}
$$

т. е. ЭДС самоиндукции пропорциональна скорости изменения силы тока в контуре. В соответствии с законом Фарадея можно дать другое определение индуктивности. Индуктивность определяется величиной ЭДС, возникающей в контуре, при изменении в нем силы тока на 1 А за 1 с. Тогда, согласно  $(3.3)$ , 1 Гн – это индуктивность такого контура, в котором индуцируется ЭДС, равная 1 В, при изменении в нем силы тока на 1 А за 1 с. Знак минус в формуле (3.3) отражает правило Ленца, согласно которому самоиндукция противодействует всякому изменению силы тока в контуре и представляет собой аналогию с инерцией в механике.

В электрической цепи наличие индуктивности приводит к возникновению добавочного индуктивного сопротивления катушки переменному току

$$
X_L = 2\pi v L \tag{3.4}
$$

где  $v$  – частота переменного тока.

Модуль полного сопротивления *Z* катушки переменному току определяется по закону Ома

$$
Z = \frac{U}{I} \tag{3.5}
$$

где *U* и *I* – эффективные значения напряжения и силы тока в катушке.

Полное сопротивление катушки *Z* складывается из сопротивления катушки в цепи постоянного тока *R* (омического или активного сопротивления) и индуктивного сопротивления *XL* в соответствии с формулой:

$$
Z = \sqrt{R^2 + X_{L^2}}
$$
 (3.6)

или, подставив *XL ,*

$$
Z = \sqrt{R^2 + (2 \pi v L)^2},
$$
\n(3.7)

из которого можно выразить индуктивность катушки *L*

$$
L = \frac{\sqrt{Z^2 - R^2}}{2 \pi v} = \frac{1}{2 \pi v} \sqrt{\left(\frac{U}{I}\right)^2 - R^2}.
$$
 (3.8)

Соотношение (3.8) лежит в основе опыта по определению индуктивности. Для того, чтобы определить индуктивность, необходимо измерить частоту переменного тока, действующее значение силы переменного тока, протекающего через катушку, действующее значения напряжения на катушке и омическое сопротивление катушки.

Индуктивность длинного соленоида с сердечником может быть рассчитана по формуле

$$
L_C = \mu \mu_0 n^2 V \tag{3.9}
$$

где  $\mu$  - магнитная проницаемость сердечника;  $\mu_0$ =4  $\pi \cdot 10^{-7}$ Гн/м – магнитная постоянная; *n* – число витков, приходящихся на единицу длины катушки; *V* – объем катушки.

Измеряя индуктивность катушки, можно определять магнитную проницаемость материала, из которого изготовлен сердечник. В частности, таким способом можно определять магнитную проницаемость горных пород. Определив индуктивность катушки с сердечником из исследуемой породы *L<sup>С</sup>* и без сердечника *L***0**, по отношению этих индуктивностей *LС***/***L***0** определяют . Определение магнитной проницаемости горных пород и минералов необходимо для изучения вопросов, связанных с установлением качества железных руд и железистых пород, магнитным обогащением полезных ископаемых, с разведкой рудных тел, исследованием трещиноватости массива горных пород.

#### *Выполнение работы*

**Необходимые приборы**: лабораторный стенд, внутри которого смонтированы все элементы схемы; генератор периодических сигналов; цифровой вольтметр. Рабочая схема опыта показана на рис. 3.1 и на панели стенда.

### **Порядок выполнения работы**

 Для того, чтобы определить индуктивность катушки по формуле (3.8), необходимо знать четыре параметра:  $R$  (омическое сопротивление катушки),  $v$  (ча-

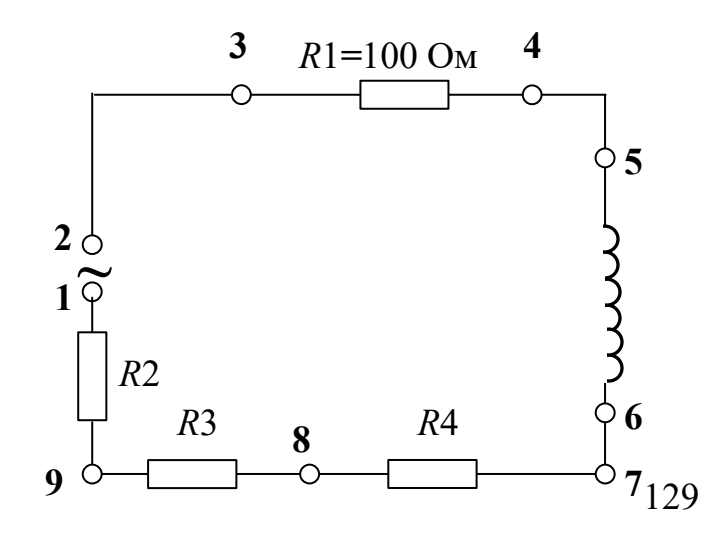

Рис.3.1. Рабочая схема опыта

стоту переменного тока), *U* (напряжение на катушке) и *I* (силу тока в катушке).

1. Подготовьте к работе универсальный вольтметр и генератор периодических сигналов **Л-31** в соответствии с инструкциями по эксплуатации, находящимися на лабораторном столе.

2. Определите омическое сопротивление обмотки катушки *R*. Для этого подключите универсальный вольтметр к клеммам 5 – 6. Переключатель "*РОД РА-БОТЫ*" нужно установить в положение "*R***".** Переключатель пределов измерения должен находиться в положении **1**. Запишите в табл. 3.1 значение омического сопротивления катушки, снятое с табло вольтметра.

3. Подготовьте вольтметр к последующим измерениям, для чего переведите его в режим измерения эффективных значений переменных напряжений (переключатель "*РОД РАБОТЫ*" установите в положение  $\tilde{U}$ ).

4. Подключите к клеммам 1 – 2 генератор сигналов (регулятор уровня сигнала должен быть в крайнем правом положении). Установите вращением ручки "*ЧАСТОТА*" частоту генерируемого сигнала **10** кГц. Запишите ее в табл. 3.1.

5. Силу тока в катушке определяем по закону Ома для участка цепи  $3 - 4$ . Для этого необходимо:

а) измерить **НАПРЯЖЕНИЕ НА РЕЗИСТОРЕ** *R***1,** включенном последовательно с катушкой. Для этого подключаем вольтметр к клеммам 3 – 4, а переключатель «*ПРЕДЕЛ ИЗМЕРЕНИЙ*» переводим в положение 1;

б) поскольку сопротивление *R***1** равно 100 Ом, по закону Ома величина силы тока в цепи будет равна величине напряжения, деленной на 100:

$$
I = \frac{U_{R_1}}{R} = \frac{U_{R_1}}{100}
$$

Результат запишите в табл. 3.1.

6.Для измерения напряжения на катушке подключаем вольтметр к клеммам 5 – 6, при этом переключатель «*ПРЕДЕЛ ИЗМЕРЕНИЙ*» установить в положение **10**. Результат запишите в табл. 3.1.

7. Для второго и третьего опыта измените значения силы тока в цепи. Для второго опыта исключаем из цепи сопротивления *R***<sup>2</sup>** и *R***3**, для чего подключите генератор к клеммам  $2 - 8$ . Повторите пункты 5, 6.

8. Для третьего опыта исключите все три сопротивления *R***2,** *R***<sup>3</sup>** и *R***4,** подключив генератор к клемма 2 – 7. Повторите пункты 5, 6.

По данным измерений рассчитайте три значения индуктивности катушки по формуле (3.8), подставляя значение частоты генератора 10 кГц.

Таблица 3.1

### **Результаты измерений**

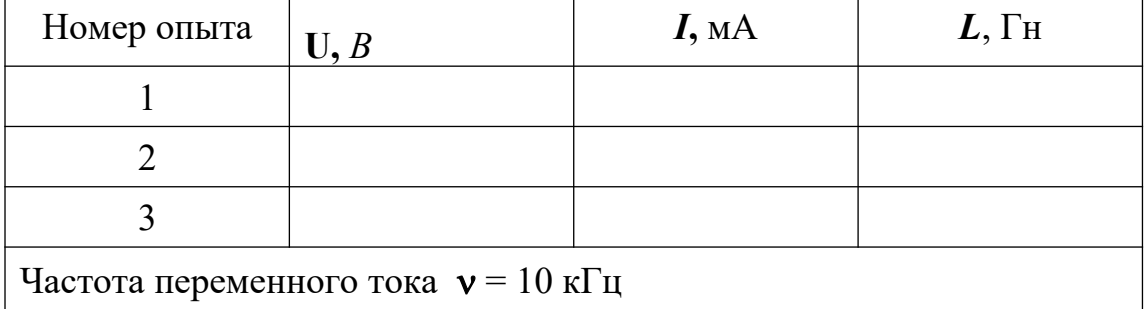

Омическое сопротивление катушки *R* **=**

В работе также исследуется зависимость индуктивности катушки *L*, ее индуктивного *XL* и модуля полного сопротивлений *Z* от частоты переменного тока при неизменной величине силы тока.

9. Подключите генератор к клеммам 1 - 2 и установите частоту  $v = 20$  к $\Gamma$ ц

10. Измерьте напряжение и силу тока согласно пунктам 5,6. Запишите в табл. 3.2.

11. Установите следующую частоту, приведенную в табл. 3.2,  $v = 10 \text{ kT}$ ц.

12. Подключите вольтметр, как указано в п. 5. РУЧКОЙ ГЕНЕ-РАТОРА «УРОВЕНЬ» ДОБЕЙТЕСЬ ПЕРВОНАЧАЛЬНОГО ЗНАЧЕНИЯ СИЛЫ ТОКА В <u>ЦЕПИ</u> (какой был при  $v = 20$  кГц).

13. Измерьте напряжение на катушке согласно пункту 6.

14. Опыт повторите при других значениях частоты  $\nu$ , приведенных в табл. 3.2, КАЖДЫЙ РАЗ УСТАНАВЛИВАЯ С ПОМОЩЬЮ РЕГУЛЯТОРА УРОВНЯ ПЕРВОНАЧАЛЬНОЕ ЗНАЧЕНИЕ СИЛЫ ТОКА.

ПРИМЕЧАНИЕ: Чтобы установить частоту 1 кГц, необходимо нажать на генераторе кнопку "множитель 0,1" и поставить значение частоты 10 кГц.

Таблица 3.2

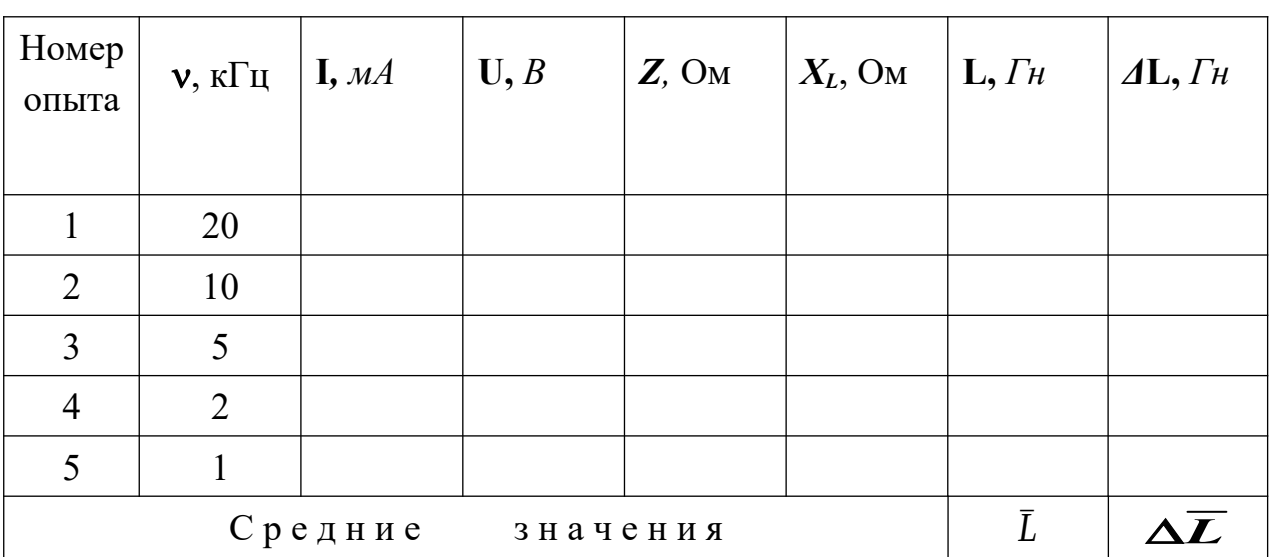

### **Результаты измерений**

15. Рассчитайте в каждом случае величину индуктивности, индуктивного и полного сопротивлений катушки. По результатам измерений постройте графики зависимости полного и индуктивного сопротивлений от частоты.

Вычислите среднее значение индуктивности и среднюю абсолютную погрешность. Результат запишите в виде:

$$
\bar{L} = \bar{L} \pm \Delta \bar{L} \tag{3.9}
$$

## **КОНТРОЛЬНЫЕ ВОПРОСЫ**

- 1. В чем заключается явление самоиндукции?
- 2. Что называется индуктивностью и в каких единицах она измеряется?
- 3. От чего зависит индуктивность катушки?
- 4. Запишите формулы для индуктивного и модуля полного сопротивлений катушки.
- 5. Выведите расчетную формулу для определения индуктивности катушки.
- 6. Как зависит модуль полного сопротивления катушки от частоты изменения тока в ней?
- 7. Какое влияние оказывает наличие сердечника в катушке на величину силы тока в ней при переменном и постоянном токах?

## **Лабораторная работа №4**

### **Изучение контрольно-измерительных приборов**

## *Цель работы*

Целью данной работы является ознакомление с принципами действия и правилами эксплуатации электронных контрольно-измерительных приборов, используемых в лабораторных работах по разделам курса физики "Электричество и магнетизм", "Колебания и волны".

## **1. Цифровой универсальный измерительный прибор B7-16A**

(вольтметр универсальный)

## **1.1. Назначение**

Вольтметр универсальный B7-16A предназначен для измерения напряжений постоянного и переменного токов и активного сопротивления цепи.

## **1.2. Расположение органов управления и их назначение**

Все основные органы управления и присоединения расположены на передней панели и обозначены графическими символами. Общий вид прибора приведен на рис. 1. Показания прибора высвечиваются на табло (1).

Переключатель "**РОД РАБОТЫ**" (2) осуществляет взаимное соединение функциональных узлов прибора, обеспечивая измерение либо напряжений, либо сопротивлений.

Переключателем "**ПРЕДЕЛ ИЗМЕРЕНИЯ**" (3) производится выбор предела измерения напряжения постоянного, переменного токов и активного сопротивления.

Гнездо "  $\blacktriangleright$  "  $\simeq$  100 *VR* " (6) используется при измерении напряжения до 100 В и активного сопротивления.

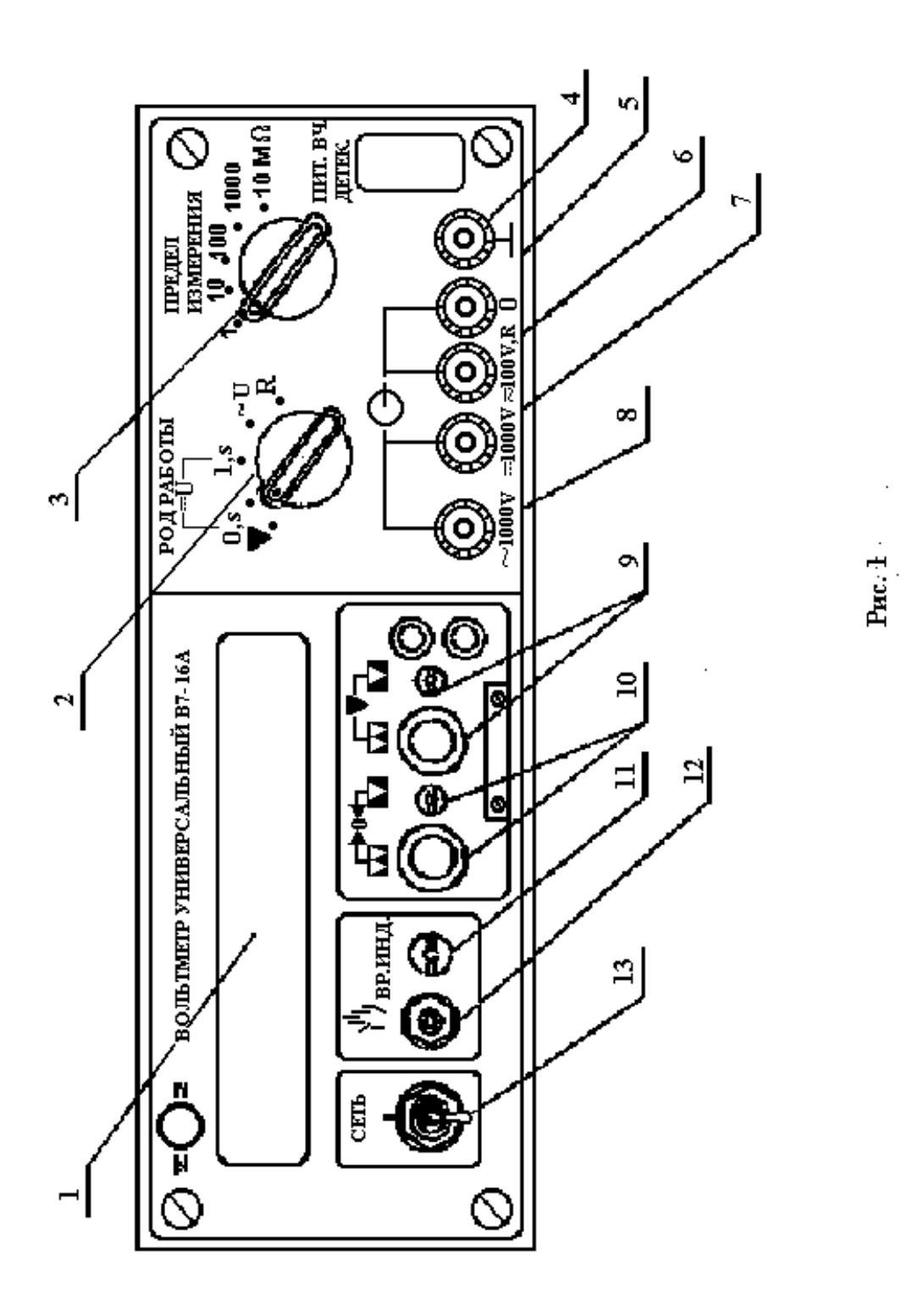

Гн

езда " **=1000 V**" (7), " **~1000 V**" (8) используются при измерении напряжений постоянного и переменного тока от 100 до 1000 В.

Регулировочные элементы: потенциометры "**▼**" (калибровка) (9) и "**→0←"** (установка нуля) (10) служат для калибровки и установки нуля вольтметра.

Гнездо "**0**" (5) – общий вход при измерениях.

Гнездо "  $\frac{1}{7}$  " (4), соединенное с корпусом вольтметра, используется для заземления прибора.

Кнопка (ручной пуск) (12) служит для ручного запуска вольтметра.

# **1.3. Подготовка вольтметра к работе**

Включите прибор в сеть переменного тока напряжением 220 В, установив тумблер "**Сеть**" (13) в верхнее положение. При этом должно индицироваться табло.

Прогрейте вольтметр не менее 5 минут.

Установите переключатель "**РОД РАБОТЫ**" в положение "*U* **– 0***S*", а переключатель "**ПРЕДЕЛ ИЗМЕРЕНИЯ**" – в положение 1. Закоротите гнезда "**0**" и вход "≃**100** *VR* " и регулятором "**→0←"** установите на индикаторном табло показания **0000** с равновесным изменением знака полярности.

1.4. Порядок работы с прибором

*1.4.1. Измерение напряжения постоянного тока.* Для измерения напряжения постоянного тока необходимо установить переключатель "**ПРЕДЕЛ ИЗМЕРЕ-НИЯ**" в положение, соответствующее величине измеряемого напряжения. Если его величина неизвестна, то переключатель устанавливается на максимальный предел измерения.

Переключатель "**РОД РАБОТЫ**" нужно перевести в положение "**U – 1***S*".

С помощью соединительных кабелей измеряемое напряжение подается, в зависимости от его величины, на соответствующее гнездо.

*1.4.2. Измерение напряжения переменного тока*. Порядок работы такой же, как и при измерении напряжения постоянного тока, за исключением того, что переключатель "**РОД РАБОТЫ**" необходимо установить в положение "**~***U*", соответствующее частоте измеряемого напряжения 20  $\Gamma$ <sub>II</sub> – 100 к $\Gamma$ <sub>II</sub>.

*1.4.3. Измерение активного сопротивления*. Для измерения активного сопротивления переключатель "**РОД РАБОТЫ**" необходимо установить в положение "*R*", а переключатель "**ПРЕДЕЛ ИЗМЕРЕНИЯ**" – в положение, соответствующее величине измеряемого сопротивления с минимальной погрешностью.

Измеряемое сопротивление с помощью соединительных кабелей подключается к

гнездам " $\theta$ " и  $\implies$  "≃100 *VR* ". Производится отсчет показаний, погрешность измерения равна единице в последнем разряде на табло прибора. Отсчет производите не менее чем через 10 с от момента подсоединения сопротивления.

2. Генератор сигналов типа Л 31

## **2.1. Назначение прибора**

Генератор **Л31** формирует (генерирует) сигналы напряжения прямоугольной, треугольной и синусоидальной формы.

## **2.2. Основные органы управления и их назначение**

"**СЕТЬ**" – служит для включения и выключения генератора.

"**УРОВЕНЬ**" – для плавной регулировки уровня выходного напряжения.

"**ЧАСТОТА**" – для установки частоты выходного сигнала.

Кнопки **1**, **10**, **100**, **100**, **0.5**, объединенные надписью "**ДЕЛИТЕЛЬ**", служат для ослабления выходного сигнала.

Кнопки  $\Pi$ ,  $\Pi$ ,  $\sim$ ,  $\sim$ , объединенные надписью "РОД РАБОТ", служат для выбора формы выходного сигнала.

Кнопки **0.01**, **0.1**, **1**, **10**, **100**, "**МГц**", объединенные надписью "**МНОЖИТЕЛЬ**", служат для выбора поддиапазона частоты выходного сигнала.

На выходе генератора (гнездо "**10***V***500**") формируются сигналы треугольной формы с плавной регулировкой уровня от нуля до 10 В, прямоугольной – до 7,5 В, синусоидальной – до 4,5 В. Выходное сопротивление генератора 500 Ом.

## **2.3**. **Порядок работы с генератором – источником периодических колебаний**

Прибор включают в сеть и прогревают в течение 2 – 3 минут.

Выбор формы выходного сигнала производится нажатием соответствующей кнопки переключателя "**РОД РАБОТ**"; установка частоты производится с помощью переключателя "**МНОЖИТЕЛЬ**" и регулятора "**ЧАСТОТА**"; установка величины выходного сигнала осуществляется с помощью переключателя "**ДЕЛИТЕЛЬ**" и регулятора "**УРОВЕНЬ**".

3. Осциллограф универсальный C1-83

## **3.1**. **Назначение**

Осциллограф универсальный **C1-83** предназначен для визуального наблюдения и исследования электрических сигналов. С помощью осциллографа можно измерять параметры сигналов. На экране прибора можно наблюдать:

а) изображения одного или одновременно двух сигналов как функций времени (режим работы с внутренней разверткой);

б) результат сложения двух взаимно перпендикулярных сигналов (в режиме *X* – *Y*, являющемся режимом изображения функциональной зависимости между сигналами). Осциллограф позволяет определять параметры сигналов: амплитуду, частоту, период.

## **3.2. Основные органы управления и их назначение**

Общий вид передней панели прибора приведен на рис. 2.

К органам управления ЭЛТ (электроннолучевой трубки) относятся регуляторы, изменяющие яркость изображения  $(\mathbf{\hat{X}})(1)$ , четкость или фокус изображения ( $\mathbf{\hat{O}}$ ) (2) и астигматизм луча (3).

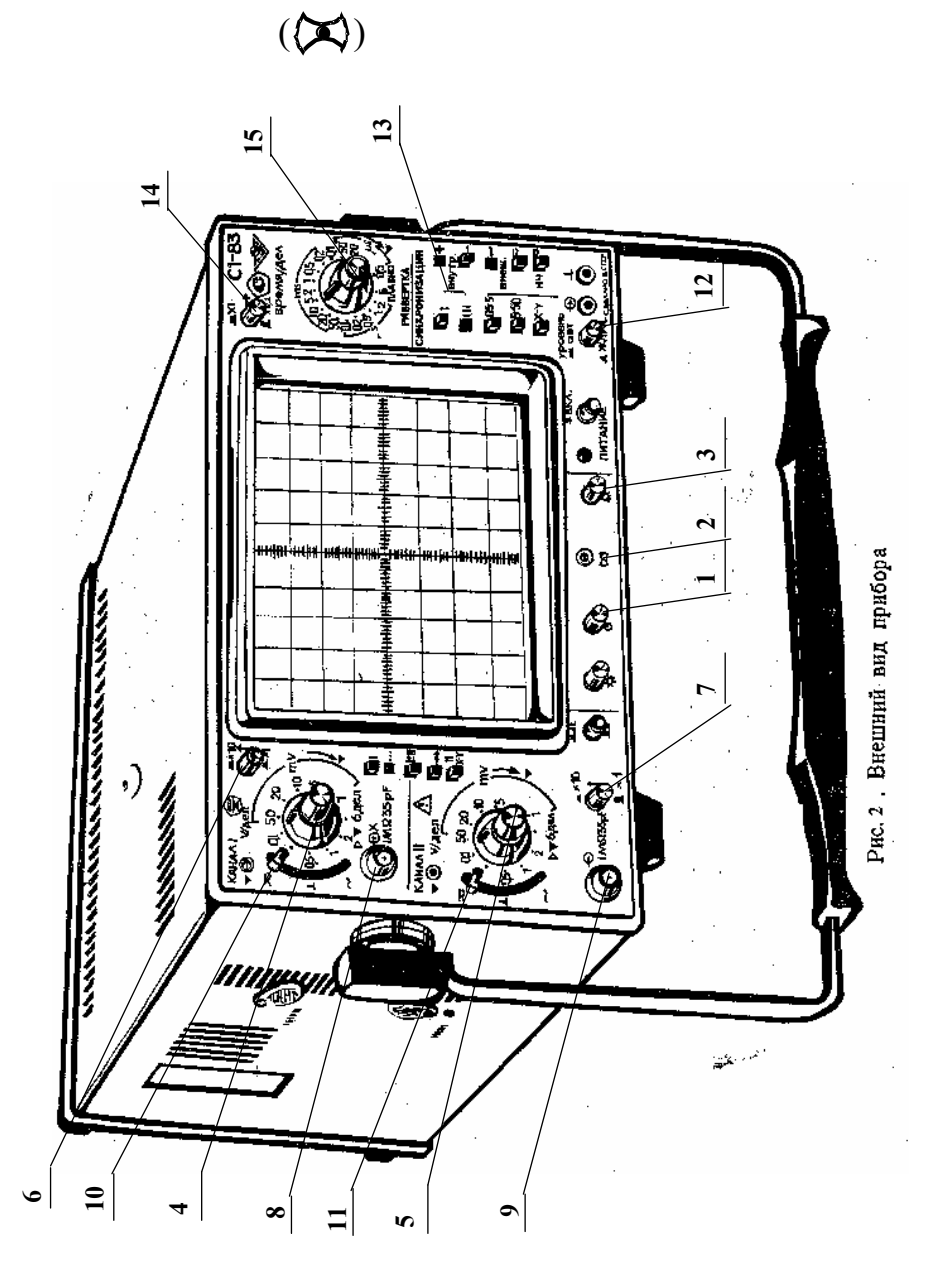

Исследуемый сигнал подается на одно из высокочастотных гнезд "**1М 35 рF**" (8, 9) или одновременно на оба гнезда.

К органам управления тракта вертикального отклонения относятся:

а) переключатели "**V/дел**" (4, 5), устанавливающие калиброванные коэффициенты отклонения (усиления) каналов I и II;

б) потенциометры (ручки) (6, 7), регулирующие положение лучей обоих каналов по вертикали;

в) переключатели изменения усиления сигналов в 10 раз. Эти переключатели совмещены с ручками (6, 7). Отжатое состояние (**1**) этих ручек соответствует коэффициенту усиления равному 1. При этом цена большого деления шкалы на экране осциллографа определяется положением переключателей (4, 5) соответствующего канала. В нажатом положении (**10**) цена деления шкалы на экране осциллографа получается умножением на 10 соответствующего показания переключателей (4, 5);

г) переключатели режима работы входов усилителя (10, 11) могут находиться в трех положениях:

**~** – на вход усилителя исследуемый сигнал поступает через разделительный конденсатор (закрытый вход);

**~** – исследуемый сигнал поступает с постоянной составляющей (открытый вход);

 $\perp$  – вход усилителя подключен к корпусу. При этом сигнал, подаваемый на соответствующий канал, на экране не наблюдается.

д) переключатели режима работы усилителей (кнопки **I**, **II**, **I+II**,  **, . . .** , *X* **–** *Y*).

При нажатой кнопке **I** или **II** на экране будет наблюдаться сигнал соответственно **I** или **II** каналов. При нажатой кнопке **I+II** на экране наблюдается алгебраическая сумма сигналов **I** и **II** каналов, причем развертка обоих каналов происходит по горизонтальной оси. В режимах " $\rightarrow$ ", и "..." возможно одновременное наблюдение сигналов обоих каналов.

Развертка обоих каналов происходит по горизонтальной оси. В режиме *X* **-** *Y* можно наблюдать изображение функциональных зависимостей между сигналами. При этом развертка сигнала **I** канала осуществляется по оси *X*, а развертка сигнала **II** канала – по оси *Y*.

К органам управления синхронизацией относятся: потенциометр "**УРОВЕНЬ**" (12), с помощью которого задается уровень, при котором происходит запуск развертки; кнопок "**ВНУТР**" **I** (развертка синхронизируется сигналом только I канала) и "**ВНУТР**" **I, II** (13) (развертка синхронизируется сигналов обоих каналов или одного канала).

К органам управления разверткой относятся:

– потенциометр (ручка)  $\leftrightarrow$  (15), обеспечивающий перемещение луча ЭЛТ по горизонтали;

 – переключатели "**ВРЕМЯ/ДЕЛ**" (14), осуществляющие ступенчатое изменение скорости развертки и ручки плавного регулирования. При этом цена большого деления по горизонтальной оси соответствует положению переключателя скорости развертки. Ручка плавного регулирования должна быть при этом установлена в крайнее правое положение.

## **3.3. Порядок работы (проведение измерений) с осциллографом**

Для проведения измерений параметров сигнала нужно выполнить следующие операции:

– подать с помощью соединительного кабеля сигнал на гнездо "  $\triangleright$  1M 35 pF", желательно, первого канала;

 – установить переключатель режима работы коммутатора на требуемый канал (нажать кнопку **I** при подаче сигнала на вход первого канала или **II** для второго канала);

 – ручки плавной регулировки усиления и скорости развертки должны быть установлены в крайнее правое положение;

 – поставить переключатели "*V***/дел**", и "**1"** и "**10"** в такое положение, чтобы амплитуда изображенного сигнала составила больше половины шкалы (переклю-

чатель входов должен быть в положении  $\overline{\sim}$  или  $\sim$ );

 – ручкой "**УРОВЕНЬ**" добиться устойчивого изображения в режиме внутренней синхронизации;

 – поставить переключатель "**ВРЕМЯ/ДЕЛ**" в положение, при котором наблюдается несколько периодов исследуемого сигнала;

Для удобства измерения параметров исследуемого сигнала рекомендуется установить ручку "<sup>1</sup>" вертикального смещения так, чтобы минимальный уровень сигнала совпадал с одной из нижних линий, а максимальный находился в пределах экрана. Ручкой "+" горизонтального перемещения нужно сместить изображение таким образом, чтобы один из верхних пиков находился на вертикальной средней линии шкалы.

После выполнения вышеуказанных процедур можно оценить полный размах сигнала и его временные параметры, в частности период. Для этого необходимо умножить расстояние, измеренное в больших делениях шкалы на ЭЛТ, на соответствующие показания переключателей аттенюатора "V/ДЕЛ" и "x1" и "x10" или развертки "**ВРЕМЯ/ДЕЛ**".

Для изображения функциональных зависимостей между двумя сигналами (кривой намагничивания, фигур Лиссажу) необходимо установить переключатели режима работы усилителей и канала синхронизации в положение "*X* **–** *Y*". В таком режиме работы осциллографа цена деления шкалы ЭЛТ по оси *X* определяется положением переключателя аттенюатора "**V/дел**" первого канала, а по оси *Y* – второго канала.

## **КОНТРОЛЬНЫЕ ВОПРОСЫ**

1. Расскажите о назначении универсального измерительного прибора В7- 16А.

2. Укажите органы управления прибором В7-16А и расскажите о их назначении.

3. Расскажите о назначении генератора сигналов Л 31.

4. Укажите органы управления генератора сигналов Л 31 и расскажите об их назначении.

5. Расскажите о назначении осциллографа универсального С1-83.

6. Опишите функциональную схему осциллографа С1-83.

7. Укажите органы управления осциллографа С1-83 и расскажите об их назначении.

## **Лабораторная работа №5**

## **Определение электродвижущей силы источника тока**

### **методом компенсации**

## *Цель работы*

Целью работы является изучение законов постоянного электрического тока и ознакомление с компенсационным методом измерения электродвижущей силы источника тока.

## *Краткая теория*

*Электродвижущей силой* (ЭДС) источника тока называется скалярная физическая величина, измеряемая работой сторонних сил при перемещении единичного положительного заряда по участку цепи или замкнутой цепи, содержащей этот источник тока. ЭДС источника тока равна разности потенциалов между его полюсами при разомкнутой внешней цепи.

Измерение ЭДС при помощи обычного вольтметра является приближенным, так как при этом через вольтметр и источник протекает ток и показания вольтметра, равные падению напряжения на внутреннем сопротивлении прибора, отличаются от величины ЭДС на величину падения напряжения на внутреннем сопротивлении источника. При этом на внутреннем сопротивлении источника происходит выделение тепла по закону Джоуля–Ленца.

Наиболее точным является *компенсационный метод*. Этот метод состоит в том, что неизвестная ЭДС компенсируется известной разностью потенциалов. При этом ток через источник отсутствует и неизвестная ЭДС равна компенсирующей разности потенциалов. Принципиальная схема электрической цепи, приведена на рис. 5.1.

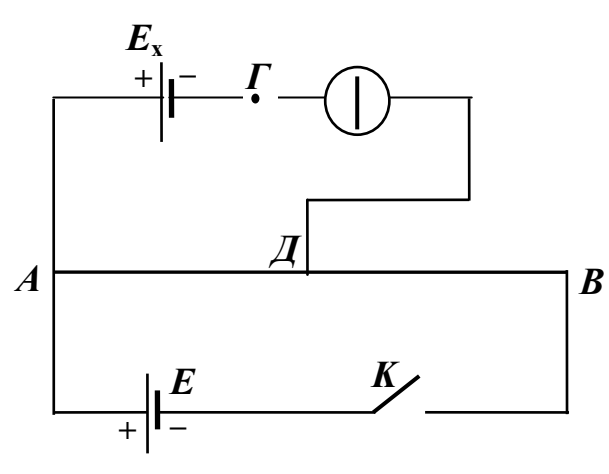

Рис. 5.1. Принципиальная схема электрической цепи компенсационного метода измерения ЭДС источника тока

К реохорду  $AB$ , имеющему движок  $\overline{A}$ , присоединена батарея аккумуляторов  $E$ . Ток батареи, протекая по проволоке реохорда, создает на ней разность потенциалов. На участке  $A\mathcal{J}$ также создается разность потенциалов, равная **В** падению напряжения на этом участке

 $U = I \cdot R$ <sub>AB</sub> Величину этой разности потенциалов можно изменять, передвигая движок от нуля (точка А) до максимума (точка  $B$ ).

Такой способ измерения разности потенциалов называется потенциометрическим, а сам реохорд, включенный таким образом, называется потенциометром.

К точкам  $A \cup I$  присоединяются полюса источника тока с неизвестной ЭДС  $E_x$  через галь-

ванометр или измеритель разности потенциалов. В данной работе в качестве измерителя разности потенциалов используется цифровой вольтметр. При этом к точке  $A$  подключаются одноименные полюса источников  $E$  и  $E_x$ . При замкнутом ключе  $K$  можно найти такое положение движка на реохорде, при котором стрелка гальванометра не отклоняется и ток на участке  $AE_{x}A$  отсутствует. В этом случае разность потенциалов между точками  $\mathcal I$  и  $\mathcal I$  равна нулю, и ЭДС источника  $E_x$ компенсируется падением напряжения на участке  $AI$  реохорда.

По закону Ома можно записать:

$$
E_x = U_{1 \text{A}_{\text{A}}}=I \cdot R_{1 \text{A}_{\text{A}}},\tag{5.1}
$$

где  $I$  – сила тока в цепи батареи E;  $R_{IAI}$  – сопротивление участка  $A\overline{A}$  реохорда, при котором компенсируется ЭДС  $E_{x}$ .

Измерение силы тока I можно не проводить, так как при этом вносятся дополнительные погрешности, а использовать калибровочный опыт и элемент с известной ЭДС. Для этого вместо источника  $E_x$  нужно включить элемент с известной ЭДС  $E_0$  и найти новое положение движка  $\vec{\mu}$ , при котором ток в цепи гальванометра отсутствует.

При этом условии аналогично выражению (5.1) можно записать

$$
E_0 = U_{2\,\text{A}\text{A}} = I \cdot R_{2\,\text{A}\text{A}}, \qquad (5.2)
$$

где  $R_{2AI}$  – сопротивление участка  $AI$ , при котором компенсируется ЭДС  $E_0$ .

Если ток через гальванометр отсутствует, ток в цепи источника  $E$  будет одинаковым, независимо от положения движка реохорда. Тогда, разделив друг на друга выражения (5.1) и (5.2), получаем:

$$
\frac{E_x}{E_0} = \frac{R_{1 \text{ A}}}{R_{2 \text{ A}}}
$$
\n(5.3)

Сопротивления  $R_{1A\mu}$ и  $R_{2A\mu}$  пропорциональны длинам соответствующих участков реохорда  $\ell_1$ и  $\ell_2$  от его общего конца  $A$  до подвижного контакта  $\mathcal{A}$ , поэтому

$$
\frac{E_x}{E_0} = \frac{\ell_1}{\ell_2}.
$$
\n(5.4)

Отсюда окончательно имеем:

$$
E_x = E_0 \frac{\ell_1}{\ell_2} \tag{5.5}
$$

При проведении опыта нужно иметь в виду, что  $E$  должна быть постоянной и больше по величине, чем  $E_0$  и  $E_x$ , так как только в этом случае возможно найти на реохорде такое положение движка  $\mathcal{I}$ , при котором можно осуществить компенсацию. Цепь следует замыкать на короткое время, чтобы обнаружить наличие или

отсутствие тока через гальванометр, иначе может происходить нагревание проводников, изменяющее их сопротивление, а также при длительном протекании тока через элемент происходит изменение его ЭДС за счет поляризационных явлений.

В данной работе известную ЭДС следует измерять с помощью цифрового вольтметра.

Компенсационный метод измерения разности потенциалов применяется в полевом электроразведочном потенциометре, электрическая схема которого приведена на рис. 5.2. Если разность потенциалов на участке эталонного сопротивления R

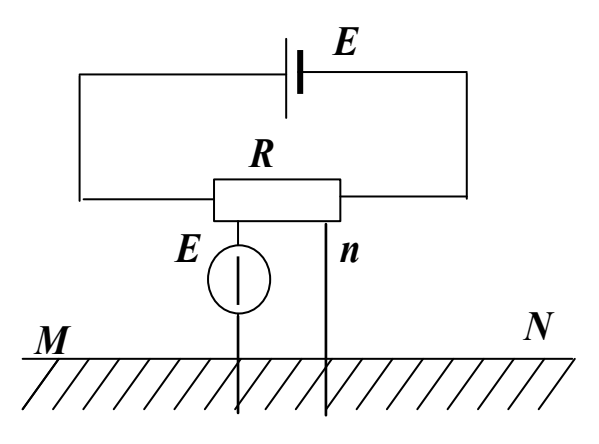

Рис. 5.2. Схема цепи полевого электроразведочного потенциометра

(потенциометра) между точками *ти и* полностью компенсирует разность потенциалов между заземленными электродами  $M$  и  $N$ , ток через гальванометр будет равен нулю. Потенциометр снабжен шкалой, по которой непосредственно отсчитывается значение измеряемого напряжения.

В геофизике применяется прибор, называемый электроразведочный автокомпенсатор, в котором компенсирующая разность потенциалов создается автоматически при помощи электронной схемы. Он позволяет легко производить измерения силы тока в питающей цепи и разности потенциалов между приемными электродами.

Выполнение работы
**Необходимые приборы:** круговой реохорд, цифровой вольтметр, переключатель *S***1**, набор сопротивлений *R***1,** *R***2,** *R***3**, предназначенных для изменения силы тока через реохорд, источник *E* постоянного напряжения, источник *E***x** с неизвестной ЭДС, источник *E***<sup>0</sup>** с известной ЭДС. Все элементы схемы, кроме цифрового вольтметра, собраны внутри лабораторного стенда.

Рабочая схема опыта показана на рис. 5.3 и на панели стенда.

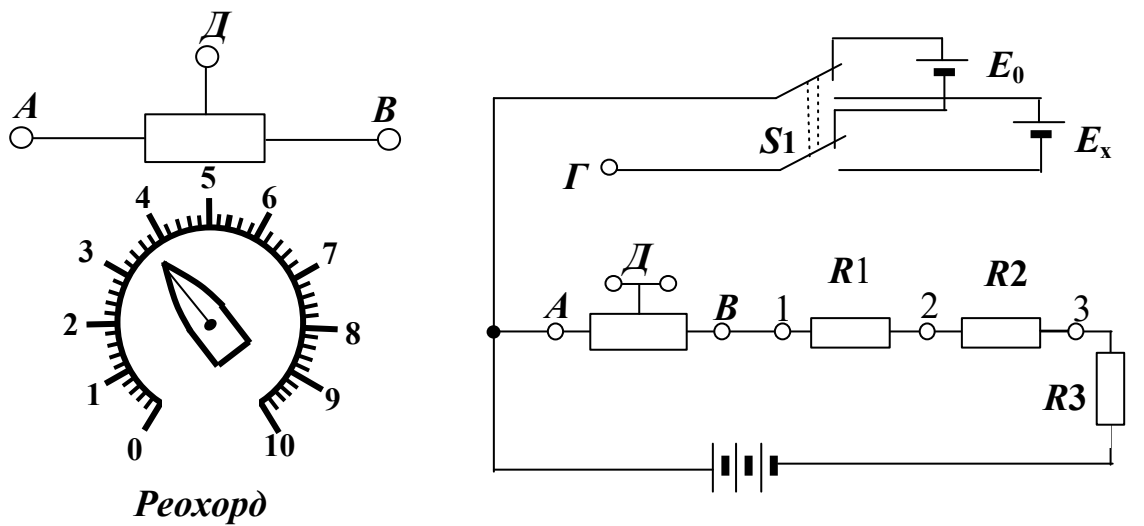

Рис. 5.3. Рабочая схема опыта

## **Порядок выполнения работы**

1. Подготовьте к работе цифровой вольтметр в соответствии с инструкцией по эксплуатации, находящейся на лабораторном столе.

2. Подключите вольтметр к клеммам *Г* и *Д*.

3. Реохорд включите в цепь с помощью перемычек (соедините попарно клеммы *АА*, *ДД* и *ВВ* на реохорде и в измерительной цепи).

4. Включите лабораторный стенд тумблером, расположенным в левой части передней стенки.

5. Перемычкой закоротите сопротивления  $R_1$  и  $R_2$ , оставив включенным сопротивление *R***3** (соединить клеммы 1 и 3).

6. С помощью переключателя *S***1** включите источник с неизвестной ЭДС *E***<sup>x</sup>** (перевести переключатель в *нижнее* положение).

7. Вращением ручки кругового реохорда добейтесь нулевого показания вольтметра. Отсчитайте по шкале реохорда от нуля до стрелки длину левого  $\ell_1$ плеча *АД* и запишите ее в табл. 5.1.

8. C помощью переключателя *S***1** включите источник с известной ЭДС *E***<sup>0</sup>** (перевести переключатель в *верхнее* положение).

9. Добейтесь нулевого показания вольтметра и определите длину левого **<sup>2</sup>** плеча *АД* кругового реохорда.

10. Для второго опыта закоротите перемычкой только сопротивление  $R_1$  (coединить клеммы 1 и 2), оставив включенными  $(R_3 + R_2)$ , и повторите пункты 6 - 9 для каждого из элементов  $E_x$  и  $E_0$ .

11. Третий опыт проводится при сопротивлениях  $(R_1 + R_2 + R_3)$  цепи, для чего перемычка убирается совсем. Результаты запишите в табл. 5.1.

12. Измерьте цифровым вольтметром ЭДС известного и неизвестного источников. Для этого подключите вольтметр к клеммам А и Г. Источники переключаются тумблером  $S_1$ . Показания вольтметра запишите под таблицей.

Таблина 5 1

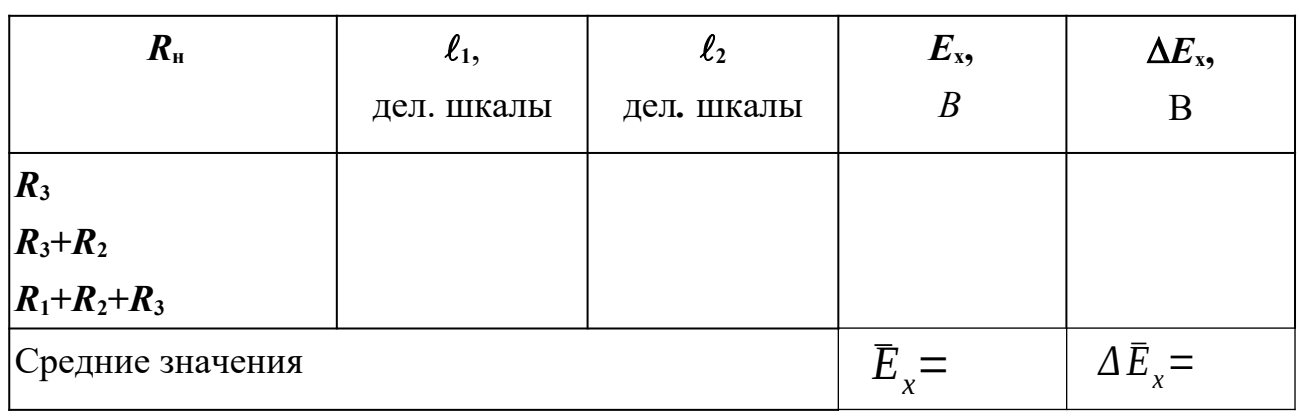

Результаты измерений

Во всех трех случаях вычислите ЭДС неизвестного элемента  $E_x$  по формуле (5.5). Определите среднее значение  $E_{x}$ , средние абсолютную и относительную погрешности. Окончательный результат запишите в виде:

$$
E_x = \overline{E}_x \pm \Delta \overline{E}_x \tag{5.6}
$$

Сравните значение ЭДС неизвестного источника, измеренное методом компенсации, со значением, полученным с помощью цифрового вольтметра.

# КОНТРОЛЬНЫЕ ВОПРОСЫ

1. Что называется электродвижущей силой источника тока?

2. Что такое сторонние силы?

3. Назовите способы измерения ЭДС.

4. Какова природа ошибки, допускаемой при измерении ЭДС источника тока с помощью вольтметра?

5. В чем заключается метод компенсации и каковы его достоинства?

6. Приведите принципиальную схему электрической цепи для измерения ЭДС методом компенсации. Поясните порядок проведения измерений.

7. Выведите расчетную формулу для определения  $E_x$ .

8. Какому условию должна удовлетворять в этой установке величина ЭДС источника тока, служащего для питания цепи?

# Лабораторная работа №6

## Снятие кривой намагничивания и петли гистерезиса

## с помощью осциллографа

## Цель работы

Целью данной работы является изучение законов электромагнетизма, методов исследования характеристик магнитного поля в веществе, свойств ферромагнетиков и ознакомление со способом опытного изучения магнитных свойств ферромагнетика с помощью осциллографа.

## Краткая теория

Характеристиками магнитного поля являются индукция  $\vec{B}$ и напряженность  $H$ . Индукция является силовой характеристикой магнитного поля, численно равной величине силы, с которой магнитное поле действует на единичный элемент тока, помещенный в данную точку поля нормально линиям индукции. В веществе индукция магнитного поля определяется как макроскопическими, так и микроскопическими токами. Напряженность является вспомогательной физической величиной, характеризующей намагничивающее поле.

При внесении в магнитное поле все вещества намагничиваются, т. е. магнитное поле в веществе отличается от внешнего магнитного поля. Магнитное поле в веществе можно представить в виде:

$$
\vec{B} = \vec{B}_0 + \vec{B}' \tag{6.1}
$$

где  $\vec{B}$  – магнитное поле в веществе;  $\vec{B}_0$  – внешнее магнитное поле,  $\vec{B}$ - внутреннее магнитное поле, возникающее за счет ориентации магнитных моментов структурных элементов вещества.

Характеристикой магнитного состояния вещества является намагниченность, численно равная суммарному магнитному моменту единицы объема вещества.

$$
\vec{J} = \frac{1}{\Delta V} \Sigma \vec{p}_i
$$
\n(6.2)

где  $\Delta V$  – физически малый объем вещества;  $\hat{p}_i$  – магнитный момент *i*-го атома. Суммирование осуществляется по всем атомам, находящимся в физически малом  $o$ бъеме  $\Lambda V$ .

Опыт показывает, что для большинства веществ намагниченность пропорциональна напряженности намагничивающего поля.

$$
\vec{J} = \chi \vec{H} \tag{6.3}
$$

где *χ* – магнитная восприимчивость вещества.

В веществе

$$
\vec{B} = \mu_0 \vec{H} + \mu_0 \vec{J}
$$
 (6.4)

Учитывая (6.3), получаем:

$$
\vec{B} = \mu_0 \vec{H} + \mu_0 \chi \vec{H} = \mu_0 (1 + \chi) \vec{H} = \mu_0 \mu \vec{H},
$$
 (6.5)

 $r_{\text{I}} = \mu = \chi + 1$  – относительная магнитная проницаемость вещества, показывающая, во сколько раз индукция магнитного поля в веществе отличается от магнитной индукции в вакууме.

По своим магнитным свойствам и по характеру магнитных структур все вещества делятся на две основные группы: вещества, намагничивающиеся в направлении, противоположном направлению внешнего магнитного поля, и вещества, намагничивающиеся в направлении внешнего магнитного поля.

*Диамагнетики* – вещества, намагничивающиеся в направлении, противоположном направлению намагничивающего поля. Для диамагнетиков *χ*<0 *,* следовательно  $\mu$ <1 . Диамагнитными свойствами обладают вещества, собственные магнитные моменты структурных элементов которых равны нулю в отсутствие внешнего поля. Во внешнем магнитном поле в атомах индуцируются магнитные моменты, ориентированные противоположно намагничивающему полю.

Структурные элементы веществ, намагничивающихся в направлении внешнего магнитного поля, обладают собственными магнитными моментами. Эти вещества, в свою очередь, можно разбить на две группы: вещества, не обладающие самопроизвольной ориентацией магнитных моментов структурных элементов, и вещества, у которых магнитные моменты структурных элементов упорядочены в отсутствие внешнего магнитного поля.

К первым относятся *парамагнетики*. У парамагнетиков *χ*>0 *,* и соответственно  $\mu$ >1 . Магнитные моменты атомов парамагнетиков в отсутствие внешнего магнитного поля разупорядочены вследствие теплового движения. Во внешнем магнитном поле возникает преимущественная ориентация магнитных моментов атомов парамагнетика. Магнитная восприимчивость парамагнетиков невелика и не зависит от величины напряженности намагничивающего поля. Некоторые парамагнетики при достаточно низких температурах могут переходить в ферромагнитное или антиферромагнитное состояние.

Ко второй группе относятся ферромагнетики, антиферромагнетики и ферримагнетики (ферриты).

Наибольший практический интерес представляют **ферромагнетики** – вещества, обладающие намагниченностью в отсутствие внешнего магнитного поля. Магнит-

ная проницаемость ферромагнетиков имеет большую величину  $\mu$ >>1 и зависит от напряженности внешнего магнитного поля и предшествующего магнитного состояния вещества.

Для каждого ферромагнетика существует характерная температура, выше которой вещество теряет ферромагнитные свойства и становится парамагнетиком. Эта

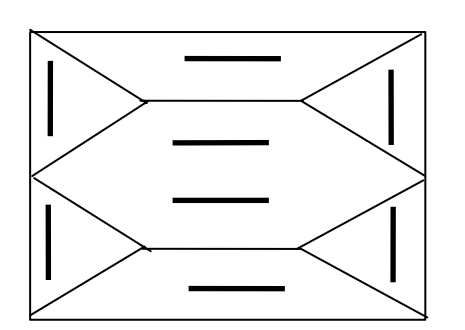

Рис.6.1. Доменная структура ферромагнетика

температура называется точкой Кюри *T<sup>C</sup>* .

Ферромагнитными свойствами обладают железо, кобальт, никель, их сплавы, некоторые редкоземельные элементы, а также некоторые химические соединения.

Особые свойства ферромагнетиков связаны с наличием в них малых самопроизвольно намагничен ных областей – магнитных *доменов*. Размеры доменов составляют несколько микрометров. В пределах одного домена магнитные моменты атомов ориентированы в одном направлении. В ненамагниченном состоянии домены ориентированы хаотически и результирующая намагничен-

ность равна нулю. Однако они имеют стремление располагаться так, чтобы образовались замкнутые магнитные цепи, так что магнитная энергия имеет наименьшую величину. Это схематически изображено на рис. 6.1, где стрелками показано направление магнитных моментов отдельных доменов. Если поместить ферромагнетик во внешнее магнитное поле, он намагничивается. При малых значениях напряженности внешнего поля происходит увеличение размеров тех доменов, ориентация магнитного момента которых близка к направлению внешнего магнитного поля. Этот процесс соответствует участку *ОА* зависимости намагниченности ферромагнетика от напряженности внешнего магнитного поля (рис. 6.2). Если поле увеличивать (участок *АВ* на рис. 6.2), то процесс смещения границ доменов сменяется процессом вращения. Магнитные моменты целых доменов начинают поворачиваться одновременно. Данный процесс протекает не плавно, а

ступенчато, что видно из кривой намагничивания  $J(H)$ , если ее строить в увеличенном масштабе (см. рис. 6.2). При дальнейшем увеличении намагничивающего поля происходит магнитное насыщение. При этом магнитные моменты всех доменов ориентированы по полю (участок *ВС* на рис. 6.2).

Намагниченность незначительно увеличивается при увеличении поля за счет тех

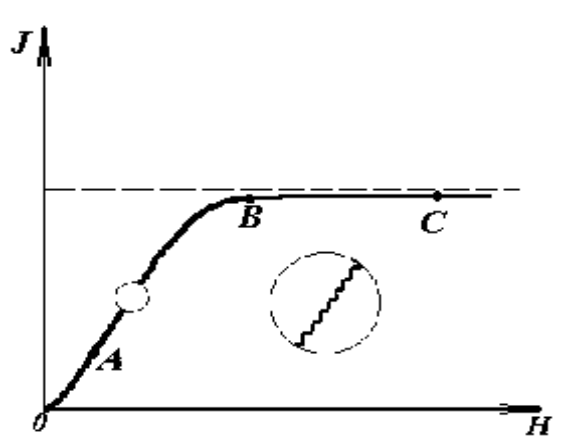

Рис.6.2. Зависимость намагничености ферромагнетика от напряженности внешнего магнитного поля

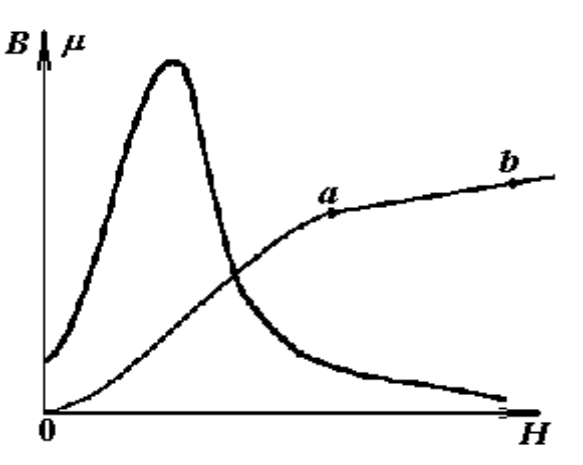

Рис. 6.3. Зависимость индукции магнитного поля в ферромагнетике и магнитной проницаемости ферромагнетика от напряженности внешнего магнитного поля

магнитных моментов, которые разориентированы тепловым движением. В процессе намагничивания магнитная проницаемость сначала растет, затем уменьшается и при насыщении становится близка к единице. Зависимость индукции магнитного поля (*кривая намагничивания*) и магнитной проницаемости ферромагнетика от напряженности внешнего магнитного поля показаны на рис. 6.2 и 6.3.

Если ферромагнетик сначала намагнитить полем напряженности *H***<sup>0</sup>** до индукции *В***0**, а затем уменьшать намагничивающее поле *Н* до нуля, то индукция будет уменьшаться с некоторым отставанием (рис. 6.4). Когда напряженность станет равной нулю, индукция будет равна некоторому значению *В***ост**, характеризующему *остаточное намагничивание.* Наличие остаточного намагничивания объясняется тем фактом, что некоторые домены остаются ориентированными по полю и обеспечивают намагниченность ферромагнетика при нулевом намагничивающем поле.

Явление отставания изменения индукции магнитного поля *В* в ферромагнетике от

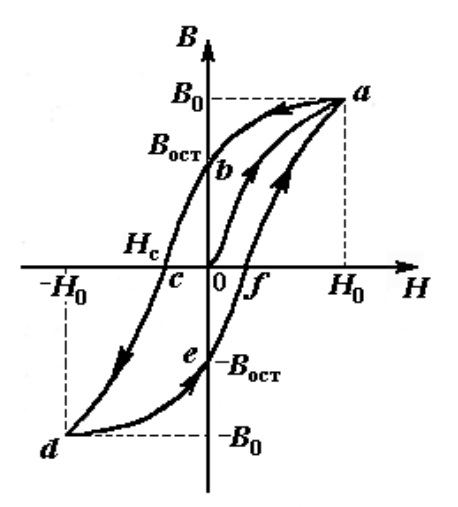

Рис.6.4. Петля гистерезиса ферромагнетика

изменения напряженности *Н* в процессе перемагничивания называется *гистерезисом*. Если увеличивать напряженность поля *Н* в обратном направлении от нуля до некоторого значения *Н***С**, называемого *коэрцитивной силой*, индукция поля уменьшается до нуля. При дальнейшем увеличении напряженности до (*–H0*) ферромагнетик перемагничивается до индукции (*–B0*). При изменении напряженности поля от (*–H0*) до нуля, вновь возникает остаточное намагничивание. Изменяя напряженность поля в первоначальном направлении до значения *Н0*, снова получим значение индукции *В0*. Таким образом, при изменении напряженности от (*+H0*) до (*–H0*) и обратно, ферромагнетик пройдет полный цикл перемагничивания, кривая зависимости *В = f*(*H*) будет иметь вид замкнутой петли, называемой петля гистерезиса (см. рис. 6.4). Площадь петли гистерезиса пропорциональна энергии, расходуемой на перемагничивание.

Чтобы размагнитить ферромагнетик его можно поместить в переменное магнитное поле и провести несколько циклов перемагничивания, постепенно уменьшая амплитудные значения напряженности поля.

Петлю гистерезиса можно получить на экране электронно-лучевой трубки осциллографа.

Исследуемым ферромагнитным веществом является трансформаторная сталь, из которой изготовлен прямоугольный сердечник трансформатора. На сердечник намотаны две катушки: первичная – намагничивающая с числом витков *N***1** и вторичная - измерительная с числом витков *N***2**. Первичная катушка *N***1** через эталонный резистор *R***8** и потенциометр *R***1** подключена к генератору переменного тока *Г*. Для измерения амплитудного значения силы тока *I***1** в первичной цепи используется электронный осциллограф ЭО, вход *X* которого подключается к эталонному резистору  $R_8$ .

Принципиальная схема опыта по исследованию кривой намагничивания и петли гистерезиса ферромагнетика показана на рис. 6,5.

Ток *I***1** создает в сердечнике намагничивающее поле напряженностью *Н*. Напря-

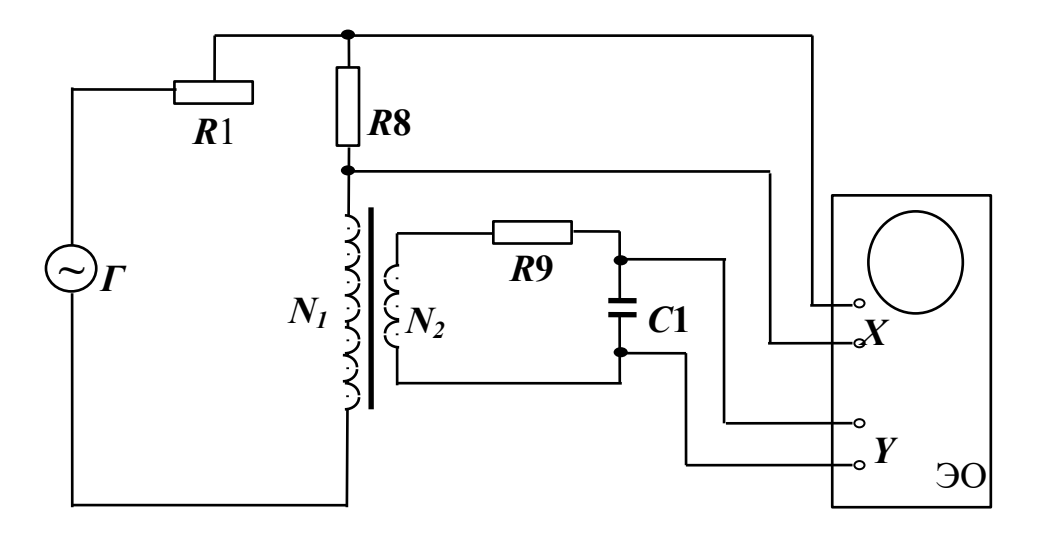

Рис. 6.5. Принципиальная схема цепи для исследования магнитных свойств ферромагнетика с помощью осциллографа

женность магнитного поля в длинной катушке, согласно теореме о циркуляции:

$$
H = \frac{I_1 N_1}{\ell}.\tag{6.6}
$$

где *ℓ* – длина ферромагнитного сердечника.

Формула (6.6) справедлива для мгновенных значений напряженности поля и тока, а также, в частности, для амплитудных значений. Напряжение на резисторе *R***<sup>8</sup>** пропорционально силе тока *I***1**, а значит, и напряженности *Н* магнитного поля.

$$
U_x = I_1 \cdot R_8 = \frac{R_8 \cdot \ell}{N_1} \cdot H. \tag{6.7}
$$

Таким образом, на вход *X* подается напряжение, пропорциональное напряженности магнитного поля *H*.

В соответствии с законом Фарадея ЭДС индукции в измерительной катушке

$$
\varepsilon = -\frac{d\Phi}{dt} \cdot N_2,\tag{6.8}
$$

где – магнитный поток, сцепленный с каждым витком катушек *N1* и *N2*. По определению

$$
\Phi = B \cdot S \tag{6.9}
$$

где  $S$  – площадь одного витка.

Тогда

$$
\varepsilon = -SN_2 \cdot \frac{dB}{dt}.
$$
\n(6.10)

Так как ЭДС индукции пропорциональна скорости изменения магнитной индукции, то для определения величины  $\bm{B}$  во вторичную цепь включено интегрирующее устройство. Функцию последнего выполняет интегрирующая цепочка, состоящая из резистора  $R_9$  и конденсатора  $C_1$ . Можно показать, что напряжение на конденсаторе пропорционально интегралу от силы тока во вторичной катушке  $I_2$ .

$$
U_C = \frac{1}{C_1} \int_{0}^{t_1} I_2 dt,
$$
\n(6.11)

где  $t_1$  – время интегрирования, соизмеримое с периодом колебания тока промышленной сети.

Для интегрирущего звена омическое сопротивление обычно выбирается значи- $X_c = 1/\omega C$ тельно большим емкостного сопротивления (ф - круговая частота). В этом случае сила тока  $I_2$  практически полностью определяется величиной R<sub>9</sub> и по закону Ома

$$
I_2 = \frac{\mathcal{E}}{R_9}.
$$
\n
$$
(6.12)
$$

Из (6.11) с учетом (6.12) и (6.10) получаем, что напряжение на конденсаторе

$$
U_C = \frac{1}{C_1} \int_0^{t_1} \frac{\varepsilon}{R_9} dt = -\frac{S' N_2}{C_1' R_9} \int_0^{t_1} \frac{dB}{dt} dt = -\frac{S' N_2}{C_1' R_9} \dot{\varepsilon} B,
$$
(6.13)

и, следовательно, магнитная индукция

$$
B = \frac{C_1^{\prime} R_9}{S^{\prime} N_2} \cdot U_C. \tag{6.14}
$$

Таким образом, напряжение, снимаемое с конденсатора и подаваемое на вертикально отклоняющие пластины электронно-лучевой трубки (вход  $Y$ ), пропорционально индукции магнитного поля в сердечнике. Формула (6.14) справедлива, в частности, для амплитудных значений напряжения на конденсаторе  $U_c$  и индукции  $\bm{B}$ .

Если увеличивать силу тока в первичной катушке, площадь петли гистерезиса будет сначала увеличиваться. Таким образом будут наблюдаться частные петли гистерезиса. При некотором значении силы тока дальнейшего увеличения площади петли происходить не будет. Наибольшая по площади петля гистерезиса будет являться предельной.

По известным значениям *В* и *Н* можно вычислить магнитную проницаемость трансформаторной стали

$$
\mu = \frac{B}{\mu_0 H}.\tag{6.15}
$$

В эксперименте предлагается оценить также мощность, затраченную на перемагничивание материала. При перемагничивании образца энергия расходуется на переориентацию доменов и выделяется в виде тепла. Величина этой энергии *W*, приходящейся на единицу объема образца, численно равна площади *S***1** петли гистерезиса.

Если частота переменного тока *ν* , то количество тепла, выделяемое за единицу времени, будет равно мощности, затрачиваемой на перемагничивание единицы объема.

$$
P = W \cdot v = S_1 v \tag{6.16}
$$

Площадь петли гистерезиса определяем по числу клеток, занимаемых ею на экране осциллографа. Если цена деления по оси *H* равна  $Z_{\text{H}}$ , а по оси *B* равна  $Z_{\text{B}}$ , тогда величина площади петли будет равна  $N \cdot Z_H \cdot Z_B$ <sub>, где</sub>  $N$  – площадь петли в малых делениях шкалы осциллографа. Потери на перемагничивание, следовательно, будут равны:

$$
P = N \cdot Z_H \cdot Z_B \cdot v. \tag{6.17}
$$

В данной работе частота переменного тока равна частоте в промышленных сетях *ν*=50 Гц .

## *Выполнение работы*

**Необходимые приборы и материалы**: ферромагнитный сердечник с катушками *N***1** и *N*2 (*N***1** = 2000, *N***<sup>2</sup>** = 1000 витков, *l* = 0,1 м, *S* = 1·10-4 м<sup>2</sup> ); резистор *R***8;** генератор переменного тока *Г*; электронный осциллограф ЭО; интегрирующая цепь *R***9**, *C***<sup>1</sup>** (*R***9** = 160 кОм, *C***1** = 3,9 мкФ). Все элементы схемы, кроме осциллографа, смонтированы внутри лабораторного стенда. Рабочая схема опыта для исследования кривой намагничивания и петли гистерезиса ферромагнетика показана на рис. 6.6 и на панели стенда.

## **Порядок выполнения работы**

1. Соберите схему согласно рис. 6.6, подключив вход *ОX* осциллографа к резистору *R***8** = 10 Ом (клеммы 1– 2), а вход *OY* к конденсатору *С***1** (клеммы 5 – 6).

Переключатель *S***2**, если он есть на стенде, должен быть в нижнем положении. Ручка потенциометра *R***1** повернута до упора влево.

2. Включите лабораторный стенд тумблером, расположенным на передней стенке стенда.

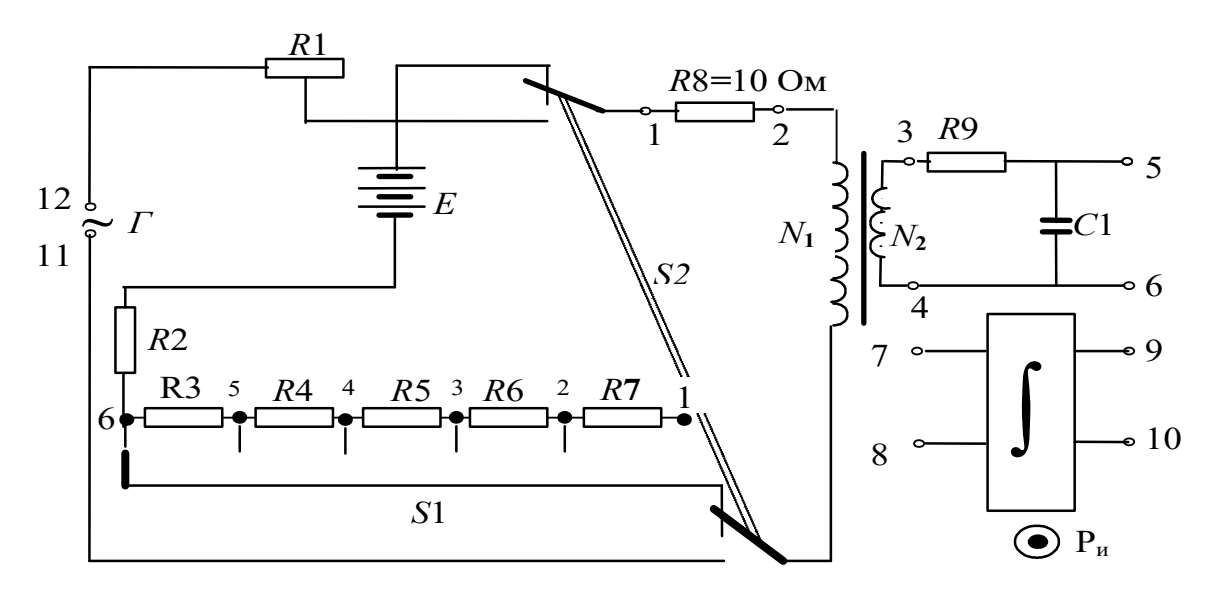

Рис. 17. Рабочая схема опыта

Рис. 6.6. Рабочая схема опыта

3. Включите электронный осциллограф (кнопку "питание" следует отжать). Кнопки **"X – Y"** слева и справа от экрана должны быть нажаты, а остальные отжаты.

Вращением ручек "  $\leftrightarrow$  " и "<sup>\*</sup>" выведите изображение точки в центр экрана. Поверните ручку потенциометра *R***1** до упора вправо. Ручками регулировки коэффициентов усиления первого и второго каналов добейтесь, чтобы величина максимальной петли была в пределах экрана.

Вращая ручку потенциометра *R***1**, можно изменять силу тока в первичной цепи. Для каждого значения тока на экране осциллографа возникает петля гистерезиса соответствующего размера. Начиная с некоторого значения силы тока, площадь петли практически перестает возрастать, т. е. наблюдается предельная петля гистерезиса. Перед началом измерений убедитесь в этом, просматривая на экране осциллографа петли гистерезиса при различных значениях силы тока *I***1**.

4. Определите цену **наименьшего** деления шкалы по осям *OX* и *OY.* Для этого необходимо найти **МЕТКУ** (черная риска) которая расположена на одном из выступов ручки **ВНЕШНЕГО** диаметра первого канала (ось *OX*) и второго канала (ось *OY*). Цифра, на которую указывает метка, умноженная на 10 (так как при данных измерениях установлен десятикратный делитель шкалы), будет ценой **большого** деления (сантиметра), но так как в одном большом делении 10 маленьких делений, то **ЭТА ЦИФРА, НА КОТОРУЮ УКАЗЫВАЕТ МЕТКА, И ЯВЛЯЕТСЯ ЦЕНОЙ НАИМЕНЬШЕГО** (миллиметра) деления.

Для определения напряженности (*H*) и индукции (*B*) магнитного поля по формулам (6.6) и (6.14) необходимо измерить силу тока в первичной цепи *I***1** и напряжение на конденсаторе *U***c**. Начинать измерения удобно с предельной петли гистерезиса.

5. Установите на экране осциллографа предельную (максимальную) петлю гистерезиса.

 6. Так как осциллографом нельзя измерить силу тока непосредственно, то силу тока определяем по закону Ома. Для определения силы тока в первичной катушке необходимо:

а) опустить перпендикуляр из вершины петли на ось *OX*;

б) полученное число маленьких делений умножить на цену одного деления I канала, получив, тем самым **НАПРЯЖЕНИЕ НА РЕЗИСТОРЕ** *R***8;**

в) полученное значение напряжения на резисторе *R***8** в соответствии с законом Ома делим на величину сопротивления  $(R_8 = 10 \text{ Om})$ :

$$
I_1 = U_{R8}/R_8 = U_{R8}/10.
$$

Результат записываем в табл. 6.1.

3. Для определения **НАПРЯЖЕНИЯ НА КОНДЕНСАТОРЕ**  $U_{\text{C}}$  необходимо опустить перпендикуляр из вершины петли на ось *OY* и полученное число маленьких делений умножить на цену одного деления II канала. Результат записываем в табл. 6.1.

4. Ручкой потенциометра *R***1** уменьшаем величину силы тока таким образом, чтобы получить еще 9 петель гистерезиса, и определяем для каждой петли значения силы тока *I***1** и напряжения *U***c** (повторить п.п. 1 и 2). Рекомендуется для удобства измерений уменьшать величину силы тока по оси *OX* через 5 маленьких делений.

5. Вычислите *B*, *H* и по формулам (6.6), (6.14) и (6.15). Данные для расчета на с. 148. Постройте графики зависимостей индукции магнитного поля *B* и магнитной проницаемости от напряженности *H*.

Таблица 6.1

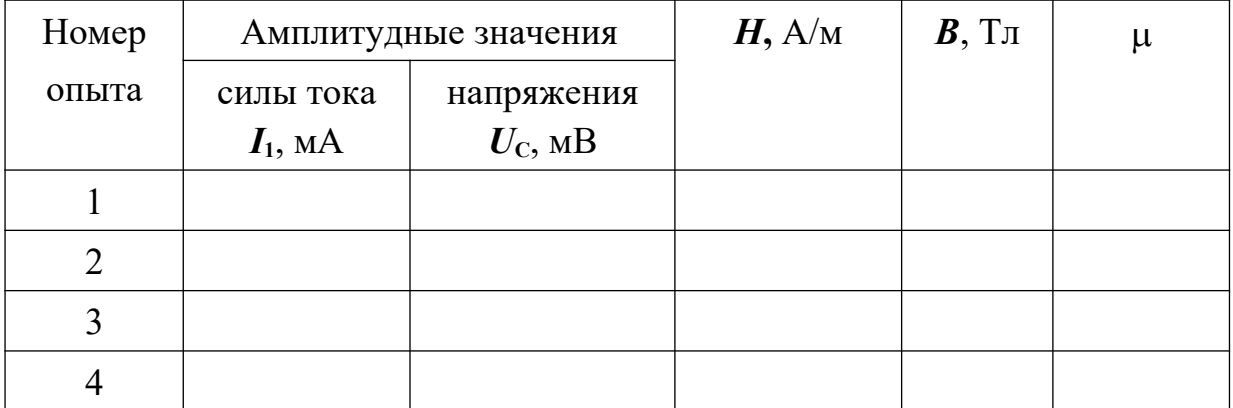

**Результаты измерений**

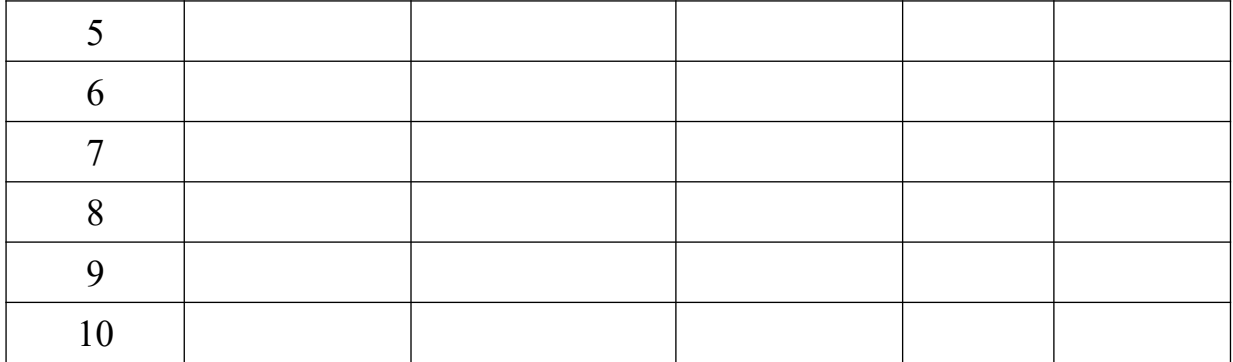

6. Снова получите на экране осциллографа предельную петлю. Определите площадь предельной петли. Для этого подсчитайте количество больших клеток, охватываемых верхней половиной петли, удвойте его и умножьте на 100. Полученное число соответствует площади петли, выраженной в маленьких делениях.

7. Определите координаты вершин предельной петли гистерезиса *X***max**, *Y***max** по экрану осциллографа в маленьких делениях. Определите цену деления  $Z_B$  и  $Z_H$ , разделив максимальные значения *B* и *H* на соответствующие координаты вершины предельной петли.

$$
Z_B = \frac{B_{\text{max}}}{Y_{\text{max}}},
$$
  

$$
Z_H = \frac{H_{\text{max}}}{X_{\text{max}}}.
$$

Вычислите потери на перемагничивание по формуле (6.17) в Вт/м<sup>-3</sup>.

По результатам лабораторной работы сделайте выводы о характере установленных зависимостей индукции магнитного поля и магнитной проницаемости от напряженности магнитного поля для исследованного ферромагнетика.

# **КОНТРОЛЬНЫЕ ВОПРОСЫ**

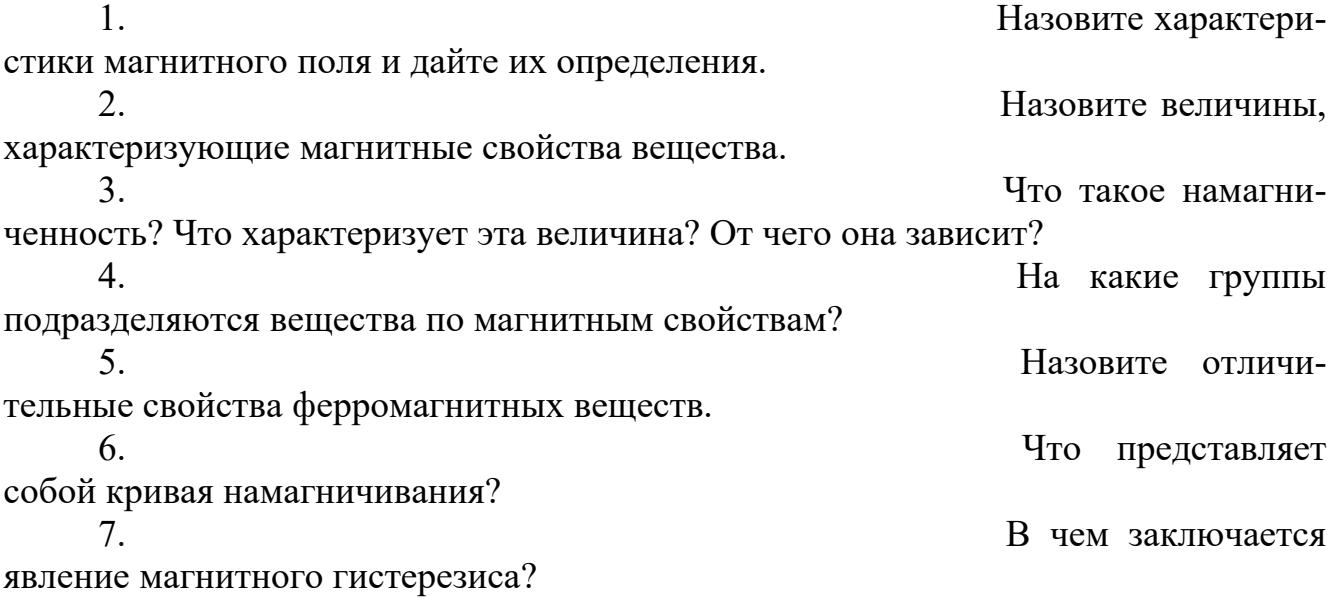

8. Что такое остаточная индукция и коэрцитивная сила? Что представляют 9. собой магнитные домены?  $10<sup>1</sup>$ Опишите процесс изменения доменной структуры при намагничивании ферромагнетика.  $11$ Что такое магнитное насышение?  $12<sup>1</sup>$ Нарисуйте схему установки, поясните назначение всех элементов схемы, расскажите порядок выполнения работы.  $13$ Выведите расчетные формулы для определения В и Н.  $14.$ На что расходуется энергия при перемагничивании ферромагнетика?

# Лабораторная работа №7

## Определение горизонтальной составляющей вектора индукции

### магнитного поля Земли

## Цель работы

Целью работы является изучение законов магнетизма, ознакомление с одним из методов определения характеристик магнитного поля Земли и измерение с помощью прибора (тангенс-гальванометра) горизонтальной составляющей магнитного поля Земли

## Краткая теория

Земля обладает собственным магнитным полем и в любой точке окружающего ее пространства обнаруживается действие магнитных сил. Вблизи северного географического полюса Земли располагается южный магнитный полюс  $S$ , а вблизи южного географического – северный магнитный N. У магнитных полюсов линии индукции поля направлены практически вертикально, а на магнитном экваторе - горизонтально. В настоящее время природа земного магнитного поля до конца не выяснена, существует ряд гипотез, объясняющих существование магнитного поля Земли. Одна из них объясняет магнетизм Земли электрическими токами, циркулирующими на больших глубинах по поверхности

156

ее жидкого ядра. Другие связывают магнетизм Земли с наличием в земной коре магнитных пород.

Магнитное поле Земли в любой произвольной точке может быть обнаружено с помощью магнитной стрелки, подвешенной на нити, закрепленной в центре тяжести стрелки. При отсутствии других магнитных полей, стрелка устанавливается по касательной к силовой линии магнитного поля Земли под некоторым углом к поверхности Земли. При этом стрелка показывает направление вектора магнитной индукции в данной точке. Угол, который образует магнитная стрелка с горизонтальной поверхностью, называется *углом наклонения*. Составляющая вектора магнитной индукции в горизонтальной плоскости называется горизонталь-

ной составляющей магнитного поля Земли *B<sup>Г</sup>* . Вертикальная плоскость, проходящая через вектор индукции, называется плоскостью магнитного меридиана. Угол между плоскостями магнитного и географического меридианов называется *углом склонения*.

Угол наклонения, угол склонения и горизонтальная составляющая являются общепринятыми характеристиками магнитного поля Земли, поскольку позволяют определить величину и направление вектора индукции земного магнитного поля в каждой точке ее поверхности.

Зависимость характеристик магнитного поля Земли от географических координат пункта наблюдения изучается при магнитной разведке с целью поиска полезных ископаемых. Поиск базируется на том, что в суммарное магнитное поле в месте наблюдения, кроме основного магнитного поля, обусловленного процессами в ядре и мантии Земли, вносят вклад магнитные поля, определяемые магнитными свойствами пород, входящих в состав земной коры.

Для определения параметров земного магнетизма в геофизической практике применяют различного рода магнитометры.

Для грубого определения горизонтальной составляющей магнитного поля Земли может быть использован прибор, называемый *тангенс–гальванометром*. Он представляет собой большое вертикальное кольцо из немагнитного материала (дерево, медь, алюминий), на которое намотано несколько десятков витков медной проволоки. В центре кольца горизонтально закреплен компас, стрелка которого может поворачиваться только в горизонтальной плоскости. При отсутствии тока в кольце, стрелка устанавливается в плоскости магнитного меридиана

в направлении горизонтальной составляющей магнитного поля Земли *B<sup>Г</sup>* в точке наблюдения. Поворотом кольца вокруг вертикальной оси можно расположить его плоскость вдоль оси магнитной стрелки компаса, то есть совместить плоскость кольца с плоскостью магнитного меридиана.

При пропускании тока по виткам кольца тангенс–гальванометра, в соответствии с законом Био–Савара–Лапласа, возникает магнитное поле, вектор индукции кото-

рого  $B_K$ *<sup>К</sup>* направлен перпендикулярно плоскости кольца и, следовательно, век тору индукции магнитного поля Земли *B<sup>Г</sup>* (рис.7.1).

Величина индукции магнитного поля кольца в его центре в соответствии с законом Био–Савара–Лапласа равна

$$
B_{\kappa} = \mu \mu_0 \frac{IN}{2r}
$$
 (2.08.1)

где *I* – сила тока в обмотке кольца;  $r$  – радиус кольца;  $\mu$  – относительная магнитная проницаемость воздуха, кото-<br>  $B_K$  рую можно считать равной единице;  $\mu_0$ =4  $\pi \cdot 10^{-7}$   $\Gamma$ н/м <sub>– магнитная по-  $|$   $|$  сто-</sub> янная

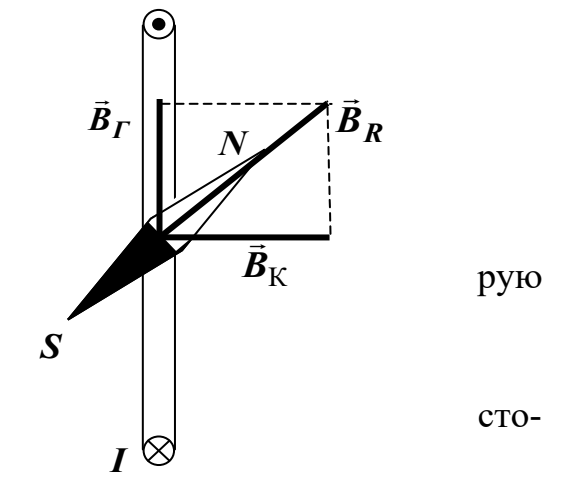

Рис. 7.1. Тангенс –гальванометр

## При пропускании тока через кольцо

стрелка отклоняется от плоскости кольца и устанавливается в направлении вектора индукции суммарного магнитного поля. Тогда

$$
B_{\Gamma} = \frac{B_{\kappa}}{\text{tg }\alpha} \tag{7.2}
$$

где – угол отклонения стрелки от плоскости кольца.

С учетом формулы (7.1), получаем:

$$
B_{\Gamma} = \frac{\mu \mu_0 I N}{2 r \text{ tg } \alpha} \tag{7.3}
$$

Если в данной точке Земли известно значение горизонтальной состав ляющей магнитного поля Земли  $\bm{\mathcal{B}}_{\bm{\varGamma}},$  то, измерив угол **α**, можно определить силу тока в витках. Таким образом, тангенс–гальванометр позволяет измерять силу тока, что отражено в его названии.

Из формулы (7.3) выражаем силу тока *I*:

$$
I = \frac{2rB}{\mu\mu_0 N} \text{tg } \alpha = C \text{tg } \alpha
$$
 (7.4)

Величина *С* называется постоянной тангенс–гальванометра и численно равна силе тока в витках, вызывающей отклонение на 45°.

Для определения горизонтальной составляющей земного магнитного поля по формуле (7.3) необходимо знать силу тока *I*, но непосредственные измерения силы тока можно не проводить, заменив их измерением других величин.

От источника тока с известной электродвижущей силой *Е* пропускают по виткам прибора два различных тока *I***1** и *I***2** при разных сопротивлениях цепи и получают разные углы отклонения магнитной стрелки  $\alpha_1$  и  $\alpha_2$ :

$$
I_1 = C \text{ tg } \alpha_1 \quad I_2 = C \text{ tg } \alpha_2 \tag{7.5}
$$

С другой стороны, по закону Ома можно записать:

$$
I_1 = \frac{E}{R_0 + R_{\text{M1}}}, \qquad I_2 = \frac{E}{R_0 + R_{\text{M2}}}, \qquad (7.6)
$$

где  $R_{\text{M1}}$  и  $R_{\text{M2}}$  – известные сопротивления, устанавливаемые на магазине сопротивлений,

*R***0** – общая сумма неизвестных сопротивлений в цепи тангенс–гальванометра: сопротивления витков обмотки тангенс–гальванометра, соединительных проводов и внутреннего сопротивления источника тока.

Из уравнений (7.5) и (7.6) можно получить:

$$
\frac{R_0 + R_{M1}}{R_0 + R_{M2}} = \frac{\text{tg } \alpha_1}{\text{tg } \alpha_2}
$$
 (7.7)

Решая уравнение (7.7) относительно *R***0** и подставляя его в уравнение (7.6), выражают силу тока  $I_1$  (или  $I_2$ ) через тангенсы углов  $\alpha_1$  **и**  $\alpha_2$  им сопротивления *R***М1** и *R***М2**. Полученное выражение для *I***1** (или *I***2**) в свою очередь подставляют в формулы (7.3) и (7.4) и получают для величин *B* и *C* окончательные формулы:

$$
B_{\Gamma} = \frac{\mu \mu_0 N E \left( \text{tg } \alpha_2 - \text{tg } \alpha_1 \right)}{2r \left( R_{M1} - R_{M2} \right) \cdot \text{tg } \alpha_1 \cdot \text{tg } \alpha_2}, \tag{7.8}
$$

$$
C = \frac{E (\text{tg } \alpha_2 - \text{tg } \alpha_1)}{(R_{M1} - R_{M2}) \cdot \text{tg } \alpha_1 \cdot \text{tg } \alpha_2} = \frac{2r \bar{B}}{\mu \mu_0 N}
$$
(7.9)

#### *Выполнение работы*

**Необходимые приборы** лабораторный стенд, тангенс-гальванометр с компасом *NS*, магазин сопротивлений **МС**, вольтметр.

В лабораторном стенде собрана схема с источником тока *Е*, переключателем направления тока *S***1**, резистором *R***I** = 1 Ом для измерения силы тока, протекающего в цепи, гнёзд для подключения тангенс – гальванометра.

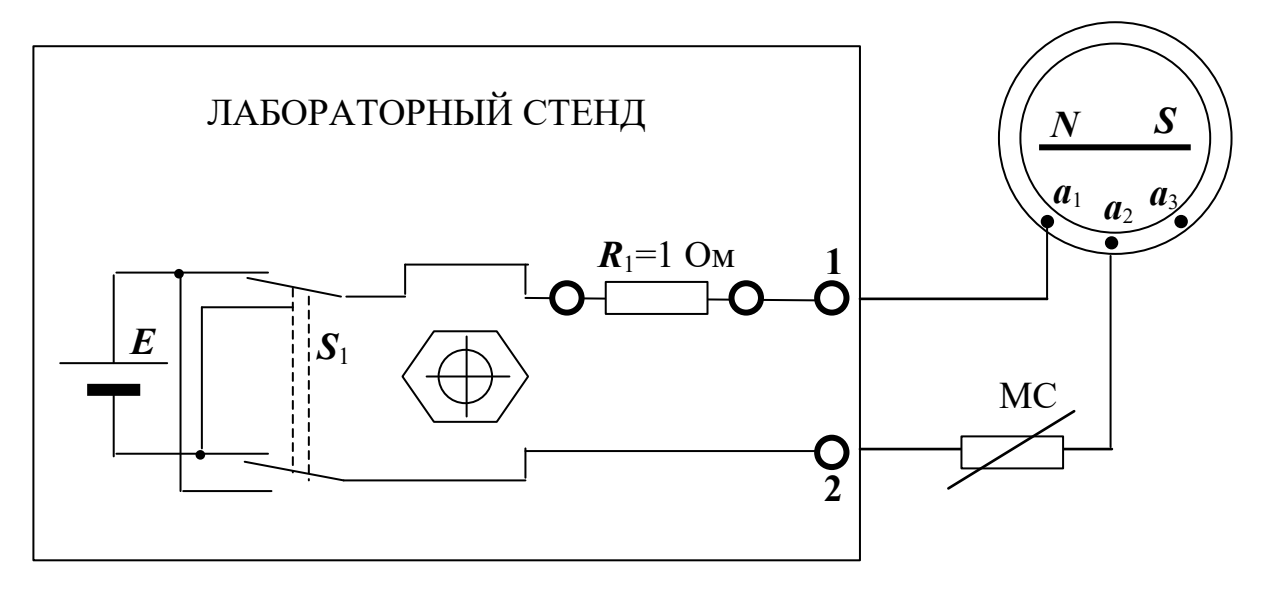

Рис. 7.2. Схема экспериментальной установки

Рабочая схема опыта показана на рис. 7.2 и на панели стенда.

### **Порядок выполнения работы**

1. Включите лабораторный стенд и дайте прогреться ему 2 – 3 минуты.

2. Не подключая к стенду, установите плоскость кольца тангенс–гальванометра вдоль направления магнитной стрелки (в плоскости магнитного меридиана).

3. Сохраняя ориентацию тангенс – гальванометра, соедините клемму  $a_1$  с гнездом **1** стенда (см. рис. 7.2). Одну из крайних клемм магазина сопротивлений подключите к клемме  $a_2$  тангенс-гальванометра, другую крайнюю клемму магазина сопротивлений – к гнезду 2 стенда. Число витков N тангенс-гальванометра при таком включении (клеммы  $a_1$ ,  $a_2$ ) равно 100.

4. Переключателями магазина сопротивлений  $\epsilon$  10 и  $\epsilon$  100 подберите такое сопротивление  $R_1$ , чтобы отклонение стрелки было в пределах  $25^{\circ} - 30^{\circ}$ . Произведите отсчеты углов отклонения обоих концов стрелки  $\alpha_1$  и  $\alpha_1$ " (рис. 7.3, а). ОБРАТИТЕ ВНИМАНИЕ НА ТО, ЧТО ВСЕ УГЛЫ - ОСТРЫЕ! Результаты запишите в табл. 7.1.

Переключателем  $S_1$  измените направление тока в витках прибора и  $5<sub>1</sub>$ снова произведите отсчеты углов  $\alpha_1''''$  и  $\alpha_1''''$  (рис. 7.3, а). Произведите отсчет сопротивления  $R_1$  по магазину сопротивлений.

Найдите средние значения  $\alpha_1$  угла отклонения.

$$
\alpha_1 = \frac{\alpha_1 + \alpha_1 + \alpha_1 + \alpha_1 + \alpha_1}{4}
$$
\n(7.10)

Таким образом, исключается погрешность, возникающая за счет возможного несовпадения оси стрелки с центром круга делений, и погрешность за счет неточной установки плоскости кольца тангенс-гальванометра в плоскости магнитного меридиана.

6. Подберите другое сопротивление  $R_2$  магазина сопротивлений, для которого отклонение стрелки будет в пределах  $40^{\circ} - 50^{\circ}$  и снова произведите отсчеты углов отклонения стрелки α<sub>2</sub>', α<sub>2</sub>", α<sub>2</sub>" и α<sub>2</sub>"" для прямого и обратного направлений тока. Определите среднее значение угла отклонения  $\alpha$  (рис. 7.3, 6).

Переключите тангенс-гальванометр на  $N = 200$  витков (контакт мага-7. зина сопротивлений переключите с клеммы  $a_2$  на  $a_3$ ).

Повторите п. п. 4 – 6. Результаты запишите в табл. 7.1. 8.

9. Измерьте цифровым вольтметром ЭДС источника питания Е, подключив цифровой вольтметр к гнездам 1 и 2 на стенде (рис. 2).

10. Пользуясь формулой (7.8), по средним значениям углов отклонения стрелки  $\alpha_1$  и  $\alpha_2$  вычислите два значения горизонтальной составляющей магнитного поля Земли  $B_r$  (для  $N = 100$  витков и  $N = 200$  витков).

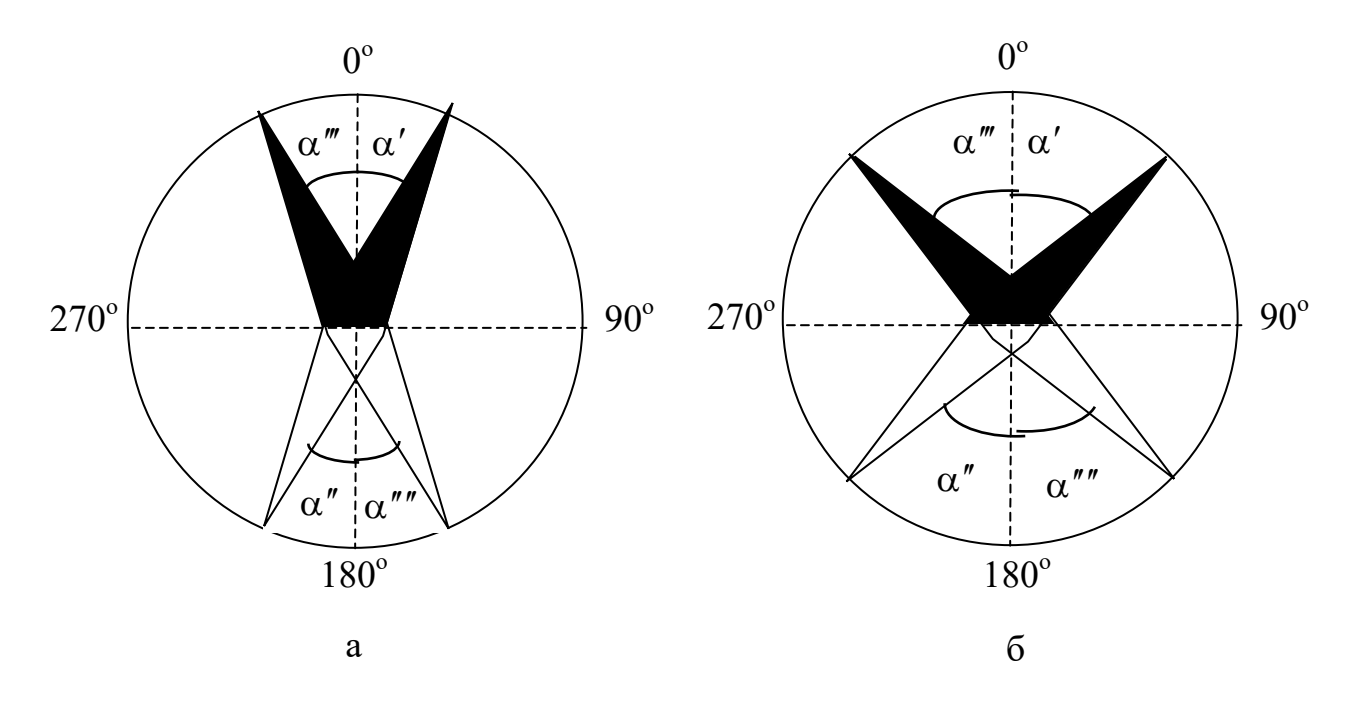

Рис. 7.3. Ориентация стрелки компаса при включении тангенс - гальванометра

# Таблица 7.1

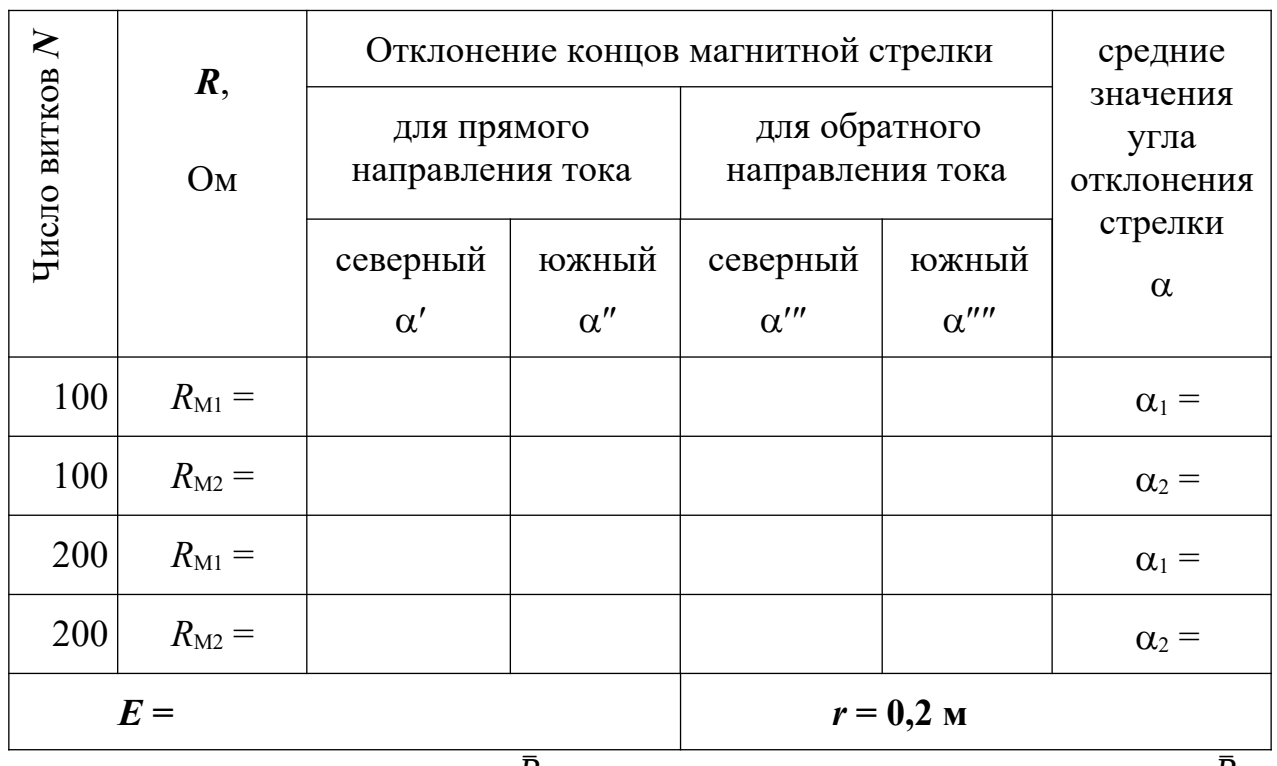

# Результаты измерений

Вычислите среднее значение  $\overline{B}$ , среднюю абсолютную погрешность  $\Delta$   $\overline{B}$ . Результат измерения В запишите в виде:

$$
B = \overline{B} \pm \Delta \overline{B} \tag{7.11}
$$

По среднему значению  $\bar{B}$  по формуле (7.9) вычислите два значения постоянной тангенс–гальванометра *С* для *N* **= 100** витков и *N* **= 200** витков.

Значение горизонтальной составляющей индукции магнитного поля Земли можно также рассчитать непосредственно по формуле (7.3), если определить силу тока в витках тангенс–гальванометра. Для этого требуется подключить цифровой вольтметр к резистору *R***1**. Согласно закону Ома, сила тока будет численно равна напряжению на резисторе  $R_1 = 1$  Ом (рис. 7.2).

Определив, таким образом, горизонтальную составляющую индукции магнитного поля Земли, сравните ее значение со значением, полученным в (7.11). Учитывая связь между индукцией и напряженностью магнитного поля

$$
\vec{B} = \mu \mu_0 \vec{H}
$$
 (7.12)

рассчитайте величину напряженности по формуле

$$
H = \frac{B}{\mu \mu_0} \tag{7.13}
$$

Сравните полученное значение с известным значением для г. Екатеринбурга  $H = 12$  A/m.

### КОНТРОЛЬНЫЕ ВОПРОСЫ

- 1. В каких единицах измеряется индукция магнитного поля?
- 2. Назовите три основных характеристики магнитного поля Земли.
- 3. Запашите формулу для индукции магнитного поля кругового тока.
- 4. Расскажите порядок выполнения работы.
- 5. Каков физический смысл постоянной тангенс гальванометра?

6. Для какой цели измерение углов отклонения магнитной стрелки производится по обоим ее концам?

7. С какой целью измерения производятся при двух направлениях тока в катушке тангенс–гальванометра?

8. С какой целью измерения углов отклонения магнитной стрелки производятся при двух значениях силы тока?

## **Лабораторная работа №8**

#### **Определение удельного заряда электрона**

## *Цель работы*

Целью данной работы является изучение движения элементарных частиц в электрическом и магнитном полях, экспериментальное определение удельного заряда электрона с помощью магнетрона.

## *Краткая теория*

Электрон является носителем элементарного отрицательного заряда *е* (*e* = – 1,6∙10—19 Кл). Отношение его заряда к массе *e/m* называется *удельным зарядом электрона*. Удельный заряд может быть экспериментально определён различными методами. Все они основаны на поведении электрона в электрическом и магнитном полях.

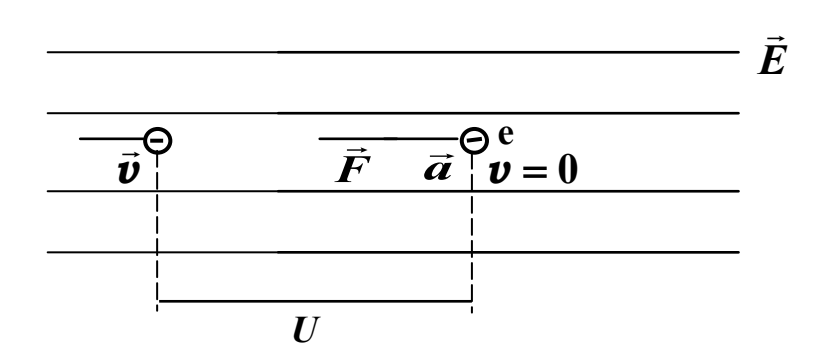

Рис. 8.1. Движение электрона в однородном электрическом поле

**В** электрическом поле напряжённостью  $\vec{E}$  (рис .8.1) на электрон действует сила

$$
\vec{F} = e \cdot \vec{E} \tag{8.1}
$$

которая сообщает электрону ускорение  $\vec{a}$  и направлена против поля.

Под действием этой силы электрон, пройдя расстояние между точками с разностью потенциалов *U*, приобретает кинетическую энергию

$$
\frac{mv^2}{2} = eU\tag{8.2}
$$

Движение электрона в однородном магнитном поле происходит под действием силы Лоренца

$$
\vec{F} = e \cdot [\vec{v} \times \vec{B}] \tag{8.3}
$$

 $r$ де  $\vec{v}$  – вектор скорости электрона;  $\vec{B}$  – вектор индукции магнитного поля; *е* – заряд электрона.

Сила Лоренца ⃗*F* перпендикулярна как скорости электрона, так и направлению магнитного поля. Она не меняет модуля скорости и кинетической энергии частицы.

Модуль силы Лоренца

$$
F = e \cdot v \cdot B \sin \alpha \quad , \tag{8.4}
$$

где  $\alpha$  – угол между векторами  $\vec{\mu}$   $\vec{\nu}$  и  $\vec{B}$  .

Сила Лоренца сообщает электрону нормальное (центростремительное) ускорение и вызывает движение его по окружности радиуса  $R$ , если угол  $\alpha$ составляет 90° (рис. 8.2). Таким образом, по второму закону Ньютона:

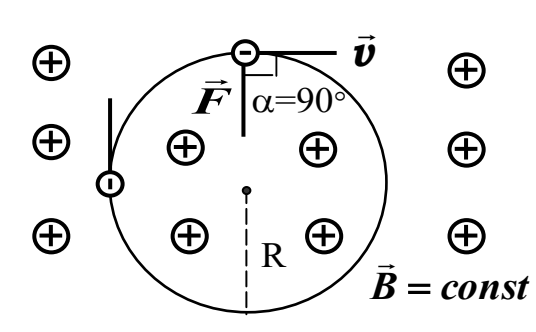

$$
e \cdot v \cdot B = \frac{mv^2}{R}
$$
 (8.5)

откуда радиус окружности

$$
R = \frac{v}{(e/m) \cdot B}
$$
 (8.6)

Рис. 8.2. Движение электрона в однородном магнитном поле

Из формулы (8.6) видно, что радиус окружности зависит от удельного заряда *e/m*. Этот факт и положен в основу метода определения удельного заряда с помощью магнетрона.

Магнетрон представляет собой высоковакуумную электронную трубку, имеющую прямую металлическую нить (катод), расположенную по оси цилиндрического анода.

Для нашей работы магнетрон с успехом можно заменить обычной электронной лампой с цилиндрическим анодом, на оси которого расположен катод (рис. 8.3, а). Лампа помещается внутри длинного соленоида, при помощи которого параллельно оси создаётся магнитное поле напряжённостью  $\overline{B}$ .

Катод нагревается электрическим током и испускает электроны, которые под действием электрического поля движутся к аноду. Когда магнитное поле от-

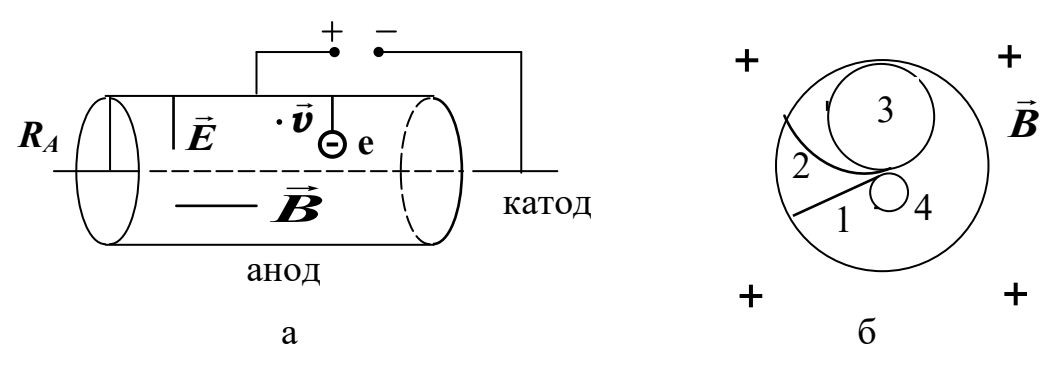

Рис. 8.3. Схема магнетрона

сутствует, электроны движутся по радиусам цилиндрического анода (рис. 8.3, б, линия 1).

Если включить магнитное поле, траектория движения искривляется, и тем больше, чем сильнее поле (рис. 8.3, б, линия 2). Все электроны достигают анода, и величина анодного тока в цепи практически не изменяется до определённого момента, когда при дальнейшем увеличении магнитного поля радиус траектории всё больше уменьшается и при некотором критическом значении *Вкр*, электроны, не достигнув анода, вернутся обратно к катоду (рис. 8.3, б, линия 3).

При выполнении условия *В > Вкр* электроны уже не будут попадать на анод, и ток станет равен нулю (рис.  $8.3$ , б, линия 4).

На рис. 8.4 приведен  $\overline{B}$  при некотором анодном теристика магнетрона).

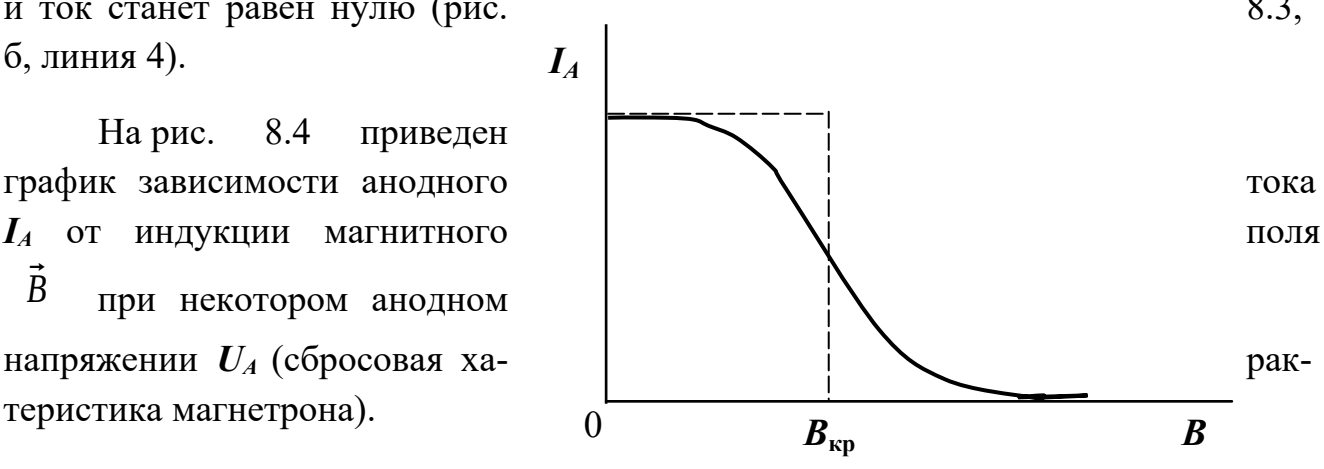

Ри<sup>66</sup>8.4. Сбросовая характеристика магнетрона

Если бы все электроны, вылетающие из катода, имели одну и ту же скорость, анодный ток  $I_A$  спадал бы до нуля точно при критическом значении  $B_{\kappa\nu}$  индукции магнитного поля (рис. 8.4, штриховая линия). Однако скорости вылетевших электронов разные, поэтому уменьшение тока происходит на довольно протяжённом участке вблизи  $B_{\kappa p}$  (рис. 8.4, сплошная линия).

Критическое значение индукции магнитного поля является некоторой функцией анодного напряжения  $U_A$ . Эту зависимость легко установить, если предположить, что скорость электрона при его движении в магнетроне остаётся постоянной по модулю. При  $B = B_{\kappa p}$ , радиус окружности, по которой движется электрон, равен  $R_A/2$ , где  $R_A$  – радиус анода. Подставляя его в уравнение (8.6), получим:

$$
\frac{R_A}{2} = \frac{v}{(e/m) \cdot B}
$$
 (8.7)

Решая совместно уравнения 8.2) и (8.7), получим формулу для расчёта удельного заряда электрона:

$$
\frac{e}{m} = \frac{8 \cdot U_A}{R_{A^2} \cdot B_{\kappa p^2}},
$$
\n(8.8)

где  $U_A$  — разность потенциалов между катодом и анодом.

Индукция магнитного поля в соленоиде может быть рассчитана по закону Био - Савара - Лапласа или по теореме о циркуляции индукции магнитного поля по замкнутому контуру

$$
B = \mu_0 \cdot \frac{N}{\ell} \cdot I_{\text{con}} \tag{8.9}
$$

где  $\ell$  – длина соленоида; N – число витков соленоида;  $I_{\text{con}}$  – сила тока, протекающего через соленоид (сила намагничивающего тока);  $\mu_0 = 4 \pi \cdot 10^{-7} \text{Fm/m}$ - магнитная постоянная.

Критическому значению индукции магнитного поля  $B_{\kappa v}$  соответствует критическое значение силы тока  $I_{\kappa p}$ . Учитывая это и подставляя (8.7) в (8.8), полу-ЧИМ

$$
\frac{e}{m} = \frac{8 \cdot U_A \cdot \ell^2}{R_{A^2} \cdot \mu_{0^2} \cdot N^2 \cdot I_{\kappa p^2}}
$$
(8.10)

При выводе (8.10) предполагалось, что электрическое и магнитное поля действуют на электрон по очереди, сначала он в электрическом поле разгоняется до скорости *v* , а затем с этой постоянной скоростью движется в магнитном поле.

В рассматриваемом случае электрон движется в скрещенных магнитном и электрическом полях и одновременно испытывает действие сил со стороны обоих полей. Вследствие этого, скорость электрона не постоянна (она возрастает по мере приближения к аноду), а траектория его движения отличается от круговой. Данное обстоятельство позволяет утверждать, что формула (8.10) не точна. Тем не менее, как следует из результатов точного анализа рассматриваемой задачи, эта формула в целом удовлетворительно описывает физику процессов и с точностью до коэффициента пропорциональности является правильной.

Окончательная расчётная формула имеет вид:

$$
\frac{e}{m} = A \cdot \frac{8 \cdot U_A \cdot \ell^2}{R_{A^2} \cdot \mu_{0^2} \cdot N^2 \cdot I_{\kappa p^2}},
$$
\n(8.11)

где *ℓ = 0,1 м*; *N = 1000* витков*; RА = 5* мм*; A* – коэффициент, учитывающий отличие реальной траектории движения электрона в скрещенных электрическом и магнитном полях от окружности. Для нашей экспериментальной установки *А=1,3.*

Тщательные измерения удельного заряда и известное из опытов Милликена (1909 г.) значение величины заряда электрона позволили определить его массу и установить зависимость массы от скорости.

В принципе теми же методами определяются массы атомов и молекул. Соответствующие приборы для определения масс атомов и молекул (точнее, их ионов) носят название масс-спектрографов. Для примера можно рассмотреть принципиальное устройство одного из масс-спектрографов (рис. 8.5).

Сначала пучок ионов проходит через фильтр скоростей, в котором на

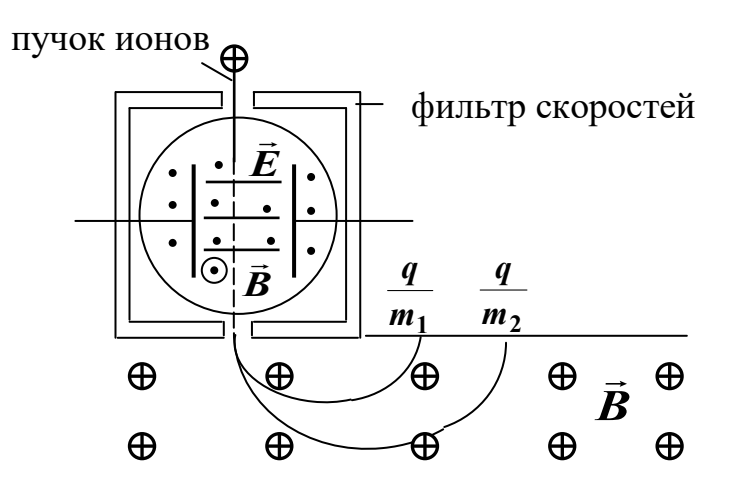

Рис. 8.5. Принципиальная схема масс-спектрографа

движущиеся ионы одновременно действуют взаимно перпендикулярные электрическое и магнитное поля. Направления полей выбираются так, чтобы силы, действующие на ионы с их стороны, были противоположны по направлению. Через щель фильтра, противоположную входной, выходят только те ионы, на которые действуют равные по величине силы  $\left[ \vec{F}_{E} \right]_{\mathcal{H}} \left[ \vec{F}_{B} \right]_{\mathcal{H}}$ 

$$
q \cdot E = q \cdot \quad \nu \quad \cdot B. \tag{8.12}
$$

Следовательно, из фильтра вылетают ионы одинаковых скоростей

$$
v = \frac{E}{B}
$$
 (8.13)

При выходе из фильтра частицы попадают в магнитное поле, перпендикулярное их скорости. Траектория их движения — окружность, радиус которой зависит от удельного заряда частицы

$$
R = \frac{m}{q} \cdot \frac{v}{B} = \frac{m}{q} \cdot \frac{E}{B^2}
$$
 (8.14)

Попадая на фотопластинку, ионы оставляют след, расстояние которого от выходной щели фильтра зависит от удельного заряда ионов.

По найденным значениям *q/m* можно определить массы ионов.

В наши дни точность определения масс ионов с помощью масс-спек-

трографов достигают 6 —8 значащих цифр (правда, не в граммах, а по отношению к массе эталонного атома).

Масс-спектрографические методы позволяют проводить количественный анализ нефти, состоящий из молекул различных углеводородов, трудно различимых обычными химическими способами. При большой мощности ионного пучка этот метод позволяет разделять изотопы в заметных количествах.

Масс-спектрографический метод часто применяют для определения изотопного состава исследуемого вещества. В частности, он был применён при исследовании лунного грунта. Близость изотопного состава земных и лунных пород свидетельствует об одновозрастности и единстве происхождения земного и лунного вещества. По-видимому, это следует распространить и на другие космические тела солнечной системы. Исследования вещества метеоритов не противоречат такому обобщению.

Масс-спектрографы нашли широкое применение в различных областях физики, химии, техники. Они используются для определения содержания примесей в газах, для анализа состава и процентного содержания различных смесей углеводородов и т. д.

## *Выполнение работы*

**Необходимые приборы**: лабораторный стенд, внутри которого смонтированы все элементы схемы; цифровой вольтметр (или осциллограф).

На рис. 8.6 приведена схема экспериментальной установки, которая технически реализована на лабораторном стенде с возможностью самостоятельно вручную и с управлением от внешних источников изменять параметры эксперимента.

**Экспериментальная установка** состоит из трёх цепей.

*Цепь намагничивающей катушки* состоит из соленоида, создающего однородное магнитное поле при подключении к нему источника постоянного тока *ε3*, регулятора тока с внутренним и внешним управлением (коммутация осуществляется тумблером *S1*) и низкоомного резистора *R5 =1 Ом,* предназначенного для контроля силы тока *Iсол* в соленоиде по величине напряжения на этом сопротивлении.

*Анодная цепь* состоит из электронной лампы *Л*, источника постоянного тока *ε1*, делителя напряжения на резисторах *R2, R3, R4* и последовательно включен-

ного резистора  $R_1$  = 1 кОм, предназначенного для контроля силы тока в анодной цепи  $I<sub>A</sub>$ , по величине напряжения на этом резисторе.

**Цепь накала** включает в себя нитевидный катод **K** лампы  $\vec{\textit{J}}$ , источник тока  $\varepsilon$  и тумблер  $S_2$ , отключающий его.

# Порядок выполнения работы

1. Замкните цепь накала тумблером  $S_2$  (на стенде на линии "катод" загорается светодиод) и дайте лампе прогреться  $3-5$  минут. Тумблер  $S_1$  поставьте в положение "ручное управление регулятора тока".

2. Чтобы определить намагничивающий ток  $I_{con}$ , необходимо замкнуть клеммы 9-10, вольтметр подключить к резистору  $R_5 = 1$  Ом (клеммы 11-12). Снимите значения  $I_{\text{con}}$  при положениях переключателя  $S_3$  от 0 до 9 (при этом ток получается в амперах).

3. Соберите анодную цепь, подав на анод максимально возможное напряжение  $U_1$  (соедините перемычкой клеммы 4-5).

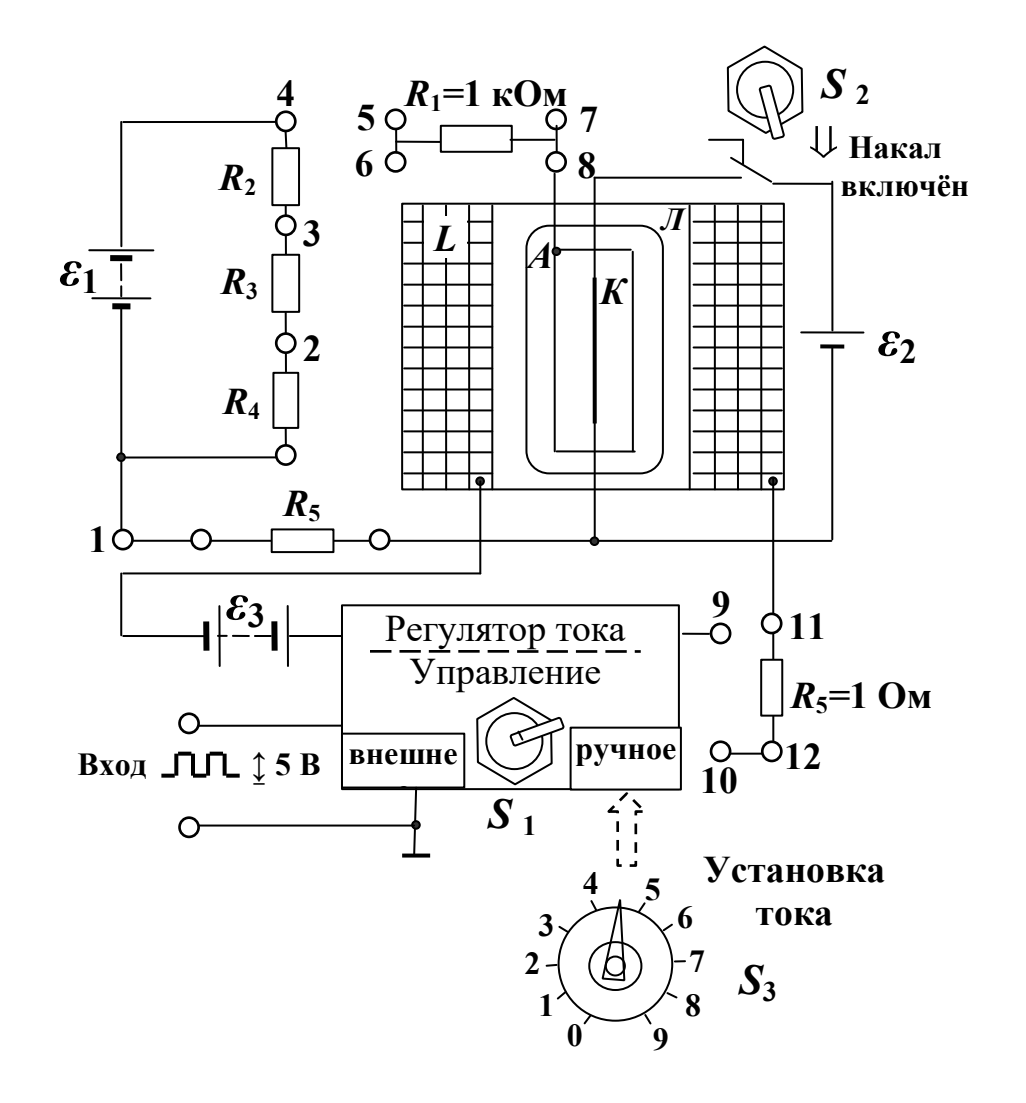

Рис. 8.6. Схема экспериментальной установки

4. Анодный ток  $I_4$ , определяют по величине падения напряжения на резисторе  $R_1=1$  кОм (для чего вольтметр подключают к клеммам 6-8), при этом ток получается в мА. Первое измерение анодного тока производят при отсутствии намагничивающего тока  $I_{\text{con}} = 0.0$ , т. е. цепь соленоида (клеммы 9-10) разомкнута, что соответствует прочерку ("-") в первой строке  $S_3$  табл. 8.1.

5. Затем замыкают цепь намагничивающей катушки, соединив перемычкой клеммы 9-10. Ток соленоида устанавливают дискретно с помощью переключателя  $S_3$  от 0-го до 9-го положения, записывая значения  $I_A$  в табл. 8.1.

6. Опыт повторите при других значениях анодного напряжения:  $U_2$  (соединены клеммы 5-3) и  $U_3$  (соединены клеммы 5-2).

7. Значения анодных напряжений  $U_1$ ,  $U_2$ ,  $U_3$  измерить вольтметром (клеммы 1-6), при этом переключатель "ПРЕДЕЛ ИЗМЕРЕНИЙ" вольтметра переключить в положение 100. Напряжения  $U_1$ ,  $U_2$ ,  $U_3$  подавать на анод с помощью перемычки, как в пунктах 3, 6. Результаты занести в табл. 8.1.

Таблица 8.1

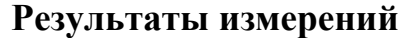

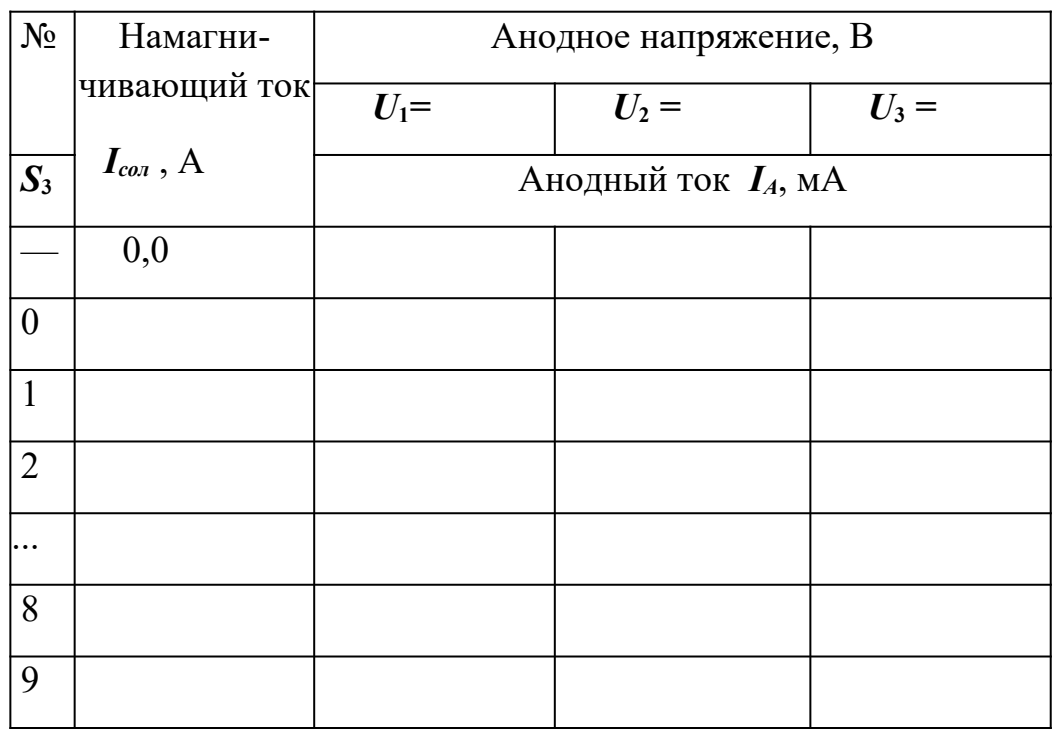

8. На основании экспериментальных значений постройте сбросовые характеристики (рис. 8.4). Учитывая, что  $\mathbf{B} \sim I_{\text{con}}$ , а в расчётную формулу необходимо подставить найденное из опыта значение  $I_{\kappa p}$ , удобно построить график зависимости анодного тока не от индукции поля  $B$ , а от силы намагничивающего тока  $I<sub>A</sub>$  =  $f(I_{con})$ .

По графикам найдите три значения критического тока  $I_{\kappa p}$ , которые соответствуют максимальной крутизне зависимостей  $I_A = f(I_{con})$ . Эти значения подставьте в формулу (8.11), вычислите три значения удельного заряда электрона, найдите среднее значение и среднюю абсолютную погрешность измерений.

Окончательный результат запишите в виде:

$$
\frac{e}{m} = \left(\frac{e}{m}\right)_{cp} \pm \Delta \left(\frac{e}{m}\right)_{cp}
$$
\n(8.15)

Сравните полученный результат с табличным значением и сделайте выволы.

Снятие сбросовой кривой по точкам (т. е. дискретно изменяя условия эксперимента) можно производить и с помощью осциллографа, включенного в режим изображения функциональных зависимостей между двумя сигналами (фигур Лиссажу). Для этого на осциллографе  $C1 - 83$  необходимо установить переключатели режима работы усилителей и канала синхронизации в положение

*«X-Y»*, а входы усилителей в режим измерения постоянных значений напряжений (переключатели режимов работы входов усилителей обоих каналов в положение **«~»**, т. е. «открытый вход»). В таком режиме работы осциллографа цена деления шкалы электронно-лучевой трубки (ЭЛТ) по оси *X* определяется положением аттенюатора (переключателя) первого канала, а по оси *Y* —второго канала. Первый канал подключается к резистору *R***5**, напряжение на котором пропорционально модулю индукции магнитного поля в соленоиде, а второй канал к резистору *R***1**, напряжение на котором пропорционально силе тока в анодной цепи лампы.

Аналогичные измерения проводят ещё для двух значений анодных напряжений, устанавливаемых путём коммутации (замыкания перемычкой) резисторов *R***2,**  $R_3$ ,  $R_4$ .

Сбросовые характеристики можно наблюдать непосредственно на экране осциллографа, если регулятор тока переключить в режим дискретного изменения тока с подключением к его входу управления внешнего или встроенного в лабораторном стенде генератора.

# **КОНТРОЛЬНЫЕ ВОПРОСЫ**

1. Что называется удельным зарядом электрона?

2. Какая сила действует на электрон в электрическом поле?

3. Какая сила действует на электрон, движущийся в магнитном поле?

4. Выведите формулу для радиуса кривизны электрона, движущегося в однородном магнитном поле.

5. Какой вид может принимать форма траектории электрона при разных значениях индукции магнитного поля в магнетроне.

6. Что собой представляет сбросовая характеристика магнетрона?

7. Какова методика определения *В***кр**?

## Лабораторная работа №9

# Исследование переходных процессов в цепях, содержащих индуктивность и сопротивление, при коммутации источника постоянного тока

### Цель работы

Целью работы является убедиться, что катушка индуктивности обладает способностью накапливать магнитную энергию и экспериментально установить закон изменения силы тока и напряжения на элементах цепи во время протекания переходного процесса, определить их длительность.

#### Краткая теория

В соответствии с законом Фарадея, при всяком изменении силы тока в проводящем контуре в последнем возникает ЭДС самоиндукции, в результате чего в контуре возникают индуктивные токи, определяющие характер переходного процесса. Применительно к электрическим цепям определим, что переходный процесс это совокупность изменяющихся во времени значений сил токов и напряжений, обуславливающая переход системы в равновесное (установившееся) состояние.

Рассмотрим цепь, содержащую катушку индуктивности  $L$  и резисторы  $R_{\text{out}}$  и  $R_{\text{3H}}$  для двух возможных способов коммутации в ней источника постоянного тока Е (см. рис.9.1).

### Переходный процесс при размыкании источника тока

Предположим, что в момент времени  $t=0$  с происходит коммутация (отключение) источника тока. В реальной ситуации сопротивление разомкнутой цепи может изменяться от величины  $R_{31}$ , определяемой начальными условиями, до величины  $R_{\text{pu}}$ , когда переключатель **K** включается в положение 2. Такую ситуацию позволяет смоделировать устройство, принципиальная электрическая схема которого показана на рис.9.1.

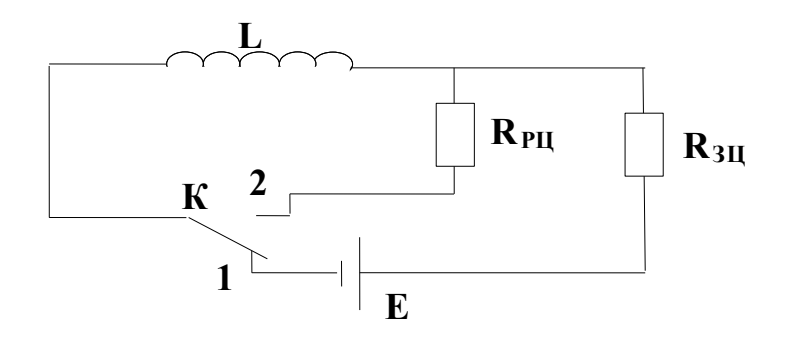

Рис. 9.1. Цепь с индуктивностью, сопротивлениями и источником тока

Изменяющаяся во времени сила тока после отключения источника определяет величину ЭДС самоиндукции. Определим силу тока в катушке индуктивности до момента отключения источника тока. Для этого рассмотрим эквивалентную схему, соответствующую стационарному процессу, показанную на рис. 9.2. а.  $I_0=E/R_{3H}$ ,  $(t=0)$ Из закона Ома значение силы тока равно:

Переходный процесс протекает при условии t > 0. Для его описания используем эквивалентную схему, приведённую на рисунке 9.2, б. Катушка индуктивности, являющаяся источником ЭДС самоиндукции показана в виде источника тока  $E_{cav}$ . Как известно законы постоянных токов справедливы для мгновенных значений переменных токов и напряжений, если только изменение силы тока происходит не слишком быстро. Все технические переменные токи являются медленно меняющимися — квазистационарными. Даже очень быстрые электрические колебания, употребляемые в радиотехнике, с частотами порядка миллиона герц, очень часто можно ещё рассматривать как квазистационарные.

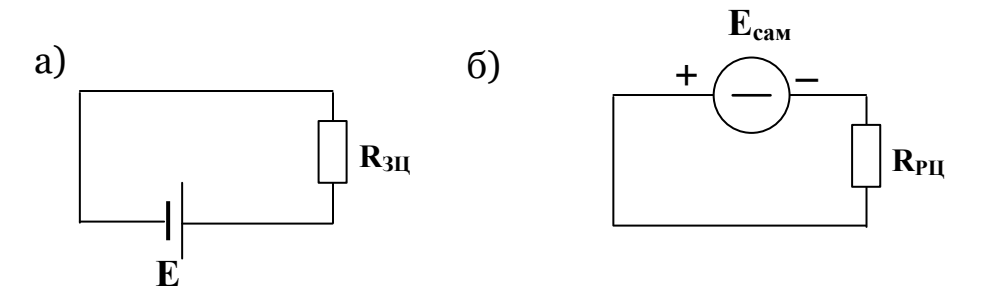

Рис. 9.2. Эквивалентные схемы при размыкании цепи

Для цепи, изображённой на рис. 9.2, б, применив закон Ома и Фарадея, получим

$$
I \cdot R_{\rm PL} = E_{\rm CAM}, \quad I \cdot R_{\rm PL} = -L \cdot \frac{dI}{dt} \tag{9.1}
$$

Полученное однородное дифференциальное уравнение совместно  $\mathbf c$  начальными условиями позволяет записать решение относительно силы тока  $I(t)$  в виде:

$$
I(t) = I_0 \exp\left(-\frac{t}{\tau}\right) \tag{9.2}
$$

где  $\tau = L/R_{\nu\mu}$  называется постоянной времени цепи —характерное время, определяющее скорость переходного процесса. Вид этой зависимости показан на рис. 9.3. Протекание тока связано с совершением работы. Наличие тока после отключения источника тока от цепи говорит о том, что катушка индуктивности обладает запасом магнитной энергии.

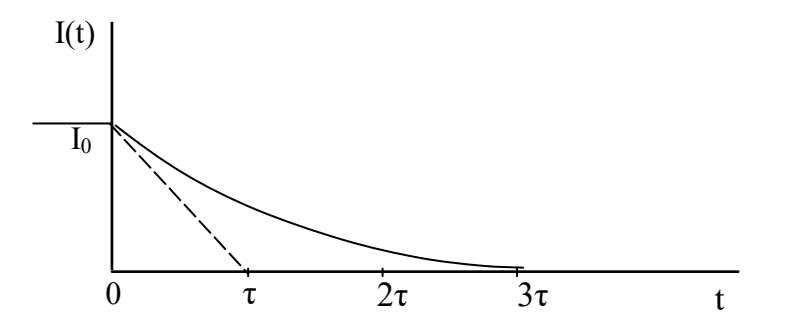

Рис.9.3. Переходный процесс при размыкании цепи

На практике считается, что переходный процесс закончился, если изменение физической величины (в нашем случае силы тока) отличается от его максимального значения не более чем на 5%. Расчёт показывает, что время переходного процесса округлённо равно  $3\tau$ .

Из полученного результата следует, что процесс превращения запасённой магнитной энергии катушки индуктивности в тепловую происходит тем быстрее, чем больше величина сопротивления разомкнутой цепи  $R_{\nu\mu}$ . В отсутствии потерь в цепи, т.е. при  $R_{\nu\mu} = 0$  электрический ток в ней будет протекать бесконечно долго.

Определим модуль ЭДС самоиндукции

$$
E_{CAM} = -L \cdot \frac{dI}{dt} = I_0 \cdot L \cdot \frac{R_{PI}}{L} \cdot \exp\left(-\frac{t}{\tau}\right) = E \frac{R_{PI}}{R_{3II}} \cdot \exp\left(-\frac{t}{\tau}\right)
$$
(9.3)

Для момента времени  $t = 0$  получим

$$
E_{\text{CAM}} = E \cdot \frac{R_{\text{PI}}}{R_{\text{3H}}}
$$
\n
$$
(9.4)
$$

Из (9.4) следует, что при разрыве цепи  $(R_{\nu} \rightarrow \infty)$  ток проводимости отсутствует и величина ЭДС самоиндукции достигает больших значений.

### Переходный процесс при замыкании источника тока

Предположим теперь, что в момент времени  $t = 0$  мы переключаем **K** из  $2B$ положение 1 (рис.9.1). Соответствующие положения эквивалентные электрические схемы до переключения и после переключения приведены на рис. 9.4. До переключения цепь разомкнута, и ток проводимости отсутствует  $I =$  $\theta$  (рис. 9.4,а). После переключения цепь замыкается, начинает течь ток, при этом эквивалентная схема будет содержать два источника тока (рис. 9.4, б).

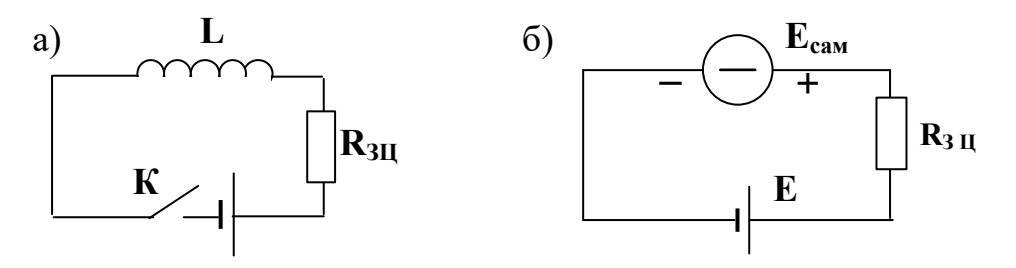

Рис.9.4. Эквивалентные схемы при замыкании цепи

ЭДС первого создаётся источником постоянного тока  $E$ , ЭДС второго источника тока  $E_{\text{cam}}$  возникает за счёт появления в катушке изменяющегося во времени тока и, в соответствии с законом Фарадея, является электродвижущей силой самоиндукции.

Применим второе правило Кирхгофа, связывающее мгновенные значения параметров электрической цепи при  $t > 0$ , к схеме, изображённой на рис.9.4,6

$$
I \cdot R_{\rm PL} = E - L \cdot \frac{dI}{dt} \tag{9.5}
$$

Это соотношение представляет собой неоднородное дифференциальное уравнение второго порядка относительно силы тока *I(t)*. Совместно с начальными условиями решение этого уравнения определяет функциональную зависимость силы тока от времени

$$
I(t) = \frac{E}{R_{3ll}} \left[ 1 - \exp\left(-\frac{t}{\tau}\right) \right]
$$
\n(9.6)

где  $\tau = L/R_{3u}$ . График этой зависимости приведён на рис. 9.5.
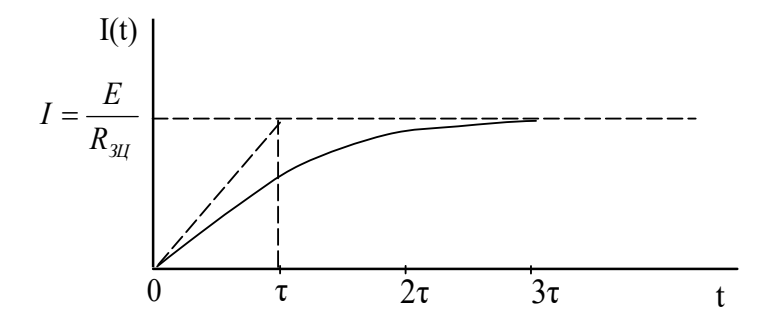

Рис. 9.5. Переходный процесс при замыкании цепи

Результаты анализа переходных процессов, возникающих как при размыкании, так и при замыкании источника тока в электрической цепи, содержащей индуктивность и сопротивление, показывают, что сила тока в ней не может мгновенно достигать стационарного (установившегося) значения. В этот промежуток времени катушка индуктивности накапливает магнитную энергию.

#### *Выполнение работы*

#### **Экспериментальная установка**

На рис. 9.6 приведена схема экспериментальной установки, которая включает в себя исследуемые элементы электрической цепи, смонтированные в лабораторном стенде, двухканальный осциллограф, используемый как контрольно-измерительный прибор, и генератор сигналов,

осуществляющий коммутацию источника тока через устройство управления ключом. Для измерения активных составляющих сопротивлений имеется комбинированный прибор **В7—16А**.

Экспериментальная установка, собранная по схеме, показанной на рис.9.6, позволяет по осциллограмме изменения напряжения на резисторе *R2*, подаваемого на второй канал осциллографа, контролировать изменение силы тока в цепи, содержащей катушку индуктивности, как при размыкании, так и при замыкании источника постоянного тока, а по осциллограмме первого канала - суммарное напряжение на зажимах катушки индуктивности и резисторе *R2*. В таблице это

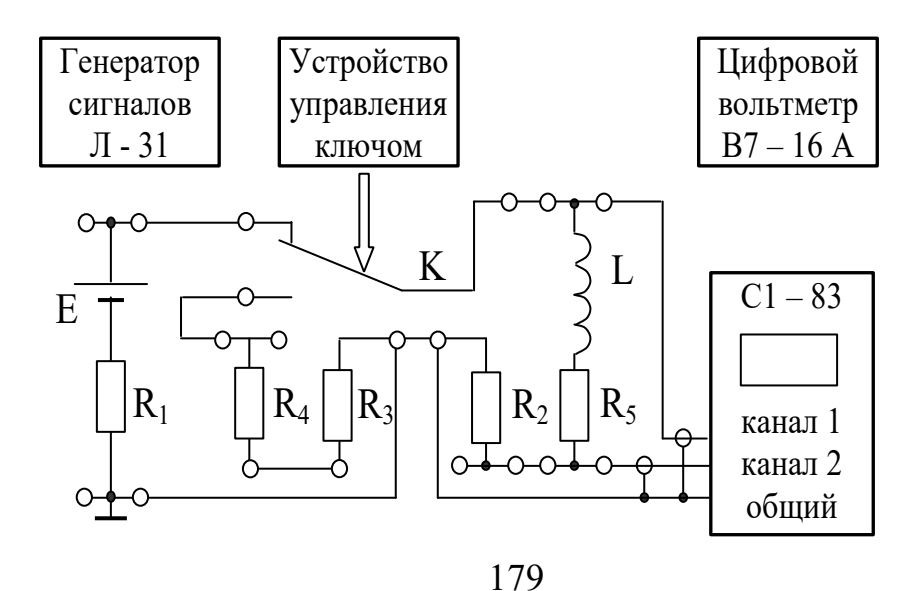

Рис. 9.6. Схема экспериментальной установки

напряжение для момента размыкания цепи обозначено как *Umax*. Величина сопротивления *R2* мала, поэтому можно записать приближённое равенство *Umax ≈Ecam*.

У осциллографа первый и второй каналы имеют объединённые общие (не сигнальные или называемые ещё «земляными») входы, поэтому достаточно подключить к месту соединения резисторов *R<sup>2</sup>* и *R3* только одну из «земляных» вилочек входных кабелей.

#### **Порядок выполнения работы**

Включите комбинированный прибор **В7—16А** и подготовьте его к работе для измерения величин сопротивлений резисторов *R2, R3, R<sup>4</sup>* и катушки *R5*. Измерьте их значения и запишите в таблицу 9.1. Внутреннее сопротивление источника тока  $\boldsymbol{R}_I$  считать равным 50 Ом.

Соберите установку в соответствии со схемой на рис. 9.6. Установите минимально возможное сопротивление замкнутой цепи

 $R_{\mu} = R_1 + R_2 + R_5$ . Сопротивление разомкнутой цепи в этом случае согласно условиям проведения первого эксперимента (см. табл. 9.1) равно *Rрц=*  $R_2 + R_3 + R_4 + R_5$ . Включите осциллограф и подготовьте его к работе для наблюдения двух сигналов в режиме внутренней синхронизации. Включите стенд. Включите генератор сигналов **Л-31**. Установите такое значение частоты колебаний выходного сигнала генератора, управляющего коммутацией цепи, и переключателя длительности развёртки осциллографа, при которых переходные процессы наблюдались бы полностью как при размыкании, так и при замыкании источника тока. По шкале переключателя длительности развёртки осциллографа определите цену деления по оси времени и запишите её в таблицу приборов. В дальнейшем длительность развёртки осциллографа изменять не следует.

Соблюдая масштаб, перерисуйте осциллограмму переходных процессов в тетрадь или миллиметровую бумагу.

По осциллограммам определите длительности переходных процессов и максимальные значения напряжения на зажимах катушки индуктивности в момент коммутации *Umax.* Полученные значения запишите в таблицу 9.1.

Исследования повторите ещё дважды для других условий эксперимента. При этом с помощью проводников, перемыкая на лабораторном стенде резисторы электрической цепи схемы, поставьте новые условия протекания переходных процессов, которые отражены в таблице 9.1.

Таблица 9.1

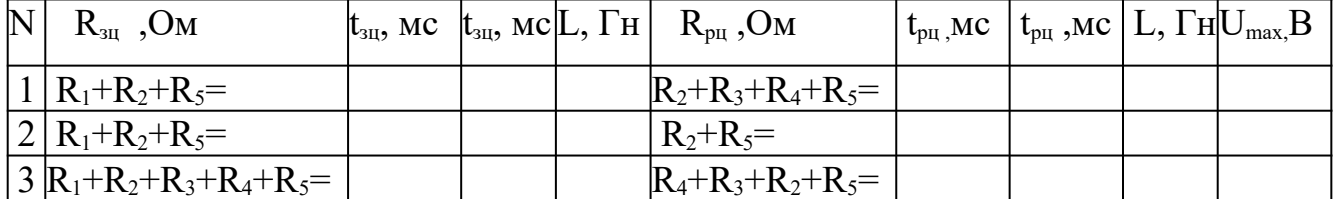

#### Результаты измерений и расчётов

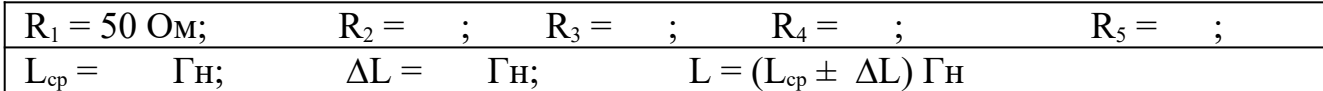

По результатам измерений рассчитайте значения постоянных времени для разомкнутой  $\tau_{pu}$  и замкнутой  $\tau_{3u}$  цепей соответственно при их размыкании и замыкании. Затем рассчитайте шесть значений величины индуктивности цепи, по которым определите её среднее значение и погрешность измерения. Результаты расчётов запишите в таблицу 9.1.

# КОНТРОЛЬНЫЕ ВОПРОСЫ

1. Дайте определение переходного процесса, протекающего при замыкании или размыкании цепи с индуктивностью и сопротивлением.

2. Как определяется характерное время переходного процесса?

3. Нарисуйте графики зависимости силы тока от времени при размыкании и замыкании цепи.

4. Сформулируйте и поясните закон индукции Фарадея.

5. Запишите первое и второе правило Кирхгофа.

6. Расскажите порядок выполнения работы.

# Лабораторная работа №10

#### Движение заряженной частицы в электрическом поле

# 10.1. Цель работы

Целью работы является знакомство с моделью процесса движения заряда в однородном электрическом поле и экспериментальное определение величины удельного заряда частицы.

#### 3.1.2. Краткая теория

Движение заряженных частиц в электрическом поле широко используется в современных электронных приборах, в частности, в электронно-лучевых трубках с электростатической системой отклонения электронного пучка.

При некоторых условиях тела электризуются, т. е. приобретают электрический заряд. Существуют два типа зарядов, условно названные положительными и отрицательными. Разноимённые заряды притягиваются, а одноимённые - отталкиваются.

Электрические заряды взаимодействуют посредством электрического поля. Иначе говоря, электрическое поле - это среда, передающая электрическое взаимодействие. Электрическое поле и его заряд образуют единое целое. Существуют элементарный положительный и элементарный отрицательный заряды, модули которых одинаковы ( $|e^+| = |e^-| = 1.6 \cdot 10^{-19}$  Кл). Такими зарядами обладают элементарные заряженные частицы: электрон, позитрон и протон.

Основные свойства электрического заряда:

1) дискретность (любой заряд всегда кратен элементарному заряду)

$$
q = N(e,1) \tag{10.1}
$$

где  $N$  – целое число;

2) аддитивность (заряд системы заряженных тел равен алгебраической сумме зарядов отдельных тел)

$$
Q = q_1 + q_2 + q_3 + \dots = \sum_{i=1}^{n} q_i
$$
 (10.2)

3) суммарный заряд электрически изолированной системы, через границы которой не могут проникать заряженные частицы, с течением времени не изменяется (закон сохранения электрического заряда)

$$
Q = \text{const};\tag{10.3}
$$

4) инвариантность (величина заряда одинакова во всех инерциальных системах отсчета).

Закон Кулона был открыт в 1785 г. Ш. Кулоном и позволяет рассчитать силу взаимодействия двух неподвижных точечных зарядов  $q_1$  и  $q_2$  (рис. 10.1):

$$
\vec{F}_{21} = \frac{q_1 q_2 r_{12}}{4 \pi \varepsilon \varepsilon_0 r_{12}^3} \tag{10.4}
$$

где  $\vec{r}_{12}$  – радиус-вектор, направленный от первого заряда ко второму;  $\varepsilon_0$  – электрическая постоянная, равная 8,85 $\cdot 10^{-12}$  Ф/м;

ε - диэлектрическая проницаемость окружающей среды.

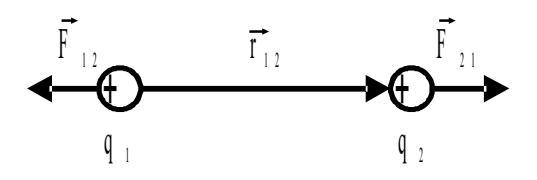

Рис. 10.1. Взаимодействие положительных электрических зарядов.

Согласно закону Кулона, сила взаимодействия двух неподвижных точечных зарядов прямо пропорциональна произведению величин этих зарядов и обратно пропорциональна квадрату расстояния между ними.

Закон Кулона можно записать и в скалярной форме:

$$
F_{21} = \frac{q_1 q_2}{4 \pi \epsilon_0 r_{12}^2}
$$
 (10.5)

Напряжённостью электрического поля называется векторная физическая величина, являющаяся силовой характеристикой электрического поля. Напряженность поля в данной точке пространства численно равна силе Кулона  $\vec{F}_{\text{m}}$ , действующей на точечный положительный заряд, помещенный в эту точку

$$
\vec{E} = \frac{\vec{F}_{\text{an}}}{q} \tag{10.6}
$$

Если задана напряжённость электрического поля, то сила, действующая на заряд

$$
\vec{F}_{\rm 9n} = q \vec{E} \tag{10.7}
$$

Однородным называется поле, напряжённость которого во всех точках одинакова как по величине, так и по направлению. Сила, действующая на заряженную частицу в однородном поле, везде одинакова, поэтому неизменным будет и ускорение частиц, определяемое вторым законом Ньютона (при малых скоростях движения  $\nu \ll c$ , где  $c$  – скорость света в вакууме):

$$
a = \frac{F_{\text{an}}}{m} = \frac{q}{m}E = \text{const}
$$
\n(10.8)

Если заряженная частица влетает в однородное поле конденсатора параллельно его пластинам, то траектория её движения искривляется и частица движется по параболе.

Смещение частицы по вертикали от первоначального направления

$$
Y = \frac{at_{\partial g}^2}{2} = \frac{q}{2 m} E \left(\frac{L}{V_{OX}}\right)^2
$$
\n(10.9)

где  $L$  – длина пластин конденсатора;  $t_{AB}$  – время движения до вылета из конденсатора;

 $V_{OX}$  – начальная скорость.

Вертикальная составляющая скорости в момент времени, когда частица вылетает из конденсатора, определяется выражением

$$
V_{Y} = \dot{c} a t_{AB} = \frac{q}{m} E \frac{L}{V_{OX}} \dot{c}
$$
 (10.10)

#### 10.3. Порядок выполнения работы

Запустите программу «Открытая физика 1.1». Выберите раздел «Электричество и магнетизм» и «Движение заряда в электрическом поле». Нажмите вверху внутреннего окна на панели инструментов кнопку с изображением страницы. Прочитайте краткие теоретические сведения. Закройте окно теории, нажав кнопку с крестом в правом верхнем углу внутреннего окна.

Внимательно рассмотрите рисунок 10.2, найдите регуляторы с движками, задающими напряженность поля E, горизонтальную  $V_{OX}$  и вертикальную  $V_{OY}$ составляющие начальной скорости, и запишите их в таблицу «Регулируемые величины» в отчете (см. введение).

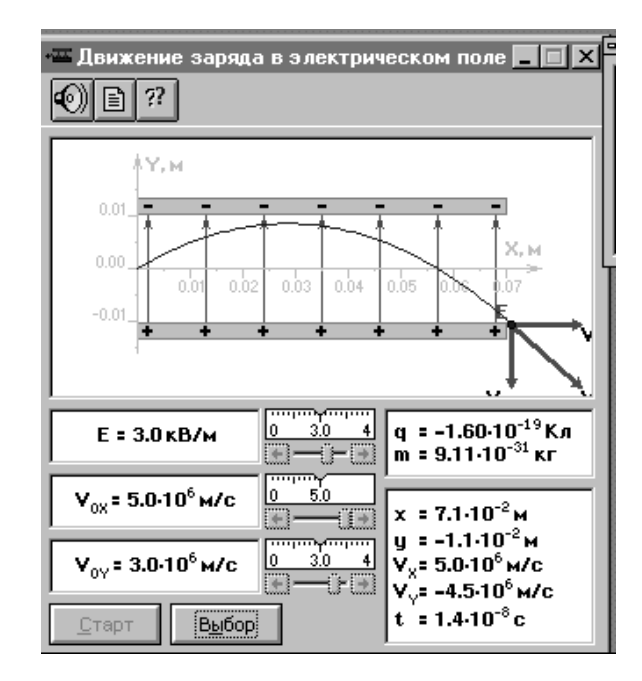

Рис. 10.2. Движение заряда в электрическом поле

1. Нажмите мышью кнопку «Выбор». Подведите маркер мыши к движку регулятора напряженности *Е*. Нажмите левую кнопку мыши и, удерживая ее в нажатом состоянии, установите значение *Е*, указанное в табл. 10.1 для вашей бригады. Запишите его над табл. 10.2.

2. Аналогичным способом установите первое значение *VОХ*, указанное в табл. 9.2. Вертикальную проекцию начальной скорости *VОY* установите равной нулю. Нажмите кнопку «Старт» и наблюдайте движение частицы. Зарисуйте поле эксперимента и траекторию движения частицы.

3. Запишите с экрана в табл. 10.2 параметры движения частицы при первом значении  $V_{OX}$ : координаты *X* и *Y*, проекции скорости  $V_X$  и  $V_Y$ , время движения  $t_{\text{max}}$ .

4. Нажмите кнопку «Выбор» и установите следующее значение  $V_{OX}$  из табл. 10.2. Нажмите кнопку «Старт» и запишите результаты измерений в эту же таблицу.

5. Повторите измерения по п. 4 для остальных значений *VОХ* .

6. Запишите над табл. 10.2 значения длины пластин конденсатора *L.*Оно равно координате *х* частицы в момент вылета из конденсатора (*L* = *х*).

Таблица 10.1

# Напряженность электрического поля

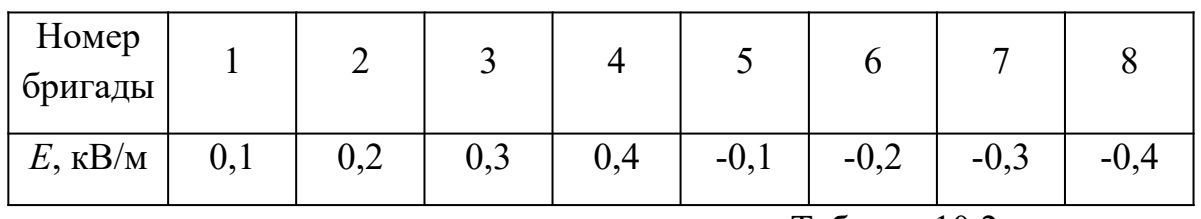

Таблица 10.2

# Результаты измерений при  $E =$  кВ/м,  $L =$  м

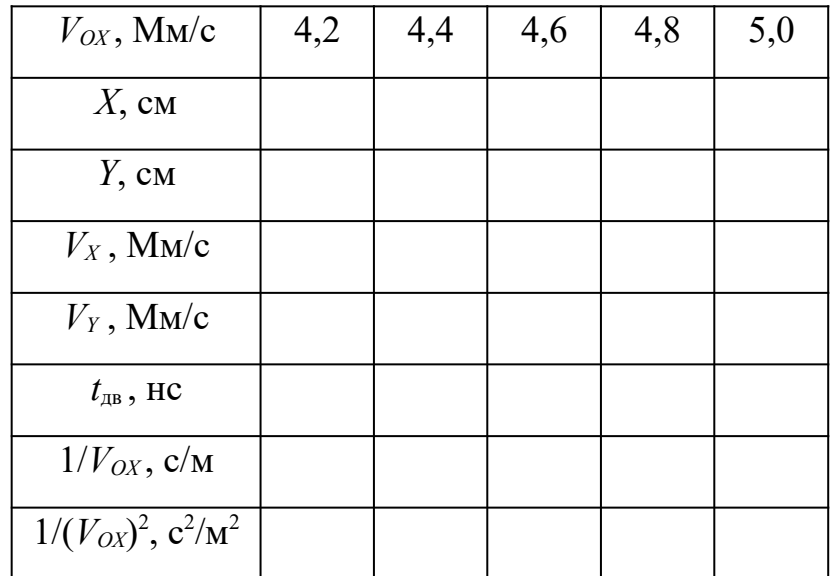

# 10.4. Обработка результатов измерений

1. Заполните таблицу 10.2, рассчитав указанные величины, обратные начальной скорости и ее квадрату, в СИ.

2. Постройте на отдельных листах графики экспериментальных зависимостей:

 $\bullet$ 

координа-

ты [У] при вылете частицы из конденсатора от обратной величины начальной ско-

рости в квадрате  $[1/(V_{OX})^2]$ ;

вертикаль-

ной составляющей скорости  $[V_Y]$  при вылете из конденсатора от обратной начальной скорости  $[1/V_{OX}]$ .

3. Определите по наклону первого графика (см. введение) экспериментальное значение удельного заряда частицы по формуле

$$
\frac{q}{m} = \frac{2}{EL^2} \frac{\Delta(Y)}{\Delta(1/V_{OX}^2)}
$$
\n(10.11)

а по наклону второго -

$$
\frac{q}{m} = \frac{1}{EL} \frac{\Delta(V_Y)}{\Delta(1/V_{OX})}
$$
\n(10.12)

4. Рассчитайте среднее значение экспериментально полученного удельного заряда частицы. Сравните с табличным значением удельного заряда электрона  $(|q_e|/m = 1,76.10^{11} \text{ K}_{\text{II/K}}).$ 

5. Рассчитайте среднюю абсолютную и относительную погрешности (см. введение).

6. Запишите ответ, сделайте выводы.

## КОНТРОЛЬНЫЕ ВОПРОСЫ

- 1. Перечислите свойства электрического заряда.
- 2. Что называют элементарным электрическим зарядом?
- 3. Сформулируйте и запишите закон Кулона.
- 4. Дайте определение электрического поля.
- 5. Что называют напряжённостью электрического поля?
- 6. Какое поле называется однородным?
- 7. Что такое конденсатор?
- 8. Какое поле существует между пластинами плоского конденсатора?

9. Какую форму имеет траектория движения электрона между пластинами плоского конденсатора?

#### **Лабораторная работа №11**

#### **Исследование зависимости мощности и кпд**

#### **источника постоянного тока от внешней нагрузки**

# **11.1. Цель работы**

Целью работы является знакомство с компьютерным моделированием цепей постоянного тока и исследование зависимости мощности и КПД источника постоянного тока от сопротивления внешней цепи.

# **11.2. Краткая теория**

На рис. 11.1 изображена замкнутая электрическая цепь.

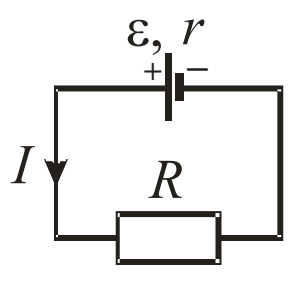

Рис. 11.1. Замкнутая (полная) цепь

*По закону Ома для полной цепи* сила тока в цепи прямо пропорциональна электродвижущей силе источника тока (ЭДС), включенного в цепь, и обратно пропорциональна сумме внешнего *R* сопротивления цепи и внутреннего *r* сопротивления источника тока.

$$
I = \frac{\varepsilon}{R+r} \tag{11.1}
$$

*Мощность, выделяемая во внешней цепи*

$$
P_1 = I^2 R = \frac{\varepsilon^2}{(R+r)^2} R
$$
\n(11.2)

Из формулы (11.2) видно, что при коротком замыкании цепи  $(R \rightarrow 0)$  и при  $R \rightarrow \infty$  эта мощность равна нулю. При всех других конечных значениях R мощность  $P_1 > 0$ . Следовательно, функция  $P_1$  имеет максимум. Значение  $R_0$ , соответствующее максимальной мощности, можно получить, дифференцируя  $P_1$  по R и приравнивая первую производную к нулю

$$
\frac{dP_1}{dR} = \frac{\varepsilon^2 \left[ \left( R_0 + r \right)^2 - 2 \left( R_0 + r \right) R_0 \right]}{\left( R_0 + r \right)^4} = 0
$$
\n(11.3)

Из формулы (11.3) с учётом того, что R и r всегда положительны, а  $\varepsilon \neq 0$ , после несложных алгебраических преобразований получим:

$$
R_0 = r. \tag{11.4}
$$

Следовательно, мощность, выделяемая во внешней цепи, достигает наибольшего значения при сопротивлении внешней цепи, равном внутреннему сопротивлению источника тока.

При этом сила тока в цепи равна половине тока короткого замыкания.

$$
I = \frac{\varepsilon}{2r} = \frac{I_{\text{K3}}}{2} \tag{11.5}
$$

Тогда мощность, выделяемая во внешней цепи, достигает своего максимального значения, равного

$$
P_{1\text{max}} = \frac{\varepsilon^2}{4r} \tag{11.6}
$$

Когда источник замкнут на внешнее сопротивление, то ток протекает и внутри источника, при этом на внутреннем сопротивлении источника выделяется некоторое количество тепла. Мощность, затрачиваемая на выделение этого тепла

$$
P_2 = I^2 r \tag{11.7}
$$

Следовательно, полная мощность, выделяемая во всей цепи, определится формулой

$$
P_{\text{nom}} = P_1 + P_2 = I^2 R + I^2 r = I^2 (R + r) = I \varepsilon \tag{11.8}
$$

Коэффициент полезного действия (КПД) источника тока

$$
\eta = \frac{P_1}{P_{\text{nom}}}= \frac{I^2 R}{I^2 (R+r)} = \frac{R}{R+r}
$$
\n(11.9)

Из формулы (11.8) следует, что

$$
P_1 = P_{\text{nom}} - P_2 = I\varepsilon - I^2 r \tag{11.10}
$$

# т. е.  $P_1$  меняется с изменением силы тока в цепи по параболическому закону и

 $I=\frac{\varepsilon}{\varepsilon}$  $\mathbf{r}$ . Первое значение соответпринимает нулевые значения при  $I = 0$  и при ствует разомкнутой цепи  $(R \gg r)$ , второе – короткому замыканию  $(R \ll r)$ . Зависимость КПД от силы тока в цепи с учётом формул  $((11.8) - (11.10))$  примет вид

$$
\eta = \frac{P_1}{P_{\text{nom}}}= \frac{I\epsilon - I^2 r}{I\epsilon} = 1 - \frac{I}{E}r
$$
\n(11.11)

Таким образом, КПД достигает наибольшего значения  $\eta = 1$  в случае разомкнутой цепи ( $I = 0$ ), а затем уменьшается по линейному закону, обращаясь в нуль при коротком замыкании.

Зависимость мощностей  $P_1, P_{\text{nom}}$  и КПД источника тока от силы тока в цепи показаны на рис. 11.2.

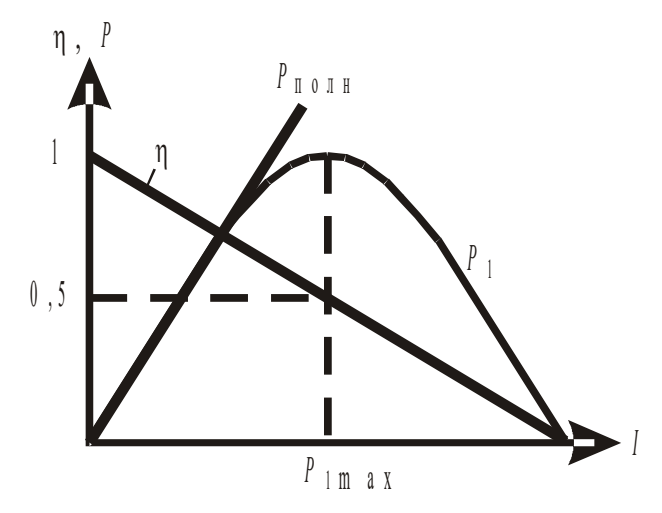

Рис. 11.2. Зависимости мощности и КПД источника тока от силы тока

Из графиков видно, что получить одновременно максимальные значения полезной мощности и КПД невозможно. Когда мощность Р<sub>1</sub>, выделяемая на внешнем участке цепи, достигает наибольшего значения, то КПД в этот момент равен 50 %.

## **11.3. Порядок выполнения работы**

Запустите программу «Открытая физика 1.1». Выберите раздел «Электричество и магнетизм» и «Цепи постоянного тока». Нажмите вверху внутреннего окна на панели инструментов кнопку с изображением страницы. Прочитайте краткие теоретические сведения. Закройте окно теории, нажав кнопку с крестом в правом верхнем углу внутреннего окна.

1. Соберите на экране цепь, показанную на рис. 11.3. В компьютерной модели ЭДС источника тока обозначена буквой *E*, а в теоретической части –  $\varepsilon$ .

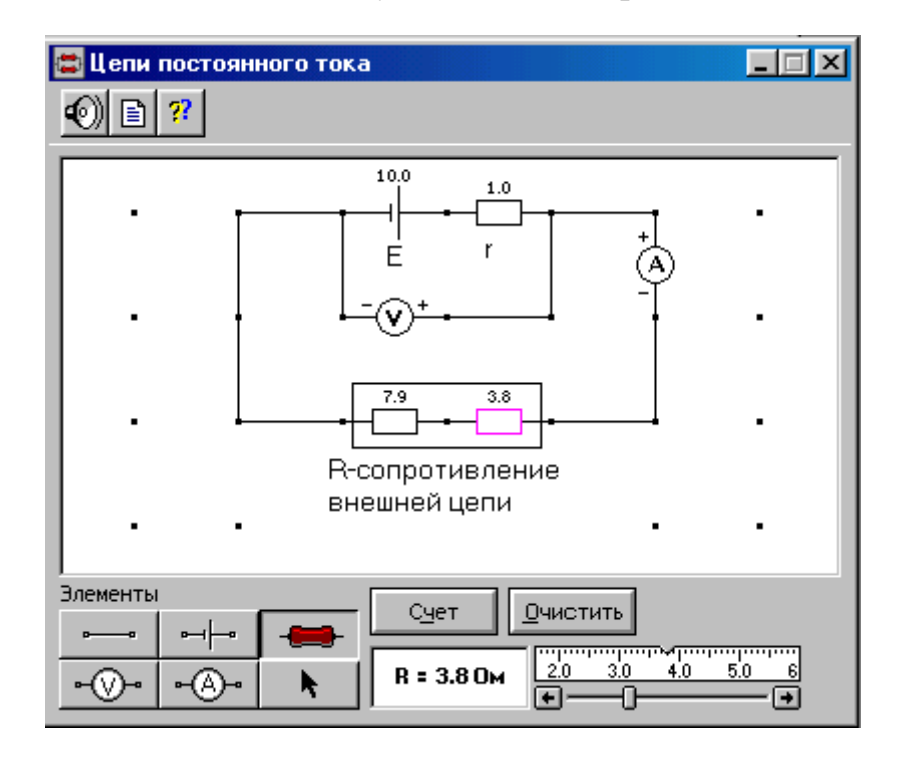

Рис. 11.3. Электрическая цепь постоянного тока

Для этого сначала щелкните левой кнопкой мыши над кнопкой  $\Box$ (ЭДС) в нижней части экрана, где обозначены элементы сборки цепи. Переместите маркер мыши на рабочую часть экрана и щелкните левой кнопкой мыши между точками, где будет расположен источник ЭДС.

Разместите далее последовательно с источником резистор, изображающий его внутреннее сопротивление  $r$  (нажав предварительно кнопку  $\begin{bmatrix} \bullet \\ \bullet \end{bmatrix}$  в нижней

части экрана), и амперметр (кнопка  $\lceil -\bigcirc \rceil$ там же). Затем расположите аналогичным образом резисторы нагрузки R и вольтметр  $\mathbb{R}$  |, измеряющий напряжение на нагрузке.

Подключите соединительные провода. Для этого нажмите кнопку провода **ВНИЗУ экрана**, после чего переместите маркер мыши в рабочую зону схемы. Щелкайте левой кнопкой мыши между точками, где должны находиться соединительные провода.

2. Заполните таблицу регулируемых величин (см. введение).

3. Установите значения ЭДС и внутреннего *r* сопротивления цепи. Для этого щелкните левой кнопкой мыши на кнопке со стрелкой **\*** . Затем щелкните на нужном элементе. Подведите маркер мыши к движку появившегося регулятора, нажмите на левую кнопку мыши и, удерживая ее в нажатом состоянии, меняйте величину параметра и установите числовое значение, указанное в табл. 11.1 для вашей бригады. Запишите установленные значения под заголовком табл. 11.2.

#### Таблина 11.1

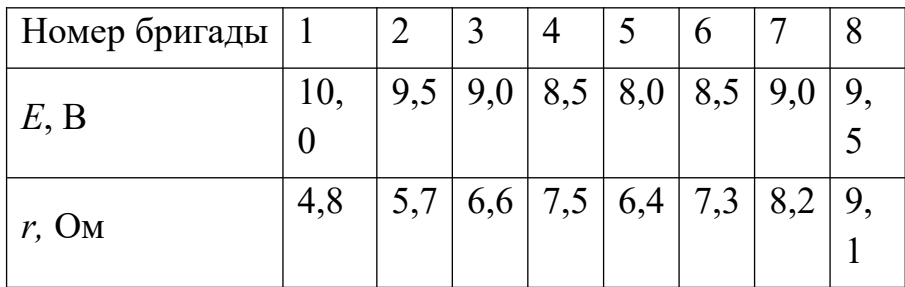

Исходные параметры электрической цепи

4. Внешнее сопротивление *R* состоит из двух резисторов, соединенных последовательно. Установите сопротивление внешней цепи 2 Ом, равное сумме двух сопротивлений (по 1 Ом). Нажмите кнопку «Счёт» и запишите показания вольтметра и амперметра в соответствующие строки табл. 11.2.

5. Последовательно увеличивайте с помощью движка регулятора сопротивление сначала одного, а затем второго резистора внешней цепи на 1 Ом от 2 до 20 Ом и, нажимая кнопку «Счёт», записывайте показания электроизмерительных приборов в таблицу 3.3.2.

6. Последнее измерение проведите для  $R = r$ . Численное значение  $r$  из табл. 11.1 запишите в последней строке табл. 11.2.

## 11.4. Обработка результатов измерений

1. Вычислите по формулам (11.2), (11.7) – (11.9)  $P_1$ ,  $P_2$ ,  $P_{\text{norm}}$  и  $\eta$  для каждой пары показаний вольтметра и амперметра и запишите рассчитанные значения в табл. 11.2.

2. Постройте на одном листе миллиметровой бумаги графики зависимости мощностей и КПД от внешнего сопротивления:  $P_1 = f(R)$ ,  $P_2 = f(R)$ ,  $P_{\text{norm}} =$  $f(R)$ ,  $\eta = f(R)$ .

3. Проанализируйте графики и сделайте выводы.

 $(E =$ 

#### Таблица 11.2

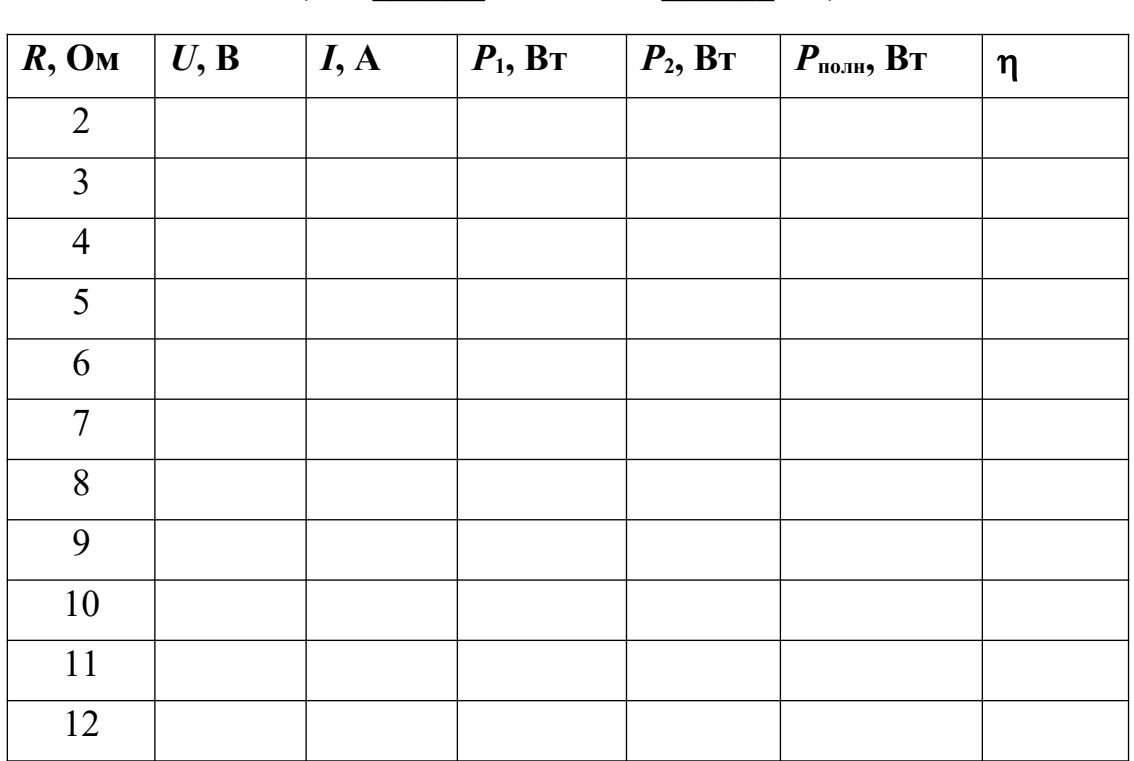

Результаты измерений и расчётов

 $r =$ 

 $OM$ 

**B.** 

194

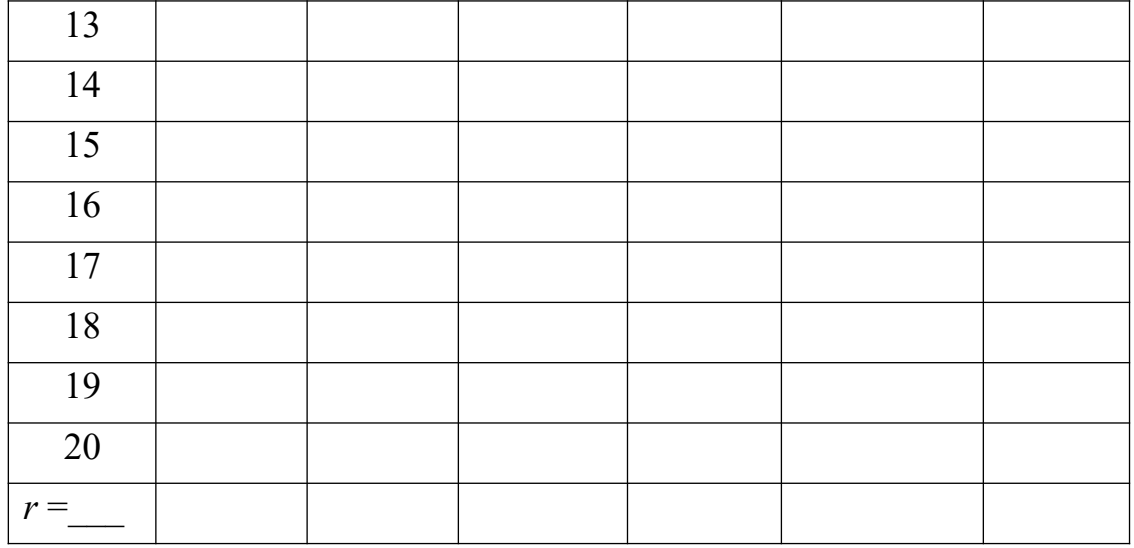

# КОНТРОЛЬНЫЕ ВОПРОСЫ

1. Нарисуйте полную цепь. Запишите и сформулируйте закон Ома для полной цепи.

2. Что такое ток короткого замыкания?

3. Как вычисляется мощность, выделяемая во внешней цепи? При каком условии она достигает наибольшего значения?

4. Что такое полная мощность?

5. Как вычисляется КПД источника тока?

6. Верно ли утверждение, что мощность, выделяемая во внутренней части цепи, постоянна для данного источника?

7. Чему равно КПД источника тока, когда мощность, выделяемая во внешней цепи, достигает наибольшего значения?

## Лабораторная работа №12

#### Закон Ома для неоднородного участка цепи

#### 12.1. Цель работы

Целью работы является знакомство с компьютерным моделированием цепей постоянного тока и экспериментальное подтверждение закона Ома для неоднородного участка цепи.

#### 12.2. Краткая теория

*Электрический ток* – это направленное движение электрических зарядов.

*Сила тока* – скалярная физическая величина, численно равная заряду, перенесённому через поперечное сечение проводника в единицу времени,

$$
I = \frac{dq}{dt} \tag{12.1}
$$

*Однородный участок цепи* – такой участок, где на свободные электрические заряды действуют только силы электрического поля.

*Закон Ома для однородного участка цепи в интегральной форме*: сила тока, текущего по однородному металлическому проводнику, прямо пропорциональна разности потенциалов на концах участка и обратно пропорциональна сопротивлению проводника *R* .

$$
I = \frac{\phi_1 - \phi_2}{R} \tag{12.2}
$$

*Удельное сопротивление* ρ – это сопротивление проводника длиной 1 м и площадью сечения 1 м<sup>2</sup>.

$$
R = \rho \frac{l}{S} \tag{12.3}
$$

*Закон Ома для однородного участка цепи в дифференциальной форме*: плотность тока ⃗*j* в данной точке проводника пропорциональна напряжённости  $E$  электрического поля в этой же точке

$$
\vec{j} = \frac{\vec{E}}{\rho} \tag{12.4}
$$

*Резистором* называется устройство, обладающее заданным постоянным сопротивлением.

*Реостатом* называется переменное сопротивление.

*Неоднородный участок цепи* – такой участок, где на свободные электрические заряды одновременно действуют как силы электрического поля, так и сторонние силы.

Сторонние силы – силы, разделяющие заряды в проводниках.

На рис. 12.1 изображен неоднородный участок цепи (содержит источник тока).

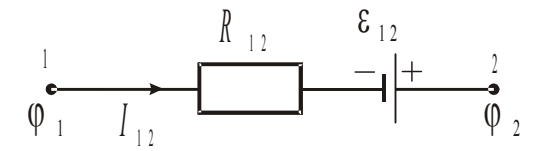

Рис. 12.1. Неоднородный участок цепи

*По закону Ома для неоднородного участка цепи*, сила тока прямо пропорциональна напряжению на этом участке и обратно пропорциональна его полному сопротивлению:

$$
I = \frac{(\phi_1 - \phi_2 + \varepsilon_{12})}{R} = \frac{U_{12}}{R}
$$
 (12.5)

где  $\varphi_1$  и  $\varphi_2$  – потенциалы концов участка;

 $\varepsilon_{12}$  – ЭДС, действующая на данном участке;

 $U_{12}$  – напряжение на участке 1–2;

*R* – полное сопротивление цепи, равное сумме внешнего сопротивления *R*12 и внутреннего сопротивления *r* источника тока.

Разность потенциалов  $\varphi_1 - \varphi_2$  характеризует работу силы электрического поля по переносу единичного положительного заряда из точки 1 в точку 2.

ЭДС характеризует работу сторонних сил по переносу единичного положительного заряда из точки 1 в точку 2.

Совместную работу сил электрического поля и сторонних сил на участке цепи  $1-2$  характеризуют напряжением на этом участке  $U_{12}$ .

Применяя закон Ома для неоднородного участка цепи, необходимо помнить о правиле выбора знаков: произведение IR следует брать со знаком «+», если направление обхода совпадает с направлением тока на этом участке; ЭДС  $\varepsilon_{12}$  будет иметь знак «+», если её направление (от минуса к плюсу) совпадает с направлением обхода. При этом надо иметь в виду, что вольтметр, подключённый к концам любого участка цепи, будет показывать разность потенциалов между точками подключения прибора, направление отклонения стрелки прибора будет определяться параметрами внешней цепи.

Таким образом, закон Ома для полной цепи можно записать в виде:

$$
I = \frac{\pm V + \varepsilon_{12}}{R + r} \tag{12.6}
$$

где r - внутреннее сопротивление источника тока;

 $V$  – показание вольтметра.

#### 12.3. Порядок выполнения работы

Запустите программу «Открытая физика 1.1». Выберите «Электричество и магнетизм» и «Цепи постоянного тока». Нажмите вверху внутреннего окна кнопку с изображением страницы. Прочитайте краткие теоретические сведения. Закройте окно теории, нажав кнопку с крестом в правом верхнем углу внутреннего окна.

В данной лабораторной работе изучается модель электрической цепи, содержащей на одном из своих участков источник электродвижущей силы (ЭДС). На этом участке, в зависимости от соотношений между параметрами цепи, разность потенциалов между его крайними точками может менять знак, переходя чеpe<sub>3</sub> 0.

1. Соберите на экране опыта замкнутую цепь, показанную на рис. 12.2. В компьютерной модели ЭДС источников тока обозначены буквой *E*, а в теоретической части  $-\varepsilon$ .

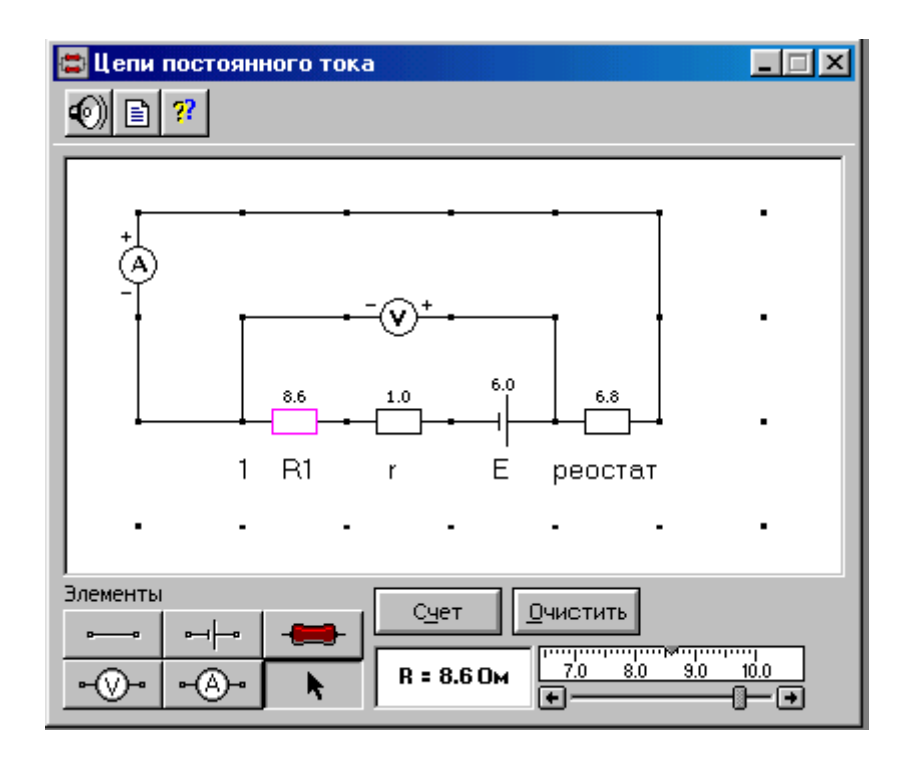

Рис. 12.2. Замкнутая цепь с одним источником ЭДС

Для этого сначала щелкните левой кнопкой мыши на кнопке ЭДС  $\Box$  в нижней части экрана, где находятся элементы сборки цепи. Переместите маркер мыши на рабочую часть экрана и щелкните левой кнопкой мыши между точками, где должен быть расположен источник ЭДС.

Далее, аналогичным образом, разместите последовательно с источником резисторы, выполняющие функции его внутреннего сопротивления *r* и сопротивления неоднородного участка  $R_1$ , нажав предварительно кнопку  $\boxed{\bullet}$ . Над участком цепи расположите вольтметр  $\left| \cdot \mathbb{Q} \cdot \right|$ , измеряющий разность потенциалов на этом неоднородном участке. Затем расположите резистор нагрузки (реостат) и последовательно соединенный с ним амперметр .

Соедините все указанные приборы в замкнутую цепь. Для этого нажмите кнопку соединительного провода **в внизу экрана**, после чего переместите маркер мыши в рабочую зону схемы. Щелкайте левой кнопкой мыши между точками в необходимых местах рабочей зоны и сформируйте замкнутую цепь (см. рис. 12.2).

2. Заполните таблицу регулируемых величин (см. введение).

3. Установите заданные значения электродвижущей силы *Е*1, сопротивлений  $R_1$  и  $r$ . Для этого щелкните левой кнопкой мыши по кнопке со стрелкой  $\begin{array}{c} \bullet \end{array}$ Затем щелкните на нужном элементе. Подведите маркер мыши к движку появившегося регулятора, нажмите на левую кнопку мыши и, удерживая ее в нажатом состоянии, установите значения, указанные в табл. 12.1 для вашей бригады. Запишите установленные значения в табл. 12.2.

4. Установите сопротивление реостата *R* = 1 Ом. Щелкните мышью по кнопке «Счет» и запишите в табл. 12.2 показания амперметра *А* (сила тока *I*) и вольтметра *V* (разность потенциалов *V*).

5. Увеличивая сопротивление реостата *R* каждый раз на 1 Ом, повторите измерения силы тока и разности потенциалов по п. 4 и заполните табл. 12.2.

Таблица 12.1

# Значение ЭДС (*E*1), внутреннего сопротивления

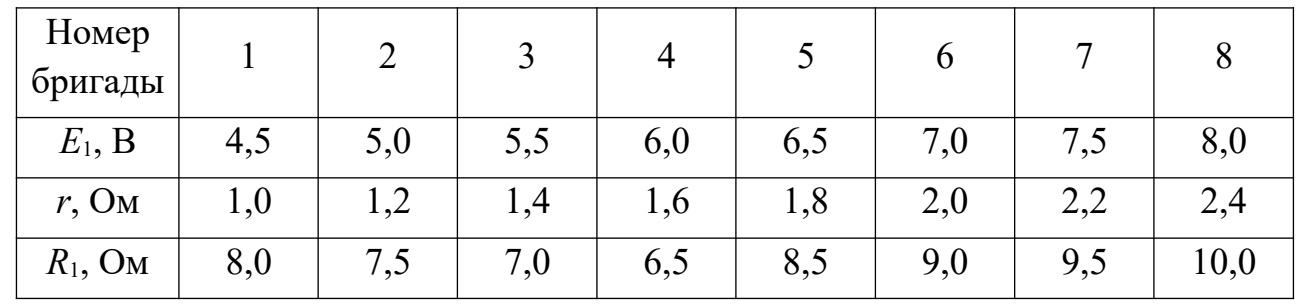

источника (*r*) и *R*<sup>1</sup>

Таблица 12.2

| Номер          |                      | $E_1 =$ B, $R_1 =$ Om, r |      |
|----------------|----------------------|--------------------------|------|
| измере-        | Oм                   |                          |      |
| НИЯ            | $R$ , O <sub>M</sub> | V, B                     | I, A |
| $\mathbf{1}$   |                      |                          |      |
| $\overline{2}$ |                      |                          |      |
| $\overline{3}$ |                      |                          |      |
| $\overline{4}$ |                      |                          |      |
| 5              |                      |                          |      |
| 6              |                      |                          |      |
| $\overline{7}$ |                      |                          |      |
| 8              |                      |                          |      |
| 9              |                      |                          |      |
| 10             |                      |                          |      |

Результаты измерений

# 12.4. Обработка результатов измерений

1. Постройте график зависимости показаний вольтметра  $V$  (ось ординат) от силы тока I (ось абецисс).

2. Продолжите график до пересечения с осью ординат и определите экспериментальное значение ЭДС (E<sub>1</sub>) источника тока (E<sub>1</sub> = V, если  $I = 0$ ). Сравните полученное значение со значением, указанным в табл. 3.4.1 для вашей бригады.

3. По тангенсу угла наклона прямой (см. введение) определите полное сопротивление участка по формуле

$$
R_{\text{nom}} = R_1 + r = \frac{\Delta V}{\Delta I}
$$
 (12.7)

и сравните полученные значения со значениями, заданными в табл. 12.1.

4. Рассчитайте среднюю абсолютную и относительную погрешности измерений ЭДС полного сопротивления *R*полн и запишите окончательный результат (см. введение).

# КОНТРОЛЬНЫЕ ВОПРОСЫ

1. Что называется электрическим током?

2. Что такое сила тока?

3. Какой участок цепи называется однородным и неоднородным?

4. Сформулируйте и запишите закон Ома для однородного участка цепи в интегральной форме.

5. Сформулируйте закон Ома для однородного участка цепи в дифференциальной форме.

6. Что называется удельным сопротивлением проводника?

7. Что называется сторонней силой? Какова её природа?

8. Закон Ома для неоднородного участка цепи.

9. Дайте определение понятий: разность потенциалов, ЭДС источника тока, напряжение на участке цепи.

# 4: МЕХАНИЧЕСКИЕ И ЭЛЕКТРОМАГНИТНЫЕ КОЛЕБАНИЯ И ВОЛНЫ

# Лабораторная работа №1

# Сложение однонаправленных и взаимно перпендикулярных колебаний

# Цель работы

Целью работы является практическое ознакомление с физикой гармонических колебаний, исследование процесса сложения гармонических электрических колебаний.

# Краткая теория

Колебанием называется процесс любой физической природы, характеризующийся повторяемостью во времени.

Повторяемость процесса принято описывать *периодом колебания* Т - минимальным временем за которое физическая величина возвращается в исходное состояние. В дальнейшем будем изучать гармонические колебания — то есть такие колебания, которые имеют постоянную амплитуду и описываются функциями синуса или косинуса. Так, колебания электрического напряжения можно описать выражением

$$
U = U_0 \cos(\omega t + \phi_0) \tag{1.1}
$$

где  $U_{\theta}$  — амплитуда колебаний (максимальное значение колеблющейся физической величины я);

 $\omega t + \phi_0 = \phi$  — мгновенное значение фазы колебания, определяет состояние периодического процесса в текущий момент времени;

 $\omega$  — круговая частота, равная изменению фазы колебания за единицу времени ( $\omega = d\phi/dt$ ):

 $\omega_{\theta}$ — начальная фаза колебаний, определяет состояние периодического процесса в момент времени  $t = 0$ .

Если начальная фаза колебаний отлична от нуля, то по истечении некоторого времени  $\Delta t$  мгновенное значение фазы  $(\omega t + \varphi_{\theta})$  обратится в нуль

$$
\omega \Delta t + \varphi_{\theta} = 0. \tag{1.2}
$$

 $(1.3)$ 

Это равенство позволяет записать формулу для расчёта начальной фазы колебаний

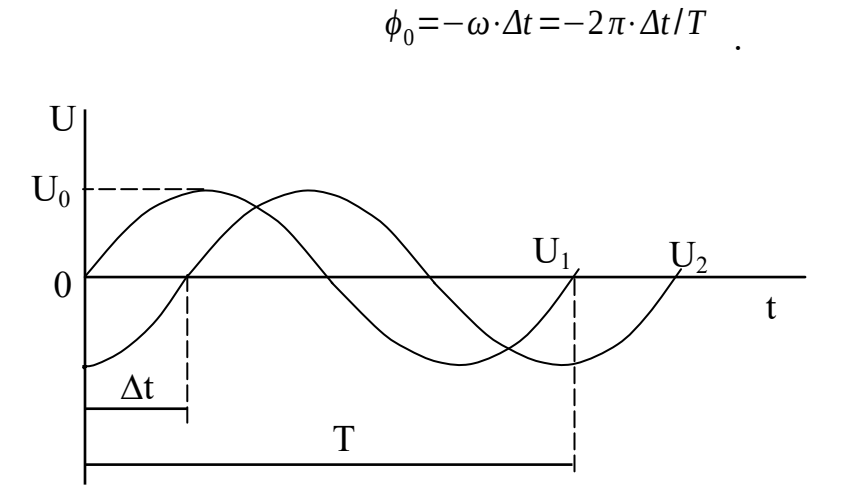

Рис. 1.1. Осциллограммы гармонических колебаний.

Как видно, она удобна для практического использования при визуальном наблюдении колебаний — по их осциллограммам. На рисунке 1.1 показаны осциллограммы колебаний  $U_l = U_0 \sin(\omega t)$  и  $U_2 = U_0 \sin(\omega t + \varphi_0)$ , имеющих различные фазы колебаний. Запаздывание во времени  $\Delta t$  колебания  $U_2$  относительно колебания  $U_I$  соответствует начальной фазе  $\varphi_0$  значение которой может быть вычислено по формуле  $(1.3)$ .

Определение периода гармонического колебания позволяет записать взаимосвязь его с частотой колебания  $\omega = 2\pi/T$ 

Гармонические колебания удобно изображать графически в виде проекций вращающегося вектора на оси декартовой системы координат (рис.1.2). В частности, гармоническое колебание, совершающееся по закону косинуса, является

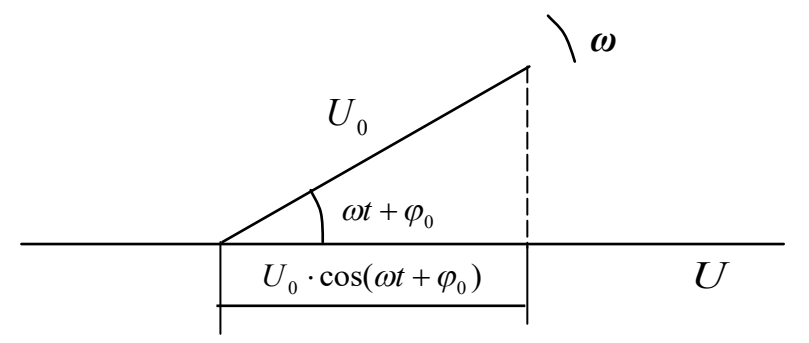

Рис. 1.2. Векторная диаграмма гармонического колебания.

проекцией вектора на горизонтальную ось.

Колебательный процесс может возникнуть под воздействием различных независимых друг от друга факторов. В этом случае результирующее колебание определяется по принципу суперпозиции. Для наглядности рассмотрим два характерных случая: сложения однонаправленных и взаимно перпендикулярных колебаний.

#### Сложение однонаправленных колебаний

Сложим два колебания одинакового направления и одинаковой частоты, совершаемых по закону косинуса

$$
U_1 = U_{01} \cdot \cos(\omega t + \phi_1) \quad ;
$$
  
\n
$$
U_2 = U_{02} \cdot \cos(\omega t + \phi_2) \quad .
$$
 (1.4)

На рис.1.3 показана векторная диаграмма этих колебаний и по правилу сложения векторов изображён вектор результирующего (суммарного) колебания  $U_{\text{pes}}$ .

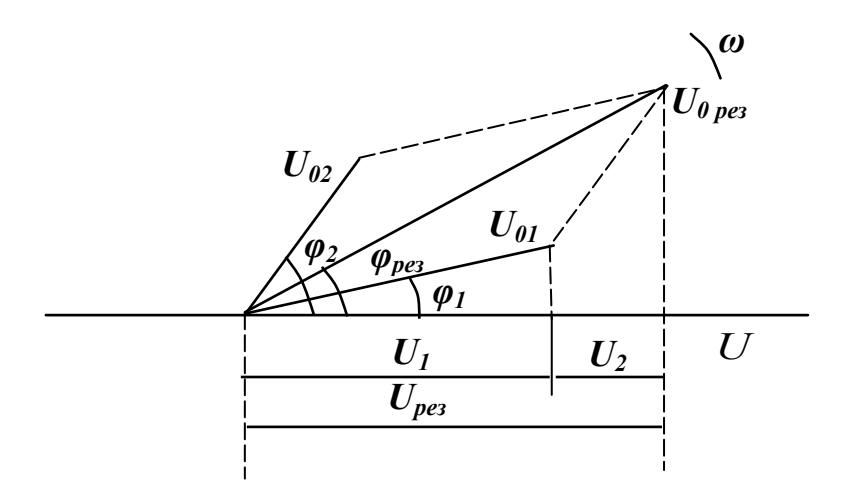

Рис. 1.3. Векторная диаграмма сложения гармонических колебаний.

Очевидно, что результирующее колебание тоже будет иметь частоту равную  $\omega$  и может быть записано в виде

$$
U_{\text{pes}} = U_{0\text{pes}} \cdot \cos(\omega t + \phi_{\text{pes}}) \tag{1.5}
$$

Воспользовавшись теоремой косинусов, рассчитаем параметры результирующего колебания: его амплитуду и начальную фазу

$$
U_{0\,\text{per}} = \sqrt{U_{01}^2 + U_{02}^2 + 2U_{01} \cdot U_{02} \cdot \cos\left(\phi_2 - \phi_1\right)}\tag{1.6}
$$

$$
\phi_{\text{pes}} = \arctg \frac{U_{01} \cdot \sin (\phi_1) + U_{02} \cdot \sin (\phi_2)}{U_{01} \cdot \cos (\phi_1) + U_{02} \cdot \cos (\phi_2)} \tag{1.7}
$$

Из (1.6), в частности, следует, что амплитуда результирующего колебания зависит от разности фаз складываемых колебаний.

Сложим два колебания одинакового направления с частотами  $\omega_1$  и  $\omega_2$ . Пусть  $\omega_2$  $\omega_I$ . В этом случае за время  $\Delta t$  большее, чем период второго колебания, но значительно меньшее, чем длительность периода первого колебания, можно рассматривать  $U<sub>I</sub>$  как некоторую, почти постоянную, составляющую, относительно которой совершаются колебания  $U_2$ . Графически результат сложения показан на рисунке 1.4.

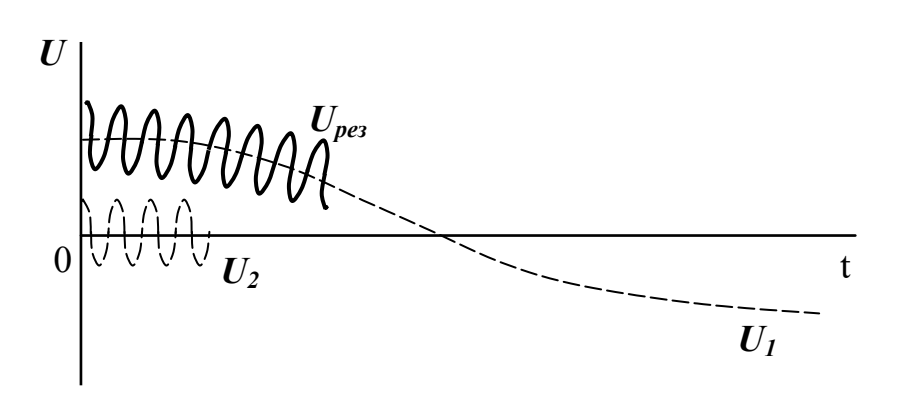

Рис. 1.4. Сложение колебаний, сильно отличающихся по частотам

Сложим два колебания одного направления с частотами

 $\omega_1 = \omega$  и  $\omega_2 = \omega + \Delta \omega$ , где  $\Delta \omega \ll \omega$ . Рассмотрим случай, используемый на практике, когда их амплитуды равны. Предположим, что в начальный момент времени значения начальных фаз колебаний равны нулю, тогда

$$
U_1 = U_0 \cdot \cos(\omega t) \quad ;
$$
  

$$
U_2 = U_0 \cdot \cos[(\omega + \Delta \omega)t]
$$
 (1.9)

Результат сложения колебаний  $U_1$ и  $U_2$  записывается в виде

$$
U_{\text{pes}} = [2U_0 \cdot \cos[(\Delta \omega/2)t]] \cdot \cos(\omega t) \tag{1.10}
$$

Сомножитель в фигурных скобках является медленно изменяющейся знакопеременной функцией времени. Поэтому результирующее колебание можно рассматривать как гармоническое с частотой  $\omega$ , амплитуда которого изменяется по закону

$$
U_{0\,\text{pes}} = 2U_0 \cos[(\Delta\omega/2)t] \tag{1.11}
$$

Как видно, минимальное значение амплитуды равно  $\theta$ , а максимальное  $2U_{\theta}$ . Результирующее колебание показано на рисунке 1.5.

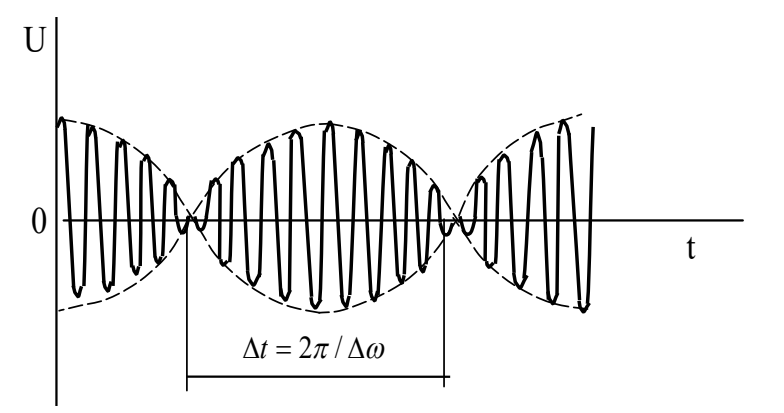

Рис. 1, 5, Сложение колебаний с близкими частотами.

В моменты времени, когда  $U_{\text{0.000}}$  обращается в нуль, у гармонического колебания с частотой  $\omega$  наблюдается инверсия фазы. Периодические изменения амплитуды колебания, возникающие при сложении двух гармонических колебаний с близкими частотами, называются биениями. Частота биений  $\Delta \omega/2$  (частота изменения амплитуды) может быть измерена (например, по осциллограмме). Следовательно, складывая колебания, одно из которых имеет известную частоту  $\omega_l$ , а второе неизвестную  $\omega_2$ , можно по частоте биений определить значение  $\omega_2$ . Этот метод измерения частоты нашёл широкое применение на практике.

#### Сложение взаимно перпендикулярных колебаний.

Рассмотрим случай, когда на физическую величину воздействуют два фактора, изменяющие её значения во взаимно перпендикулярных направлениях. При этом результирующее колебание будет описывать траекторию, уравнение которой однозначно определяет характеристики получившегося колебания.

Сложим два колебания одинаковой частоты w, происходящие во взаимно перпендикулярных направлениях Х, Y

$$
U_{X} = U_{0X} \cdot \cos(\omega t) \quad ;
$$
  
\n
$$
U_{Y} = U_{0Y} \cdot \cos(\omega t + \phi_{0}) \quad (1.12)
$$

Для упрощения дальнейших записей введём следующие обозначения:  $U_x = X$ ;  $U_y =$  $Y$ ;  $U_{ox} = A$ ;  $U_{0y} = B$ .

После преобразований запишем уравнения колебаний в виде

$$
X/A = \cos{(\omega t)},
$$

$$
Y/B = \cos(\omega t) \cdot \cos(\varphi_0) - \sin(\omega t) \cdot \sin(\varphi_0). \tag{1.13}
$$

Уравнение траектории результирующего колебания находится путём исключения параметра времени  $t$  в системе (2.12.13) и представляет собой уравнение эллипса, произвольным образом ориентированного относительно осей Х и Ү

$$
\frac{X^2}{A^2} - \frac{2XY}{AB} \cdot \cos(\phi_0) + \frac{Y^2}{B^2} = \sin^2(\phi_0)
$$
\n(1.14)

Максимальные значения координат траектории и значения, при которых она пересекает оси координат, позволяют определить сдвиг фаз между двумя колебаниями. Действительно, если в уравнении эллипса приравнять к нулю X или Y, то получим расчётные формулы для определения интересующего нас сдвига фазы

$$
\frac{Y_0}{B}\sin\left(\phi_0\right) \qquad \qquad \frac{X_0}{A} = \sin\left(\phi_0\right) \tag{1.15}
$$

где  $Y_{\theta}$  и  $X_{\theta}$  —координаты пересечения эллипсом осей  $Y$  и X соответственно. Именно такой метод широко используется на практике. Методика определения сдвига фаз между двумя колебаниями по результирующей траектории показана на рисунке 1.6.

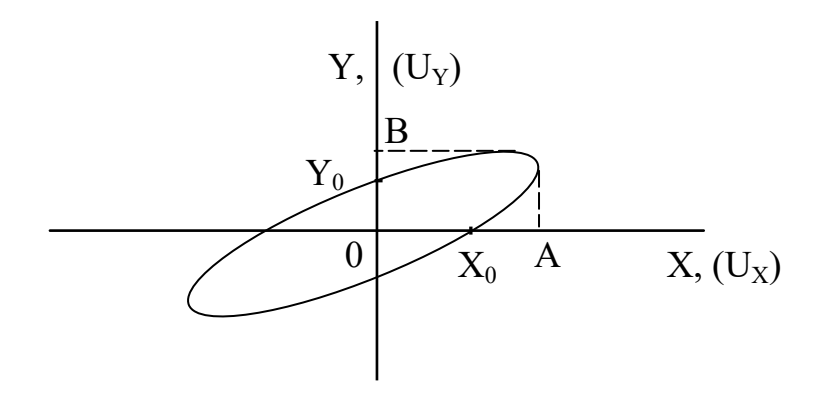

Рис. 1. 6. Определение сдвига фаз по траектории результирующего колебания

Если частоты взаимно перпендикулярных колебаний различны, то траектория результирующего колебания довольно сложна. Такие траектории называются фигурами Лиссажу. Наблюдать фигуры Лиссажу удобно, если частоты колебаний кратны и начальные сдвиги фаз стабильные. В процессе выполнения лабораторной работы вам представится возможность в этом убедиться.

#### Выполнение работы

## Экспериментальная установка

На рисунке 1.7 показана функциональная схема установки, содержащей контрольно-измерительные приборы: двухканальный осциллограф  $C1-83$ , генератор периодических сигналов Г3-112, комбинированный прибор В7—16А и лабораторный стенд. Генератор гармонических колебаний частотой 50 Гц, устройство, осуществляющее сдвиг фазы и обеспечивающее равные амплитуды выходного и входного колебаний, суммирующее устройство вмонтированы в лабораторный стенд.

# Порядок выполнения работы

За 3— 5 минут перед началом работы включите для прогрева контрольно-измерительные приборы и лабораторный стенд.

Исследуйте результат сложения двух однонаправленных колебаний напряжений с одинаковыми частотами.

Источником первого колебания  $U_1 = U_{01} \text{cos}(\omega t)$  может служить любой генератор сигналов. Желательно, чтобы частота колебаний не превышала 500 Гц. Второе колебание напряжения  $U_2 = U_{02} \cos(\omega t + \varphi_0)$  создаётся устройством сдвига фазы, если на его вход воздействовать колебанием U<sub>1</sub>.

Для проведения работы соберите экспериментальную установку, функциональная схема которой (N°1) изображена на рисунке 1.8.

Установите синхронизацию развёртки осциллографа по первому каналу, а на второй канал подайте колебание U<sub>2</sub>. Выберите длительность развёртки, при которой на экране осциллографа наблюдается один (или немногим более) период колебаний U<sub>1</sub> и U<sub>2</sub>. Ручками управления развёрткой по оси Y отсимметрируйте колебания относительно их нулевого значения (нулевого уровня - т.е. горизонтальной

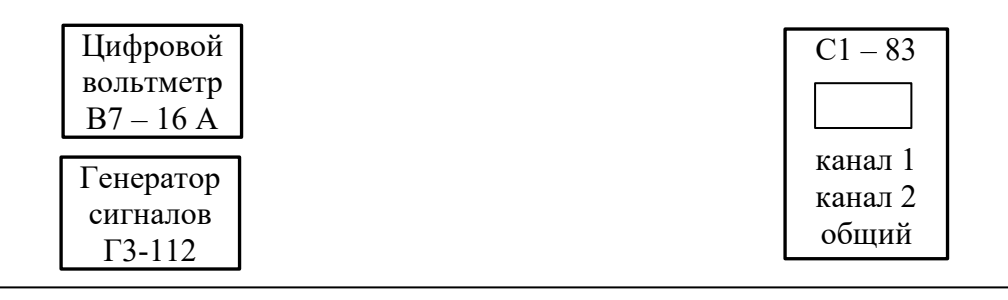

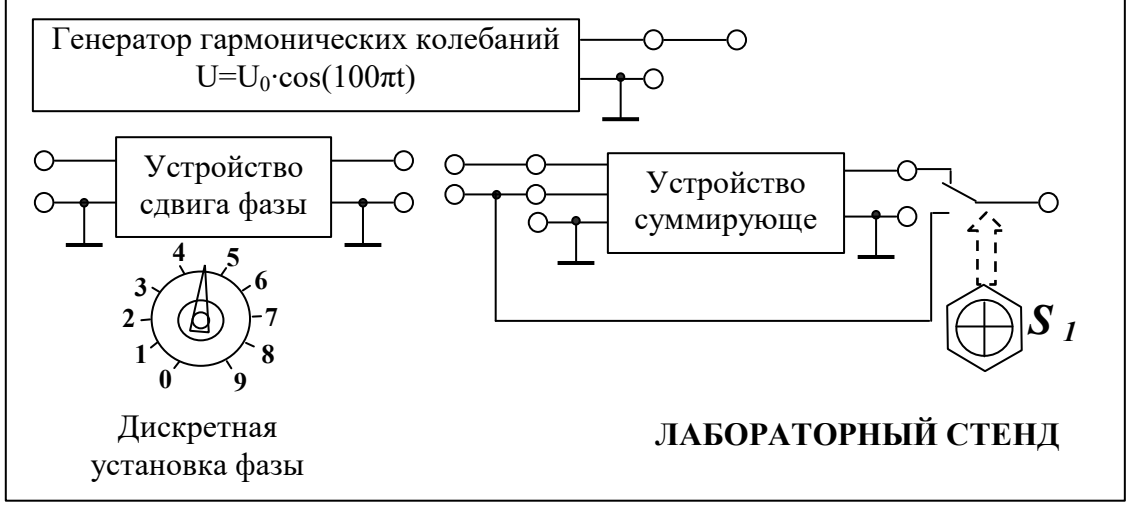

Рис.1.7. Схема экспериментальной установки

 $ocn$ ).

Установите на стенде переключателем «дискретная установка фазы» минимально возможное значение сдвига фазы между колебаниями  $U_1$  и  $U_2$  и измерьте их параметры. Результаты измерений запишите в таблицу 1.1. Вход второго канала ос-

циллографа тумблером S<sub>1</sub> подключите к выходу суммирующего устройства и измерьте параметры результирующего колебания. Результаты измерений запишите в таблицу 1.1.

Опыт повторите ещё для трёх (три значения выбираются из оставшихся девяти) значений сдвига фазы между колебаниями  $U_1$  и  $U_2$ , аккуратно записывая при этом позиции переключателя «дискретная установка фазы» в таблицу 1.1.

По результатам измерений параметров колебаний  $U_1$  и  $U_2$  рассчитайте в соответствии с (1.6) и (1.7) параметры результирующего колебания и полученные значения запишите в таблицу 1.1. Постройте векторные диаграммы, отображающие

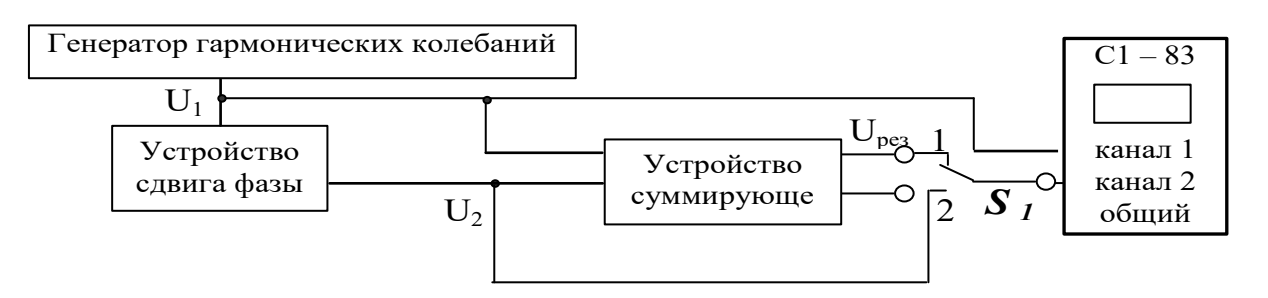

Рис.1.8. Функциональная схема установки №1

результат сложения колебаний  $U_1$ и  $U_2$ . Сопоставьте экспериментальные и расчётные значения параметров результирующего колебания и запишите вывод.

# Таблица 1.1

Результаты экспериментальных измерений и расчётов сложения двух однонаправленных колебаний одинаковой частоты

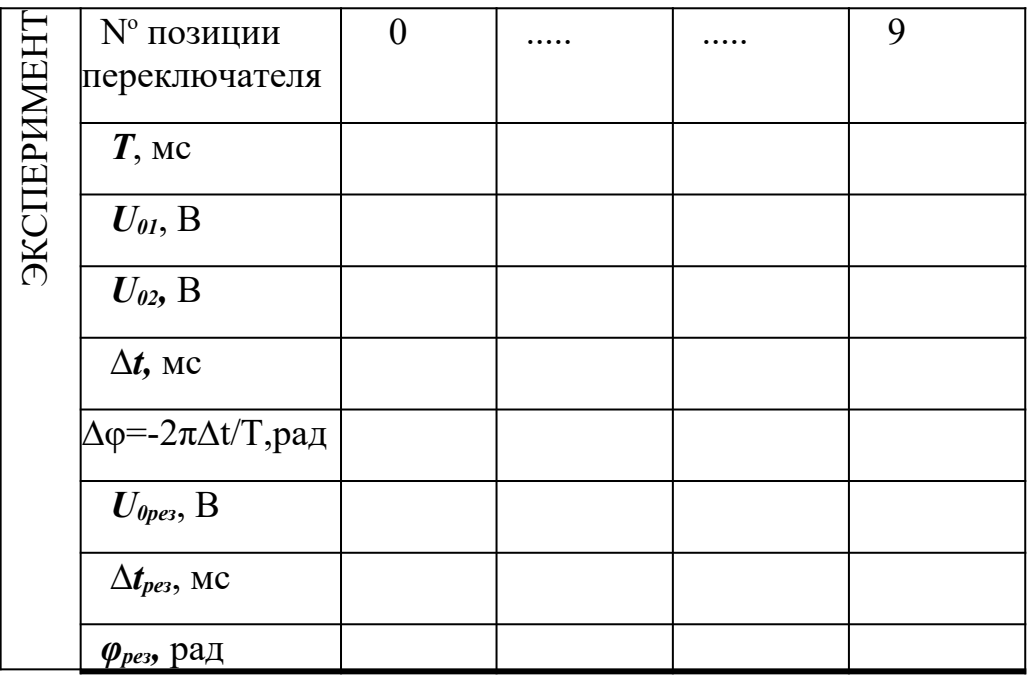

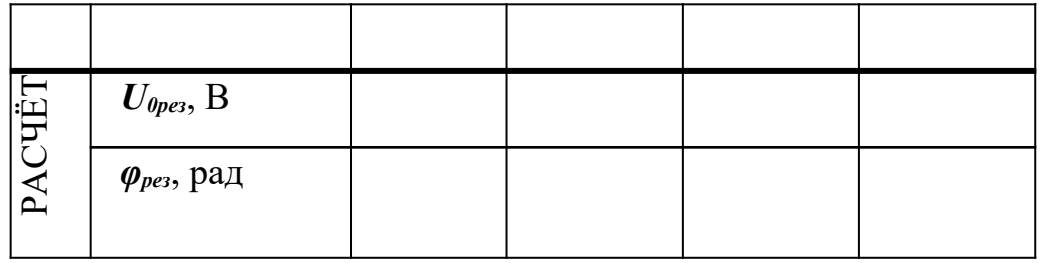

Исследуйте результат сложения двух взаимно перпендикулярных колебаний с одинаковыми частотами.

Объектом исследования является траектория, описываемая на экране осциллографа электронным лучом — потоком электронов, на которые воздействуют взаимные перпендикулярные электростатические поля, создаваемые в электронно-лучевой трубке разностями потенциалов  $U_1=U_{01} \text{.} \cos(\omega t)$  и  $U_2=$  $U_{02}$ .cos( $\omega t + \varphi_0$ ).

Функциональная схема эксперимента остаётся без изменения за исключением режима работы осциллографа, который следует установить кнопками «X-Y»в режим изображения функциональных зависимостей между двумя сигналами. Сигналы  $U_1$ и  $U_2$  подаются на I-й и II-й каналы осциллографа соответственно.

Исследование результата сложения проведите для колебаний  $U_1$  и  $U_2$ , переключатель «дискретная установка фазы» установите в позиции с номерами указанными в таблине 1.1.

Отсимметрируйте эллипс относительно осей координат и измерьте его координаты, необходимые для вычисления сдвига фазы между колебаниями U<sub>1</sub> и U<sub>2</sub>. Полученные значения запишите в таблицу 1.2. Затем по формулам (1.15) рассчитайте значения сдвигов фаз между колебаниями  $U_1$  и  $U_2$ . Сравните полученные значения со значениями в таблице 1.2 и сделайте вывод.

 $Ta6$ пина 12

Результаты экспериментальных измерений двух взаимно перпендикулярных колебаний одинаковой частоты

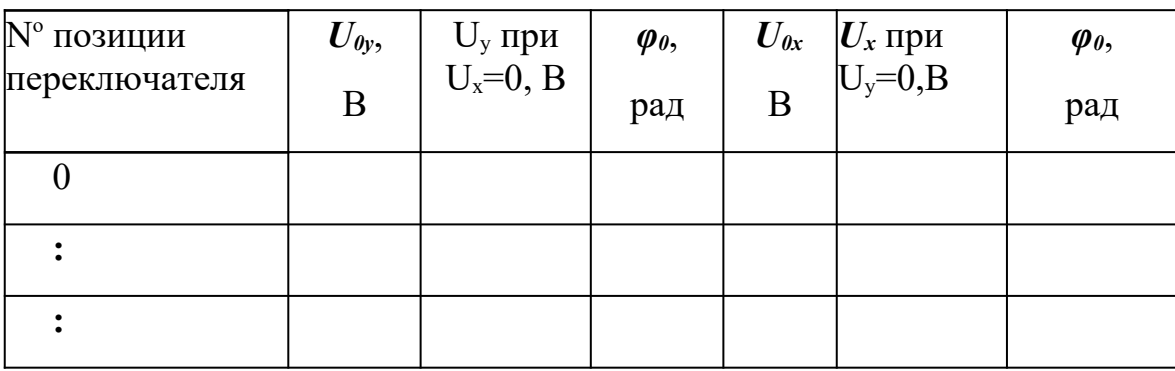

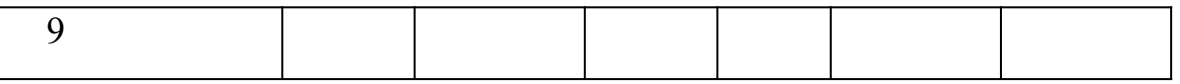

Исследуйте результат сложения двух взаимно-перпендикулярных колебаний с разными частотами**.** Для этого, не изменяя режимы работы осциллографа, подключите ко второму входу суммирующего устройства вместо устройства сдвига фазы имеющийся в вашем распоряжении ещё один генератор сигналов. Соотношения между частотами генераторов сигналов можно устанавливать любые. Тумблер  $S_1$  переключить в положение 2 (см. рис. 1.8).

При неравных частотах получаются более сложные кривые. При этом если отношение частот не является рациональным числом, то кривая будет не замкнутой (не повторяющейся) и с течением времени заполнит весь прямоугольник, ограниченный колебаниями на экране осциллографа. В случае рационального отношения частот получаются различные кривые, вид которых зависит от величины отношения частот и сдвига начальных фаз.

В силу сложности количественных оценок параметров результирующего колебания, исследования следует провести качественно с зарисовкой эпюр напряжения по осциллограммам для случаев, когда частоты колебаний, во-первых, отличаются сильно и, во-вторых, когда они отличаются незначительно.

Исследуйте результат сложения двух однонаправленных колебаний с отличающимися частотами.

Измените схему эксперимента таким образом, чтобы появилась возможность подать на входы суммирующего устройства два колебания от различных источников: от генератора Г3–112 и от генератора Л-31. Осциллограф переключить в режим с внутренней синхронизацией. Функциональная схема установки ( $\mathrm{N}^\circ$  2) приведена на рисунке 1.9.

Сначала проведите эксперимент, когда частота колебания  $U_1$  значительно больше частоты колебания  $U_2$ . Сравните результат с рисунком 1.4. Затем, изменяя частоту колебаний U1, получите осциллограмму биений с минимально возможной частотой биений.

# **КОНТРОЛЬНЫЕ ВОПРОСЫ**

- 1. Дайте определение гармонических колебаний.
- 2. Запишите и поясните уравнение гармонических колебаний.
- 3. На примере сложения двух гармонических колебаний проиллюстрируйте метод векторных диаграмм.
- 4. Что называется биениями?
- 5. Как определить сдвиг фаз между двумя одночастотными взаимно перпендикулярными колебаниями по результирующей траектории?
- 6. Опишите устройство экспериментальной установки, охарактеризуйте назначения приборов.
- $7.$ Что называется фигурами Лиссажу?

#### Лабораторная работа №2

# Определение скорости распространения электромагнитных волн с помощью двухпроводной линии

# Цель работы

Целью данной работы является изучение процесса распространения электромагнитных волн и экспериментальное измерение скорости их распространения в воздухе методом стоячих волн.

# Краткая теория

Ещё до того, как электромагнитные волны были впервые получены практически, Максвелл на основе своей теории электромагнитного поля вычислил их скорость. В диэлектрике скорость распространения электромагнитных волн

$$
v = \frac{1}{\sqrt{\varepsilon \varepsilon_0 \mu \mu_0}} \tag{2.1}
$$

 $\varepsilon$  и  $\mu$  – диэлектрическая и проницаемость где магнитная среды;  $\varepsilon_0 = 8,85 \cdot 10^{-12} \Phi/m$  – электрическая постоянная;

 $\mu_0 = 4 \pi \cdot 10^{-7}$  Гн/м — магнитная постоянная.

В соответствии с формулой (2.1) скорости распространения электромагнитных волн в различных средах, в том числе в горных породах, различны, т. к. различны их  $\varepsilon$  и  $\mu$ . Поэтому при распространении электромагнитных волн в неоднородной среде, какой является, например, земная кора, возникают разнообразные явления (отражение, преломление, интерференция, дифракция волн) на границах геологических объектов. Изучение связанных с этими явлениями вторичных электромагнитных волн составляет предмет обширной группы методов геофизической разведки - высокочастотной электроразведки. Вторичные электромагнитные волны при этом позволяют получить информацию о форме и взаимном расположении геологических объектов, глубине их залегания и т. д.

В вакууме  $\epsilon = 1$ ,  $\mu = 1$  и, согласно (2.1),

$$
v = \frac{1}{\sqrt{\varepsilon_0 \mu_0}} = \frac{1}{\sqrt{8,85 \cdot 10^{-12} \cdot 4 \pi \cdot 10^{-7}}} = 3,00 \cdot 10^8 \text{ m/c}
$$
\n(2.2)

Практически таким же является значение скорости распространения электромагнитных волн в воздухе. Поэтому результат, полученный в данной работе, должен с учётом допущенных при измерениях погрешностей совпадать со значе-

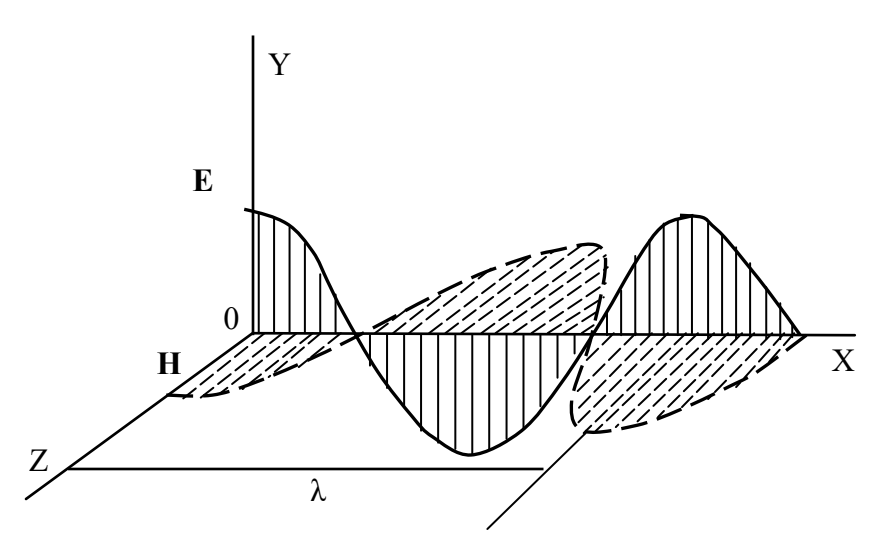

Рис. 2.1. Бегущая электромагнитная волна

*Электромагнитные волны* – это распространяющиеся колебания электрического и магнитного полей. Если в точке **0** бесконечной однопроводной линии **0X** (рис. 2.1) электрическое поле изменяется по гармоническому закону, то вдоль оси **0X** с конечной скоростью будет распространяться («побежит») волна напряжённости электрического поля. Согласно законам, выраженным в уравнениях Максвелла, переменное электрическое поле ⃗*E* в каждой точке оси **0X** будет порождать магнитное поле *H*⃗ , которое также будет меняться по гармоническому закону. При этом колебания векторов напряженностей электрического поля  $E$ и магнитного поля  $H$  происходят во взаимно перпендикулярных плоскостях. Из решения уравнений Максвелла также следует, что колебания  $E_{\text{H}}$  *H*  $6v$ дут происходить в одной фазе, так что в данный момент времени электрическое и магнитное поля будут достигать максимальных значений в одних и тех же точках пространства на оси **0X**.

Расстояние между двумя ближайшими точками среды, колебания в которых отличаются по фазе на 2, называется *длиной волны*  (рис. 2.1).

Электромагнитные колебания можно возбудить и в двухпроводной линии, в так называемой схеме Лехера, представляющей собой два длинных провода, натянутых параллельно друг другу, в которые через индуктивную связь *L*1-*L*2 (рис. 2.2)

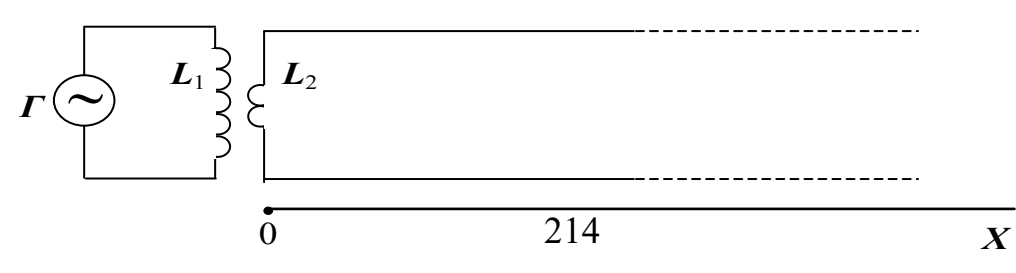

Рис. 2.2. Схема Лехера.
передаётся энергия колебаний генератора.

При включении генератора высокой частоты *Г* вдоль линии начинает распространяться электромагнитная волна. При этом в пространстве между проводами вектор напряжённости электрического поля волны направлен от одного провода к другому (плоскость  $E$ ) и периодически (с частотой генератора) меняет своё направление на обратное. Вектор напряжённости магнитного поля волны колеблется в плоскости, перпендикулярной плоскости, в которой расположены провода (плоскость  $|\v{H}|$  ), и также периодически изменяет свое направление.

Векторы ⃗*E* и *H*⃗ перпендикулярны направлению скорости ⃗*v* распространения волны и образуют с ним правовинтовую систему.

Внутри проводов течёт переменный ток. Если частота генератора достаточно высока, этот ток вследствие скин-эффекта сосредоточен в тонком цилиндрическом слое на поверхности каждого провода. Пренебрегая потерями энергии на джоулево тепло, выделяющееся в проводах, опишем процесс распространения колебаний  $\vec{E}$  и  $\vec{H}$  уравнениями плоской волны. Рассмотрим прямую бегущую волну  $\vec{E}_1$  и  $\vec{H}_1$  , распространяющуюся вдоль оси **0X** (рис. 2.2). Для проекций векторов  $\tilde{E}_1$  и  $\tilde{H}_1$  на плоскости  $\boldsymbol{E}$  и  $\boldsymbol{H}$  соответственно запишем

$$
E_1 = E_0 \sin \left[ \omega \left( t - \frac{x}{v} \right) \right]
$$
  

$$
H_1 = H_0 \sin \left[ \omega \left( t - \frac{x}{v} \right) \right]
$$
 (2.11.3)

где  $E^{}_{0\;\;\;\;H}$   $H^{}_{0\;\;\;-a}$ мплитудные значения проекций напряжённостей электрического и магнитного полей;  $\omega$  – циклическая частота колебаний;  $x$  – расстояние данной точки от источника колебаний;

*v* – скорость распространения волны.

При этом *x*/ *v* – время, на которое запаздывают колебания в точке с координатой *x* по отношению к колебаниям в точке **0**.

Неоднородность среды является причиной появления отражённой волны. В данном опыте отражение возникает от дальней границы линии.

При возникновении отражённой волны один из векторов,  $\dot{E}$  или  $\dot{H}$ , меняет направление колебаний на противоположное (рис. 2.3). Фазовые соотношения между колебаниями  $\vec{E}$  и  $\vec{H}$  в падающей и отражённой волнах зависят от условий на границе. В частности, для разомкнутой линии отражение  $E$ 

215

происходит в той же фазе, что и в падающей волне, а отражение  $H$  – в противофазе (рис. 2.3, б). Если линия замкнута на конце, то отражение  $\vec{E}$  будет происходить в противофазе, а отражение  $|\v{H}\rangle$  в той же фазе (рис. 2.3, *в*).

Явление изменения фазы при отражении можно строго обосновать при помощи уравнений Максвелла, мы же ограничимся простыми качественными рассуждениями.

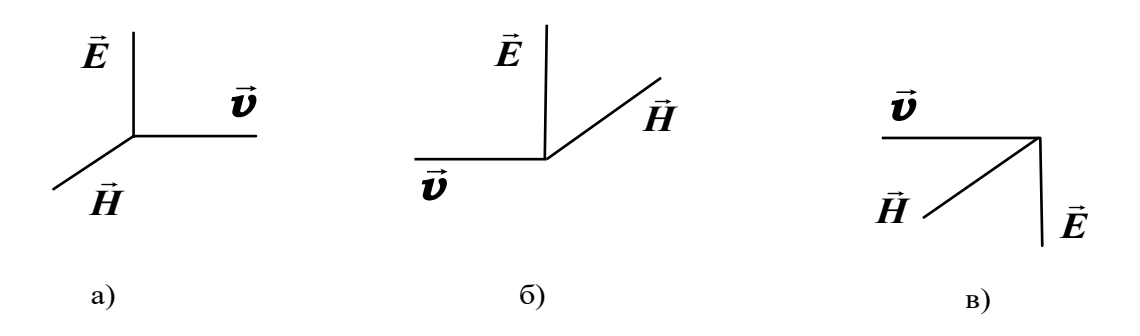

Рис. 2.3. Взаимная ориентация векторов напряжённости электрического и магнитного поля до (**а**) и после (**б** и **в**) отражения электромагнитной волны

В нашем случае линия на конце разомкнута. Переменные токи, возникающие в проводах, будут вызывать на конце линии, граничащей с диэлектриком, наибольшие колебания зарядов. Здесь амплитуда колебаний вектора напряжённости электрического поля максимальна. Это значит, что электрическое поле в отражённой волне направлено так же, как и в падающей, т. е. оно не изменяет фазы колебаний при отражении. При этих же условиях амплитуда тока будет равна нулю. Это означает, что магнитное поле в отражённой волне направлено противоположно полю падающей волны или меняет фазу на  $\pi$ . Для проекций векторов напряжённостей электрического *E*2 и магнитного *<sup>H</sup>*2 полей в отраженной волне можно записать:

$$
E_2 = E_0 \sin \left[ \omega \cdot \left( t + \frac{x}{v} \right) \right]
$$
  

$$
H_2 = -H_0 \sin \left[ \omega \cdot \left( t + \frac{x}{v} \right) \right]
$$
 (2.4)

Знак «плюс» в круглых скобках означает, что отражённая волна распространяется в отрицательном направлении оси **0X**.

Для вычисления результирующих векторов напряжённостей электрического  $\tilde{E}$  и магнитного  $|\vec{H}|$  поля достаточно сложить соответствующие величины в прямой и отражённой волнах. Так, проекция вектора напряжённости результирующего электрического поля будет равна:

$$
E = E_1 + E_2 = E_0 \left\{ \sin \left[ \omega \cdot \left( t - \frac{x}{v} \right) \right] + \sin \left[ \omega \cdot \left( t + \frac{x}{v} \right) \right] \right\} =
$$
  
\n
$$
\lambda \ge E_0 \cos \left( \omega \frac{x}{v} \right) \cdot \sin \omega t
$$
 (2.5)

Это *уравнение стоячей волны* – уравнение гармонических колебаний напряжённости результирующего электрического поля с амплитудой, зависящей от координаты точки наблюдения

$$
2E_0 \cos\left(\omega \frac{x}{v}\right) \tag{2.6}
$$

Проекция вектора напряжённости результирующего магнитного поля получается аналогично

$$
H = H_1 + H_2 = H_0 \left[ \sin \left[ \omega \cdot \left( t - \frac{x}{v} \right) \right] - \sin \left[ \omega \cdot \left( t + \frac{x}{v} \right) \right] \right] =
$$
  
\n
$$
\vec{\omega} - 2 H_0 \cos \left( \omega \frac{x}{v} \right) \cdot \sin \omega t
$$
, (2.7)

где  $2H$ <sub>0</sub> cos  $\omega$ *v* ) – амплитуда колебаний напряжённости результирующего магнитного поля.

В определённых точках двухпроводной линии *амплитуда напряжённости электрического поля стоячей волны достигает максимума*. Такие точки называются *пучностями* стоячей волны, а точки, в которых *амплитуда колебаний равна нулю*, называются *узлами* стоячей волны. Согласно (2.6), координаты *x* пучностей электрического поля определяются из условия:

$$
\frac{\omega}{v} \cdot X = \pi \cdot n \tag{2.8}
$$

где *n* – целое число.

Учитывая, что *ω*=2 *π f* , а *v f* =*λ* , где $f$  – частота, а  $\lambda$  – длина волны, получим для координат пучностей выражение:

$$
X = n \cdot \frac{\lambda}{2} \tag{2.9}
$$

Из этого выражения видно, что расстояние между соседними пучностями равно половине длины волны **/2**.

Координаты узлов электрического поля определяются, согласно (2.6), условием

$$
\frac{\omega}{v} \cdot X = (2n+1) \cdot \frac{\pi}{2}
$$
\n(2.10)

где *n* – целое число.

Расстояние между соседними узлами также равно **/2**. Напряжённость магнитного поля в этих точках максимальная. Таким образом, в стоячей электромагнитной волне узлы электрического поля совпадают с пучностями магнитного поля и наоборот (рис. 2.4).

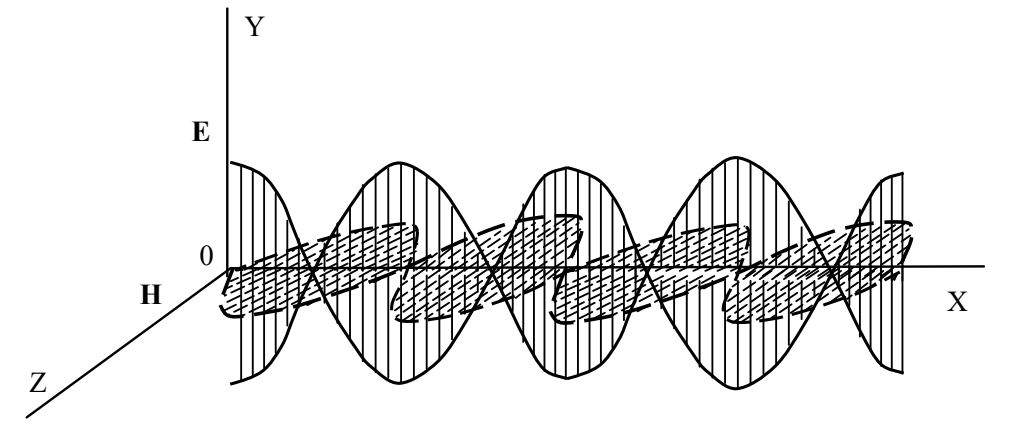

Рис. 2.4. Стоячие электромагнитные волны

Для экспериментального определения скорости *v* распространения электромагнитной волны в воздухе с помощью двухпроводной линии достаточно измерить расстояние *∆X* между соседними пучностями (или узлами) электрического (или магнитного) поля, вычислить, согласно (2.9), длину волны **λ** *= 2∙∆X* и найти скорость *v* .

В данной работе индикатором пучностей электрического поля служит неоновая лампочка *Л*, укреплённая на мостике *М*. Мостик устанавливается на двухпроводную линию перпендикулярно проводам. При перемещении мостика вдоль линии, в местах пучностей лампочка ярко загорается. Вместо неоновой лампочки можно воспользоваться обыкновенной лампочкой накаливания (например, от карманного фонаря), но тогда при перемещении мостика вдоль линии, лампочка накаливания будет загораться в местах узлов стоячей волны электрического поля. Расстояние между пучностями (узлами) измеряется с помощью мерной ленты, натянутой вдоль двухпроводной линии.

#### *Выполнение работы*

**Необходимые приборы**: генератор высокой частоты с датчиком, двухпроводная линия с мерной лентой, частотомер.

Схема экспериментальной установки приведена на рис. 2.5.

## **Порядок выполнения работы**

Включите генератор  $\Gamma$  в сеть и дайте ему прогреться.

Мостик *М* с неоновой лампочкой *Л* подвесьте на провода у начала двухпроводной линии. Передвигая мостик вдоль линии, найдите пучности электрического поля по свечению лампочки. Запишите их координаты в нижнюю часть табл. 2.1.

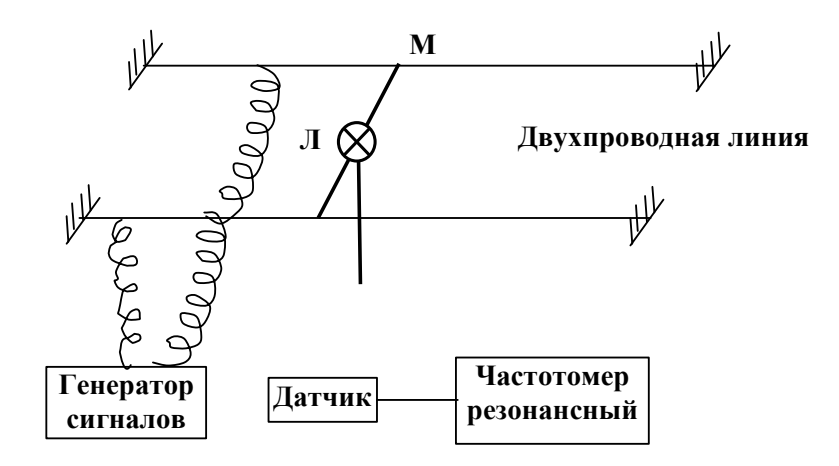

Рис. 2.5. Схема экспериментальной установки

По разности отсчётов определите расстояние между *соседними* пучностями *∆X.* Опыт повторить столько раз, чтобы получилось не менее трёх значений *∆X*, каждый раз вычисляя длину волны **λ** *=* **2***∙∆X*. Затем найдите среднее значение длины волны ¯*<sup>λ</sup>* .

С помощью резонансного частотомера *Ч* с индукционным датчиком *Д* измерьте частоту *f* генератора. Для этого необходимо:

1. Поднести датчик вплотную к генератору.

2. Вращать ручку частотомера до тех пор, пока стрелка амперметра не будет максимально отклоняться. Это означает, что его частота совпала с частотой генератора.

3. Снимите отсчёт по верхней шкале частотомера и запишите в табл. 2.1.

Измерение частоты необходимо провести 3 раза и найти среднее значе-

ние ¯*f .* По результатам измерений вычислите среднее значение скорости распространения электромагнитных волн по формуле:

$$
\overline{v} = \overline{\lambda} \cdot \overline{f}
$$

Таблица 2.1

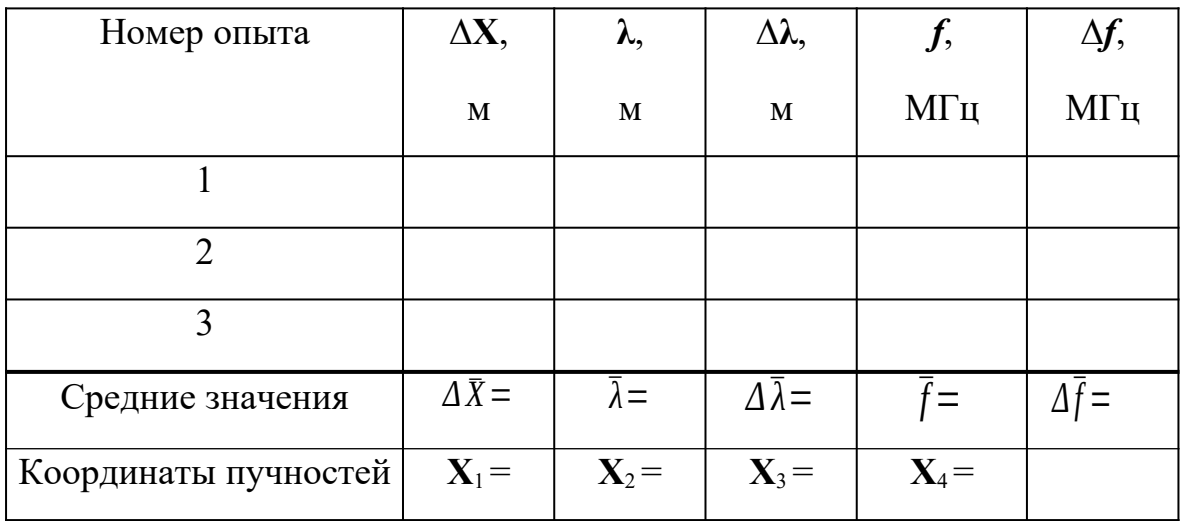

#### Результаты измерений

По результатам измерений вычислите среднее значение скорости распространения электромагнитных волн по формуле:

$$
\overline{v} = \overline{\lambda} \cdot \overline{f}
$$

Вычислите относительную и абсолютную погрешности определения скорости электромагнитных волн

$$
E_v = \frac{\Delta\lambda}{\lambda} + \frac{\Delta f}{f}
$$

$$
\Delta v = E_v \cdot v
$$

Окончательный результат запишите в виде:

 $V = V \pm \Delta V$ .

Сравните с (2.2) и сделайте вывод.

#### КОНТРОЛЬНЫЕ ВОПРОСЫ

1. От каких характеристик среды зависит скорость распространения электромагнитных волн?

2. Как образуется стоячая электромагнитная волна в двухпроводной линии?

3. Записать и пояснить уравнение стоячей волны.

- 4. Что называется пучностью и узлом стоячей волны?
- 5. Каким образом проводится определение длины волны?

#### **Лабораторная работа №3**

# **Исследование свободных затухающих колебаний в электрическом колебательном контуре**

## *Цель работы*

Цель работы является изучение законов электричества и магнетизма; измерение параметров затухающих колебаний силы тока и напряжения на элементах цепи колебательного контура.

#### *Краткая теория*

Рассмотрим системы, в которых могут возникать свободные колебания, то есть такие колебания, которые совершаются в отсутствии внешней вынуждающей силы, изменяющейся по гармоническому закону.

Примером такой системы служит электрическая цепь, содержащая два элемента, способных накапливать энергию различных видов: конденсатор и катушку индуктивности. Замкнутая электрическая цепь, содержащая конденсатор *C*, катушку индуктивности *L* и резистор *R*, величины которых не изменяются во времени, называется линейным *колебательным контуром*. Если хотя бы один энергоёмкий элемент колебательного контура (конденсатор или катушка индуктивности) обладает энергией, то в цепи возникнет электрический ток. Законы, по которым изменяются во времени сила тока *I(t),* заряд *q(t)* и напряжение на элементах цепи, определяются свойствами колебательной системы. Затухающие свободные колебания в контуре можно возбудить различными путями.

Рассмотрим процесcы, происходящие в колебательном контуре, схема которого изображена на рисунке 3.1 ( $R_1$ - внутреннее сопротивление источника тока). Контур периодически подключается к источнику постоянного тока, величина ЭДС (электродвижущей силы) которого определяет максимальную величину

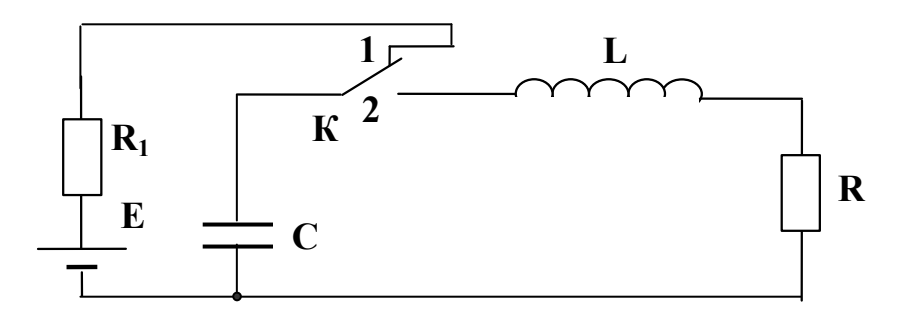

накопленного конденсатором заряда. Рис. 3.1. Схема электрической цепи

Периодическое подключение конденсатора к источнику постоянного тока необходимо для того, чтобы обеспечить возможность многократного наблюдения возникающих в цепи затухающих колебаний, то есть таких колебаний, амплитуда которых, вследствие потерь энергии, уменьшается. Резистор с активным сопротивлением  $R$  (сопротивлением потерь) — это основной элемент цепи, превращающий электромагнитную энергию, запасённую контуром, в тепловую. Предположим, что последовательные коммутации цепи ключом  $K$  из положения 1 в положение 2 и обратно осуществляется после окончания переходных процессов, протекающих при заряде конденсатора (положение 1) и при его разряде через катушку индуктивности и резистор, как это показано на рисунке 3.2.

Допустим, в начальный момент времени  $(t = 0)$  конденсатор полностью заряжен, и ключ переводится в положение 2. Электрическая схема цепи для этого случая отображена на рисунке 3.3. Из определений разности потенциалов, ЭДС и напряжения получим для данной схемы

$$
U_{R} = -U_{C} + E_{\text{cam}} \,, \tag{3.1}
$$

где  $U_R$  — напряжение на резисторе,

U<sub>C</sub> — разность потенциалов на обкладках конденсатора,

Е<sub>сам</sub> — ЭДС самоиндукции катушки.

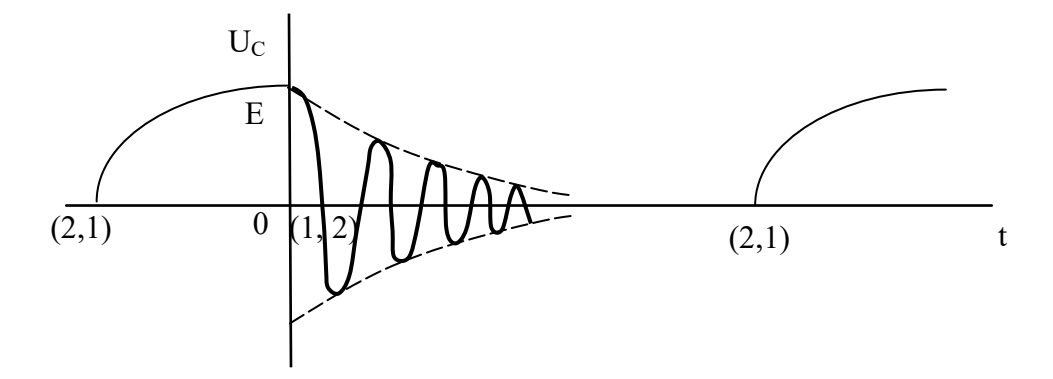

Рис. 3. 2. Переходные процессы, протекающие в цепи

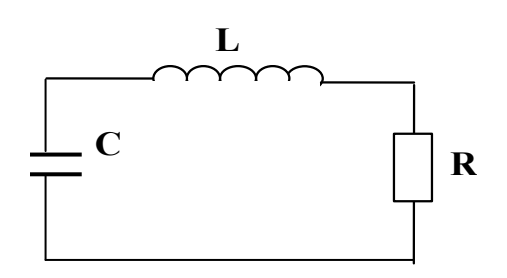

Рис. 3.3. Электрическая цепь при отключенном источнике тока

Используя определение электрической ёмкости, законы Ома и Фарадея, запишем

$$
\frac{q}{C} + I \cdot R = -L \cdot \frac{dI}{dt} \tag{3.2}
$$

Учтя определение силы тока  $I = dq/dt$ , и введя коэффициент затухания

$$
\beta = \frac{R}{2L} \tag{3.3}
$$

и циклическую частоту собственных колебаний

$$
\omega_0 = \frac{1}{\sqrt{LC}} \quad , \tag{3.4}
$$

представим (3.2) в виде

$$
\frac{d^2q}{dt^2} + 2\beta \cdot \frac{dq}{dt} + \omega_{0^2} \cdot q = 0
$$
\n(3.5)

Это уравнение является уравнением динамики затухающего колебательного процесса, а его решение есть уравнение кинематики затухающих колебаний. В случае малых затуханий,  $\beta \ll \omega_0$ , уравнение кинематики имеет вид:

$$
q = q_0 \exp(-\beta t) \cdot \cos(\omega t + \alpha) \,, \tag{3.6}
$$

где  $q_{\theta}$  —максимальная величина заряда, накопленная конденсатором и определяемая из начальных условий  $q = E\cdot C$ .

 $\alpha$  —начальная фаза колебаний определяемая из начальных условий и в нашем случае равная нулю,

 $\omega$  — циклическая частота свободных затухающих колебаний определяемая из решения дифференциального уравнения (3.5) и равная

$$
\omega = \sqrt{\omega_{0^2} - \beta^2} \tag{3.7}
$$

Затухание (в уравнении описано экспоненциальным множителем) нарушает периодичность колебаний, поэтому затухающие колебания не являются периодическими и, строго говоря, к ним неприменимо понятие периода или частоты. Однако, если затухание мало, то можно условно пользоваться этими понятиями и говорить, что затухающие колебания это такие «периодические» колебания, которые описываются функциями синуса или косинуса с изменяющейся во времени амплитудой по закону:

$$
A(t) = A_0 \exp(-\beta t), \tag{3.8}
$$

где  $A_{\theta}$ —амплитуда колебания в начальный момент времени (буквой А символически обозначена амплитуда колебаний любой физической величины). Величина коэффициента затухания определяет время  $\tau = 1/\beta$ , за которое происходит убывание амплитуды колебаний в е  $\approx$  2,7 раз,

$$
\frac{A(t)}{A(t+\tau)} = \exp(\beta t) = e \tag{3.9}
$$

За время равное  $3\tau$  колебания затухают практически полностью.

Отметим также, что амплитуда колебаний за один период уменьшается всегда в одно и тоже число раз. Характеристика, показывающая, во сколько раз уменьшается амплитуда колебаний за один период, называется декрементом затухания

$$
\frac{A(t)}{A(t+T)} = \exp(\beta \cdot t)
$$
\n(3.10)

На практике удобнее пользоваться логарифмом этого отношения, называемого логарифмическим декрементом затухания

$$
\lambda = \ln \frac{A(t)}{A(t+T)} = \ln [\exp(\beta \cdot t)] = \beta \cdot T
$$
\n(3.11)

Для более полной характеристики затухания определим число колебаний  $N_e$  за которое амплитуда уменьшится в «е» раз. Это число равно числу периодов колебания, укладываемых в введённой ранее постоянной времени  $\tau$ .

$$
N_e = \frac{\tau}{T} = \frac{1}{\beta T} = \frac{1}{\lambda}
$$
\n(3.12)

Таким образом, чем меньше коэффициент затухания системы, тем большее число колебаний в ней совершается, и, следовательно, она более добротна. Введём добротность системы как величину обратно пропорциональную логарифмическому декременту затухания

$$
Q = \frac{\pi}{\lambda} = \pi \cdot N_e \tag{3.13}
$$

Для разности потенциалов на обкладках конденсатора получим из (3.6) следующее соотношение:

224

$$
U_C = \frac{q}{C} = \frac{q_0}{C} \cdot \exp(-\beta \cdot t) \cdot \cos(\omega t + \alpha)
$$
\n(3.14)

Как видно колебания  $q(t)$  и  $U_c(t)$  синфазны.

На рисунке 3.4 показаны эпюры колебаний разности потенциалов на обкладках конденсатора для различных добротностей контура.

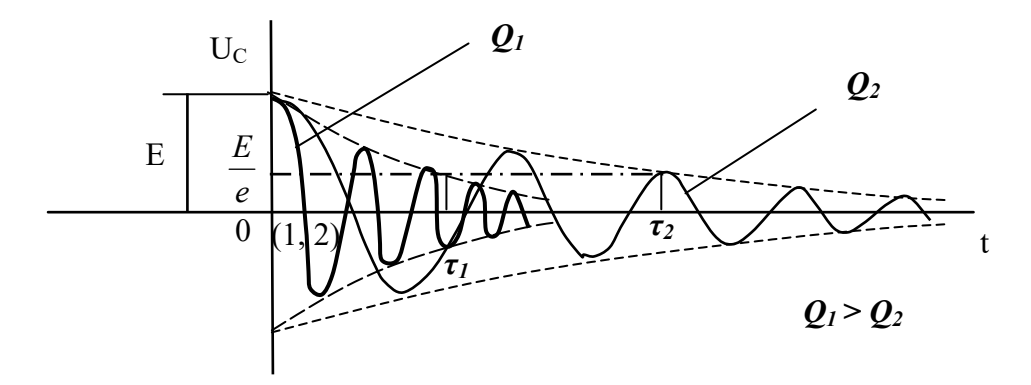

Рис 3.4. Затухающие колебания при различных добротностях контура.

Запишем формулу, описывающую колебание силы тока

$$
I(t) = \frac{dq}{dt} = q_0 \cdot \omega_0 \cdot \exp(-\beta t) \cdot \cos(\omega t + \alpha + \psi)
$$
\n(3.15)

где  $\psi$  — сдвиг фазы между колебаниями силы тока в контуре и колебаниями заряда, а, следовательно, и колебаниями  $U_c$ .

Величина сдвига фазы у определяется выражением

$$
tg\psi = -\frac{\omega}{\beta} \tag{3.16}
$$

из которого следует, что  $\psi$  может принимать значения в пределах от  $\pi/2$  до  $\pi$ . В отсутствие потерь в контуре будут совершаться незатухающие колебания, при этом  $\beta \rightarrow \theta$  и  $\psi \rightarrow \pi/2$ . В этом факте вам представится возможность убедиться при выполнении лабораторной работы.

#### Выполнение работы

#### Экспериментальная установка

На рисунке 3.5 приведена схема экспериментальной установки, которая включает в себя лабораторный стенд и контрольно-измерительные приборы: двухканальный осциллограф  $C1 - 83$ , генератор периодических сигналов  $\Gamma3$ - 112 и комбинированный прибор В7—16А.

Колебательный контур, необходимый для исследования, можно собрать из отдельных элементов на лабораторном стенде. На стенде для изменения добротности контура имеется набор резисторов, величины которых измеряются комбинированным прибором В7—16А, им же измеряют и активную составляющую R5 полного сопротивления катушки индуктивности.

## *Порядок выполнения работы*

Включить комбинированный прибор В7—16А и подготовить его для измерения величин сопротивлений резисторов *R2, R3, R4, R5*. Измерить их значения и

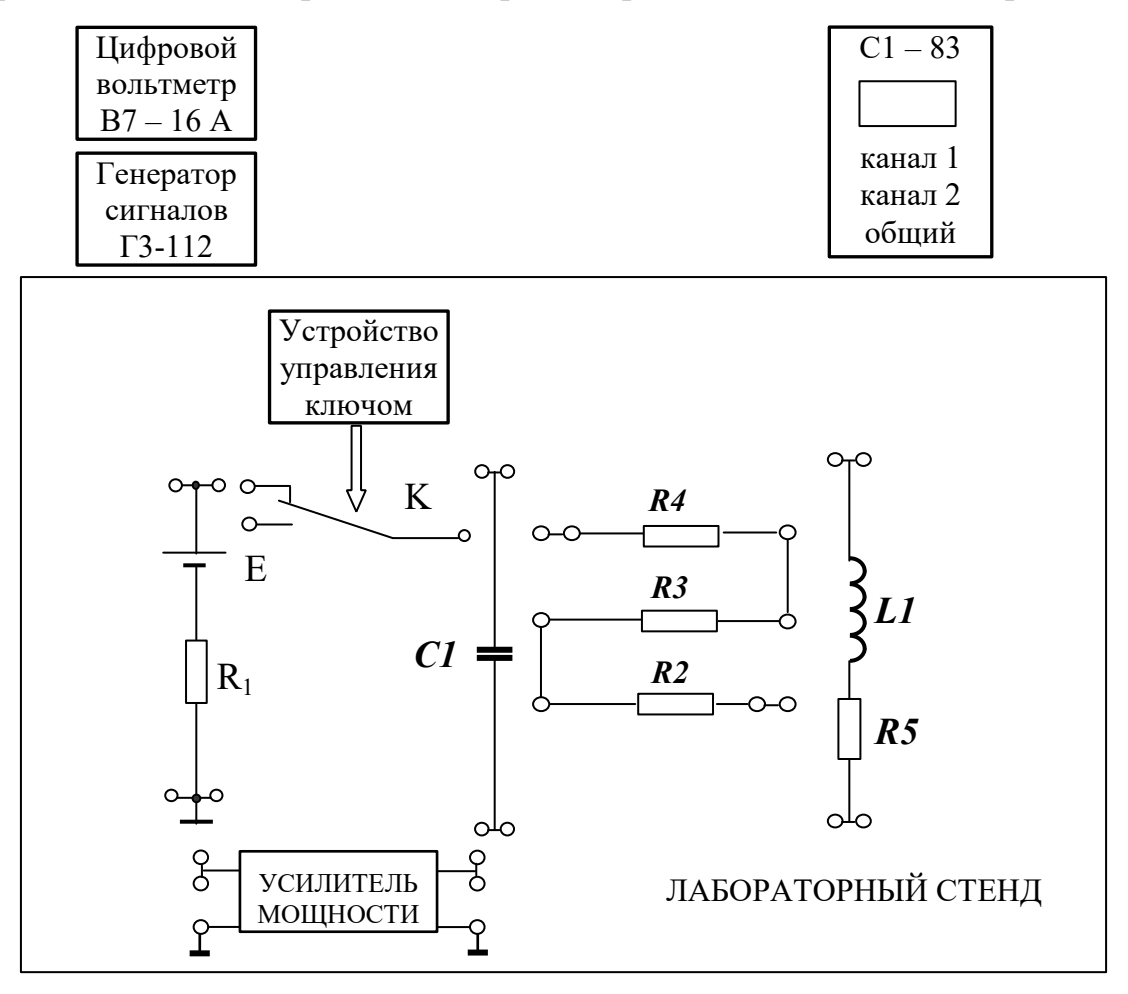

Рис.3.5. Схема экспериментальной установки

результаты записать в таблицу 3.1.

Свободные колебания в контуре исследуем двумя способами. Во-первых, за счет включения в контур конденсатора заряженного от источника тока, во-вторых, при выключении внешнего источника гармонических вынуждающих колебаний.

Функциональная схема экспериментальной установки, позволяющей создать свободные колебания в контуре за счёт энергии заряженного конденсатора,

показана на рисунке 3.6.

После подсоединения всех перемычек и кабелей контрольно-измерительных приборов согласно схеме эксперимента, включите в сеть приборы и стенд для прогрева.

Замкнув перемычкой резисторы  $R_2$ ,  $R_3$ ,  $R_4$ , создайте минимально возможные потери в контуре. Установите частоту генератора сигналов такой, чтобы на экране осциллографа наблюдались как затухающие колебания, так и процесс заряда конденсатора (смотри рис.3.2). В дальнейшем длительность развёртки осциллографа желательно установить такую, чтобы на экране наблюдались только затухающие колебания. Подготовка к проведению первого этапа эксперимента

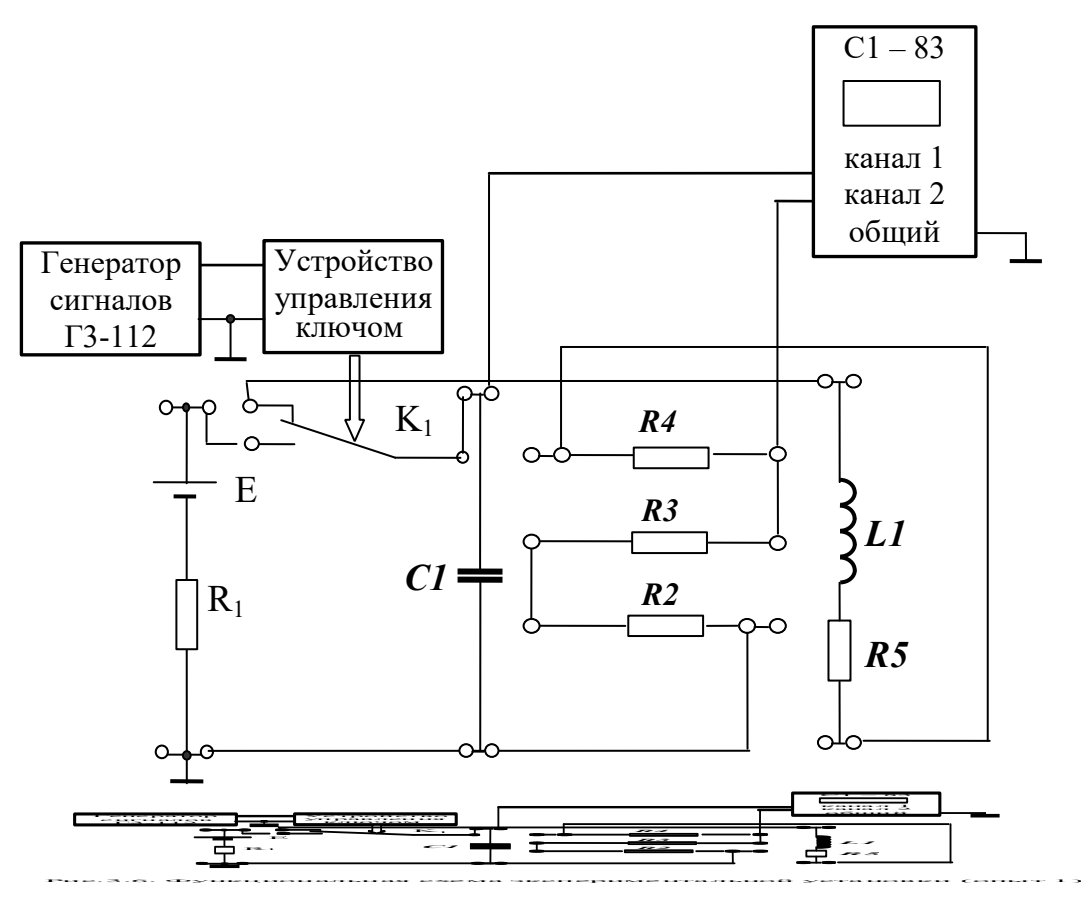

закончена.

По наблюдаемой осциллограмме определите время  $t = 3\tau$ , то есть время переходного процесса, в течение которого колебания практически затухнут. Затем определите период колебаний и число полных колебаний  $N_e$  при совершении которых их амплитуда уменьшится приблизительно в "е" раз. В таблицу 3.1 запишите значения измеренных физических величин, по которым рассчитайте коэффициент затухания  $\beta$  и добротность  $Q$  контура, а также индуктивность катушки L.

### Таблица 3.1

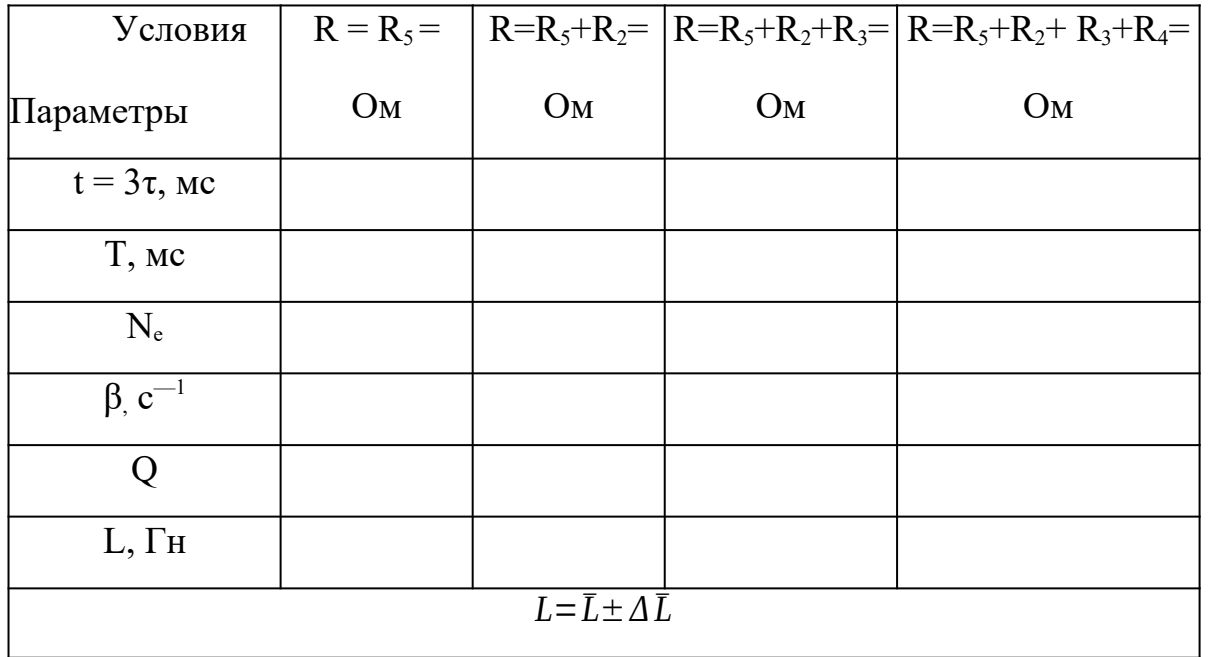

Экспериментальные значения параметров контура (опыт 1)

Измерения повторите трижды, изменяя добротность контура за счёт дополнительного включения резисторов (сопротивлений потерь)  $R_2$ ,  $R_3$  и  $R_4$ . По четырём значениям индуктивности рассчитайте её среднее значение и погрешность его оценки. Спишите со стенда в отчёт значение электроёмкости конденсатора и рассчитайте период собственных незатухающих колебаний  $(T_0)$  этого контура в отсутствии потерь. Сравните значения  $T u T_{\theta}$ 

Для случая, когда добротность контура наибольшая, запишите выражения для  $q(t)$ ,  $I(t)$  и  $U_c(t)$  с численными значениями параметров колебаний этих физических величин.

Экспериментальная установка при наблюдении по I-му каналу осциллографа колебания напряжения на обкладках конденсатора, а по II -му каналу колебания напряжения на резисторах  $R_2$ ,  $R_3$ ,  $R_4$ , которые синфазны с колебаниями силы тока, позволяет измерить сдвиг фазы между колебаниями  $U_c(t)$  и  $I_K(t)$ . Измерьте этот сдвиг фаз для двух случаев - когда добротность контура минимально возможная и любая другая из возможных. Результаты измерений запишите в

отчёт и сделайте выводы.

Соберите экспериментальную установку, позволяющую исследовать затухающие колебания в контуре после прекращения действия в нём источника гармонических колебаний. Функциональная схема установки показана на рисунке  $3.7.$ 

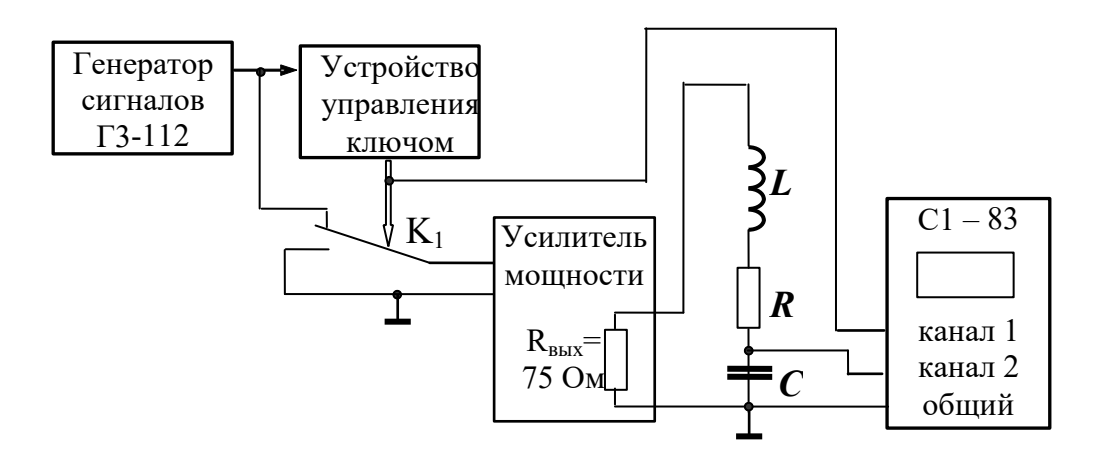

Рис.3.7. Функциональная схема экспериментальной установки (опыт 2)

Устройство управления ключом периодически переключает ключ К<sub>1</sub> через промежуток времени равный восьми периодам колебаний напряжения на его входе. Это колебание как синхронизирующее наблюдается по I – му каналу осциллографа. Устройство управления ключом с помощью ключа К<sub>1</sub> формирует на выходе усилителя мощности «пакеты колебаний», в радиотехнике именуемые радиоимпульсами, вид которых показан на рисунке 3.8.

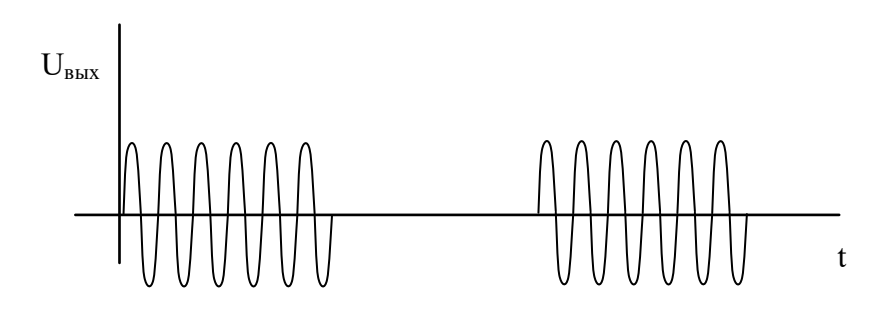

Рис. 3.8. Последовательность радиоимпульсов.

За время действия радиоимпульса в контуре установятся вынужденные гармонические колебания. В промежутках времени между радиоимпульсами на последовательный колебательный контур не действует источник периодической вынуждающей силы, и в нём будут возникать затухающие колебания. Создавая различные начальные условия возникновения затухающих колебаний, наблюдайте осциллограммы разности потенциалов на обкладках конденсатора  $U_c(t)$ . Опишите протекающие физические процессы, наблюдаемые вами, как для вынужденных, так и лля своболных колебаний.

Как и в предыдущем опыте первоначально установите минимально возможные затухания в контуре. Ручкой «частота» на генераторе сигналов установите частоту равную  $\omega_{\theta}$ , значение которой приблизительно равно значению частоты свободных затухающих колебаний  $\omega$ , известную из предыдущего опыта. Действительно, расчёт показывает, что даже для контура, имеющего добротность равную 10, коэффициент затухания  $\beta = 0.05 \cdot \omega_0$  и, следовательно, согласно формуле (3.7) можно записать  $\omega \approx \omega_0$ . Частота резонанса тока  $\omega_0 = 2\pi f_0$  в последовательном контуре устанавливается по максимальной амплитуде вынужденных колебаний силы тока в колебательном контуре. Учитывая, что резонанс колебаний  $U_c$  на конденсаторе наблюдается вблизи частоты  $\omega_{\theta}$ , установите эту частоту на генераторе по максимальной амплитуде колебаний  $U_c$  наблюдаемых по второму каналу осциллографа.

#### КОНТРОЛЬНЫЕ ВОПРОСЫ

1. Дайте определение затухающих колебаний. Напишите уравнение затухающих колебаний.

2. Что называется коэффициентом затухания?

3. Что характеризует логарифмический декремент затухания?

4. Дайте определение добротности колебательной системы?

5. Нарисуйте графики зависимости силы тока и заряда от времени при затухающем процессе в последовательном колебательном контуре.

6. Расскажите о порядке выполнения работы.

7. Какие приборы используются при изучении затухающих колебаний в колебательном контуре.

## **Лабораторная работа №4**

### **Изучение явления резонанса в колебательном контуре**

## *Цель работы*

Целью работы является изучение колебательных процессов, наблюдаемых в электрической цепи на примере работы колебательного контура.

### Краткая теория

*Колебательным контуром* называется электрическая цепь, содержащая катушку индуктивности *L* и конденсатор *C*. В такой цепи могут возбуждаться электромагнитные колебания.

Если в любом колебательном контуре возбудить свободные электрические колебания, то через некоторое время эти колебания прекратятся. Это связано с тем, что часть запасённой в колебательном контуре энергии затрачивается на разогрев проводников. Другая часть энергии непрерывно расходуется на создание электромагнитного излучения, унося эту энергию в окружающее пространство. Потери энергии колебательного контура, связанные с нагревом проводников, значительно больше потерь энергии, связанных с излучением. Однако если изготовить колебательный контур из сверхпроводящих материалов, излучение будет являться основной причиной затухания свободных электрических колебаний в таком контуре.

Для создания и поддержания электрических колебаний в колебательном контуре, к нему нужно непрерывно подводить энергию от внешнего источника. В такой цепи через некоторое время установятся так называемые стационарные вынужденные колебания, частота которых будет равна частоте вынуждающего напряжения, а фазовые и амплитудные соотношения напряжений и токов для различных элементов колебательного контура будут зависеть от параметров электрической цепи и параметров вынуждающего колебания.

Поскольку любая электрическая цепь обладает активным сопротивлением, индуктивностью и электроёмкостью, то изучение характера вынужденных колебаний в такой простейшей системе, как колебательный контур, представляет большой практический интерес.

На рис. 10 схематически показан последовательный колебательный контур. Вынуждающая электродвижущая сила (ЭДС) *E(t)* изменяется во времени по закону:

232

$$
E(t) = E_0 \cos(\omega t) \tag{4.1}
$$

где  $E_{\theta}$  — амплитуда вынуждающей ЭДС;  $\omega$  — циклическая частота;  $t$  — время.

 $\omega = 2\pi \cdot f$ 

где f — частота воздействующего напряжения.

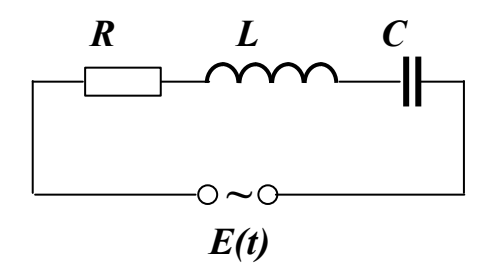

Рис. 4.1. Электрическая цепь колебательного контура

Если в колебательном контуре протекает ток, то согласно закону сохранения энергии можно записать:  $U_R = E_L + E(t) - U_C$ .

По закону Ома для участка цепи  $U_R = I \cdot R$ , по закону Фарадея для явления

самоиндукции  $E_L = -L \frac{dI}{dt}$ , а также с учётом определений индуктивности  $L =$  $\Phi$ Л и электрической ёмкости  $C = q/U_c$ , при  $L = const$  и  $C = const$  получим:

$$
I \cdot R + \frac{q}{C} = -L \frac{dI}{dt} + E_0 \cos(\omega \cdot t)
$$
 (4.2)

Учитывая, что сила тока по определению  $I = dq/dt$ , преобразуем полученное уравнение к виду дифференциального неоднородного уравнения второго порядка:

$$
\frac{d^2q}{dt^2} + 2\beta \cdot \frac{dq}{dt} + \omega_{0^2}q = \frac{E_0}{L}\cos(\omega t)
$$
\n(4.3)

где I,  $U_R$ ,  $U_G$ ,  $q$  —мгновенные значения силы тока в цепи, напряжения на резисторе, разности потенциалов на конденсаторе, заряда конденсатора соответственно;  $R$  —суммарное электрическое сопротивление всех элементов цепи;  $\beta$  — коэффициент затухания, равный  $R/2L$ ,  $\omega_0$  — частота собственных незатухающих колебаний:

$$
\omega = \frac{1}{\sqrt{LC}}
$$

Как известно, решение этого уравнения представляет собой сумму общего решения однородного уравнения

$$
\frac{d^2q}{dt^2} + 2\beta \cdot \frac{dq}{dt} + \omega_{0^2}q = 0
$$
\n(4.4)

описывающего переходный процесс, и частного решения уравнения (4.3), описывающего установившиеся стационарные колебания.

Общее решение однородного уравнения (4.4) соответствует затухающим колебаниям:

$$
q = q_m \exp(-\beta t) \cos(\Omega t + \alpha) \quad , \tag{4.5}
$$

где *qm* —заряд конденсатора в начальный момент времени *t = 0*, **Ω** — циклическая частота свободных затухающих колебаний.

Поскольку в выражении (4.5) присутствует экспоненциальный множитель **exp(-β***t***),** который за достаточно короткое время становится очень малым, то общим решением однородного дифференциального уравнения можно пренебречь.

Частное решение уравнения (4.3) имеет вид:

$$
q = q_m \cos(\omega t + \psi) \tag{4.6}
$$

Подставляя (2.10.6) в (2.10.3), получим:

$$
q_0 = \frac{E_0}{L \cdot \sqrt{(\omega_{0^2} - \omega^2)^2 + 4\beta^2 \omega^2}},
$$
\n(4.7)

$$
tg \psi = \frac{2 \beta \omega}{\omega_0^2 - \omega^2}
$$
 (4.8)

С учётом значений **ω0** и **β** формулы (4.7) и (4.8) могут быть записаны следующим образом:

$$
q_0 = \frac{E_0}{\omega \cdot \sqrt{R^2 + (\omega L - 1/\omega C)^2}} \tag{4.9}
$$

$$
tg \psi = \frac{-R}{(1/\omega C) - \omega L} = \frac{R}{\omega L - (1/\omega C)}
$$
(4.10)

Таким образом, установившиеся вынужденные колебания в колебательном контуре описываются уравнением (4.6).

В установившемся режиме для разности потенциалов на обкладках конденсатора можно записать:

$$
U_C = \frac{q}{C} = U_{C0} \cdot \cos(\omega t + \psi) \tag{4.11}
$$

где

$$
U_{C0} = \frac{E_0}{LC \cdot \sqrt{(\omega_{0^2} - \omega^2)^2 + 4 \beta^2 \omega^2}}
$$
 (4.12)

Величина  $U_c$  это амплитуда колебаний разности потенциалов и она численно совпадает с амплитудой колебаний напряжения на конденсаторе. Заметим, что в цепях с переменными токами также выполняется закон Ома:

$$
I = \frac{U}{Z}
$$

где *I*, *U* и  $Z$  — мгновенные значения тока, напряжения и полного сопротивления (импеданса) являются функциями комплексного переменного.

Из (4.12) видно, что  $\Delta\phi_{C0} = U_{C0}$  существенно зависит от частоты колебаний вынуждающей ЭДС. При приближении к некоторому, определённому для данного колебательного контура, значению амплитуда колебаний  $U_c$  резко возрастает. Это явление называется резонансом напряжения, а соответствующая частота Ф<sub>рез</sub> резонансной частотой.

Чтобы определить резонансную частоту  $\omega_{\text{res}}$ , нужно найти максимум функции (4.12) или минимум выражения, стоящего под корнем в знаменателе. Продифференцировав эту функцию по  $\omega$  и приравняв её нулю, получим уравнение:

$$
-4\omega\left(\omega_0^2-\omega^2\right)+8\beta^2\omega=0\tag{4.13}
$$

Это уравнение имеет несколько корней. Значение  $\omega = 0$  соответствует постоянному (не изменяющемуся во времени) воздействию на колебательную систему и потому в рассматриваемом случае интереса не представляет. Сократив на  $\omega$  (и полагая, что  $\omega \neq 0$ ) запишем уравнение:

$$
-4(\omega_0^2 - \omega^2) + 8\beta^2 = 0
$$
 (4.14)

имеющее два решения относительно  $\omega$ :

$$
\omega = \pm \sqrt{\omega_{0^2} - 2\beta^2} \tag{4.15}
$$

из которых физический смысл имеет лишь положительное значение. Следовательно, резонансная частота имеет одно значение

$$
\omega_{\text{pe}3} = \sqrt{\omega_{0}^2 - 2\beta^2} = 2\pi \cdot f_{\text{pe}3}
$$
 (4.16)

Явление резкого возрастания амплитуды напряжения на конденсаторе вынужденных колебаний  $U_c$  при приближении частоты вынуждающей ЭДС к частоте Фрез называется резонансом напряжения.

Подставляя (4.16) в (4.12) получим выражение для амплитуды колебаний разности потенциалов на обкладках конденсатора при резонансе

$$
U_{C0 \, \text{pe}3} = \frac{E_0}{2 \, L C \, \beta \cdot \sqrt{\omega_{0^2} - \beta^2}}
$$
\n(4.17)

График зависимости амплитуды напряжения на конденсаторе  $U_{C0}$  от частоты ф (или f) также называется амплитудно-частотной характеристикой (АЧХ) или резонансной кривой. Резонансные кривые изображены на рис.4.2. При  $f \rightarrow 0$  все резонансные кривые сходятся в одной точке с ординатой  $U_{C0}$ (при  $\omega \rightarrow$ 0), равной  $E_0$ . Максимум при резонансе получается тем выше и острее, чем меньше коэффициент затухания  $\beta$ , то есть чем меньше активное сопротивление  $R$  и больше индуктивность  $L$  контура.

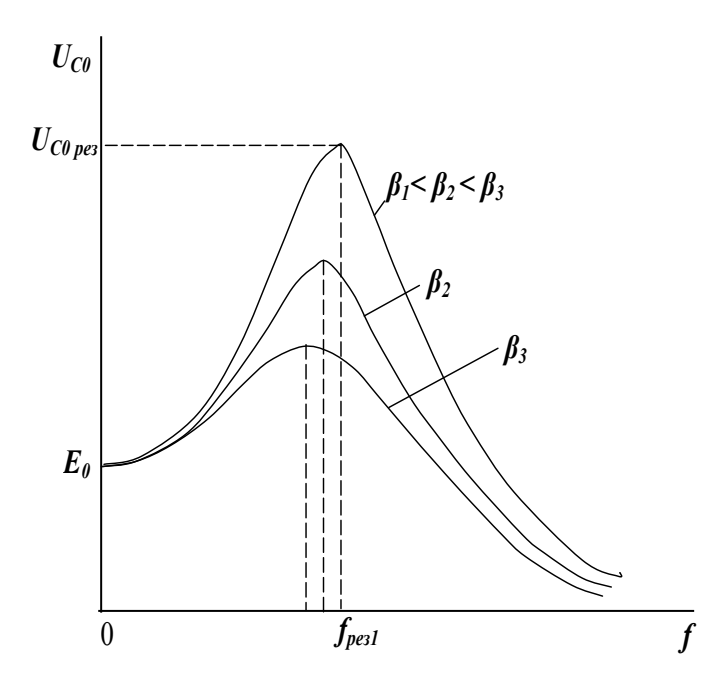

Рис. 4.2. Вид резонансных кривых при различных значениях коэффициента затухания.

Одной из важнейших характеристик колебательной системы является её добротность.

Добротностью колебательной системы называется безразмерная физическая величина  $Q$ , равная произведению  $2\pi$  на отношение энергии  $W(t)$  колебаний системы в произвольный момент времени  $t$  к убыли этой энергии за один период Т собственных затухающих колебаний.

$$
Q=2\pi \cdot \frac{W(t)}{W(t)-W(t+T)}
$$
\n(4.18)

Чем меньше потери энергии системы, тем выше её добротность.

Поскольку энергия  $W(t)$  пропорциональна квадрату амплитуды колебаний. **TO** 

$$
Q = \frac{2\pi}{1 - \frac{W(t+T)}{W(t)}} = \frac{2\pi}{1 - \exp(-2\beta t)}
$$
(4.19)

При слабом затухании колебаний, когда  $\beta^2 \ll \omega_0^2$ , период T собственных затухающих колебаний практически равен периоду  $T_0$  собственных колебаний,  $\beta T_0 \ll 1$  exp(-2 $\beta T_0 \approx 1 - 2\beta T_0$ и добротность системы

$$
Q = \frac{\pi}{\beta \cdot T_0} = \frac{\pi}{\lambda}
$$
\n(4.20)

где **λ** — логарифмический декремент затухания (см. 4.11).

В этом случае добротность колебательного контура может быть вычислена по формуле

$$
Q = \frac{1}{R} \sqrt{\frac{L}{C}}
$$
 (4.21)

Добротность колебательного контура можно оценить и по его резонансной кривой. Из (4.17) следует, что

$$
\frac{U_{C0\,pe3}}{U_{C0}(\omega \rightarrow 0)} = \frac{1}{2LC\beta \cdot \sqrt{\omega_{0^2} - \beta^2}}
$$
\n(4.22)

или при слабом затухании, когда  $\beta^2 << {\omega_0}^2$ 

$$
\frac{U_{C0\,pe3}}{U_{C0}(\omega \to 0)} = \frac{1}{R} \cdot \sqrt{\frac{L}{C}}
$$
\n(4.23)

Сравнивая выражения (4.21) и (4.23), находим добротность, как

$$
Q = \frac{U_{C0 \, \text{pea}}}{U_{C0}(\omega \to 0)}
$$
\n(4.24)

Таким образом, *добротность колебательного контура показывает, во сколько раз амплитуда колебаний разности потенциалов на обкладках конденсатора при резонансе превышает амплитуду колебаний ЭДС источника тока.*

Аналогичный анализ можно сделать для колебаний силы тока в контуре

$$
I = \frac{dq}{dt} = q_0 \omega \cdot \sin(\omega t + \psi) =
$$
  
\n
$$
\dot{\omega} I_0 \cos(\omega t + \psi + \pi/2) = I_0 \cos(\omega t + \psi_1)
$$
 (4.25)

где

$$
\psi_1 = \arctg \frac{(1/\omega C) - \omega L}{R} \tag{4.26}
$$

$$
I_0 = \frac{E_0}{\sqrt{R^2 + (\omega L - 1/\omega C)^2}}
$$
 (4.27)

Резонанс токов наблюдается в последовательном колебательном контуре, если

$$
\omega L = \frac{1}{\omega C} \tag{4.28}
$$

Этому условию удовлетворяет частота собственных незатухающих (совершаемых в отсутствие потерь) колебаний

$$
\omega_0 = 2\pi \cdot f_0 = \frac{1}{\sqrt{LC}}\tag{4.29}
$$

.

Сдвиг фазы **ψ1** вынужденных колебаний тока по отношению к колебаниям вынуждающей ЭДС определяет характер полного сопротивления контура на произвольной частоте колебаний. Электрическое сопротивление контура является комплексной величиной:

$$
Z = R + jX,
$$

где *R* — активное сопротивление (омическое сопротивление проводников), *Х* — реактивное сопротивление,  $j = +\sqrt{-1}$ 

Модуль комплексного сопротивления представляет собой полное сопротивление цепи:

$$
|Z| = \sqrt{R^2 + X^2} = \sqrt{R^2 + (\omega L - 1/\omega C)^2}
$$

Реактивное сопротивление можно определить как разность между индуктивным, и ёмкостным сопротивлениями:

$$
X = (\omega L - 1/\omega C)
$$

.

Таким образом, согласно условию (4.28), резонанс токов наступает при равенстве индуктивного и ёмкостного сопротивлений, при этом полное сопротивление контура равно активному сопротивлению *R*, а сдвиг фазы **ψ1** обращается в нуль, что следует из формулы (4.26).

На практике сдвиг фазы  $\psi_1$  (или  $tg \psi_1$ ) исследуют в зависимости от частоты вынуждающей ЭДС. Такие зависимости называются фазово-частотными характеристиками (ФЧХ). Они определяют характер поведения (реактивность) полного сопротивления колебательного контура, т. е. дают представление о том, какой характер сопротивления: индуктивный, ёмкостной или активный преобладает на ланной частоте.

Резонансные методы используются для изучения свойств горных пород, например для определения относительной диэлектрической проницаемости  $\epsilon$ . Для этого исследуемый образец вводят в конденсатор колебательного контура, изучают резонансные кривые до и после внесения диэлектрика и по добротности контура и его резонансной частоте определяют  $\varepsilon$ .

В процессе экспериментального исследования АЧХ последовательного колебательного контура с различными значениями сопротивлений потерь необходимо сравнить полученные резонансные кривые, отметить резонансные частоты, оценить добротность контура для каждого случая.

## Выполнение работы

Необходимые приборы: лабораторный стенд, внутри которого смонтированы все элементы схемы; двухканальный осциллограф С1-83, генератор периодических сигналов ГЗ-112 и комбинированный прибор В7-16А.

На рис. 4.3 приведена схема экспериментальной установки, которая включает в себя лабораторный стенд и контрольно-измерительные приборы. Колебательный контур, необходимый для исследования, можно собрать из отдельных элементов на лабораторном стенде. На стенде для изменения добротности контура имеется набор резисторов, величины которых следует измерить комбинированным прибором В7-16А.

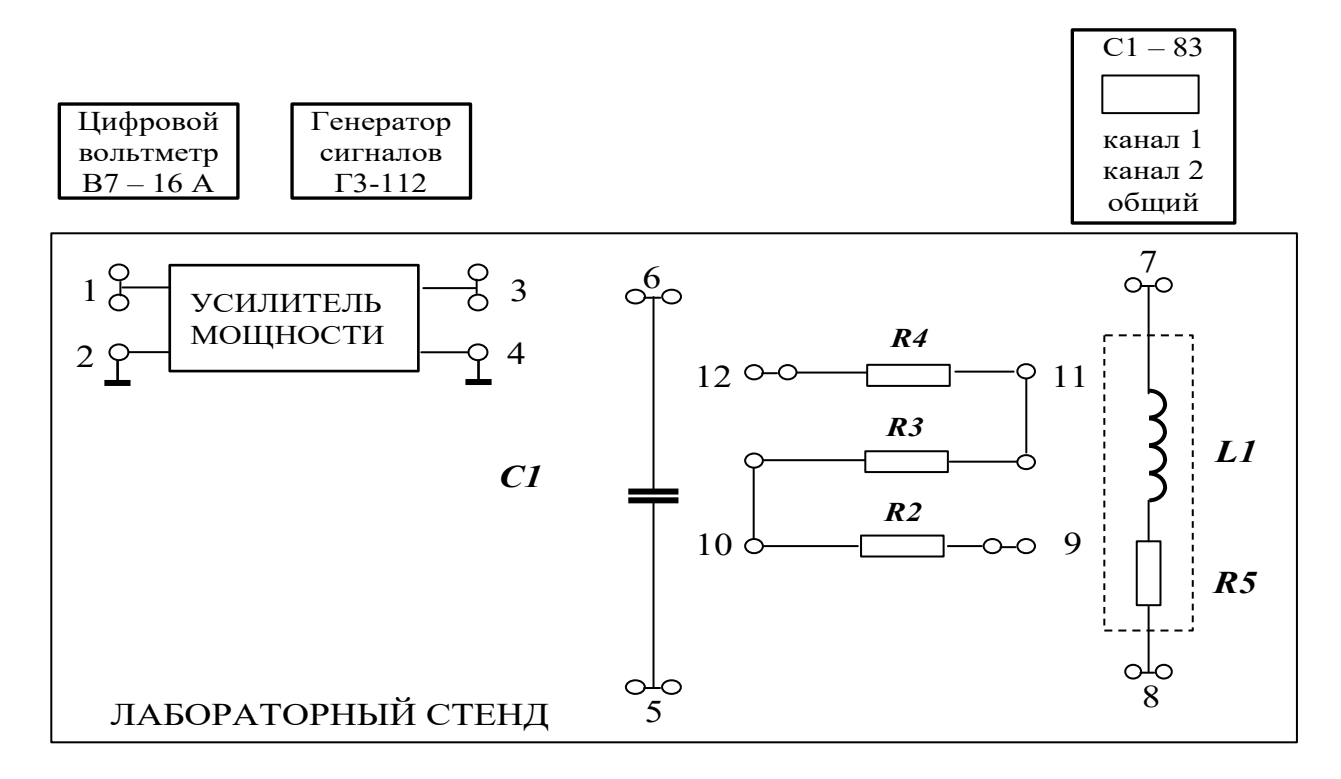

Рис. 4.3. Схема экспериментальной установки

## Снятие амплитудно-частотной характеристики (АЧХ) контура

## Порядок выполнения работы

1. Подключить низкочастотный генератор Г3-112 на вход усилителя мощности (клеммы 1-2), рис. 4.3.

2. Собрать схему последовательного колебательного контура, для чего к выходу усилителя мощности последовательно подключается катушка индуктивности L1 и конденсатор C1 (соединить клеммы 3-7, 8-6, 5-4).

3. I канал осциллографа подключить к конденсатору  $CI$  (клеммы 5-6), причём таким образом, чтобы заземлённый провод осциллографа (обычно он чёрного цвета или более длинный) был присоединён к заземлённой пластине конденсатора (клемма 5).

4. После проверки схемы преподавателем включить приборы и стенд. Для данной схемы активное сопротивление минимальное и состоит из выходного сопротивления усилителя мощности, которое равно 75 Ом.

5. Изменяя частоту  $f$  вынуждающего колебания с помощью генератора и наблюдая изменение амплитуды напряжения на конденсаторе  $U_c$  на экране осциллографа, добиться явления резонанса (максимальной амплитуды напряжения на конденсаторе С1). Записать значения резонансной частоты и амплитуды в табл. 4.1 (средняя точка на графике).

**6.** Уменьшая частоту генератора таким образом, чтобы построенная впоследствии резонансная кривая была информативна (см. методику выбора частот), произвести измерения амплитуды напряжения на конденсаторе (на экране осциллографа).

**7.** Вернуться к резонансной частоте и повторить п. 5, но в сторону увеличения частоты примерно до 35-40 кГц.

## **Методика выбора частот.**

Выбирать частоты следует таким образом, чтобы вблизи резонансной частоты шаг по частоте был равен 0,5 кГц (3-4 точки), затем 1 кГц (3-4 точки), затем выбрать 2-3 точки вдали от резонансной частоты.

*Например*: резонансная частота **20,5** кГц. Выбираем следующие значения частот: 0; 10; 13; 16; 17; 18; 19; 19,5; 20; **20,5**; 21; 21,5; 22; 23; 24; 25; 30; 35, 40.

**8.** Между катушкой индуктивности *L1* и конденсатором *С1* последовательно включить резистор *R2* (убрать перемычку 8-6, соединить клеммы 8-9; 10-6) и повторить пункты 4-6.

**9.** Включить в схему максимально возможное сопротивление *R2+R3+R4* (соединены клеммы 8-9; 12-6) и повторить пункты 4-6.

**10.** Закончив измерения, выключить приборы, схему разобрать. Включить вольтметр и с его помощью измерить значения сопротивлений *R2* (клеммы 9-10) и *R2+R3+R4* (клеммы 9-12). При этом переключатель вольтметра "**РОД РАБОТЫ"** поставить в режим измерения сопротивлений **"***R***"** ,а переключатель "**ПРЕДЕЛ ИЗМЕРЕНИЙ**"- в положении **10** (сопротивления получатся в килоомах). Значения сопротивлений потерь записать в табл. 4.1.

 $R_{\text{norepb 1}} = 75 \text{ Om};$   $R_{\text{norepb 2}} = 75 + R2 \text{ Om};$ 

 $R_{\text{morep1}} = 75 + (R2 + R3 + R4)$  Om.

**11.** Рассчитать добротность контура по формуле (4.24) для всех трёх случаев. Результаты занести в табл. 4.1.

**12.** Построить графики зависимости амплитуды напряжения на конденсаторе от частоты вынуждающих колебаний.

**13.** Сделать вывод о влиянии активного сопротивления на добротность контура и характер резонансных кривых.

Таблица 4.1

## **Результаты исследования АЧХ контура**

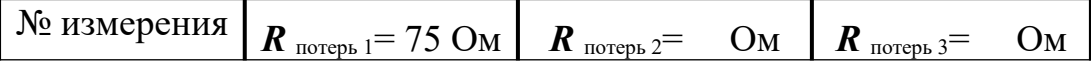

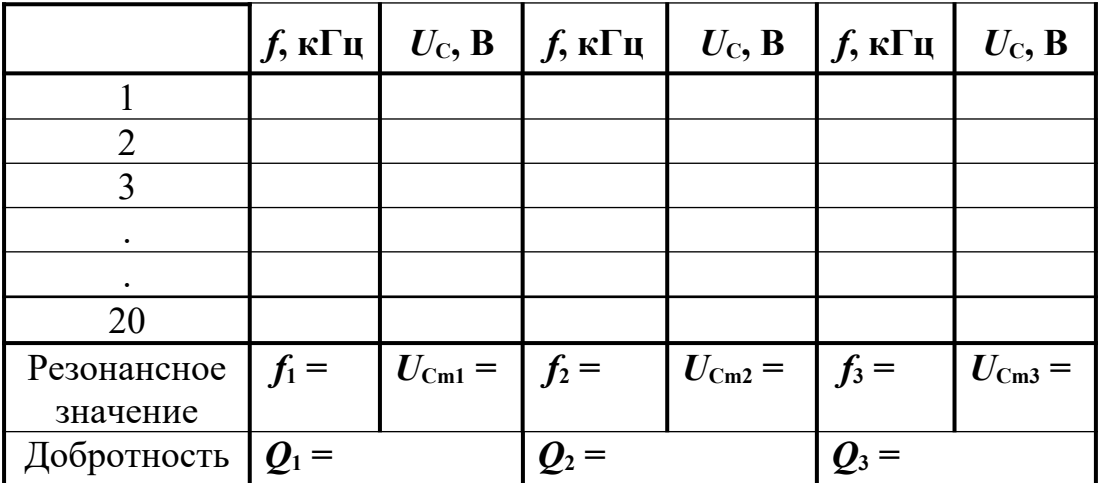

## КОНТРОЛЬНЫЕ ВОПРОСЫ

1. Что называется колебательным контуром?

2. Почему в реальном колебательном контуре свободные колебания всегда являются затухающими?

3. В чём заключается явление резонанса?

 $\ddot{\phantom{a}}$ 

4. Что такое добротность колебательного контура и от чего она зависит?

5. Какая кривая называется резонансной? Как изменяется её вид при увеличении коэффициента затухания?

### **Лабораторная работа №5**

#### **Свободные колебания в RLC-контуре**

#### **5.1. Цель работы**

Целью лабораторной работы является экспериментальное исследование закономерностей свободных затухающих колебаний и определение величины индуктивности контура.

#### **5.2. Краткая теория**

*Колебания* – любой физический процесс, характеризующийся той или иной повторяемостью в пространстве и времени.

При *гармонических колебаниях* колеблющаяся физическая величина изменяется с течением времени по закону синуса или косинуса.

*Свободные колебания* – это колебания, происходящие за счет энергии, запасенной первоначально в системе. В процессе свободных колебаний восполнения потерь энергии не происходит. Свободные электромагнитные колебания возникают в колебательном контуре.

*Колебательным контуром* называется замкнутая электрическая цепь, состоящая из последовательно соединенных конденсатора с емкостью *С*, катушки с индуктивностью *L* и электрического сопротивления *R* (рис. 5.1).

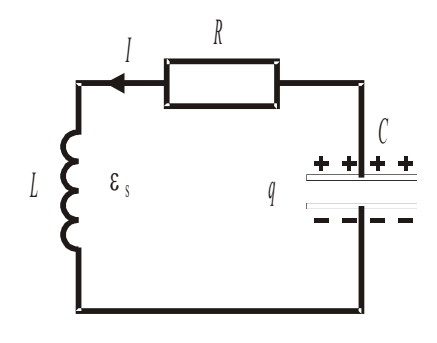

Рис. 5.1. Реальный колебательный контур

Если сопротивление  $R = 0$ , то электромагнитные колебания в контуре являются незатухающими из-за отсутствия потерь энергии, а колебательный контур  $- u\partial e\alpha$ льным.

В идеальном колебательном контуре возможны гармонические незатухающие колебания тока I, заряда конденсатора q и напряжения на конденсаторе  $U_c$ .

По второму правилу Кирхгофа для идеального колебательного контура можно записать

$$
U_C = \varepsilon_S \tag{5.1}
$$

 $U_C = \frac{q}{C}$  – напряжение на конденсаторе; где

 $\varepsilon_{S} = -L \frac{dI}{dt}$  – ЭДС самоиндукции в катушке.

Сила тока в цепи (по определению)

$$
I = \frac{dq}{dt} \tag{5.2}
$$

Подставив записанные выше выражения в формулу (5.1) с учетом (5.2), получим дифференциальное уравнение незатухающих колебаний для заряда конденcamopa.

$$
\frac{d^2q}{dt^2} + \dot{\omega}_0^2 q = 0 \dot{\omega}
$$
\n(5.3)

 $\omega_0 = \frac{1}{\sqrt{LC}}$  – собственная частота свободных колебаний в контуре. где

Решая это дифференциальное уравнение, можно получить, что заряд конденсатора с течением времени изменяется по гармоническому закону:

$$
q(t) = q_0 \cos(\omega_0 t + \alpha_0) \tag{5.4}
$$

где *q*0 – амплитуда колебаний заряда;

 $\alpha_0$  – начальная фаза колебаний.

Период электромагнитных колебаний определяется по *формуле Томсона*:

$$
T = \frac{2\pi}{\omega_0} = 2\pi\sqrt{LC}
$$
\n(5.5)

Если в колебательном контуре присутствует активное сопротивление *R*, то свободные колебания в контуре будут затухать из-за потерь энергии: нагрев проводников, гистерезис в сердечнике катушки индуктивности, поляризация диэлектрика внутри конденсатора.

Согласно II правилу Кирхгофа (см. рис. 5.1)

$$
U_C + U_R = \varepsilon_S \tag{5.6}
$$

 $r_{\text{I}}$ е  $U_{\text{R}}=IR$  – напряжение на резисторе.

*Дифференциальное уравнение свободных затухающих колебаний имеет вид*

$$
\frac{d^2q}{dt^2} + 2\beta \frac{dq}{dt} + \omega_0^2 q = 0
$$
\n(5.7)

где *β*= *R* 2*L* коэффициент затухания свободных колебаний в контуре.

Колебания возникают в контуре, если его сопротивление *R* меньше критического

$$
R_{\kappa} = 2\sqrt{\frac{L}{C}}
$$
 (5.8)

Решая дифференциальное уравнение (5.7) при *R* < *R*к, можно получить, что заряд конденсатора в случае свободных затухающих колебаний изменяется по закону

$$
q(t) = q_{m_0} e^{-\beta t} \cos(\omega t + \alpha) \tag{5.9}
$$

 $q_{m_0}$  – заряд конденсатора в начальный момент времени;  $q_{m_0}e^{-\beta t}$  амплитуда колебаний заряда конденсатора;  $ω = \sqrt{\omega_{0^2} - \beta^2}$ частота затухающих колебаний.

где

На рис. 5.2. приведен график зависимости амплитуды затухающих колебаний от времени*.*

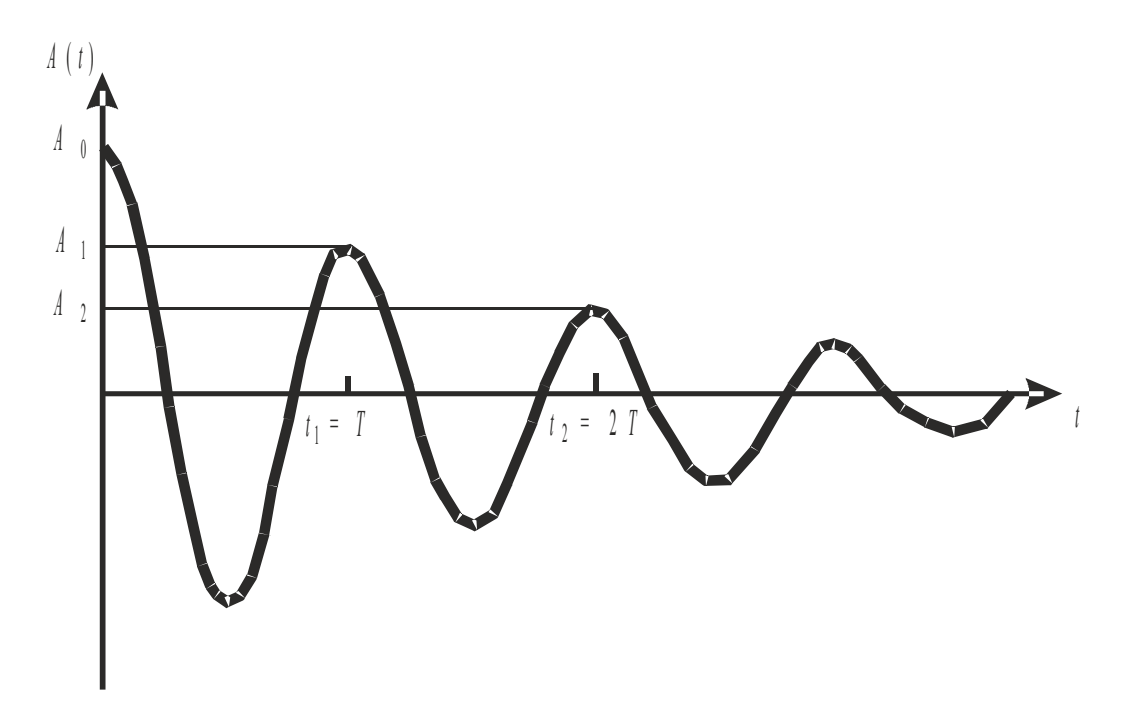

Рис. 5.2. Зависимость амплитуды затухающих колебаний от времени

*Время затухания колебаний в контуре* это время, за которое амплитуда колебаний уменьшается в *е* = 2,72 раз.

*Логарифмическим декрементом затухания* называется величина, определяемая натуральным логарифмом отношения амплитуды колебаний в данный момент времени *t* к амплитуде колебаний через время, равное периоду колебаний

$$
\lambda = \ln \frac{A(t)}{A(t+T)}
$$
\n(5.10)

Для затухающих электромагнитных колебаний, с учетом (4.3.9)

$$
\lambda = \beta T \tag{5.11}
$$

Добротность контура  $Q$  – это величина, обратно пропорциональная логарифмическому декременту затухания

$$
Q = \frac{\pi}{\lambda} \tag{5.10}
$$

Чем больше добротность контура, тем медленнее затухают колебания.

## 5.3. Порядок выполнения работы

Запустите программу «Открытая физика 1.1». Выберите раздел «Электричество и магнетизм» и «Свободные колебания в RLC-контуре». Нажмите вверху внутреннего окна на панели инструментов кнопку с изображением страницы. Прочитайте краткие теоретические сведения. Закройте окно теории, нажав кнопку с крестом в правом верхнем углу внутреннего окна.

Внимательно рассмотрите рис. 5.3, найдите регуляторы с движками, задающими индуктивность контура L, электроемкость конденсатора С и сопротивление R, и запишите их в таблицу «Регулируемые величины» в отчете (см. введение).

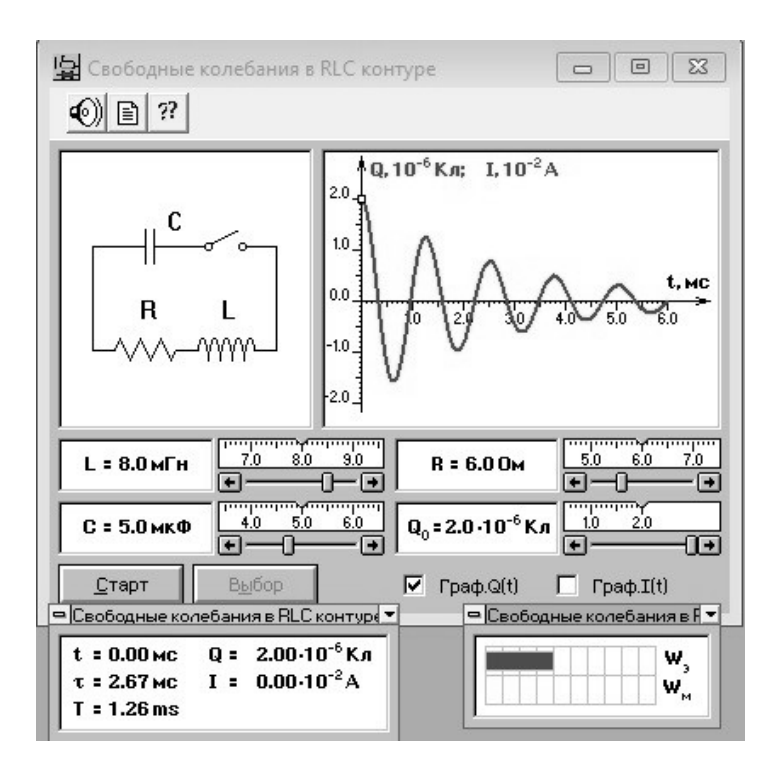

Рис. 5.3. Свободные колебания в *RLC-* контуре

Нажмите мышью кнопку «Выбор». Подведите маркер мыши к движку регулятора, нажмите на левую кнопку мыши и, удерживая ее в нажатом состоянии, меняйте величину емкости конденсатора и установите числовое значение, указанное в табл. 5.1 для вашей бригады. Аналогичным способом установите величину индуктивности в соответствии с табл. 5.1. Запишите установленные значения над табл. 5.2.

Установите сопротивление резистора  $R = 1$  Ом. Нажав кнопку «Старт», наблюдайте за движением маленького квадратика по графику зависимости заряда конденсатора от времени.

Измерьте в пошаговом режиме семь значений амплитуд колебаний заряда конденсатора (*Q*0, *Q*1 – *Q*6).

В начальный момент времени *t* = 0 первое значение амплитуды *Q*0 = 210–6 Кл. Это нулевой максимум.

Шелкните мышью кнопку «  $||$  », расположенную на панели инструментов в верхней части окна программы, затем «Старт». После этого нажимайте мышью несколько раз кнопку «» вверху окна, пока метка (маленький квадратик) на графике *q*(*t*) не окажется на вершине первого максимума. Запишите с экрана значение амплитуды *Q*1 в табл. 5.2.

Опять нажимайте мышью несколько раз кнопку « $\blacktriangleright$ ), пока метка не окажется на вершине второго максимума, и запишите *Q*2. Далее аналогично измерьте значения остальных амплитуд колебаний заряда.

Запишите из окна модели значение времени затухания т в табл. 5.2

Меняя сопротивление *R*, повторите измерения амплитуд и заполните таблицу 5.2.

Таблица 5.1

## **Значения емкости конденсатора и индуктивности катушки**

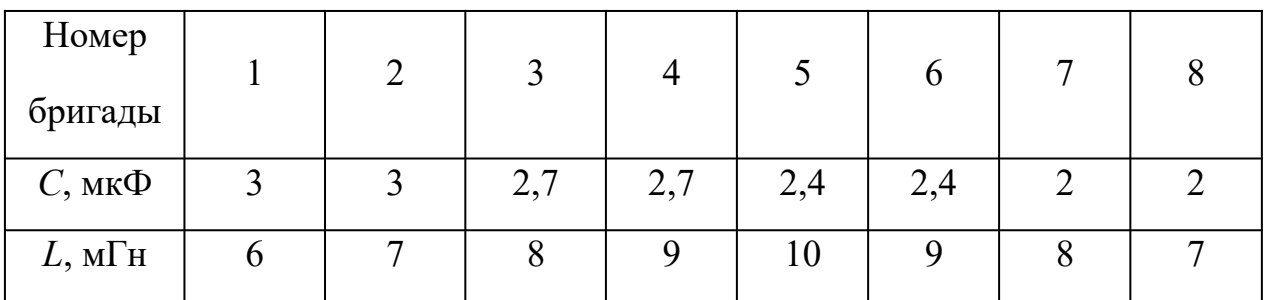
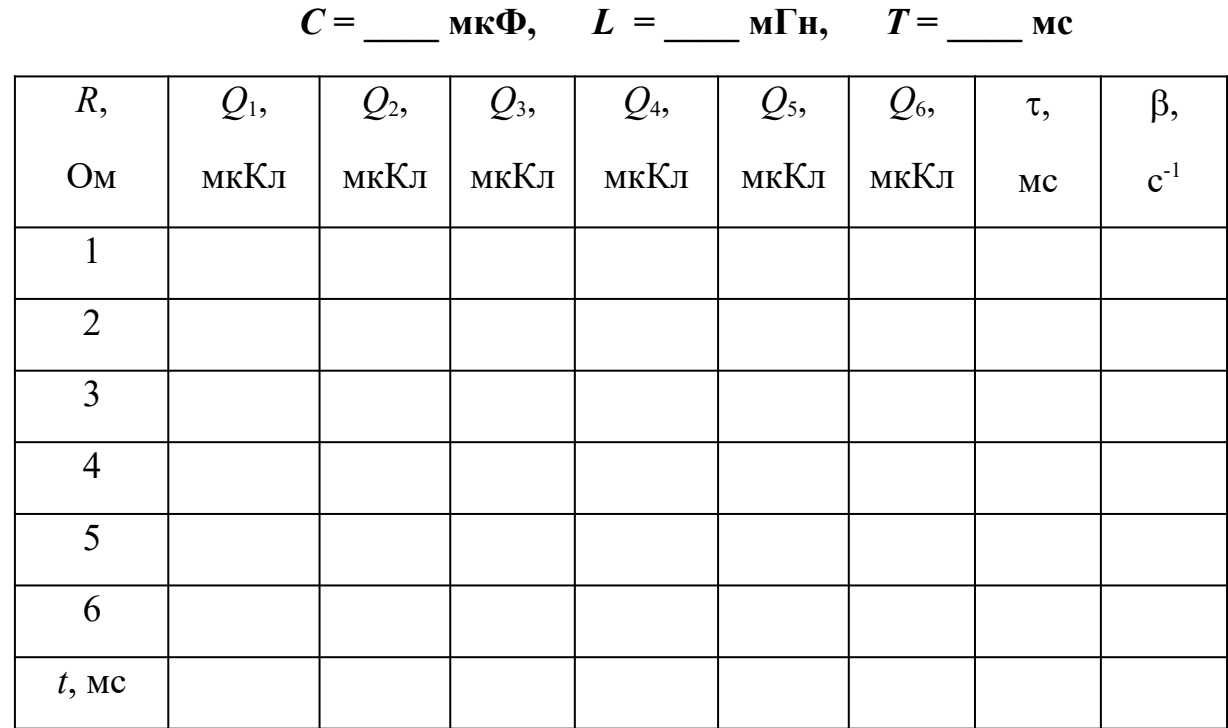

### Результаты измерений

#### 5.4. Обработка результатов измерений

1. Рассчитайте по формуле (5.5) значение периода колебаний и запишите его над табл. 5.2.

2. Рассчитайте время t, при котором измерена соответствующая амплитуда, и запишите в табл. 5.2  $(t_1 = T, t_2 = 2T, t_3 = 3T$  и т. д.).

3. Запишите из окна модели значение времени затухания т.

4. Рассчитайте величины коэффициента затухания  $\beta = 1/\tau$  и также внесите в табл. 5.2.

5. Постройте график зависимости коэффициента затухания  $\beta$  от сопротивления R резистора.

6. По наклону графика  $\beta(R)$  (см. введение) определите индуктивность контура, используя формулу

$$
L = \frac{\Delta R}{2 \Delta \beta} \tag{5.11}
$$

7. Сравните рассчитанное значение индуктивности с заданным первоначально. Рассчитайте относительную и абсолютную погрешности (см. введение).

#### **КОНТРОЛЬНЫЕ ВОПРОСЫ**

1. Какие колебания называются свободными?

2. Что называется идеальным колебательным контуром?

3. Какие колебания называются гармоническими?

4. Какие физические величины испытывают колебания в идеальном колебательном контуре?

5. Запишите дифференциальное уравнение для заряда конденсатора в контуре в случае свободных незатухающих гармонических колебаний.

6. Запишите дифференциальное уравнение для заряда конденсатора в контуре в случае свободных затухающих колебаний.

7. Запишите формулу Томсона для периода колебаний.

8. Напишите формулу для коэффициента затухания и частоты затухающих колебаний.

9. Что называется временем затухания?

10. Чему равен логарифмический декремент затухания?

11. Как определяется добротность колебательного контура?

12. Как определяется графически время затухания?

#### **Лабораторная работа №6**

#### **Вынужденные колебания в RLC- контуре**

#### **6.1. Цель работы**

Целью лабораторной работы является экспериментальное подтверждение закономерностей при вынужденных колебаниях в *RLC*-контуре.

#### **6.2. Краткая теория**

Колебание - любой физический процесс, характеризующийся той или иной повторяемостью в пространстве и времени.

Для того, чтобы в реальном колебательном контуре колебания продолжались длительное время, необходимо восполнять потери энергии. Для этого в цепь колебательного контура необходимо добавить дополнительный источник энергии: генератор с ЭДС, изменяющейся по гармоническому закону. В этом случае колебания будут не свободными, а вынужденными.

Вынужденными колебаниями называются процессы, происходящие в контуре, содержащем конденсатор, катушку индуктивности, резистор и источник с переменной ЭДС, которые включены последовательно и образуют замкнутую электрическую цепь (рис. 6.1).

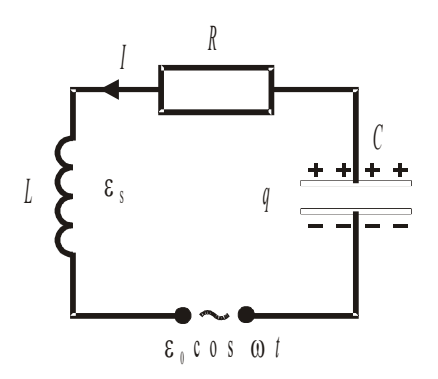

Рис. 6.1. Колебательный

контур, в котором возникают

Для того, чтобы определить закон, по которому с течением времени изменяется заряд конденсатора, используем второе правило Кирхгоффа:

$$
U_C + U_R = \varepsilon_S + \varepsilon(t) = \varepsilon_S + \varepsilon_0 \cos \omega t, \qquad (6.1)
$$

гле

 $U_C = \frac{q}{C}$  – напряжение на конденсаторе;

 $U_R = IR$  – напряжение на резисторе;

$$
\varepsilon_{S} = -L \frac{dI}{dt}
$$
 - ЭДС самонндукции в катушке

 $\varepsilon(t) = \varepsilon_0 \cos \omega t$  – переменная ЭДС источника тока.

Сила тока в цепи (по определению)

$$
I = \frac{dq}{dt} \tag{6.2}
$$

Подставив записанные выше выражения в формулу  $(6.1)$  с учетом  $(6.2)$ , получим дифференциальное уравнение для заряда конденсатора в случае вынужденных колебаний:

$$
\frac{d^2q}{dt^2} + \lambda 2\beta \frac{dq}{dt} + \lambda \omega_{0^2} q = \frac{\varepsilon_0}{L} \cos \omega t \lambda \tag{6.3}
$$

где

 $\omega_0 = \frac{1}{\sqrt{LC}}$  — собственная частота колебательного контура;

 $\beta = \frac{R}{2L}$  — коэффициент затухания.

В установившемся режиме (через  $t = 5\tau$ , где  $\tau$  – время, в течение которого амплитуда затухающих колебаний уменьшается в  $e = 2.72$  раза) заряд конденсатоpa

$$
q(t) = q_m \cos(\omega t + \Psi) \tag{6.4}
$$

где  $q_m$  – амплитуда колебаний заряда конденсатора;

Y - начальная фаза вынужденных колебаний.

Сила тока в цепи при установившихся вынужденных колебаниях в контуре

$$
I(t) = I_m \sin(\omega t + \Psi), \tag{6.5}
$$

где  $I_m$  – амплитуда тока.

Напряжение на конденсаторе в цепи колебательного контура

$$
U_c(t) = U_{Cm} \cos{(\omega t + \Psi)}, \qquad (6.6)
$$

где  $U_{\text{cm}}$  – амплитуда колебаний напряжения на конденсаторе.

# В RLC-контуре при вынужденных колебаниях возможны резонанс тока и резонанс напряжения.

Амплитуда колебаний напряжения на конденсаторе  $U_{C_m}$  существенно зависит от частоты  $\omega$ . При некотором значении этой частоты значение  $U_{\text{Cm}}$  достигает максимального. Это явление называется резонансом напряжения, а соответству-

ющая частота – резонансной частотой  $\omega_{\rm pe}^U$ .

$$
\omega_{\rm pe3}^U = \sqrt{\omega_{0^2} - 2\beta^2} \tag{6.7}
$$

Амплитуда напряжения на конденсаторе при резонансе пропорциональна амплитуде ЭДС и добротности контура  $Q$ , т. е.

$$
U_{0C} = \mathcal{Q} \cdot \varepsilon_0. \tag{6.8}
$$

Отсюда можно оценить добротность контура, которая определяет, во сколько раз амплитуда колебаний напряжения на конденсаторе при резонансе больше амплитуды колебаний ЭДС генератора.

$$
Q = \frac{U_{0C}}{\varepsilon_0} \tag{6.9}
$$

Резонансной кривой называется зависимость амплитуды напряжения на конденсаторе от частоты ЭДС. Чем больше добротность, тем «острее» резонансная кривая.

Резонансом тока называется явление резкого увеличения амплитуды колебаний тока при приближении частоты ЭДС к некоторому значению, называемо-

му резонансной частотой  $\omega_{\text{pe}i}^{I}$ . Максимум амплитуды тока будет тогда, когда  $\omega_{\rm n}^I = \omega_0$ 

#### 6.3. Порядок выполнения работы

Запустите программу «Открытая физика 1.1». Выберите раздел «Электричество и магнетизм» и «Вынужденные колебания в RLC-контуре». Нажмите вверху внутреннего окна на панели инструментов кнопку с изображением страницы. Прочитайте краткие теоретические сведения. Закройте внутреннее окно, нажав кнопку с крестом справа вверху этого окна.

Внимательно рассмотрите рис. 6.2. Найдите регуляторы с движками, задающими сопротивление контура  $R$ , его индуктивность  $L$ , электроемкость конденсатора С, и запишите их в таблицу «Регулируемые величины» в отчете (см. введение). Перерисуйте схему электрической цепи, используя обозначения, принятые в нашей теоретической части ( $\varepsilon_0$  вместо V,  $U_{0C}$  вместо  $V_c$ ,  $U_{0L}$  вместо  $V_L$ и  $U_{0R}$  вместо  $V_R$ ).

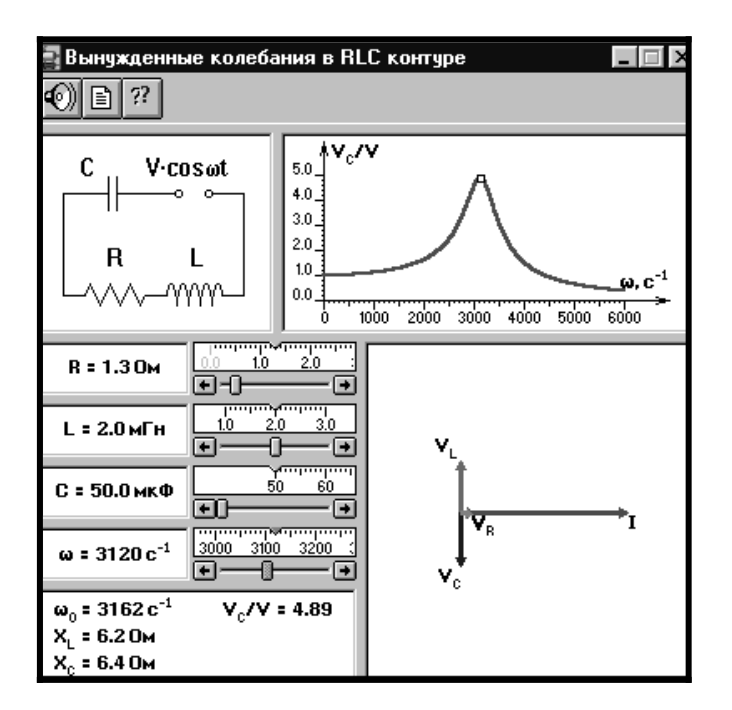

Рис. 6.2. Вынужденные колебания

Изменяйте величину емкости конденсатора и наблюдайте изменение резонансной кривой.

Зацепив мышью, перемещайте движки регуляторов соответствующих регуляторов и установите значения *R* и *L*1, указанные в табл. 6.1 для вашей бригады. Значение *L*1 запишите над табл. 6.2.

Таблица 6.1

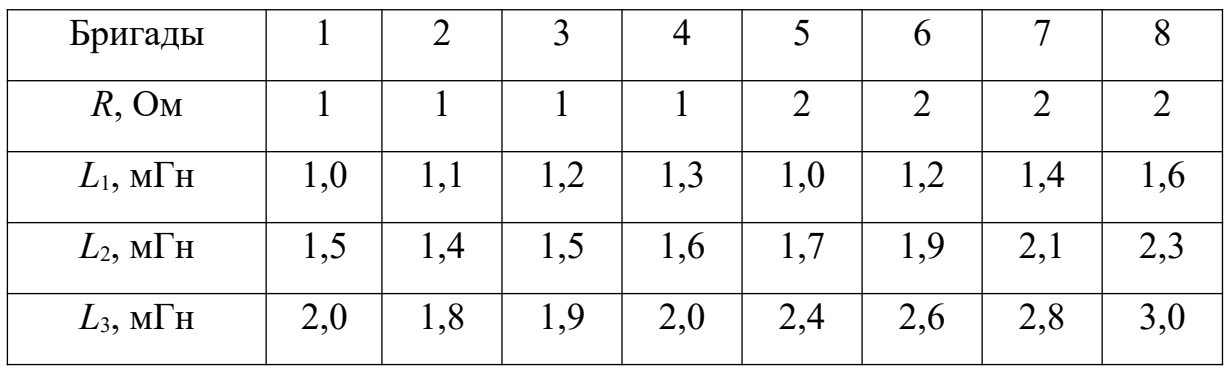

**Значения характеристик**

Установите первое значение емкости конденсатора, указанное в табл. 6.2. Изменяя величину частоты ЭДС ( $\omega$ ) с помощью движка соответствующего регулятора, следите за перемещением метки (маленького квадратика) на резонансной кривой и числовым значением добротности  $(U_{0C}/\varepsilon_0)$ . Добейтесь максимального значения добротности (метка должна находиться в точке максимума на резонансной кривой), соответствующие значения частоты источника ЭДС ( $\omega$  =  $\omega_{\text{pes}}$ ) занесите в табл. 6.2.

#### Таблина 6.2

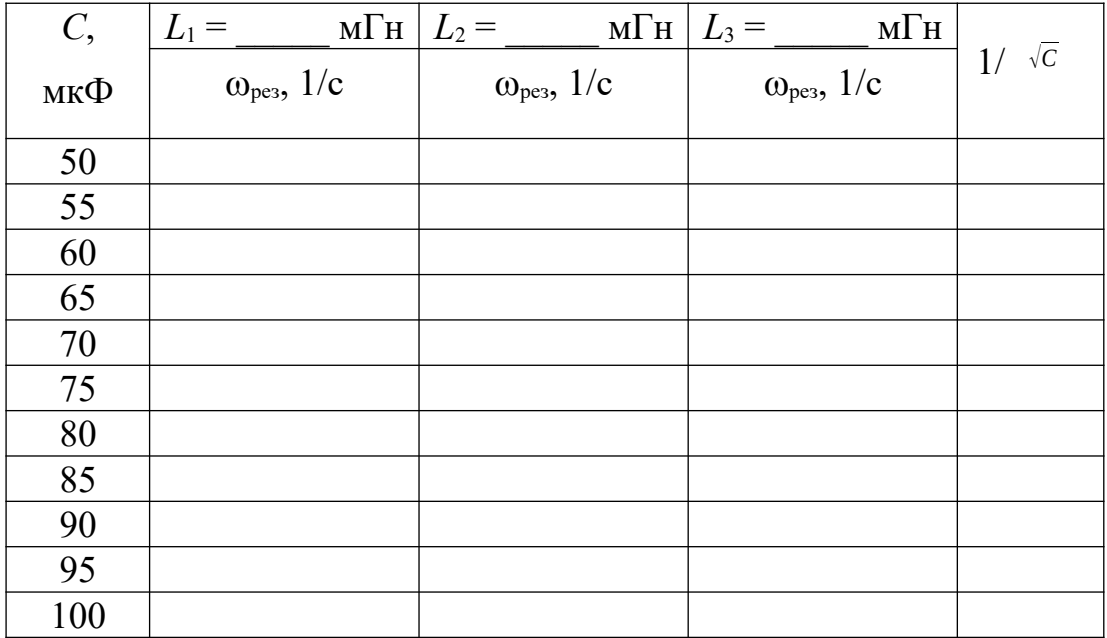

#### Результаты измерений

Повторите измерения для других значений емкости конденсатора, указанных в табл. 6.2.

Повторите измерения для двух других значений индуктивности катушки, перечисленных в табл. 6.1 для вашей бригады. Полученные результаты запишите в табл.  $6.2$ .

#### 6.4. Обработка результатов измерений

1. Рассчитайте в СИ значения величины обратной корню квадратному из электроемкости и запишите в последний столбец табл. 6.2.

2. Постройте на одном листе графики зависимости резонансной частоты  $\omega_{\text{res}}$ от величины  $1/\sqrt{C}$  при трех значениях индуктивности.

3. Для каждой прямой определите экспериментальное значение индуктивности (см. введение)

$$
L_{\text{skcn}} = \left(\frac{\Delta(1/\sqrt{C})}{\Delta\omega_{\text{pes}}}\right)^2
$$
 (6.10)

4. Рассчитанные и заданные значения индуктивности запишите в табл. 6.3.

Таблица 6.3

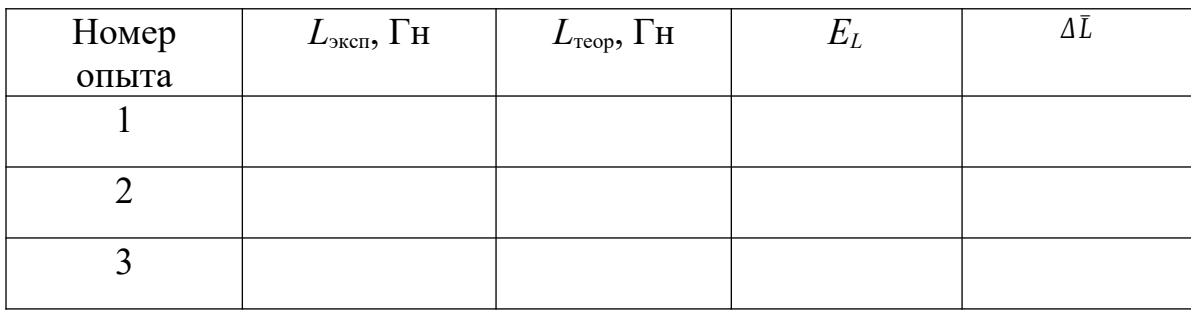

#### Итоговая таблица

5. Для каждого опыта рассчитайте относительную погрешность

$$
E_L = |L_{\text{reop}} - L_{\text{sken}}| / L_{\text{reop}}.\tag{6.12}
$$

и среднюю абсолютную погрешность

$$
\Delta L = E_L \cdot L_{\text{sken}}.\tag{6.13}
$$

Полученные значения запишите в табл. 6.3.

6. Для каждого опыта запишите окончательные результаты и сделайте выводы.

#### КОНТРОЛЬНЫЕ ВОПРОСЫ

- 1. Что называется колебанием?
- 2. Дайте определение вынужденным колебаниям.
- 3. Что такое колебательный контур?

4. Запишите дифференциальное уравнение вынужденных колебаний для заряда конденсатора.

- 5. Как выглядит решение этого уравнения в установившемся режиме?
- 6. Как определяется сила тока в цепи при вынужденных колебаниях?
- 7. Запишите формулу для напряжения на конденсаторе в цепи.
- 8. Что называется резонансом напряжения?
- 9. Что называется резонансом тока?
- 10. На какой частоте наблюдается резонанс тока?
- 11. На какой частоте наблюдается резонанс напряжения?
- 12. Как определить добротность контура?
- 13. Что такое резонансная кривая?

# 5: ВОЛНОВАЯ И КВАНТОВАЯ ОПТИКА

## Лабораторная работа №1

# Определение показателя преломления жидкостей при помощи рефрактометра

### 1. Цель работы

Целью данной работы является изучение явления преломления света и полного внутреннего отражения, а также ознакомление со способом измерения показателя преломления с помощью рефрактометра.

#### 2. Краткая теория.

В оптически однородной среде свет, как известно, распространяется прямолинейно. Если существует граница раздела двух сред с различными свойствами, на этой границе происходит отражение и преломление света (рис.1.1).

Если обе среды являются изотропными диэлектриками, отношение синуса угла падения света к синусу угла преломления является величиной постоянной для данных двух сред и называется относительным показателем преломления  $n_{21}$  т.е.

$$
\frac{\sin i}{\sin r} = n_{21}
$$
\n(1.1)

где *і* - угол падения луча,

r - угол преломления,

 $n_{21}$  - относительный показатель преломления двух сред, т.е. показатель преломления второй среды относительно первой.

Если падение света происходит из вакуума, то соответствующий показатель преломления называется абсолютным. Относительный показатель преломления двух сред связан с абсолютными показателями преломления следующим образом:

$$
n_{21} = \frac{n_2}{n_1}.
$$
\n(1.2)

Абсолютный показатель преломления (или просто показатель преломления) связан со скоростью распространения света в данной среде:

$$
n = \frac{c}{v} \tag{1.3}
$$

где с - скорость распространения света в вакууме,

 $v$  - скорость распространения света в данной среде.

В данной работе для определения показателя преломления жидкостей использует-

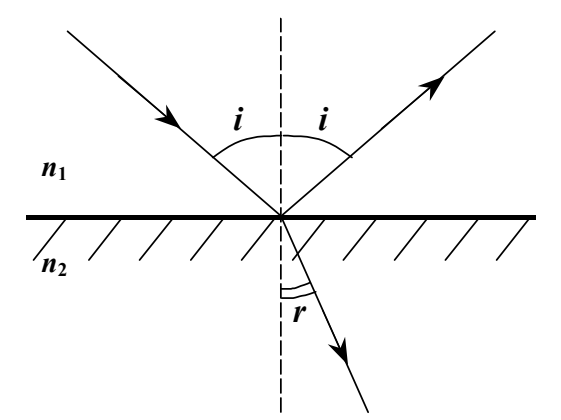

Рис. 1.1. Отражение и преломление света на границе раздела двух сред

ся рефрактометр УРЛ-1, принцип действия которого основан на явлении полного внутреннего отражения.

Пусть расходящийся пучок света от источника S из среды оптически более плотной с абсолютным показателем преломления  $n_1$  в среду, оптически менее плотную показателем преломления  $n_2$  (рис. 1.2). В этом случае угол преломления будет больше угла падения. При некотором угле падения  $i_0$ , угол преломления ния  $r_0$  будет равен 90°, sin  $r_0 = 1$ . Преломленный луч при этом направлен вдоль границы раздела двух сред. Из (1.1) и (1.2) получаем:

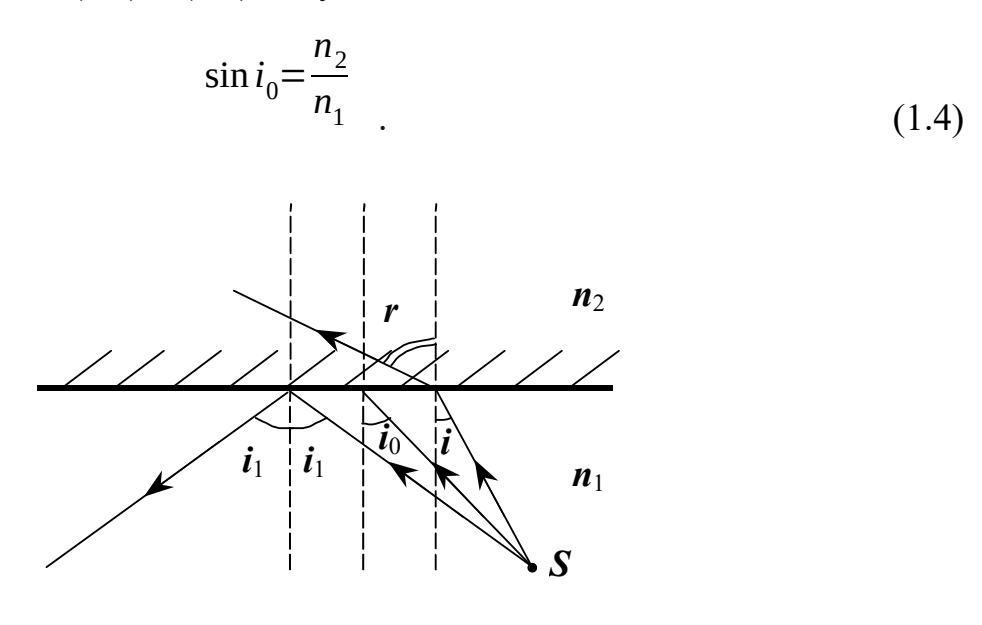

Рис. 1.2. Ход лучей при переходе света из оптически

более плотной среды в менее плотную  $n_1 > n_2$ 261

Для углов падения больших, чем *i*o, синус угла преломления формально оказывается больше единицы, то есть угол преломления имеет мнимое значение. При этом преломленный луч исчезает, а интенсивность отраженного луча равна интенсивности луча падающего, то есть падающий луч не проникает во вторую среду, а полностью отражается в первую. Это явление называется полным внутренним отражением, а угол *i*o носит название предельного угла полного внутреннего отражения.

Наблюдатель во второй среде видит в поле зрения только ту часть лучей, для которой угол падения *i* меньше предельного. Остальная часть поля зрения будет темной, так как она соответствует лучам с углами падения большими предельного. Положение границы между освещенной и темной частями поля зрения определяется лучами, падающими под предельным углом.

### **3. Выполнение работы.**

**3.1. Необходимые приборы и материалы**: рефрактометр **УРЛ-1**, набор исследуемых жидкостей, пипетка, вата или матерчатая салфетка.

**3.2. Краткое описание рефрактометра УРЛ-1.** Рефрактометрами называют приборы, предназначенные для определения показателя преломления различных веществ. Работа универсального лабораторного рефрактометра **УРЛ-1** основана на явлении полного внутреннего отражения и фиксации границы светотени. Основным элементом оптической системы рефрактометра являются две одинаковые стеклянные призмы **Р<sup>1</sup>** и **Р2** (рис. 1.3), сложенные диагональными сторонами. Между ними помещается слой исследуемой жидкости. От источника света на грань **ВС** осветительной призмы **Р1** падает расходящийся пучок света. Часть

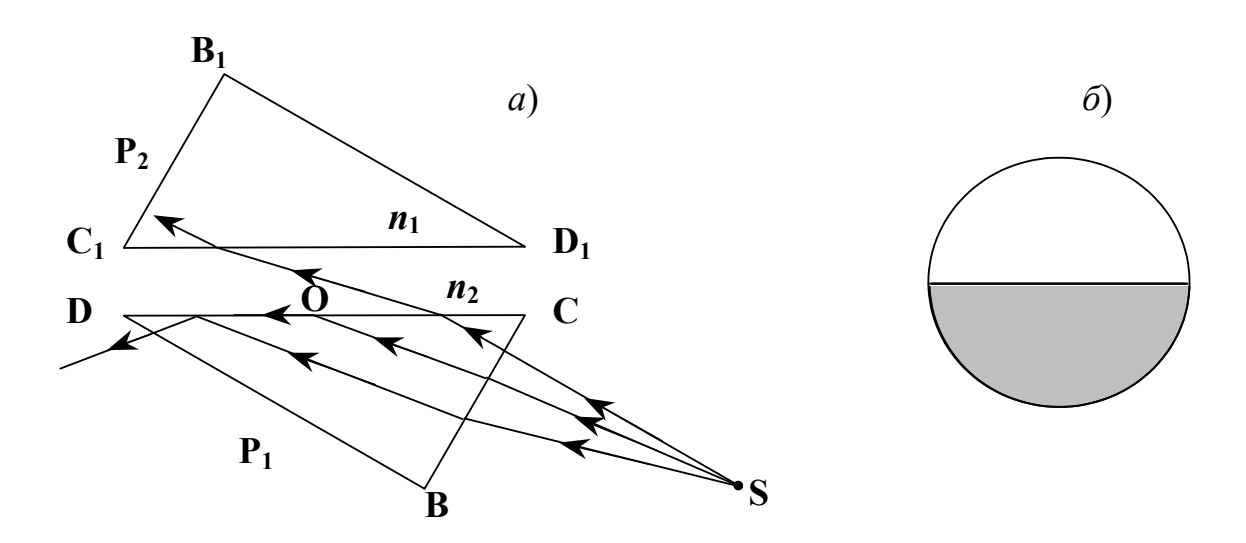

Рис. 1.3. Образование границы светотени в поле зрения

рефрактометра

лучей, преломившихся в призме **Р1**, падает на грань **СД** под углом меньшим предельного. Эти лучи пройдут через измерительную призму **Р2** и создадут освещенную часть поля зрения.

*а*) ход лучей через призмы;

*б*) граница светотени в поле зрения окуляра.

Другая часть упадет на грань **СД** под углом большим предельного и претерпит полное внутреннее отражение. Эта часть поля зрения будет темной. Точка **О**, находящаяся на границе светлой и темной частей поля зрения, соответствует падению луча под предельным углом. Каждому веществу соответствует определенное положение границы светотени в поле зрения наблюдателя.

Шкала рефрактометра проградуирована непосредственно в значениях показателя преломления исследуемого вещества. Прибор позволяет измерять показатель преломления в пределах 1,2 - 1,7 с точностью до четвертого знака после запятой.

Оптическая схема рефрактометра изображена на рис. 1.4.

Исследуемую жидкость помещают между плоскостями двух призм – осветительной (4) и измерительной (5). От источника света (1) конденсорами (2,3) расходя-

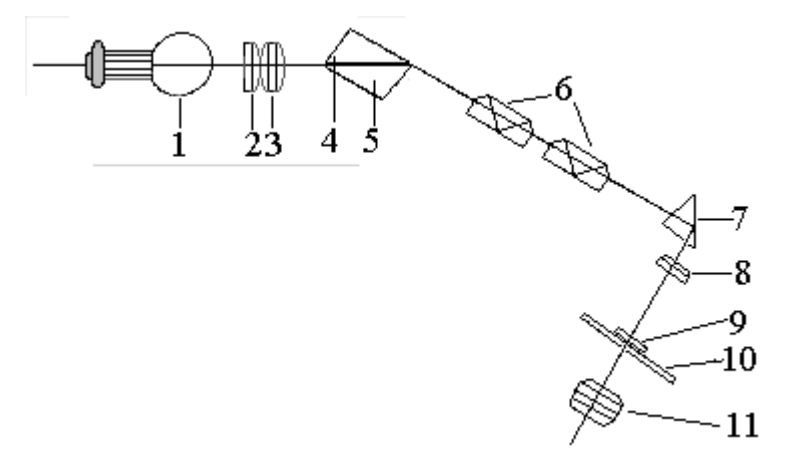

Рис. 1.4. Оптическая схема рефрактометра УРЛ–1

щийся пучок света направляется на входную грань осветительной призмы, затем проходит тонкий слой исследуемой жидкости и преломляется на границе исследуемого вещества и плоскости измерительной призмы. Лучи, преломленные подпод различными углами, фокусируются объективом (8) зрительной трубы, образуя светлую и темную части поля зрения, разделенные прямой границей. Границу светотени образуют лучи, падающие под предельным углом.

Для фиксации положения границы светотени относительно неподвижной шкалы (10) зрительная труба вращается относительно оси. Через окуляр (11) зрительной трубы наблюдается граница светотени, перекрестие сетки (9) и шкала (10).

Для компенсации дисперсии вышедших из измерительной призмы лучей в зрительной трубе установлены две призмы прямого зрения (6), вращающиеся относительно оси зрительной трубы. Путем вращения призмы устанавливаются в такое положение, при котором граница светотени не имеет спектральной окраски. Отсчет по шкале производится после устранения спектральной окраски границы светотени. При отсчете граница светотени совмещается с центром перекрестия сетки.

Общий вид прибора показан на рис. 1.5. Конструктивно прибор **УРЛ-1** состоит из двух основных частей: основания (1) и корпуса (2). К корпусу прибора крепятся камеры: верхняя (5) и нижняя (3). Нижняя камера, заключающая в себе измерительную призму, неподвижно закреплена на корпусе, а верхняя, заключающая в себе осветительную призму, соединена шарниром с нижней и может поворачиваться относительно нее.

Нижняя и верхняя камеры имеют окна, закрывающиеся пробкой. **К** нижней камере подвижно прикреплен осветитель (4), свет от которого может быть направлен в одно из окон.

На оси прибора укреплены:

– рукоятка (9) с окуляром (8) и настроечным механизмом (11), облегчающим совмещение границы светотени с перекрестием сетки;

– лимб дисперсии (6) для устранения окрашенности границы светотени, наблюдаемой в окуляр;

– механизм наведения, находящийся внутри корпуса, который вместе с рукояткой может поворачиваться на оси вдоль шкалы.

На передней стенке основания расположен выключатель для включения осветителя.

На боковой стенке расположен шнур с вилкой (10) для подключения прибора к сети.

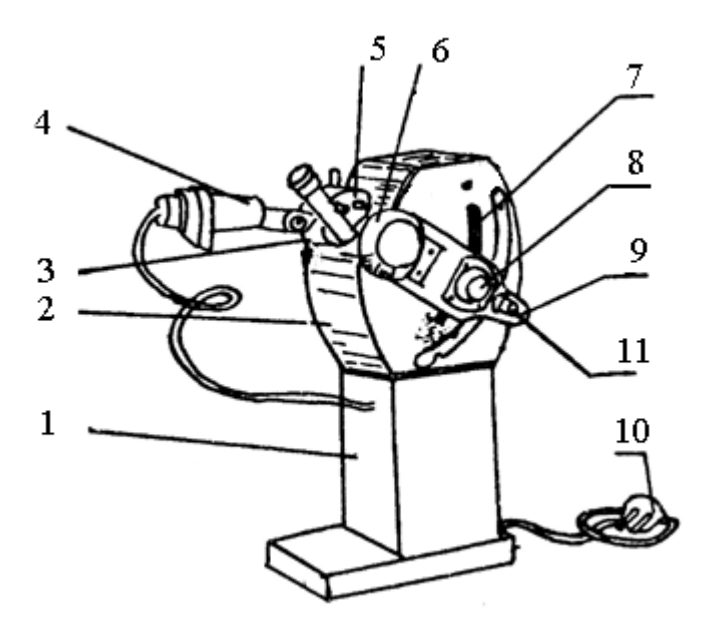

Рис. 1.5. Общий вид рефрактометра УРЛ–1

**3.3. Порядок выполнения работы**. Снять пробку с окна верхней камеры, окно нижней камеры должно быть закрыто.

1. Открыть верхнюю камеру и промыть дистиллированной водой или спиртом поверхности осветительной и измерительной призм и насухо вытереть салфеткой.

2. Из пипетки нанести на плоскость измерительной призмы 1–2 капли исследуемой жидкости и закрыть верхнюю камеру.

3. Перемещая осветитель, направить луч света в окно верхней камеры.

4. Смотря в окуляр, поворачивать рукоятку с окуляром до тех пор, пока граница светотени не окажется в поле зрения.

5. Резкость границы светотени, штрихов шкалы, и перекрестия сетки настроить вращением гайки окуляра.

6. Вращением рукоятки дисперсионного компенсатора устранить окрашенность границы светотени.

7. Вращением настроечного механизма совместить границу светотени с перекрестием сетки.

8. Снять отсчет по шкале показателей преломления по границе светотени.

Измерения необходимо провести три раза для каждой жидкости. Результаты измерений заносятся в таблицу1.1.

## Таблица 1.1

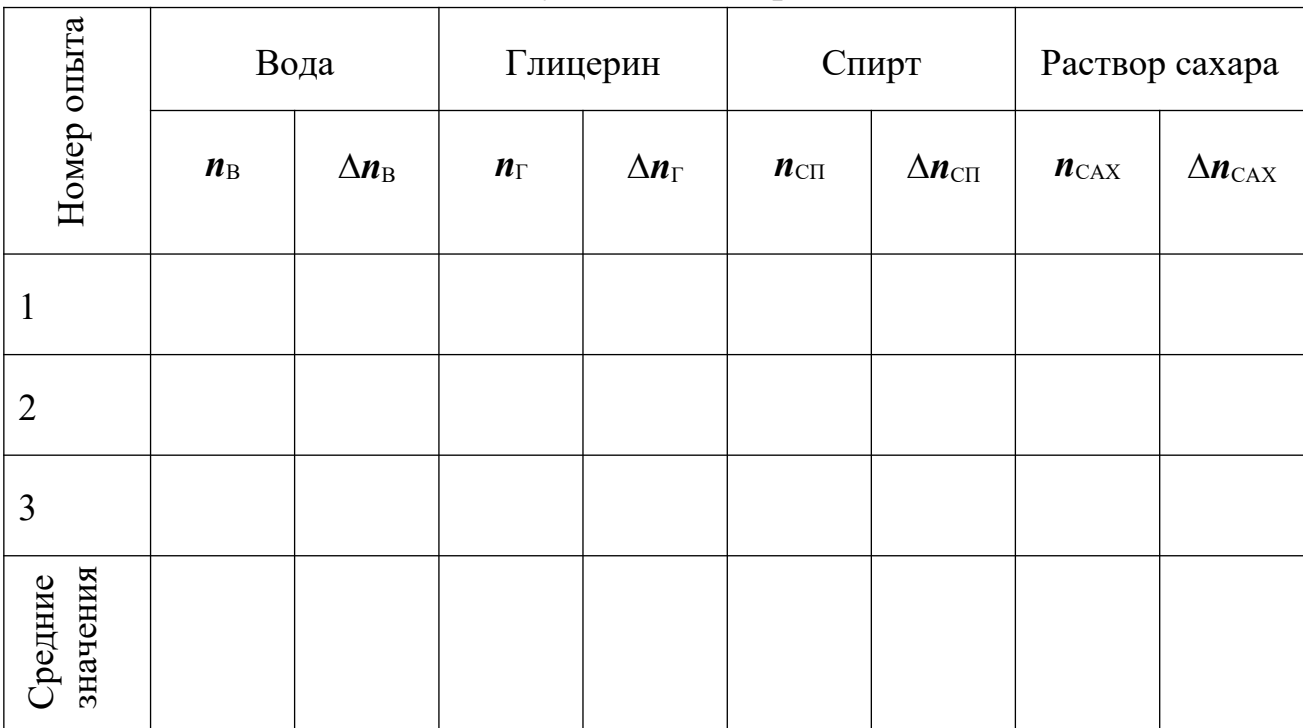

### Результаты измерений

После окончания работы прибор должен быть промыт дистиллированной водой или спиртом и поверхности призм вытерты салфеткой досуха.

Ввиду того, что показатель преломления зависит от температуры, следует указать комнатную температуру, при которой проводились измерения.

Окончательный результат для каждой жидкости записывается в виде:

$$
n = \bar{n} \pm \Delta \bar{n} \tag{1.5}
$$

# КОНТРОЛЬНЫЕ ВОПРОСЫ И ЗАДАЧИ

1. Что называется относительным и абсолютным показателем преломления вещества?

2. Сформулируйте закон преломления света.

3. В чем состоит явление полного внутреннего отражения и при каких условиях оно наблюлается?

4. Объясните принцип действия рефрактометра.

5. Расскажите порядок выполнения работы.

6. Задача. Вычислить предельный угол полного внутреннего отражения для стекла ( $n_1$  = 1,6) и алмаза ( $n_2$  = 2,4). и 24°. 7. Задача. Предельный угол полного внутреннего отражения на границе стекложидкость равен 70°. Чему равен показатель преломления жидкости, если *n*<sub>стек-</sub>  $n_{\text{na}} = 1.6.$  Ответ: 1,5

### **Лабораторная работа №2**

#### **Определение радиуса кривизны линзы при помощи колец Ньютона**

#### **1. Цель работы**

Целью данной работы является изучение явления интерференции света и применения этого явления для измерения радиуса кривизны линзы при помощи колец Ньютона.

#### **2. Краткая теория**

Свет представляет собой электромагнитные волны. Волновая природа света проявляется в таких явлениях, как, например, интерференция, дифракция, поляризация, дисперсия света. Интерференцией света называется явление наложения двух (или нескольких) когерентных световых волн, сопровождающееся перераспределением светового потока в пространстве, что приводит к появлению в одних местах максимумов, а в других – минимумов интенсивности. Источники света и испускаемое ими световое излучение называются когерентными, если они имеют строго одинаковую частоту и постоянную разность фаз.

Большинство естественных и искусственных источников света когерентными не являются. Поэтому при наложении света от независимых источников интерференция не наблюдается. (Исключение составляют лазеры, излучение которых является когерентным). Поэтому для наблюдения интерференции света, как правило, приходится каким-либо способом разделять излучение одного источника на две когерентные части. Две части исходной волны после прохождения разных оптических путей накладываются друг на друга и наблюдается интерференционная картина.

Пусть в некоторой точке пространства **О** происходит разделение излучения на две когерентных волны. До точки **М**, в которой происходит наложение волн и наблюдается интерференция, одна волна проходит путь *S*1 в среде с показателем преломления  $n_1$ , вторая волна – путь  $S_2$  в среде с показателем преломления  $n_2$ . Расстояние, проходимое каждой волной ( $S_1$ и  $S_2$  для первой и второй волны соответственно), называется геометрическим путем волны. Если в точке  $\mathbf 0$  фаза колебаний в каждой волне равна <sup>ω t</sup>, то в точке М первая волна возбудит колебание

$$
\xi_1 = A_1 \cos \omega \left( t - \frac{S_1}{v_1} \right) \tag{2.1}
$$

а вторая волна - колебание

$$
\xi_2 = A_2 \cos \omega \left( t - \frac{S_2}{v_2} \right) \tag{2.2}
$$

где

$$
v_1 = \frac{c}{n_1}
$$
 (2.3)

$$
v_2 = \frac{c}{n_2}
$$
 (2.4)

где  $v_1, v_2$  - фазовая скорость соответственно первой и второй волны. Разность фаз Дф двух когерентных волн

$$
\Delta \phi = \omega \left( \frac{S_2}{v_2} - \frac{S_1}{v_1} \right) = 2 \pi v \left( \frac{n_2 S_2}{c} - \frac{n_1 S_1}{c} \right) = \frac{2 \pi}{\lambda_0} (n_2 S_2 - n_1 S_1) =
$$
  

$$
= \frac{2 \pi}{\lambda_0} (L_2 - L_1) = \frac{2 \pi}{\lambda_0} \Delta
$$
 (2.5)

Здесь мы учли, что

$$
\frac{\omega}{c} = \frac{2\pi v}{c} = \frac{2\pi}{\lambda_0}
$$

где  $\lambda_{o}$  – длина волны в вакууме,  $c$  – скорость распространения света в вакууме.

Произведение геометрической длины S пути световой волны в данной среде на показатель преломления этой среды *n* называется оптической длиной пути L, а

разность оптических длин путей двух волн  $L_1 - L_2$  называется оптической разностью хода ∆.

Если оптическая разность хода двух волн в некоторой точке пространства равна целому числу длин волн в вакууме

$$
\Delta = \pm k\lambda_0 \quad (k = 0, 1, 2, \ldots) \quad , \tag{2.6}
$$

то разность фаз

$$
\Delta \phi = \pm 2\pi k \tag{2.7}
$$

и колебания, возбуждаемые в этой точке обеими волнами, происходят в одной фазе, т.е. усиливают друг друга. Следовательно, выражение (2.6) является условием интерференционного максимума.

Если оптическая разность хода равна нечетному числу половин длин волны

$$
\Delta = \pm (2k+1)\frac{\lambda_0}{2} \tag{2.8}
$$

то разность фаз

$$
\Delta \phi = \pm (2k + 1)\pi \tag{2.9}
$$

и колебания, возбуждаемые в данной точке, происходят в противофазе, т.е. друг друга ослабляют. Следовательно, выражение (2.8) является условием интерференционного минимума.

Схема установки для наблюдения колец Ньютона изображена на рис. 2.1. На плоскую стеклянную пластинку помещена плосковыпуклая линза с большим радиусом кривизны *R.* На верхнюю плоскую поверхность линзы падает пучок лучей. При этом можно наблюдать, начиная от места соприкосновения линзы с плоской поверхностью пластинки, ряд концентрических колец: светлых при монохроматическом и окрашенных при белом свете.

Образование этих колец в данной работе вызвано интерференцией между лучами, отразившимися от верхней и нижней границ воздушного промежутка между линзой и пластинкой. В нашем опыте наблюдение ведется в отраженном свете и предполагается нормальное падение лучей.

Ход лучей показан на рис. 2.2. Пусть **АВ** представляет собой небольшую часть нижней поверхности линзы в сильно увеличенном виде, а **CD** – часть верхней поверхности пластинки под ней. Пусть луч света падает на границу раздела линзы и воздушного промежутка в точке *a.* Падающий луч в точке *a* частично отражается

от нижней поверхности линзы, частично преломляется и проникает в воздушный промежуток, отражается от верхней поверхности пластинки в точке *b,* снова отражается и достигает нижней поверхности линзы в точке *c*. Так как точки *a* и *c*близко расположены, а кривизна поверхности линзы мала, толщину воздушного промежутка в этих точках можно считать одинаковой и равной *d*. В результате образуются два луча *I* и *II*. Эти два луча являются когерентными при не слишком большой толщине воздушного промежутка. При наблюдении через микроскоп они накладываются и могут друг друга усилить или ослабить, в зависимости от величины их оптической разности хода.

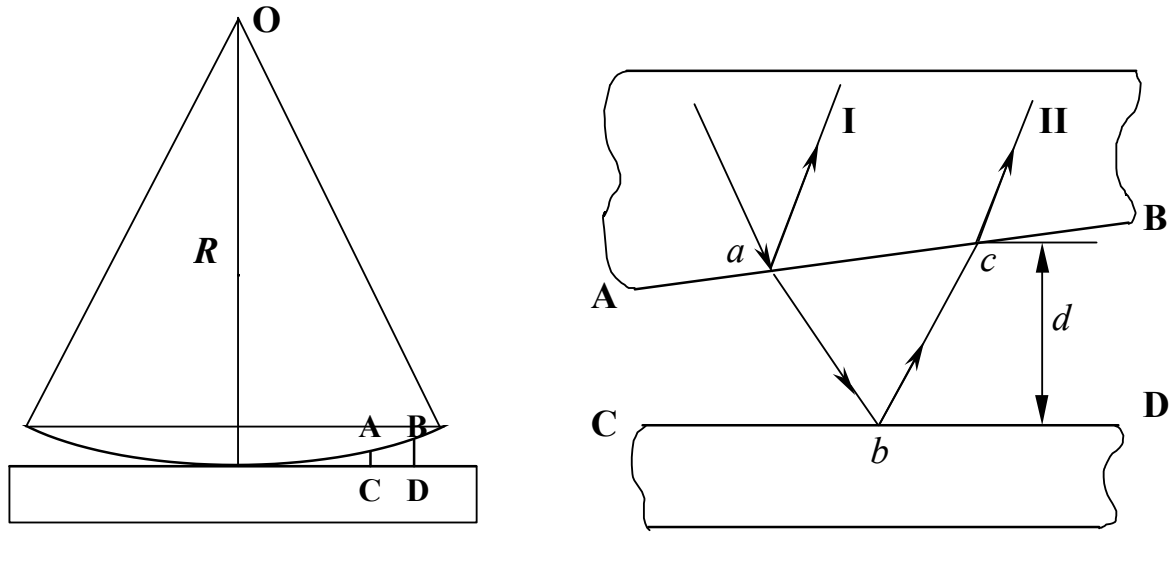

Рис. 2.1 Рис. 2.2

Геометрическая разность хода двух лучей равна расстоянию, проходимому лучом *II* в воздушном промежутке ( $ab+bc$ ), которое при нормальном падении близко к 2*d*. Кроме того, известно, что при отражении световых волн от более оптически плотной среды (в точке *b*) происходит потеря полуволны λ/2. Следовательно, оптическая разность хода *I* и *II* лучей

$$
\Delta = 2d + \frac{\lambda}{2} \tag{2.10}
$$

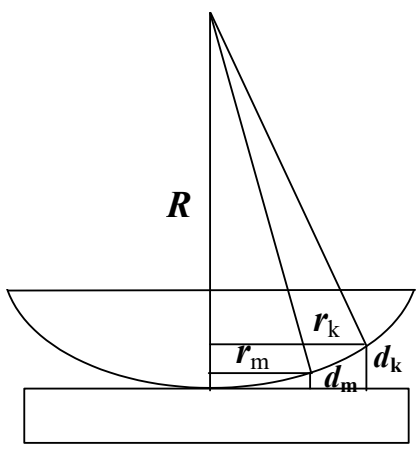

 $P<sub>MC</sub>$ , 2, 3

(Показатель преломления среды  $n = 1$ , так как промежуток воздушный).

Если оптическая разность хода  $\Delta$  окажется равной нечетному числу полуволн, то фазы колебаний в двух лучах будут противоположны, лучи друг друга погасят и при данной толщине воздушного промежутка будет наблюдаться темная область. Там, где при другой толщине воздушного слоя разность хода  $\Delta$  окажется равной

четному числу полуволн, фазы колебаний в двух лучах будут одинаковы, и в соответствующем месте будет наблюдаться светлая область.

Толщина слоя воздуха от центра к краю непрерывно возрастает, как это видно из рис. 2.3, значит, и разность хода лучей также будет непрерывно изменяться. При разной толщине воздушного промежутка она будет равной то четному, то нечетному числу полуволн через непрерывный ряд промежуточных значений. Следовательно, мы увидим чередование освещенных областей и неосвещенных (темных). При нормальном падении света эти области будут иметь вид чередующихся светлых и темных колец.

Разность хода лучей для  $k$  – го и  $m$  – го темных колец имеет вид:

$$
\Delta_k = 2 d_k + \frac{\lambda}{2} = (2k+1)\frac{\lambda}{2}
$$
\n(2.11)

$$
\Delta_m = 2 d_m + \frac{\lambda}{2} = (2m+1)\frac{\lambda}{2}
$$
\n(2.12)

Вычитая из первого уравнения второе, получим

$$
2\left(d_k - d_m\right) = 2\left(k - m\right)\frac{\lambda}{2} \tag{2.13}
$$

или окончательно

$$
d_k - d_m = (k - m)\frac{\lambda}{2}
$$
 (2.14)

Толщины слоя  $d_k$  и  $d_m$  можно выразить через радиусы темных колец  $r_k$  и  $r_m$  и радиус кривизны линзы *R*. В соответствии с теоремой Пифагора (рис. 2.3) запишем:

$$
r_{k} = R^{2} - (R - d_{k})^{2} = (2 R - d_{k}) \cdot d_{k} = 2 R d_{k} \quad , \tag{2.15}
$$

поскольку 2*R*>>*d<sup>k</sup>* . Отсюда находим

*dk*= *rk* 2 2*R ,* и аналогично *dm*= *rm* 2 2*R* . (2.16)

Подставив выражения  $d_k$  и  $d_m$  из уравнений (2.16) в уравнение (2.14), находим:

$$
(k-m)\frac{\lambda}{2} = \frac{r_k^2 - r_m^2}{2R}
$$
 (2.17)

откуда можно выразить радиус кривизны линзы

$$
R = \frac{(r_k + r_m)(r_k - r_m)}{\lambda (k - m)}
$$
\n(2.18)

Обозначив через  $D_k$  и  $D_m$  диаметры соответствующих колец, получим окончательную формулу для радиуса кривизны линзы:

$$
R = \frac{(D_k + D_m)(D_k - D_m)}{4 \lambda (k - m)}
$$
\n(2.19)

#### **3. Выполнение работы**

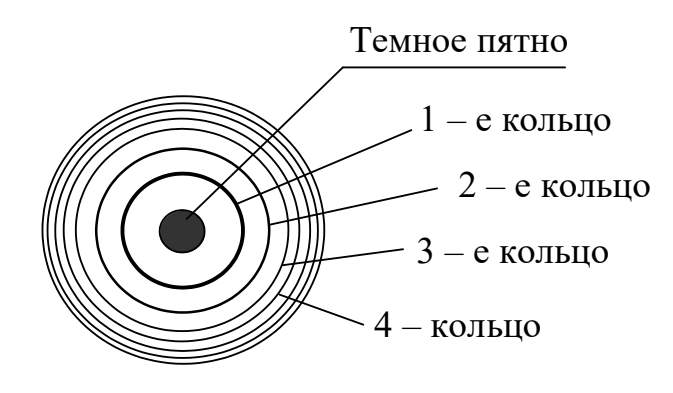

**3.1. Необходимые приборы**: микроскоп с укрепленной на нем обоймой с линзой, источник света. Цена деления окулярного микрометра равна 0,035 мм. Длина волны света, пропускаемого светофильтром, равна 600 нм.

Рис. 2.4. Изображение поля зрения

**3.2. Порядок выполнения работы.** В работе используется микроскоп школьного типа с окулярным микрометром. Микроскоп фокусируют так, чтобы кольца Ньютона были отчетливо видны (рис.2.4).

После настройки микроскопа измеряют, пользуясь окулярным микрометром, диаметры 1, 2, 3, 4, 5, 6, и 7 темных колец в делениях шкалы. Умножив на цену деления, вычисляют диаметр колец в миллиметрах. При вычислениях пары колец рекомендуется брать в определенной последовательности, например, 7 – е и 4 – е, 6 – е и 3 – е, 5 – е и 2 – е, 4 – е и 1 – е. При расчете *R* по формуле (3.02.19) необходимо *D* и λ выразить в одних и тех же единицах, например, в метрах или миллиметрах. Радиус кривизны будет при этом получаться в выбранных единицах.

Результаты заносят в таблицу 2.1.

Таблица 2.1.

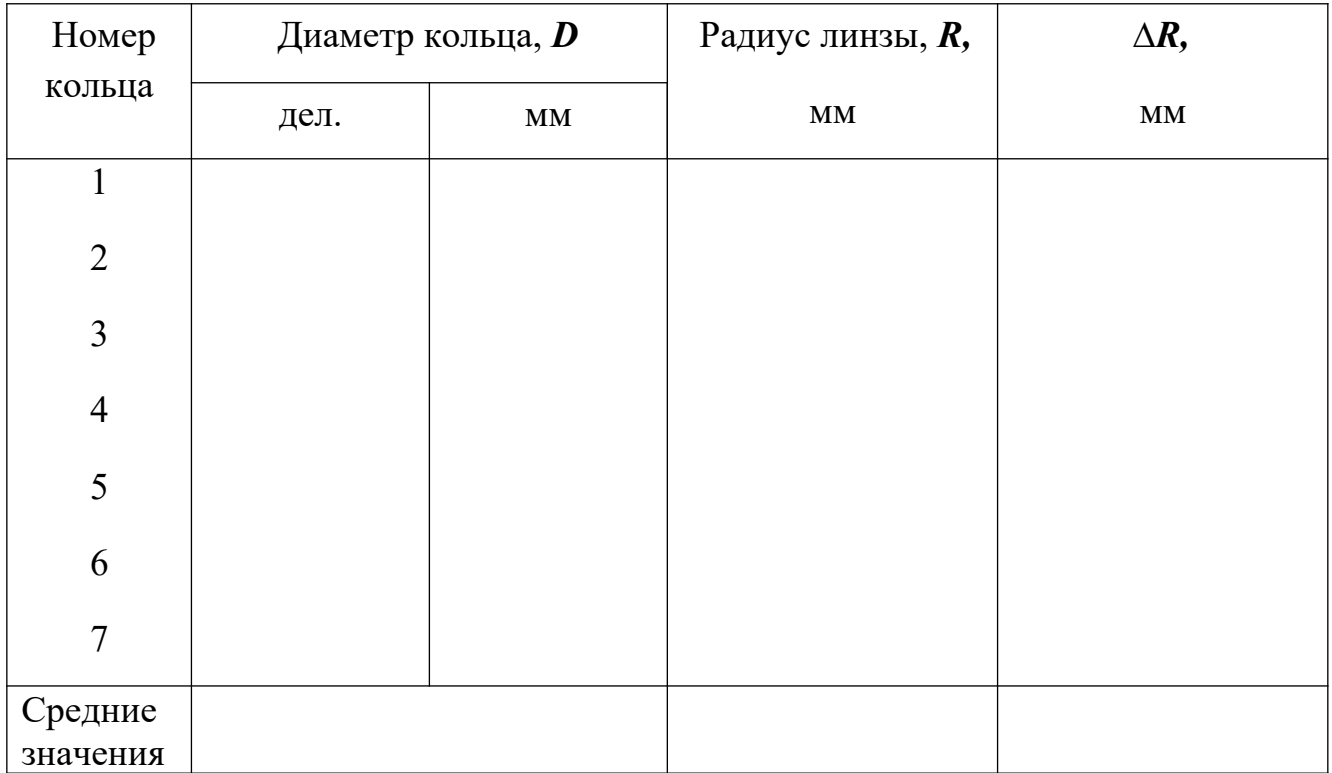

### **Результаты измерений**

По полученным значениям  $\boldsymbol{R}$  вычисляют среднее значение радиуса кривизны  $\bar{R}$ , а также среднюю абсолютную и относительную погрешности  $\;\;\Delta \bar{R}$ и $E$ .

$$
E = \frac{\Delta \bar{R}}{\bar{R}} \tag{2.20}
$$

Окончательный результат записывают в виде:

$$
R = \bar{R} \pm \Delta \bar{R} \tag{2.21}
$$

# **КОНТРОЛЬНЫЕ ВОПРОСЫ И ЗАДАЧИ**

1. Что представляет собой монохроматический свет?

2. Что называется геометрической и оптической разностью хода лучей?

3. В чем заключается явление интерференции света?

4. Расскажите, как происходит интерференция в клинообразной пластинке.

5. Как получаются кольца Ньютона?

6. Вывести формулу для определения радиуса кривизны линзы, используя радиусы колец Ньютона.

7. Рассказать порядок выполнения работы.

8. Задача. Каково расстояние между 10 и 11 – м темными кольцами Ньютона, если расстояние между 1 и 2 – м кольцами равно 0,5 мм. Наблюдение ведется в отраженном свете. Ответ: 0,19 мм.

# **Лабораторная работа №3**

# **Определение длины световой волны с помощью дифракционной решетки**

# **1. Цель работы**

Целью данной работы является изучение явления дифракции света на примере дифракционной решетки и способа измерения длины световой волны с помощью дифракционной решетки.

# **2. Краткая теория.**

Дифракцией называется совокупность явлений, наблюдаемых при распространении волн в среде с резкими неоднородностями. Дифракция, в частности, приводит к огибанию волнами препятствий и проникновению в область геометрической тени. Дифракция становится выраженной наиболее сильно, если длина волны сравнима с размерами препятствий. Также дифракция наблюдаема в случае, когда источник волн и точка наблюдения находятся на большом расстоянии от препятствия. Явление дифракции сопровождается явлением интерференции.

Теория дифракции имеет большое значение в области геоакустики, сейсморазведки и геофизики. Это связано с необходимостью выявления в массиве пород различных неоднородностей, имеющих самую различную форму, обладающих различными свойствами и залегающими подчас на несопоставимых глубинах. Такими неоднородностями могут быть горные выработки, поверхности излома или разрыва пластов. Дифракцию волн необходимо учитывать при экранировании массива или инженерных сооружений от действия сейсмовзрывных волн. С помощью явления дифракции исследуют процессы распространения волн в трещиноватых средах.

В данной работе изучается дифракция световых волн. Для наблюдения дифракции света используется дифракционная решетка. Она представляет собой систему параллельных равноотстоящих узких щелей, разделенных непрозрачными промежутками. Пусть *a* – ширина щели, *b* – ширина непрозрачного промежутка между щелями. Постоянной (периодом) дифракционной решетки называется величина

> *N*= 1

$$
d = a + b \tag{3.1}
$$

Величина

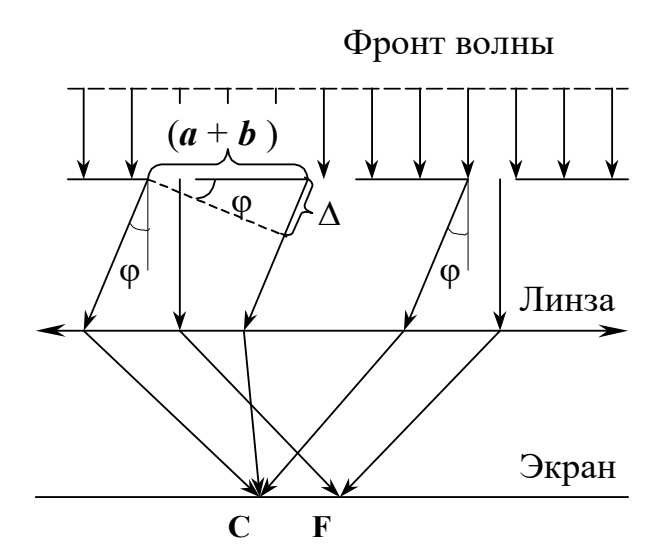

Рис. 3.1. Дифракция на дифракционной решетке

*d* (3.2)

представляет собой число щелей, приходящихся на единицу длины решетки.

Пусть плоская монохроматическая волна падает нормально на решетку (рис.3.1). Каждая щель, в соответствии с принципом Гюйгенса, является источником вторичных волн. Поэтому за решеткой лучи от каждой щели распространяются во всех направлениях. На экране, расположенном в фокальной плоскости собирающей линзы, будет наблюдаться картина, возникающая вследствие ин-

терференции когерентных вторичных волн как от разных участков одной щели, так и от разных щелей. Выделим лучи, отклоняющиеся от нормали к решетке на угол φ (угол дифракции). Одинаково направленные параллельные лучи от всех щелей, преломившись в линзе, собираются на экране в одной точке **С** и будут интерферировать между собой. Рассмотрим два луча, исходящих из соответственных точек двух соседних щелей. Каждая пара таких лучей имеет одинаковую разность хода

$$
\Delta = d \sin \phi \tag{3.3}
$$

Поэтому для каждой пары таких лучей одновременно будет выполняться условие максимума интерференции. Условие главных дифракционных максимумов для решетки

$$
\Delta = k\lambda, \quad [k=0; \pm 1; \pm 2...], \tag{3.4}
$$

где *k* – порядок максимума;

 $\lambda$  – длина волны света.

Дифракционные максимумы будут наблюдаться, следовательно, для углов дифракции, удовлетворяющих условию

$$
d\sin\phi = k\lambda \tag{3.5}
$$

Лучи, идущие параллельно оптической оси линзы (угол  $\varphi = 0$ ), собираются на экране в точке **F** (фокус линзы) и образуют центральный нулевой (*k* = 0) максимум. По обе стороны от него наблюдаются максимумы первого, второго и т.д. порядков. Чем выше порядок максимума, тем меньше его яркость.

Из уравнения (3.5) выразим длину волны:

$$
\lambda = \frac{d \sin \phi}{k} \tag{3.6}
$$

Чем больше количество щелей, приходящихся на единицу длины *N*, тем большее количество световой энергии пройдет через решетку и тем более интенсивными будут максимумы. Положение главных дифракционных максимумов зависит от длины волны λ. При пропускании через решетку белого света все максимумы, кроме центрального (*k* = 0), раскладываются в спектр, фиолетовая область которого обращена к центру дифракционной картины, красная – наружу. Это происходит вследствие того, что длина волны фиолетового света меньше, чем красного, и главные максимумы для фиолетовых лучей наблюдаются при меньших углах дифракции.

Для получения спектров также применяются призмы, но призма, в отличие от решетки, сильнее отклоняет фиолетовые лучи.

Таким образом, измерив положение главных дифракционных максимумов для дифракционной решетки, можно определить длину световой волны. Дифракционная решетка, следовательно, может использоваться как прибор, позволяющий исследовать спектральный состав света (определение длин волн и интенсивностей его монохроматических составляющих).

# **3. Выполнение работы.**

3.1. **Необходимые приборы**: гониометр, дифракционная решетка, источник света.

3.2. **Описание прибора**. Гониометр представляет собой прибор, служащий для точного измерения углов отклонения световых лучей. Свет от источника падает на входную щель коллиматорной трубы, которая расположена в главной фокальной плоскости объектива. Освещенная щель играет роль источника света, лучи которого после выхода из коллиматорной трубы падают на дифракционную решетку параллельным пучком. Решетка устанавливается на столике гониометра так, чтобы ее штрихи были параллельны щели коллиматора, а плоскость была перпендикулярна направлению падающих на нее лучей. Наблюдения ведутся с помощью зрительной трубы, которую можно вращать по кругу с делениями, снабженному для точности нониусом.

Перед щелью коллиматора помещают источник монохроматического света (в данном случае на электрическую лампочку надевают колпачок со светофильтром, пропускающим лучи с одинаковой длиной волны).

Далее устанавливают зрительную трубу так, чтобы ее оптическая ось совпадала с оптической осью коллиматора, добиваясь при этом с помощью специального настроечного винта совпадения изображения коллиматорной щели с вертикальной визирной нитью окуляра зрительной трубы, и делают отсчет по нониусу. Затем вращают трубу, например, влево до тех пор, пока в поле зрения трубы не покажется первое светлое изображение щели (максимум первого порядка). Совмещая максимум 1 – го порядка с визиром, делают отсчет по шкале и нониусу. Далее вращают трубу в ту же сторону и совмещают визир трубы с максимумом второго порядка. Снова производят отсчет. Те же операции и отсчеты выполняются для максимумов, расположенных по другую сторону от нулевого.

Как указывалось выше, при настройке на дифракционный максимум каждый раз делают отсчет по шкале и нониусу. Затем находят разность отсчетов углов, соответствующих данному максимуму и центральному максимуму. Данная разность дает величину угла дифракции, входящую в формулу (3.6).

Результаты измерений записывают в таблицу 3.1.

Так как изображения щели одного порядка расположены симметрично относительно центрального максимума, то при правильной настройке прибора углы  $\varphi$ <sub>прав</sub> и флев должны быть одинаковы. Вследствие неточности настройки эти углы могут незначительно отличаться друг от друга. Поэтому в качестве исходной величины угла для вычисления длины волны берут среднее значение:

$$
\phi_1 = \frac{\phi_{1,\text{new}} + \phi_{1,\text{mp}}}{2} \tag{3.7}
$$

Таким же образом находят угол отклонения для изображения второго порядка:

$$
\phi_2 = \frac{\phi_{2\pi\text{eB}} + \phi_{2\text{np}}}{2}
$$
\n(3.8)

Полученные значения подставляют в формулу (3.03.6) и вычисляют:

$$
\lambda_1 = d \sin \phi_1 \tag{3.9}
$$

$$
\lambda_2 = \frac{d \sin \phi_2}{2} \tag{3.10}
$$

где  $d$  – постоянная решетки.

Таблица 3.1

### Результаты измерений

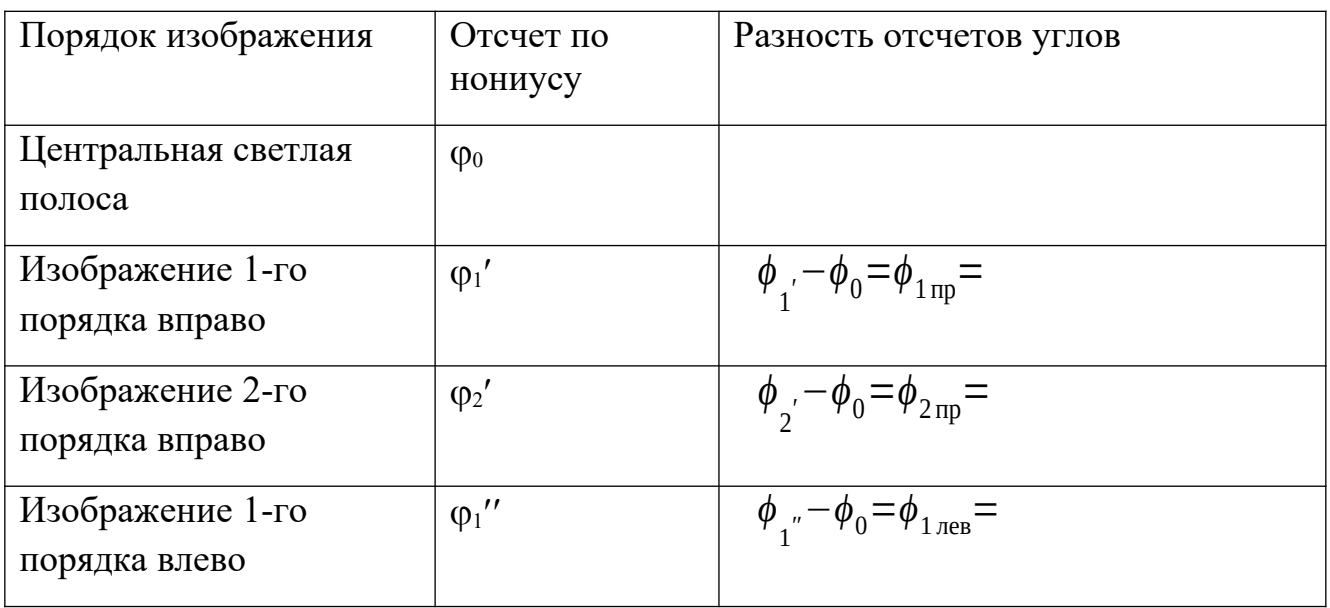

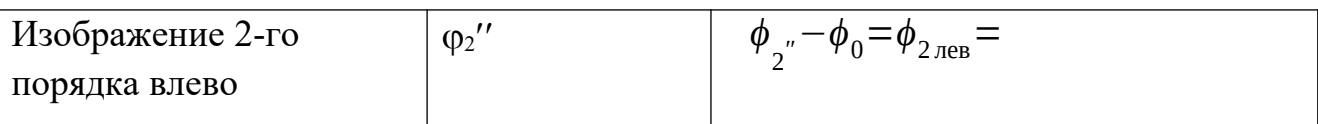

Поскольку  $\lambda_1$  и  $\lambda_2$  представляют собой длину волны излучения одного и того же источника, то за окончательное значение принимают среднее значение данной вепичины:

$$
\bar{\lambda} = \frac{\lambda_1 + \lambda_2}{2} \tag{3.11}
$$

Значение постоянной решетки берется из паспорта, прилагаемому к данной дифракционной решетке. Оно указывается на установке. За величину абсолютной погрешности принимают

$$
\Delta \lambda = \frac{\lambda_1 - \lambda_2}{2} \tag{3.12}
$$

Окончательный результат записывают в виде:

$$
\lambda = \overline{\lambda} \pm \Delta \lambda \tag{3.13}
$$

# КОНТРОЛЬНЫЕ ВОПРОСЫ И ЗАДАЧИ

- 1. В чем состоит явление дифракции света?
- 2. Что называется дифракционной решеткой?
- 3. Объяснить дифракцию от решетки.

4. Записать и пояснить условие главных дифракционных максимумов.

5. Чем спектр, получаемый с помощью дифракционной решетки, от получаемого с помощью призмы?

6. Поясните цель работы и порядок ее выполнения.

7. Задача. На решетке, имеющая 2000 штрихов на сантиметр, происходит дифракция света с длиной волны 500 нм. Определить общее число максимумов, OTBeT:  $m = 21$ . которое дает данная дифракционная решетка. 8. Задача. На дифракционную решетку нормально падает пучок света от разрядной трубки, наполненной гелием. На какую линию в спектре третьего

порядка накладывается красная линия гелия  $\lambda = 670$  нм спектра второго порядка? Ответ: 447 нм.

## **Лабораторная работа №4**

### **Изучение спектра дифракционной решетки с помощью гониометра**

### **1. Цель работы.**

Целью работы является изучение явления дифракции и ознакомление с методом определения длины волны света с помощью гониометра.

#### **2. Краткая теория.**

Дифракцией называется совокупность явлений, наблюдаемых при распространении волн в среде с резкими неоднородностями. Дифракция, в частности, приводит к огибанию волнами препятствий и проникновению волн в область геометрической тени. Дифракция выражена наиболее сильно при длине волны, сравнимой с размерами препятствий. Явление дифракции сопровождается явлением интерференции.

Теория дифракции имеет большое значение в области геоакустики, сейсморазведки и геофизики. Это связано с необходимостью выявления в массиве горных пород различных структурных неоднородностей, имеющих самую различную форму, обладающих различными свойствами и залегающих, подчас, на несопоставимых глубинах.

В данной работе изучается дифракция световых волн на примере дифракционной решетки. Дифракционная решетка представляет собой стеклянную или металлическую пластинку, на которой с помощью делительной машины нанесены параллельные штрихи. Прочерченные места являются практически непрозрачными. Неповрежденные места являются очень узкими дифракционными щелями. Обычно применяемые в учебных лабораториях решетки являются отпечатками таких графировнных решеток, они изготавливаются из специальной пластмассы. Дифракционные решетки, применяемые для работы в разных областях спектра, отличаются частотой и профилем штрихов, размерами, формой.

Рассмотрим простейшую прозрачную решетку. Ширину щели обозначим через *а*, ширину непрозрачного промежутка между щелями – через *b* (рис.4.1). Величину

$$
d = a + b \tag{4.1}
$$

называют периодом решетки или постоянной решетки, а величина

$$
N = \frac{1}{d} \tag{4.2}
$$

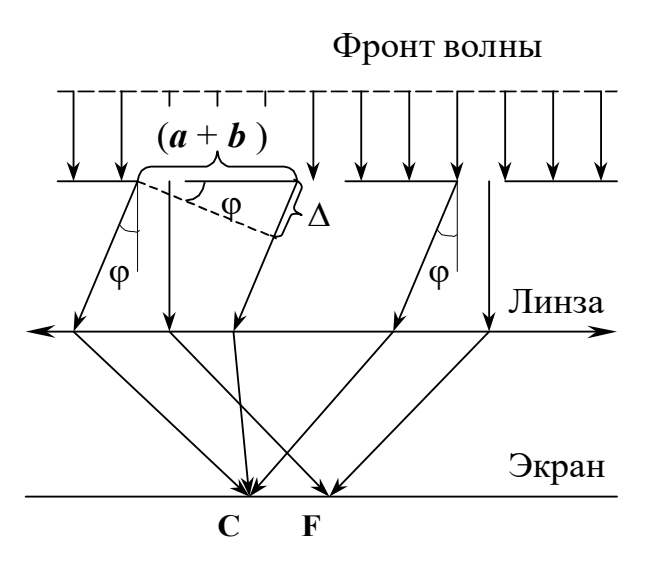

Рис. 4.1. Дифракция на дифракционной решетке

направлениях.

представляет собой число щелей, приходящихся на единицу длины решетки.

 $d$  и  $N$  – основные параметры дифракционной решетки.

Пусть на решетку падает нормально параллельный пучок монохроматического света. Каждая точка прозрачной щели в соответствии с принципом Гюйгенса является источником вторичных световых волн. Поэтому от каждой щели свет будет распространяться во всех

Рассмотрим лучи, отклоняющиеся после прохождения решетки от нормали на угол φ (угол дифракции). На пути лучей помещается линза, которая собирает этот пучок параллельных лучей в своей фокальной плоскости. Лучи, исходящие от разных щелей будут интерферировать между собой и, в зависимости от оптической разности хода, усиливать или ослаблять друг друга. Как видно из рис. 4.1, разность хода между лучами, исходящими из соответственных точек двух соседних щелей, равна

$$
\Delta = d \sin \phi \tag{4.3}
$$

Каждая пара таких лучей имеет одинаковую разность хода. Лучи интерферируют в фокальной плоскости линзы *L*. Результат интерференции зависит от величины ∆. Если

$$
\Delta = k\lambda, \quad (k = 0; \pm 1; \pm 2; \ldots), \tag{4.4}
$$

то в результате интерференции получаются максимумы интенсивности.

Целое число *k* называют порядком главного максимума или порядком спектра,  $\lambda$  – длина световой волны. С учетом формулы (3.04.3) условие максимума можно записать следующим образом:

$$
d\sin\phi = m\lambda \tag{4.5}
$$

Возникающая таким образом дифракционная картина будет представлять собой центральный яркий максимум, соответствующий углу дифракции  $\varphi = 0$ , с обеих сторон которого находятся максимумы  $1 - \text{ro}, 2 - \text{ro}$  и т.д. порядков. Интенсивность максимума убывает с увеличением его порядка.

Наибольшее число максимумов, которое можно получить при помощи данной решетки, определяется из соотношения

$$
k_{\text{max}} \le \frac{d}{\lambda} \tag{4.6}
$$

При освещении дифракционной решетки белым светом все максимумы, кроме центрального, разлагаются в спектр. Фиолетовый конец каждого спектра обращен к центру дифракционной картины (к максимуму нулевого порядка). Можно отметить, что в то время как стеклянная призма сильнее всего отклоняет фиолетовые лучи, дифракционная решетка, напротив, сильнее отклоняет красные лучи.

Таким образом, дифракционная решетка может служить в качестве спектрального прибора, предназначенного для разложения света в спектр и измерения длин волн. Дифракционная решетка широко используется для исследования спектрального состава света, т.е. для определения длины волны и интенсивностей всех его монохроматических компонент. Приборы, позволяющие проводить такие исследования, называются дифракционными спектрографами, если спектр регистрируется с помощью фотопластинки, или дифракционными спектроскопами, если наблюдение ведется визуально.

При работе с дифракционной решеткой основной задачей является точное измерение углов, на которых наблюдаются главные максимумы для различных длин волн. В настоящей работе для измерения углов используется гониометр ГС-5.

# 3. Выполнение работы.

3.1. Необходимые приборы: гониометр ГС-5, дифракционная решетка.

3.2. Краткое описание гониометра. Гониометр предназначен для измерения углов оптическим методом. Он состоит из следующих частей: зрительной трубы 3Т, коллиматора КЛ, основания с осевой системой и столика СТ (рис.4.2).

Зрительная труба, вращаясь относительно лимба, может точно устанавливаться при помощи микрометрического винта МЗ (при зажатом винте 3) на определенном делении лимба. Установка столика осуществляется зажимным винтом 1 и микрометрическим винтом М1.

Лучи от лампы Л, проходя через щель S и трубу коллиматора, становятся параллельными оси коллиматора. Фокусировка зрительной и коллиматорной труб производится маховичками 6 и 7. (Маховичок 7 находится за коллиматором и на рис.4.2 не виден).

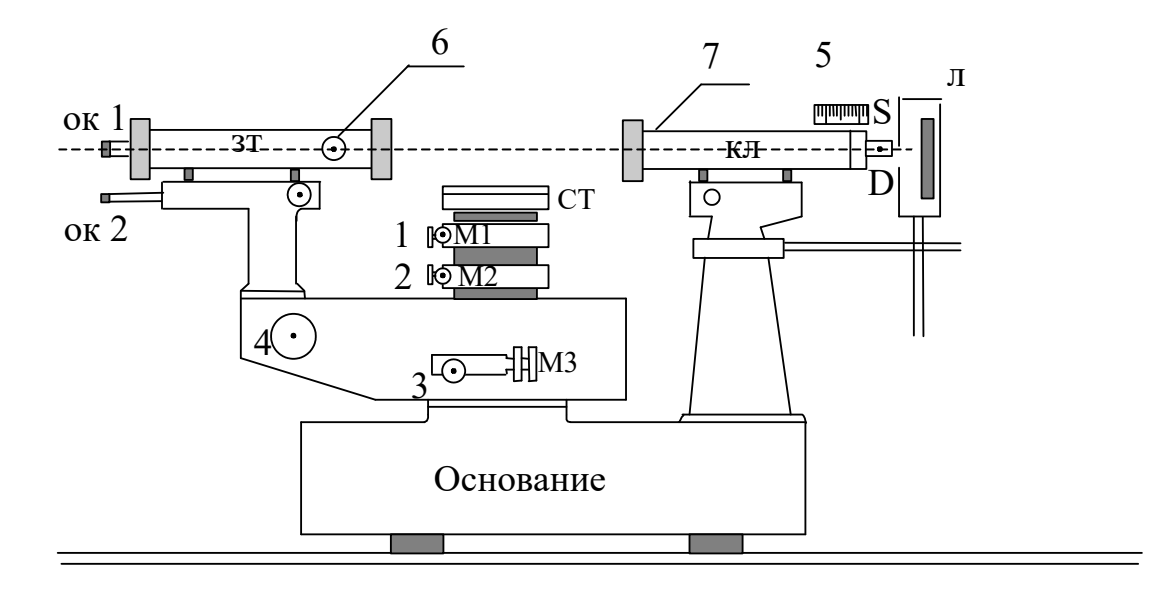

Рис. 4.2. Устройство гониометра

Основными частями отсчетного оптического устройства являются прозрачный стеклянный лимб и оптический микроскоп ОК2. Поле зрения оптического микроскопа показано на рис. 4.3 (масштаб увеличен).

В левом окне (рис.4.3, а) видны изображения делений диаметрально противоположных участков лимба и вертикальный неподвижный индекс  $N$ ; в правом окне (рис. 4.3, б) видны деления оптического микрометра с горизонтальным индексом  $\boldsymbol{E}$ 

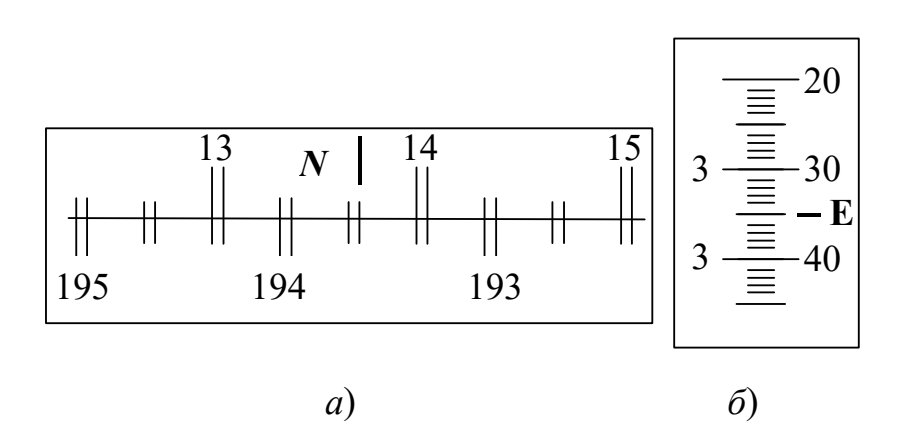

Рис. 4.3. Изображение шкал микроскопа

Для отсчета положения зрительной трубы по лимбу необходимо повернуть маховичок 4 так, чтобы изображения верхних и нижних двойных делений лимба в левом окне совместились. При этом число градусов будет равно ближайшей верхней цифре слева от индекса *N*; число десятков минут равно количеству интервалов, заключенных между этой цифрой и нижней цифрой, отличающейся от верхней на 180°; единицы минут отсчитываются по шкале микрометра в правом окне по левому ряду чисел, а десятки и единицы секунд – по правому ряду до деления, совпадающего с горизонтальным индексом *Е*.

Положение, показанное на рис. 4.3 *а*, *б*, соответствует отсчету 13°43'35". Для освещения шкалы лимба внутри основания прибора находится лампочка подсветки.

# 3.3 **Подготовка гониометра к измерениям.**

Включают лампу **Л** и подсветку лимба тумблером **ВКЛ**, находящемся с левой стороны основания прибора.

Поворачивая зрительную трубу, совмещают оптические оси трубы и коллиматора. Закрепляют кронштейн винтом 3.

Наблюдая в окуляр **ОК1**, вращением маховичка 6 добиваются резкого изображения щели.

Вращением кольца оправы окуляра **ОК1** устанавливают резкость изображения нитей визира. Винтом **М3** точно совмещают центр перекрестия нитей с серединой изображения щели.

Наблюдая в окуляр **ОК2**, вращают маховичок 4 до тех пор, пока в левом окне поля зрения (см. рис.4.3, *а*) деления обеих шкал не совместятся. Берут отсчет  $\varphi$ . по лимбу, который соответствует "нулевому" положению трубы.

# 3.4 **Порядок проведения измерений.**

Устанавливают на столик гониометра дифракционную решетку, располагая ее штрихи параллельно щели **S**, а плоскость – перпендикулярно оптической оси коллиматора.

Наблюдая в окуляр **ОК2**, проверяют по лимбу отсчет  $\varphi$ <sub>0</sub>, который теперь будет определять положение нулевого дифракционного максимума (*k* = 0).
Освободив кронштейн зажимным винтом 3, медленно поворачивают трубу влево то тех пор, пока перекрестие нитей визира не совместится с серединой фиолетовой части спектра 1-го порядка. Отрегулировав резкость изображения, наводят перекрестие нитей на середину фиолетовой области при зажатом винте 3.

Наблюдая в окуляр **ОК2**, маховичком 4 совмещают деления лимба и производят отсчет φ1лев, соответствующий положению фиолетовой части спектра с левой стороны от нулевого максимума.

Продолжая перемещать трубу в ту же сторону, аналогично производят отсчеты, определяющие положение зеленой и красной частей спектра 1-го порядка, а затем в спектре 2-го порядка.

Таким же образом производят отсчеты  $\varphi_{1np}$  и  $\varphi_{2np}$ , определяющие положение фиолетовой, зеленой и красной частей спектров 1-го и 2-го порядков с правой стороны от нулевого максимума. Данные отсчетов записывают в таблицу 4.1.

После взятия всех отсчетов выключают осветительную лампу и лампу подсветки. Для каждой части спектра вычисляют полуразность отсчетов, взятых влево и вправо от нулевого максимума. Эта полуразность дает значение угла  $\varphi_k$ , по которому рассчитывают длину волны определенной части спектра по формуле

$$
\lambda_k = \frac{d \sin \phi_k}{k} \tag{4.7}
$$

Вычислив длину волны одной и той же области в спектрах 1-го и 2-го порядков, находят ее среднее значение

$$
\bar{\lambda} = \frac{\lambda_1 + \lambda_2}{2} \tag{4.8}
$$

# Результаты измерений

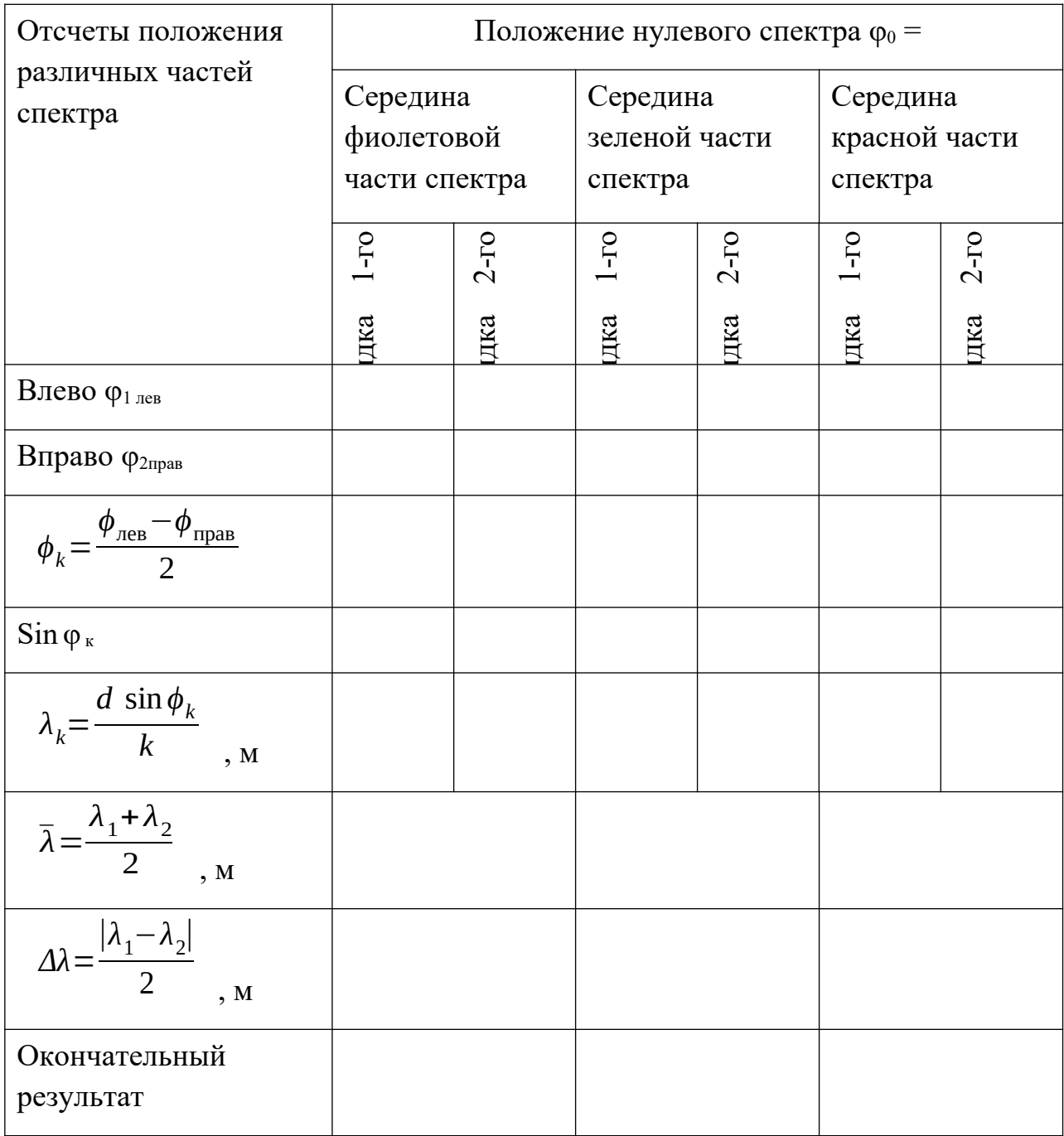

За величину средней абсолютной погрешности можно принять

$$
\Delta \overline{\lambda} = \frac{|\lambda_1 - \lambda_2|}{2} \tag{4.9}
$$

Окончательный результат для каждой длины волны запишите в виде:

$$
\lambda = \bar{\lambda} \pm \Delta \bar{\lambda} \tag{4.10}
$$

Длину волны следует выразить вы микрометрах или нанометрах.

## 3.5 **Примечания**

Значение периода дифракционной решетки *d* = 0,002 см.

Дифракционную решетку можно брать только за подставку.

# **КОНТРОЛЬНЫЕ ВОПРОСЫ И ЗАДАЧИ**

1. В чем состоит явление дифракции света?

2. Что представляет собой дифракционная решетка?

3. Что называется периодом дифракционной решетки?

4. Объясните, как происходит процесс дифракции на решетке.

5. Запишите условие главных дифракционных максимумов.

6. Каким образом можно определить максимальное число максимумов, которое можно получить с помощью дифракционной решетки?

7. Чем отличается спектр, получаемый с помощью дифракционной решетки от получаемого с помощью призмы?

8. Расскажите порядок выполнения работы.

9. Задача. На дифракционную решетку, имеющую 800 штрихов на 1 мм, падает параллельный пучок белого света. Какова разность углов отклонения конца первого и начала второго спектров? Сделать чертеж. Принять длину волны красного света равной 760 нм, фиолетового – 400 нм.

Ответ: 2°20'

10. Задача. На дифракционную решетку, содержащую 100 штрихов на 1 мм, падает нормально монохроматический свет. Зрительная труба спектрометра наведена на максимум третьего порядка. Чтобы навести ее на другой максимум того же порядка, ее нужно повернуть на угол 20°. Определить длину световой волны. Сделать чертеж. Ответ: 580 нм.

### **Лабораторная работа №5**

#### **Изучение явления поляризации света. Закон Брюстера**

#### **1. Краткая теория**

Из электромагнитной теории света известно, что световые волны являются поперечными, т.е. три вектора, характеризующие волну: вектор напряженности электрического поля  $\tilde{E}$  , напряженности магнитного поля  $\tilde{H}$  и волновой вектор ⃗*<sup>k</sup>* , определяющий направление распространения волны, взаимно перпендикулярны. Свет, в котором колебания вектора  $\vec{E}$  происходят во всевозможных направлениях, называется естественным. Свет, в котором колебания вектора происходят в одной плоскости, называется плоскополяризованным (или линейно поляризованным). В промежуточном случае, т.е. если имеется преимущественное направление колебаний вектора  $\vec{E}$ , свет называется частично поляризованным. Эти три случая показаны на рис. 5.1. (Здесь направление распространения света перпендикулярно к плоскости рисунка).

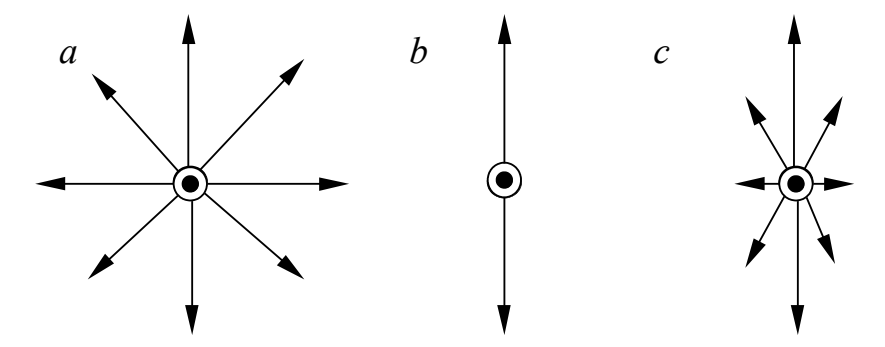

Рис. 5.1. Направление колебаний вектора

*а*) в неполяризованной световой волне

*b*) в плоскополяризованной волне

*c*) в частично поляризованной волне

Согласно новой терминологии плоскость, в которой происходят колебания вектора ⃗*<sup>E</sup>* , называют плоскостью поляризации линейно поляризованной волны. (Прежде эту плоскость называли плоскостью колебаний, а плоскостью поляризации – плоскость, ей перпендикулярную, и такая терминология часто встречается в литературе).

Получить плоскополяризованный свет из естественного можно несколькими способами.

# **ПОЛЯРИЗАЦИЯ ПРИ ОТРАЖЕНИИ СВЕТА ОТ ПОВЕРХНОСТИ ДИЭЛЕКТРИКОВ**

В этом случае степень поляризации отраженного света зависит от показателя преломления диэлектрика *n* и угла падения *i*. Полная поляризация достигается при падении под так называемым углом Брюстера *i*o, тангенс которого определяется формулой

$$
\text{tg } i_0 = n_{12} = \frac{n_2}{n_1},\tag{5.1}
$$

называемой законом Брюстера (для воздуха  $n_1 = 1$ ). При падении света под углом Брюстера отраженный луч перпендикулярен преломленному. Ход лучей при отражении света от поверхности диэлектрика для случая полной поляризации отраженного луча показан на рис. 5.2.

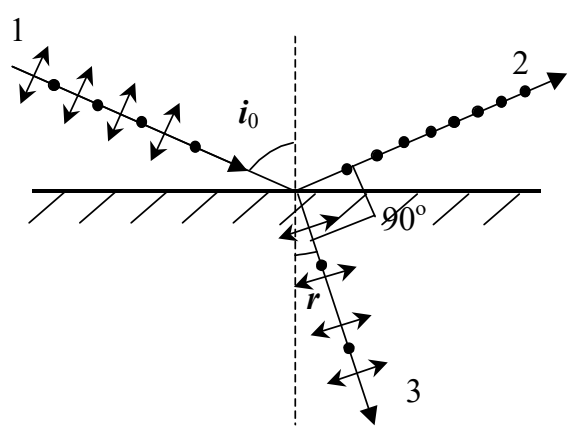

Рис. 5.2. Поляризация света при отражении от диэлектрика при падении под углом Брюстера

1 – падающий неполяризованный луч; 2 – отраженный плоскополяризованный луч; 3 – преломленный частично поляризованный луч.

При этом плоскость поляризации отраженного света оказывается перпендикулярной плоскости падения. Поскольку отраженный от поверхности свет является поляризованным (полностью или частично), проходящий свет становится частично поляризованным. Преимущественное направление колебаний светового вектора совпадает с плоскостью падения, а максимальная степень поляризации достигается при угле падения *i*. Измерение угла полной поляризации света при отражении может служить простым методом определения показателя преломления вещества.

### Поляризация при прохождении через поляризатор

Поляризатор – прибор, пропускающий световые колебания, происходящие в одной плоскости, которую называют плоскостью поляризатора. Колебания, перпендикулярные этой плоскости, полностью задерживаются прибором. Таким свойством, в частности, обладает используемый в работе поляроид - целуллоидная пленка, содержащая большое количество мелких одинаково ориентированных кристаллов герапатита. Если плоскополяризованный свет интенсивностью  $I_0$  падает на поляризатор так, что плоскость поляризации составляет угол ф с плоскостью поляризатора (рис. 5.3) то интенсивность прошедшего света выражается формулой, которая называется законом Малюса

$$
I = I_0 \cos^2 \phi \tag{5.2}
$$

В самом деле, пусть  $A_0$  – амплитуда падающего света, тогда через поляризатор пройдет составляющая с амплитудой

$$
A = A_0 \cos \phi \tag{5.3}
$$

Поскольку интенсивность света пропорциональна квадрату амплитуды, то отсюда следует закон  $(5.2)$ 

Рис. 5.3. Схема, поясняющая закон Малюса

## 2. Выполнение работы

2.1. Необходимые приборы: гониометр ГС-5, на-

садка с поляроидом, темная полированная пластинка.

2.2. Краткое описание гониометра. Гониометр предназначен для измерения углов оптическим методом. Он состоит из следующих частей: зрительной трубы 3Т, коллиматора КЛ, основания с осевой системой и столика СТ (рис. 5.4). Зрительная труба, вращаясь относительно лимба, может устанавливаться при помощи винта МЗ (при зажатом винте 3) на определенном делении лимба. Установка столика осуществляется зажимным винтом 1 и микрометрическим винтом М1.

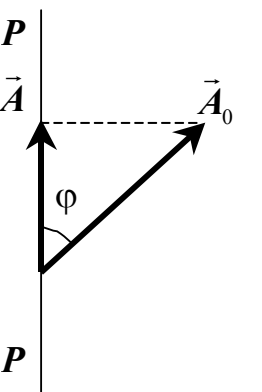

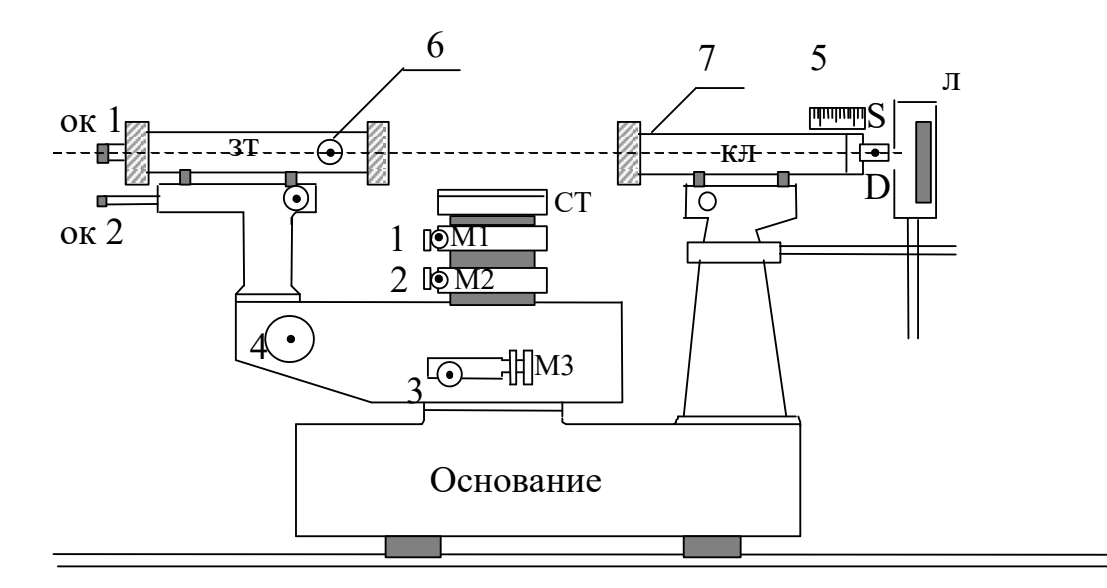

Рис. 5.4. Устройство гониометра

Лучи от лампы **Л**, проходя через щель **S** и трубу коллиматора, становятся параллельными оси коллиматора. Фокусировка зрительной и коллиматорной труб производится соответственно маховичками **6** и *7*. (Маховичок **7** находится за коллиматором и на рис. 5.4 не виден.) Основными частями отсчетного оптического устройства являются прозрачный стеклянный лимб и оптический микроскоп **ОК2**. Поле зрения оптического микроскопа показано на рис. 5 (масштаб увеличен).

В левом окне (рис. 5.5, *а*) видны изображения делений диаметрально противоположных участков лимба и вертикальный неподвижный индекс *N*. В правом окне (рис. 5.5, *б*) видны деления шкалы оптического микрометра с горизонтальным индексом **Е**.

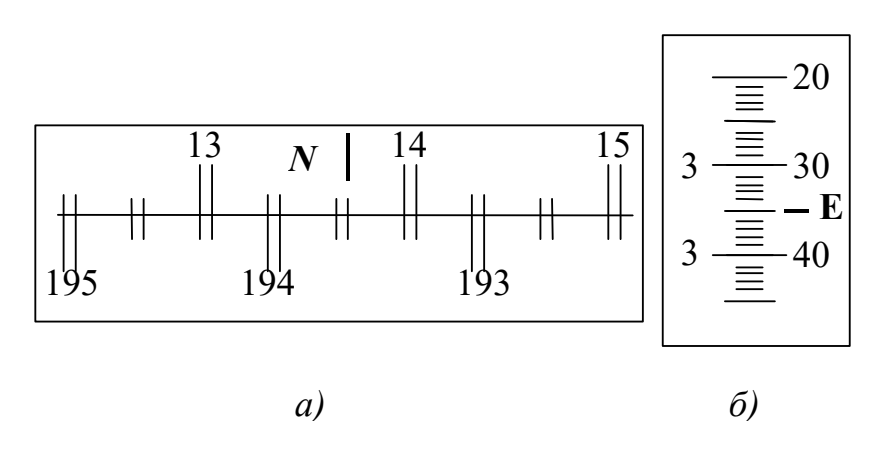

Рис. 5.5. Изображение шкал микроскопа.

Для отсчета положения зрительной трубы по лимбу необходимо повернуть маховичок **4** так, чтобы изображения верхних и нижних двойных делений лимба в левом окне совместились. При этом число градусов будет равно ближайшей верхней цифре слева от индекса *N*; число десятков минут равно количеству интервалов, заключенных между этой цифрой и нижней цифрой, отличающейся от верхней на 180°; единицы минут отсчитываются по шкале микрометра в правом окне по левому ряду чисел, а десятки и единицы минут – по правому ряду до деления, совпадающего с горизонтальным индексом **Е**. Показания шкалы на рис. 5.5 *а*, *б* соответствуют отсчету 13<sup>о</sup> 43'35".

Для освещения шкалы лимба внутри основания прибора находится лампочка подсветки. Вместе с лампочкой подсветки включается и лампа **Л**.

**2.3. Порядок выполнения работы.** Включить лампу **Л** и подсветку лимба гониометра тумблером **ВКЛ,** находящимся с левой стороны на основании прибора. Поворачивая зрительную трубу, совместить оптические оси трубы и коллиматора, закрепить кронштейн винтом **3**. Наблюдая в окуляр **ОК1**, вращением маховичка **6** добиться резкого изображения щели. Винтом **М3** точно совместить центр перекрестия нитей с серединой изображения щели. Наблюдая в окуляр **ОК2**, вращать маховичок **4** до тех пор, пока в левом окне поля зрения (рис. 5.5, *а*) деления обоих шкал лимба не совместятся. Сделать отсчет  $\alpha_0$  по лимбу.

Установить на предметный столик темную пластинку. Освободив стопорный винт столика **1** и винт **3** (винт **2** не трогать!), повернуть столик и зрительную трубу в положение, показанное на рис. 5.6 , так, чтобы в середине поля зрения окуляра опять появилось изображение щели. Вращением маховичка **6** добиться резкого изображения щели. В этом случае от пластинки отражается частично поляризованный свет. Поворачивая осветитель, нужно добиться наиболее яркого изображения щели.

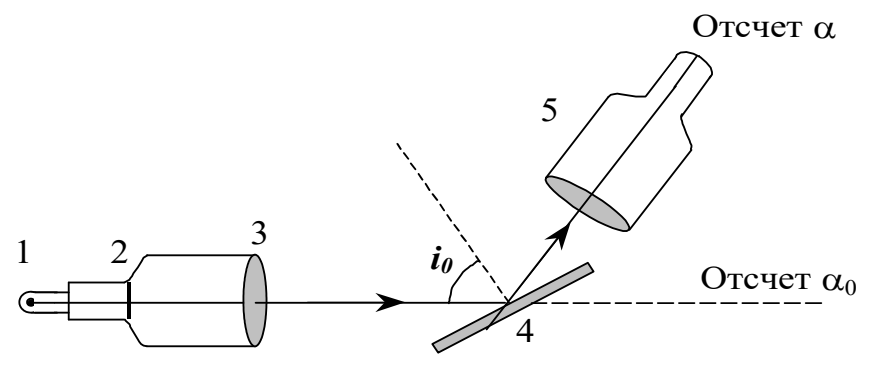

Рис.5.6. Схема расположения элементов установки

1– источник света, 2– входная щель коллиматора, 3– объектив коллиматора,

4– исследуемая пластинка, 5– зрительная труба

На объектив зрительной трубы надеть насадку с поляроидом. Вращая эту насадку, вокруг оптической оси трубы, получить наибольшее затемнение изображения. Если поворачивать столик с пластинкой, угол падения света меняется и яркость изображения щели в поле зрения зрительной трубы меняется. Медленно поворачивая столик и трубу вслед за изображением щели, нужно найти положение темной пластинки, соответствующее максимальному затемнению изображения. Отраженный свет становится полностью линейнополяризованным и полностью задерживается поляроидом. Угол между плоскостью поляризатора и плоскостью поляризации отраженного луча составляет 90°. В данном положении столика нужно совместить вертикальный штрих визирного креста с серединой изображения и сделать отсчет по шкале лимба (α). (Если изображение окажется очень темным, что неудобно для измерений, его следует просветлить – немного повернуть насадку с поляроидом).

Эту операцию – нахождение положения максимального затемнения – необходимо проделать не менее трех раз. Из рис. 5.6 следует соотношение между углами

$$
180^0 = 2 i_0 + (\alpha_0 - \alpha) \tag{5.4}
$$

Отсюда выражаем угол Брюстера

$$
i_0 = 90^0 - \frac{|\alpha_0 - \alpha|}{2} \tag{5.5}
$$

Зная величину угла Брюстера, можно определить показатель преломления *n* исследуемой пластинки по формуле (5.1). Результаты измерений и вычислений записываются в таблицу 5.1.

Относительная погрешность определяется по формуле

$$
E = \frac{\Delta \bar{n}}{\bar{n}} \tag{5.6}
$$

Окончательный результат записыватся в виде:

$$
n = \overline{n} \pm \Delta \overline{n} \quad .
$$

# Таблица 5.1

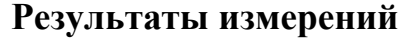

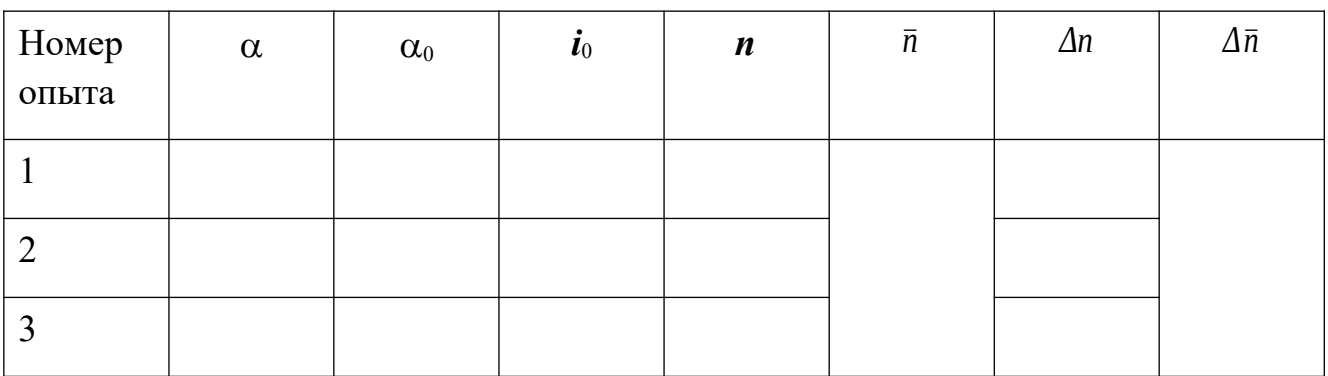

## **КОНТРОЛЬНЫЕ ВОПРОСЫ И ЗАДАНИЯ**

- 1. Какой свет называется плоскополяризованным?
- 2. Назовите способы получения поляризованного света.
- 3. Сформулируйте закон Брюстера
- 4. Что такое угол Брюстера?
- 5. Сформулируйте закон Малюса.

6. Задача. Под каким углом к горизонту должно находиться Солнце, чтобы его лучи, отраженные от поверхности озера, были наиболее полно поляризованы?Ответ: 37°.

7. Задача. Определить коэффициент преломления алмаза, если угол полной поляризации при отражении от него равен 67°30'. Ответ: 2,414.

## Лабораторная работа №6

# Определение процентного содержания сахара при помощи полутеневого поляриметра

### 1. Цель работы

Целью работы является изучение поляризации света и физических основ работы полутеневого поляриметра.

#### 2. Краткая теория

### 2.1. Естественный и поляризованный свет

Из электромагнитной теории света известно, что световые волны являются поперечными, т.е. три вектора, характеризующие волну – вектор напряженности электрического поля  $\vec{E}$ , напряженности магнитного поля  $\vec{H}$  и волновой вектор  $\overline{k}$ , определяющий направление распространения волны, взаимно перпендикулярны.

Поляризованным называется свет, в котором колебания вектора  $\vec{E}$ упорядочены каким-либо образом. В естественном свете колебания происходят беспорядочно во всех направлениях.

Рассмотрим два взаимно перпендикулярных колебания электрического вектора, совершающихся вдоль осей х и у и отличающихся по фазе на  $\delta$ :

$$
E_x = A_1 \cos \omega t \quad , \qquad E_y = A_2 \cos(\omega t + \delta) \quad . \tag{6.1}
$$

Результирующая напряженность  $\vec{E}$  является векторной суммой  $\vec{E}_x$  и  $\vec{E}_y$ 

(рис. 6.1). Угол между направлениями векторов  $\vec{E}$  и  $\vec{E}_x$  определяется выражением:

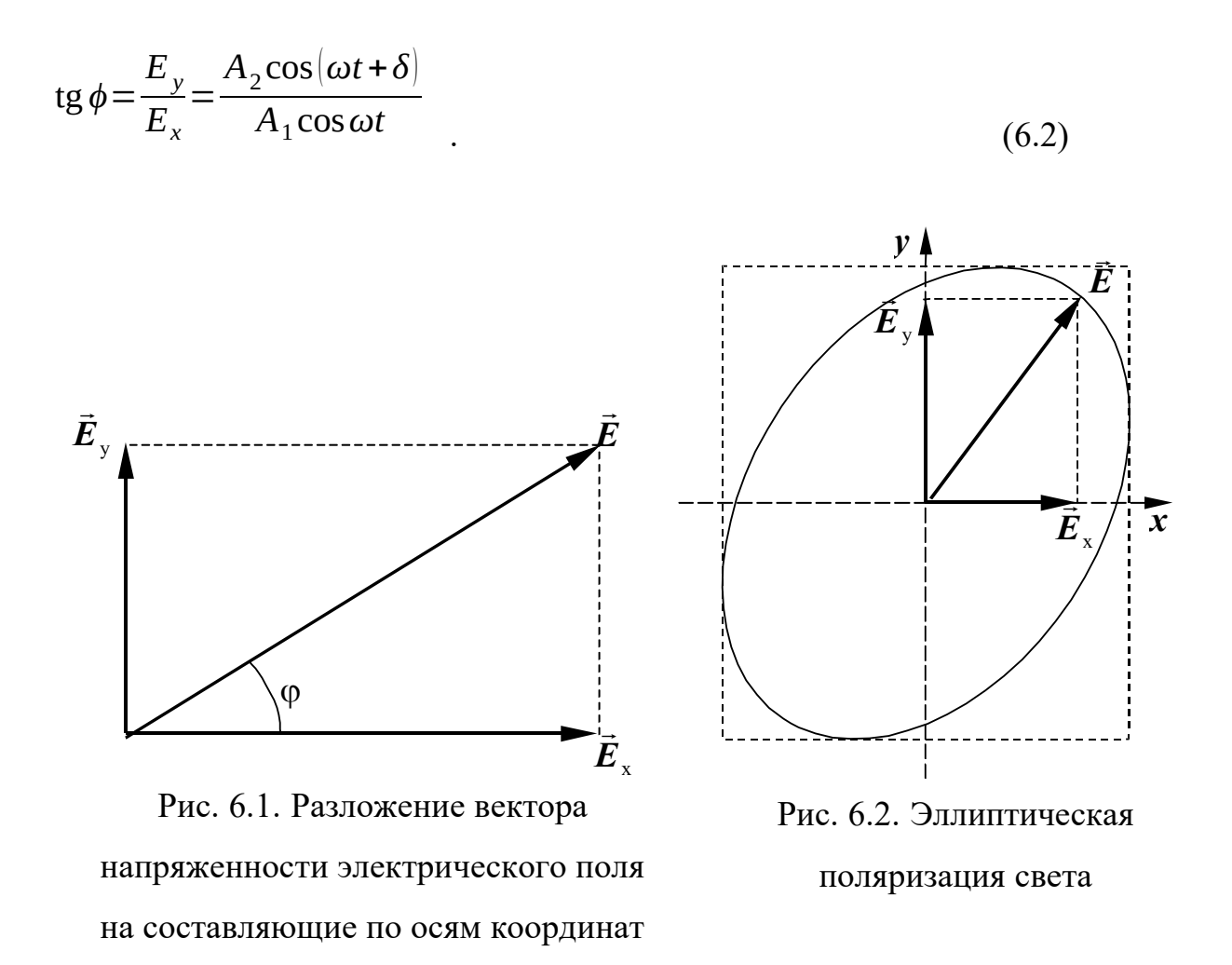

Если разность фаз  $\delta$  претерпевает случайные хаотические изменения, то и угол  $\varphi$ , определяющий направление вектора  $\vec{E}$ , будет испытывать постоянные неупорядоченные изменения. В соответствии с этим, естественный свет можно представить себе как наложение двух некогерентных волн, поляризованных ао азаимно перпендикулярных направлениях и имеющих одинаковую интенсивность.

Если компоненты световой волны  $\vec{E}_x$   $\vec{E}_y$  когерентны, то есть  $\delta$  имеет постоянное значение, свет будет поляризованным. Вид поляризации при этом зависит от величины  $\delta$ . При  $\delta = 0$  поляризация линейная, колебания вектора  $\vec{E}$  происхо- $\delta = \frac{\pi}{2}$ поляризация круговая, конец вектора Ě лят в одной плоскости. При описывает окружность. При промежуточном значении δ поляризация эллиптическая, причем ориентация эллипса относительно осей координат х и у определяется значением  $\delta$  (рис. 6.2).

Если колебания вектора  $E$  происходят хаотически по всем направлениям, но при этом имеется преимущественное направление колебаний, свет является частично поляризованным.

Согласно новой терминологии плоскость, в которой происходят колебания вектора  $E$ , называют плоскостью поляризации линейнополяризованного света. (Прежде эту плоскость называли плоскостью колебаний, а плоскостью поляризации – плоскость, ей перпендикулярную, и такая терминология часто встречается в литературе).

## **2.2. Оптические явления в анизотопных средах**

При распространении света в анизотропных средах наблюдается ряд интересных явлений

**Двойное лучепреломление.** Данное явление наблюдается при прохождении света через прозрачные кристаллы, за исключением кристаллов кубической симметрии. Оно заключается в том, что падающий луч разделяется внутри кристалла на два луча, распространяющихся, вообще говоря, с разными скоростями в различных направлениях. Один луч подчиняется обычному закону преломления, т.е. показатель преломления этого луча не зависит от угла падения света. Такой луч называется обыкновенным (*о*). Показатель преломления для другого луча не является постоянным, а зависит от угла падения. Этот луч получил название необыкновенного (*е*). Даже при нормальном падении света на поверхность кристалла необыкновенный луч, отклоняется от первоначального направления и, вообще говоря, не лежит в плоскости, проходящей через падающий луч и нормаль к поверхности кристалла (рис. 6.3).

Впервые двойное лучепреломление наблюдалось при прохождении через кристаллы исландского шпата (разновидность кальцита  $CaCO<sub>3</sub>$ , имеющего гексагональную структуру).

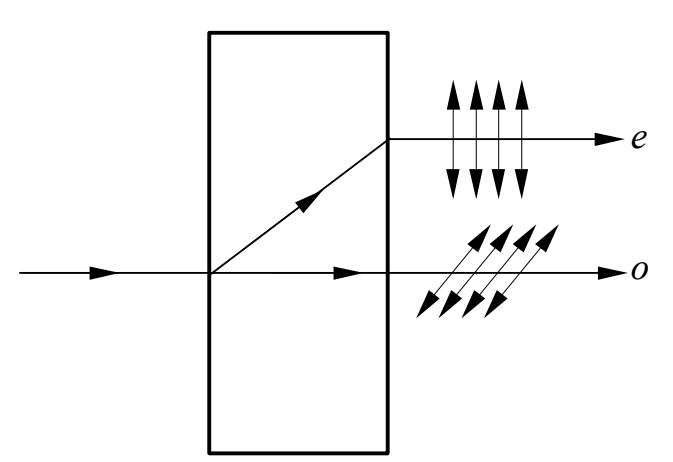

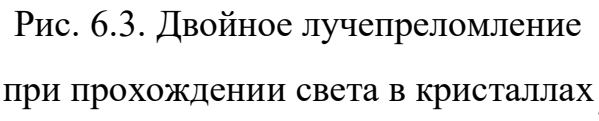

В каждом двоякопреломляющем кристалле имеется по крайней мере одно направление, вдоль которого обыкновенный и необыкновенный лучи распространяются не разделяясь, в одном направлении. Такое направление называется оптической осью кристалла. Кристаллы, имеющие одну оптическую ось, называются одноосными. Примером такого кристалла может служить упомянутый выше исландский шпат. В

одноосных кристаллах наблюдаются обыкновенный и необыкновенный лучи. Существуют кристаллы, имеющие две оптических оси. Такие кристаллы называют двухосными. В них оба луча являются необыкновенными. Двухосными кристаллами являются слюда, гипс.

Плоскость, проходящая через оптическую ось кристалла и падающий луч, называется главной плоскостью или главным сечением кристалла.

Опыт показывает, что обыкновенный и необыкновенный лучи являются линейнополяризованными во взаимно перпендикулярных направлениях. Обыкновенный луч поляризован перпендикулярно главной плоскости кристалла, плоскость поляризации необыкновенного луча совпадает с главной плоскостью. Показатели преломления для обыкновенного и необыкновенного лучей различны, а это означает, что скорости распространения обыкновенного и необыкновенного лучей различны. Причем, скорость распространения необыкновенного луча зависит от угла падения света на кристалл. Следовательно, причиной двойного лучепреломления является различие скоростей распространения света, поляризованного во взаимно перпендикулярных направлениях. Явление двойного лучепреломления может применяться для получения и исследования поляризованного света.

**Дихроизм**. В некоторых кристаллах, обладающих двойным лучепреломлением, один из лучей поглощается сильнее другого. Это явление называется дихроизмом. В кристаллах турмалина, например, необыкновенный луч практически полностью поглощается на длине 1 мм.

**Вращение плоскости поляризации**. Некоторые вещества, в частности кварц, обладают способностью поворачивать плоскость поляризации линейнополяризованного света, проходящего вдоль одного из направлений в кристалле. Это направления является оптической осью кристалла. Такое явление называется вращением плоскости поляризации. Свойством вращать плоскость поляризации обладают также сахар, киноварь, водный раствор сахара и сахаристых веществ, никотин, скипидар, винная кислота, нефть и др. Эти вещества называют оптически активными.

Вращение плоскости поляризации объясняется особенностями структуры оптически активных веществ: наличием анизотропных молекул, не имеющих ни центра симметрии, ни плоскости симметрии. В оптически активных кристаллах асимметричными являются элементарные ячейки.

Явление вращения плоскости поляризации может использоваться для определения и идентификации оптически активных веществ, для измерения их концентрации в растворах. Поляриметрические методы анализа и контроля ценны своей

простотой и высокой точностью. Они применяются в минералогии, для анализа эфирных и минеральных масел, горных смол и т.д.

Для оптически активных кристаллов угол поворота плоскости поляризации равен:

$$
\alpha = \alpha_0 \cdot l \tag{6.1}
$$

для чистых жидкостей:

$$
\alpha = \alpha_0 \cdot \rho \cdot l \tag{6.2}
$$

для оптически активных растворов:

$$
\alpha = \alpha_0 \cdot C \cdot l \tag{6.3}
$$

где – плотность жидкости;

*l* – расстояние, пройденное светом в оптически активном веществе (принято выражать в дм);

 $C$  – концентрация оптически активного вещества в растворе (в г/см<sup>3</sup>).

Величина  $\alpha_0$  называется удельным вращением. Эта величина характеризует вращательную способность вещества. Удельное вращение численно равно углу поворота плоскости поляризации света слоем оптически активного вещества единичной толщины (1 дм) и единичной концентрации (г/см $^3$ ).

Удельное вращение зависит от природы вещества, температуры (для большинства веществ при повышении температуры на 1 °С  $\alpha_0$  уменьшается на 0,001  $\alpha_0$ ), и длины волны света (обычно  $\alpha_0$  возрастает с уменьшением  $\lambda$ ). Зависимость  $\alpha_0$  от длины волны света называется вращательной дисперсией.

В зависимости от направления вращения плоскости поляризации различают право– и левовращающие оптически активные вещества. В первых, если смотреть навстречу лучу, плоскость поляризации поворачивается по часовой стрелке, во вторых – против часовой стрелки. Одно и то же вещество, например, кварц, винная кислота, в различных кристаллических состояниях может быть как правовращающим, так и левовращающим.

В данной работе нужно определить концентрации нескольких растворов сахара по результатам измерений угла поворота плоскости поляризации α, который определяют с помощью поляриметра.

## **3. Выполнение работы**

**3.1. Необходимые приборы и материалы:** полутеневой поляриметр, источник света, трубка для растворов (*l* = 2 дм), растворы сахара известной и неизвестной концентраций.

**3.2. Устройство и принцип действия полутеневого поляриметра.** Основными частями всякого поляризационного прибора являются поляризатор и анализатор. В качестве поляризатора и анализатора служат призмы Николя (николи). Николь (рис. 6.4) представляет собой призму, вырезанную из кристалла исландского шпата по плоскости спайности. Длина продольных ребер призмы в 3,65 раза больше длины ребер основания. Основания кристалла отшлифовываются таким образом, чтобы они составляли с боковыми ребрами угол 68° вместо 71° у естественного кристалла. После этого кристалл распиливается по диагональной плоскости, которая перпендикулярна боковым граням кристалла. Обе половины полируются и склеиваются вдоль линии **АВ** канадским бальзамом (смолистое прозрачное вещество с  $n = 1,55$ ).

Кристалл исландского шпата, как и некоторые другие прозрачные кристаллы, обладает свойством двойного лучепреломления.

Естественный луч, падая на переднюю грань призмы, расщепляется на два луча – обыкновенный (*о*) и необыкновенный (*е*), которые плоско поляризованы во

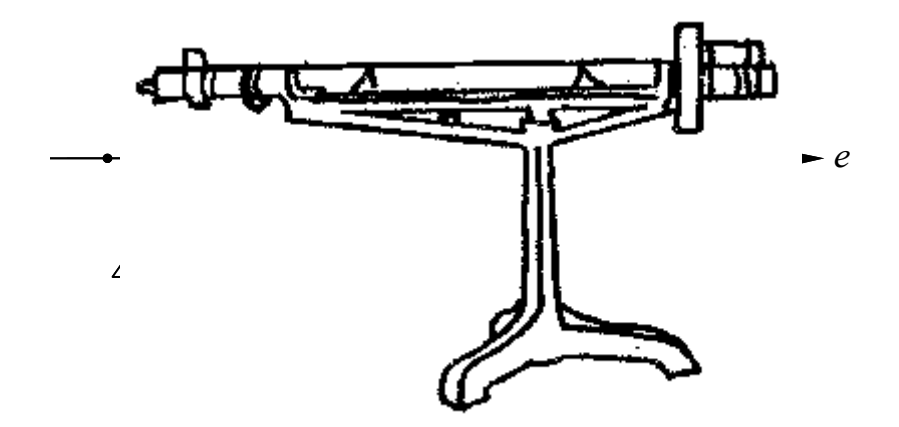

Рис. 6.5. Внешний вид поляриметра

взаимно перпендикулярных плоскостях, как показано на рис. 6.4. Угол падения луча на переднюю грань призмы Николя и углы между гранями призмы таковы, что необыкновенный луч проходит через призму практически без преломления, а угол падения обыкновенного луча на слой канадского бальзама больше или равен предельному, и он испытывает полное внутреннее отражение (показатель преломления обыкновенного луча исландским шпатом  $n_0 = 1,66$ ). На выходе обыкновенный луч поглощается зачерненной оправой призмы. Необыкновенный луч (*n*e = 1,51) проходит сквозь слой канадского бальзама практически без преломления, лишь незначительно смещаясь. На рис. 6.5 показан внешний вид поляриметра, а на рис. 6.6 – его оптическая схема.

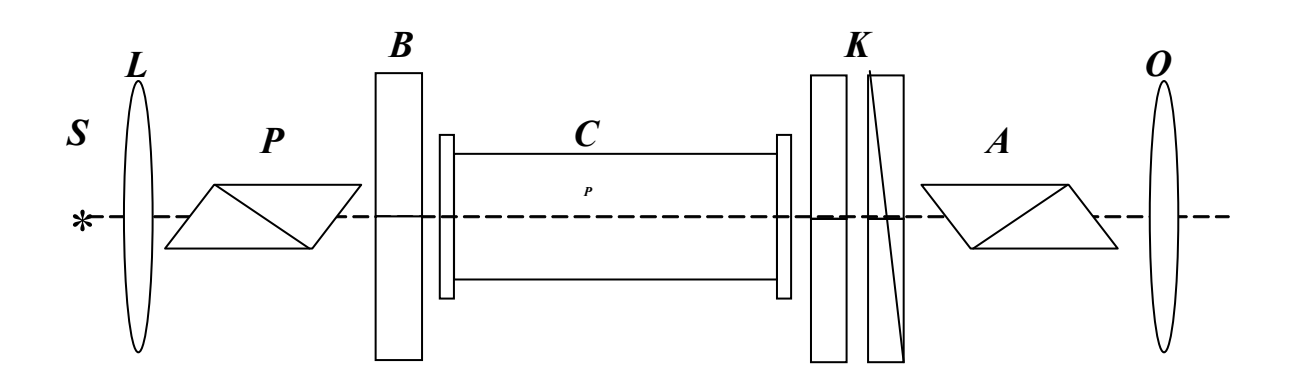

Рис. 6.6. Оптическая схема поляриметра

Оптическая схема поляриметра состоит из источника света *S*, собирающей линзы *L*, поляризатора *P*, полутеневой пластинки *B*, кюветы (трубки) с исследуемым веществом *C*, компенсатора *K*, анализатора *А* и объектива *О*.

Линза *L* преобразует расходящийся пучок света в параллельный. Поляризатор *Р* падающий свет превращает в плоскополяризованный. Полутеневая пластинка *В* делит поле зрения прибора на две половины и служит для повышения точности измерений угла поворота плоскости поляризации.

Полутеневая пластинка состоит из двух половин, стеклянной и кварцевой. Кварцевая пластинка вырезана параллельно оптической оси **СС** и имеет такую толщину, что разность хода обыкновенного и необыкновенного лучей при распространении света перпендикулярно пластинке равна половине длины волны  $\lambda/2$  для желтых лучей. Пусть на кварцевую пластинку падает из николя плоскополяризованный луч, колебания вектора напряженности электрического поля  $\vec{E}$  в котором происходят в плоскости **РР** (рис. 6.7, *а*), составляющей малый угол  $\varphi/2$  с **CC**. Его можно разложить на два компонента, колебания в которых перпендикулярны

и параллельны оптической оси СС (вектора  $E_i$  и  $\tilde{E}$  || соответственно, рис. 6.7, *б*). Эти два компонента распространяются с разной скоростью и на выходе из пластинки будут иметь разность хода  $\lambda/2$ . Иначе говоря, колебания в одном из компонентов изменяют фазу на  $\pi$  и колебания происходят в противоположном направлении (вектор  $\vec{E}$ <sub>i</sub>, , рис. 6.7, *в*). При их сложении на выходе из пластинки возникает луч, в котором колебания происходят в плоскости P'P' (вектор  $\vec{E}$ , рис. 7,  $z$ ), составляющей угол  $\varphi/2$  с **CC**.

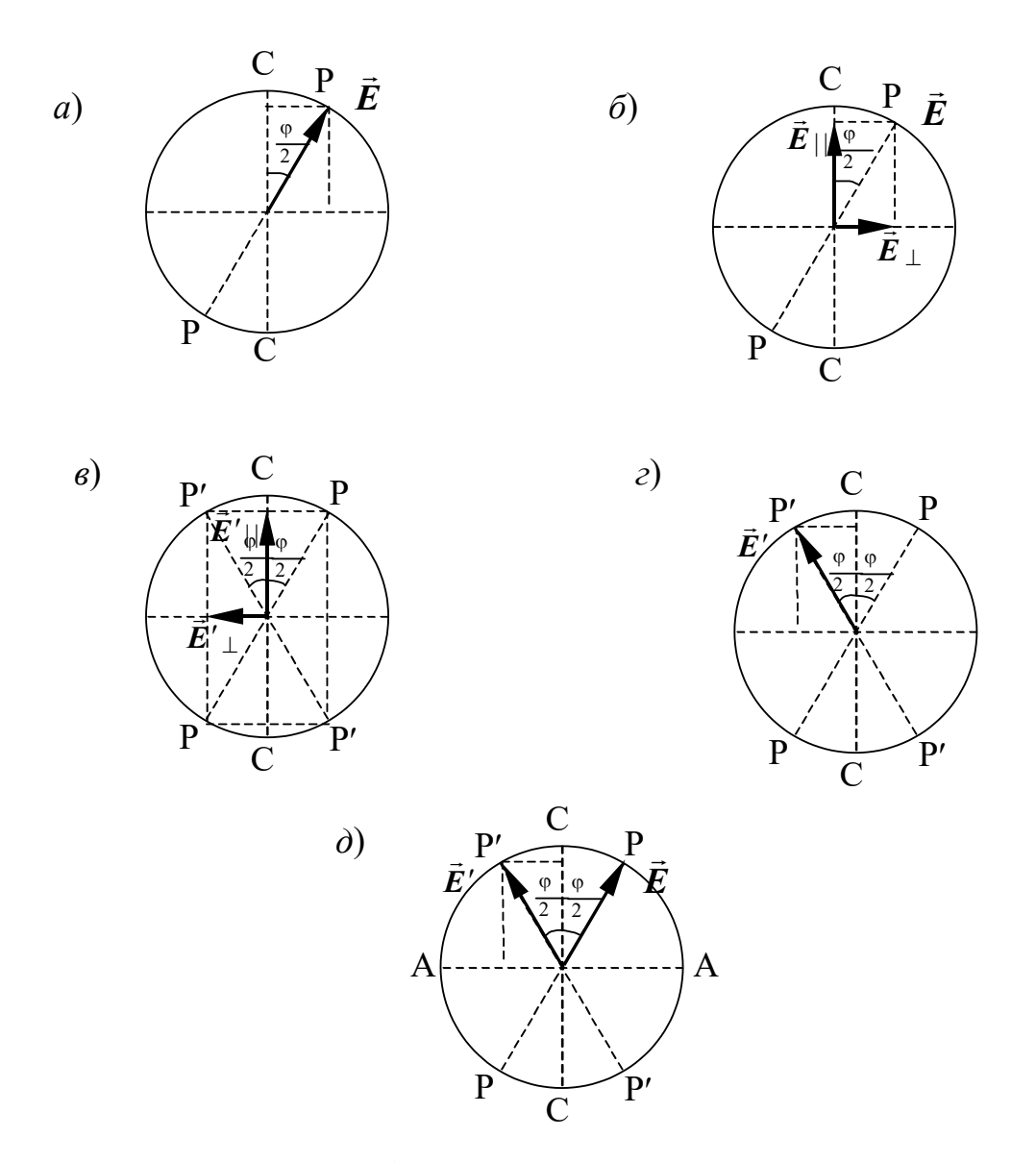

Рис. 6.7. Преобразование плоскополяризованного луча при прохождении через полутеневую пластинку

Таким образом, в луче, прошедшем через стеклянную пластинку, колебания происходят в плоскости **РР**, а в луче, прошедшем через кварцевую пластинку – в плоскости **РР** (рис. 7, *д*). Угол между плоскостями поляризации света в двух частях поля зрения равен  $\varphi$ .

Если свет, прошедший через полутеневую пластинку, пропустить через анализатор *А*, плоскость поляризации которого **АА** перпендикулярна оптической оси **СС**, освещенность обоих половин поля зрения будет одинаковой (рис. 6.8). Если между поляризатором и анализатором находится правовращающее вещество, плоскости колебаний векторов  $\vec{E}$  и  $\vec{E}$ поворачиваются на угол  $\alpha$  (рис. 6.8), проекции векторов ⃗*<sup>E</sup>* и ⃗*<sup>E</sup> ′* на плоскость анализатора становятся различными

и освещенность двух половин поля зрения будет различной. Угол  $\alpha$  является углом вращения плоскости поляризации.

Для компенсации вращения перед анализатором помещается компенсатор (рис. 6.9), который состоит из двух пластинок правого и левого кварца, установленных одна за другой. Пластинка правого кварца имеет постоянную толщину, тогда как пластинка левого кварца состоит из двух клиньев, которые могут скользить один по другому, благодаря чему можно изменять толщину левовращающей пластинки.

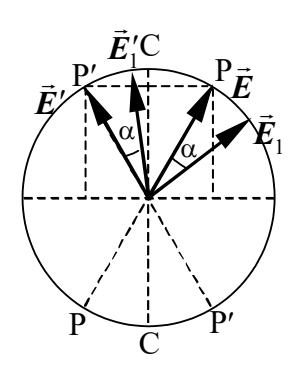

Рис. 6.8. Преобразование освещенностей двух половин поля зрения при прохождении света через правовращающее вещество

Если между поляризатором и анализатором нет вращающего раствора сахара, то клинья сдвинуты так, как это показано на рис. 6.9, *а*. При этом толщина право – и левовращающих пластинок одинаковы, и их действие взаимно компенсируется. Чтобы скомпенсировать вращение плоскости поляризации, возникающее при прохождении света через правовращающий раствор сахара, клинья должны быть сдвинуты в положение *б*, а в случае левовращающего раствора – *в*.

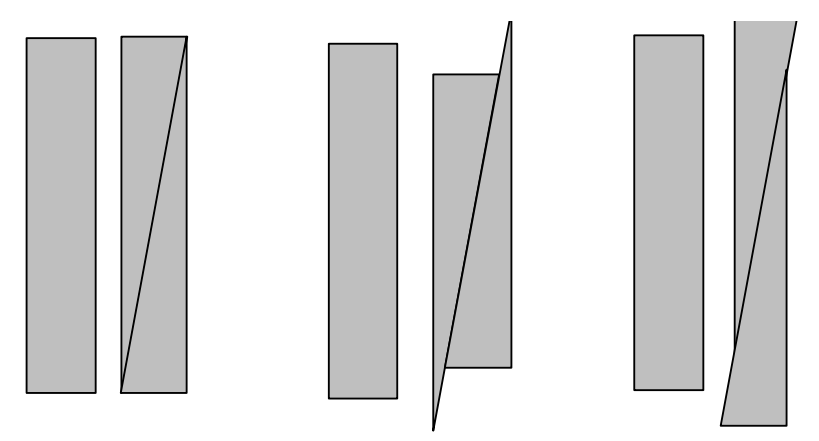

Рис. 6.9. Устройство компенсатора

С левовращающей пластинкой жестко связаны шкала и винт. Вращением винта можно сдвигать клинья компенсатора и изменять толщину пластины. Это вызывает смещение шкалы, которую видит наблюдатель в окуляр поляриметра, вдоль неподвижного нониуса. Шкала имеет угловые деления, что позволяет непосредственно определять угол вращения плоскости поляризации. Нониус и основная шкала имеют нуль посередине. В окуляре *О* видны две половинки поля зрения. При отсутствии вращающего вещества в трубке *С*, если компенсатор находится в положении *а,* ноль нониуса и основной шкалы совпадают (рис. 6.10). При этом обе половинки поля зрения имеют одинаковую освещенность.

При наличии в трубке вращающего вещества равенство освещенностей двух по-

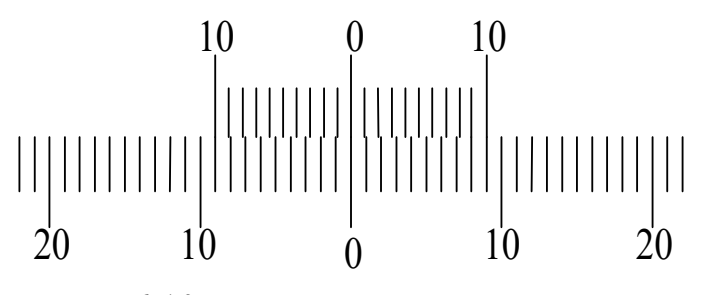

Рис. 6.10. Вид измерительной шкалы

лей зрения нарушается. Вращением винта можно снова добиться равенства освещенностей. При этом вращение плоскости поляризации за счет вращающего вещества компенсируется компенсатором. Нуль основной шкалы смещается относительно нуля нониуса. Целое число градусов отсчитывается по основной шкале против нуля нониуса. Отсчеты вправо от нуля основной шкалы берутся со знаком плюс, влево – со знаком минус. Десятые доли градуса отсчитываются по нониусу обычным способом (деление, совпадающее с делением основной шкалы). Если нуль нониуса смещен в положительную часть основной шкалы, для нахождения

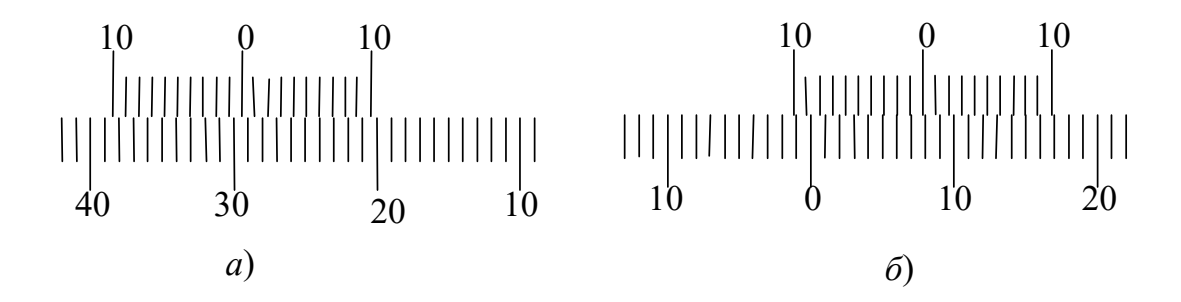

Рис. 6.11. Отсчеты по шкале нониуса

десятых долей градуса используется правая часть нониуса, если он смещен в отрицательную часть основной шкалы, используется левая часть нониуса. Например, на рис. 6.11, *а* отсчет равен минус 29,4°, а на рис. 6.11, *б* отсчет – +7,8°.

### **3.3. Порядок проведения измерений.**

Сначала следует определить нулевую точку прибора. Для этого вынимают из прибора трубку для раствора, включают источник света и фокусируют нижний окуляр так, чтобы четко была видна граница раздела половин поля зрения. Опыт рекомендуется производить в темноте. Винтом компенсатор устанавливается так, чтобы обе половинки поля зрения были одинаково максимально затемнены. По шкале определяется значение нулевой точки прибора. При хорошей настройке нуль основной шкалы и нуль нониуса должны совпадать.

Внутрь прибора помещается трубка с раствором сахара известной концентрации *С*. Трубку следует наполнять так, чтобы в ней не оставалось пузырьков воздуха. Равенство освещенностей двух половин поля зрения нарушается, так как раствор поворачивает плоскость поляризации на некоторый угол . Снова, вращая винт компенсатора, добиваются равенства освещенностей. Производится отсчет по шкале с учетом нулевой точки. Отсчет производится три раза.

Аналогично производятся измерения углов вращения плоскости поляризации

 $\alpha_{x_1}$  и  $\alpha_{x_2}$  двумя растворами с неизвестными концентрациями  $\alpha_{x_1}$  и  $\alpha_{x_2}$ . По измерениям угла вращения плоскости поляризации раствором известной концентрации определяется удельное вращение  $\alpha_0$  для растворов сахара:

$$
\alpha_o = \frac{\bar{\alpha}}{C \cdot \ell} \tag{6.6}
$$

где  $\bar{\alpha}$  – среднее значение из произведенных измерений угла  $\alpha$ ,

 $\ell$  – длина трубки.

Пользуясь формулой (6.3), вычисляют неизвестные концентрации растворов:

$$
C_x = \frac{\alpha_x}{\alpha_0 \cdot \ell} \tag{6.7}
$$

Данные опыта и вычислений заносятся в таблицу 6.1. Вычисляются средние абсолютные погрешности  $\Delta C_{\mathbf{x}_1}$  и  $\Delta C_{\mathbf{x}_2}$ .

Относительную погрешность для каждого раствора определяют по формуле:

$$
E = \frac{\Delta \bar{C}_x}{\bar{C}_x} \tag{6.8}
$$

Окончательный результат для каждого раствора записывается в виде:

$$
C = \overline{C}_x + \Delta \overline{C}_x \tag{6.9}
$$

Таблина 6.1

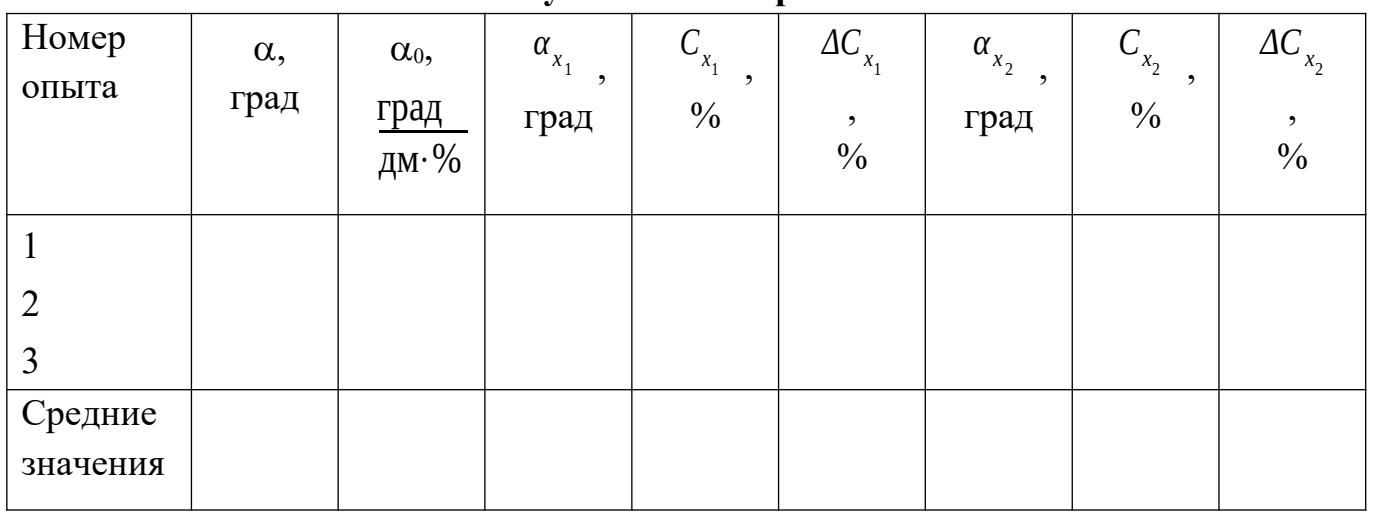

### Результаты измерений

## КОНТРОЛЬНЫЕ ВОПРОСЫ И ЗАДАЧИ

1. В чем отличие поляризованного света от естественного?

2. Какие вещества называются оптически активными? Перечислите разновидности оптически активных веществ.

3. Что называется удельным вращением? От чего зависит эта величина? Запишите формулу для определения удельного вращения.

4. Нарисуйте оптическую схему полутеневого поляриметра. Перечислите основные его части и объясните их назначение.

5. Расскажите о назначении и устройстве призмы Николя.

6. Опишите устройство и принцип действия кварцевого компенсатора.

7. Расскажите о порядке измерения углов плоскости поляризации в данной работе.

8. Опишите порядок определения удельного вращения раствора сахара в данной работе.

9. Приведите примеры применения явления вращения плоскости поляризации.

10. Задача. Пластинка кварца, вырезанная параллельно оптической оси кристалла, поворачивает плоскость поляризации монохроматического света.

Определить толщину кварцевой пластинки, если свет полностью гасится при помещении этой пластинки между двумя николями, плоскости которых параллельны. Удельное вращение кварца при данной длине волны света равно  $200$  град/см.

Ответ: 0,45 см.

#### **Лабораторная работа №7**

# **Измерение яркостной температуры вольфрама оптическим пирометром ЛОП–72**

#### **1 Цель работы**

Целью данной работы является изучение законов теплового излучения, ознакомление с устройством и принципом действия оптического пирометра ЛОП – 72 и измерение с его помощью яркостных температур нагретого тела по тепловому излучению в видимой области спектра.

### **2 Краткая теория**

Как известно из опыта, нагретые тела являются источниками электромагниторного излучения. Тепловым излучением называется электромагнитное излучение тела, которое обусловлено возбуждением атомов и молекул тела в ледствие их теплового движения. Интенсивность теплго излучения и его спектральный состав зависят от температуры и агрегатного состояния тела. Все нагретые твердые и жидкие тела дают сплошной спектр излучения (в спектре присутствуют волны всех частот). Энергия, излучаемая единичной площадкой за единицу времени по всем направлениям, называется энергитической светимостью Rэ. Тело называется абсолютно чёрным, если поглощает всё падающее на него излучение. Согласно закону Стефана-Больцмана, энергитическая светимость абсолютно чёрного тела пропорциональна четвёртой степени его абсолютной температуры:

$$
R_{\beta} = \sigma \cdot T^4 \tag{7.1}
$$

где б=5,67∙10<sup>-8</sup> Вт/(м<sup>2</sup>∙К<sup>4</sup>) – постоянная Стефана-Больцмана.

Все реальные тела не являются абсолютно чёрными т. к. они поглащают не всё падающее на них излучение, часть отражают. Такие тела называются серыми. В этом случае энергитическая светимость  $R_c$  серого тела также пропорциональна четвёртой степени абсолютной температуры тела, но, она меньше, чем энергетическая светимость Rэ абсолютно чёрного тела при той же температуре:

$$
R_c = \varepsilon \cdot \sigma \cdot T^4 \quad , \tag{7.2}
$$

где  $\varepsilon = R_c/R_s \leq 1$  – называется интегральной степенью черноты серого тела. Излучения состоит из волн различных частот. Обозначим поток энергии испускаемой единицей площади поверхности нагретого абсолютно чёрного тела в интервале длин волн от λ до λ+dλ, через dR<sub>3</sub>. Тогда

$$
dR_3 = r(\lambda, T) \cdot d\lambda \tag{7.3}
$$

где  $r(\lambda, T)$  называется спектральной плотностью энергитической светимостью т.е. эта величина, численно равная энергии излучаемой нагретым телом с единицй плотности поверхности в единицу времени по всем направлениям в единичном интервале длин волн.

Зависимость r ( $\lambda$ , T) имеет вид:

$$
r(\lambda, T) = \frac{2\pi c^2 h}{\lambda^5} \cdot \frac{1}{e^{\frac{hc}{kT\lambda}} - 1}
$$
 (7.4)

Выражение (7.4) носит название формулы Планка. Макс Планк получил её в 1900г в предположении, что энергия излучается и поглощается определёнными порциями - квантами.

Спектральная плотность энергетической светимости чёрного тела растёт на всех длинах волн, причем максимальное значение её смещается в сторону коротких волн (рис. 7.1). положение максимума определяется законом смещения В. Вина:

$$
\lambda_{\text{max}} \cdot T = b \tag{7.5}
$$

где  $b -$ постоянная Вина равная 2, 8978  $\cdot 10^{-3}$  м $\cdot$ К.

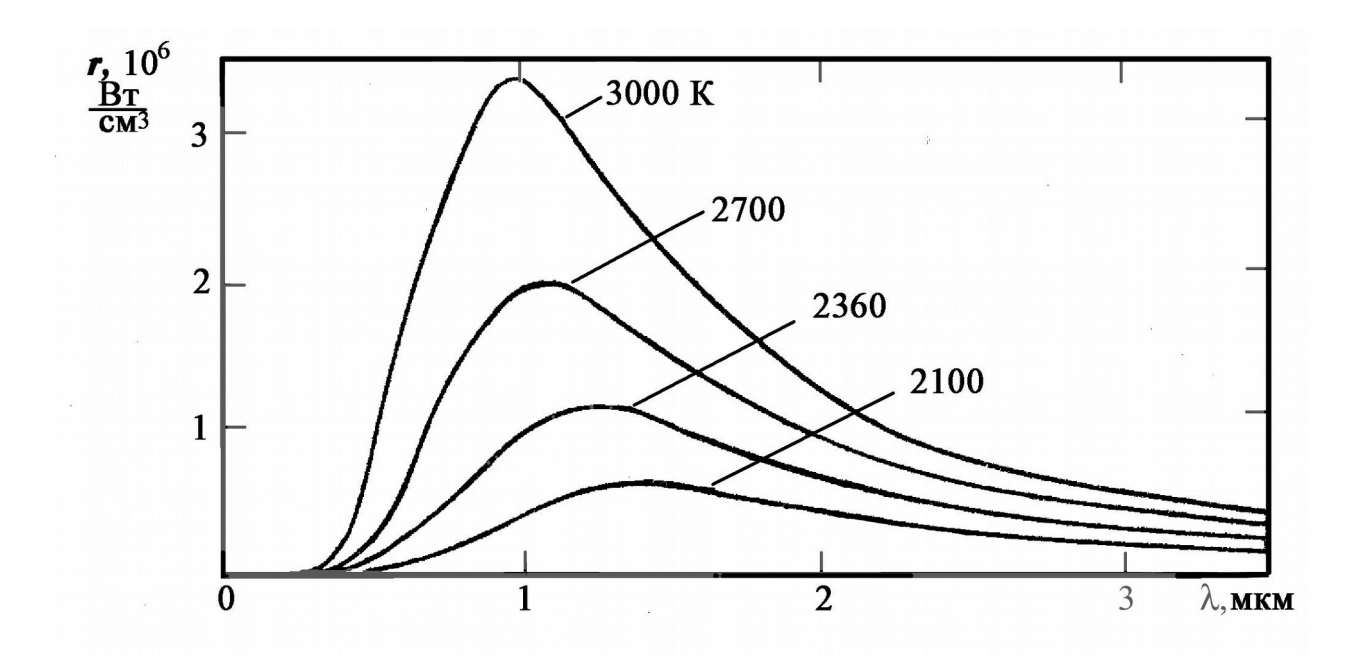

Рис.7.1. Излучение чёрного тела при различных температурах

Энергетическая светимость характеризует излучение света данным местом поверхности по всем направлениям. Для характеристики излучения (отражения) света в заданом направлении служит яркость L. Направление можно задать углом i, отсчитываемем от внешней нормали n к излучающему элементу поверхности  $\Delta S$ . Выделим пучёк, опирающийся на элемент поверхности  $\Delta S$  и образующий телесный угол  $d\Omega$ , ось пучка составляет угол і с нормалью n к  $\Delta S$ . Видемая поверхность элемента в напровлении оси будет равна  $\Delta S$ ·cos (i). Пусть поток энергии посылаемый ею в телесный угол dΩ, равен dФ тогда:

$$
L = \frac{d\Phi}{\Delta S \cdot \cos(i) \cdot d\Omega} \tag{7.6}
$$

Итак, яркостью в данном направлении называется поток, посылаемый в данном направлении единицей видимой поверхности внутрь единичного телесного угла. За единицу яркости в международной системе единиц (СИ) принимается кандела на квадратный метр(кд/м<sup>2</sup>). Кандела – единица силы света – является одной из основных единиц. Ее значение принимается таким, чтобы яркость полого излучателя при температуре затвердевания платины была равна 60 кд на 1 см<sup>2</sup>

Законы теплового излучения позволяют в качестве характеристики серого тела, наряду со степенью черноты ввести понятие яркостной температуры. Яркостной температурой называется температура абсолютно черного тела, при которой его

спектральная плотность энергетической светимости  $r(\lambda, T_s)$  для монохроматического света с длиной волны λ, равна спектральной плотности энергетической светимости с  $r_c(\lambda, T)$  серого тела, т.е. :

$$
r(\lambda, T_s) = r_c(\lambda, T) \tag{7.7}
$$

#### **3 Выполнение работы**

**3.1 Необходимые приборы:** пирометр ЛОП – 72 со стабилизированным источником питания (СИП), лабораторный автотрансформатор (ЛАТР), эталонные резисторы, электрическая лампа в кожухе, вольтметр цифровой(ВЦ).

#### **3.2 Описание экспериментальной установки**

Общий вид измерительной установки представлен на рис.7.2. В предлагаемой работе измерительная схема собрана заранее и разборке не подлежит. Напряжение с автотрансформатора 1 подается на лампу накаливания импаек542. Измерения проводятся при трех различных значениях напряжений. Этим значениям соответствуют три положения ручки регулятора напряжения (на ЛАТРе обозначено цифрами 1, 2 и 3). В каждом из этих положений нить лампы имеет различную яркость. Оптический пирометр 6 предназначен для измерения яркостных температур нагретых тел по их тепловому излучениюв видимой области спектра при  $\lambda$  =  $(0.65 + 0.01)$  мкм. Пирометр построен по классической схеме монохроматического пирометра с исчезающей нитью накала. Работа пирометра основана на измерении монохроматической яркости излучения нагретого объекта путем уравнивания ее с яркостью эталона.В качестве эталона яркости в пирометре ЛОП–72 используется пирометрическая лампа, для которой известна зависимость яркостной температуры нити от тока, протекающего по ней. График зависимости имеется на лабораторном столе. Пирометр подключается через разъем 5 к стабилизированному источнику питания 7 последовательно с эталонным резистором  $R_1=1$  Ом. Напряжение не последнем, согласно закону Ома, численно равно току, текущему через сопротивление  $R_1$  и пирометрическую лампу.

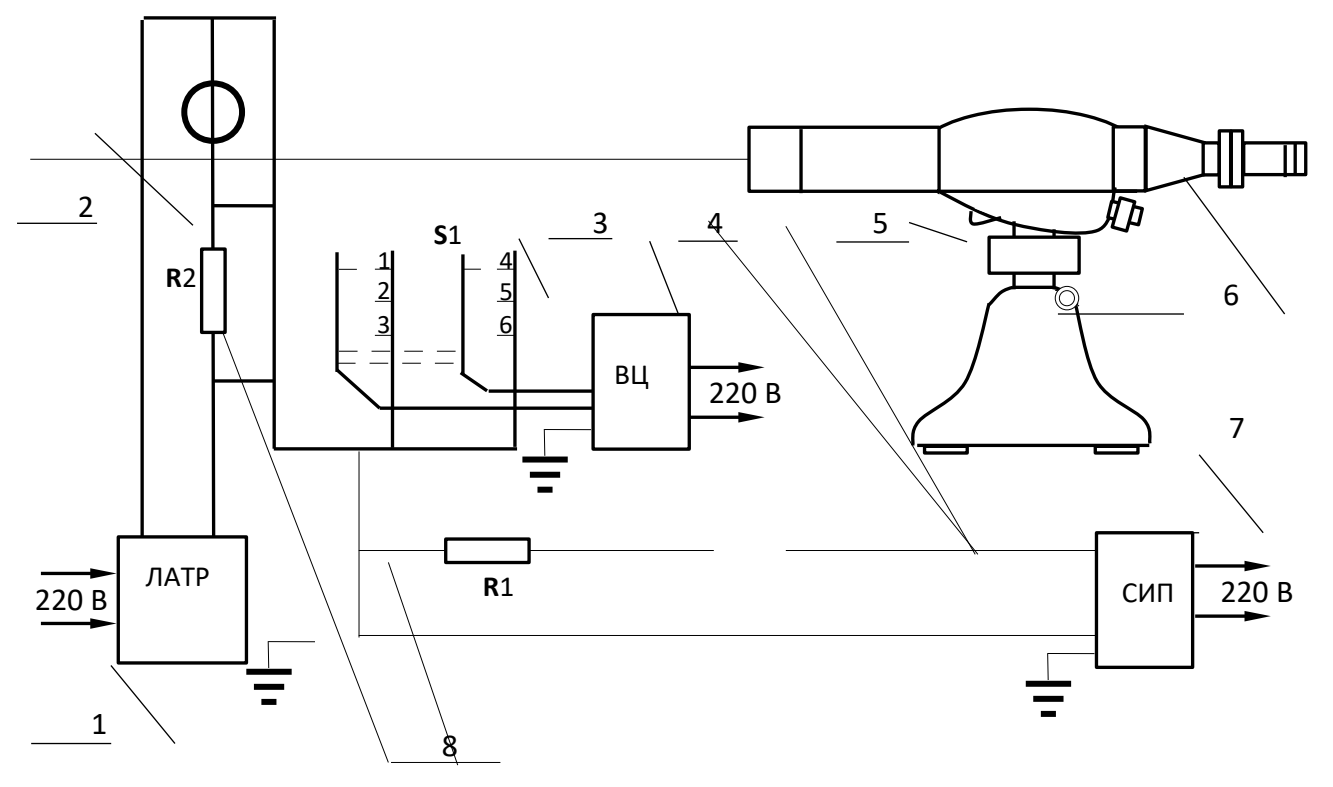

Рис. 7.2. Общий вид измерительной установки

Пирометр состоит из зрительной трубы с объективом 7 и окуляром 11, пирометрической лампы 9, светофильтров 10, поглотителей 8, рычагов поворотных механизмов светофильтров и поглотителей 3, 2 соответственно, реостатов грубой 12 и тонкой 13 регулировки.Для реостатов указано направление вращения ручек, соответствующее увеличению тока накала пирометрической лампы.

Пирометр установлен на подставке 1. Опора 15 с регулятором высоты позволяет плавно наклонять оптическую ось в пределах  $3^{\rm 0}$ . Поворотом ручки 1 пирометр перемещается в вертикальном направлении в пределах 100 мм, а ручкой 5 фиксируется в выбранном положении. Ослабляя ручку 4, можно наклонить пирометр или повернуть в горизонтальной плоскости вручную. Во избежании поломки пирометра его установку проводят в присутствии преподавателя или лаборанта. Все измерения производятся одним цифровым вольтметром 4 (см. рис. 7.1).

Коммутация сигналов производится переключателем 3. Положение 1 – 4 соответствует режиму измерения, переменных напряжений, а положение  $2-5$  режиму измерения переменных токов на лампе накаливания 2. Поэтому на вольтметре надо установить соответствующий режим:

# "*Измерение переменного напряжения" – ("˜ U").*

В положении 3 – 6 измеряется постоянное напряжение, равное току пирометрической лампы. В этом случае на цифровом вольтметре следует установить режим: "*Измерение постоянного напряжения" – ("= U").* 

# **3.3 Порядок выполнения работы**

Проверьте, подключено ли заземление цифрового вольтметра, лабораторного автотрансформатора и источника питания пирометра.

Установите ручку регулятора напряжения ЛАТР в положение 0. Ручки реостатов 12 и 13 установите в положение, соответствующее минимуму тока накала пирометрической лампы. Включите в сеть 220В автотрансформатор, источник питания пирометра и цифровой вольтметр, дайте прогреться в течении 5 минут

Установите переключатель S1 (см. рис. 7.2) в положение 3–6.

Цифровой вольтметр перевести в режим измерения постоянного напряжения «= U». Предел измерения «1», входные клеммы 0–100VR

Установите ручку регулятора напряжения автотрансформатора в положение 1.

Установите ручку светофильтров 3 в положение 2 в зависимости от яркости объекта, а рычаг поглотителей 2 – в положение 2 (для опытов 1 и 2). Для опыта 3 светофильтр и поглотитель – в положении 3.

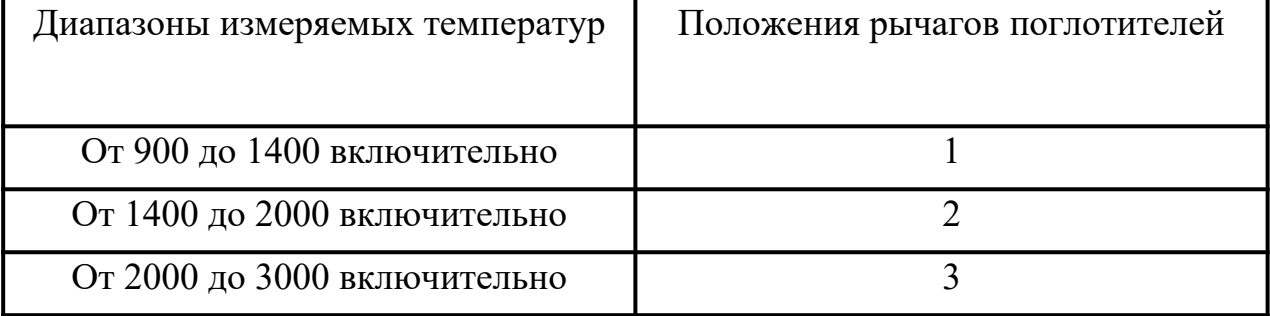

Положения рычагов поглотителей в зависимости от температуры объекта.

Вращением ручки реостата 12 увеличьте ток в цепи пирометрической лампы до видимого свечения нити лампы.

Добейтесь четкого изображения нити пирометрической лампы перемещением окуляра.

Вращением зрительной трубы 7 наведите пирометр на исследуемый объект(спираль лампы накаливания). Наводка производится только в присутствии преподавателя или лаборанта. При правильно установленном пирометре нить накала пирометрической лампы должна наложиться на участок спирали лампы накаливания.

Подготовить вольтметр к измерению переменного напряжения, для этого поставить переключатель пределов измерений в положение 1000V, проводники с клемм 0–100VR перевести на клеммы 0– 1000V вольтметра.

Установить S1 в положение 1–4.

Вращая ручки реостатов 12 и 13 грубой и тонкой регулировки накала нити пирометра, произведите уравнивание яркости нити накала пирометричской лампы с яркостью исследуемого объекта.

Запишите показания вольтметра, соответствующие току накала пирометрической лампы. Для уменьшения субъективной погрешности проведите три таких измерения (разными наблюдателями) и вычислите среднее из них. Полученные значения тока пирометрической лампы и средние значения занесите в табл. 7.1.

Цифровой вольтметр переведите в режим «U» – измерение переменного напряжения (предел 1, входные клеммы 0–100VR).

Измерьте ток I. Для этого запишите показания цифрового вольтметра, устанавливая переключатель S1 в положение 2-5 соответственно. Данные занесите в таблицу 7.1.

Проделайте аналогичные измерения ещё два раза, установив ручку регулятора напряжения автотрансформатора в положении 2 и 3. Второй опыт можно проделать в обратном порядке:  $\sim U$ ;  $\sim$ I; = I.

Таблица 7.1

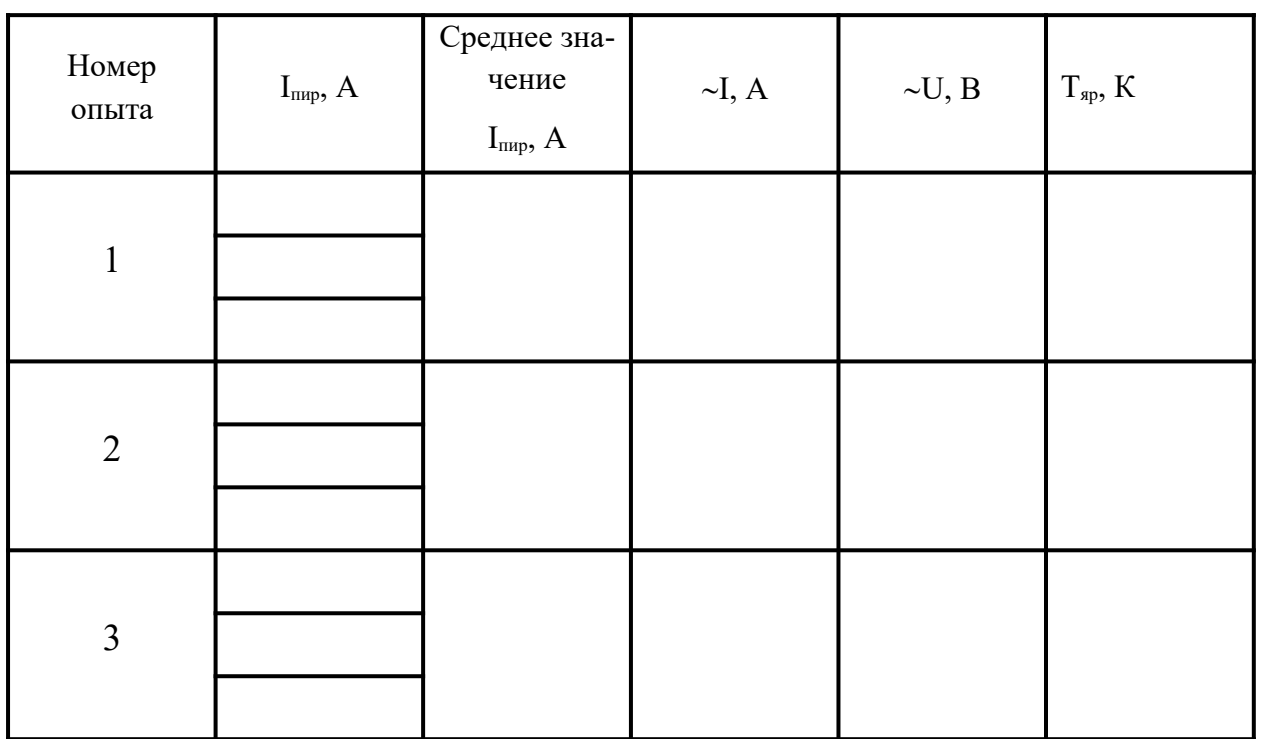

Результаты измерений

По графику зависимости  $T_{\text{sp}} = f(I_{\text{map}})$  определите значения яркостной температуры Т<sub>яр</sub> объекта для каждого из трёх опытов. Данные запишите в таблицу 7.1

# 3.4 Вычисление абсолютной температуры объекта

Абсолютную температуру вычислим по измеренным току и напряжению (I и U) предположив, что вся подводимая к лампе накаливания энергия идет на излучение (доля этой энергии, хотя и незначительная, расходуется на нагревание окружающего лампу воздуха), т.е.

$$
R_c = \varepsilon \cdot \sigma \cdot T^4 = \frac{U \cdot I}{S} \tag{7.8}
$$

Здесь S - площадь поверхности нити лампы накаливания, - интегральная степень черноты материала спирали (вольфрама). Данные о площади спирали и ее степени черноты приведены на лабораторном столе.  $S = 1,16 \cdot 10^{-4}$  м<sup>2</sup>

Для абсолютной температуры из (7.8.) получается выражение:

$$
T = \sqrt[4]{\frac{U \cdot I}{\varepsilon \cdot \sigma \cdot S}} \tag{7.9}
$$

Для каждого опыта рассчитайте значения абсолютной температуры, используя приведенные на лабораторном столе данные о степени черноты вольфрама и плошали нити накаливания лампы.

### 3.5 Вычисление погрешностей

Абсолютные погрешности абсолютной температуры и яркостной температуры находятся по формулам:

$$
\Delta T = E_T \cdot T \quad , \quad \Delta T_{np} = E_{Tsp} \cdot T_{sp} \quad , \tag{7.10}
$$

где Етяр=0, 015 (определена в паспорте прибора).

Относительная погрешность определения абсолютной температуры рассчитывается из соотношения:

$$
E_T = \frac{\Delta T}{T} = \frac{1}{4} \cdot \left( \frac{\Delta U}{U} + \frac{\Delta I}{I} \right) \tag{7.11}
$$

Приборные погрешности ∆U и ∆I приведены на лабораторном столе. Данные о полученных значениях абсолютных и яркостных температур и их погрешностях занесите в таблицу 7.2, сравните результаты, сделайте вывод.

Таблина 7.2

## Результаты расчетов средних значений и погрешностей

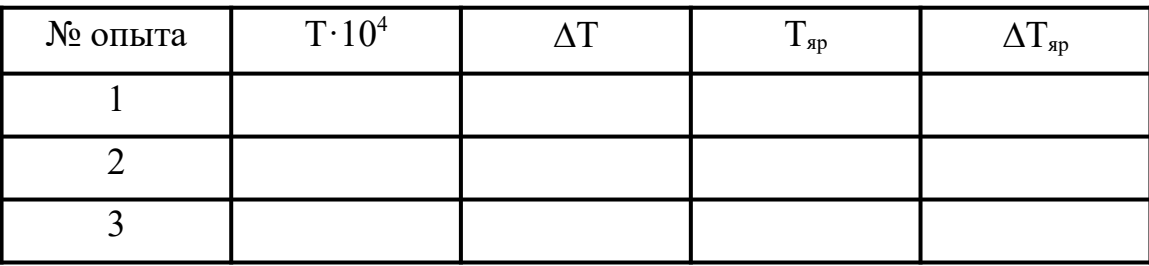

# КОНТРОЛЬНЫЕ ВОПРОСЫ И ЗАДАЧИ

- $\mathbf{1}$ Что называется абсолютно черным телом?
- $2.$ Как определяется яркость нагретого тела, от чего она зависит?
- $3.$ Дайте определение яркостной температуры.
- $\overline{4}$ Сформулируйте закон Стефана - Больцмана.
- $\overline{5}$ . Как определяется спектральная плотность энергетической светимости?
- Сформулируйте закон смещения Вина. 6.
- 7. Назовите единицы измерения энергетической светимости и спектральной плотности энергетической светимости.
- 8. Задача: Мощность излучения абсолютно черного тела равна 30 кВт. Найти температуру этого тела, если известно, что площадь его поверхности равна  $0.6 \text{ m}^2$ .
- 9. Задача: Диаметр вольфрамовой спирали в электрической лампочке равен 0,3 мм, длина спирали 5 см. При включении лампочки в цепь напряжением 127 В через нее течет ток силой 0,31 А. Найти температуру лампочки. Отношение энергетической светимости вольфрама и абсолютно черного тела считать для этой температуры равным 0,31.

#### Лабораторная работа №8

#### Моделирование оптических систем

#### 8.1. Цель работы

Целью работы является ознакомление с построением изображений в тонкой линзе и микроскопе и проверка формулы для увеличения микроскопа.

#### 8.2. Краткая теория

Геометрическая оптика рассматривает метод построения изображений в оптических системах, позволяет разобрать основные явления, связанные с прохождением через них света, и является основой теории оптических приборов.

Простейшей оптической системой является линза.

Линза - это прозрачное тело, ограниченное двумя поверхностями, преломляющими световые лучи. Одна поверхность сферическая, иногда цилиндрическая, а вторая – сферическая или плоская (рис. 58.1).

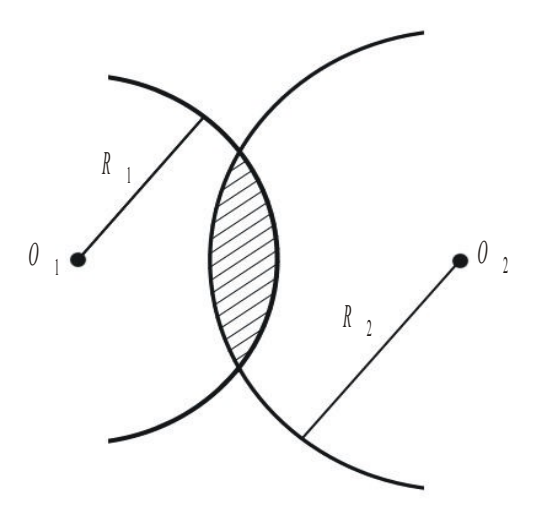

Рис. 8.1. Линза

По оптическим свойствам линзы делятся на собирающие и рассеивающие, а по форме - на выпуклые и вогнутые. Выпуклая линза является собирающей, а вогнутая линза - рассеивающей.

Линза называется *тонкой*, если ее толщина много меньше радиусов кривизны поверхностей, ограничивающих линзу  $(d \ll R_1, d \ll R_2)$ .

 $\Gamma$ лавная оптическая ось – это прямая, проходящая через центры  $O_1$  и  $O_2$ кривизны поверхностей линзы (рис. 8.2).

*Оптический центр линзы* (*О*) – точка на главной оптической оси, обладающая следующим свойством: световые лучи проходят через нее, не преломляясь.

*Главные фокусы линзы* – это точки, лежащие на главной оптической оси по обе стороны линзы, в которых пересекаются лучи или их продолжения после преломления в линзе, если свет падает на линзу параллельным пучком.

*Фокусное расстояние F* – это расстояние между оптическим центром линзы и одним из ее главных фокусов.

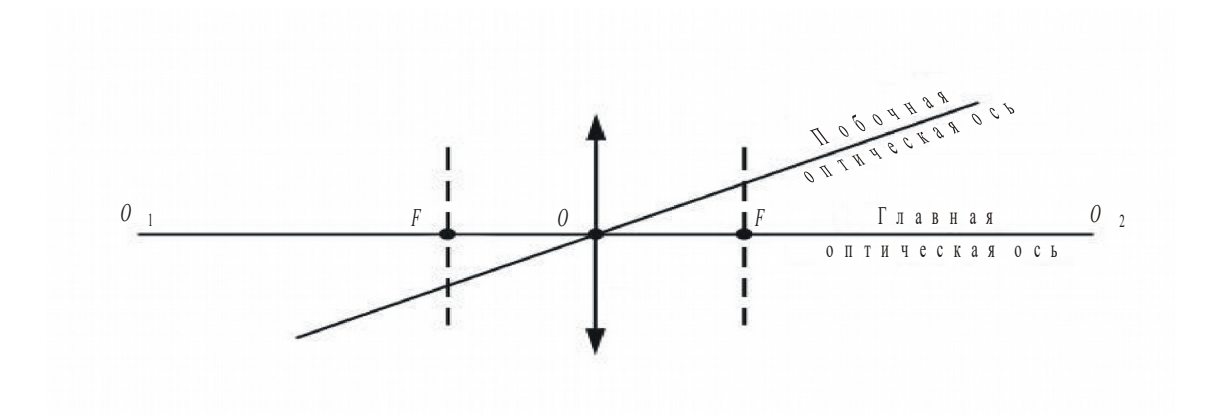

Рис. 8.2. Характеристики линзы

*Побочная оптическая ось* – это любая прямая, проходящая через оптический центр линзы и не совпадающая с главной оптической осью.

*Формула тонкой линзы*

$$
\frac{1}{F} = \frac{1}{d} + \frac{1}{f}
$$
\n(8.1)

связывает между собой три расстояния: фокусное (*F*), расстояние от линзы до предмета (*d*) и до его изображения (*f* ).

*Оптическая сила D* линзы – это величина, обратная фокусному расстоянию

$$
D = \frac{1}{F} = \frac{1}{d} + \frac{1}{f} = \left(\frac{n_a}{n_{cp}} - 1\right) \left(\frac{1}{R_1} + \frac{1}{R_2}\right) \tag{8.2}
$$

где *n*л – абсолютный показатель преломления линзы;

*n*ср – абсолютный показатель преломления окружающей среды.

Единица измерения оптической силы  $[D] = 1$  м<sup>-1</sup> = 1 дптр (диоптрия).

*Линейное увеличение* Г линзы

$$
\Gamma = \frac{|H|}{|h|} = \frac{|f|}{|d|} \tag{8.3}
$$

где *H* – размер изображения;

*h* – размер предмета.

*Микроскоп* представляет собой комбинацию двух оптических систем – объектива и окуляра и предназначен для наблюдения мелких предметов, неразличимых глазом.

Малый объект *Y* помещается вблизи переднего фокуса объектива, дающего его увеличенное действительное изображение *Y'*, которое рассматривается с помощью окуляра, играющего роль лупы, давая мнимое изображение *Y"* на расстоянии наилучшего зрения  $d_0$  (рис. 8.3).

*Расстояние наилучшего зрения* – расстояние от предмета до глаза, при котором удобнее всего рассматривать детали предмета. Для нормального глаза условно принимают  $d_0$  = 0,25 м. Расстояние ∆ между вторым фокусом объектива и первым фокусом окуляра называется *оптическим интервалом*.

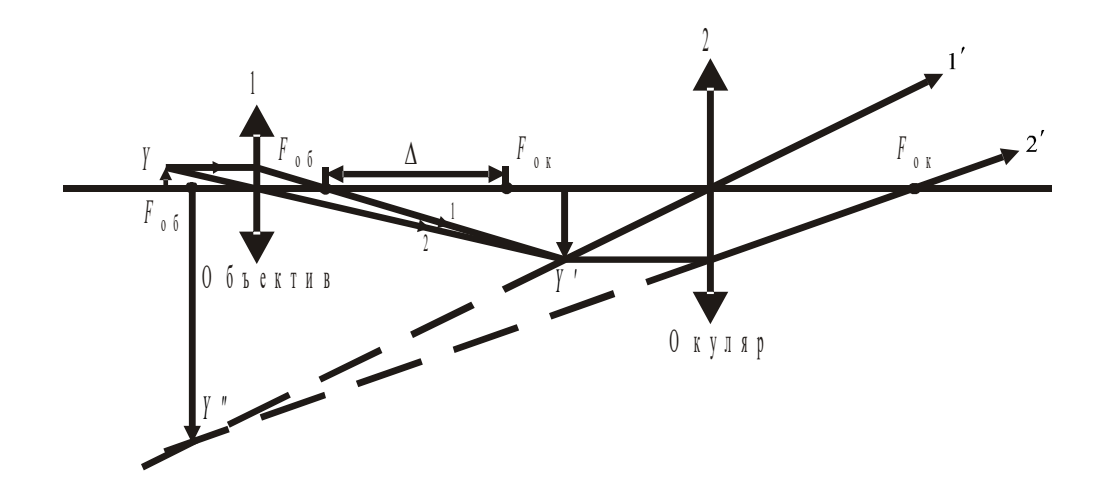

Рис. 8.3. Оптическая схема микроскопа

Если предмет Y поместить на расстоянии  $d_1$  от объектива микроскопа, его изображение  $Y'$  будет находиться от объектива на расстоянии  $f_1$ , удовлетворяющем уравнению

$$
\frac{1}{F_{o6}} = \frac{1}{d_1} + \frac{1}{f_1}
$$
\n(8.4)

Увеличение изображения, даваемого объективом

$$
k_{o6} = \frac{t_1}{d_1} \tag{8.5}
$$

или приблизительно

$$
k_{\text{o6}} = \frac{\Delta}{F_{\text{o6}}} \tag{8.6}
$$

Окуляр располагают относительно изображения  $Y'$  так, чтобы оно рассматривалось через него, как через лупу. Окончательное изображение Y" будет мнимым и будет отстоять от окуляра на расстоянии  $f_2$ . Если расстояние  $d_2$  от окуляра до промежуточного изображения Y' подобрано так, что оно удовлетворяет уравнению

$$
\frac{1}{F_{\text{ok}}} = \frac{1}{d_2} - \frac{1}{f_2} \tag{8.7}
$$
то увеличение изображения Y', даваемое окуляром, при этом окажется равным

$$
k_{\text{ok}} = \frac{f_2}{d_2} \tag{8.8}
$$

Увеличение микроскопа Г вычисляется как произведение увеличений объектива и окуляра.

$$
\Gamma = k_{\text{of}} k_{\text{ok}} \tag{8.9}
$$

8.3. Порядок выполнения работы

Запустите программу «Открытая физика 1.1». Выберите раздел «Оптика».

1. Тонкая линза

Откройте модель «Тонкая линза». Нажмите вверху внутреннего окна кнопку с изображением страницы. Прочитайте краткие теоретические сведения. Закройте окно теории, нажав кнопку с крестом в правом верхнем углу внутреннего окна.

Внимательно рассмотрите рис. 8.4. Найдите регуляторы с движками, задающими расстояние d от линзы до предмета и оптическую силу D, равную  $F^1$ , и запишите их в соответствующую таблицу в отчете.

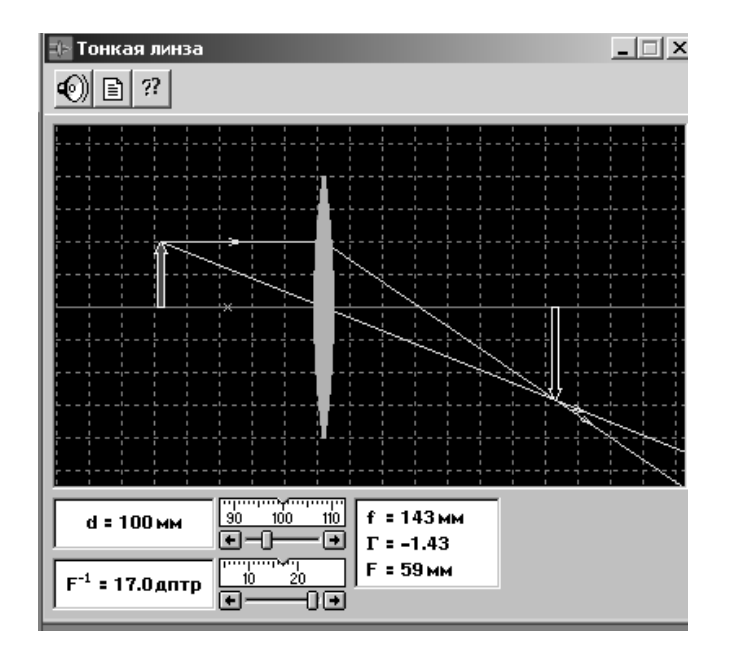

Рис. 8.4. Построение изображения предмета в линзе

1. Подведите маркер мыши к движку регулятора оптической силы, нажмите левую кнопку мыши и, удерживая её в нажатом состоянии, перемещайте движок до установки значения *D* , взятого из табл. 8.1 для вашей бригады.

2. Аналогично установите первое значение расстояния *d* от линзы до предмета, взятое из табл. 8.2.

3. Запишите c экрана в табл. 8.2 расстояние *f* от линзы до изображения и линейное увеличение линзы Г.

4. Измените расстояние *d* на 10 см, повторите измерения по п. 3.

5. Повторите действия по пп. 3, 4 и заполните до конца табл. 8.2.

6. Постройте графики зависимости *d* ( *f* ) и *d* (Г). Сделайте выводы по графикам.

Таблица 8.1

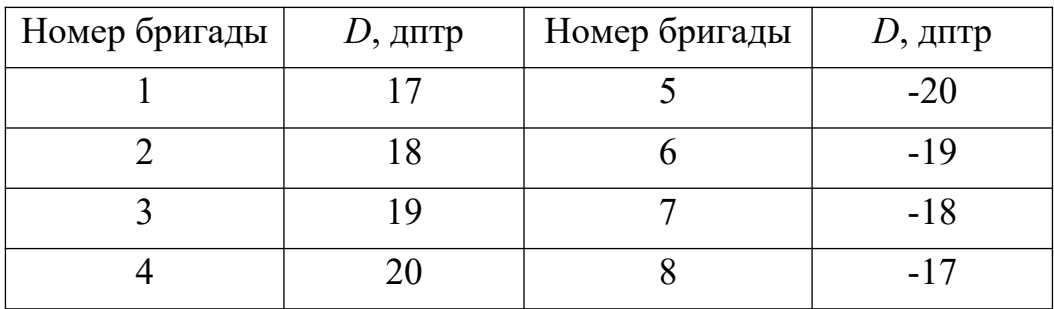

### Исходные данные (тонкая линза)

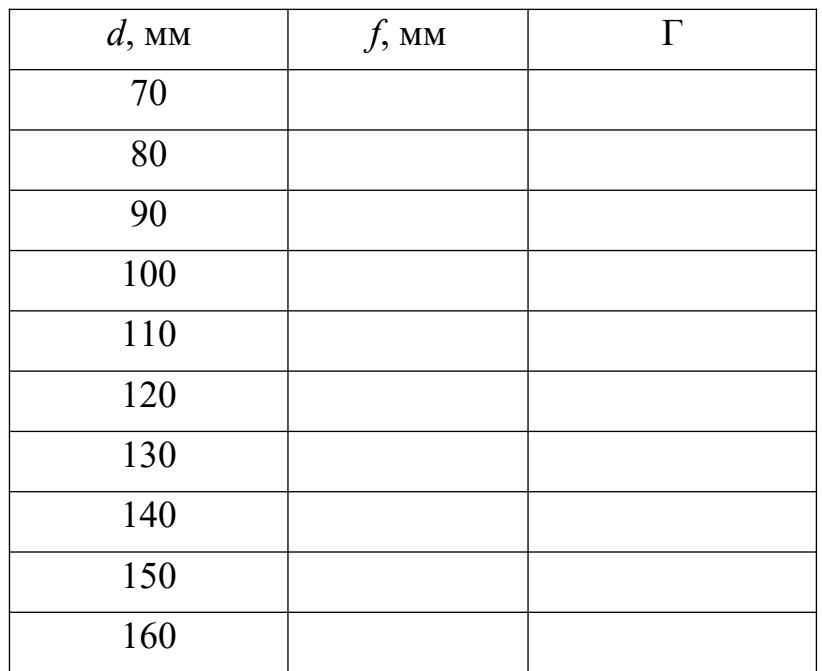

# Результаты измерений

2. Микроскоп

1. Выберите «Микроскоп». Нажмите вверху внутреннего окна кнопку с изображением страницы. Прочитайте краткие теоретические сведения. Закройте окно теории, нажав кнопку с крестом в правом верхнем углу внутреннего окна.

Внимательно рассмотрите рис. 8.5. Найдите регуляторы с движками, задающими фокусное расстояние объектива  $(F_{06} = F_1)$ , окуляра  $(F_{06} = F_2)$ , и запишите их в соответствующую таблицу в отчете.

Нарисуйте оптическую схему микроскопа в отчете.

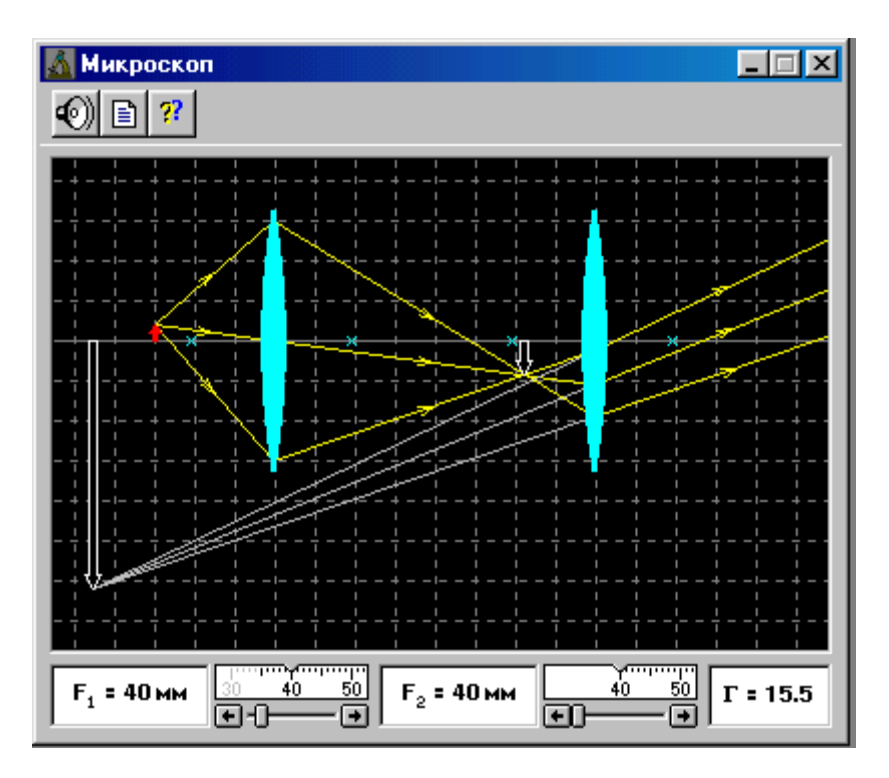

Рис 8.5. Оптическая схема микроскопа

2. Подведите маркер мыши к движку регулятора фокусного расстояния объектива микроскопа, нажмите левую кнопку мыши и, удерживая её в нажатом состоянии, перемещайте движок до установки *F*1 для первого опыта, взятого из табл. 8.3 для вашей бригады.

3. Установите аналогичным образом фокусное расстояние окуляра  $F_2$  и запишите эти значения в табл. 8.4.

4. С помощью линейки измерьте расстояния  $d_1, d_2, f_1, f_2$  и запишите их в ту же таблицу.

5. По формулам (8.5), (8.8) и (8.9) рассчитайте экспериментальные значения  $k_{\rm 06}$ ,  $k_{\rm 0K}$ и Г и запишите эти значения в табл. 8.4.

6. По формуле (8.6) рассчитайте теоретическое значение оптического интервала  $\Delta_{r}$ , используя рассчитанное значение  $k_{06}$  и заданное  $F_1$ .

7. Определите масштаб шкалы окна оптической схемы микроскопа. Для этого измерьте с помощью линейки на экране монитора фокусное расстояние *F*1 и поделите на него значение, взятое из табл. 8.1.

8. Измерьте с помощью линейки на экране монитора оптический интервал микроскопа, умножьте его на масштаб шкалы окна и запишите полученное значение интервала в табл. 8.4 (графа  $\Delta_{\text{3Kcn}}$ ).

9. Установите другие значения  $F_1$  и  $F_2$  (см. табл. 8.3) и повторите измерения по пп. 4 – 8. Результаты запишите во вторую строку табл. 8.4.

10. Рассчитайте для обоих опытов среднюю абсолютную и относительную погрешности определения  $\Delta_{\text{3KCH}}$  и  $\Gamma$  (см. введение).

11. Сравните полученные экспериментальные значения оптического интервала и увеличения микроскопа с указанными в окошке опыта значениями.

12.Запишите окончательный результат для обоих опытов и сделайте вывод.

Таблица 8.3

| Номер          | Первый опыт |            | Второй опыт |            |
|----------------|-------------|------------|-------------|------------|
| бригады        | $F_1$ , MM  | $F_2$ , MM | $F_1$ , MM  | $F_2$ , MM |
| 1              | 35          | 40         | 37          | 41         |
| $\overline{2}$ | 39          | 42         | 41          | 43         |
| 3              | 43          | 44         | 45          | 45         |
| 4              | 47          | 46         | 49          | 47         |
| 5              | 51          | 48         | 53          | 49         |
| 6              | 55          | 50         | 57          | 51         |
| 7              | 59          | 52         | 61          | 53         |
| 8              | 63          | 54         | 65          | 55         |

Исходные данные (микроскоп)

Таблина 8.4

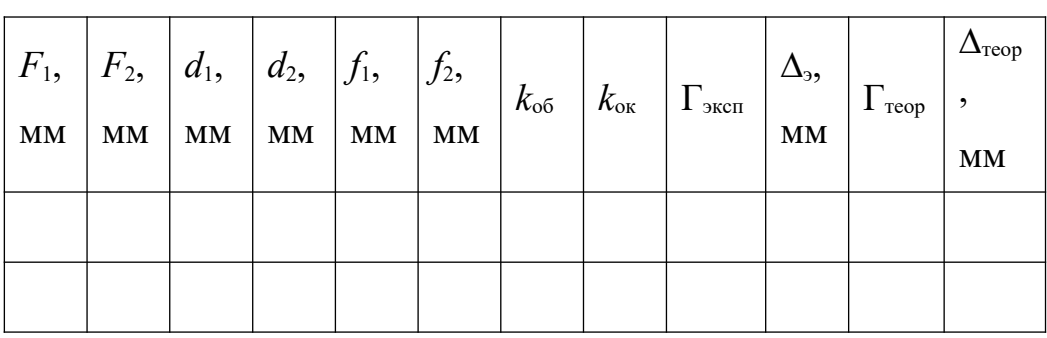

# Результаты измерений

# КОНТРОЛЬНЫЕ ВОПРОСЫ

- 1. Что изучает геометрическая оптика?
- 2. Что называется линзой?
- 3. Какая линза называется тонкой?
- 4. Что такое главная и побочная оптические оси?
- 5. Что такое главные фокусы линзы? Где они расположены?
- 6. Какая линза называется собирающей? Рассеивающей?
- 7. Можно ли с помощью рассеивающей линзы получить увеличенное изображение предмета? Сделайте чертеж.

8. Можно ли с помощью собирающей линзы получить уменьшенное изображение предмета? Сделайте чертеж.

9. Запишите формулу тонкой линзы.

10. Что называется оптической силой линзы, в каких единицах она измеряет $c\mathfrak{g}$ ?

- 11. Что представляет собой микроскоп? Опишите принцип его действия.
- 12. Как вычисляется увеличение микроскопа?
- 13. Что называется расстоянием наилучшего зрения?

## Лабораторная работа №9

# Интерференционный опыт Юнга

## 9.1. Цель работы

Целью работы является знакомство с моделированием процесса наложения когерентных электромагнитных волн, изучение закономерностей взаимодействия световых волн от двух источников (щелей) и экспериментальное определение расстояния от щелей до экрана.

# 9.2. Краткая теория

Интерференция света - это перераспределение светового потока в пространстве при наложении двух или нескольких когерентных волн с образованием максимумов и минимумов интенсивности света.

Когерентными называются волны, имеющие одинаковую частоту и постоянную разность фаз, не изменяющуюся с течением времени.

Волны, излучаемые реальными источниками света (исключение - лазеры), не являются когерентными. Для получения когерентных световых волн применяют метод разделения волны, излучаемой одним источником, на две части, которые после прохождения разных оптических путей накладываются друг на друга, и наблюдают интерференционную картину.

Одним из методов наблюдения интерференции является метод Юнга (рис.  $9.1$ ).

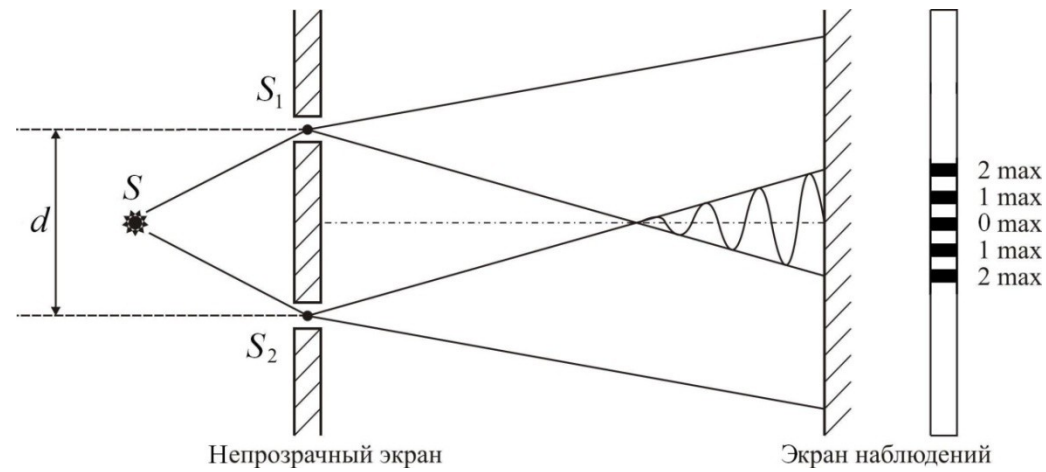

Рис. 9.1. Метод Юнга

Свет от некогерентного точечного источника света  $S$  попадает на непрозрачный экран с двумя узкими щелями, расположенными на расстоянии  $d$  (см. рис. 9.1). Эти щели являются когерентными источниками  $S_1$  и  $S_2$ . В пространстве происходит перекрытие световых пучков от этих источников. На экране наблюдений в зависимости от оптической разности хода волн наблюдается чередование максимумов и минимумов освещенности.

Максимум при интерференции волн наблюдается на экране при условии, что оптическая разность хода ∆ волн, приходящих в некоторую точку А экрана, равна целому числу длин волн в вакууме или четному числу длин полуволн.

$$
\Delta = k\lambda = 2k\frac{\lambda}{2} \tag{9.1}
$$

где *k* = 0, 1, 2,… (любое целое число), – длина волны в вакууме.

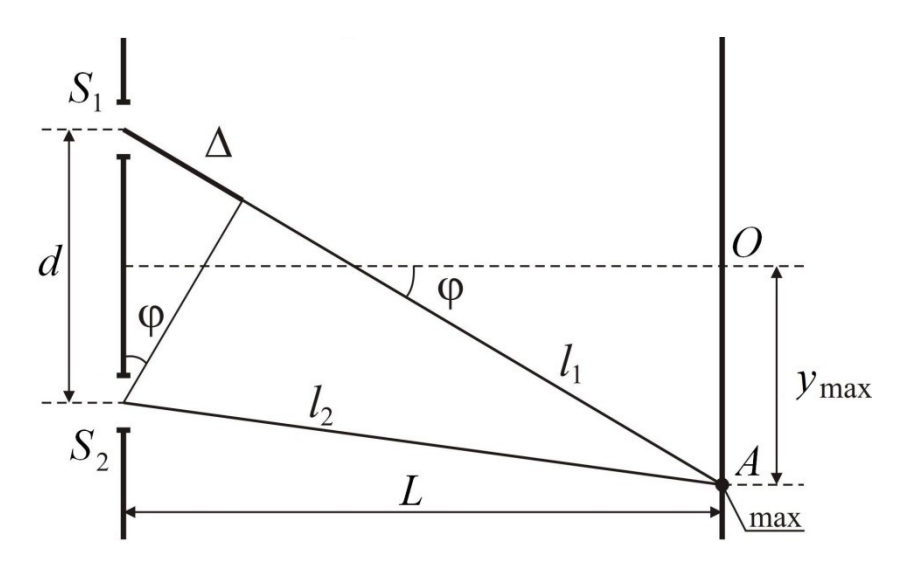

Рис. 9.2. К расчету интерференционной картины

Оптическая разность хода лучей от когерентных источников *S*1 и *S*2 равна разности геометрических путей  $l_1$  и  $l_2$ , умноженной на абсолютный показатель *n* преломления среды (рис. 9.2)

$$
\Delta = (l_1 - l_2)n \tag{9.2}
$$

В опыте Юнга распространение световых волн происходит в воздухе и оптическая разность их хода равна геометрической, так как *n* = 1.

Из рис. 9.2 видно, что

$$
\Delta = d \cdot \sin(\varphi). \tag{9.3}
$$

Так как расстояние от щелей до экрана *L* >> *d* , а угол φ мал, то

$$
\sin(\phi) \approx \text{tg}(\phi) \approx \frac{y_{\text{max}}}{L} \tag{9.4}
$$

где  $y_{\text{max}}$  – координата максимума, отсчитываемая от центра интерференционной картины.

Тогда с учетом выражений (9.1) и (9.3) при  $k = 1$ 

$$
\frac{d \cdot y_{\text{max}}}{L} = \lambda \tag{9.5}
$$

откуда

$$
y_{\text{max}} = \frac{\lambda \cdot L}{d} \tag{9.6}
$$

### 9.3. Порядок выполнения работы

Запустите программу «Открытая физика 1.1». Выберите раздел «Оптика» и модель «Интерференционный опыт Юнга». Нажмите вверху внутреннего окна кнопку с изображением страницы. Прочитайте краткие теоретические сведения. Закройте окно теории, нажав кнопку с крестом в правом верхнем углу внутреннего окна.

Внимательно рассмотрите рис. 9.3, найдите регуляторы с движками, задающими длину волны  $\lambda$ , расстояние между щелями  $d$ , и запишите их в соответствующую таблицу в отчете.

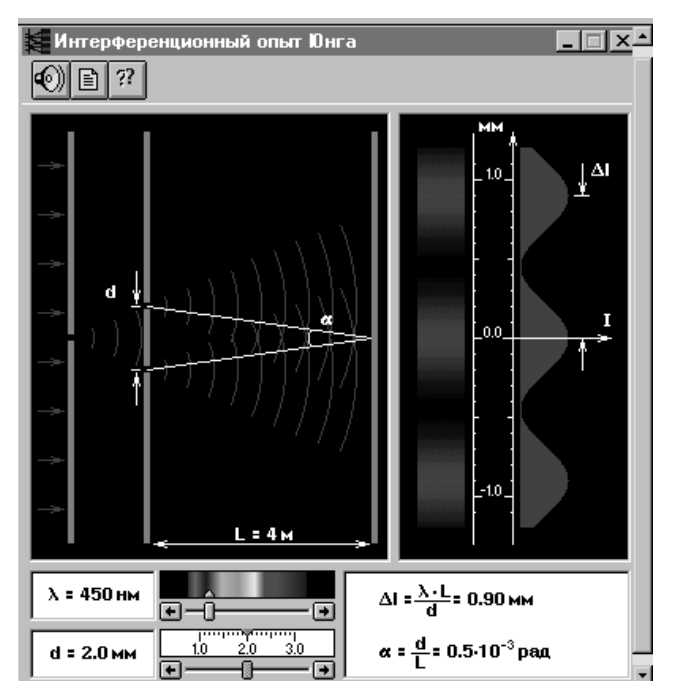

## Рис. 9.3. Интерференционный опыт Юнга

1. Подведите маркер мыши к движку регулятора длины волны, и, удерживая левую кнопку мыши в нажатом состоянии, перемещайте движок и установите числовое значение длины волны  $\lambda_1$ , взятое из табл. 9.1 для вашей бригады. Запишите это значение табл. 9.2.

2. Аналогичным образом, зацепив мышью движок регулятора расстояния между щелями, установите первое значение *d*, взятое из табл. 9.2. Запишите в эту же таблицу расстояние *у*<sub>max1</sub> между нулевым и первым максимумами (обозначено как  $\Delta I$  в окошке опыта).

3. Повторите измерения для всех других значений *d* из табл. 9.2.

4. Установите числовое значение длины волны  $\lambda_2$ , взятое из табл. 9.1 для вашей бригады и запишите это значение в табл. 9.2.

5. Повторите измерения по п. 2, 3 и запишите результаты в табл. 9.2.

6. Установите числовое значение длины волны  $\lambda_3$ , взятое из табл. 9.1 для вашей бригады и запишите это значение в табл. 9.2.

7. Повторите измерения по п. 2, 3 и запишите результаты в табл. 9.2.

Таблица 9.1

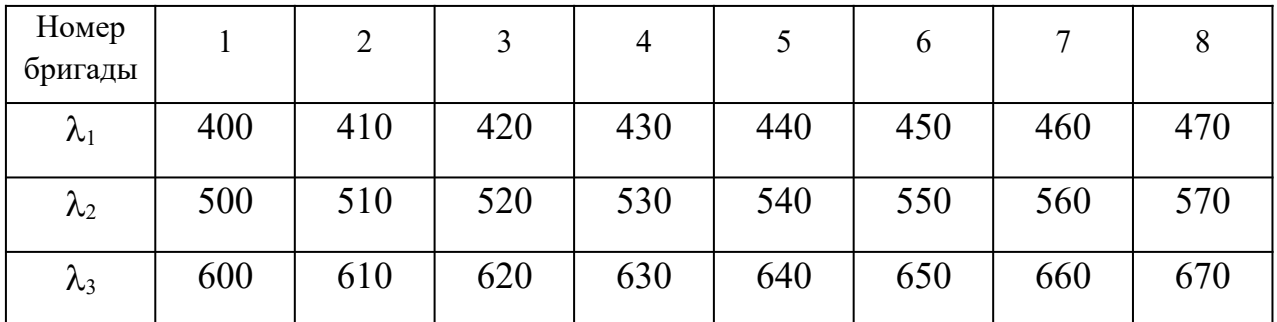

### **Исходные данные**

Таблица 5.2.2

### **Результаты измерений и расчетов**

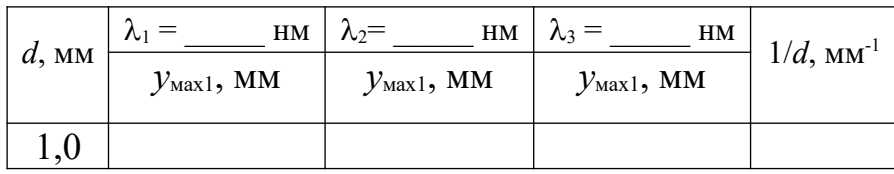

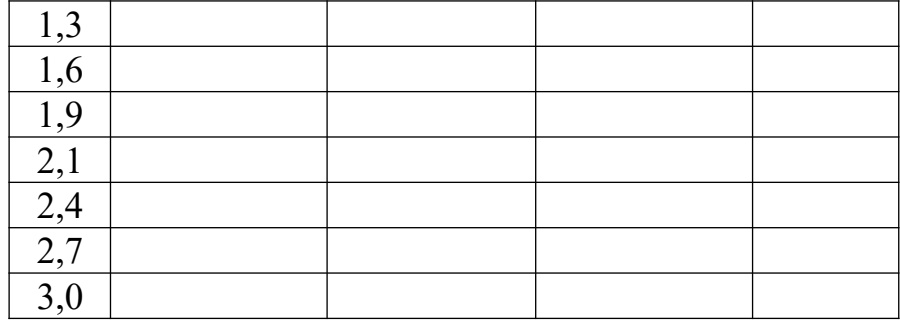

## 9.4. Обработка результатов измерений

1. Рассчитайте и внесите в табл. 9.2 величину, обратную расстоянию между щелями  $(1/d)$ .

2. Постройте на одном рисунке графики экспериментальных зависимостей координаты первого максимума  $y_{\text{max}}$  от обратного расстояния между щелями для всех длин волн, указав на них соответствующее значение  $\lambda$ .

3. Для каждой линии определите по графику экспериментальное значение расстояния L от щелей до экрана (см. введение), используя формулу

$$
L = \frac{\Delta(y_{\text{max}})}{\lambda \Delta(1/d)} \tag{9.8}
$$

4. Рассчитайте среднее значение из экспериментально полученных значений  $L$  и сравните его с указанным значением в окне опыта.

5. Рассчитайте среднюю абсолютную и относительную погрешности измерений (см. введение).

6. Запишите ответ с соблюдением правил и вывод.

# КОНТРОЛЬНЫЕ ВОПРОСЫ

- Что называется интерференцией?  $\mathbf{1}$
- 2. Дайте определение когерентных волн.
- $\overline{3}$ . В чем заключается опыт Юнга?
- $\overline{4}$ Что такое геометрическая и оптическая разности хода волн?

5. Сформулируйте условие, при выполнении которого наблюдается интерференционный максимум.

6. Чему равно расстояние между соседними светлыми интерференционными полосами в опыте Юнга?

## Лабораторная работа №10

## Внешний фотоэффект

### 10.1. Цель работы

Целью работы является изучение явления внешнего фотоэффекта, экспериментальное подтверждение его закономерностей и определение красной границы фотоэффекта, работы выхода электронов из фотокатода и постоянной Планка.

## 10.2. Краткая теория

Согласно квантовой теории фотоэффекта Эйнштейна, свет с частотой у испускается, поглощается и распространяется дискретными (отдельными) порциями (квантами электромагнитного излучения - ЭМИ), названными фотонами.

Фотоном также называют элементарную частицу, которая всегда (в любой среде) движется со скоростью света и имеет массу покоя, равную нулю.

Энергия фотона

$$
E_{\phi} = h\nu, \tag{10.1}
$$

где v - частота излучения;

 $h$  – постоянная Планка, равная 6,63 $\cdot 10^{-34}$  Дж $\cdot$ с.

Энергия часто измеряется во внесистемных единицах электрон-вольтах. 1  $\partial B = 1.6 \cdot 10^{-19}$  *H*<sub>K</sub>.

Масса фотона связана с его энергией соотношением Эйнштейна

334

$$
E_{\phi} = m_{\phi} \cdot c^2, \qquad (10.2)
$$

где  $\,c$  – скорость света в вакууме, равная  $3{\cdot}10^8$  м/с.

Отсюда

$$
m_{\phi} = \frac{E_{\phi}}{c^2} = \frac{hv}{c^2}
$$
 (10.3)

*Импульс фотона*

$$
p = m_{\phi} c = \frac{hv}{c} = \frac{h}{\lambda} = \frac{E_{\phi}}{c}
$$
\n(10.4)

где  $\lambda$  – длина волны электромагнитного излучения.

*Внешний фотоэффект* – это явление испускания электронов с поверхности вещества (металла, фотокатода) под действием света. Вылетевшие электроны называются фотоэлектронами.

По Эйнштейну каждый квант поглощается только одним электроном. Поэтому число вырванных электронов должно быть пропорционально интенсивности света, а передача энергии при столкновении фотона с электроном происходит почти мгновенно. По закону сохранения энергии энергия кванта расходуется на работу выхода электрона из вещества и сообщение ему кинетической энергии.

$$
hv = A_{\text{BLX}} + \frac{mv_{\text{max}}^2}{2}
$$
 (10.5)

Уравнение (10.5) выражает закон Эйнштейна для внешнего фотоэффекта. Максимальная кинетическая энергия фотоэлектрона линейно возрастает с увеличением частоты падающего излучения и не зависит от его интенсивности (числа фотонов). Фотоэффект начинается при некоторой минимальной частоте электромагнитного излучения, называемой *красной границей* фотоэффекта.

*Красная граница* фотоэффекта – это минимальная частота или максимальная длина волны, при которой фотоэффект еще наблюдается, т. е. для которой энергия фотона равна работе выхода электрона.

$$
h\nu_{\text{kp}} = A_{\text{bmx}} \tag{10.6}
$$

или

$$
h\frac{c}{\lambda_{\rm kp}} = A_{\rm BLX} \tag{10.7}
$$

На явлении внешнего фотоэффекта основано действие *фотоэлементов* – приборов, в которых в результате поглощения энергии падающего излучения возникает электрический ток. Простейшим фотоэлементом является вакуумный фотоэлемент.

Два электрода (катод из исследуемого металла и анод в вакуумной трубке) подключены к источнику напряжения. Через кварцевое окошко катод освещается (облучается) светом различных длин волн. Под действием света вещество теряет только отрицательные заряды, т. е. вырываются электроны. Если приложить задерживающее (запирающее) напряжение *U*зап, то электроны при вылете из катода не смогут достигнуть анода.

При таком напряжении отсутствует ток в цепи этой лампы (*I* = 0).

Поэтому

$$
U_{\text{an}} = \frac{E_{\kappa}^{\text{max}}}{|e|} = \frac{hv - A_{\text{bux}}}{|e|},
$$
 (10.8)

где |*e*| – модуль заряда электрона (|*e*| = 1,610-19 Кл).

#### **10.3. Порядок выполнения работы**

Запустите программу «Открытая физика 1.1». Выберите раздел «Квантовая физика» и модель «Фотоэффект». Нажмите вверху внутреннего окна кнопку с

изображением страницы. Прочитайте краткие теоретические сведения. Закройте окно теории, нажав кнопку с крестом в правом верхнем углу внутреннего окна.

Внимательно рассмотрите рис. 10.1. Найдите регуляторы с движками, задающими длину волны  $\lambda$ , мощность излучения  $P$  и задерживающее напряжение  $U$ и запишите их в соответствующую таблицу в отчете.

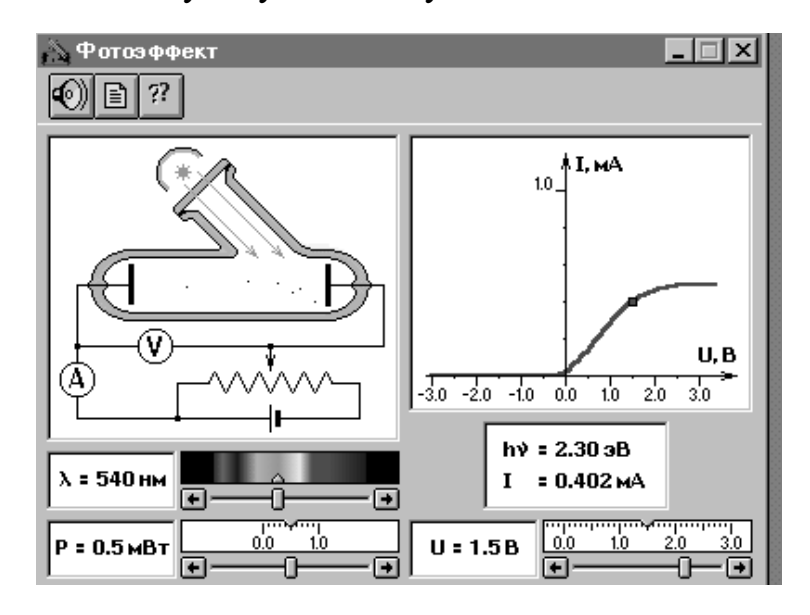

Рис. 10.1. Внешний фотоэффект

Зацепите мышью движок регулятора мощности (интенсивности) облучения фотокатода и установите его на максимум (*Р* = 1 мВт).

Аналогичным образом установите нулевое запирающее напряжение между анодом и фотокатодом и минимальную длину волны ЭММИ (в компьютерной модели *U*зап обозначено, как *U*). Наблюдайте движение электронов в фотоэлементе, изменяя напряжение до запирания фототока.

1. Зацепив мышью, перемещайте регулятор длины волны падающего излучения и постепенно увеличивайте ее. Добейтесь полного отсутствия фототока (*I* = 0). Значения фототока смотрите в окошке опыта под графиком. Установите самую большую длину волны (она будет равна  $\lambda_{\text{kp}}$ ), при которой фототок еще присутствует (*I* = 0,001 мА). Запишите под заголовком табл. 6.3.2 значение длины волны красной границы фотоэффекта  $(\lambda_{\kappa p})$ .

2. Для определения связи запирающего напряжения с длиной волны падающего излучения установите первое значение запирающего напряжения в соответствии с табл. 10.1 для вашей бригады.

Перемещая мышью регулятор длины волны, установите такое максималь-

ное значение длины волны, при котором прекращается фототок (при визуальном наблюдении электронов вы видите, что практически все электроны долетают до анода и после этого движутся обратно к катоду). При этом  $I = 0$ . Значения  $\lambda$  и  $U_{\text{san}}$  занесите в табл. 10.2.

3. Повторите измерения еще для трех значений запирающего напряжения (см. табл. 10.1).

Таблица 10.1

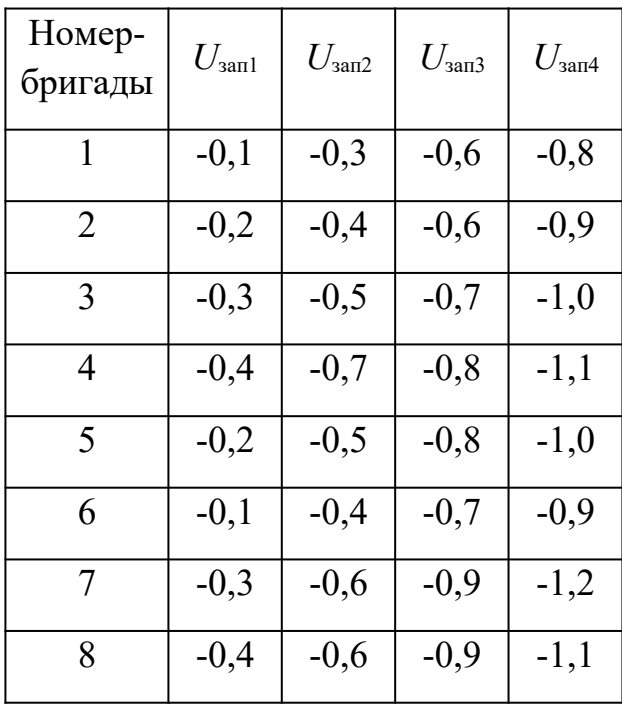

### Исходные данные

Таблица 10.2

# Результаты измерений

$$
\lambda_{\text{kp}} = \underline{\hspace{1cm}}_{HM}
$$
\n

| i                                 | 1 | 2 | 3 | 4 |
|-----------------------------------|---|---|---|---|
| $U_{\text{3aTi}}$ , B             |   |   |   |   |
| $\lambda_i$ , HM                  |   |   |   |   |
| $1/\lambda_i$ , 10 <sup>6</sup> M |   |   |   |   |

# 10.4. Обработка результатов измерений

1. Вычислите и запишите в табл. 10.2 необходимые величины.

2. Постройте графики зависимости напряжения запирания ( $U_{\text{tan}}$ ) от величины, обратной длине волны  $(1/\lambda_i)$ .

3. По наклону графиков определите постоянную Планка

$$
h = \frac{|e|}{c} \frac{\Delta(U_{\text{san}})}{\Delta(\frac{1}{\lambda})}
$$
\n(10.9)

4. Используя длину волны красной границы фотоэффекта, вычислите по формуле (10.7) значение работы выхода материала фотокатода. Используя данные табл. 10.3, определите материал, из которого изготовлен катод.

5. Оцените относительную и среднюю абсолютную погрешности определения постоянной Планка (см. введение).

6. Запишите окончательный результат и сделайте вывод.

Таблина 10.3

# Значения работы выхода для некоторых материалов

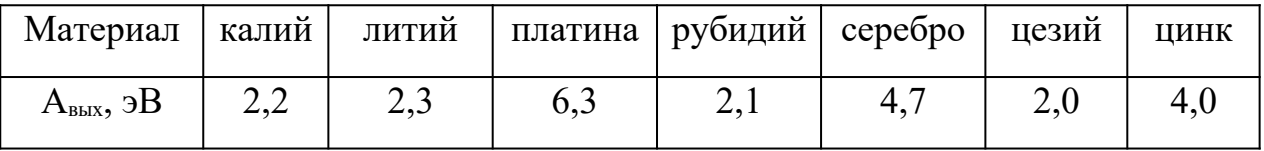

# КОНТРОЛЬНЫЕ ВОПРОСЫ

- 1. Что называется фотоном?
- 2. Запишите формулы энергии, массы и импульса фотона.
- 3. Что называется внешним фотоэффектом?
- 4. Напишите и поясните формулу Эйнштейна для внешнего фотоэффекта.
- 5. Что называется работой выхода электрона?
- 6. Дайте определение красной границы фотоэффекта.
- 7. Что называется фотоэлементом?
- 8. Что такое задерживающее напряжение?

# **6: КВАНТОВАЯ ФИЗИКА И ФИЗИКА АТОМА**

# **Лабораторная работа №1**

# **Определение постоянных Ридберга и Планка**

## **спектроскопическим методом**

# **1. Цель работы**

Целью работы является изучение спектра излучения атомарного водорода, определение постоянных Ридберга и Планка на основе измерения длин волн первых трёх линий в серии Бальмера.

# **2. Краткая теория**

Постоянная планка *h* (или квант действия) является одной из основных физических констант. Введена эта величина в 1900 году Максом Планком для объяснения распределения по частотам интенсивности излучения абсолютно чёрного тела (АЧТ). В современной физике постоянной Планка часто называют величину  $\hbar = h/2\pi$ . Постоянная Планка является величиной, характерной для квантовой механики. Если частица обладает импульсом *р*, то её движению можно сопоставить волновой процесс с длиной волны, равной *λ*=*h*/ *p* ; если импульс *р*>>*h*, то  $\lambda \rightarrow 0$  и волновыми свойствами частицы можно пренебречь.

В настоящей работе производится определение постоянной Планка на основании измерений длин волн спектральных линий атома водорода.

Оптическим спектром называется совокупность монохроматических компонент, составляющих данное излучение. Оптические спектры изолированных атомов возникают при переходах внешних электронов в атомах из одного состояния в другое и состоят из отдельных цветных спектральных линий, разделенных темными промежутками. Такие спектры называются линейчатыми. Линии в спектрах атомов различных элементов расположены в определённом порядке. Они могут быть объединены в группы, или так называемые серии линий. Линии внутри серии расположены закономерно: расстояние между линиями убывает по мере того, как происходит переход от более длинных волн к более коротким. В конце серии можно заметить небольшой участок сплошного спектра. Интенсивность линий постепенно уменьшается при уменьшении длины волны. Наиболее яркой в данной серии является головная линия, обладающая наибольшей длиной волны.

Отчётливее всего строение спектра испускания обнаруживается в спектре атома водорода. У водорода в спектре испускания наблюдается пять серий, названных именами первооткрывателей: Лаймана, Бальмера, Пашена, Бреккета, Пфунда. Типичное расположение линий в одной из серий, серии Бальмера, схематически

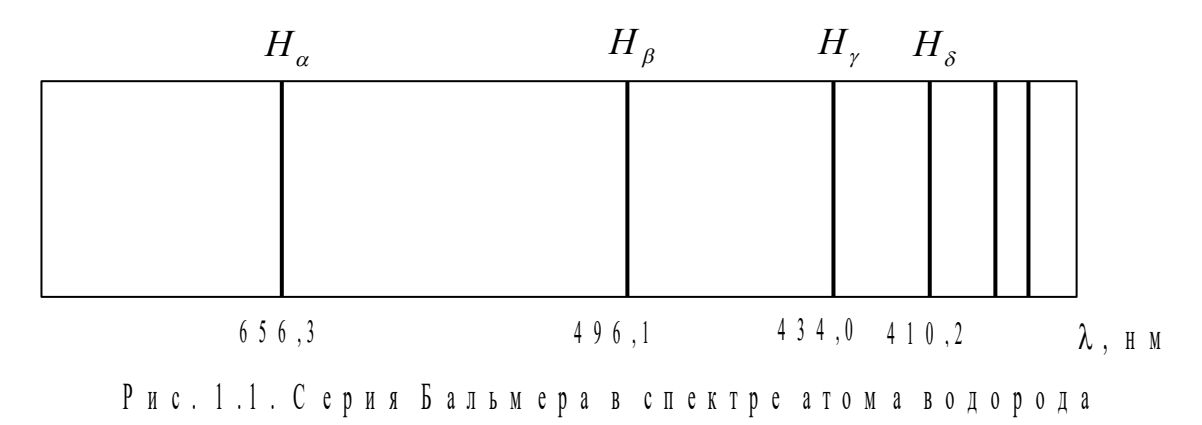

изображено на рисунке 1.1.

Длины волн в любой серии выражаются соотношением

$$
\frac{1}{\lambda} = R \left( \frac{1}{n_1^2} - \frac{1}{n_2^2} \right) \tag{1.1}
$$

где R-постоянная Ридберга, имеющая значение  $R=1,097 \; \text{m}^1$ ,  $n_1$ ,  $n_2$  – целые числа( $n_1$ ,  $n_2$  =1, 2, 3,...∞), причём  $n_2$ принимает значения, начиная с  $n_1+1$ 

В оптике спектральные линии характеризуют иногда не длиной волны, а частотой ν или круговой частотой ω, причем  $v = c / \lambda$ ,  $ω = 2πv$ .

Число  $n_1$  постоянно для данной серии, число  $n_2$  характеризует данную линию в серии. Физический смысл  $n_1$ и  $n_2$  выясняется при решении уравнения Шредингера для атома водорода.

Квантомеханическое решение задачи атома водорода в основных чертах совпадает с решением, следующим из полуклассической теории Бора. В основе теории Бора лежит планетарная модель атома, согласно которой электроны в атомах движутся вокруг положительно заряженного ядра по замкнутым орбитам. В соответствии с гипотезой Бора такая система является устойчивой в том случае, если она удовлетворяет двум постулатам:

1) Атом и атомная система могут длительно пребывать только в определённых стационарных состояниях. В этих состояниях атомы обладают энергиями, образующими дискретный ряд: *Е*1, *Е*2,…. *Е*n. Момент импульса электронов, находящихся в стационарном состоянии, кратен постоянной Планка.

$$
m_0 \cdot v_n \cdot r_n = n \cdot \frac{h}{2\pi} \tag{1.2}
$$

где  $m_e$  – масса электрона;

*n* – номер стационарного состояния;

 $v_n$  – скорость в таком состоянии;

 $r_n$  – радиус стационарной орбиты.

2) При переходе из одного состояния в другое атомы испускают или поглощают излучение строго определённой частоты. Частота излучения, испускаемого или поглощаемого при переходе из состояния  $n_1$  в основное состояние  $n_2$ , определяется из условия:

$$
hv = E_{n_2} - E_{n_1} \t\t(1.3)
$$

называемого условием частот Бора. Из (1.3) следует, что энергия системы изменяется только скачком при переходе из одного стационарного состояния в другое. При этом излучается или поглощается квант энергии **h**v, величина которого равна разности энергий начального или конечного состояний.

Бор впервые ввёл в физику понятие квантования энергии и момента импульса. Пользуясь постулатами Бора, можно получить выражение для энергий стационарных состояний атома водорода.

Полная энергия  $E_{\text{nom}}$  атома водорода и водородоподобных ионов складывается из потенциальной энергии и кинетической энергии движения электрона по круговой орбите и равна:

$$
E_{\text{nom}} = -\frac{m_e \cdot e^4}{8 \cdot \varepsilon_0^2 \cdot h^2} \cdot \frac{Z^2}{n^2}
$$
\n(1.4)

где *Z* – атомный номер элемента;

 $\varepsilon_0$  – электрическая постоянная;

*e* – заряд электрона.

Итак, энергия стационарных состояний водорода и водородоподобных ионов определяется числом *n*, которое называется главным квантовым числом.

Соотношение (1.4) при  $Z = 1$  описывает энергетический спектр атома водорода. Этот спектр представляет набор дискретных значений энергий  $E_1, E_2, \ldots E_n$ . Схематически какое-либо энергетическое состояние изображается горизонтальной чертой, по этому говорят об уровнях энергии. Наименьшее значение энергии  $E_1 = -13.6$  эВ соответствует  $n = 1$ ; это основное состояние атома водорода. Все остальные состояния называются возбуждёнными. Наибольшее значение энергии  $(E = 0)$  соответствует значению главного квантового числа  $n = \infty$ . Положительные значения энергии означают, что электрон свободен и обладает кинетической энергией. Энергия свободного электрона не квантуется. С возрастанием *п* расстояние между энергетическими уровнями уменьшается. Линии сгущаются при приближении числа *п* к бесконечности. Энергетический спектр атомов водорода схематически представлен на рисунке 1.2.

 $\theta$  $n = \infty$  $-1, 50$  $\boldsymbol{n} = 3$  $CDID H A$ ,  $-3, 3, 2$  $n=2$  $C$  e p u  $R$ Бальмера  $\cdot$  n = 1 Серия  $\pi$  аймана

Зная энергетический спектр, легко получить и оптический спектр. Атом излучает

## Рис. 1.2. Энергетический спектр атома водорода

при переходе из одного энергетического состояния в другое, лежащее ниже в энергетической схеме. Переходы электронов в атомах на определённый энергетический уровень со всех других, лежащих выше данного, образуют спектральную серию.

К примеру, переход атома водорода из любого возбуждённого состояния в основное  $(n=1)$  приводит к появлению линий, принадлежащих серии Лаймана, переход на уровень (n=2) приводит к появлению линий серии Бальмера и т. д.

Таким образом, обозначив

$$
R = \frac{m_e \cdot e^4}{8 \cdot \varepsilon_0^2 \cdot h^3 \cdot c}
$$
 (1.5)

можно записать длины волн для различных серий атома водорода следующим образом:

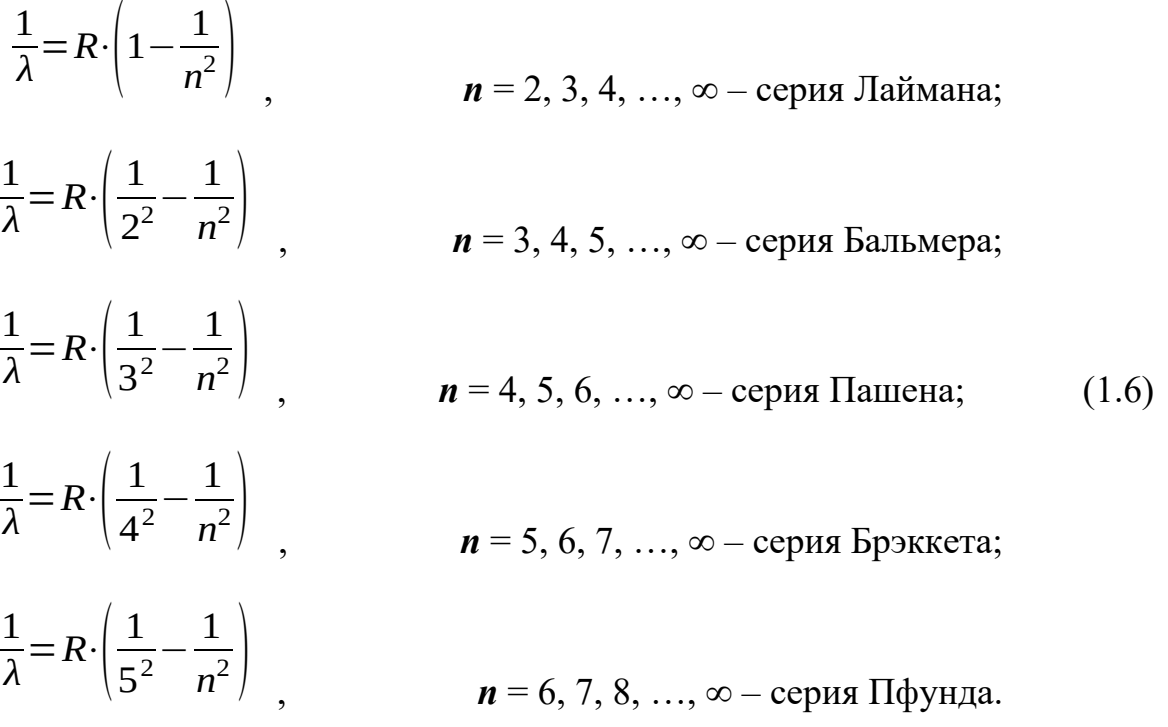

Головной линией серии называется линия, соответствующая переходу на нижний для данной серии энергетический уровень с ближайшего возбуждёного (например, *n*2 = 3→*n*1 = 2 для серии Бальмера). Первые четыре линии серии Бальмера лежат в видимой области спектра (рис.1) и соответствует переходам, показанным в таблице 1.1.

Таблица 1.1

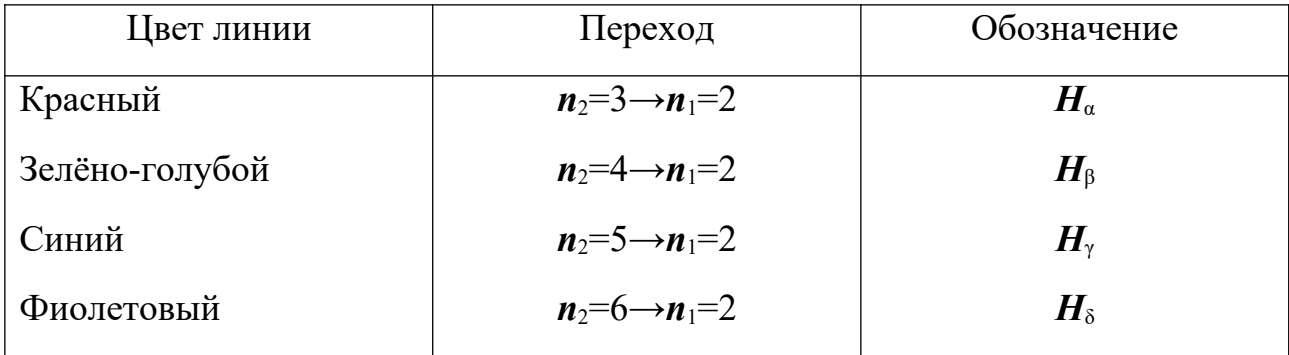

# **Спектральные линии серии Бальмера**

Таким образом, зная длину волны и соответствующий переход, можно определить постоянную Ридберга *R*, а значит, и постоянную Планка *h*.

$$
h = \sqrt[3]{\frac{m_e \cdot e^4}{8 \cdot \varepsilon_0^2 \cdot R \cdot c}}
$$
\n(1.7)

где  $e = 1,6.10^{-19}$  Кл;  $m_e = 9,1.10^{-31}$  кг;  $\varepsilon_0 = 8,85.10^{-12}$  Ф/м;  $c = 1.10^8$  м/с.

# **3. Выполнение работы**

В данной работе определяются длины волн первых трех или четырех линий серии Бальмера в спектре испускания атома водорода, затем вычисляются значения постоянной Ридберга *R* и постоянной Планка *h*.

**Необходимые приборы:** монохроматор **УМ-2**, ртутная

**Описание экспериментальной установки:** Работа выполняется на монохроматоре **УМ-2**. Монохроматор **УМ-2** предназначается для различных спектральных исследований. Оптическая схема монохроматора показана на рис. 1.3.

Свет через входную щель падает на объектив коллиматора и параллельным

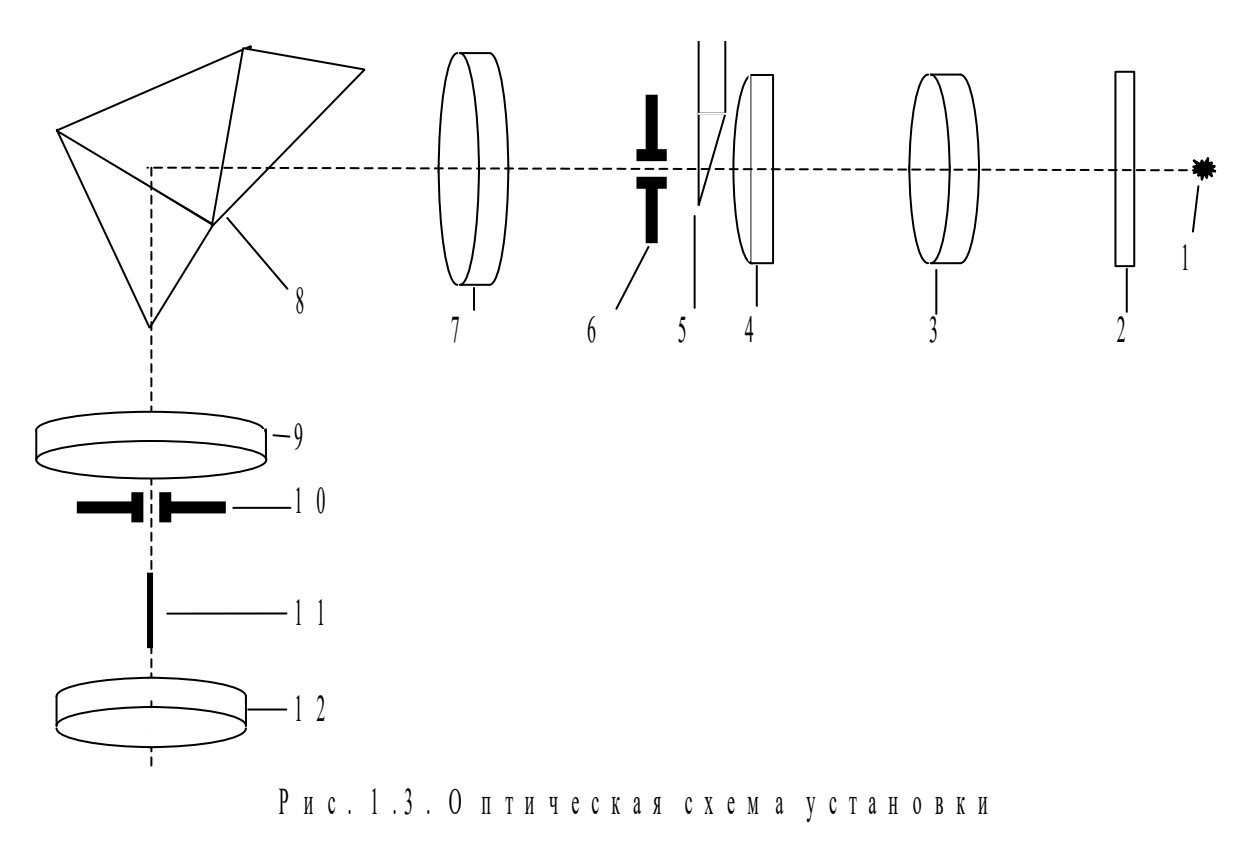

пучком падает на диспергирующую призму. Под углом 90<sup>°</sup> к падающему пучку света помещается выходная труба монохроматора. Поворачивая призменный столик на различные углы относительно падающего пучка света, направляют на выходную щель свет различной длины волны.

На рис. 1.4 приведен общий вид монохроматора **УМ-2**, указаны его основные части: коллиматор 1, призменный столик 2, зрительная труба 3.

Призменный столик приводится в движение микрометрическим винтом 4 поворотного механизма. На барабане 5 нанесены относительные деления – градусы, отсчет берут около черты индекса 6, тумблером 7 включается освещение шкалы. Через окуляр 8 зрительной трубы визуально наблюдается спектр, в фокальной плоскости зрительной трубы находится указатель, освещаемый лампочкой через сменные светофильтры в оправе 9. Освещение регулируется реостатом 10 с тумблером 11. Спектральные линии совмещаются с острием указателя поворотом барабана 5.

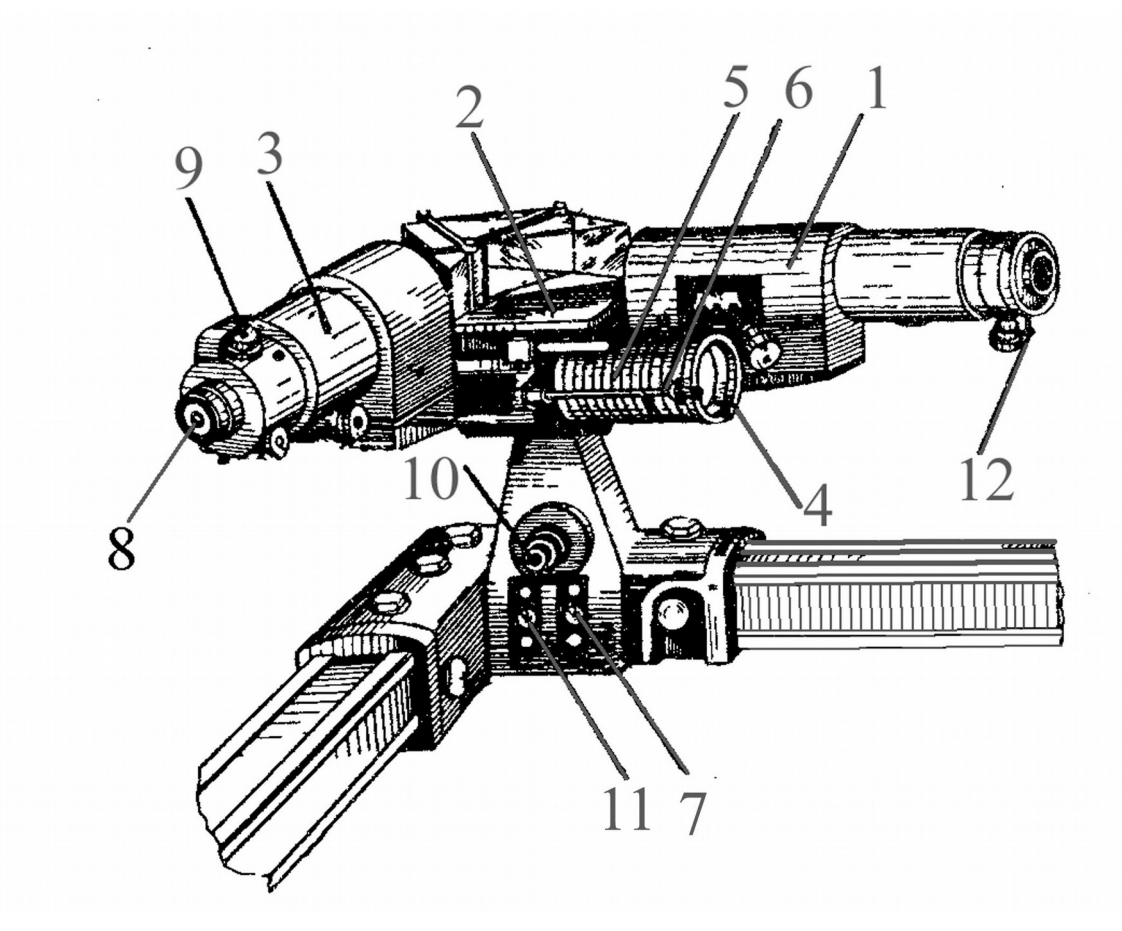

Рис. 1.4. Общий вид монохроматора **УМ-2**

Чтобы определить длину волны, соответствующую данной линии в спектре, необходимо иметь градуированную кривую  $\lambda = f(\varphi)$ , общий вид которой представлен на рисунке 5. Конкретный вид градуировочной кривой получают в процессе работы. Для градуировки прибора служит ртутная лампа **ДРШ-250**, установленная под защитным кожухом. Выходное окно кожуха закрывается стеклом для защиты глаз от ультрафиолетового излучения. Ртутная лампа является мощным источником света. Во время работы в лампе развивается давление до 3 $\cdot 10^6\,\rm{Ta}$ , поэтому обращаться с ней следует осторожно.

Нормальная работа лампы обеспечивается пультом питания **ЭПС-110**. Включение лампы производится только под руководством преподавателя или лаборанта.

Для исследования водородного спектра используется водородная трубка или водородная лампа.

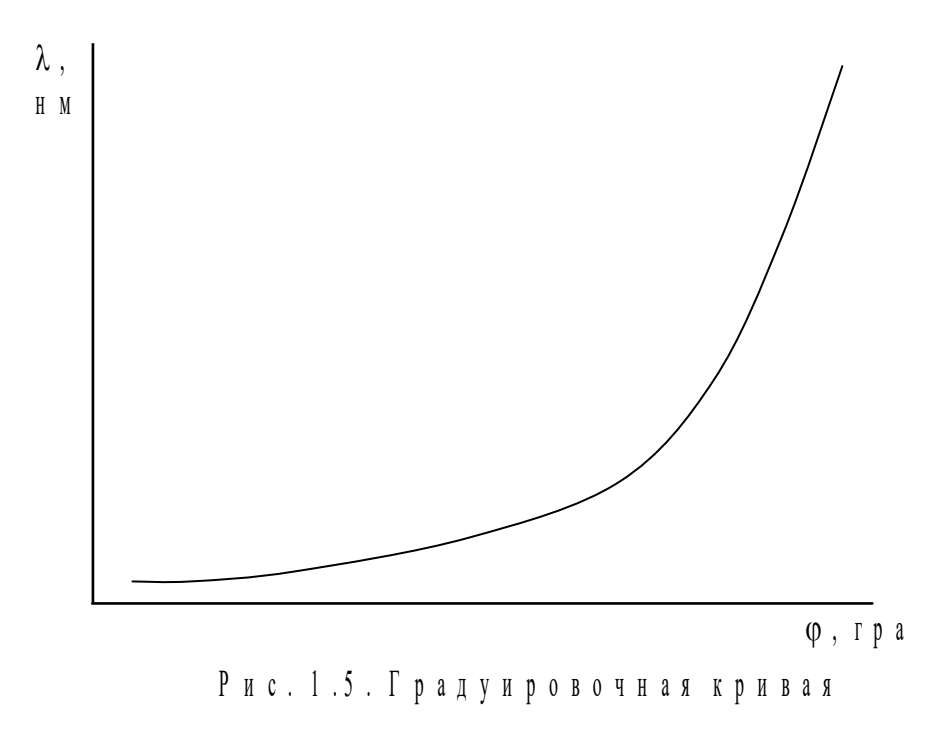

**Градуировка монохроматора.** Включите ртутную лампу. С помощью линзы 3 (рис. 1.3) получите яркое пятно на колпачке, закрывающем щель. Наблюдая в окуляр, убедитесь, что щель достаточно освещена.

Вращая барабанчик раскрытия щели, добейтесь резкого изображения спектральных линий. При этом линии желтого дублета должны быть видны раздельно.

Вращая барабан длин волн 5 (рис. 1.4), совместите нижнюю спектральную линию с указателем в окуляре 8 (рис. 1.4). Снимите отсчёт угловой координаты линии по шкале барабана и занесите в таблицу 1.2.

Измерения проведите для всех указанных линий ртути. Каждое измерение повторите не менее трёх раз.

По средним значениям постройте градуировочный график.

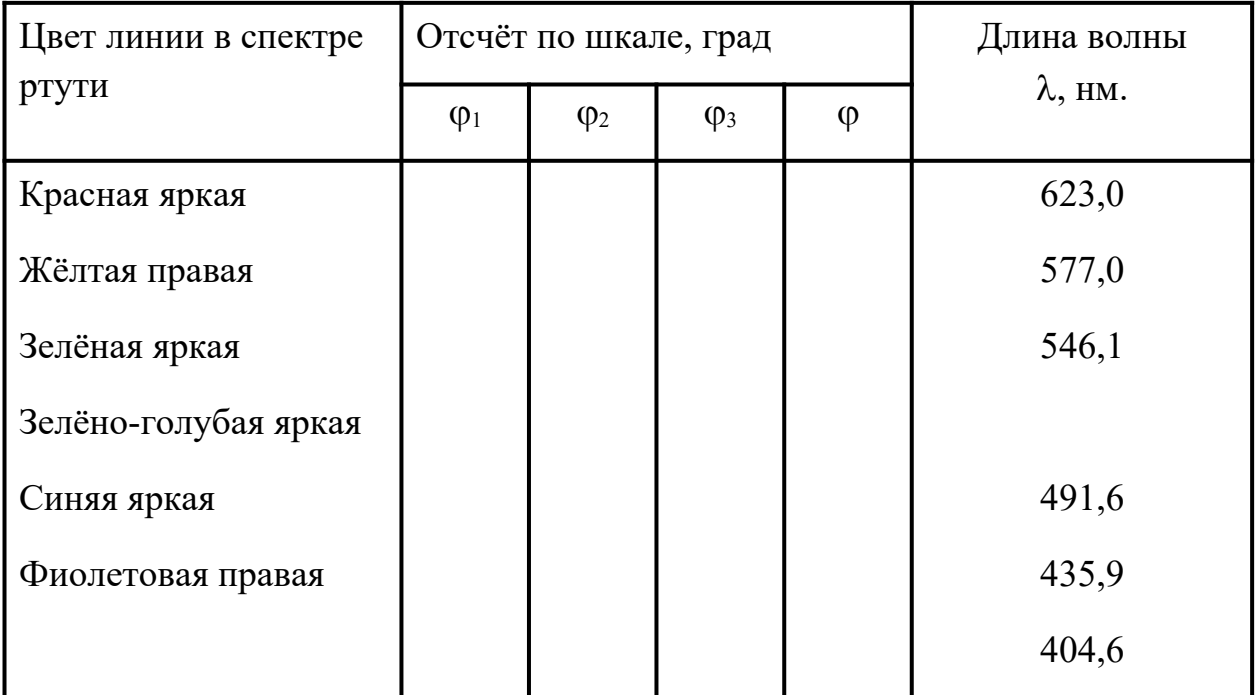

## **Спектральные линии ртути.**

**Определение длин волн водородного спектра и вычисление постоянных Ридберга и Планка.** Включите водородную лампу под руководством лаборанта. С помощью линзы получите равномерное освещение входной щели, наблюдая спектр водорода в окуляр. Вращая барабан длин волн, определите с помощью указателя положение трёх линий серии Бальмера ( $H_{\alpha}$ ,  $H_{\beta}$ ,  $H_{\gamma}$ ).

Определите длины волн водородного спектра по градуировочному графику.

Результаты измерений представьте в виде таблицы 1.3.

Соответствующий переход  $(n_2 \rightarrow n_1)$  найдите в таблице 1.1.

Используя формулу (1.6) вычислите постоянную Ридберга для трёх линий серии Бальмера:

$$
R_{3-2} = \frac{1}{\lambda_{3-2} \cdot \left(\frac{1}{2^2} - \frac{1}{n^2}\right)} \qquad R_{4-2} = \frac{1}{\lambda_{4-2} \cdot \left(\frac{1}{2^2} - \frac{1}{n^2}\right)}
$$
  

$$
R_{5-2} = \frac{1}{\lambda_{5-2} \cdot \left(\frac{1}{2^2} - \frac{1}{n^2}\right)}
$$
(1.8)

Таблица 1.3

# **Определение длины волны водородного спектра и постоянной Ридберга.**

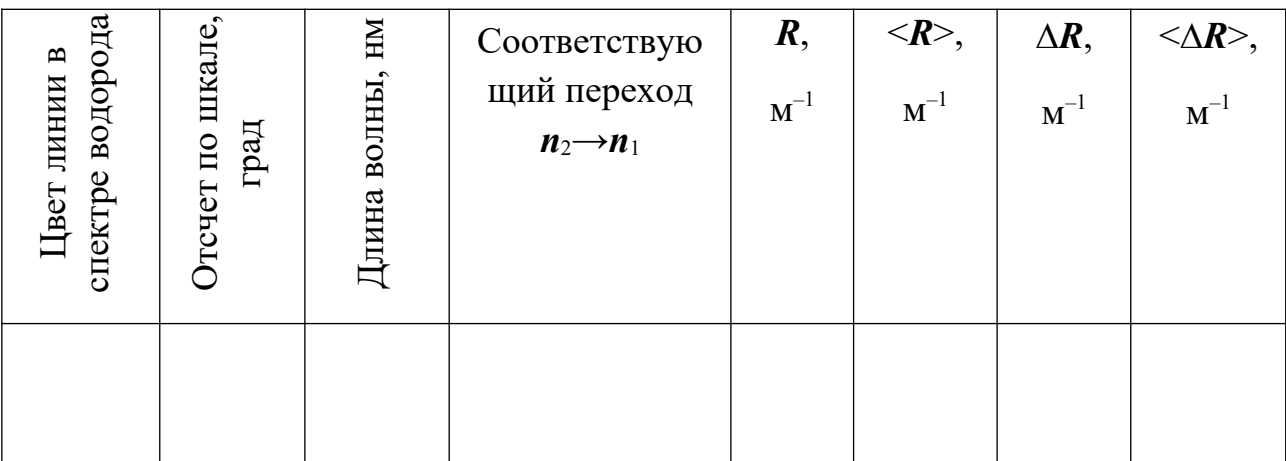

Усредните полученные результаты. Оцените погрешность измерений. Результат запишите в виде:

$$
R = \langle R \rangle \pm \langle \Delta R \rangle \tag{1.9}
$$

Используя  $\langle R \rangle$ , по формуле (1.7) вычислите значение постоянной Планка. Найдите относительную (*Е*h) и абсолютную ( ⟨ *Δh*⟩ )погрешности постоянной Планка:

$$
E_h = \frac{1}{3} \cdot \dot{\delta} \, \Delta R > \frac{\dot{\delta}}{\dot{\delta} \, R > \dot{\delta}} \dot{\delta} \tag{1.10}
$$

(При вычислении погрешностей считаем, что погрешности при определении констант пренебрежимо малы).

$$
\lambda \Delta h \ge E_h \cdot \lambda h \ge \lambda \quad . \tag{1.11}
$$

Результат запишите в виде:

$$
h = \langle h \rangle \pm \dot{\omega} \Delta h \rangle \dot{\omega} \tag{1.12}
$$

# **КОНТРОЛЬНЫЕ ВОПРОСЫ И ЗАДАЧИ***.*

1. Опишите характерные особенности спектра испускания атома водорода.

2. Сформулируйте постулаты Бора. Получите выражение для энергии электрона в атоме водорода.

**3.** Каков энергетический спектр атомного водорода? Объясните основные закономерности спектра испускания.

**4.** Каким переходам соответствуют видимые линии серии Бальмера?

**5.** Получите расчётную формулу для определения постоянной Планка по спектру испускания атома водорода.

6. Опишите принцип действия и устройство монохроматора  $YM - 2$ .

7. .В чём заключается градуировка монохроматора?

8. Опишите порядок проведения работы.

9. Задача. Вычислить для атомарного водорода длины волн первых трёх линий серии Бальмера.

## **Лабораторная работа №2**

## **Определение постоянной Планка с помощью**

### **полупроводникового лазера**

## **1. Цель работы**

Целью работы является ознакомление с принципом работы полупроводниковых инжекционных лазеров, определение постоянной Планка на основе измерения напряжения включения полупроводникового лазера и длины волны излучаемого им света.

### **2. Краткая теория**

### **2.1. Основные сведения из зонной теории**

 В кристаллах энергетические уровни валентных электронов атома расщепляются в почти непрерывные, широкие полосы-зоны разрешенных значений энергии. Часть зон будет заполнена электронами, которые при температуре *Т* = 0 К займут состояния с наименьшей энергией. Энергия последнего заполненного уровня называется энергией Ферми *Е<sup>f</sup>* , а соответствующий уровень - *уровнем Ферми*.

Согласно принципу Паули на каждом уровне энергии зоны может быть только два электрона с противоположными спинами. Самая верхняя из всех заполненных *зон* называется *валентной.* Самая нижняя из всех свободных называется *зоной проводимости*. Между полностью заполненной валентной зоной и зоной проводимости находится *зона запрещенных значений энергии*. Её ширина обозначается *Е<sup>g</sup>* (рис. 2.1, *а*).

 Для многих полупроводников она составляет менее 2 эВ. Из-за весьма неравномерного распределения энергии по атомам кристалла уже при комнатных температурах становится возможным переход части электронов из валентной зоны в зону проводимости.

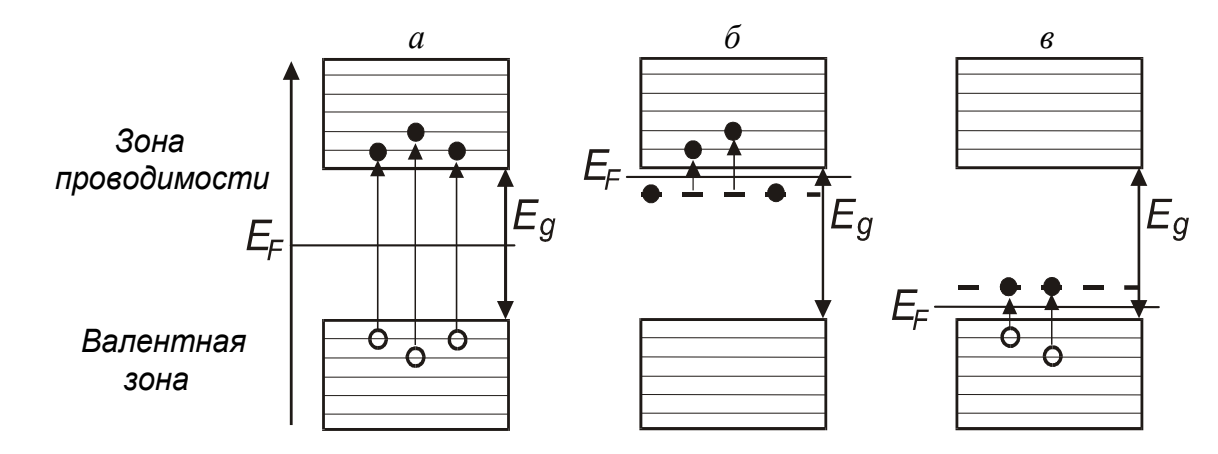

Рис. 2.1. Зонные схемы чистых и примесных полупроводников

При переходе электрона в верхнюю зону в валентной зоне образуется вакансия (дырка). У чистых кристаллов число электронов в зоне проводимости равно числу дырок, образовавшихся в валентной зоне. Такие кристаллы называются собственными полупроводниками. Уровень Ферми у собственных полупроводников лежит посередине запрещенной зоны.

При наличии примесей, увеличивающих число электронов (донорных) (рис.2.1, б), часть электронов попадает в зону проводимости, а уровень Ферми смещается к дну зоны проводимости. Такие полупроводники называют полупроводниками *n*-типа или электронными. При наличии примесей, уменьшающих число электронов (акцепторных), электроны не полностью заполняют валентную зону и уровень Ферми перемещается к потолку валентной зоны (рис. 2.1, в) Незаполненные электронами состояния называются дырками, т. к. формально их поведение можно описывать как поведение положительно заряженных частиц. Такие полупроводники (с акцепторными примесями) называются полупроводниками *p*-типа. Распространение тока в полупроводниках *p*-типа описывается как направленное движение положительно заряженных частиц (дырок) под действием внешнего электрического поля.

Подобно тому, как в изолированном атоме электроны могут совершать переходы между энергетическими уровнями, электроны в кристаллах могут переходить из одной зоны в другую. В примесных полупроводниках, как электронных, так и дырочных, такой переход осуществляется под воздействием электрического поля источника тока. Обратный процесс перехода электрона может сопровождаться излучением кванта света. Излучение света при переходе электрона из состояния с более высокой энергией в состояние с меньшей энергией лежит в основе работы светодиодов и полупроводниковых лазеров.

### **2.2. Инверсия населенности в полупроводниках**

Оптическое квантовое усиление в полупроводниках может наблюдаться в том случае, если зона проводимости вблизи её дна заполнена электронами в большей степени, чем валентная зона вблизи её потолка. Преобладание числа переходов с испусканием квантов над переходами с их поглощением обеспечивается тем, что на верхних уровнях находится больше электронов, чем на нижних, тогда как вероятности вынужденных переходов в обоих направлениях одинаковы. Заполнение зон принято описывать с помощью так называемых квазиуровней Ферми, отделяющих состояния с вероятностью заполнения уровней больше 0,5 от состояний с вероятностью меньше 0,5. Если *Еe* и *Е<sup>d</sup>* – квазиуровни Ферми для электронов и дырок, то условие инверсии населенностей относительно переходов с энергией *h*ν (где ν – частота излучения) выражается формулой: *Еe - Еd* > *h*ν .

Для поддержания такого состояния необходима высокая скорость накачки, восполняющей убыль электронно-дырочных пар вследствие излучательных переходов. Применяют следующие методы накачки:

1 – инжекция носителей тока через *p-n*-переход, гетеропереход или контакт металл – полупроводник (инжекционные лазеры);

2 – накачка пучком быстрых электронов;

- 3 оптическая накачка;
- 4 накачка путём пробоя в электрическом поле.

Благодаря этим вынужденным переходам, поток излучения нарастает,

то есть реализуется оптическое усиление.

Наиболее легко и эффективно инверсия населенности достигается в *p-n*переходах за счет инжекции электронов. При включении прямого смещения возникает диффузионный поток электронов через *p-n*-переход, который стремится поднять квазиуровень Ферми *Еe* для электронов в

*p-n*-области до его уровня в *n*-области. Инжектированные электроны после диффундирования на небольшое расстояние, определяемое диффузионной длинной, рекомбинируют с дырками; в результате возникает стационарное состояние, при котором скорость рекомбинации электронов в точности сбалансирована скоростью их инжекции. Совершенно аналогичны рассуждения и для дырок в валентной зоне. При наличии стационарного состояния положение квазиуровней Ферми для двух типов носителей в области перехода меняется. Основные носители вытягиваются из контакта, чтобы обеспечить условие нейтральности. В настоящее время лазерные диоды в основном изготовляют из GaAs или  $Ga_{1-x}Al_{x}As$ .

# **2.3. Инжекционные лазеры**

Физический механизм работы полупроводниковых лазеров заключается в создании активной области (среды), в которой обеспечивалось бы одновременно присутствие носителей зарядов двух типов: электронов в зоне проводимости, и дырок в валентной зоне с последующей их вынужденной рекомбинацией под действием световой волны.

В отсутствие внешнего напряжения уровни Ферми двух полупроводников, находящихся в контакте, совпадают. В области *p-n*-перехода энергетические зоны искривляются (рис. 2.2, а), что препятствует взаимному проникновению электронов и дырок в области с другим типом проводимости (можно сказать, что в области *p-n*-перехода возникает контактная разность потенциалов).

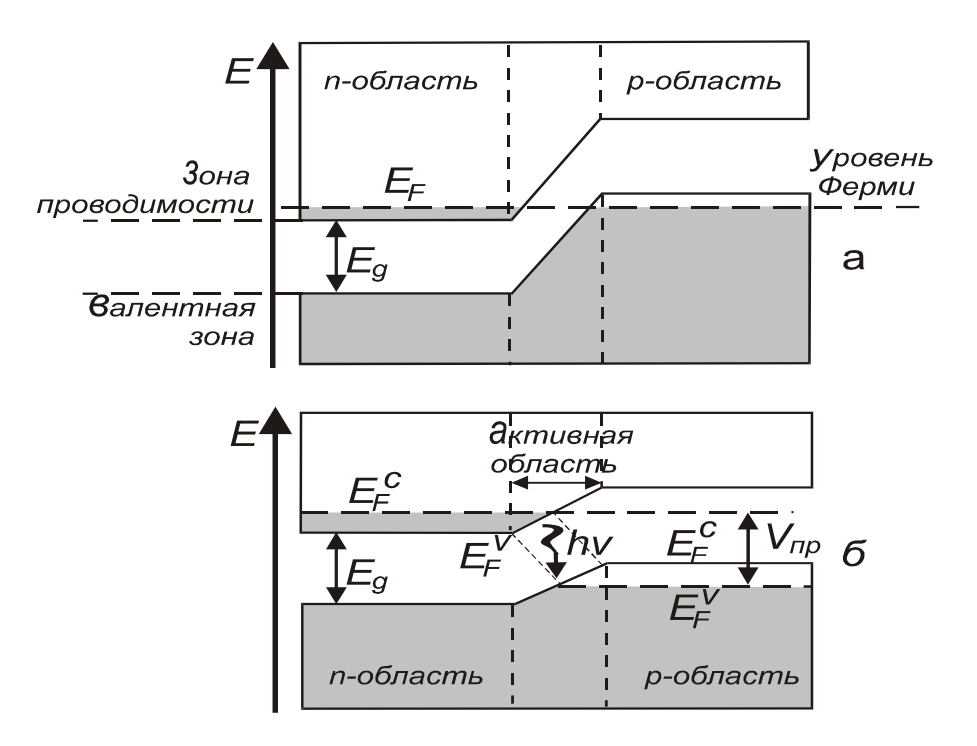

Рис. 2.2. Зонные схемы, поясняющие возникновение активной области

в полупроводниковом кристалле с *p-n*-переходом. Заштрихованы области энергетических зон, заполненные электронами: а - внешнее напряжение к кристаллу не приложено (нулевое смещение); б - к кристаллу приложено напряжение  $V_{\text{np}}$ (прямое смещение)

Для создания активной области к *p-n*-переходу прикладывается внешнее напряжение. Величину этого напряжения выбирают почти соответствующей энергетической ширине запрещенной зоны кристалла Δ*Е*, т. е.

$$
\Delta E = V_{\text{np}} \cdot e,\tag{2.1}
$$

где *e* – заряд электрона. При наличии внешнего напряжения значения энергии уровней Ферми по обе стороны *p-n*-перехода оказываются неодинаковыми (рис. 2.2, б).

В области *p-n*-перехода появляется узкая активная область, которая содержит электроны в зоне проводимости и дырки в валентной зоне. Проходящее через эту область световое излучение резонансной длины волны усиливается за счет их рекомбинации.

Создание активной среды в большинстве полупроводниковых лазеров основано на инжекции носителей заряда (электронов и дырок) в область *p-n*-перехода. Поэтому лазеры такого типа называются инжекционными полупроводниковыми лазерами. В первых инжекционных лазерах активная среда создавалась вблизи *p-n*-перехода между двумя областями одного и того же полупроводникового кристалла; *р*- и *n*-области такой структуры отличаются только типом примеси (акцепторная или донорная), которой они легированы. Такой *p-n*-переход называется гомопереходом, а полупроводниковый лазер на основе этого перехода - гомолазером.

Существенным недостатком гомолазеров является то, что толщина *t* активного слоя существенно меньше толщины *d* области локализации лазерной моды. Так, например, для *p-n*-перехода, приготовленного в кристалле GaAs, *t* = 1 мкм, *d* = 3 мкм. Поскольку *d* > *t*, то активный слой взаимодействует только с центральной частью световой волны. Другая ее часть оказывается за пределами этого слоя и не только не усиливается, но, напротив, поглощается. В результате этого пороговый ток гомолазеров недопустимо высок и их практическое использование затруднено.

Радикально улучшить характеристики полупроводниковых лазеров удалось при создании гетеропереходов. Структура гетероперехода (гетероструктура) сложнее, чем структура гомоперехода. Наилучшими характеристиками обладают лазеры на основе двойного гетероперехода, который состоит из *p***w**- и *n***w**-областей полупроводника с широкой запрещенной зоной (широкозонного полупроводника), между которыми расположен тонкий слой полупроводника с узкой зоной (узкозонный полупроводник) (рис. 2.3, а).

Активная область в таком переходе совпадает со слоем узкозонного полупроводника. Именно в этой области накапливаются одновременно электроны зоны проводимости и дырки валентной зоны. Структура гетероперехода обеспечивает достижение более высокой концентрации электронов и дырок в активной области и, следовательно, более высокого коэффициента усиления. Кроме того, такая структура обладает свойства-ми волновода, т. к. показатель преломления узкозонного полупроводника выше, чем показатель преломления широкозонного. Это обеспечивает ограничение поперечных размеров усиливаемой световой волны (рис. 2.3, б). Полупроводниковые лазеры на гетеропереходах позволяют осуществить непрерывный режим генерации при температурах до 350 К.

Необходимая для усиления плотность тока в 10 раз ниже чем у лазерах на *p-n*-переходе. Недостаток инжекционных лазеров - большая дифракционная расходимость и относительно широкий спектр генерации по сравнению с газовыми лазерами.

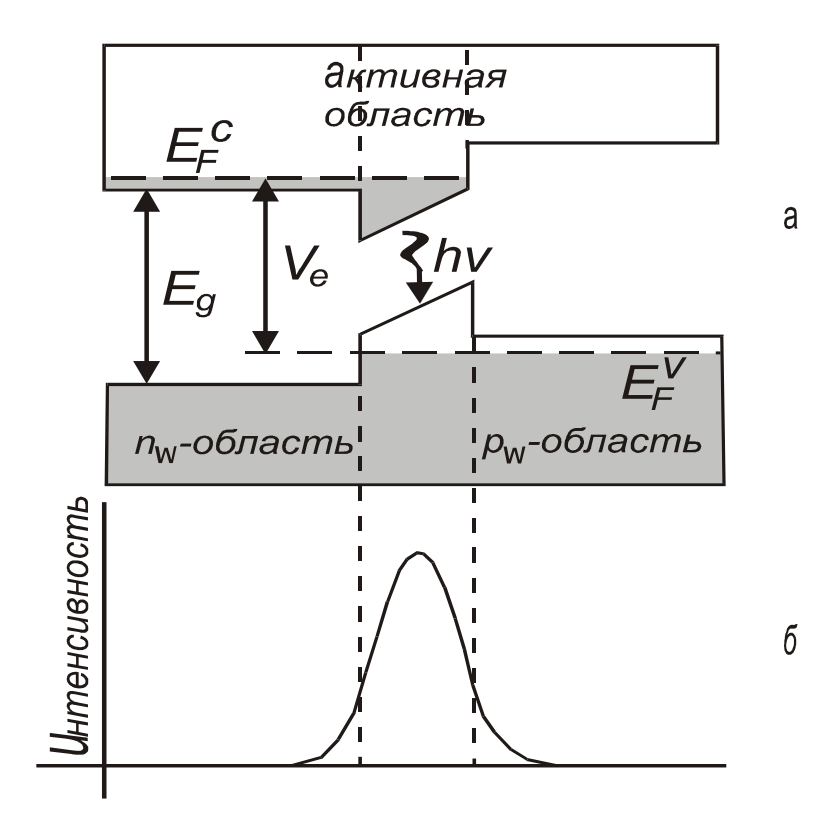

Рис. 2.3. а - структура энергетических уровней гетероперехода с двойным ограничением во внешнем электрическом поле;

## б - поперечное сечение световой волны

К основным параметрам лазерного диода относятся спектр частот излучения (оптические моды), пороговый ток, выходная мощность излучения и эффективность работы. Когда ток проходит через лазерный диод, то свет генерируется за счет инверсии населенности посредством спонтанного и стимулированного излучений. Вследствие отражения от торцов свет многократно проходит через активную область и преимущественно усиливается стимулированным излучением. Внутри лазерного диода устанавливается стоячая волна с целым числом полуволн между торцевыми поверхностями. Модовое число *m* задается числом полуволн:

$$
m=2Ln/L_{w},
$$

где *L* - расстояние между торцами; *n* - показатель преломления;

*Lw* - длинна волны излучения в вакууме. Обычно существует несколько продольных мод, имеющих длины волн вблизи пика спонтанной эмиссии. Модовое разделение для полупроводникового лазера на основе GaAs составляет  $dL_w = 0.3$  нм. Для того чтобы лазер работал в одномодовом режиме, необходимо каким-либо способом подавить нежелательные боковые моды, оставив основную центральную. Спектр излучения лазерного диода показан на рис. 4. Лазерный диод не сразу начинает излучать при приложении к нему напряжения от внешнего источника.

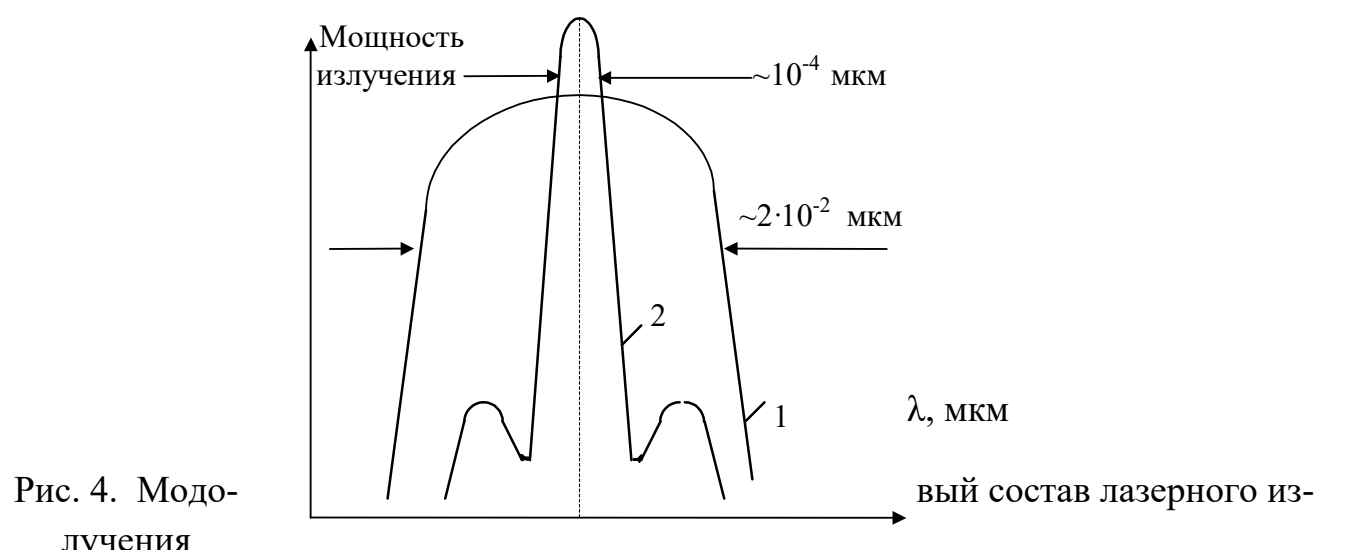

лучения

При малом токе имеет место спонтанное излучение с шириной спектра излучения в несколько сотых микрометра. По мере нарастания тока накачки в области *p-n*-перехода создается высокая степень инверсии населенности и излучается больше света. Отдельные фотоны многократно проходят строго в плоскости *p-n*-перехода и перпендикулярно к торцам диода усиливаются. С возраста-
нием тока накачки испускаемое диодом излучение существенно сужается одновременно по ширине спектра и по пространственной расходимости. Когда возникает индуцированное излучение, интенсивность излучения увеличивается за счет образования большого количества электронно-дырочных пар в единицу времени. Спонтанное излучение подавляется вследствие того, что образовавшиеся первоначально фотоны повторяют себя при прохождении через активную область. Излучение диода, полученное при плотностях тока выше порогового, являются когерентными. При этом форма кривой спектрального распределения резко изменяется от широкой кривой распределения спонтанной эмиссии 1 к кривой с несколькими узкими модами 2 (рис. 3). В заключение отметим, что в разработке и создании полупроводниковых лазеров приняли участие такие российские ученые как Н. Г. Басов, О. Н. Крохин, Ю. М. Попов и др. За разработку гетероструктур российский ученый Ж. И. Алферов удостоен Нобелевской премии.

#### **2.4. Использование лазера для определения постоянной Планка**

Для того чтобы электрон мог совершить переход в разрешенное состояние с более высокой энергией, он должен приобрести в электрическом поле энергию, равную ширине запрещенной зоны. Энергия, приобретаемая электроном в электрическом поле, составляет *eV.* Энергия фотона *h,* излучаемого при обратном переходе электрона в нижнее энергетическое состояние также приблизительно равна ширине запрещенной

зоны. Можно записать, что  $hv = eV$ , где  $h$  - постоянная Планка;  $v = c/\lambda$  - частота света, излучаемого полупроводниковым лазером; *е -* заряд электрона; *V -* напряжение, приложенное к *р-n*-переходу лазера.

Таким образом, для определения постоянной Планка необходимо измерить длину волны излучаемого лазером света и измерить напряжение, при котором *р-n*переход начинает излучать световые кванты.

В предлагаемом эксперименте длина волны излучения определяется с помощью дифракционной решетки с известным числом штрихов (*N* = 50 штрихов/мм, точное значение периода *d* указано на лабораторном стенде). Если падающий луч перпендикулярен поверхности решетки (угол падения равен нулю), то длина волны излучения  $\lambda$ , период решетки *d*, угол  $\varphi_n$  и порядок *n* дифракции связаны условием максимумов:

$$
d \cdot \sin \varphi_n = n \cdot \lambda. \tag{2.2}
$$

# **3. Выполнение работы**

# **3.1. Необходимые приборы**

 1 - лабораторный стенд, содержащий дифракционную решетку, полупроводниковый лазер, экран со шкалой и регулирующий резистор;

- 2 цифровой вольтметр;
- 3 блок питания 5 В.
- 3.2. Порядок выполнения работы

Электрическая схема экспериментальной установки представлена на рис.

2.5.

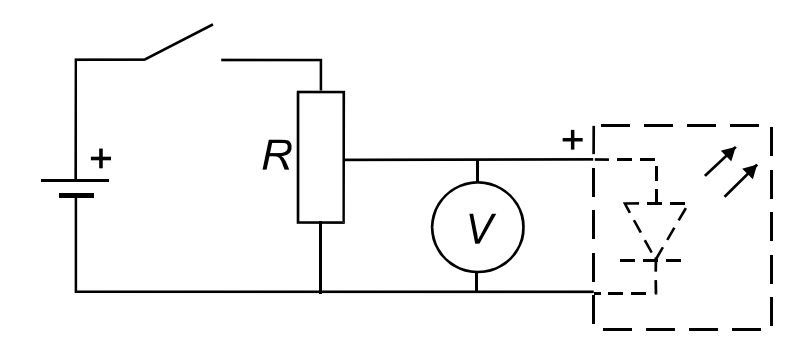

Рис. 2.5. Электрическая схема экспериментальной установки

Все элементы этой цепи, за исключением вольтметра и блока питания, смонтированы на лабораторном стенде. Напряжение на полупроводниковом лазере регулируется с помощью переменного резистора. Для измерения напряжения используется цифровой вольтметр. Напряжение должно измеряться с точностью 0,0001 В.

Для выполнения работы в первую очередь включите цифровой вольтметр и дайте ему прогреться в течение 5 мин.

Затем включите блок питания, поставив переключатель на нем в положение «ВКЛ», при этом на блоке загорится сигнальный светодиод.

С помощью переменного резистора установите на лазерном диоде максимальное напряжение – 5 В. На экране со шкалой будет наблюдаться дифракционная картина в виде ряда светящихся точек – максимумов разных порядков.

Измерьте расстояние *а<sup>n</sup>* по шкале экрана, например, между нулевым (самым ярким максимумом – он должен быть расположен внизу шкалы экрана) и третьим, нулевым и пятым, нулевым и седьмым максимумами.

Полученные значения запишите в табл. 2.1.

Таблина 2.1

Расчет длины волны излучения по результатам измерений

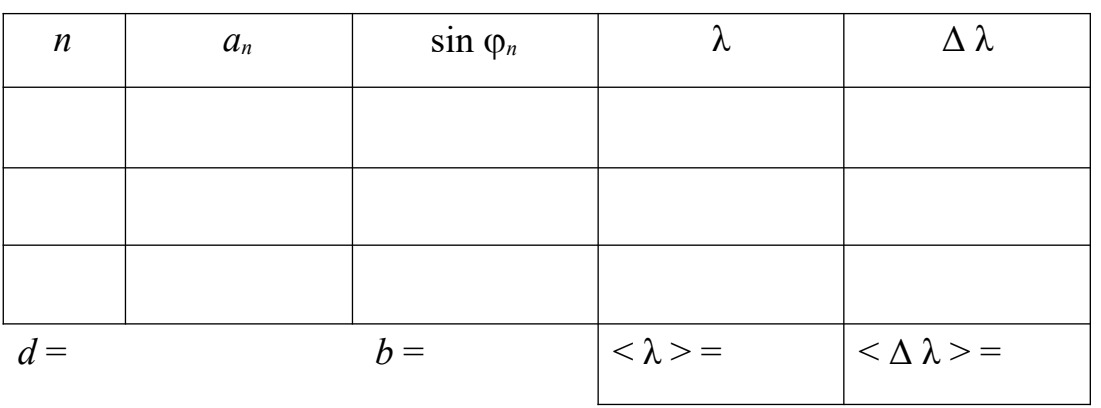

 $\Pi$ <sub>0</sub>

измеренным значения  $a_n$  и *b* вычислите sin  $\varphi_n$  по следующему соотношению:

$$
\sin \phi_n = \frac{a_n}{\sqrt{a_n^2 + b^2}},
$$
\n(2.3)

где b - расстояние от дифракционной решетки до экрана, указано на стенде. Полученные три значения  $\sin \varphi_n$  запишите в табл. 2.1.

Используя формулу (2), вычислите три значения длины волны  $\lambda$ , рассчитайте среднее значение  $\langle \lambda \rangle$  и среднее значение  $\langle \Delta \lambda \rangle$ .

Результат запишите в виде:

$$
\lambda = \lambda > \pm \langle \Delta \lambda \rangle. \tag{2.4}
$$

Для определения постоянной Планка необходимо измерить пороговое напряжение включения лазерного диода. Для этого, вращая ручку переменного резистора (потенциометра), плавно уменьшайте напряжение питания до тех пор, пока пятно первого максимума на экране станет едва заметным. Показания вольтметра в этот момент можно считать равным пороговому напряжению включения лазера.

Проделайте измерения порогового напряжения три раза, результаты запишите в табл. 2.2.

Используя средние значения  $\langle V \rangle$  и  $\langle \lambda \rangle$ , определите постоянную Планка по соотношению:

$$
h = e \cdot \dot{\iota} \, V \rangle \frac{\dot{\iota}}{c} \cdot \dot{\iota} \, \lambda \rangle, \dot{\iota}
$$
\n
$$
(2.5)
$$

где  $e = 1.6 \cdot 10^{-19}$  Кл – заряд электрона;

 $c = 3.10^8$  м/с – скорость света в вакууме.

Таблина 2.2

#### Результаты измерений порогового напряжения

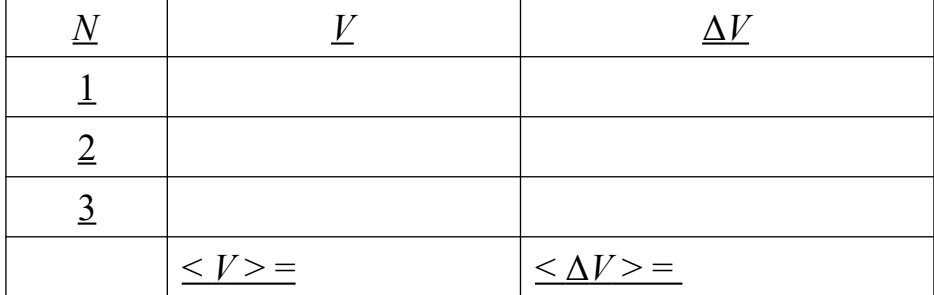

#### 3.2. Оценка погрешности и окончательный результат

Постоянная Планка является косвенно определяемой величиной, причем выражение (2.5) обладает свойством мультипликативности, поэтому удобно сначала вычислить относительную погрешность по соотношению:

$$
E_h = \dot{\delta} \Delta h > \frac{\dot{\delta}}{\dot{\delta} h > \dot{\delta}} = \dot{\delta} \Delta V > \frac{\dot{\delta}}{\dot{\delta} V > \dot{\delta}} + \dot{\delta} \Delta \lambda > \frac{\dot{\delta}}{\dot{\delta} \lambda > \dot{\delta}}, \quad \dot{\delta} \dot{\delta} \dot{\delta} \dot{\delta} \dot{\delta} \dot{\delta}
$$
\n(2.6)

а затем определить абсолютную погрешность по формуле:

$$
\langle \Delta h \rangle = E_h \cdot \langle h \rangle, \tag{2.7}
$$

считая, что среднее значение  $\langle h \rangle$  получено по соотношению (5).

Окончательный результат запишите в виде:

$$
h = \langle h \rangle + \langle \Delta h \rangle, \tag{2.8}
$$

сравните его с табличным значением постоянной Планка и сделайте вывод.  $h_{\text{rad}} =$  $6,626 \cdot 10^{-34}$  Дж $\cdot$ с (приближенное значение).

# Контрольные вопросы

1. Что называется уровнем Ферми?

- 2. Какой энергетический уровень считается вырожденным?
- 3. Что такое инверсная заселенность уровней?
- 4. Какие методы накачки применяют в полупроводниковых лазерах?
- 5. Чем характеризуется модовый состав лазерного излучения?
- 6. Как в работе определяется длина волны излучения лазерного диода?
- 7. Как устроена экспериментальная установка? Каково назначение ее отдельных узлов и блоков?
- 8. На каком принципе основан расчет постоянной Планка в работе.
- 9. Рассчитайте пороговое напряжение включения лазера, если генерируемая им длина волны равна  $\lambda = 0.4$  мкм.

# **Лабораторная работа №3**

#### **Спектр излучения атомарного водорода**

# **3.1. Цель работы**

Целью работы является знакомство с планетарной и квантовой моделями атома, закономерностями формирования линейчатого спектра излучения атомарного водорода и экспериментальное определение постоянной Ридберга.

# **3.2. Краткая теория**

*Спектром* электромагнитного излучения называется совокупность электромагнитных волн, излучаемых или поглощаемых атомами (молекулами) данного вещества.

Различают линейчатый, полосатый и сплошной спектры.

*Линейчатый спектр* излучают атомарные газы. Он состоит из отдельных спектральных линий, расстояние между которыми много больше их ширины.

*Полосатый спектр* излучают молекулярные газы, а *сплошной* – нагретые твердые тела.

Отчетливее всего строение спектра испускания обнаруживается в спектре атома водорода, линейчатый спектр которого в видимой и ультрафиолетовой областях представлен на рисунке 3.1.

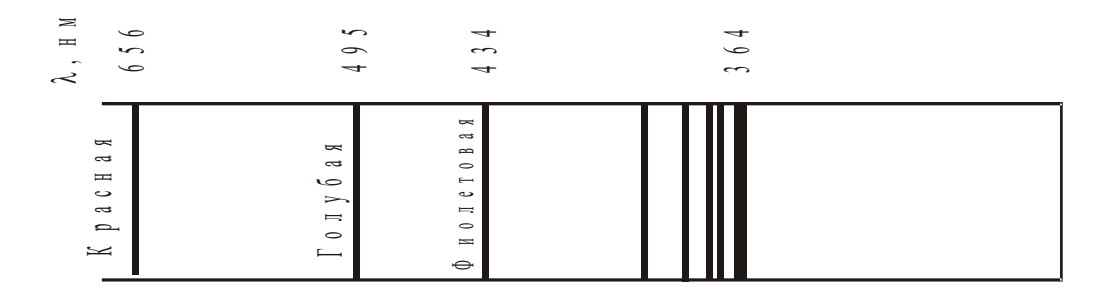

Рис. 3.1. Спектр излучения атомарного водорода. Серия Бальмера

Из рис. 3.1 видно, что линии располагаются в определенном порядке. Расстояние между линиями закономерно убывает по мере перехода от более длинных волн к более коротким.

Бальмер экспериментально установил формулу, которая очень хорошо описывала положение любой линии в спектре.

$$
\frac{1}{\lambda} = R \left( \frac{1}{2^2} - \frac{1}{n^2} \right) \tag{3.1}
$$

где  $R$  – постоянная Ридберга, равная 1,097 $\cdot$ 10<sup>7</sup> м<sup>-1</sup>,

 $n$  – целые числа, принимающие значение 3, 4, 5 и т. д.

Формула (3.1) называется формулой Бальмера-Ридберга, а серия линий, описываемых ей, - серией Бальмера.

Спектральной серией называется совокупность линий излучения, соответствующих переходу электрона в атоме на один и тот же нижний уровень энергии.

Дальнейшие исследования показали, что в спектре водорода имеется еще несколько серий. В ультрафиолетовой области спектра находится серия Лаймана, а в инфракрасной – серии Пашена, Брэккета, Пфунда. Положение линий в любой из серий описывается обобщенной формулой Бальмера:

$$
\frac{1}{\lambda} = R \left( \frac{1}{n_{12}} - \frac{1}{n_{22}} \right) \tag{3.2}
$$

где *n*1 – номер энергетического уровня, куда переходит электрон;

 $n_2$  – номер уровня, с которого переходит этот электрон.

Величины *n*1 и *n*2 называются главными квантовыми числами.

Для серии Лаймана  $n_1 = 1$ ; для серии Бальмера –  $n_1 = 2$  и т. д. При заданном  $n_1$  число  $n_2$  принимает все целочисленные значения, начиная с  $(n_1 + 1)$ . То есть  $n_2$  $= n_1 + 1$ ,  $n_1 + 2$  и т. д. и определяет отдельные линии этой серии.

Для объяснения спектра излучения атома водорода предлагались различные модели атома.

Согласно *планетарной модели* атома вокруг положительного ядра, имеющего заряд +*Ze* (*Z* – порядковый номер элемента в системе Менделеева, *е* – элементарный разряд), по замкнутым орбитам движутся электроны, образуя электронную оболочку атома (рис. 3.2). Так как атомы нейтральны, то заряд ядра равен суммарному заряду электронов, т. е. количество электронов, вращающихся вокруг ядра, должно быть равно *Z*.

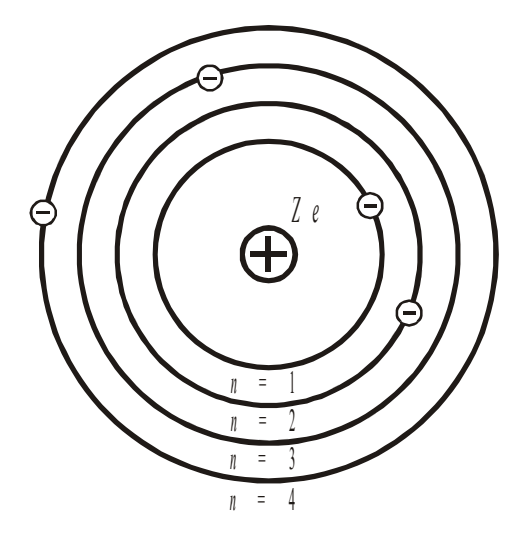

Рис 3.2. Планетарная модель атома

Простейшим атомом является атом водорода, состоящий из одного электрона, движущегося в кулоновском электрическом поле ядра.

Согласно квантовой теории атома вместо орбит введено понятие об энергетических уровнях атома. При этом номера уровня совпадают с номерами орбит. Атом и атомная система могут находиться только в определенных стационарных состояниях.

При переходе из одного состояния в другое атомы испускают или поглощают излучения строго определенной частоты (рис. 3.3). Энергия стационарных состояний водорода определяется главным квантовым числом *п*, которое может принимать целочисленные значения 1, 2,....

$$
E_n = -\frac{E_i}{n^2} \tag{3.3}
$$

где  $E_i$  – энергия ионизации атома водорода, равная 13,6 эВ.

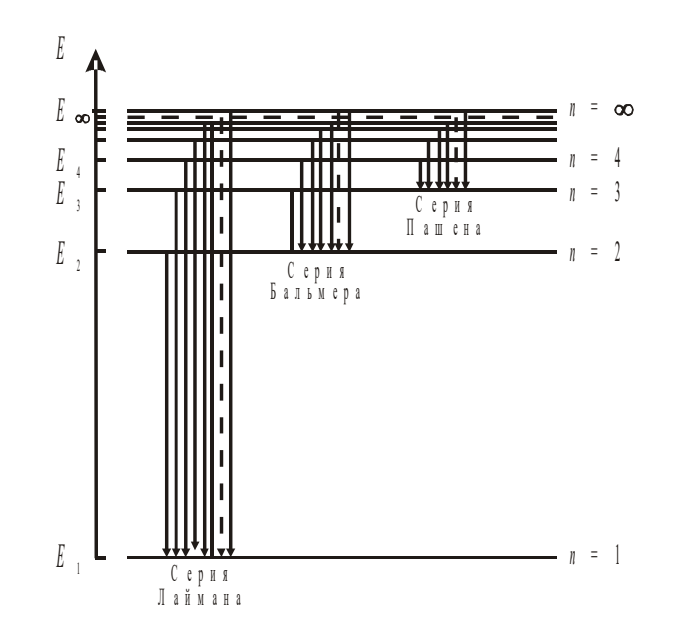

Рис. 3.3. Энергетический спектр атома водорода

Нормальному (невозбужденному) состоянию водорода соответствует главное квантовое число  $n = 1$ . Все остальные состояния называются возбужденными.

С увеличением *п* линии серии сближаются, значение  $n = \infty$  определяет границу серии, к которой со стороны больших частот примыкает сплошной спектр.

Современная модель атома - квантовая модель. Она отличается от планетарной, в первую очередь, тем, что в ней электрон не имеет точно определенной координаты и скорости, поэтому бессмысленно говорить о траектории его движения. Можно определить (и нарисовать) только границы области его преимущественного движения (орбитали).

#### 3.3. Порядок выполнения работы

Запустите программу «Открытая физика 1.1». Выберите раздел «Квантовая физика», модель «Постулаты Бора». Нажмите вверху внутреннего окна кнопку с изображением страницы. Прочитайте краткие теоретические сведения. Закройте окно теории, нажав кнопку с крестом в правом верхнем углу внутреннего окна.

Внимательно рассмотрите рис. 3.4. Регулируемой величиной является номер орбиты, запишите его в соответствующую таблицу в отчете.

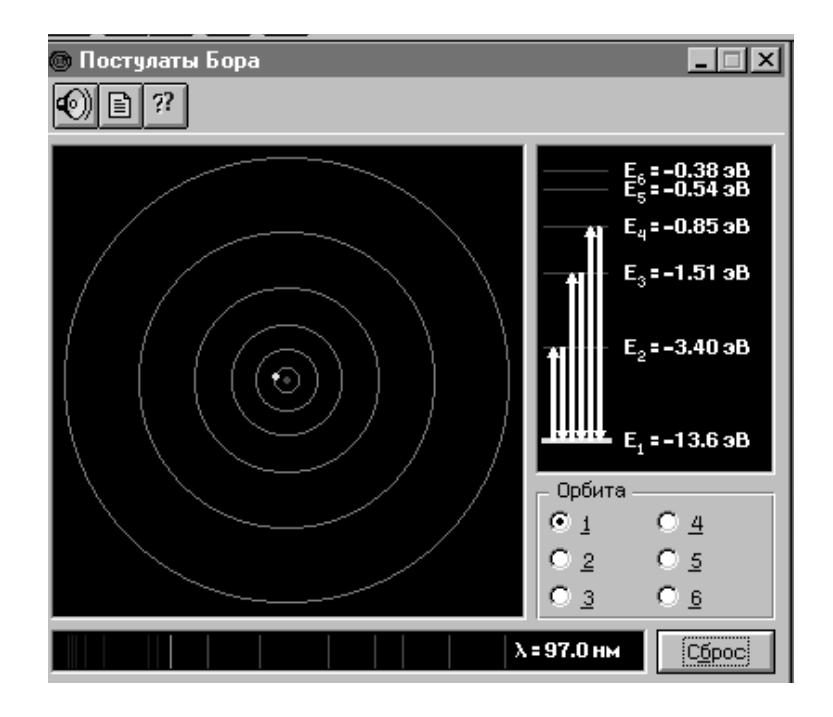

Рис. 3.4. Модель атома водорода

1. Задайте номер орбиты электрона, равный главному квантовому числу *n*<sup>1</sup> для серии Лаймана. Для этого подведите маркер мыши к маленькому кругу рядом с необходимым номером и поставьте метку, щелкнув левой кнопкой мыши. Запишите под табл. 3.1 величину установленного главного квантового числа *n*1 для нижнего уровня энергии данной серии и название серии (см. рис. 3.3).

2. Щелкая левой кнопкой мыши на орбите с номером  $n_2 = (n_1+1)$ , наблюдайте за переходом электрона на эту орбиту. Запишите *n*2 и соответствующую длину волны в табл. 3.1. Зарисуйте в конспект энергетический спектр и стрелкой покажите совершившийся переход.

3. Нажмите кнопу «Сброс».

4. Снова установите номер орбиты  $n_1$  и, щелкая левой кнопкой мыши на орбите с номером  $n_2 = (n_1+2)$ , наблюдайте за переходом электрона на эту орбиту. Запишите *n*2 и соответствующую длину волны в табл. 3.1. Стрелкой на энергетическом спектре покажите этот переход.

5. Нажимая кнопку «Сброс» после каждого перехода, повторите измерения для всех возможных переходов.

6. Задайте номер орбиты электрона, равный главному квантовому числу *n*<sup>1</sup> для серии Бальмера. Запишите под табл. 3.2 величину установленного главного квантового числа *n*1 для нижнего уровня энергии данной серии и название серии.

7. Повторите измерения по пп. 2–5, записывая результаты в табл. 3.2.

# **Результаты измерений**

Серия Лаймана, *n*1 = \_\_\_\_\_

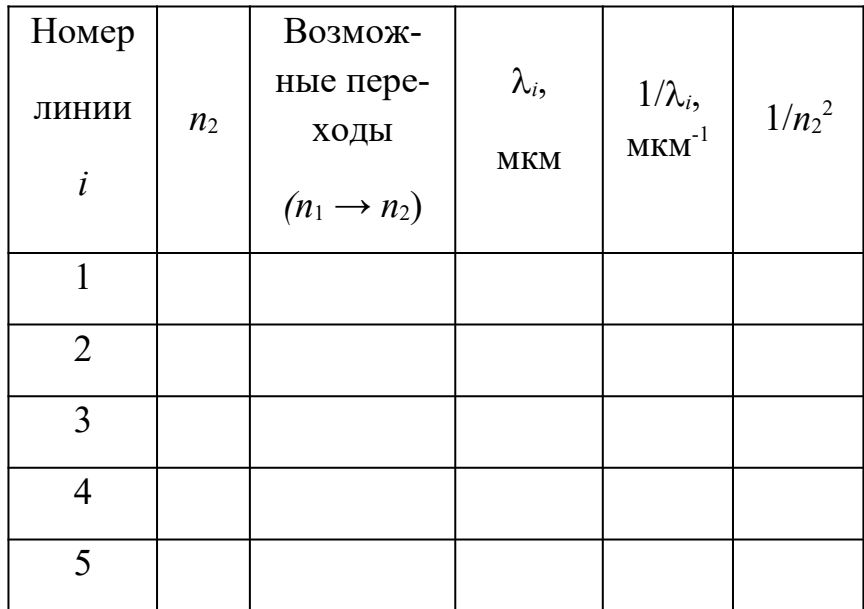

Таблица 3.2

# **Результаты измерений**

Серия Бальмера,  $n_1 =$  \_\_\_\_\_\_\_\_

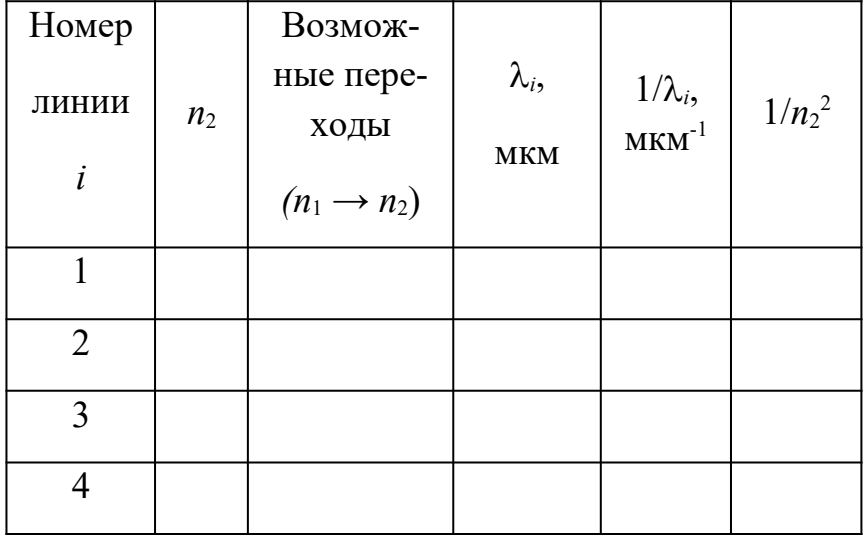

# **3.4. Обработка результатов измерений**

1. Вычислите и запишите в табл. 3.2 все необходимые значения.

2. Постройте графики зависимостей величины, обратной длине волны  $(1/\lambda)$ , от величины, обратной квадрату главного квантового числа  $(1/n_2^2)$ , для обеих серий.

3. Определите по наклону графиков значение постоянной Ридберга  $(cM)$ рис. введение).

$$
R = \frac{\Delta(1/\lambda)}{\Delta(1/n^2)}\tag{3.4}
$$

4. Рассчитайте среднее значение постоянной Ридберга и сравните его с табличным значением  $(R = 1.097 \cdot 10^{7} \text{ m}^{-1})$ .

5. Рассчитайте относительную и среднюю абсолютную погрешности определения постоянной Ридберга.

6. Запишите окончательный результат и сделайте вывод.

# КОНТРОЛЬНЫЕ ВОПРОСЫ

- 1. Что называется спектром электромагнитного излучения?
- 2. Какие виды спектров вы знаете? Что является их источниками?
- 3. Опишите планетарную модель атома.

4. В чем отличие квантовой модели от планетарной?

5. При каких условиях электроны в атоме излучают или поглощают электромагнитное излучение?

6. Дайте характеристику стационарным состояниям атома.

7. Что определяет главное квантовое число? Какие значения оно принима $er?$ 

8. Что включает в себя понятие об энергетических уровнях?

9. Что называется спектральной серией?

10. Назовите спектральные серии излучения атомарного водорода. Объясните, как они возникают?

# Лабораторная работа №4

# Определение периода кристаллической решетки <u>методом дифракции электронов</u>

#### 4.1. Цель работы

Целью работы является изучение волновых свойств электронов, знакомство с компьютерной моделью дифракции электронов при их рассеянии на одномерной монокристаллической решётке и экспериментальное определение периода кристаллической решётки «плёнки металла».

#### 4.2. Краткая теория

Кристаллическая решетка - это пространственная сетка линий, в узлах которой находятся частицы (атомы, молекулы, ионы).

Элементарная ячейка – параллелепипед наименьшего объема, многократным повторением которого можно построить кристалл.

В основе квантовой теории лежит представление о том, что в поведении микрочастиц проявляются как корпускулярные, так и волновые свойства. Это представление называется корпускулярно-волновым дуализмом. Согласно гипотезе де Бройля, не только фотоны, но и электроны и любые другие материи обладают, с одной стороны, корпускулярными характеристиками (энергией  $E$  и импульсом р), а с другой – волновыми характеристиками (частотой  $v$  и длиной волны  $\lambda$ ).

Соотношения, связывающие данные свойства частиц, такие же, как для фотонов.

$$
E = hv \quad ; \qquad P = \frac{h}{\lambda} \tag{4.1}
$$

Таким образом, волны де Бройля - волны, связанные с любой свободно движущейся микрочастицей и отражающие ее квантовую природу. Наличие вол-

371

новых свойств у микрочастиц означает, что можно наблюдать их интерференцию и дифракцию.

Образование дифракционной картины при рассеянии электронов веществом в квантовой физике объясняется как распределение вероятности попадания электрона в различные точки экрана. Прошедший через кристалл электрон в результате взаимодействия с кристаллической решеткой образца отклоняется от первоначального направления движения и попадает в некоторую точку фотопластинки, установленной за кристаллом. На фотопластинке возникает упорядоченная картина дифракционных максимумов и минимумов в распределении электронов, прошедших через кристалл. Точно предсказать, в какое место фотопластинки попадет данный электрон нельзя, но можно указать вероятность его попадания после рассеяния в ту или иную точку пластинки. Эта вероятность определяется квадратом модуля волновой функции электрона  $|\Psi(x, y, z, t)|^2$  или интенсивностью волн де Бройля, а дифракционная картина возникает как результат вероятностного процесса.

Метод исследования вещества, основанный на дифракции электронов, называется *электронографией*. Он применяется для изучения атомной структуры кристаллов, структуры поверхности твердых тел, например при исследовании коррозии металлов.

С волновой точки зрения дифракция электронов не отличается от дифракции света на дифракционной решетке. Поэтому при рассеянии электронов на кристаллах положение главных максимумов определяется формулой для дифракционной решетки:

$$
d \cdot \sin \alpha = m\lambda \tag{4.2}
$$

где *d* – период кристаллической решетки; *m* – порядок максимума.

При малых углах дифракции

$$
\sin \alpha \approx \alpha \approx \frac{m\lambda}{d} \tag{4.3}
$$

$$
372\\
$$

Если на некотором расстоянии  $L$  от решетки поместить фотопластинку, то на ней будет зарегистрирована дифракционная картина в виде узких дифракционных полос - рефлексов, положение которых определяется при малых углах дифракции соотношением

$$
X_m \approx L \cdot \alpha \approx \frac{m L \lambda}{d} \tag{4.4}
$$

откуда период кристаллической решетки (межплоскостное расстояние):

$$
d \approx \frac{mL\lambda}{X_m} \tag{4.5}
$$

#### 4.3. Порядок выполнения работы

Запустите программу «Открытая физика 1.1». Выберите раздел «Квантовая физика» и модель «Дифракция электронов». Нажмите вверху внутреннего окна кнопку с изображением страницы. Прочитайте краткие теоретические сведения. Закройте окно теории, нажав кнопку с крестом в правом верхнем углу внутреннего окна.

Внимательно рассмотрите схему опыта на экране монитора (рис. 4.1). Найдите регуляторы с движками, задающими период кристаллической решетки  $d$ , скорость электронов  $V$ , и запишите их в соответствующую таблицу в отчете.

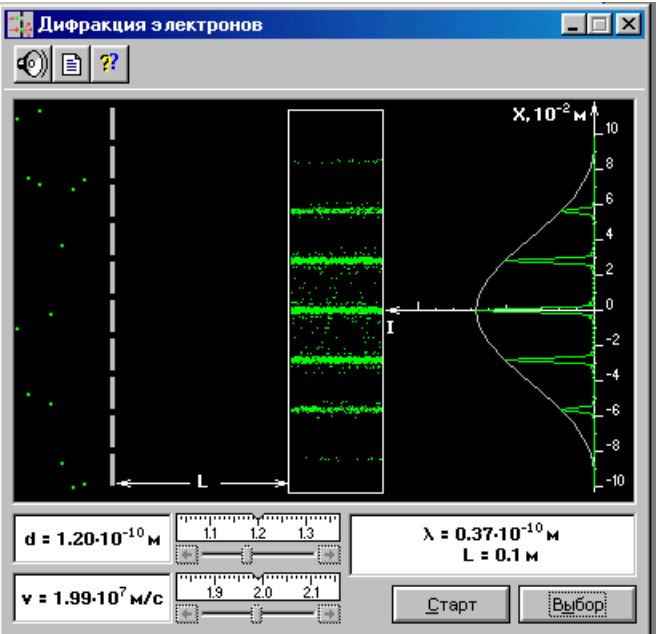

Рис. 4.1. Дифракция электронов

1. Нажмите мышью кнопку «Выбор» и, зацепив мышью движок регулятора периода решётки, установите максимальное значение  $d = 1,5 \cdot 10^{-10}$  м.

2. Аналогичным образом установите первое значение скорости электронов, указанное в табл. 4.1 для вашей бригады и запишите его под заголовком таблицы 4.2.

3. Запишите из окна опыта значения и *L* в таблицу 4.2.

4. Нажмите мышью кнопку «Старт» и наблюдайте движение электронов через одномерную модель дифракционной кристаллической решётки и их регистрацию на фотопластинке.

5. Определите по шкале, расположенной в правой части окна, координаты первых трёх максимумов интенсивности света в дифракционной картине и запишите эти значения в табл. 4.2.

6. Установите второе значение скорости для вашей бригады (см. табл. 4.1) и повторите измерения ещё раз. Результаты запишите в табл. 4.3.

#### Таблица 4.1

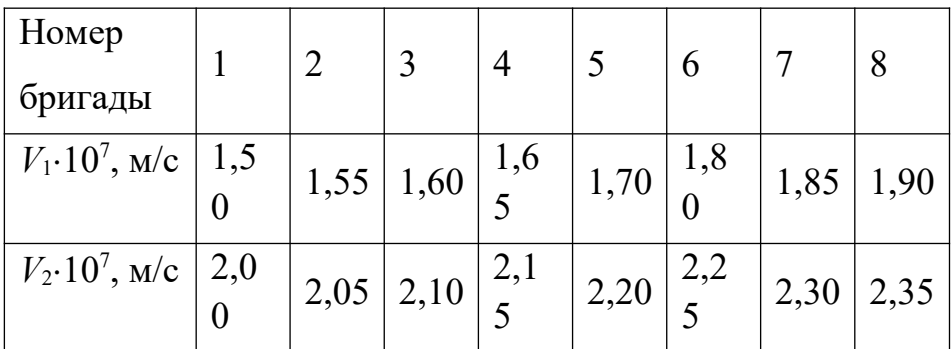

#### Исходные данные

#### Таблина 4.2

# Результаты измерений и расчётов

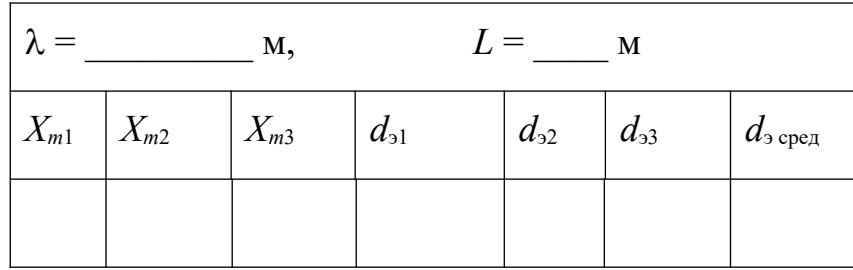

Таблица 4.3

Результаты измерений и расчётов

 $V_2 =$  M/c

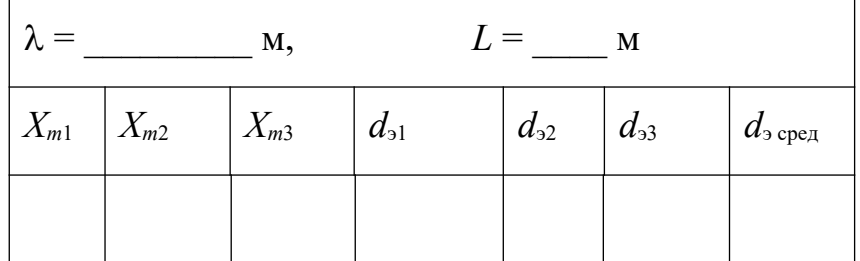

# 4.4. Обработка результатов измерений

1. Рассчитайте для каждого значения  $X_m$  по формуле (4.5) экспериментальное значение периода дифракционной решётки, запишите эти данные в табл. 4.2 (графа  $d_2$ ).

2. Рассчитайте среднее значение для каждого опыта и сравните его с заданным первоначально в окне опыта.

3. Оцените для каждого опыта относительную и среднюю абсолютную погрешности измерений периода решетки.

4. Запишите окончательный результат и сделайте вывод.

# **КОНТРОЛЬНЫЕ ВОПРОСЫ**

- 1. Что такое кристаллическая решетка?
- 2. Что называется элементарной ячейкой?
- 3. Что такое период кристаллической решетки?
- 4. Что понимают под волнами де Бройля?
- 5. Чему равна длина волны де Бройля?
- 6. В чем суть корпускулярно-волнового дуализма?
- 7. Что такое дифракция микрочастиц?

8. Объясните образование дифракционной картины при рассеивании электронов веществом.

9. Что излучает электронография?

10. Как рассчитывается период кристаллической решетки в данной работе?

#### **Лабораторная работа №5**

## **Эффект Комптона**

#### **5.1. Цель работы**

Целью работы является экспериментальное подтверждение закономерностей эффекта Комптона и определение комптоновской длины волны электрона.

#### **5.2. Краткая теория**

*Эффектом Комптона* называется упругое рассеяние коротко волнового электромагнитного излучения на свободных или слабо связанных электронах (рис. 5.1).

Комптон опытным путем установил, что при рентгеновском облучении с длиной волны λ веществ (графита, парафина и др.) происходит рассеяние излучения, сопровождающееся увеличением его длины  $(\lambda')$ .

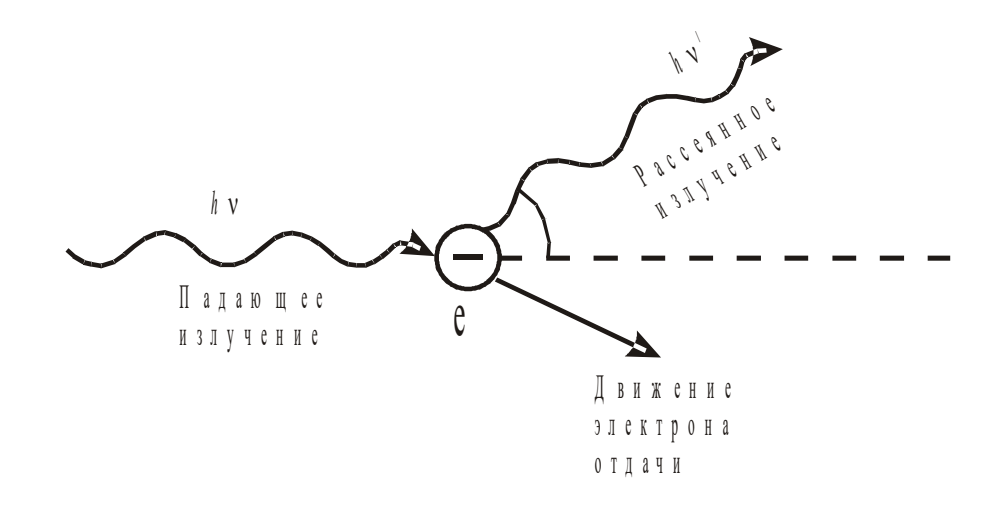

Рис. 5.1. Эффект Комптона

Рентгеновские лучи отражаются от электронов, окружающих ядро атома. Электроны, близко расположенные к ядру, прочно с ним связаны и рассеивают фотоны без изменения длины волны.

Наружные, слабо связанные с ядром, электроны выбиваются фотонами из атомов. При этом электроны приобретают кинетическую энергию за счет энергии фотонов. Поэтому фотоны рассеиваются с меньшей энергией и частотой, но большей длиной волны.

Разность  $\Delta \lambda = \lambda - \lambda'$  оказалась не зависящей от длины волны  $\lambda$  падающего излучения и природы рассеивающего вещества.

$$
\Delta \lambda = \lambda - \lambda = \frac{h}{m_0 c} (1 - \cos \Theta)
$$
\n(5.1)

где  $h$  – постоянная Планка, равная 6,63 $\cdot 10^{-34}$  Дж $\cdot c$ ;

 $m_0$  – масса покоя электрона, равная 9,1 $\cdot$ 10<sup>-31</sup> кг;

 $c$  – скорость света в вакууме,  $c = 3.10^8$  м/с;

 $\Theta$  – угол рассеяния фотона.

Введем новую величину

$$
\lambda_c = \frac{h}{m_0 c} \tag{5.2}
$$

Она называется комптоновской длиной волны. Для электрона ее значение  $2.43$  пм.

Тогда формула Комптона запишется так:

$$
\Delta\lambda = \lambda - \lambda' = \lambda_c (1 - \cos \Theta). \tag{5.3}
$$

Эффект Комптона отличается от фотоэффекта тем, что фотон передает частицам вещества свою энергию не полностью.

Рассеяние рентгеновского фотона на свободном электроне можно рассматривать как процесс их упругого столкновения. При этом фотон передает электрону часть своей энергии и часть своего импульса в соответствии с законом сохранения энергии и импульса.

Рассмотрим процесс столкновения падающего фотона с покоящимся электроном вещества. Энергия электрона до столкновения равна его энергии покоя  $m_0c^2$ , а импульс равен нулю. Энергия падающего фотона hv, импульс  $\varphi$ .

После <del>столкцов</del>ения электрон будет обладать импульсом  $\varrho_e$  и энергией,  $C\vee p^2 + m^2_0C^2$ . Энергия фотона станет равной  $hv'$ , а импульс  $\vec{p}$  '. равной

Тогда из закона сохранения энергии и импульса вытекают два равенства:

$$
hv + m_0 c^2 = hv' + c\sqrt{p_e^2 + m_0^2 c^2}
$$
 (5.4)

$$
\vec{p} = \vec{p}_e + \vec{p} \tag{5.5}
$$

Эффект Комптона является доказательством квантовой природы излучения.

#### 5.3. Порядок выполнения работы

Запустите программу «Открытая физика 1.1». Выберите раздел «Квантовая физика» и модель «Комптоновское рассеяние». Нажмите вверху внутреннего окна кнопку с изображением страницы. Прочитайте краткие теоретические сведения. Закройте окно теории, нажав кнопку с крестом в правом верхнем углу внутреннего окна.

Внимательно рассмотрите рис. 5.2. Найдите регуляторы с движками, задающими угол рассеяния  $\Theta$ , дину волны падающего излучения  $\lambda$ , и запишите их в соответствующую таблицу в отчете.

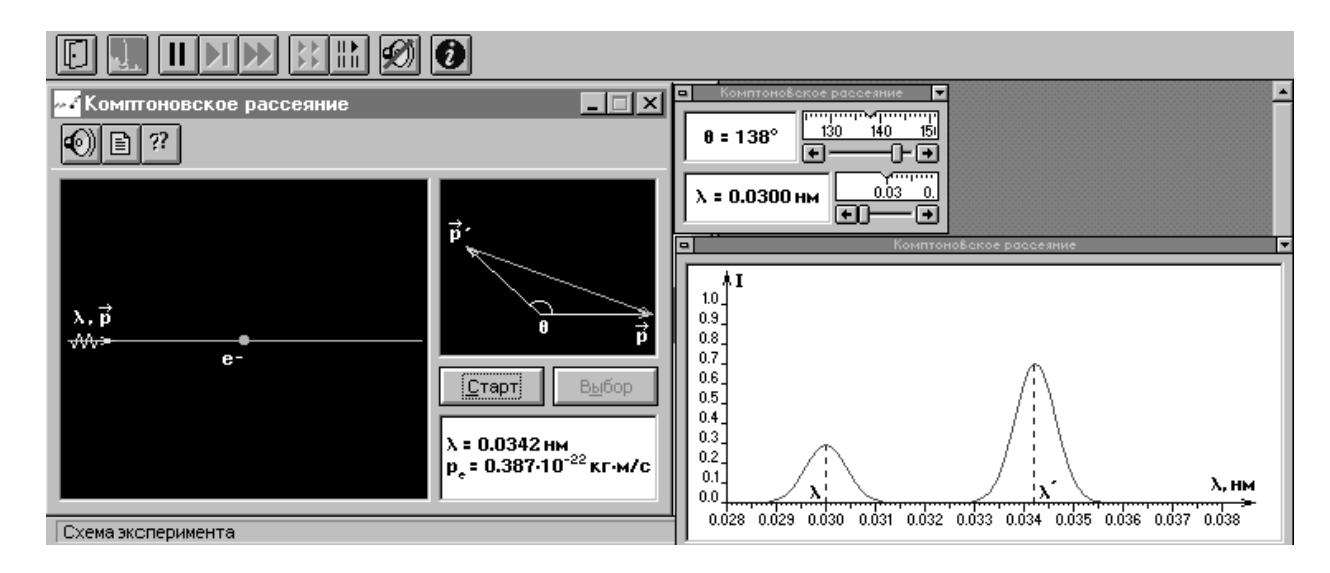

Рис. 5.2. Комптоновское рассеяние

1. Подведите маркер мыши к движку регулятора длины волны падающего ЭМИ и установите первое значение длины волны из табл. 5.1, соответствующее номеру вашей бригады.

2. Аналогично установите первое значение угла рассеяния  $60^{\circ}$  из табл. 5.2.

3. Нажмите мышью кнопку «Старт» и пронаблюдайте комптоновское рассеяние. Запишите в первую строку табл. 5.2 длину волны  $\lambda'$  рассеянного излучения (в окне эксперимента она обозначена, как  $\lambda$ ).

4. Изменяйте угол рассеяния с шагом  $10^{\circ}$ , а записывайте измеренные значения  $\lambda'$  в соответствующие строки той же таблицы.

Таблица 5.1

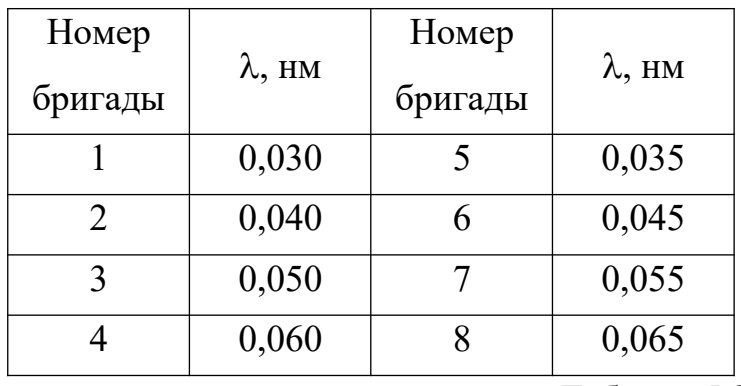

Исходные данные

Таблица 5.2

Результаты измерений и расчетов

 $\lambda =$  **HM** 

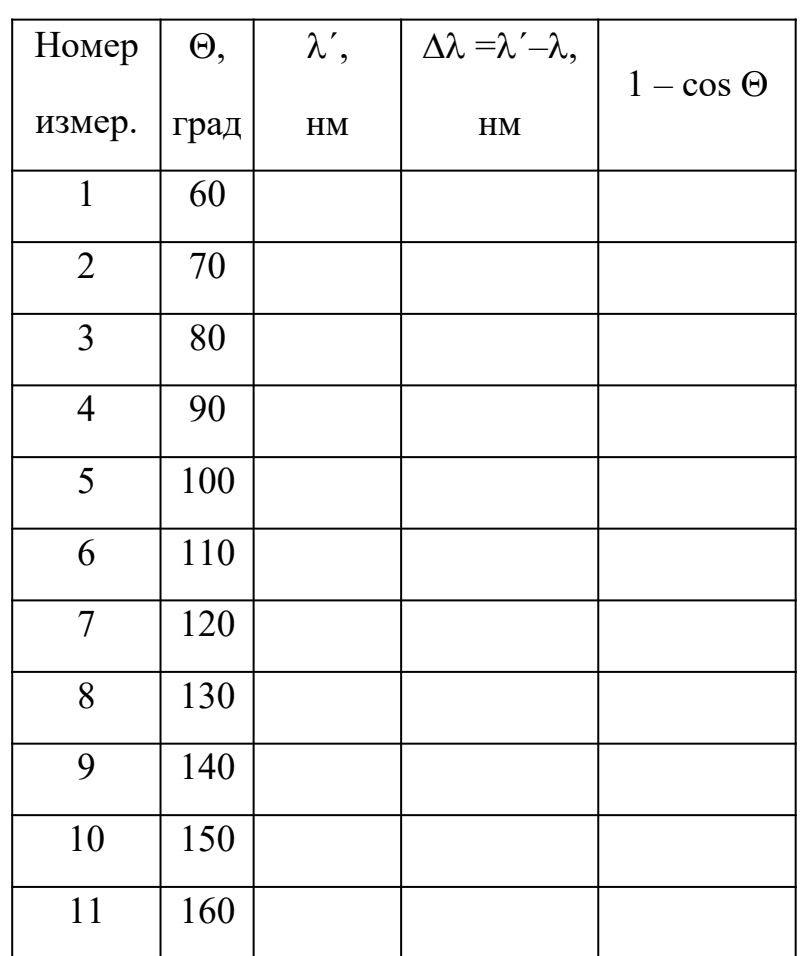

# **5.4. Обработка результатов измерений**

1. Вычислите и запишите в табл. 5.2 необходимые величины:  $\Delta\lambda = \lambda' - \lambda$  и  $(1 - \cos \Theta)$ .

2. Постройте график зависимости изменения длины волны  $(\Delta \lambda = \lambda' - \lambda)$  от разности  $(1 - \cos \Theta)$ .

3. Определите по тангенсу угла наклона графика значение комптоновской длины волны электрона (см. введение).

$$
\lambda_c = \frac{\Delta(\Delta\lambda)}{\Delta(1 - \cos\theta)}\tag{5.6}
$$

4. Сравните полученное значение с теоретическим значением для электрона  $\lambda_c = 2.43 \, 10^{-12} \, \text{m}$ .

5. Определите относительную и среднюю абсолютную погрешности определения комптоновской длины волны.

6. Запишите окончательный результат и сделайте вывод.

## **КОНТРОЛЬНЫЕ ВОПРОСЫ**

1. Что называется эффектом Комптона?

2. Опишите процесс взаимодействия падающего рентгеновского фотона и свободного электрона вещества.

3. Напишите формулу для эффекта Комптона.

4. Напишите формулу для комптоновской длины волны электрона. Чему она равна?

5. Какие законы сохранения выполняются при взаимодействии фотона с электроном в эффекте Комптона?

6. Напишите закон сохранения энергии и импульса для эффекта Комптона.

7. Чему равно максимальное изменение длины волны рассеянного фотона и когда оно наблюдается?

# **7: ЭЛЕМЕНТЫ ЯДЕРНОЙ ФИЗИКИ**

# **Лабораторная работа №1**

# **Исследование характеристик газоразрядного счетчика частиц**

# **1. Цель работы**

Целью работы является ознакомление с устройством, принципом действия счетчика Гейгера-Мюллера, снятие его характеристики, по которой надо выбрать рабочее напряжение и определить наклон плато Гейгера.

# **2. Краткая теория**

# **2.1. Элементарные сведения**

Радиометрические приборы предназначены для регистрации и изучения  $\alpha$ -, - и -излучений, испускаемых горными породами космического излучения, процессов поглощения излучений при прохождении через вещество и т. д. Подобные приборы широко применяются для поисков и разведки месторождений полезных ископаемых, в системах автоматизации производственных процессов и устройствах радиационной защиты. Радиометры применяются для измерения естественной радиоактивности горных пород.

Радиометрический прибор состоит из детектора излучения, преобразующего энергию излучения в электрические сигналы, и электронной схемы, обеспечивающей измерение этих сигналов.

# *Применяются детекторы двух типов:*

- сцинтилляционные, в которых энергия частицы преобразуется в видимый свет, а последний - в электрический сигнал с помощью фотодатчика;

- газоразрядные счетчики Гейгера-Мюллера, в которых для регистрации  $\beta$ частиц и у-квантов используется явление ионизации.

Счетчик может использоваться для счета фотонов космических лучей, а также частиц, излучаемых радиоактивным препаратом, помещенным вблизи корпуса прибора. В данной работе с помощью счетчика изучается естественный радиоактивный фон, создаваемый космическими лучами и естественными радиоактивными элементами, рассеянными в окружающей среде.

Счетчик представляет собой цилиндрический конденсатор, внутренним электродом которого является тонкая металлическая нить (анод), внешним электродом (катодом) служит металлический цилиндр (рис. 1). Межэлектродное пространство заполняется инертным газом (обычно аргоном) под небольшим давлением.

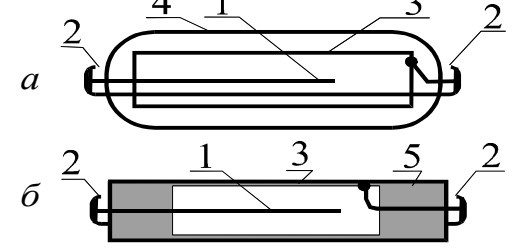

Рис. 1.1. Конструкции газоразрядных счетчиков:

*а -* в стеклянном корпусе; *б -* в металлическом корпусе: 1 - анод; 2 - контакты; 3 - катод; 4 - стеклянный баллон; 5 - изоляционное уплотнение

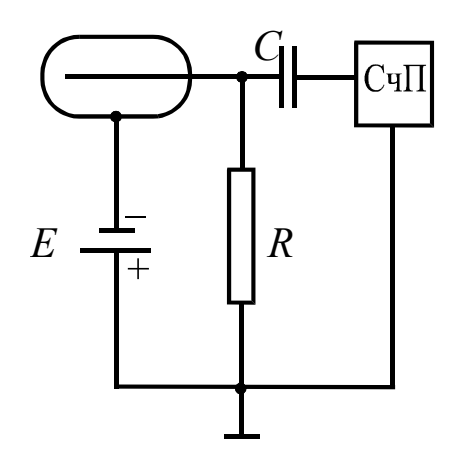

Рис. 1.2. Принципиальная схема включения счетчика

На рис. 1.2 приведена принципиальная схема включения счетчика. На катод от источника напряжения *Е* подается отрицательный потенциал порядка 300 ÷ 400 В, положительный полюс источника через сопротивление *R* подключен к аноду.

Попадающая внутрь счетчика частица вызывает ионизацию газа. При наличии достаточного напряжения между электродами возникает разряд, т. е. в цепи протекает импульс тока. Гашение разряда осуществляется путем добавления к инертному газу многоатомных соединений (например, паров спирта). Счетчики с таким заполнением называются самогасящимися. Импульс напряжения, возникающий на сопротивлении *R*, через конденсатор *С* передается на вход счетного прибора СчП, который осуществляет подсчет числа импульсов, а значит, и частиц.

# **2.2. Механизм протекания газового разряда. Виды разряда**

Газы при нормальных условиях являются хорошими изоляторами, так как состоят из нейтральных молекул и практически не содержат свободных зарядов (электронов и ионов). Газ становится проводником электричества, когда некоторая часть его молекул ионизируется, т. е. расщепляется на ионы и свободные электроны. Электроны могут присоединяться к нейтральным молекулам, превращая их в отрицательные ионы. Следовательно, в ионизированном газе имеются положительные, отрицательные ионы и свободные электроны. Прохождение электрического тока через газы называется *газовым разрядом.*

Ионизация газов происходит при нагревании, воздействии коротковолнового электромагнитного излучения (рентгеновского или γ-излучения) или корпускулярного излучения (α-, β-излучений).

Рассмотрим цепь, содержащую газовый промежуток ГП (рис. 1.3), подвергающийся непрерывному постоянному воздействию ионизирующего излучения ИИ. Газ в промежутке приобретает некоторую электропроводность, и в цепи потечет ток, зависимость которого от приложенного напряжения показана на рис. 1.4.

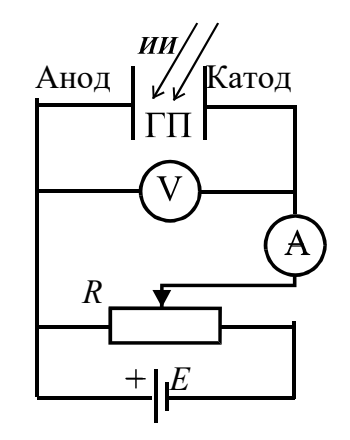

Рис. 1.3. Электрическая цепь с газовым промежутком

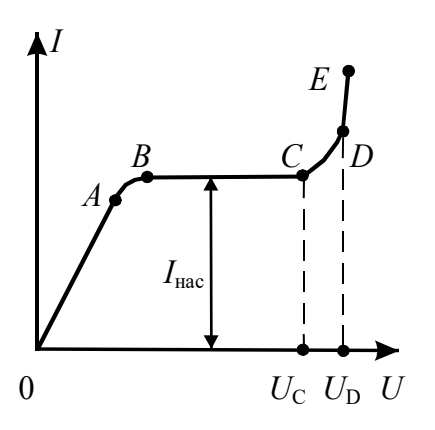

Рис. 1.4. Вольтамперная характеристика газового разряда

На участке *ОА* ток возрастает пропорционально напряжению (увеличивается число электронов и ионов, достигших электродов), т. е. выполняется закон Ома.

Затем рост силы тока замедляется (участок *АВ*) и прекращается совсем (участок *ВС*). Это происходит, когда все ионы и электроны, создаваемые ионизирующим излучением в единицу времени, достигают электродов за это же время. В результате ток насыщения *I*нас является мерой ионизирующего действия излучения: чем больше мощность излучения, тем больше ток насыщения.

При не очень большом напряжении между электродами  $(U < U<sub>c</sub>)$  ток в цепи обусловлен только ионами и электронами, возникающими за счет внешнего источника ионизации. Этот ток очень мал по величине и прекращается сразу же после окончания действия внешнего источника ионизации. Такой разряд называется *несамостоятельным.* На механизме несамостоятельного газового разряда основана работа ионизационных камер.

При дальнейшем увеличении напряжения  $(U > U<sub>c</sub>)$ , возникающие под действием ионизирующего излучения электроны, сильно ускоренные электрическим полем, сталкиваясь с нейтральными молекулами газа, ионизируют их, в результате чего образуются вторичные электроны и положительно заряженные ионы. Эти ионы движутся к катоду, а электроны - к аноду, ионизируя на своем пути молекулы газа. Следовательно, общее количество электронов и ионов будет возрастать по мере продвижения электронов к аноду лавинообразно. Описанный процесс называется *ударной ионизацией* и служит причиной увеличения тока на участке *СD* (см. рис. 1.4).

Кроме этого действует еще ряд процессов, приводящих к возникновению электронных лавин. На рис. 1.5 схематично показаны эти процессы:

1 - первичные электроны ионизируют нейтральные молекулы, при этом возникают вторичные электроны и положительные ионы;

2 - ускоренные полем положительные ионы, ударяясь о катод, выбивают из него электроны;

3 - положительные ионы, сталкиваясь с молекулами газа, переводят их в возбужденное состояние, а при переходе в нормальное состояние испускается фотон;

4 - фотон с высокой энергией может ионизировать нейтральную молекулу;

5 - выбивание электронов из катода под действием фотонов;

6 - положительные ионы ионизируют нейтральные молекулы. Последний процесс возникает при напряжении *U>UD*, когда положительные ионы приобретают энергию, достаточную для ионизации молекул газа, и к катоду устремляются ионные лавины. При этом ток растет уже практически без увеличения напряжения (самостоятельный разряд, участок *DЕ* на рис. 4). Напряжение *UD*, при котором возникает самостоятельный разряд, называется *напряжением пробоя*. Число электронов и ионов при этом лавинообразно возрастает.

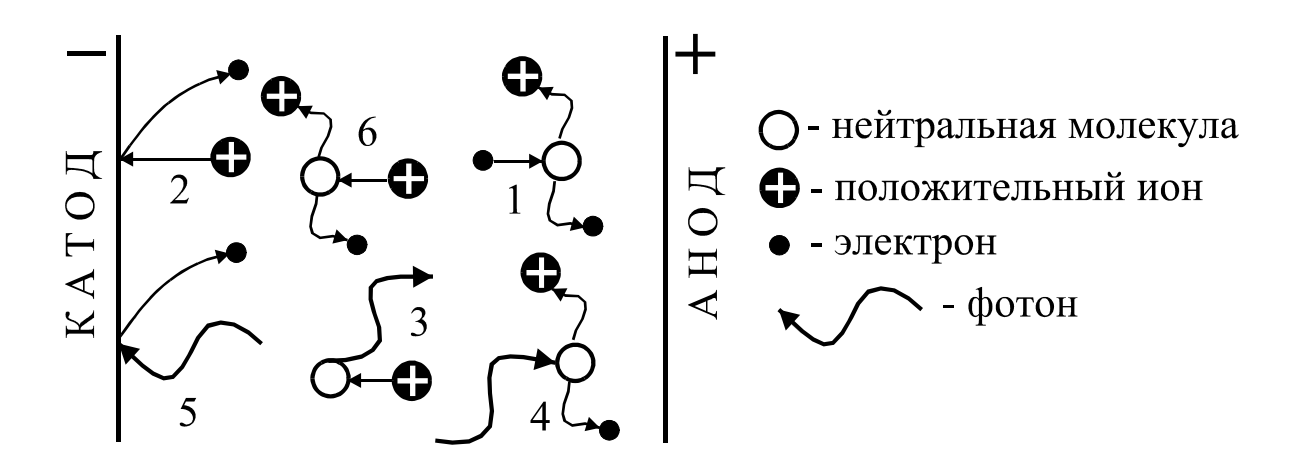

Рис. 1.5. Процессы, приводящие к усилению газового разряда

#### **2.3. Физические процессы в счетчике Гейгера-Мюллера**

В зависимости от характера используемого разряда счетчики делятся на *пропорциональные* и счетчики *с самостоятельным разрядом* (счетчики Гейгера-Мюллера).

В пропорциональных счетчиках для усиления ионизации используется полусамостоятельный разряд, наблюдающийся в переходной области от тока насыщения к самостоятельному разряду (участок *СD* на рис. 4). Свободные электроны, возникающие между электродами, в результате воздействия ионизирующей частицы при движении в электрическом поле приобретают энергию, достаточную для ионизации ударом. Усиление ионизационного тока в указанных пределах напряжения может быть использовано для регистрации частиц разной ионизирующей способности. Так как такие частицы, попадая в прибор, образуют неодинаковое число пар ионов, импульс тока, отмечаемый счетчиком, оказывается пропорциональным величине начальной ионизации и, соответственно, энергии частицы.

Если постепенно увеличивать напряжение на электродах пропорционального счетчика, то при напряжении  $U_D$  произойдет пробой разрядного промежутка, т. е. вспыхнет самостоятельный разряд. Счетчик с самостоятельным разрядом характеризуется тем, что величина импульса тока не зависит от первоначальной иониза-

ции. Попадающая в счетчик частица в этом случае как бы "спускает курок", следствием чего является почти мгновенный импульс тока самостоятельного разряда. Работа счетчика Гейгера-Мюллера основана на механизме самостоятельного разряда.

Для того, чтобы получать от отдельных частиц раздельные импульсы, необходимо возникший разряд быстро прервать (погасить). В зависимости от того, каким способом осуществляется гашение разряда, счетчики бывают *самогасящиеся и несамогасящиеся.*

Рассмотрим механизм разряда в трубке самогасящегося счетчика. При попадании частицы в нем происходит ионизация газа (образование электронов и положительных ионов). Электроны под действием поля начинают двигаться к нити (аноду). Вдали от нити энергия, приобретаемая электроном в конце свободного пробега, недостаточна для того, чтобы вызвать ионизацию ударом, поэтому здесь происходит только возбуждение молекул газа. Вблизи нити градиент потенциала резко возрастает, и, соответственно, возрастает энергия, приобретаемая электроном. Поэтому, начиная с некоторого расстояния от нити, возможны ионизация ударом и образование электронных и ионных лавин. Возникшие лавины электронов, благодаря большой подвижности, быстро устремляются к нити, в то время как положительные ионы, будучи малоподвижными, образуют вокруг нити "чехол", который относительно медленно перемещается по радиусам к цилиндрическому катоду. Эти ионы создают положительный пространственный заряд, ослабляющий поле вблизи нити, вследствие чего разряд прекращается. Для подавления дополнительных процессов, препятствующих гашению разряда (см. рис. 5), к газу, заполняющему счетчик, добавляется примесь многоатомного органического газа (например, спирта). Гасящее действие многоатомного газа основано на том, что возбужденные каким-либо способом молекулы спирта распадаются на нейтральные атомные группы. При этом не излучается энергия в виде квантов света, которые вызывали бы ионизацию газа и появление дополнительных электронных лавин.

Стекая с нити во внешнюю цепь, электроны вызывают в ней импульс тока длительностью около 5 мкс. Вследствие стекания электронов и перемещения чехла положительных ионов, поле в трубке и потенциал нити постепенно восстанавливаются, и, приблизительно через 200 мкс, счетчик готов к регистрации следующей частицы.

Рассмотрим теперь механизм гашения разряда, точнее, механизм предупреждения новой вспышки самостоятельного разряда вслед за окончанием первоначального. Продолжение разряда в виде новой вспышки могло бы иметь место одновременно с восстановлением потенциала нити за счет электронной эмиссии

на катоде, вызываемой фотонами или положительными ионами (см. рис. 1.5). Появляющиеся при этом свободные электроны могли бы снова "спускать курок", и разряд в виде импульсов мог бы происходить непрерывно. Это не происходит благодаря добавлению паров спирта. Поглощение фотонов молекулами спирта протекает настолько интенсивно, что фотоны, образовавшиеся при разряде, практически не попадают на катод. Свободные электроны могут появляться у катода также при нейтрализации положительных ионов, достигающих катода, поскольку при попадании иона на катод образуется нейтральный, но возбужденный атом, который за счет энергии возбуждения может вырвать электрон из катода. Однако ионы аргона не достигают катода, они во время перемещения успевают нейтрализоваться, отбирая электроны у молекул спирта, так как потенциал ионизации молекул спирта меньше соответствующего потенциала аргона. Ионы спирта, приближаясь к катоду, нейтрализуются и превращаются в возбужденные молекулы, которые диссоциируют и не выбивают из катода свободных электронов.

Статистический характер этих процессов допускает отдельные ложные, или самопроизвольные, разряды, не связанные с прохождением через счетчик ионизирующих частиц. Качество счетчика зависит от числа таких ложных импульсов, для выявления которых снимают счетную характеристику, представляющую собой зависимость числа импульсов *N*, регистрируемых в единицу времени, от напряжения *U* на счетчике. Примерный ее вид показан на рис. 1.6.

При *U < U*1 напряжение недостаточно для обеспечения разряда при попадании на счетчик β-частицы или γ-кванта, поэтому  $N = 0$ . Когда  $U_1 \lt U \lt U_2$ , только отдельные частицы могут вызвать разряд, причем с увеличением *U* вероятность разряда возрастает. При  $U_2 \, \leq \, U \, \leq \, U_3$  каждая частица вызывает разряд в счетчике. Эта область называется плато Гейгера, посредине которого обычно выбирается рабочее напряжение *U*Р на счетчике. При *U > U*3 начинается электрический пробой счетчика, при котором ионизация газа происходит только за счет электрического поля между катодом и анодом, и эксплуатировать его в таких условиях нельзя.

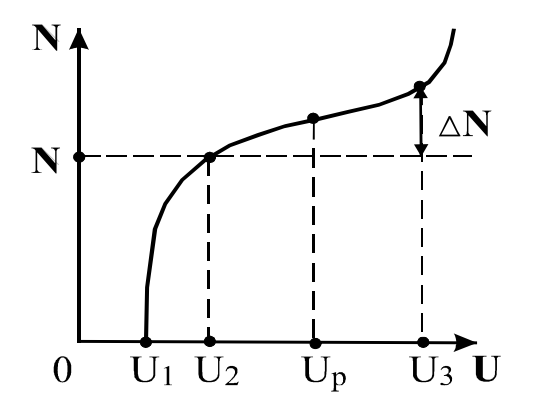

# **3. Выполнение работы**

## **3.1. Функциональная схема лабораторной установки**

Схема лабораторной установки для исследования характеристик счетчика Гейгера-Мюллера приведена на рис. 1.7. Напряжение на счетчик подается с регулируемого источника постоянного напряжения РИПН. Регулировка напряжения осуществляется резистором, помещенным на передней панели блока. Подаваемое на счетчик напряжение регистрируется вольтметром *V*. Импульсы напряжения, возникающие на сопротивлении *R* при попадании на счетчик частицы, через конденсатор *С* подаются на усилитель-ограничитель УО, а затем на пересчетный прибор ПСО2-4, который производит подсчет импульсов за заданный интервал времени.

# **3.2. Включение приборов**

Подключите кабелями блок питания и пересчетный прибор к сети

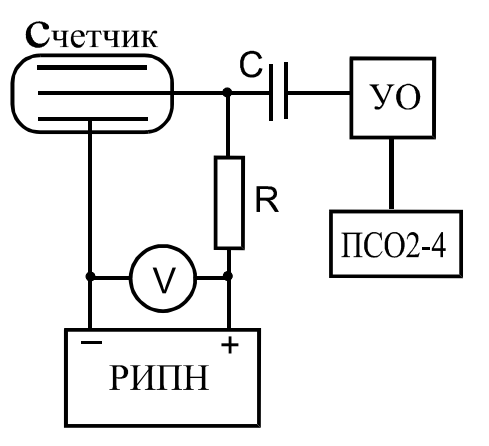

Рис. 1.7. Функциональная схема лабораторной установки переменного тока 220 В, нажмите клавишу "сеть", при этом загорится цифровая индикация прибора ПСО2-4. При нажатии клавиши "сброс" на табло индикации возникает нулевое показание.

Проведите проверку функционирования прибора ПСО2-4 с помощью встроенной системы контроля в следующем порядке:

 - нажмите клавишу "вывод", установив ее в положение "однократно" и клавишу "проверка";

- установите переключатель *N-T* в положение *N*, а переключатель "экспозиция *Т /S/ -* число импульсов х100" в положение 1 с, нажав клавишу 1;

- установите переключатель "генератор" в положение "внутренний", а переключатель "управление" - в положение "автоматическое", при этом обе клавиши должны быть отжаты;

- поставьте переключатель "  $\Pi$ ,  $\Pi$  " в положение "  $\Pi$  ", нажав клавишу;

- нажмите клавишу "пуск", при этом счет автоматически остановится через 1 с, а индикация счетчика наберет число импульсов *N =* 100, затем нажмите клавишу "сброс".

Проведите аналогичные замеры при положениях переключателя

*Т /S/* 10 и 100, проверьте соответствующие показатели индикатора, указанные в табл. 1.

В процессе работы прибора загорается лампочка индикации "счет".

#### **Таблица 1.1**

# **Проверка показаний индикатора**

#### **при разных положениях переключателя** *Т /S/*

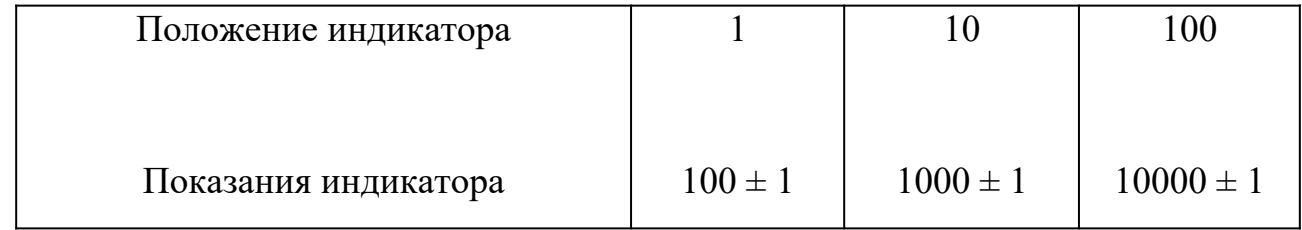

Отожмите клавишу "проверка", нажмите клавишу "сброс", установите время экспозиции 100 с.

Прибор ПСО2-4 подготовлен к измерениям.

Установите резистор "Peг. напряжения/тока/" на блоке питания в крайнее левое положение, соответствующее минимальному выходному напряжению. Включите тумблер "сеть" блока питания, при этом загорается сигнальная лампочка.

Плавно установите напряжение 300 В, нажмите клавишу "пуск" и определите минимальное напряжение, при котором начинается подсчет импульсов.

Так как интенсивность космических лучей испытывает случайные колебания, подсчет импульсов при данном напряжении производится не менее трех раз и берется среднее число импульсов < $N$ >.

Результаты измерений записывают в табл. 1.2.

Таблина 1.2

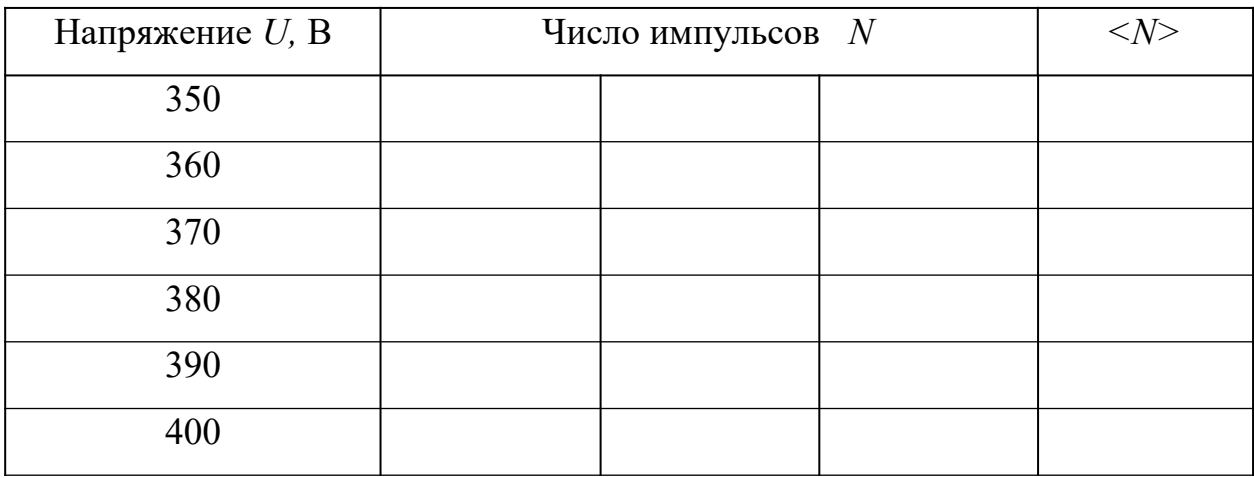

#### Зависимость числа импульсов от напряжения

На начальном круто возрастающем участке счетной характеристики рекомендуется измерения проводить с шагом 5 В, если позволяет точность вольтметра.

Увеличивая напряжение на (10, 15, 25) В (в зависимости от цены деления прибора), провести измерения до напряжения 400 В.

По данным наблюдений постройте график зависимости числа импульсов от напряжения на счетчике, . е. счетную характеристику (см. рис. 1.6). По графику определите рабочее напряжение  $U_{P}$ .

Наклон плато α определяется по формуле

где 
$$
\Delta N
$$
 - приращение скородти счета на плато;  
\n $N \cdot \Delta U$  - скорость счета на плато;

 $\overline{\phantom{a}}$ 

 $\Delta U$  - приращение напряжения на плато.

По окончании работы уменьшают напряжение на счетчике до нуля и выключают приборы.

# **Внимание! В процессе работы запрещается снимать защитные колпачки с трубки, так как на них подается высокое напряжение.**

При нажатии клавиш не надо прилагать больших усилий.

Если напряжение измеряется с помощью цифрового вольтметра, то нужно пользоваться инструкцией по его эксплуатации, находящейся на рабочем столе.

# **КОНТРОЛЬНЫЕ ВОПРОСЫ И ЗАДАЧИ**

1. Что представляет собой счетчик Гейгера-Мюллера?

2. Поясните несамостоятельный и самостоятельный газовые разряды.

3. Чем отличаются пропорциональные счетчики от счетчиков с самостоятельным разрядом?

4. Поясните образование лавины ионов в счетчике под действием одной частины.

5. Объясните механизм самогашения счетчика.

6. Почему скорость счета при одном и том же напряжении на счетчике разная?

7. Какая часть счетной характеристики называется плато Гейгера, как находятся наклон плато и рабочее напряжение?

8. Почему при низких напряжениях на счетчике частицы не регистрируются?

#### **Лабораторная работа №2**

# **Определение максимальной энергии и коэффициента поглощения бета-излучения**

#### **1. Цель работы**

Целью работы является изучение свойств радиоактивных излучений, измерение интенсивностей фона и В-излучения, снятие кривой поглощения и определение коэффициента поглощения.

392

#### 2. Краткая теория

#### 2.1. Общие сведения о радиоактивности

Радиоактивностью называется способность атомных ядер некоторых элементов (U, Th, Sr и других) самопроизвольно превращаться в другие ядра с испусканием различных видов частиц и электромагнитного излучения, объединяемых общим термином, - радиоактивное излучение.

Исследование процессов распространения радиоактивного излучения в электрическом и магнитном полях позволило выделить три основные компоненты, выяснить их природу и свойства. Оказалось, что в магнитном поле узкий пучок радиоактивного излучения расщепляется на три составляющие:

- слабоотклоняемый пучок "тяжелых" положительно заряженных частиц (аизлучение);

- сильноотклоняемый пучок отрицательных частиц (В-излучение);

- неотклоняемый пучок (у-излучение).

 $\alpha$ -излучение (рис. 2.1, *a*) представляет собой поток ядер гелия <sub>2</sub>He<sup>4</sup>, которые состоят из двух протонов и двух нейтронов.

Масса  $m_P$  протона в 1836, а масса нейтрона  $m_n$  в 1839 раз больше массы электрона  $m_e$ , которая равна 9,1·10<sup>-31</sup> кг. Заряд нейтрона равен нулю, а заряд протона численно равен заряду электрона.

$$
q_P = e = 1.6 \cdot 10^{-19}
$$
 K $\pi$ .

α-частицы обладают следующими свойствами:

- ОТКЛОНЯЮТСЯ В ЭЛЕКТРИЧЕСКОМ И МАГНИТНОМ ПОЛЯХ;

- обладают высокой ионизирующей способностью (образуют  $10^3 \div 10^4$ ионов на 1 мм пути в воздухе);

- имеют малую проникающую способность (полностью поглощаются слоем алюминия толщиной 0,05 мм или листом бумаги);

- энергия  $\alpha$ -частиц лежит в пределах от 4 до 8,5 МэВ, причем энергетический спектр носит дискретный характер.

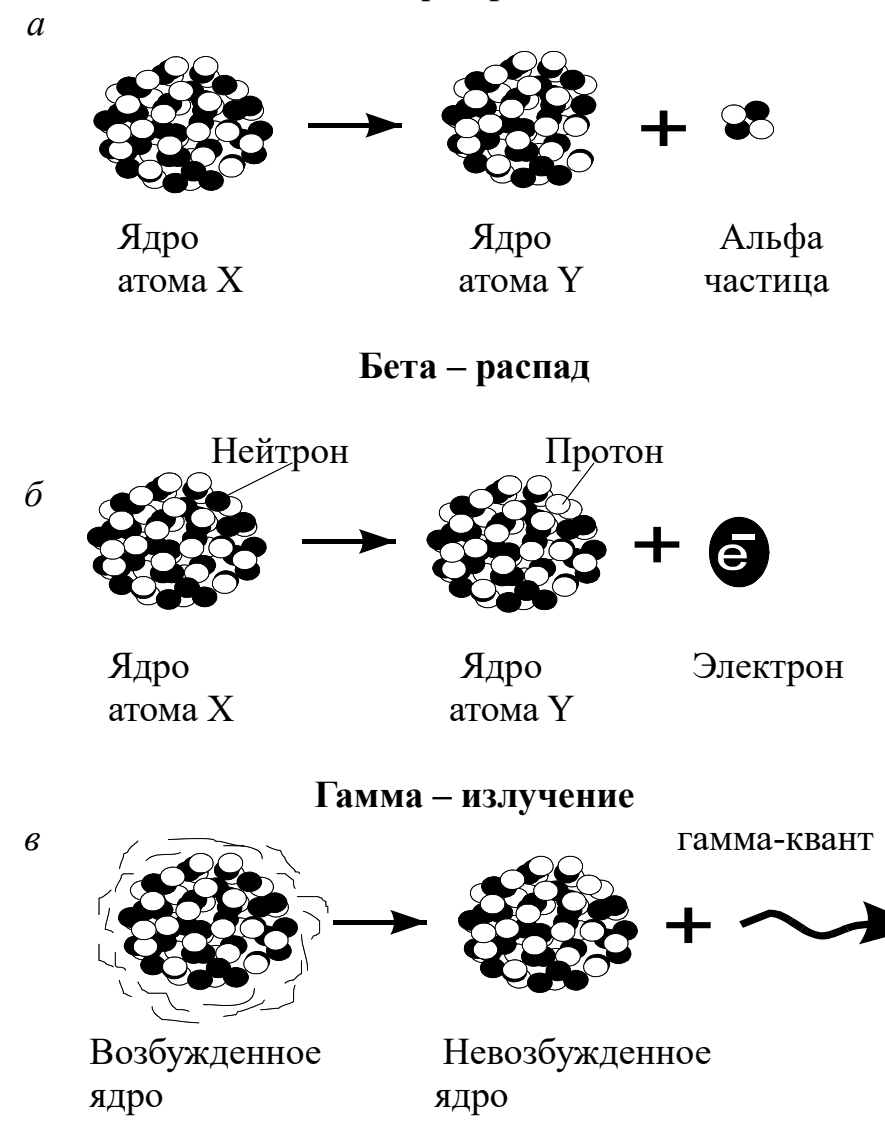

Рис. 2.1. Основные виды ядерных превращений, приводящие к испусканию радиоактивных излучений: *а* – α-распад, *б* – β-распад, *в* – γ-излучение

-частицы имеют следующие свойства:

- отклоняются электрическим и магнитным полями;

- ионизирующая способность примерно на два порядка меньше, чем у  $\alpha$ частиц, а проникающая способность гораздо больше (полностью поглощается слоем алюминия толщиной около двух миллиметров);
- энергия испускаемых  $\beta$ -частиц может иметь любое значение от нулевого до некоторого *Е*макс, т. е. энергетический спектр является непрерывным.

-излучение представляет собой поток электронов (рис. 2.1, *б*) или позитронов.

γ-излучение (рис. 2.1, в) представляет собой электромагнитное излучение с чрезвычайно малой длиной волны (меньше  $10^{-10}$  м), т. е. является потоком фотонов (γ-квантов).

γ-излучение не отклоняется электрическим и магнитным полями, обладает очень большой проникающей способностью.

Для характеристики проникающей способности γ-излучения используется понятие слоя половинного ослабления *h*1/2. Это толщина материала, после прохождения которого интенсивность (число γ-квантов) уменьшается в два раза (рис. 2.2). Для жесткого γ-излучения с энергией квантов 1 МэВ толщина этого слоя составляет 5 см бетона, или 3 см стали, или 1 см свинца.

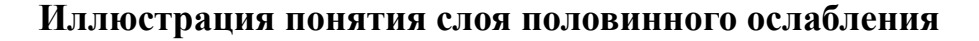

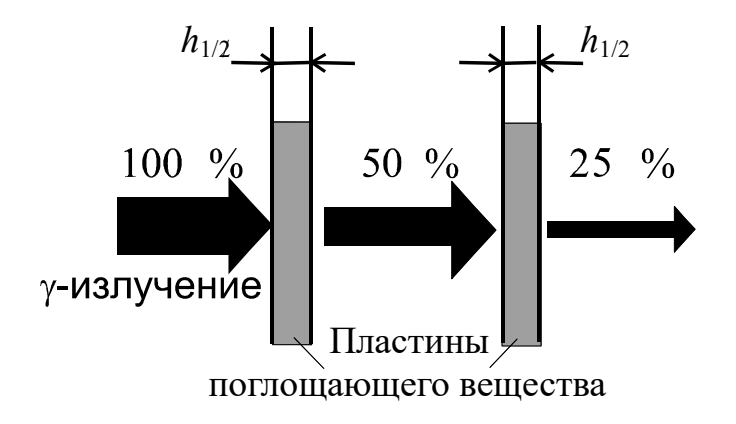

Рис. 2.2. Поглощение γ-излучения веществом

В горных породах глубина проникновения α-излучения составляет десятки микрометров, β-излучения – несколько миллиметров, а γ-излучений -  $30 \div$ 40 см. Радиоактивность горных пород определяется, в основном, содержанием урана, тория, актиноурана и изотопа калия 19 $\mathrm{K}^{40}$ . Наибольшей радиоактивностью обладают кислые породы, наименьшей - основные. Чрезвычайно мала радиоактивность осадочных пород.

Установлено, что γ-излучение не является самостоятельным видом радиоактивности, а только сопровождает  $\alpha$ -и  $\beta$ -распады.

γ-излучение возникает также при ядерных реакциях. Все эти процессы характеризуются образованием новых элементов, ядра которых в момент своего образования оказываются возбужденными: за время  $10^{-13} \div 10^{-14}$  с они переходят в основное состояние с испусканием γ-кванта (см. рис. 2.1, *в*).

Излучение радиоактивных веществ, присутствующих в почве, и космическая радиация создают естественный γ-фон. Для регистрации космического излучения обычно используют газо- разрядные счетчики Гейгера и сцинтилляционные счетчики.

Регистрация естественного γ-излучения в определенной области энергии, характерной для данного элемента, составляет сущность спектрометрического γкаротажа скважин, который используется для расчленения разрезов скважин по плотности пород, выделения газоносных коллекторов.

Измерение естественной γ-активности позволило создать метод экспрессанализов руд в емкостях, который является важной и неотъемлемой частью технологии добычи, обогащения и переработки уранового сырья.

γ-излучение, обладающее большой проникающей способностью, используется при просвечивании объектов большой толщины с целью выявления скрытых дефектов, так называемая γ-дефектоскопия, которая находит широкое применение для неразрушающего контроля качества деталей машин, сварных швов и других целей.

Особенно целесообразно применять радиоактивные методы для измерения уровня и плотности агрессивных веществ, в резервуарах с высокими температурами, в литейном производстве.

На обогатительных и агломерационных фабриках применяются γ-реле для контроля за заполнением бункеров, для постоянного контроля уровня жидкости в резервуарах и трубопроводах. γ-реле используются для измерения уровня засыпки шихты в шахтных электропечах.

## **2.2. Отрицательный бета-распад ( βˉ-распад )**

Символическая запись процесса βˉ-распада имеет следующий вид:

$$
{}_{Z}X^{A} \to {}_{Z+1}Y^{A} + {}_{-1}e^{0} + \nu , \qquad (2.1)
$$

где  $X$ - символ ядра исходного элемента;

Y - символ образующегося ядра;

Z - зарядовое число, равное числу протонов в ядре и совпадающее с порядковым номером химического элемента в таблице Менделеева;

 $A$  - массовое число, равное общему числу нуклонов (протонов и нейтронов) в ядре;

 $1e^{0}$  - символическое обозначение электрона;

v - антинейтрино (частица с нулевым зарядом и массой, близкой к нулю). При  $\beta$ -распаде элемент смещается в периодической системе на один номер вправо без изменения массового числа. Например,

$$
{}_{38}\text{Sr}^{90} \rightarrow {}_{39}\text{Y}^{90} + {}_{-1}e^{0} + \nu \,. \tag{2.2}
$$

Рассмотрим вопрос о появлении электрона при  $\beta$ -распаде. Протонно-нейтронное строение ядра исключает возможность существования электрона в ядре. Предположение о том, что электроны вылетают из электронной оболочки, несостоятельно, так как при этом должно наблюдаться оптическое или рентгеновское излучение, что экспериментально не подтверждается.

β-частица рождается в результате процессов, происходящих внутри ядра. Так как при  $\beta$ -распаде число нуклонов в ядре не изменяется, а Z увеличивается на единицу, то единственной возможностью одновременного осуществления этих условий является превращение одного из нейтронов ядра в протон с одновременным образованием электрона (см. рис. 2.1, б) и вылетом электрически нейтральной частицы - антинейтрино.

$$
_{0}n^{1} \rightarrow_{1}p^{1} +_{1}e^{0} + v.
$$
 (2.3)

## 2.3. Положительный бета-распад ( $\beta^+$ -распад)

 $\beta^*$ -излучение представляет собой поток позитронов  $_{+1}e^0$  (частиц

с положительным зарядом е и массой покоя, равной массе электрона).

 $\beta$ <sup>+</sup>-распад идет по схеме

$$
{}_{Z}X^{A} \rightarrow {}_{Z_{1}}Y^{A} + {}_{+1}e^{0} + \nu.
$$
 (2.4)

Например,

$$
{}_{7}N^{13} \rightarrow {}_{6}C^{13} + {}_{+1}e^{0} + \nu, \qquad (2.5)
$$

где  $v$  - символ нейтрино.

Нейтрино и антинейтрино являются античастицами. Они обладают исчезающею малой ионизирующей способностью и огромной проникающей способ-(например, пробег нейтрино в свинце  $10^{18}$  м). Эти факторы чрезвычайностью но затрудняют их экспериментальное обнаружение.

При  $\beta^*$ -распаде происходит превращение одного из протонов ядра в нейтрон с испусканием позитрона и нейтрино.

$$
{}_1p^1 \to {}_0n^1 + {}_{+1}e^0 + \nu \,. \tag{1.6}
$$

## 2.4. Поглощение В-частиц веществом

β-частицы, проходящие через вещество, рассеиваются, теряют энергию и замедляют свое движение в результате взаимодействия с его атомами. При этом в веществе происходят изменения, так как атомы возбуждаются или ионизируются, наблюдается также диссоциация молекул, изменения в строении решетки кристаллов, в электропроводности.

При увеличении толщины  $h$  слоя вещества количество проходящих через него в единицу времени β-частиц (интенсивность) уменьшается. Зависимость интенсивности I прошедшего  $\beta$ -излучения от толщины

h слоя материала называется кривой поглощения, характерный вид которой приведен на рис. 2.3.

Число зарегистрированных частиц уменьшается приблизительно

по экспоненциальному закону с увеличением толщины слоя вещества.

$$
I_{\beta} = I_0 \cdot \exp(-\mu h) , \qquad (2.7)
$$

 $I_8$ - интенсивность β-излучения, прошедшего где через слой вещества толщиной h;

 $I_0$ - интенсивность  $\beta$ -излучения при отсутствии поглошающего вешества:

коэффициент поглощения  $\beta$ и - линейный излучения.

Согласно выражению (2.7) интенсив-

ность излучения стремится к нулю при

увеличении толщины вещества. B

реальных же условиях всегда имеется естественный радиационный фон. Поэтому в нашем случае при увеличении толщины h интенсивность  $I_{\text{36cm}}$  стремится к величине этого фона  $I_{\Phi}$ .

Таким образом, истинная интенсивность бета-излучения

$$
I_{\beta} = I_{\text{3kcm}} - I_{\phi}.
$$
 (2.8)

Толщина слоя вещества, при которой интенсивность  $I_{\beta}$  становится пренебрежимо малой, называется *толщиной слоя полного поглощения*  $h_0$ . Определив ее из кривой поглощения, можно рассчитать максимальную энергию  $E$  $6era$ частиц по эмпирическим (полученным опытным путем) формулам

$$
h_0 \rho = 0,11(\sqrt{1+22,4 \cdot E^2} - 1)
$$
\n(2.9)

399

или

$$
h_{\rm o}\rho = 0.54E - 0.15\,,\tag{2.10}
$$

где  $h_0$  - толщина слоя полного поглощения, см:

 $\rho$  - плотность вещества, г/см<sup>3</sup>;

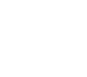

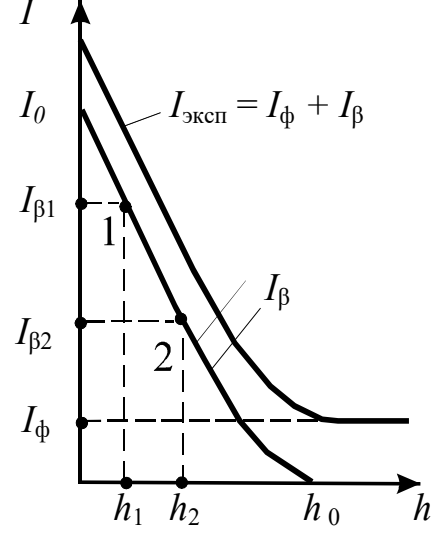

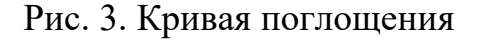

β-излучения

### *Ε* - максимальная энергия бета-излучения, МэВ.

Коэффициент поглощения μ определяется также с помощью кривой поглощения  $I_0(h)$ . На графике выбирают две точки  $(1 \text{ u } 2)$  на средней части кривой (см. рис. 2.3). Если написать для каждой из точек с соответствующими индексами выражения согласно (2.7), прологарифмировать их и вычесть одно из другого, то получим для коэффициента поглощения следующее выражение:

$$
\mu = \frac{\ln I_{\beta 1} - \ln I_{\beta 2}}{h_2 - h_1} \tag{2.11}
$$

Линейный коэффициент поглощения

$$
\mu = \mu' \rho, \qquad (2.12)
$$

где μ' - массовый коэффициент поглощения, см<sup>2</sup>/г. Выражение

(7), записанное в виде

$$
I = I_0 \exp(-\mu' \rho h) , \qquad (2.13)
$$

дает надежный и довольно точный метод определения толщины или плотности поглотителя при постоянном μ*'*.

Плотностемеры применяют для измерения и регулирования плотности пульпы на обогатительных фабриках, а также для измерения плотности различных жидкостей на заводах цветной металлургии. Производится этим методом измерение толщины стенок трубопроводов, котлов шахтных котельных, воздухосборников и т. д.

## **3. Выполнение работы**

3.1. Описание экспериментальной установки и подготовка приборов к работе

Блок-схема установки для исследования поглощения веществом

β-излучения приведена на рис. 2.4. Источник β-излучения помещен в защитную ячейку. Ячейка устанавливается на свинцовый домик. Для регистрации β-частиц используется счетчик Гейгера-Мюллера (СчГ), рабочая поверхность которого находится внутри свинцового домика.

Счетчик питается от высоковольтного блока питания БП. Контроль напряжения осуществляется с помощью цифрового вольтметра ЦВ.

Пластины из исследуемого материала вставляются в пазы свинцового домика между источником β-излучения и счетчиком Гейгера.

Импульсы напряжения, возникающие на счетчике при попадании β-частицы или у-кванта, поступают через блок согласования БС на пересчетный прибор ПП, осуществляющий подсчет числа импульсов за заданный временной интервал.

Блок согласования БС необходим для стыковки счетчика Гейгера, обладающего высоким сопротивлением, с низкоомным входом ПП.

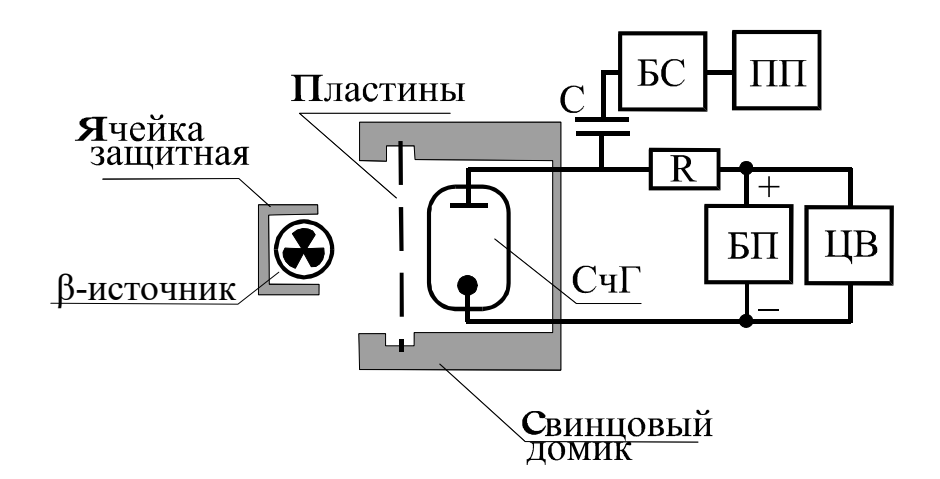

Рис. 2.4. Блок-схема установки

3.1.1. Подготовка к работе универсального вольтметра.

Соединительные провода должны быть подключены к клеммам "0" и " = 1000 *V* ". Установите переключатель "предел измерения" в положение "1000", что соответствует диапазону измерения вольтметра от 0 до 1000 В.

Переключатель "род работы" поставьте в положение " 1, *S* ". Включите тумблер "сеть" и дайте прибору прогреться 10 мин.

За это время рекомендуется провести включение и проверку прибора ПСО2- 4 в соответствии с пунктом 3.1.2.

Затем при помощи резистора " ► 0 ◄ " установите на табло нулевые показания. Поставьте переключатель "род работы" в положение

" ▼ " (калибровка) и с помощью резистора " ▼ " установите напряжение, значение которого нанесено на шильдике, закрепленном под

резистором "▼". Переведите переключатель "род работы" в исходное положение " 1*, S* ".

Таким образом, цифровой вольтметр В7-16А подготовлен к измерениям.

3.1.2. Подготовка к работе пересчетного прибора ПСО2-4.

Приведите клавиши на панели управления в исходное состояние: нажмите клавиши " П "(счет положительных импульсов),"однократно" (однократные измерения в режиме ручного запуска), "*Ν*" - режим счета числа импульсов за время Т и клавишу " экспозиция *Т* " 20 с.

Нажмите клавишу "сеть" и проведите проверку функционирования прибора, для чего надо нажать последовательно клавиши "проверка", "сброс", "пуск". Если на табло устанавливается значение "10000  $\pm$ 1", то прибор исправен и готов к работе. Клавишу "проверка" нужно отпустить (отжать).

Следует запомнить, что в процессе измерений нулевые показания табло осуществляются клавишей "сброс", а запуск для последующего измерительного цикла клавишей "пуск".

3.1.3. Подключение блока питания БНВЗ-05.

Установите переключатель выходного напряжения " *kV* " в положение 0,4, а резистор плавной регулировки " " - в положение минимума.

Включите тумблер "сеть" и по загоранию сигнальной лампочки "высокое" убедитесь в наличии выходного напряжения.

## **Внимание!**

Категорически запрещается трогать предохранитель 0,5 А, находящийся под напряжением.

При включенном блоке питания запрещается отстыковывать соединительные провода, подключенные к клеммам вольтметра.

После выполнения работы сначала отключить блок питания, затем цифровой вольтметр и пересчетный прибор.

## **3.2. Снятие счетной характеристики счетчика Гейгера**

*Счетной характеристикой* называется зависимость числа импульсов за фиксированный интервал времени от приложенного напряжения *U* при одной и той же интенсивности потока ионизирующих частиц.

Принцип действия счетчика Гейгера изложен в описании к соответствующей лабораторной работе.

Работа выполняется в следующем порядке.

Установите заслонку источника β-излучения в положение "открыто".

Рекомендуется экспериментально установить минимальное напряжение, при котором счетчик начинает работать, и провести исследования на начальном участке (в диапазоне 20 В) с шагом в 5 В. Результаты запишите в таблицу.

Снимите зависимость числа импульсов при времени экспозиции 20 с ля диапазона напряжений от 340 до 400 В, увеличив шаг до 20 В. Измерения при каждом фиксированном напряжении повторите 3 раза, найдите среднее значение числа импульсов *N* .

Постройте график зависимости  $N$  от напряжения *U*, определите на нем плато Гейгера и выберите напряжение рабочей точки  $U_{\rm P}$  счетчика на середине плато.

# **3.3. Определение интенсивности фона**

Если Вы выполняли п. 3.2, то за интенсивность фона нужно взять число импульсов при напряжении *U*P на счетчике Гейгера; если вы не выполняли этот пункт, возьмите  $U_P$  равным 370 В.

Определение интенсивности фона *I*<sub>Ф</sub> производится при отсутствии источника β-излучения в следующей последовательности:

- установите на счетчике Гейгера напряжение  $U_P$  и проконтролируйте его с помощью цифрового вольтметра;

- с помощью пересчетного устройства определите число импульсов за время экспозиции  $T = 20$  c;

- повторите опыт три раза, результаты запишите в табл. 2.1, подсчитайте средние значения  $U_{\text{P}}$  и  $\overline{I}_{\Phi}$ 

# **3.4. Снятие кривой поглощения**

Установите β-источник на свинцовый домик.

Произведите измерение интенсивности  $I_{\text{3kcn}}$  - суммарной интенсивности фона и β-излучения - с помощью пересчетного прибора.

Таблина 2.1

# Измерение интенсивности фона

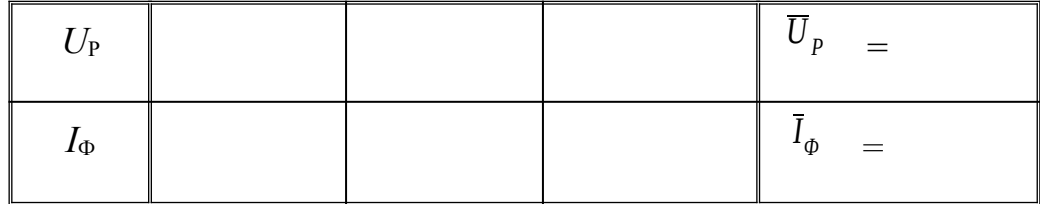

Вычислите интенсивность  $I_8$  по формуле (8).

В пазы свинцового домика вставляйте последовательно одну, две, три и т. д. пластины исследуемого материала, каждый раз определяя интенсивность  $I_6$  проходящего через них В-излучения. Число пластин увеличивают до достижения толщины слоя полного поглощения. Измерения при каждом количестве пластин проводят два раза, данные наблюдений записывают в табл. 2.

Находят средние значения интенсивности  $I_{\beta}$ .

Таблина 2.2

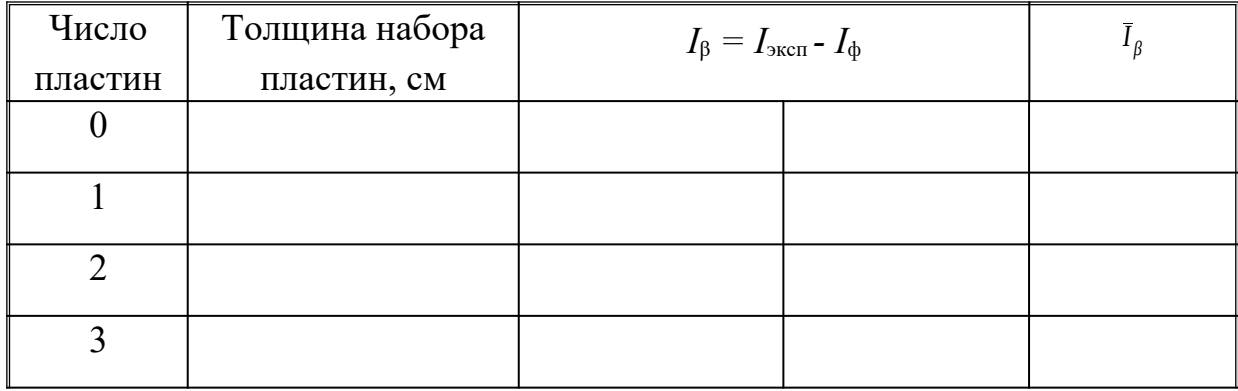

# Измерение интенсивности В-излучения

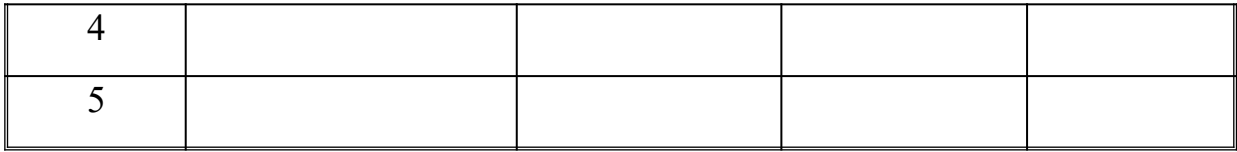

## 3.5. Обработка экспериментальных результатов

По данным табл. 2.2 постройте кривую поглощения и определите толщину слоя полного поглощения  $h_0$ .

По эмпирическим формулам (9) или (10) найдите максимальную энергию β-частиц. Относительную ошибку примите равной 10 %.

Окончательный результат запишите в виде:

$$
E_{\mu} = E \pm \Delta E \tag{2.14}
$$

По соотношению (11) вычислите коэффициент поглощения для трех участков кривой поглощения, найдите его среднее значение, абсолютную и относительную погрешности измерений. Окончательный результат запишите в виде:

$$
\mu = \mu \pm \Delta \mu \,. \tag{2.15}
$$

В таблице 2.3 приведены номера вариантов (их указывает преподаватель) и пункты теории, которые следует прочесть, чтобы выполнить соответствующие эксперименты.

Таблина 2.3

## Варианты выполнения работ

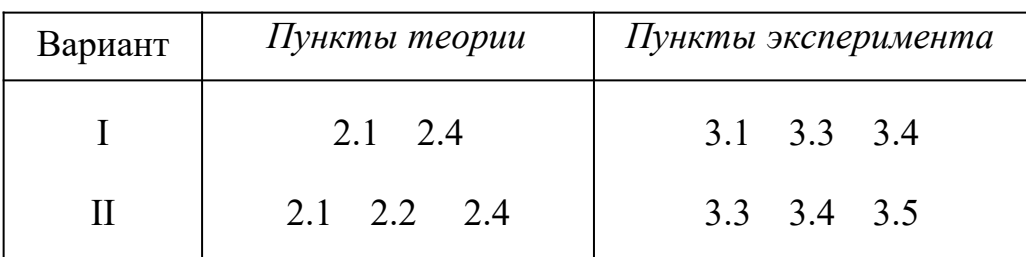

## КОНТРОЛЬНЫЕ ВОПРОСЫ

1. Назовите виды и свойства радиоактивных излучений.

2. Какая из траекторий на рис. 2.5 принадлежит α-, β- и γ-излучениям? Укажите направление магнитного поля.

3. Что изменится на рис. 2.5, если между источником излучения и свинцовым коллиматором поместить: а) лист бумаги; б) стальную пластинку толщиной 5 мм?

4. Какую толщину должна иметь стальная стенка, чтобы слабить γ–излучение с энергией 1 МэВ в 256 раз?

5. Приведите примеры использования радиоактивных излучений в горной промышленности.

6. Поясните виды β-распада.

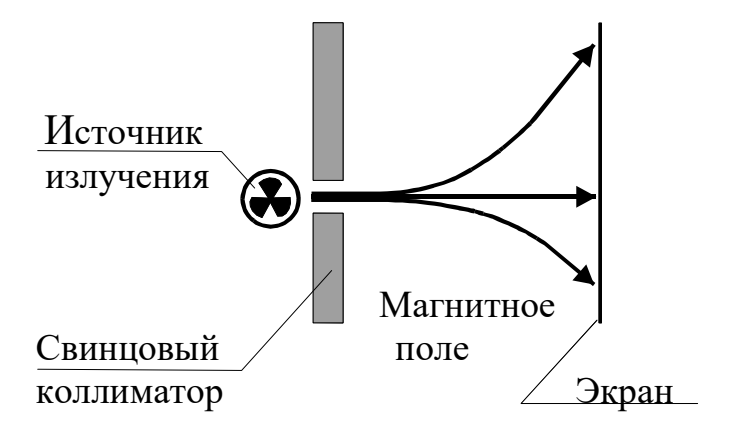

Рис. 2.5. Траектории излучений в магнитном поле

7. Что называется кривой поглощения?

8. Чем вызвана интенсивность фона?

9. Как устроена экспериментальная установка? Каково назначение ее отдельных узлов и блоков?

10. Как рассчитать коэффициент поглощения и максимальную энергию βчастиц?

11. В геологических исследованиях методом меченых атомов часто используют изотоп фосфора 15P<sup>32</sup>. Напишите реакцию распада, если при этом образуется изотоп серы, электрон и антинейтрино.

# **Лабораторная работа №3**

### **Определение длины свободного пробега и энергии альфа-частиц**

#### **1. Цель работы**

Целью работы является изучение свойств α-частиц, закона радиоактивного распада, определение периода полураспада *Т* и постоянной распада λ, длины свободного пробега и энергии α-частиц.

#### **2. Краткая теория**

α-частицы могут выделяться при радиоактивном распадеядер, α-частица (ядро атома гелия) состоит из двух протонов и двух нейтронов, прочно связанных между собой. Масса а-частицы составляет 4,00273 а. е. м. или 6,644 $\cdot 10^{-27}$  кг, заряд равен двум положительным элементарным зарядам, спин и магнитный момент равны нулю.

α-частицы испускаются атомными ядрами в процессе самопроизвольного (спонтанного) радиоактивного распада. В результате α-распада "материнское" ядро с зарядом *Ζ* и массовым числом *А* превращается в новое "дочернее" ядро с зарядом (*Ζ-*2) и массовым числом (*А-*4).

Каждое из ядер имеет некоторую вероятность λ, определенную для каждого изотопа, претерпеть распад за единицу времени. Запишем закон радиоактивного распада в дифференциальной форме: число ядер d*N*, распадающихся за интервал времени d*t* пропорционально этому промежутку времени и числу ядер *N*, еще не распавшихся к моменту времени *t*.

$$
dN = -\lambda N dt \tag{3.1}
$$

Интегрируя по времени *t*, получаем закон радиоактивного распада в интегральной форме

$$
N = N_0 \cdot \exp(-\lambda t) = N_0 \cdot \exp(-t/\tau) , \qquad (3.2)
$$

где *Ν* - число нераспавшихся атомов по истечении времени *t*;

 $N<sub>o</sub>$  - начальное число атомов;

 $\tau = 1/\lambda$  - время, за которое число атомов уменьшается в *е* раз (время жизни ядра).

На практике часто используют понятие периода полураспада *Т*. Это время, в течение которого число ядер исходного элемента уменьшается в два раза.

$$
T = \frac{\ln 2}{\lambda} = \tau \ln 2 = 0,693 \tau
$$
 (3.3)

Периоды полураспада альфа-активных ядер колеблются в очень широких пределах (от 4,2·10<sup>-6</sup>с для полония  ${}_{84}Po^{212}$  до 1,38·10<sup>10</sup> лет для тория <sub>90</sub>Th<sup>232</sup>).

Каждый α-радиоактивный изотоп испускает α-частицы вполне определенных и различающихся друг от друга энергий, т.е. энергетический спектр α-частиц для каждого изотопа состоит из небольшого числа моноэнергетических групп разной интенсивности. Встречаются изотопы, испускающие одну энергетическую группу α-частиц. По энергии и интенсивности излучений можно определять содержание радиоизотопов в руде и горных породах, что является основной задачей рудной радиометрии. Так, например, радиоактивность  $_{84}Po^{210}$  измеряют по интенсивности α-излучения.

Измерения интенсивности излучения проводят на тонких и толстых (насыщенных) слоях пробы. *Тонким слоем* называют такой, самопоглощением которого можно пренебречь. Для определения радиоактивности руд и горных пород чаще используют насыщенные слои. Излучение *толстого слоя* пропорционально концентрации радиоактивного вещества в пробе и зависит от среднего атомного номера элементов. Это свойство и составляет основу рудной радиометрии.

Для определения процентного содержания радиоизотопа в руде используется *метод относительной активности.* В этом методе сравнивается активность пробы с активностью эталона, в котором известно содержание данного изотопа. Данный метод используется также в случае экспресс-анализов руд в больших емкостях (вагонетках, автомашинах).

Рассмотрим физические основы взаимодействия альфа-излучения с веществом. Вылетевшая из ядра α-частица теряет кинетическую энергию, сталкиваясь с атомами вещества поглотителя.

Возможны три вида потерь энергии движущейся заряженной частицы: ионизационные потери, потери энергии на образование ядер отдачи и на излучение. В случае, когда поглотителем является воздух, основным видом потерь энергии являются ионизационные потери.

Сущность этих потерь состоит в том, что при столкновении частицы с атомами поглотителя последним передается энергия, достаточная для перехода электронов атома на более высокий энергетический уровень (возбуждение атома) или для отрыва электронов от атома (ионизация). Величина ионизационных потерь зависит от свойств вещества и скорости α-частиц. Для α-частиц с близкими энергиями потери пропорциональны плотности вещества и длине пути.

Между периодами полураспада ядер и начальной энергией α-частиц существует математическая зависимость, которая объясняется при помощи квантовомеханической теории α-распада. Задолго до создания этой теории Гейгер и Нэттол эмпирически установили закон, по которому для каждого из трех семейств радиоактивных элементов имеет место линейная зависимость между логарифмом экстраполированного пробега  $R_1$  и постоянной распада  $\lambda$ .

$$
\lg \lambda = A + B \cdot \lg R_1 \,, \tag{3.4}
$$

где  $A = -44,20$  для используемого в работе изотопа <sub>94</sub>Pu<sup>239</sup>;

 $B = +57,50$  для всех радиоактивных семейств;

 $R_1$  - экстраполированный пробег α-частиц, выраженный в сантиметрах.

Измерение энергии α-частиц возможно несколькими способами: по полному энерговыделению при прохождении α-частиц через газовую камеру, полупроводниковый детектор или сцинтилляционный счетчик; по кривизне траектории частиц в магнитном поле (камера Вильсона); по пробегу α-частиц в веществе.

 **В данной работе используется третий метод определения энергии α-частиц.**

Путь, пройденный α-частицей при ее замедлении до тепловых скоростей, принято называть *полным пробегом*. Различия в полных пробегах отдельных частиц обусловлены флюктуацией концентрации атомов поглотителя и флюктуацией энергии, теряемой частицей в результате каждого соударения.

*Средним пробегом R*0 называют величину пробега, равную толщине вещества, в котором поглощается половина всех α-частиц.

Его определяют с помощью кривой поглощения α-частиц в веществе. Так называют график, выражающий зависимость количества *N* моноэнергетических αчастиц, фиксируемых счетным устройством, от расстояния *X* до источника. Кривая поглощения изображена на рис. 3.1.

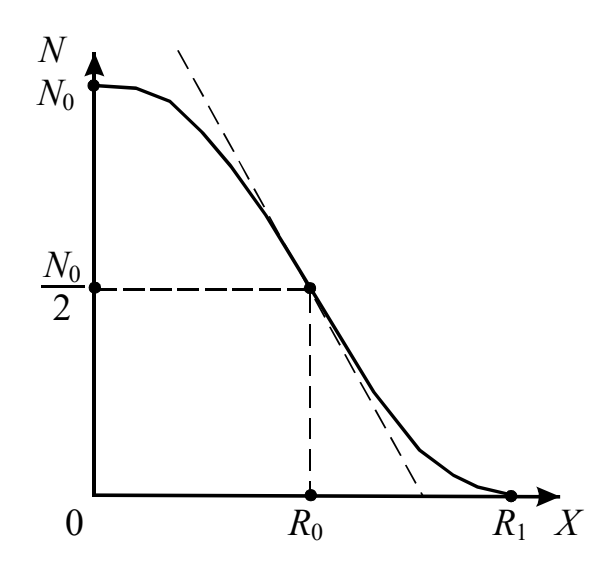

Рис. 3.1. Кривая поглощения а-частиц в веществе

Значение экстраполированного пробега  $R_1$  получают при пересечении с осью  $X$  касательной, проведенной в точке наиболее крутого спада кривой.

Практически же при нулевом уровне фона, как наблюдается в нашей установке, за приближенное значение экстраполированного пробега можно принять такое расстояние от источника, при котором число зарегистрированных частиц обращается в нуль или принимает значение, близкое к нулевому. Более точное значение экстраполированного пробега для нашей установки можно рассчитать из эмпирической формулы

$$
R_1 = (R_0 + 2{,}42) \text{ cm} \,, \tag{3.5}
$$

где  $R_0$  – средний пробег, выраженный в сантиметрах до сотых долей, находится по значению проекции точки перегиба кривой поглощения на ось X, как показано на рис.3.1.

### 3. Выполнение работы

3.1. Необходимые приборы: измеритель скорости счета УИМ2-2, установка для определения пробегов а-частиц.

#### 3.2. Описание приборов

Установка для измерения пробегов α-частиц (рис. 3.2) состоит из стальной трубы 1, которая спереди закрывается крышкой 2. Под крышкой располагается ходовой винт 3 с шагом 2 мм, оканчивающийся рукояткой 4 с указателем 5. На

другом конце ходового винта находится держатель 6 источника α–частиц плутония 94Pu<sup>239</sup>. Поворачивая винт рукояткой 4 на один оборот, можно менять расстояние между источником и сцинтилляционным детектором на 2 мм. Блок детектирования 8 состоит из сцинтилляционного детектора 7 на основе ZnS, фотоумножителя ФЭУ и радиотехнических блоков усиления и питания. Попавшие на детектор α–частицы вызывают световые вспышки (сцинтилляции), свет которых, попадая на фотокатод фотоумножителя, выбивает из катода электроны (явление внешнего фотоэффекта). Выбитые электроны "умножаются" в результате вторичной эмиссии на динодах фотоумножителя. В итоге на нагрузочном сопротивлении цепи анода ФЭУ возникает импульс напряжения, подаваемый после усиления на вход измерителя скорости счета.

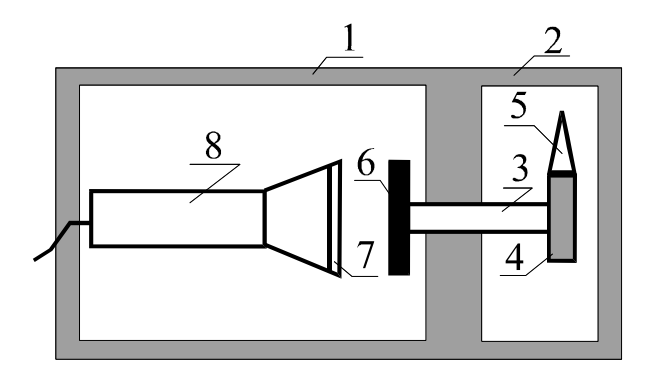

Рис. 3.2. Схема установки для измерения пробегов α-частиц

Измеритель скорости счета является сложным радиотехническим прибором, позволяющим определять скорость счета в импульсах за секунду. На его переднюю панель выведены клавиши "сеть", "измерение" (1, 2 каналы), стрелочный прибор с двумя шкалами, табло автоматического переключателя диапазонов измерения и другие клавиши, не используемые в работе. Снятие показаний (имп./ с) производится по шкале, соответствующей светящемуся множителю табло автоматического переключателя диапазонов, с умножением показаний на светящийся множитель.

#### **3.3. Порядок выполнения работы**

Включите измеритель скорости счета в сеть с напряжением 220 В, нажмите клавиши "сеть" и "измерение" (1 канал), дайте прибору прогреться в течение 5 минут.

Откройте крышку установки для определения пробега α-частиц и ручкой ходового винта придвиньте источник вплотную к детектору. Запишите показания стрелочного прибора в табл. 1 для  $X = 0$ .

Таблица 3.1

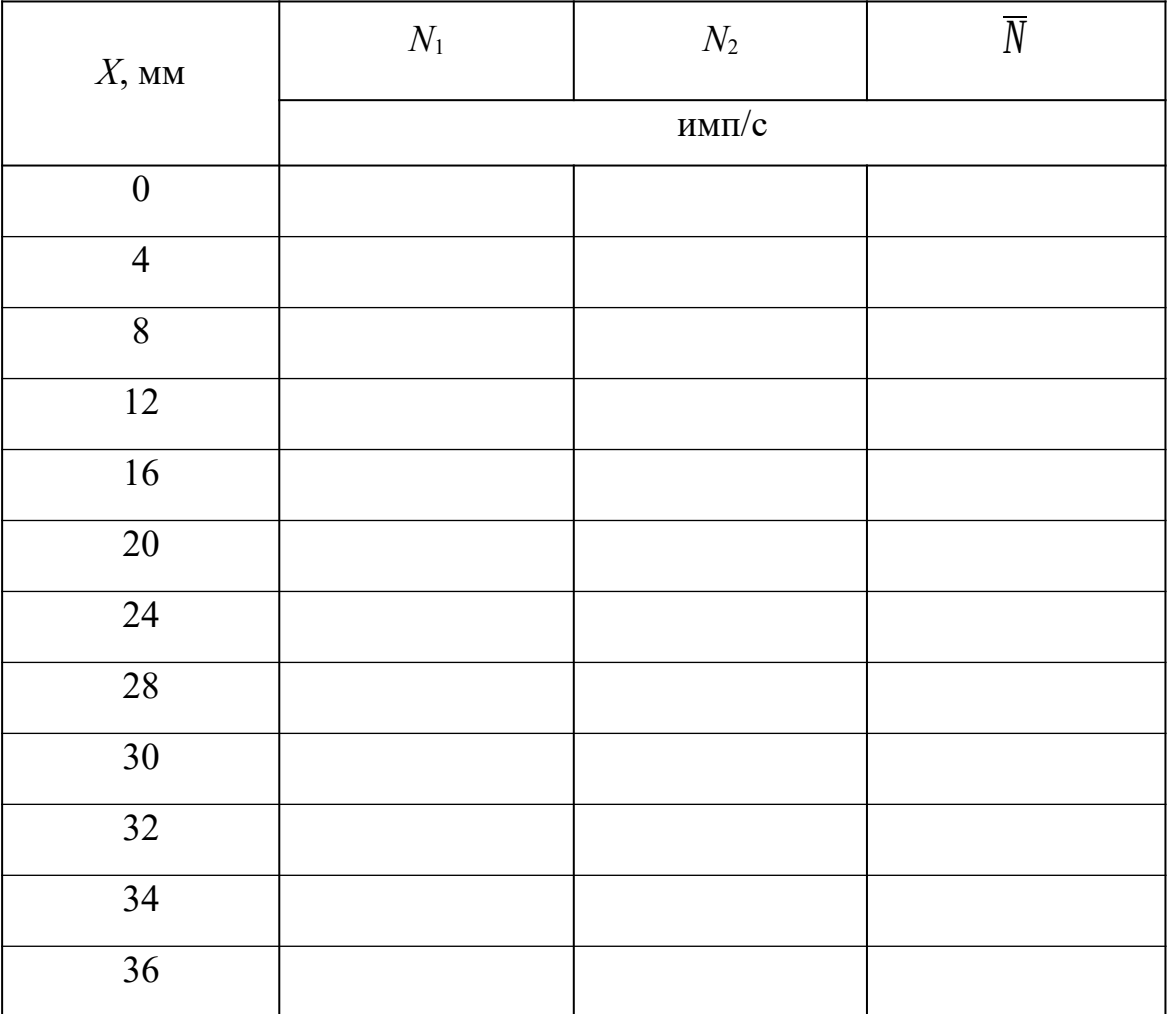

**Результаты измерений**

*Пример*: на табло светится в верхней части число 100, показания стрелочного прибора берутся по верхней шкале с умножением их на 100. После установки источника α-частиц в новое положение при снятии показаний по верхней шкале нужно подождать 0,5 мин, а по нижней - 2 мин.

Проведите измерения скорости счета для всех значений *X*, указанных в табл. 3.1. Чтобы отодвинуть источник от детектора на 2 мм, нужно плавно повернуть ручку ходового винта против часовой стрелки на один оборот.

Для увеличения степени точности снимите кривую поглощения еще раз и усредните показания измерителя скорости счета. Для увеличения степени точности снимите кривую поглощения еще раз и усредните показания измерителя скорости счета.

По усредненным данным постройте график зависимости  $N = f(X)$  и определите  $R_0$ (см. рис. 3.1), а затем экстраполированный пробег  $R_1$  по формуле (3.5).

По графику зависимости  $R_1 = f(W)$ , приведенному на рис. 3.3, определите энергию α-частиц.

По формулам (3.4) и (3.3) вычислите постоянную радиоактивного распада  $\lambda$ и период полураспада Т плутония 94 Pu<sup>239</sup>.

Сравните найденные значения энергии а-частиц и периода полураспада с табличными, равными 5,15 МэВ и 24080 лет.

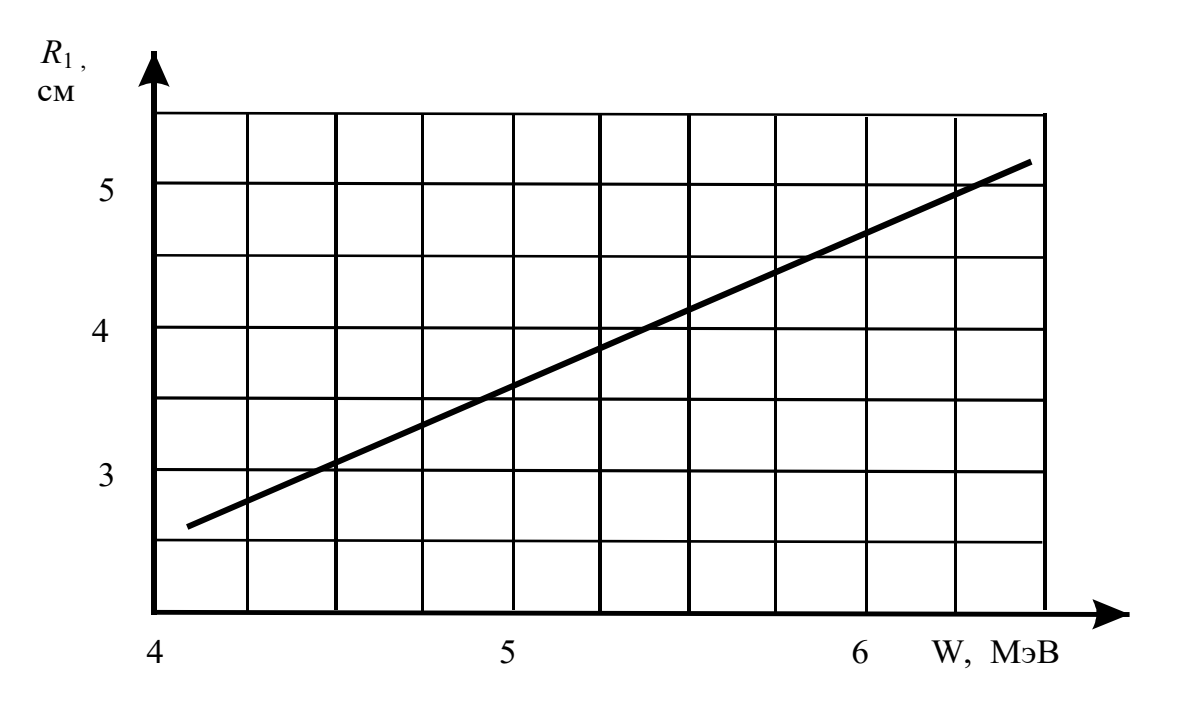

Рис. 3.3. График зависимости пробега α-частиц от их энергии

## КОНТРОЛЬНЫЕ ВОПРОСЫ

1. Что такое а-частица, каков её состав?

2. Запишите и поясните закон радиоактивного распада в дифференциальной и интегральной формах.

3. Что называется периодом полураспада?

4. Запишите закон Гейгера - Нэттола.

5. Что такое средний и экстраполированный пробег α-частиц?

6. Как в работе определяется энергия и период полураспада α-частиц.

7. Поясните работу блока детектирования α-частиц.

8. Расскажите порядок выполнения работы.

9. Задача. С помощью радиоактивного изотопа  ${}_{6}C^{14}$ , период полураспада которого 5600 лет, был установлен возраст образца торфа в 110000 лет. Во сколько раз за это время уменьшилась концентрация радиоактивного углерода в торфе?

# **СПИСОК РЕКОМЕНДУЕМОЙ ЛИТЕРАТУРЫ**

- 1. *Детлаф А.А,Яворский Б.М*., Курс физики. М.:Высшая школа, 2001. 718 с.
- 2. *Зисман Г. А., Тодес О. М.* Курс общей физики: в 2 томах. Том 1. Санкт-Петербург: Издательство: Лань, 2007. 734с.
- 3. *Зисман Г. А., Тодес О. М*. Курс общей физики. Т 2. Санкт-Петербург: Издательство: Лань, 2007. 815 с.
- 4. *Калашников С.Г.* Электричество. Общий курс физики. М.: ФИЗМАТЛИТ, 2003. 624 c.
- 5. *Савельев И. В.* Курс общей физики: В 5 томах: Том 1: Механика. СПб.: Изд-во «Лань», 2011. 448 с.
- 6. *Савельев И. В*. Курс общей физики: В 5 томах: Том 2: Электричество и магнетизм. СПб.: Изд-во «Лань», 2011. 348 с.
- 7. *Савельев И.В.* Курс общей физики. В 3 томах. Т. 3: Квантовая оптика. Атомная физика. Физика твердого тела. Физика атомного ядра и элементарных частиц. СПб.: "Лань", 2018. 303 с.
- 8. *Сивухин Д. В*. Общий курс Физики. В 5 томах. Т.4. Оптика. М. Изд-во: "Физматлит", 2018. 792 с.
- 9. *Трофимова Т.И., Фирсов А. В.* Курс физики с примерами решения задач. В 2 томах. Т.2: М.: Изд-во: "КноРус", 2017. 378 с.
- 10. *Чертов А. Г., Воробьев А. А.* Задачник по физике. М.: Интеграл-Пресс, 1997. 544с.